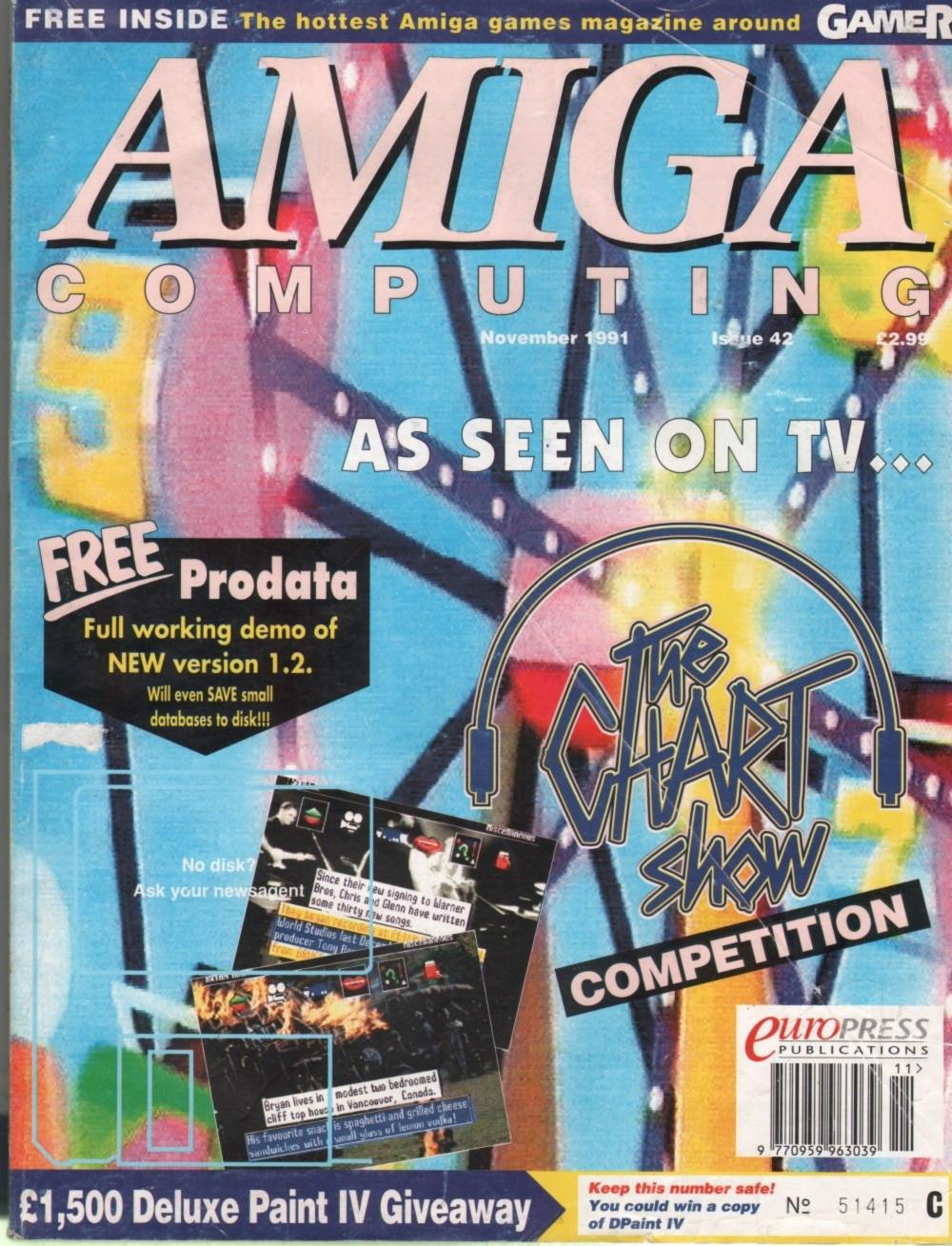

## SaxonScript

Introducing SaxonScript Professional,™ the most powerful and sophisticated PostScript Interpreter available on the commercial market. It's like turning your dot matrix, ink-jet or laser printer into a full fledged PostScript printer, with the added flexibility of being able to edit and manipulate individual files! On printers equipped with resolutions of 300 dpi or more, the output quality of SaxonScript Professional actually exceeds that of 300 dpi Adobe PostScript laser printers! Halftoned areas in particular, are consistently sharper, more detailed and feature better transitions between various levels of grey than comparable images produced by using PostScript.

#### PostScript Output at 300 dpi

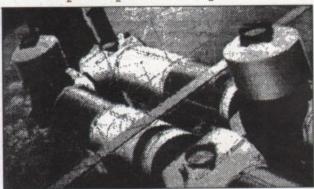

When pixel values cannot be reproduced exactly, PostScript renders the affected pixels in the closest darker shade available at the given screen density. Subtle details are inevitably lost as a result. PostScript halftones also tend to have a grainy appearance because of PostScript's inability to produce irregularly shaped halftone cells.

PostScript's approach to halftoning limits the maximum number of possible greys to a func-tion of both resolution and screen frequency. At lower resolutions, this gives rise to the creation of very visible bands of grey which degrade the overall quality of printed

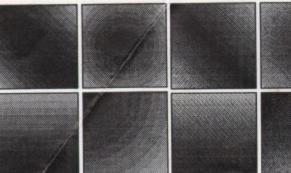

This permits smoother transitions and enhances the overall quality of printed images.

#### FONT CONVERSION UTILITIES

SaxonScript Professional supports all PostScript downloadable fonts, including Compugraphic and Adobe Type 1 fonts. Custom utilities further allow you to convert PostScript fonts in Amiga Bitmap, Saxon Publisher or Adobe Type 1 formats for use in a variety of different applications!

#### IMAGE CONVERSION UTILITIES

Convert your PostScript files into IFF, EPS, or DR2D formats for manipulation in various paint programs and desktop publishers! Or attach IFF headers to your EPS files, effectively allowing you to view EPS files

#### PRINTING UTILITIES

Preview linotronic files for potentially costly errors before sending your output to a service bureau. Print PostScript directly to the screen display to obtain

#### SaxonScript Output at 300 dpi

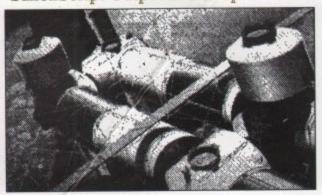

Because SaxonScript's algorithms intelligently switch between halftoning and dithering, any pixel value can be accurately reproduced. Notice the greater detail found in this image. SaxonScript's images are also sharper and crisper than comparable PostScript images because of the program's unique ability to create irregular halftone cells.

Our unique approach to

halftoning does not limit

the number of grey levels

which can be printed.

Consequently, no banding is visible in areas con-

taining colour gradients.

accurate colour proofs on screen. Using the included moire testing program, you can also test screen angles and densities for visible artifacts before printing! After verification, SaxonScript's proprietary compression algorithms can be used to compress your PostScript files into a more compact PostScript format for faster, i.e., much less expensive output.

SaxonScript Professional is available at your nearest dealer for only £99.95 inc. VAT! A free copy of SaxonScript Professional is also included with every purchase of Saxon Publisher V1.2.

#### SURFACE UK LIMITED **5 ROCKWARE AVENUE,**

GREENFORD MIDDX **UB6 0AA** 

TEL: 081-566 6677 EXT: 204/205 FAX: 081-566 6678

## Now Available! **FEATURES**

- True virtual memory for compatibility with low memory Amigas, or under conditions of heavy ultitasking
- A powerful PostScript Interpreter featuring the implementation of all of the standard PostScript operators.
- Support for all Preferences printers.
- A standard set of fonts, matching those most com-monly found in PostScript printers: Avant Garde, Bookman, Century School-book, Courier, Helvetica, Palating, Times, Zanf Palatino, Times, Zapf Chancery and Zapf Dingbats.
- Support for all Postscript downloadable fonts including downloadable fonts including
  Compugraphic, Adobe
  Type 1 and Adobe Type 3
  fonts obtained from any
  number of different sources. Any PostScript font on an Amiga disk can an Amiga disk can be manipulated within SaxonScript Professional.
- Conversion of PostScript fonts into Saxon Publisher, Amiga Bitmap, or Adobe Type 1 formats.
- A full colour PostScript screen preview which is 100% accurate to the limitations of the screen display.
- The ability to convert PostScript files into a compressed PostScript format for faster output at
- The ability to test screen angles and densities for moire patterns before
- The ability to integrate individual separations into a single full-colour document for accurate colour proofs on colour printers.
- The conversion of PostScript files into IFF, EPS, EPSF, or DR2D formats for editing and manipulations in various applications.
- · Automatic sensing of 68881, or 68882.
- Implementation of all standard PostScript operators.
- An open architecture to allow customisation by PD programmers.
- Delayed printing and print to

#### MIN REQ: 1 meg, 2 drives.

\*Amiga is a registered trademark of Commodore-Amiga Inc. \*All other products mentioned herein are the property of their

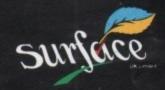

Dealer Enquiries Welcome

A50000 AND B50000

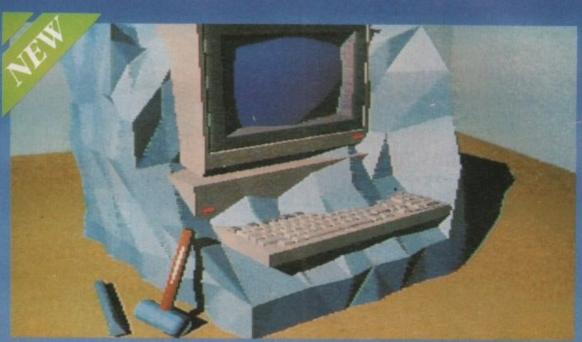

IS YOUR AMIGA STILL IN THE STONE AGE?

▼ JUST ADD TO YOUR AMIGA FOR ▼

- B5000-25 Faster than the CBM A3000-25
  - 500-1000% Faster than your Amiga
- Massive 4-32Mb of superfast memory
  - 100% Software compatibility
- Plug-in up to a 50 MHz Maths Co-Pro
- B5000 has advanced 32-bit Paged-Mode design
  - 32-bit Kickstart five/ten times faster
- Three models A5000-16/B5000-25/B5000-40

#### THE MACHINES

A5000-16: 16.67 MHz Asynchronous MC68020RC 2-3 MIPS (8 MIPS peak) B5000-25: 25.00 MHz Asynchronous MC68030RP 5-6 MIPS (12 MIPS peak) B5000-40: 40.00 MHz Asynchronous MC68030RP 8-9 MIPS (18 MIPS peak) FPU: 12.5 MHz-50 MHz Asynchronous Mc58350HP 3-9 MIPS (18 MIP FPU: 12.5 MHz-50 MHz Asynchronous Mc68881RC or Mc68882RC A5000-16 RAM: 4 Megabytes of 32-bit RAM 256 x 4 80ns DRAMs B5000-25 RAM: 16 Megabytes of 32-bit RAM 1024 x 4 80ns DRAMs B5000-40 RAM: 32 Megabytes of 32-bit RAM 1024 x 4 80ns DRAMs SHADOW ROM: Move your Kickstart Into 32-bit SUPER-FAST-RAM SOFTWARE: 68000 Fallback mode for 100% software compatibility HARDWARE: 100% Compatible with Amiga 500/2000 and add-on cards INTERFACE 1: Plugs into 68000 processor socket inside your Amiga INTERFACE 2: A/B2000 Co-processor (Zorroll) card (for B5000-40 only)

A5000-16 (Price includes 1Mb RAM)

B5000-25 (Price includes 1Mb RAM)

(All prices inclusive of VAT)

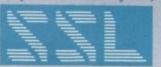

SOLID STATE LEISURE LIMITED

B5000-40 (Price includes 4Mb RAM)

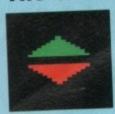

GENERAL

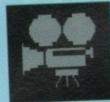

VIDEO

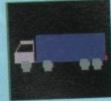

TOURING

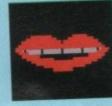

GOSSIP

#### WHO'S WHO

Eddie McKendrick EDITOR Mike Bailey ART EDITOR Paul Austin FEATURES EDITOR John Butters NEWS EDITOR TECHNICAL EDITOR Stevie Kennedy PRODUCTION EDITOR Phil Morse Daniel Whitehead STAFF WRITER

Jonathan Maddock **EDITORIAL ASSISTANT** Jane Conway **GROUP AD MANAGER** 

Sue Horsefield SENIOR AD SALES John Derbyshire AD SALES Simon Lees Ruth Priestley

Michelle Allcroft AD PRODUCTION Neil Dyson MARKETING MANAGER

CIRCULATION MANAGER COMAG (0895) 444055 DISTRIBUTION Sue Cantrill PRODUCTION MANAGER

SYSTEMS MANAGER

Published by Europress Publications Ltd. Europa House, Adlington Park, Macclesfield, SK10 4NP

David Stewart

Derek Meakin CHAIRMAN FINANCE CONTROLLER Ian Bloomfield Richard Williams PUBLISHER

> Tel: 0625 878888 (All departments) 051 357 2961 (Subscriptions) Fax: 0625 879966

We regret Amiga Computing cannot offer technical help on a per-sonal basis either by telephone or in writing. All reader enquiries should be submitted to the address above for possible publication.

Amiga Computing welcomes articles for publication. Material should be sent on an Amiga readable disk. The return of material cannot be guaranteed. Contributions can only be accepted by Europress Publications on an all rights basis.

Amiga Computing is an independent publication and Commodore Business Machines Ltd are not responsible for any of the articles in this issue or for any of the opinions expressed.

© 1991 Europress Publications Ltd. No material may be reproduced in whole or in part without written permission. While every care is taken, the publishers cannot be held legally responsible for any errors in articles, listings or advertisments.

#### PUBLICATIONS

For more than three years Amiga Computing has been the leading magazine for Amiga enthusiasts. As a key member of the Europress magazine group, Amiga Computing, promises to inform, educate and entertain its readers each month with the most dedicated coverage of the Amiga available.

a Computing \* Atari ST User \* PC Today Shareware Shopper \* The Micro User Games-X \* Amiga Action \* ST Action Computer Trade Weekly

#### **SPECIALS**

#### Solid as a rock

What do you need to exploit Amiga high res graphics without getting a headache?.

#### VideoPilot

All the sophistication of a high powered edit suite is only an F-key press away.....

The Show must go on

Ever fancied being a big time movie producer? Have a go with ShowMaker...

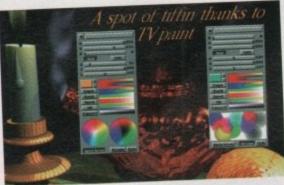

#### 24 carat colour

You might think that 4,096 colours pushes the Amiga to its limits. You would be wrong!

#### Video visuals

Get your great graphics onto your great video with the help of a genlock.....

#### Go with the Flow

Don't jot your ideas down on a cigarette pack, 130 follow them through - with Flow .....

## COVER FEATURE

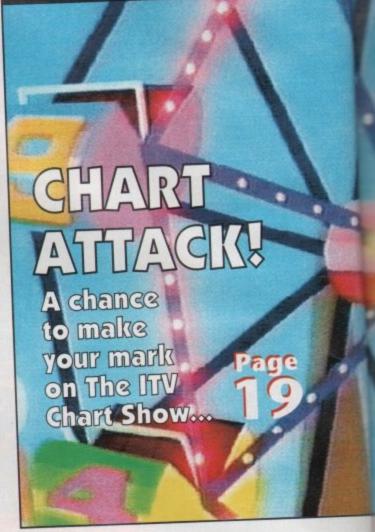

## THE COVERDISK

#### Prodata v1.2

A FREE look at the latest version of the most popular Amiga database. This version saves small files

Excellent light cycles arcade game with non-stop frenetic action. Outsmart the Amiga or die!

#### Virus Checker v5.26

The latest in viral protection! Will detect and kill all the latest viruses, including the new Saddam strain

amiga GIIGE

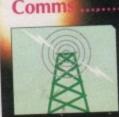

The comms page for beginners. Get online today!

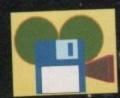

Lights Camera! Action! Desktop Video news

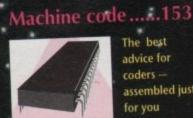

The best advice for coders assembled just for you

Music.....155

Hit the right note! Tune in to Britain's most lyrical music page

TRIVIA

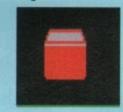

## CONTENTS

**TRASHCAN** 

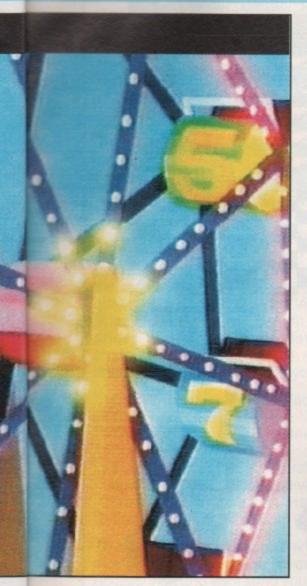

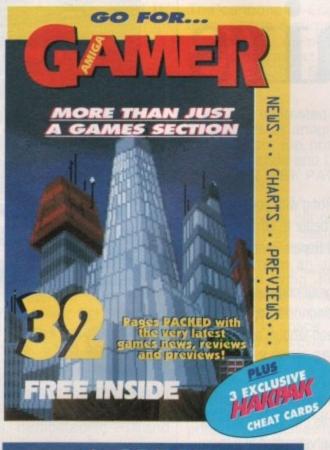

6 GREAT
Subscription offers
for new readers
Turn to Page 100

#### **Hunter III**

The latest version of our popular sample ripper is compatible with Amos sample banks and powerpacked files

#### **Picsaver**

Grab and save windows, screens or brushes with this handy Workbench utility

#### PLUS

Fonts from UGA, PPLoadSeg, and a program to update last month's CanDo Extras disk.

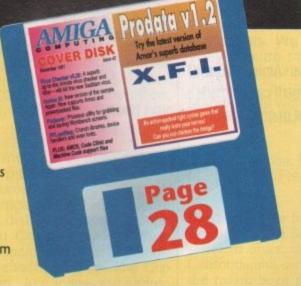

#### REGULARS

#### 

#### The Workstation

#### Special reader offer

| BEGINNER'S GUIDE                    |
|-------------------------------------|
| Talk nicely to your Amiga!          |
| ACAS                                |
| A problem shared is a problem aired |
| ROCK LOBSTER                        |

#### **Grand Grab**

The Amiga Computing GRAND GRAB goes from strength to strength with more massive giveaways!

Have you got last month's Amiga Computing handy? Check the winning numbers published this month against your number and see if you have won a fantastic GOLDEN IMAGE scanner!

You can also find out how the number on this month's cover could win you a copy of DPaint IV or one of over fifty top games.

AMOS...

OS.....157

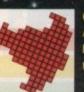

Our resident AMOS guru helps you write that smash hit

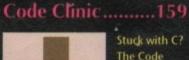

Stuck with C? The Code Clinic may have the cure

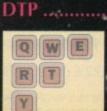

From screen to print. The mysteries of DTP revealed

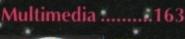

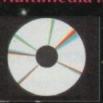

CDTV & more in the column that makes sense of the latest buzz-

# Amiga Repairs

If something is wrong with your Amiga 500 or C64, who better to turn to than the FMG National Repair Centre.

For all repairs to your computer, one low payment covers diagnosis, repair (including parts and labour) and delivery back to you.

The experience and expertise of our technicians ensures that your computer is repaired to a high standard at a low cost. And each repair will be carried out within 12 working days!

To schedule a repair call Michelle or Audrey on 0733 391234.

Please be ready to give your name, address, computer type, serial number and the type of fault.

The cost is £57.45 for an Amiga 500 and £47.45 for a C64. Payment can be made by cheque, postal order or credit card.

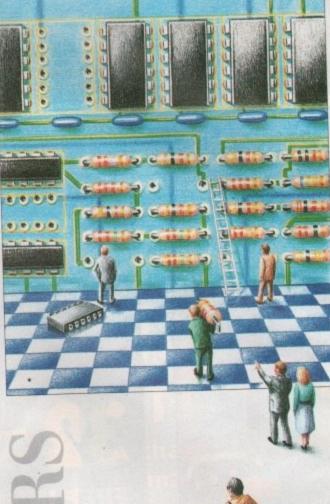

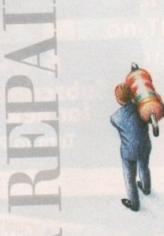

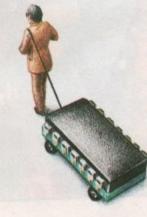

0733 391234

FMG House Newcombe Way, Orton Southgate Peterborough PE2 0SF

£57.45 COVERS ANY REPAIRS

#### \*\* GTS CLUB \*\* GTS CLUB \*\* GTS CLUB \*\*

HAVE YOU JOINED THE LEADING PUBLIC DOMAIN CLUB FOR AMIGA ENTHUSIASTS? CONSIDER THE ADVANTAGES.

- \* RECEIVE THE LATEST AND THE FINEST PD FROM THE U.S.A. AND EUROPE
- PAY LESS FOR SOFTWARE EVEN LESS ON THEME PACKS
- \* TALK TO "AMIGA ONLY" ENTHUSIASTS

Since the early days of the Amiga, George Thompson Services have made available to Amiga owners all over the world the latest PD disks from the U.S.A. and Europe. Couriers deliver material each week to our offices where we first carefully check them for virus using the latest virus checkers. They are then catalogued and released to the duplicating room for labelling and copying onto top quality branded TDK disks. As a member of this Very Special Club you will benefit from lower PD Software prices and be kept upto date on the latest PD and shareware programs for the Amiga. Send only £15.00 annual subscription now and you'll receive by return:

- Our Double Library Disk Pack detailing the contents of 100's of PD disks.
- The latest issue of Pd News, dedicated to PD and Shareware programs.
- £5.00 PD Discount Voucher for use against the purchase of 10 or more individual disks at £2.75 each. (You can also choose an extra one free)
- Two brand new disks from the TBAG/SACC Libraries.

To become a member of the "GTS CLUB" just send a cheque, PO or place a credit card order using Access/Visa and we'll send you this pack immediately.

#### \*\* CLIP ART EXTRAVAGANZA \*\*

This four disk set is packed with over 100 graphics, in IFF

format, of men and women doing some type of job.

Men: Included are accountant, barber, engineer, country singer, policemen, photographer, painter, plumber, printer and many more.

Women: Included are women in conference, in the office. on the phone, putting on makeup, shopping, brushing hair and many more.

Some are humorous, some serious, The pictures may be loaded into a paint package and modified or used directly with a DTP program for your own publications.

The standard is high and the pictures original.

FREE! with each "Clip Art Extravaganza" we will include, the program "Print-A-Card". This disk includes everything you need to prepare and print Christmas, Birthday, Anniversary, in fact Cards for all occasions in both colour, if you have a colour printer, and shades of grey. The Clip Art pics are ideal for this program. Just follow the simple instructions and PRINT!

#### 5 DISK SET FOR £10.99 (Members £9.99)

#### \*\* THE ERIC SCHWARTZ \*\* \*\* COLLECTION Vol I \*\*

The cartoons of Eric Schwartz are unique, they nearly always have a surprise ending. All run at the click of an icon and you will need 1 Meg and then you may possibly have to disconnect external drives.

#### 5 DISK SET £10.99 (Members £9.99)

#### \*\* WORDS! \*\*

If you are interested in completing, solving or making up crosswords or anagrams, this is the ideal pack for you. Included are top programs such as Cross, WordGame, CWP, Scrazzle and Disearch. (Requires 1 Meg)
2 DISK PACK £5.99 (Members £5.49)

#### \*\* SIMULATIONS Vol I \*\*

This three disk set containing eight programs that involve you to role play. Metro - you play the part of a city planner. SeaLance - a simulation of the Trident submarine, liberate the earth from an alien occupation. DC-10 - learn and experience flying. King - game of King Oil, object is to accumulate as much cash, oil wells and property before either play goes bankrupt. Lore of Conquest - Is a war simulation in space. You are the Lord of an entire world destined to take over the galaxy. (Two player game)

3 DISK SET £8.99 (Members £7.99)

#### \*\* PRINTER WORKSHOP Vol II \*\*

We have included on two packed disks twenty five of the finest PD/Shareware programs to help Amiga users with printing and achieving high quality results. Print Banners with Gothic, Dump screens using ShowPrint, Print labels with DisPrint.

#### 2 DISK SET £5.99 (Members £5.49)

#### \*\* HOME MANAGEMENT PACK Vol II \*\*

More useful programs for home and the small business. There is a typing tutor and grammar checker, Web a superb spreadsheet and DataEasy an easy to use database. CheckBoot will look after your finances and Milage Master your car running costs.

#### 2 DISK PACK £5.99 (Members £5.49)

#### \*\* MANDELBROT & FRACTALS Set I \*\*

The definitive four disk pack for Mandelbrot Artists and enthusiasts. We have selected only the finest programs. They include the latest version of Mandle Mountains. MandAnim for handmade animations, create exploding Julia set animations and realise the beauty of Mandlebrots with CPM (Requires 1 Meg)

#### 4 DISK SET £10.99 (Members £9.99)

#### \*\* LIBRARY PACK \*\*

Our double disk library pack detailing the contents of 100's of PD disk's. (Free update if returned with order)

#### ONLY £1.00

Don't forget we hold one of the largest and only collection of Try Before You Buy (TBYB) in Europe. We also hold the PDO series of disks, they have been put together by Jumpdisk in California and consist of a potpourri of programs that have, in the main, been downloaded from Bulletin Boards. Other collections that we stock are Educational, Programming, Theme Packs, Games, Music as well as the libraries of Fish, TBAG, SACC and AMUSE.

Our keyword is "Customer Service" with a smile.

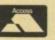

WE ARE GEORGE THOMPSON SERVICES.

Our NEW address is: CUCUMBER HALL FARM, CUCUMBER LANE, ESSENDON, HERTS, AL9 6JB. (0707) 664654

Please send a cheque (with your Bank Card No. and Expiry Date on reverse), a PO or just telephone with your Visa or Access details before 3pm and we will despatch your order immediatly. Our Telephone lines are now open 9.00am to 3.00pm, answerphone 24hrs.

## Help your child to a brighter future - with the best in educational software

# school

#### TEDDY'S KARAOKE

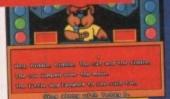

Sing along with DJ Ted to popular nursery rhymes.

#### TYPING

TO THE RESIDENCE OF THE PARTY OF THE PARTY O

Type the correct letters and words and save Freddy from the crocodile.

#### DESERT DATES

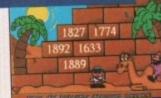

Study historical events to find the secrets of the pyramids.

#### reddy's books

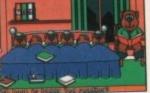

Select the correct number of Teddy's bedtime book.

#### SHOP KEEEPER

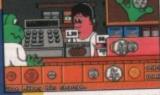

Shop with Freddy and his friends choosing coins to pay the bill.

#### EXCHANGE RATES

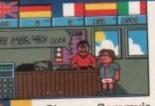

Change Sammy's money at the international exchange desk.

Three brand new packages combining the essentials of the National Curriculum with beautiful graphics, cleverly animated rewards and stimulating sound keep your children engrossed while they learn.

Teddy for under fives, Freddy the Frog for five to seven year olds and Sammy the Spy for seven

66Fun School 4 zooms to the top of the class.

Teddy for under fives, Freddy the Frog for five to seven year olds and Sammy the Spy for seven to eleven year olds provide SIX original stimulating programs in every pack. Plus, the carefully designed levels for each program encourage your children to have fun and learn at their own pace – and ensure they get the most from Fun School 4 and keep coming back for more.

 FORMAT
 Amiga
 ST
 PC
 C64
 Spectrum
 CPC

 Tape
 Disc
 Tape
 Disc
 Tape
 Disc
 Tape
 Disc

 PRICE Σ
 24.99
 24.99
 24.99
 12.99
 16.99
 12.99
 16.99
 12.99
 16.99
 12.99
 16.99

CUTOPRESS SOFTWARE

Europress Software Limited, Dept AMC 1, Europa House, Adlington Park, Macclesfield, Cheshire SK10 4NP On sale at top retailers nationwide. Selected formats available at larger branches of WH Smith, Menzies and Boots. For credit card purchases call 051-357 2961

# A500P on its exclusive way for UK

## Commodore tell John Butters what the Amiga's getting for Christmas

AT AN exclusive press briefing recently, Commodore told *Amiga Computing* that the A500 Professional will go on sale in the UK early next year and gave details of other plans for the Amiga family.

The A500P, which has been available in the States for several months, is based on the A500 but is fitted with the enhanced chip set, one megabyte of memory and runs the Workbench 2 operating system.

The enhanced chip set includes the Super Agnes and Super Denise chips which give the computer improved sound and graphics, and Workbench 2 is an improved version of the operating system with a more attractive appearance and added features.

While Commodore have not fixed a price or marketing plan for the machine, experts believe the price will stay at or close to the current £399.99.

The move casts doubt on whether A500 owners will have an option to upgrade their operating system to Workbench 2 but as Amiga Computing exclusively confirmed last month,

upgrades for other models in the family will be available by the end of the year. But even before A500Ps arrive, standard A500s are to have one megabyte of memory.

The computer has always had half a megabyte of ram, and for several months had a 512K upgrade included in the box. The extra power will make the A500 an attractive buy for most home applications, such as wordprocessing and accounts.

The new version, which could be available before Christmas, will have the additional memory already fitted to the motherboard and its price will remain at £399.99.

It will feature in the Cartoon Classics bundle, which will be at the centre of a £3.5 million television advertising campaign during Christmas.

The A500 is the firm's best selling version of the Amiga, with 675,000 units already in the UK and a forecast of growth of a further 180,000 by the end of this year.

With 1991 sales of 250,000, the Amiga remains the best selling home

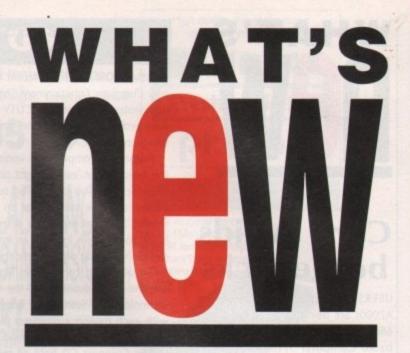

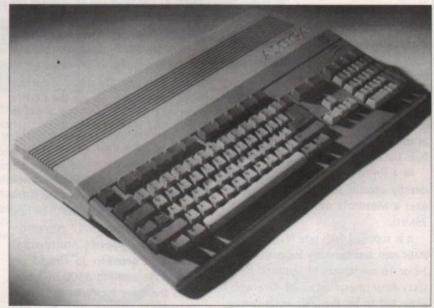

On the outside the ASOOP looks identical to the ASOO, but inside there's a full megabyte of memory, the enhanced chip set and an improved operating system

computer in the country. The computer's success has led to the firm building a \$9.1 million assembly plant in the Philippines.

To be opened in February 1993, the factory will be used for overspill production from the company's existing

Hong Kong assembly line which turns out "hundreds of thousands" of machines each year.

Meanwhile, the firm's German plant in Braunsweig will continue to manufacture computers higher in the Amiga range.

#### First 040 for A3000

AS the A2000 sees new 68040 accelerators nearly each month, *Amiga* Computing has received details of the first 68040 board for the A3000.

Denver-based Progressive Peripherals and Software have just released the Progressive 040/3000 which plugs into the computer's processor slot beneath the floppy disk drive.

Using software supplied with the A3000, users can switch between the machine's original 68030 and the 040/3000. Under the increased power, a 16MHz A3000 will run at six times its normal speed and a 25MHz A3000 will be four times faster.

The chip's performance is rated at 19.2 MIPS and it has a built in maths

co-processor. The accelerator does not have additional memory and costs \$1,795.

Progressive are also to send Video Blender to the UK. A professional video switching system for all versions of the Amiga, it provides video switching, genlocking, local background screen colour generation in 16 million colours and a variety of video fades. A stereo sound mixer is also included.

Video Blender can mix and manipulate composite video, NTSC RGB and Amiga RGB video outputs, and an internal colour generator produces up to 16 million background colours. The unit is also PAL compatible.

Video Cameras and 24-bit frame-

buffers can be attached to the set up to give special video effects.

Multiple video inputs can be synchronised without time-base corrector hardware and stereo audio channels can be synchronised with video.

It has full linear keying over 256 levels, so superimposed graphics can be anti-aliased to just about any degree the user wishes.

Controlled through the Amiga's serial port, the compact unit enables 256 levels of red, green and blue colours to be mixed.

An unlimited number of wipes and other effects are available through MixMaster software. UK pricing for both on calling Marcam (081-941 6117).

#### Amiga makes French music

MUSIC program Audio Sculpture is the first Amiga package to come from French company Expose Software.

It is described as being a powerful music tool which enables users to create music from the beginning to the end. Tools include a high quality soundtracker, a sampler which includes a sample editing interface and sound synthesis which allows synthesiser type sounds to be generated.

A data disk is supplied which has modules and samples and the program is accompanied with an "easy to understand" manual. It will be distributed in the UK for £49.99 by the Software Management Group who can be contacted on 0274 566155.

## NHATIS

## Card avoids bottlenecks

USERS of graphics applications on A2000s are being targeted for a new 68040 accelerator card from California-based Computer System Associates (010 1 619 566 3911).

The card, which makes the computer run at three times the speed of the fastest 68030-based Amiga, enables several "performance bottlenecks" to be bypassed.

CSA describe the 40/4 Magnum as a single board computer, rather than just an accelerator, and it works by taking as much processing work as possible from the motherboard.

At 4.5in by 13.8in, the board plugs directly into the A2000's CPU slot and uses a Motorola 68040 running at 25MHz.

It is supplied with one megabyte of static ram and currently supports 4, 8, 12 or 16 megabytes of Dynamic ram. sixty-four megabytes of Dram is expected to be available by January, when a number of manufacturers will be releasing 16Mb, 32-bit SIMM modules.

"Installing an SBC like the 40/4 Magnum is like adding a second, more powerful 1992-model engine, transmission and cargo trailer to your favourite 1985-model car," said CSA's Steve Riker.

"Not only can you drive faster and haul more luggage, you can still put in the same kind of gas as before and still CDTV gets CES support

COMMODORE used the recent trade only Computer Entertainment Show to demonstrate several new CDTV software products but were quiet on anything new for the Amiga.

Falcon is a compact disc version of the Amiga shoot-'em-up flight simulator which has you completing several missions at the controls of an F-16 fighter. The most noticeable difference is the sound, with includes an impressive flight briefing with realistic speech.

Trivial Pursuit comes from Domark and the main advantages of the CDTV technology are seen in the questions, with each having a digitised picture relevant to the subject and sound.

The Guinness CD hold all records found in the book but by making the most of the increased storage capacity manages to add illustrations and sound to the software.

The company were expected to unveil their new CD-rom drive which will enable A500s to use the CDTV's compact discs but because EMAP chose to make the show trade only, had to re-think their strategy for the different audience.

Experts believe that the A690 will now be shown for the first time at the World of Commodore Show to be held in London on the 15-17 November 1991. Commodore's Andrew Ball claims that between 35 and 65 per cent of the existing A500 user base wants the drive for "wild and wacky"

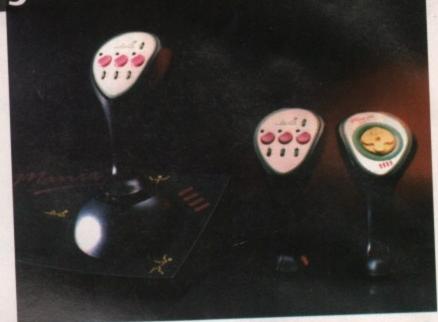

New joysticks were common at the stands of CES. The most interesting was from Dynamics, with their twin controllers called Pro Manix Twins

games". Scores of new joysticks were released at the show. New models came from Power Play/Sonmax, Cheetah and Spectravideo but the only original design was from Dynamics.

Their Competition Pro Manix Twins are two hand held controllers which operate together. One controls direction using an eight-way switch while the other has three fire buttons and extra control keys for special functions

The entertainment show was also the launching ground for education software from Ablac (0626 332233). Under the banner Edutainment the firm will be

selling New Math Blaster Plus! and two Algebra programs.

New Math Blaster Plus! is aimed at children aged between 6 and 12 to improve maths skills in six skill levels. It covers addition, subtraction, multiplication, division, fractions, decimals and percentages.

Both Algebra packages are for children of more than 13 years old and each have eight sessions teaching different elements of the subject. There are tests and a glossary of 160 terms and definitions. Each program costs £39.95 each.

sit in the same familiar driver's seat – you even get better mileage from your old engine because the new engine has taken over much of the work."

"By removing the Amiga's speed bottlenecks the 40/4 Magnum makes the Amiga and its software base a viable alternative for video, graphics and animation professionals."

40/4 Magnum runs at 20 MIPS and costs £3,995.

people

## Multimedia division opens

COMMODORE have reinforced their commitment to multimedia by opening a new division at their Maidenhead office aimed at promoting the top end Amigas in that field.

It will be headed by Terry Cooke, who moves from the company's business operation and will be staffed by a team of 10 people across the country.

One of the division's responsibilities will be to oversee the training for dealers wishing to become multimedia centres.

Training has already started and Commodore are expected to announce the first 12 centres by the end of November.

Spokesman Andrew Ball told Amiga Computing that the centres

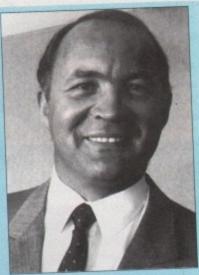

Terry Cooke moves within Commodore to become head of the firm's new Multimedia Division. The department will promote top end Amigas in the growing multimedia market

were to prove "Commodore are at the forefront of the market in education, corporate, dealers and distribution".

A2000s and A3000s are soon to have special multimedia software bundled with them. Commodore say they will be addressing the needs of the market with the A2000 heading for video use and the A3000 being sold for corporate presentation.

## Sysops get BBS package

DLG PROFESSIONAL is a communications program being aimed at high-end hobbyists and the professional bulletin board market that has just been released for the Amiga.

The program is made up of a group of interrelated modules and commands rather than a single large application to enable it to have a low memory overhead and full multi-user, multi-tasking of all functions and operations.

DLG Professional's features include multi-line capability, conferencing, compatibility with FidoNet electronic mail and echomail conferencing protocols and UseNet, a network used by researchers, software firms, universities and governments.

The software is based on AmigaDOS, which enables standard CLI-based programs to be incorporated into a DLG bulletin board set-up. Standard functions of messaging and file transfer are included such as message broadcasting, tagging, bundling and downloading, off-line reading and sysop-configurable file-transfer protocols.

A London-based sysop, Tony Miller, who has been testing the program told Amiga Computing: "With the introduction of DLG Pro as the host software, the user base of my BBS has nearly quadrupled in the year I have been running it and I have needed to add over 600 megs of hard disk to keep up with user demands."

Available for CDN\$199 from Telepro Technologies (010 1 306 665 3811).

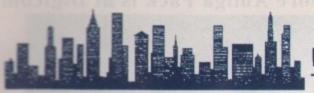

#### **FAST MAIL ORDER SERVICE**

With full after sales assistance and technical support.

All prices inc. VAT and postage, except where stated

City Beat = 0234 85 7777

products supplied by ANDAAL

High quality, top of the range

vesham Micros

pretar

DRIVES

■ 3.5" external floppy drive ■ Full 1Mb unformatted capacity

■ 880K formatted capacity ■ Citizen/Sony mechanism Slimline design

■ Power on/off switch on unit

■ Throughport for daisy chaining

ONLY £54.95

■ Long reach cable

HARD

DISKS

■ Very quiet

DATA

TRUE 400dpi

#### SCAN

DAATASCAN Professional is a complete image capture package of outstanding quality and excellent value for money

COMPLETE SCANNING PACKAGE NO MORE TO BUY

#### **FEATURES**

- 400 dpi with 64 grey shades
- Variable brightness control
- Text mode and 3 photo modes
- Full 105mm (4.16") scanning width
- Real-time scanning display
- Save as the popular IFF format Flip, rotate, crop, invert, pixel editing
- Cut, copy and paste editing facilities Overlay/merge scans with paste
- Runs concurrently with other programs

SPECIAL OFFER

COMPATIBLE

WITH MOST

DTP

PACKAGES

REE! SCANNING

ONLY £149.95

#### A500 RAM UPGRADES

512K solderless Amiga A500 RAM upgrade with or without real-time clock

- Direct replacement for the A501 expansion
- Convenient On/Off memory switch
- Auto-recharging battery backed real-time clock
- Compact unit size, advanced , utlra-neat design
- Only 4 low power consumption FASTRAMs

With clock £28.95

Without clock £24.95

#### NEW! Daatascan V2.0 Extra features include:

- Master Page showing reduced view
- Rescale by percentage or pixel
- Printer Support resize image printout
- Interlace Mode now fully supported

#### DAATA

#### MOUSE

DAATAMOUSE, high quality replacement upgrade mouse, so fast it uses 70% less desk space than a standard mouse.

- Bi-compatible with ST & Amiga
- Optical mechanical encoder
- Amazing unmatched 360dpi
- Ergonomic lightweight design

■ Anti-static, easy to clean mechanism. ULTRA SMOOTH 360 DPI

COLOUR

MONITOR

MOUSE FFI PAD

#### ONLY £24.95 ■ Capacity 20-16OMB

- On board RAM option
- Supports multitasking
- Cache facility (50, 100, 160Mb)
- Dedicated PSU

pretar

20Mb 30Mb 40Mb

Phone for prices on higher capacity drives and on board RAM (1-8Mb) option

#### **Evesham Micros**

- New NEC SCSI mechanism
- On board RAM option
- SCSI throughport ■ Dedicated PSU
- MRBackup Pro software

40Mb 100Mb

£299 £449

2MB RAM version add £80 4MB RAM version add £160

AMC NOV '91

#### NEW AMIGA A500 PACK

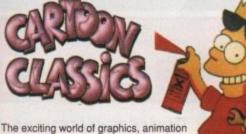

Includes these amazing new cartoon titles

LEMMINGS

CAPTAIN PLANET and the Planeteers

**DELUXE PAINT III** 

THE SIMPSONS - BART vs the Space Mutants

and sound is at your fingertips with the fantastic selection of Cartoon games

Amiga A500 Computer Keyboard

■ TV modulator and Commodore mouse

■ Built-in 1Mb DS/DD disk drive

Cartoon Classics brings together a

and a paint package to create

ONLY £399.95 ■ Kickstart and Workbench 1.3

■ 512K A501 RAM expansion

Add £6 for next day courier delivery

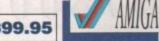

ONLY £248

pretor

City Beat AMIGA FAST MAIL ORDER please send me

METHOD OF PAYMENT please specify and send to 182a Bedford Road, Kempston, Bedford MK42 8BL 

CHEQUE made payable to City Beat Ltd Card No Card No Card N

VISTO A14 CM

■ Colour stereo monitor

■ 14-inch dereflected screen

Complete with Amiga lead

■ 600x285 pixel screen resolution

☐ VISA/ACCESS please complete card details below

Signed.

TOTAL COST £.

POST CODE ...

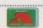

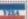

ADDRESS

Amiga 500.

your own cartoons.

AMIGA

The exciting world of graphics, animation and sound is at your fingertips with the Amiga 500. Cartoon Classics brings together a fantastic selection of Cartoon games and a paint package to create your own cartoons.

Amiga A500 Computer Keyboard Built-in 1 Meg DS/DD disk drive 512K A501 RamExpansion Latest Kickstart and Workbench 1.3 Notepad Mini word- processor All necessary disks, manuals and cables T.V modulator and Commodore mouse 4096 colour graphics, 4 channel stereo sound 12 months warranty on all items Full U.K specification machine

Bart vs the **Space Mutants** The new 1 meg game

ree 1 Mes Worth 99.00

INCLUDING THESE NEW TITLES

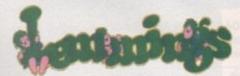

This years biggest hit

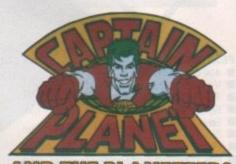

#### AND OUR OWN EXTRAS PACK

Accessories

Mircoswitched joystick

High quality mouse mat

and dust cover

Disk Library Case

10 Blank disks

Five Game Pack

Turbo Outrun Enduro Racer Super Wonder Boy Thunder Blade Crackdown

A Top Title

Kick Off 2 1 Meg version Voted European Game Of The Year

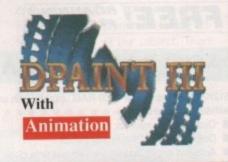

Total Package Price Including VAT & Delivery
Next Day Courier Delivery At £5.50 Extra

Amiga Cartoon Classies Pack as above plus Bart Philips CM8833H Colour Stereo Monitor plus leads and £639.99 dust cover

£399.99

dustcover and

Bart

Amiga and Monitor as in Bart Pack 1 Plus the STAR LC-200 Colour Printer complete with

HOW TO ORDER By Phone:

Call our credit card order line, and quote your credit card details to our helpful sales staff. We accept Access, Visa, Eurocard, Mastercard, AMEX and the new direct debit cards like Switch and Barclays Connect.

By Mail:

Simply write down the details of your order along with your name and address, then post it to us with a personal cheque, postal order, bankers draft or building society cheque made payable to, "Digicom Computer Services Ltd".

Personal cheques require time to clear before despatch Prices and Specifications are subject to change without notice, Goods are not sold on a trial basis. E&OE.

0908) 378008

36-37 Wharfside Fenny Stratford Watling Street Milton Keynes MK2 2AZ

Showroom open Mon-Sat 9.00am-5.30pm (closed between 12.30-1.30 pm) Wharfside is opposite the Bridge Pub on the A5 Watling Street

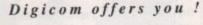

☐ Free Catalogue with all orders □12 months guarantee period ☐ All product tested before despatch ☐ Regular newsletters and special offers Technical helpline ☐ 30 day replacement of faulty product Price or product match Computerised order system

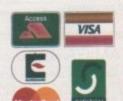

Major Credit Accepted

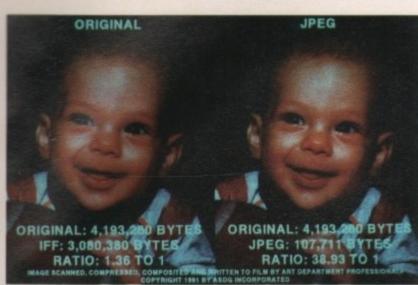

ADPro becomes the first Amiga package to use JPEG compression

## **ADPro gets JPEG** compression

THE AMIGA has received its first software package to use Joint Photographic Expert Group (JPEG) image compression technology.

JPEG modules have now become a standard part of ASDG Incorporated's Art Department Professional and will enable such files to be loaded and saved. Using this compression technique a true colour or greyscale image can be cut to a fraction of its size without noticeable degradation.

The user specifies how much compression should take place and the firm claims that results of 80 to 1 or better are possible. People using the Amiga in video, print and other imaging related work will be able to keep more images online in a manageable fashion and transmit them more easily.

ADPro files meet the JFIF standard which enables images created on other computers such as IBM PCs and Apple Macintoshes to be exchanged with its own. The UK distributor is Silica Systems (081-309 1111).

#### PC emulation

A NEW adaptor is to be launched at the World of Commodore Show to enable A1500 and A2000 users to plug KCS' Power PC Board into their computers.

The device is necessary for anybody wanting to run the XT emulator on the high end Amigas and is to be closely followed by a software update. It will add VGA and EGA graphics resolutions, but due to restrictions caused by certain software packages the VGA option might be limited to monochrome use only.

It is expected to sell for £25.

#### Colour laser for £5

A FIRM has just been formed to offer a colour printing service for Amiga users

280884) will receive a printout of their

ncluding Deluxe Paint, Pro-Page and

#### Flow gets better

TEXAS based New Horizons (010 1 512 328 6650) have announced changes to their "idea organiser" program, Flow.

Designed to enable the user to enter ideas and thoughts and go back to build the document in a logical constructed manner, it is said to be ideal for teachers, students, journalists and other people who are constantly writing and preparing presentations and articles.

Version 3 of the software includes outline automatic numbering, ARexx support, the ability to create macros, saveable configurations, headers and footers, spellchecking, Workbench 2 enhancements, document information and numerous printing enhancements.

Company president James Bayless: "Flow is the only program of its kind on the Amiga platform and fills a very important need in the market. The continued enhancements of Flow is another indication that New Horizons is meeting its goals and the needs of

Upgrade information is available from New Horizons, while the price for new users is \$110.

### Impulse gets foundation

A NEW personal software authoring system has just been announced by Minneapolis-based Impulse Incorporated (010 1 612 566 0221).

Foundation is described as being an expert system for gaining complete control over the Amiga and enabling users to create applications and interactive presentations without programming knowledge.

The package can automate all computer tasks. It records actions with its Macro Recorder, plays back tutorial programs about the software and gives online help with a built in HyperView stack system.

Stacks supplied include the FounDex phone and address stack, Calendar , the MediaBase animation and a sound and picture database. Each can be modified to add buttons for printing reports, logging on to online services and for simultaneously launching and communicating with other programs.

The software can be used for creating automated business presentations,

standalone marketable stackware, personalised home and office organisers and front end screens to control laser disks, video recorders and CD-rom

Users adapt the example stacks and objects that are supplied with the software or by using the FAST-Talk scripting language. A debugger and compiler ensures that routines can be fine-tuned and stored in libraries and tools accessible by any stack in the memory.

"Foundation is the glue that will hold a home office together, and make small businesses profitable and competitive in today's fast moving world," said an Impulse spokesperson.

The program, which does not have a UK distributor, is available for \$250, and demonstration disks are available.

## Music designer launched

BARS and Pipes Professional has been released for composing, recording and designing music with the Amiga.

It provides an unlimited number of tracks and notes and the sequencer has all the features normally found as well as the ability to see the music as it plays. There are unlimited methods of editing music in real time.

Tools enable tunes to be enhanced as they are composed, played back or edited and the modules perform standard musical and technical tasks to save time and give a creative edge

It includes a range of editing options such as an event list, piano roll and music notation that can be seen, heard and changed. By using the mouse, Midi events can be adjusted graphically or numerically and music can be

There is also an automated mixing feature, MixMaestro, which includes real time control of volume, panning and other Midi controllers. As music plays various sliders and knobs adjust the balance of the arrangement.

Running on any Amiga with at least one megabyte of memory, it costs \$379 from Atlanta-based Blue Ribbon Soundworks (010 1 404 377 1514). At the time of going to press there was no UK distributor.

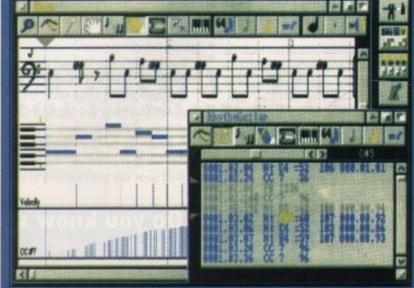

Providing an unlimited number of tracks and notes, Bars and Pipes Professional

## NEW

#### **Backup utility**

A PROGRAM being flagged as the first full backup system for Amiga hard disk users has been released by Electronic Zoo (0285 641541). MRBackup Professional has more than 60 backup commands for saving to floppy disks or tape streamers and will cost £29.99.

#### Silica gets Audition 4

SOUND sampling software, Audition 4 is to compete against AudioMaster when it becomes available in the UK soon from Silica Systems (081-309 1111)

Aimed as an upgrade to the software provided free with hardware sound samplers, the program's features include the ability to "try out" an effect without damaging the original sample, its fast operation and large range of distortion effects.

It can sample in mono or stereo, with sample rates of up to 55KHz. There are echos, delays, smoothing, waveform tuning, fade, filter, bass and treble control, cut, copy and paste features and a zoom facility. Audition 4 supports direct to disk recording to its floppy disk format.

Price: £49.99

#### Studio 16 cards

SUNRIZE Industries' Studio 16 software is being bundled with one of two cards to convert Amigas into professional digital audio workstations. Hours of work can be recorded directly to hard disk and synchronised with timecode.

A complete video sound track can be edited, special effects added and glitches and filter noise fixed. The cards supplied are either 12 or 16-bit samplers.

The AD1012 is a 12-bit sampler card intended as a low cost option for editing video sound tracks. Features including audio in/out, adjustable low pass filters and a SMPTE time code reader.

The 16-bit card, the AD1016, also supports audio in/out, eight times over-sampling digital filters, digital in/out for DAT or CD hookup, Midi in/out and SMPTE in

Call HB Marketing for prices and other information on 0753 686000.

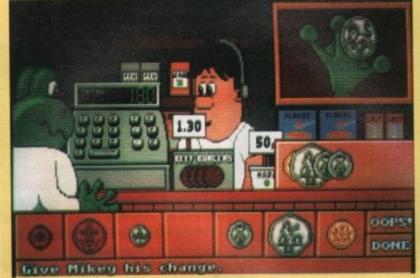

Fun School 4 is set for release in the next few weeks. It continues to teach elements of the National Curriculum with the familiar characters

## Teddy and Freddie stay in Fun School

ONE of the most popular series of education programs is set for its fourth release. Fun School 4 retains the popular Teddy and Freddie the Frog and adds Sammy the Spy to the line up of educational fun.

Through a series of interactive learning games, the programs in the new software have been developed to conform to the National Curriculum. For underfives, Teddy returns in a pair of Reeboks and a baseball cap, with six educational programs giving games for art, maths, words, karaoke and others.

Freddie the Frog carries his skateboard to the street for five to seven-yearolds. Freddie features in games covering sequences, maths, word sorting and typing, to improve a child's keyboard skills.

Eight to eleven-year-olds learn with Sammy the Spy, who by travelling the world teaches geography, maths, general knowledge and timetables. Europress Software can be contacted on 0625 859333.

#### **Animation winners chosen**

A PANEL of three judges looked at nearly 50 entries for the Amiga Centre Scotland 1991 Animation Competition, held during the recent Edinburgh Festival, before choosing the winning entries.

Split into three categories the winners were as follows. Taking a Harlequin 1500, in first place in the non-commercial category, was Paul Franklin with his Mondo Data Phage work.

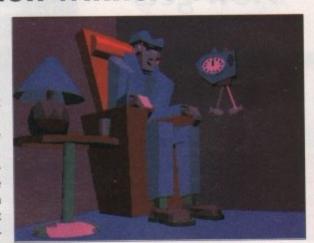

mercial category, Was Mondo Data Phage won Paul Franklin a Harlequin 1500 in this year's Paul Franklin with his Amiga Centre Scotland Animation Competition

Ken Blackey's The Fly won the commercial category and the Eric Schwartz Award was won with The Dating Game by Eric Schwartz.

Organiser Martin Lowe said: "We were very please to receive nearly 50 entries this year. And also I was very impressed with the creativity, originality and technical quality of many of the animations."

"I would like to give my thanks to the companies who together donated nearly £6,000 worth of prizes and also to the judges who were faced with a difficult task and showed great skill and ingenuity to ensure a fair allocation of winners."

#### Do you know something we don't?

Although Amiga Computing has scores of contacts in the Amiga world we need you. If you have some hot news ring John Butters on the news-desk now on 0625 878888.

All information supplied will be treated in the strictest of confidence.

## DIARY

October 11 to 13, 1991 The Computer Market Show Organiser: Rex Centre

(021-773 9090) Venue: Rex Centre, Birmingham

A new show, aimed at users shopping for computers, software and consumables at low prices.

3 November, 1991 All Formats Computer Fair Organiser: Bruce Everiss (0225 868100)

Venue: Royal Horticultural Hall, London

10 November, 1991

Venue: National Motorcycle Museum, Solihull

Brings together a collection of small firms and PD libraries.

15 to 17 November, 1991 World of Commodore

Organiser: ITP Exhibitions Venue: Earl's Court 2 The 15th Commodore event.

1 December, 1991 All Formats Computer Fair Organiser: Bruce Everiss (0225 868100) Venue: City Hall, Candleriggs, Glasgow

14 December, 1991

Venue: Royal Horticultural Hall, London 15 December, 1991

Venue: University of Leeds Sports Centre, Leeds

Plenty of bargains and heaps of public domain software.

5 to 8 December, 1991 Computer Shopper Show Organiser: Blenheim Pel (081-868 4466) Venue: Wembley Exhibition Halls An opportunity to buy some bargains before Christmas.

7 to 9 February, 1992 5th International 16-bit Computer Show

Organiser: Westminster Exhibitions (081-549 3444)

Venue: Novotel Hotel, Hammersmith The first post-Christmas Amiga show. Expect plenty of bargains.

#### **OVERSEAS EVENTS**

1 to 3 November, 1991 Amiga '91 Koln

Organiser: Ami Shows Europe GmbH (010 49 8092 24086)

Venue: Fairground, Cologne, Germany
The second major German show of
the year expects to attract more than
200 exhibitors.

• If your company is organising a show relevant to the Amiga and it's not listed, let us know so we can include the information in the diary.

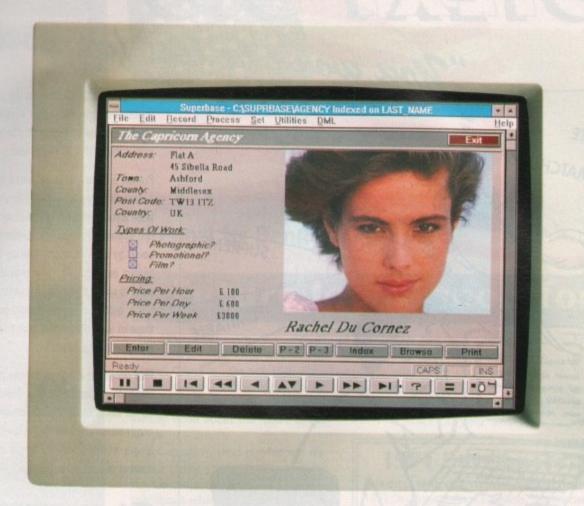

## If your database looks like this, you're ready to face the future.

Given the chance to gaze at the future of database computing, what would you see?

Graphical applications that are intuitive and yet incredibly powerful, supporting sound samples and even pictures.

Applications like Superbase 4 Amiga.

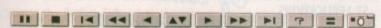

Unique features like the VCR panel mean browsing and reporting on data have never been simpler.

Superbase's WYSIWYG Form Designer lets you draw and design forms that are easy to understand and use.

And, with its own comprehensive Database Management Language, you can develop professional applications.

You can share data with users of IBM-compatible PCs. while developers can make sophisticated database solutions available on both Amiga and Microsoft Windows platforms.

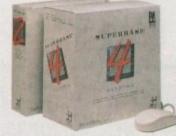

Superbase 4 Amiga also supports import/export of

dBase, Lotus 1-2-3 and Microsoft Excel files.

So, for your future's

sake, clip the coupon, send

call us on 081 330 7166 to find out more about

Superbase 4 Amiga. After

all, the benefits are staring

us your business card or

SUPERBASE

| I currently own a copy of: |    |
|----------------------------|----|
| ☐ Superbase Professiona    | ıl |
| ☐ Superbase Personal       |    |

Tel: 081 330 7166 Fax: 081 330 2089

you in the face.

☐ Superbase Personal 2

| perbase | Personal | Neith |
|---------|----------|-------|
|         |          |       |

| - remie |           |              |     |
|---------|-----------|--------------|-----|
|         |           |              |     |
|         | Job Title | The State of |     |
|         |           |              | 100 |

Denote the relational links between the

files referenced in your form

|         | Joo Tine |
|---------|----------|
| Company |          |
| Address |          |
|         |          |

| ostcode_  | -             | Tel            |                 |    |
|-----------|---------------|----------------|-----------------|----|
| Precision | Software I td | 6 Park Torrace | Wonnester Daule | C. |

All trademarks acknowledged. Screen shot taken on an IBM PC.

. . . with Protext 5.5 because the pop-up thesaurus will

New document analysis features provide a wealth of information about your text. You can examine a list of all the words used - alphabetically or by the number of occurrences. Other statistics shown include average word length, average sentence length and a table of the number of lines on each page.

### Plus many more improvements . . .

- Enhanced file selector with different sorting methods, bulk copy and erase.
- Prodata users mail merge directly from Prodata files, no need to export.
- A Mail merge: nested repeat loops.
- New window-based help facilities.
- Improved line drawing.
- Spelling checker finds repeated word and missing capital letters.
- Conversion to and from WordStar 5.5 and Microsoft RTF
- Full printed documentation of new features.

## Of course Protext still includes . . .

Choice of pull-down menu or keyboard operation, extensive printer font support and proportional formatting while editing, up to 36 files open, split screen editing, characters for 30 languages, index and contents, footnotes, newspaper column printing, file sorting, macros, indent tabs, mail merge programming language, exec files and the fastest search and replace around. Altogether the most comprehensive word processing software for your Amiga or ST.

You won't be lost for words". CONSUMMATE MATCHLESS UNEQUALLED SUPREME INIMITABLE

"it's bloody brilliant"

ST FORMAT

"one hell of a performer"

**COMPUTER SHOPPER** 

"if you need a professional word processor Protext is perfect"

**AMIGA COMPUTING** 

"nothing else available comes close"

ST APPLICATIONS

#### PRODATA 1.2

New version of Prodata now with pull-down menus, mouse or keyboard operation, automatic record numbering, merge database, instantaneous filtering, prologue form, edit fields in any order, 2-across label printing. Full details available from Arnor.

Price: £85+VAT, upgrade from v1.1 £30+VAT.

#### PRICES (including VAT and delivery)

For Commodore Amiga, Atari ST or TT. £152.75 Protext 5.5 Upgrade from 5.0 to 5.5 £30 Upgrade from 4.2/4.3 to 5.5 Please return your original disks when upgrading French or German spelling dictionary £35.25 When upgrading please return any extra spell checking dictionaries for a free update to the revised version.

A Both Protext 5.5 and Prodata require 1Mb of memory

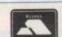

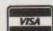

## Amiga Computing

#### AmigaDOS 2.04

#### Official announcement

500 and 2000.

on the About menu, if you want to check yours - is now available as a disk update for Amiga 3000 owndisks and roms for the Amiga 500 sometime in October.

is unknown, since each country's sales company will decide when to release the upgrade. But by

AmigaDOS upgrade, it's worth the that shipped with the Amiga 3000

Commodore's wise decision to add a number of routines to make poorly-written software more comprograms broke the rules under ing Amiga software.

Now there's no reason not to upgrade your Kickstart. And the graphic outline font technology, smooth fonts in any size.

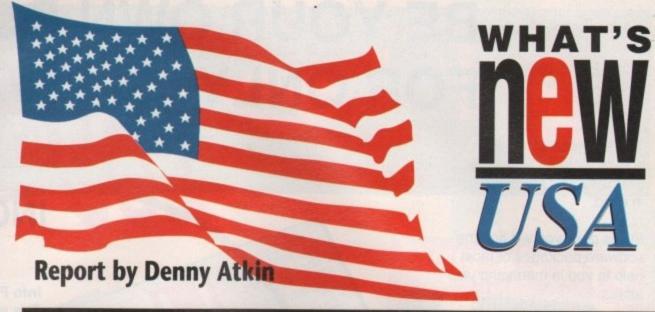

## Future looks good for Amiga

THE 1991 North American Amiga Developer's Conference was held in Denver, Colorado - the Mile-High City -September 3 to 7. As I write this, I'm flying home from the conference, feeling awfully good about the future of the

Unfortunately, most of what was discussed at this year's DevCon is under strict non-disclosure. Developers can't talk about what's coming until after Commodore officially announce any

However, you can take heart in knowing that evidence abounded at DevCon that issues such as better graphics. sound, and new Amiga markets are high priorities in Commodore's future plans.

While the lay offs announced last month were a bit disconcerting, Commodore still have more employees in research and development than in most years previous, and they're hard at work developing neat stuff. One of the highlights of DevCon occurred when members of the CDTV and AmigaDOS release 2 development teams paraded

through the Developer's Showcase to the tune of Lemmings. Resplendent in green mop-hair, the large-as-life Lemmings bounced down the stairs, climbed over obstacles, and jumped off hotel furniture carrying umbrellas.

Finally, Bryce Nesbitt and Leo Schwab, blockers extraordinaire, exploded in a blast of confetti and the Lemmings escaped into an elevator, to the applause and laughter of most of the 265 developers in attendance.

#### 1991 Developers' Choice Awards

A number of developers were selected by their peers at DevCon to receive the 1991 Developers' Choice Awards. The winners were:

Best Entertainment Software: **Best Consumer Productivity Software:** Best Professional Productivity Software:

> Best User Interface: Best Hardware: Amiga Hall of Fame: Fish Disks by Fred Fish

Best Educational Software: Distant Suns by Virtual Reality Laboratories

> Lemmings by Psygnosis AmigaVision by Commodore AmigaDOS C Development System

by SAS Institute Workbench 2.0 by Commodore Video Toaster by NewTek

#### Perfectly fascinating

FROM the creators of Empire, possibly the most addictive war game of all time, comes the Perfect General. Authors Mark Baldwin and Bob Rakosky have outdone themselves with this superbly playable battle game.

Like the earlier Empire, The Perfect General's biggest strength comes from its simplicity. All actions can be initiated with the mouse, joystick or keyboard.

You're not overburdened with minute details like many of the hex-based war games. The computer takes care of minutia such as unit strengths and movement limits. You simply move your units and tell them where to fire.

The game includes 14 scenarios ranging from the simple, speedy First Battle to the more complex Patton Kicks Butt. You have a variety of units at your command, ranging from infantry and tanks to engineers who can build mines and bridges. You can play against the computer, against another player on the same Amiga, or against

another Amiga or PC running Light Task being fired upon by Light Task the Perfect General using a modem.

The game is hard diskinstallable, and uses only word-lookup protection. There's a lot of gameplay here for \$59.95.

Contact Quantum Quality Productions on 010 1 908 788 2799.

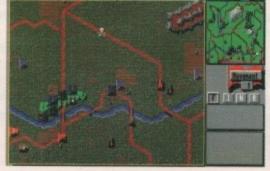

### **ProWrite Perfected**

ONE of the first developers to announce a product that takes advantage of 2.04's CG font technology is New Horizons (010 1 512 328 6650), makers of the ProWrite wordprocessor. ProWrite 3.2, which should be available by the time you read this, will automatically use

larger sized fonts and scale them down to printer resolution when printing. If you're running Workbench 1.3 and have a larger bitmap of the current font in your FONTS: directory, you should see a decent improvement. Output from a 2.04 system, though, will be at your printer's highest resolution, resulting in true jaggy-free printing.

Other improvements include a new "3D look" user interface, even under Kickstart 1.3, key equivalents in requesters, direct insertion of text files into ProWrite documents, exporting of files in Professional Page text format, automatic timed saving of backup files, and a more flexible macro menu, which will allow you to give ARexx macros real names, instead of "Macro 1" and so on.

You no longer need the ProScript add-on to output to PostScript printers. All of ProWrite's features, including fonts, styles, colour, and columns are now supported in PostScript output. If you have a colour printer, you'll be delighted by ProWrite 3.2's improved colour support. Pictures now preserve their original colour palette – when they're displayed onscreen they automatically map to the closest approximate screen colour. Also, when you resize a

picture down and then up in size, the picture doesn't come out blocky any more - the original data is preserved.

Many ProWrite users love everything about the program except its Macintosh-like file requester. Now, Workbench 2.04 users can choose to use the system-standard ASL requester instead. ProWrite 3.2 also adds support for release 2.04's Public Screen feature, so you can now open the wordprocessor on another screen. For instance, you could use it to take notes as text scrolls by on your comms program's screen.

Registered ProWrite owners will be sent upgrade information through the mail. ProWrite 3.2 retails for \$175. Upgrades from ProWrite 3.0 or 3.1 are \$20; from 2.0 or 2.5, \$60; and from 1.0 or 1.1, \$75. Shipping and handling is \$5 in the US, \$10 for other countries.

# BE YOUR OWN BOSS FOR ONLY 195

The all in one computer software productivity pack designed with the home office in mind.

In this pack you will find the software packages of most help to you in managing your affairs.

Use the database and word processor to create personalised letters.

Use the graphics library to put together a newsletter using the high quality fonts of the publishing package.

Use the spreadsheet with the other programs to make stunning reports.

#### Kind Words 2.0

More than just a simple word processor, Kind Words will allow you to check your spelling against its own 100,000 word English dictionary as well as incorporating colour graphics.

#### Page Setter

The comprehensive solution to your Desktop Publishing requirements. From letterheads to newsletters and posters, Page Setter is your only logical choice.

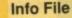

This is more than just a simple database. Info File manages your pictures and sounds as well as text and numbers. With 10 ready made templates you'll have the head start to get you straight into the package.

#### Artists' Choice

INC VAT

Over 200 professionally drawn graphic images to illustrate and compliment your document.

#### Maxi Plan

The leading Spreadsheet,
Database, Charting and
Application building programme
which allows you to plan
finances from personal to
corporate and output them in
any of 100 different chart styles.

#### Cale Fonts

This collection of 35 high quality fonts work with Page Setter to enhance your creativity.

Home Office from Diamond, building the businesses of the future.

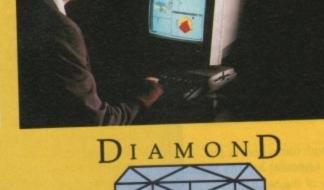

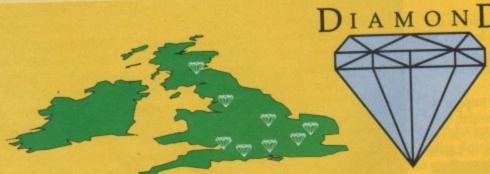

HOME OFFICE is available from all our branches. To get your copy simply call in or phone your nearest branch with your credit card number, or send us cheque for £69.95.

Postal and telephone customers should include £5.00 p&p and insurance.

LHC Microsales 121 Regents Street Leamington Spa - Warks TEL: 0926 312155 FAX: 0926 883432

Diamond Computers 144 Ferry Road Edinburgh Scotland TEL: 031 554 3557

Diamond Computers 1022 Stockport Road Manchester TEL: 061 257 3999 FAX: 061 257 3997

Diamond Computers 232 Tottenham Ct Road London W1 TEL: 071 580 4355 Diamond Computers 84 Lodge Rd Southampton TEL: 0703 232777 FAX: 0703 232679

Diamond Computers 406 Ashly Rd Poole Dorset TEL: 0202 716226

Diamond Computers 227 Filton Ave Bristol TEL: 0272 522044 FAX: 0272 693223

Diamond Computers 1045 High Road Chadwell Heath -Romford TEL: 081 597 8851 FAX: 081 590 8959

DON'T MISS THE BEST OF BRITISH BARGAINS

SEE OUR 6 PAGE AD IN THIS MAGAZINE FOR PRICES YOU WON'T BELIEVE.

YOU CAN'T BUY CHEAPER THAN DIAMOND!

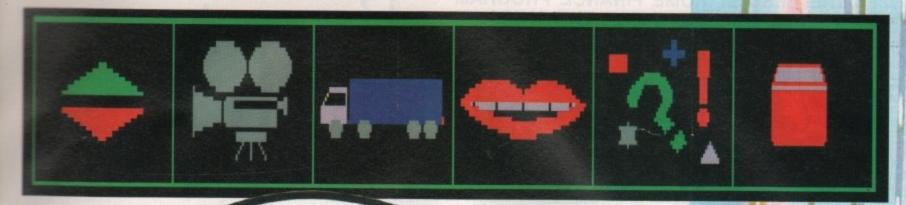

# miga Computing in conjunction with The ITV Chart Spectacular the ultimate Amiga

The lucky winner will also receive this CDTV from Commodore worth over £600!

competitio

Show are offering what surely has to be the most exciting Amiga art competition in the history of the machine.

Anyone can enter and there's absolutely no need for any specialised knowledge of the machine or a programming language. All that's required is a spattering of artistic talent and an imagination to match the challenge.

The competition is based around the familiar Chart Show information panels which are produced and activated via the Amiga. At present this is done with a custom built utility which operates in a similar way to the familiar icons and windows environment of Workbench.

#### Simple!

You'll be glad to know that Amiga Computing will produce the interface and as a result all that's required from the entrants is a series of icons which suit the various information boxes which display the text, such as band history, musical influences, album details and so on.

The icon section of the competition not only gives you the chance to express your artistic talents but also offers your the opportunity to decide just what you, the viewers, want to know about you favourite artists.

Rather than just creating the icons to order, you decide just what sort of

news, views, and slanderous gossip each of your idols will reveal thanks to your designer icons.

This added incentive lets you not only add your artistic talent to the program but also allows you to actively take part in the production of the show by defining the categories of information to be displayed.

Because each artist on the show is completely different it's important that a whole range of icons are available for the producer to choose from. As a result we're setting a target of twelve icons, all of which have to be completely individual and which at a glance will tell the viewers just what is lurking with the various info boxes.

Any newcomers to icon creation may well think twice before embarking on such a mammoth task, but believe me once you're in the swing it will take no

time at all to produce the imagery - it's the ideas that will be the difficult bit.

So think and look for originality and you could become immortalised on the small screen, adding your very own piece to the jigsaw of modern pop culture.

Just twelve icons isn't much to ask for a chance at immortality, and the opportunity to interrogate your favourite stars every week. As a result we've added another twist to the competition in the form of a font designing challenge. This all-new font will be used to display the answers to the questions posed by your icons.

Once again this won't need any special knowledge but will require a >

A chance to create television history, with your very own artwork appearing in millions of homes every week!

19

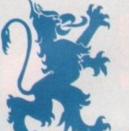

## AMIGA **ERSION**

\* OVER 100 BUDGETS SELECTABLE **FULL MULTI TASKING** (10 ANALYSABLE)

ersonal £29.95

-The Worlds Most Sophisticated Personal Finance Program-

If you run a personal bank account and have a Commodore Amiga then you need "PERSONAL FINANCE MANAGER".

#### AS EASY TO USE AS A CALCULATOR

PFM makes full use of Amiga's Workbench interface, if you need to amend or update an entry or Standing order simply click on it. Your screen looks just like a bank statement!

STANDING ORDERS & DIRECT DEBITS EATEN ALIVE PFM handles Credit and Debit - Monthly, Quarterly, Yearly and even complicated regular payments like 12 payments of £52.99 followed by one of £12.50, PFM will check the date and automatically insert standing orders as they become due.

BUDGET WITH EASE, AT A CLICK OF A MOUSE.

If you're the type that likes to look ahead then PFM allows you to set budgets for both expenditure and income. Over 100 budgets can be set over a year, a quarter or a month and then 10 can be displayed either in figures or as a bar graph for a given period. Expenditure for these budgets can also be shown as a pie chart so you can tell at a glance where your money's gone. PFM also allows you to display or print your budget groups selectively so you can see your expenditure quickly and easily.

#### BALANCING WITH YOUR BANK ACCOUNT IS NO LONGER A JUGGLING ACT

When you get your bank account statement or a balance from an autobank machine you can confirm it with PFM quickly and easily. Simply select PFM's unique "Auto Balance" option and type in the balance as given by the bank and PFM will attempt to balance and highlight entries that have not yet been processed through the bank.

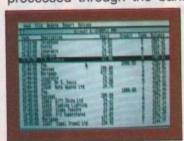

MAIN ACCOUNT SCREEN

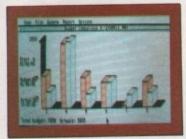

BUDGET COMPARISON BAR-GRAPH SHOWING BUDGETS & ACTUAL EXPENDITURE OR INCOME

#### OTHER FEATURES

- \* The number of entries is limited only by memory size
- You define the file size
- Old entries are automatically deleted
- Automatically places entries in date order
- \* European or U.S.A. date formats
- \* Balance of account graph
- \* Moveable and re-sizeable windows
- Run multiple bank accounts by simply using different file names. Multi-Tasking allows Multi-Account access.
- \* Facility to check off items against statements
- \* Locates cheques written months ago in seconds
- Selective print features for dates/statements/standing orders and budgets.

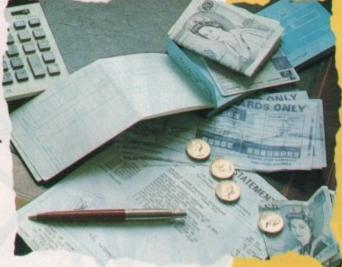

Home Finance Program By Peter Veale

Amiga Version by Dan Lennard.

Here's what the critics say:

"PFM is one of those rare programs with which it is easy to comfortable from the first time you run it." Ron Massey, ST USER

"Personal Finance Manager is a sophisticated home financial package, it will probably help you save money. ST UPDATE

"PFM is just the ticket if your expenditure is as disorganised as POPULAR COMPUTING WEEKLY.

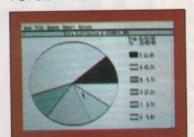

PIE CHART SHOWING SELECTED ENTRIES OVER CHOSEN DATES

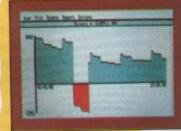

BALANCE DISPLAY SHOWING HIGHS & LOWS OVER SELECTED DATES

Free 30-Day Trial Order direct from MICHTRON and if you are not 100% satisfied, return within 30 days for a full refund.

- NOT COPY PROTECTED

TO ORDER: SEND TO: MICHTRON PO BOX 68, St. Austell, Cornwall. PL25 4YB.

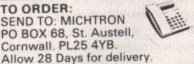

BY PHONE: WITH CREDIT CARDS. TELE: (0726) 68020. £30.95 (incl P&P).

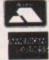

-- Manager at £30 95 (incl P&P)

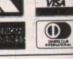

| AMI | GA | VE | RS | ION |
|-----|----|----|----|-----|
|     | -  |    |    |     |

| account: Expir                          | y date:                 |
|-----------------------------------------|-------------------------|
|                                         | 6                       |
| A STREET OF STREET                      | The Life Visit of Rails |
| 111111111111111111111111111111111111111 |                         |
|                                         | Signed:                 |

November 199

Archived

Script

#### **Artistic history**

In order to find out a little more about the artistic background of The Chart Show, I spoke to Louise Hadley, the woman behind the show's graphic design and one of the leading lights in the field of computer generated graphics.

As it turned out, Louis revealed that many of the familiar animations and graphic effects employed by the show are, in TV terms, rather dated.

As a result, on December 1 the show will be undergoing a complete face-lift thanks to a whole range of new techniques and equipment, some of which may well be added thanks to the Amiga, which along with other systems is beginning to revolutionise TV graphics.

The Amiga's arrival in such lofty graphic circles is down to the recent explosion of 24-bit boards and paint packages which are about to turn the TV world upside down - they are already making their mark in everything from game shows to television advertising.

In the past much of The Chart Show's artwork has been provided thanks to Quantel's Paintbox which has long been the industry standard in 24-bit art. Now that's all changed thanks to the Amiga's 24-bit abilities. Nevertheless it's still worth looking back at how things used to be in the bad old days..

Apart from Paintbox, a three dimensional system entitled Dubner has been the mainstay of most of the show's graphic output. This is the hardware responsible for the famous plane and rocket sequences and indeed the majority of special animations such as the Exclusive Release animation and many more besides.

Other systems such as Cubicomp are at the controls of the flames which blaze from the rear of the rocket. When all of the elements are complete the entire package is brought together with the aid of Paintbox.

Having mentioned all of this high power and high price hardware, it's perhaps easy to forget that some of the most interesting graphic effects needn't cost the earth. The opening roller-coaster sequence is a prime example.

This particular piece of wizardry is the product of a cameraman throwing caution to the wind and braving the worst that Alton Towers could throw at him. After the live action was captured on film, the shots were edited back in the studio and then each frame was hand painted using the Paintbox and a production technique known

Apart from the new look provided by the next generation of hardware, there could be an added mystery name appearing all over the glossy graphics of the show.

An unnamed sponsor is about to lend its financial muscle to the enterprise but unfortunately, even after my best efforts as an investigative reporter, I couldn't glean any more than a "no comment" as to the identity of the mystery backer.

As a result I'm afraid we'll all have to wait to find out which of the corporate giants intend to make the best even better.

designer font that's easy to read and suits the environment of The Chart Show's all action video format.

ale

nnard.

feel

cial

d as

VING

TECTED

VISA

P&P)

Designing a font should be within everyone's grasp thanks to the Workbench Extras disk which every Amiga owner should have hidden away in the back of a long-forgotten disk box. If you boot the disk you'll find a utility entitled FED which funnily enough stands for Font Editor. With the aid of this handy little utility you shouldn't have any problem creating your very own designer font.

If the prospect of creating a complete character set fills you with more apprehension than any amount of icons, don't despair - it's perfectly acceptable to load a standard Amiga font and modify it to your own design, but remember - the more original the design, the more likely it is to win.

An important point is to make sure you create a full character set, not just the letters - a complete range of numerical characters is required as well as all the essential quotation marks, commas, colons and so on.

The only restriction to your calligraphic exploits is the point size of the font itself, which must be between 12

and 19 point. You can design as many fonts within this range as you like. But remember your entry is not valid if the fonts are smaller than 12 point or bigger than 19 point.

#### Producing the goods

Designing your icons is simplicity itself and can be done either with one of the many icon creation utilities that lurk within the public domain or by employing Dpaint to produce suitable brushes which can then be transformed into icons for use with the appropriate information boxes.

The advantage of using icon creating utilities such as IconMaster and Icon Magic is the addition of the Pattern Fill option which effectively gives you four extra paint effects to add to the original four colours of the Workbench screen.

This is done by alternating colours in a fill function to give a fine mesh effect which can be applied to any filled area within an icon.

When these extra pattern effects are applied to the secondary image of a twin picture icon, its animated effect can be greatly enhanced thanks to the Amiga's familiar double clicking pro-

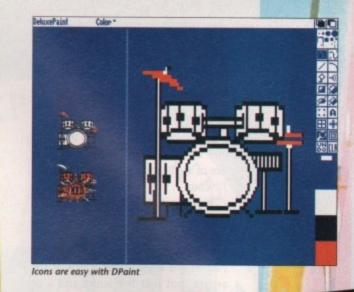

cess. If you're unfamiliar with icon creators, any good PD library will happily supply the necessary program complete with documents which will guide you through the finer points.

Regular readers will be glad to know that they could already have the necessary software among their coverdisk collection, the most recent example being Huge, the icon utility that was given away in the March issue of Amiga Computing.

Workstation owners also have a head start thanks to what has become the most popular of all icon creators, namely IconMaster, which is just one of the many utilities waiting within the disk.

If we assume that you're equipped with either a copy of Dpaint or a suitable utility, the next job is to create your icons. With an icon editor all that's required is an idea and vou're off.

For Dpaint fans things are a little more complex. First you must specify the correct resolution which has to be medium-res, and in order to save confusion later on the available colours should also be set, to eight.

When the design stage of

■ IconMaster

File Connent:

[oolTypes: 🚖

Icon Type: Project
File Size: 8 Bytes, 1 Blocks
File Date: Hay 7, 1991 #1:56:#2
Stack Size:

§ 1989 by John Scheib =

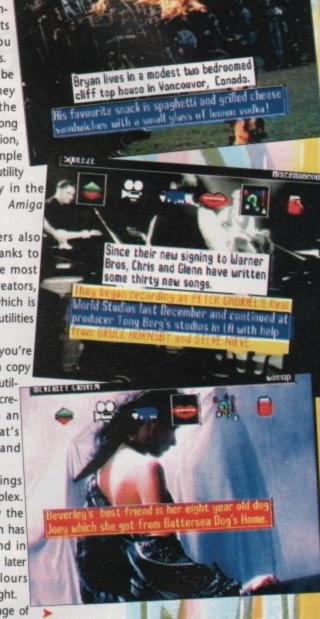

YES Deleteable

YES Executeable YES Writeable

11anatron IconMaster, on the WorkStation disk

Default Tooltype: (c/icon)

21

November 1991

Amiga Computing

your project finally gets under way, remember to keep your icons to reasonable proportions in relation to the screen. If you're familiar with The Chart Show, as I'm sure you are, you'll have a good idea of what's required.

If you're one of our many European and American readers or even those further afield this translates to about the size of a postage stamp for each of the 12 icons.

This size restriction applies to both the first and second stage of the icon so don't let you imagination run too wild as far as size is concerned – after all, the viewers still want to get a look at the artists, not just the icons and – of course – the juicy details they reveal.

## Competition essentials

- The first necessity for any entry are the 12 individual icons, all of which must have a double image like those used in our normal coverdisk, an example of which can be seen in the IconMaster example.
- Each icon must be named and a short description should be added as an Ascii file on the disk which contains your entry. If you prefer to enter written details, ensure that your text is marked with any entry details.
- Make sure your designer font is included on the disk and is labelled "Filename.font".
- Don't forget to label the disk itself with your name, address and phone number, if you have one. This also applies to any printed material included with you entry.
- 5. The competition is open until November 5 so be sure to post your entries in plenty of time to meet the deadline to: Chart Show Competition, Amiga Computing, Europa House, Adlington Park, Cheshire SK10 4NP. Any submissions after this date will not be included in the competition.

Behind the screens

........................

It's just gone quarter past twelve on a humid Friday afternoon as my taxi pulls up outside an anonymous, tall and otherwise uninteresting building in the heart of London's Soho.

I have arrived at what the broadcast industry has come to know as a "facilities house". This is basically a high-tech hotel where TV programme makers can rent rooms or "suites" packed full of video equipment. The sort of kit

needed to edit a programme to broadcast quality is awesomely accurate and toe-curlingly expensive. When you consider that some suites cost well over £500 an hour to rent you get some idea of the scale of

hardware investment we are talking about.

There are thousands of edit suites in London's West End where programmes are finished off by produ

ished off by production teams working to strict standards and tight deadlines.

After paying the taxi I am escorted to a small room hidden up several staircases separated by sharp corners and fire doors.

I am now in "Edit 2" of "Wiseman", where The Chart Show's producer Phil Davey is just putting the finishing touches to part one of tomorrow's show

#### Go with the flow

The Chart Show is enjoyed every week by over two and a half million viewers, so it's important that every cut and link is just right. If an editor has done his job properly, you won't be aware of the joins. A good programme should flow. This is especially true of The Chart Show, where there are no presenters to take up slack or fill in gaps. Every single video is linked by graphics sequences. Some wipe, some fade, some mix but they all bind the programme together.

It takes a complete working day to get one Chart Show down on tape. This might seem a long time for around 50 minutes of television, but by most recognised standards it is positively speedy. The programme uses a whole range of technologies and techniques to achieved its high-tech look and feel. Vision mixers, character generators, and a bank of video recorders all combine to produce that unmistakable look.

We are not here to admire the moni-

Eddie McKendrick visits The Chart Show

tors or flashing lights though. At the end of the control desk sits the computerised star of the show. A lone Amiga 2000 complete with external drive is responsible for the generation and display of The Chart Show's icons and information boxes.

The Chart Show uses a custom piece of software which allows an operator to input the information you seen in the dialogue boxes and then decide which icon will display it. The system is by no means as ornate as it could be. Ease of use has taken priority over features, but that's only sensible considering the fast moving environment within which it is being employed.

Compare the cost of the Amiga with the rest of Wiseman's kit in "Edit 2" and the humble 2000 is almost disposable. However the graphics input our trusty machine provides to The Chart Show has proven it invaluable.

Those Amiga icons have become The Chart Show's hallmark, just as the Amiga is starting to become the hallmark of quality video work with the onset of 24-bit paint systems and Amiga controlled editors. There's an exciting time ahead.

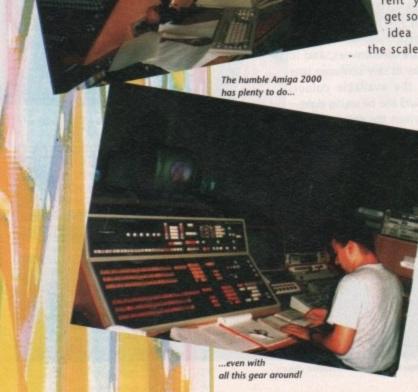

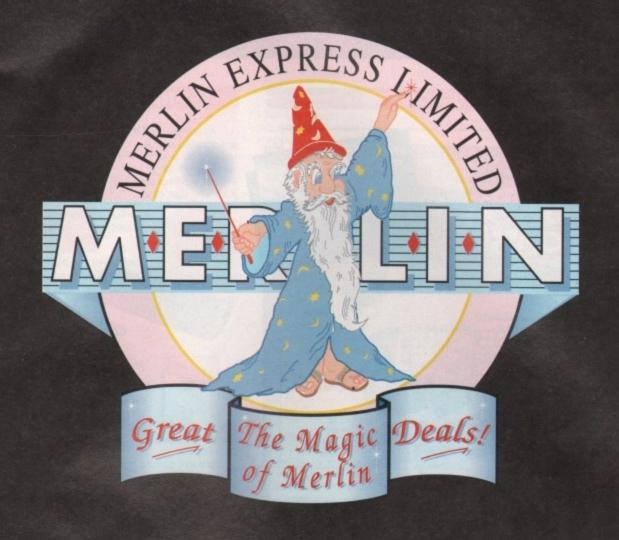

If YOU want a really good deal from one of the leading Amiga retailers... all you have to do is phone: 0602 441442. Or... see this months Amiga Format for full details of our EXTRA special NEW offers!

to the

the

That's the Magic of Merlin!

## **Media Direct**

#### AMIGA 500 PACKS

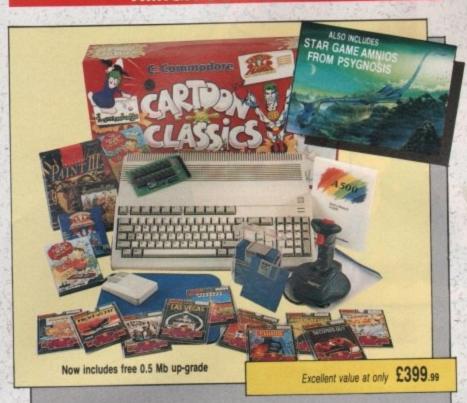

All our Amiga's are UK specification and come complete with the following:-

Amiga Pack 1 (Classic Pack) 512K random access memory Built-in disk drive 4096 colour graphics 4 channel stereo sound Kickstart 1.3 Workbench 1.3 Extras 1:3 and tutorial disk Amiga mouse TV modulator Power supply unit

Bart Simpson Captain Planet Deluxe Paint III, and 'game of the year' Lemmings

A500 keyboard

We also give you:-Mouse mat and pocket \* dust cover, 10 blank disks and box, Quickshot Python, 1 joystick.

10 more Great Games Football Manager Hotshot Las Vegas Flight Path 737 Fireblaster Karting Grand Prix Thai Boxing Seconds-Out Mouse Trap Plutos

Amiga Pack 2 (Classic Pack Plus) As Pack 1 but also includes the Cumana CAX354 external disk

Amiga Pack 3 (Classic Printer Pack) As Pack 1 but includes the Star LC200 full colour

Amiga Pack 4 (The Ultimate Pack) As Pack 1 but includes Star LC200 colour printer plus Philips CM8833/II stereo colour monitor

Amiga Pack 5

(Educational Pack) As Pack 1 but includes a selection of educational software: Spell Book (ages 4-9) Things to do with words (ages 5-12) Things to do with numbers (ages 5-10) Let's spell at the shops (ages 4-10) Let's spell at home (ages 4-10) Let's spell out and about (ages 4-10) Puzzle Book 1- (5 to adult) Puzzle Book 2 (5 to adult)

Amiga Pack 6 (Gamers Pack) As Pack 1 but also includes some of the hottest games:-F29 Retaliator F19 Stealth Fighter Lotus Esprit Turbo Challenge, Swiv (Silkworm II), Flight of the Intruder.

€604.95

€834.95

€499.95

£479.95

16K buffer 8 resident fonts mono ribbons Paper park with auto single sheet loading

Star LC24-200 Mono Printer 80 column dot matrix 7K buffer expandable to 39K 10 resident fonts Paper park with auto single sheet loading Extra font cartridges available Programmable from front

Star LC24-200 Colour Printer 360 DPI 24 pin colour printer 30K buffer expandable to 62K 10 resident fonts Front panel pitch selection Reverse paper feed Paper park with auto single sheet loading

**PRINTERS** 

All our printers are UK specification and are covered by a 12 months warranty - All the prices include a printer lead and a tailored dust cover.

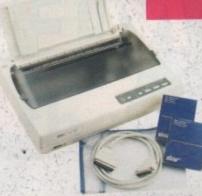

Star LC-10 A popular low cost Mono Printer Multiple font options from

front panel Excellent paper handling facilities

Simultaneous, continuous and single sheet stationery 240x240 DPI graphics

£159.95

£214.95

£214.94

£259.95

Star LC 24-10 24 Pin Version of LC10 Excellent letter quality print 360x360 DPI graphics 8 resident fonts Additional font cartridges available

Star LC200 Colour Printer An excellent value for money Colour Printer 240 DPI 9 pin colour Front panel pitch selection Push/pull tractor feeds Reverse paper feeds Supplied with colour and Front panel programmable

Supplied with mono ribbon Faster than LC24-10 Front panel pitch selection

Supplied with colour and mono ribbons Front panel programmable Extra font cartridges available

Ciizen 120D+

A very popular low cost mono printer centronics/ RS232/CBM 64 serial. Please specify interface when ordering (two year warranty)

Citizen 124D 24 pin Mono Printer

8K buffer expandable Push and pull tractor feeds 3 fonts with excellent letter quality (two year warranty)

Citizen Swift 9 pin Colour

8 K buffer 240x240 DPI colour graphics Excellent print quality (two year warranty)

Citizen Swift 24 pin Colour Printer

European Printer of the Year 1990 24 pin version of the 9 pin colour printer 360x360 DPI colour graphics Push and pull tractor feed

£204.9

€309.95

£144.95

€224.9

Push and pull tractor feeds

PERIPHERALS

We stock a large range of peripherals, all of the highest quality. If you can't see the one you require please give us a call to see if we stock it.

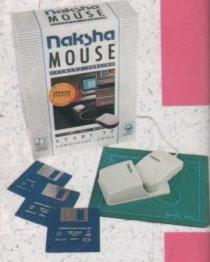

Mice and Trackballs

Naksha Upgrade Mouse Amiga/Atari switchable Simply the best 280 DPI resolution Ergenomic design Smooth precise operation 2 years guarantee Free mouse mat Free mouse pocket Now includes Operation Stealth from US

## PHOZE **XOX** 0782 208228

## Mega Deals, Multi-Choice

Mouse cost Amiga/Atari sement mouse DPI resolution 09.95 con slick operation. £14.95

04.95 Trackball by Alfa

able between Atari Amiga with the third

must be the best trackball available.

£29.95

£129.95

£26.95

£84.95

24.95

Naksha Scanner Te Amiga A500 DPI 32 grey shade cheld scanner sage includes sha hand scanner 100 Interface supply unit

Scan professional The Ultimate oner Software

#### Expansion Boards

98 A500 0.5 Mb RAM ansion board

creases memory to 1 Mb Br technology scement for A501 cansion n minutes

switch. Week Version.

mga 1.5 Mb RAM Cansion

need more memory this board is for you. an extra 1.5 Mb of and to your machine a total of 2 MEGS piete with clock/ dar. Uses the latest er consumption. 12 s guarantee. cures Kickstart 1.3 or

Easily fitted into the under your A500. tures no soldering (the of your A500 must emoved for fitting the in Connector)

service available one for details

RAM 500 RX ory expansion 2, 4, or 8 Mb fast for Amiga 500

Easily plugs into A500 Amiga bus through port Easily expandable zero wait states and hidden refresh lets you run larger and more sophisticated programs Allows creation of large and very fast RAM disks Test mode and software simplify troubleshooting On/Off switch

Supraram 500RX 2Mb Supraram 500RX 4Mb Supraram 500RX 8Mb

£195.00 £270.00 €420.00

#### **External Disk Drives**

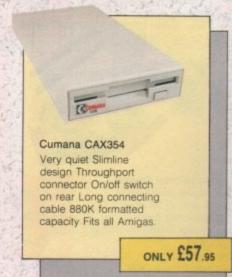

A500

technology, these drives use the same amount of power as a floppy disk drive. These drives are shipped formatted and ready to use, so you can simply plug-in your drive. turn on your computer and the system is ready to use The drive can be configured as autoboot or non autoboot, it can have upto 8Mb of Ram and as many as six SCSI drives can be connected together. The drives also come with "express copy", hard disk backup software, "superboot" and supertools", management and

52Mb Hard drive with 0.5Mb Ram 52Mb Hard drive with 2Mb Ram 80Mb Hard drive with 0.5Mb Ram 80Mb Hard drive with 2Mb Ram 105Mb Hard drive with 0.5Mb Ram 105Mb Hard drive with 2Mb Ram

Supradrive for Amiga

Using state of the art. formatting programs

We also stock the range of Supra modems, phone for

Zydec External Drive Very quiet Slimline design Quality citizen drive mechanism On/off switch on rear Long connecting cable 880K formatted capacity

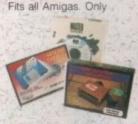

Master Sound -Mono Sound Sampler A low cost high features sound sampler package includes hardware and software with a host of features to sample and edit music live onto your Amiga. Only

Miscellaneous Midi Master - Midi Interface for the Amiga Midi in - 3X Midi out and Midi through Compatible with all leading mid software Fully OPTO isolated Includes two free midi cables Please state A500/1000/ 2000 when ordering. Only

Action Replay MKII by Datel

A whole host of features including Freezeframe. Boot Selector, Virus Detection and much much more. Only

Replacement Amiga A500 power supply Replacement internal disk drive for Amiga A500 (original Commodore one no modification required)

Soundblaster

£449.00

£509.00

£549.00

€599.00

£599.00

€659.00

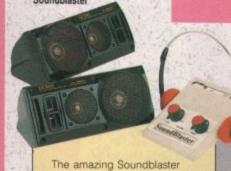

adds a new dimension to your games. Blasting out stereo sound at 5 watts per channel into two high quality 50 watt 3 way speakers. The pack comes complete with an AC power supply and as an added bonus there is a pair of free stereo headphones.

ONLY £44.95

#### DISKETTES

Amazing Offers on 3.5" DSDD KAO BULK DISKETTES 25 DSDD 135 tpi

€54.95

£34.95

£26.95

€57.95

€39.95

£69.95

50 DSDD 135 tpi 75 DSDD 135 tpi 100 DSDD 135 tpi 200 DSDD 135 tpi 500 DSDD 135 tpi 1000 DSDD 135 toi

All 3.5" disks are are 100% error free

Rainbow Diskettes

Red. green, yellow orange, black, white. Colours and quantity of your choice.

3.5" DSDD Disks 25 DSDD 135 tpi 50 DSDD 135 tpi 100 DSDD 135 tpi

3.5" DSDD SONY BULK DISKETTES 25 DSDD 135 tpi 50 DSDD 135 tpi

100 DSDD 135 tpi 200 DSDD 135 tpi 500 DSDD 135 tpi 1000 DSDD 135 to

£11:95 £21.95 £31.95 £37.95 £71.95 £169.95 £309.95

supplied with tabels and 2 for 1 guarantee.

200 DSDD 135-tpi

£23.95 £42.95 £81.95 £189.95 £349.95

£13.75

£26.45

€44.95

£84.95

£13.45

Remember!! Remember!! Remember!!

We only supply top quality diskettes. Our 3.5" diskettes are manufactured by KAO and our 5.25" diskettes are manufactured by ATHANA.

We do not sell substandard diskettes from the Far East.

#### MONITORS

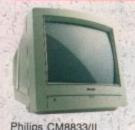

Stereo Colour Monitor All our monitors are of UK specification, are covered by a 12 month warranty and come complete with a connecting lead.

£244.95

Media Direct Computer Supplies Ltd Unit 3 Railway Enterprise Centre Shelton New Road, Stoke on Trent Staffordshire ST4 7SH

## **Media Direct**

£5.95 £5.45 £4.95

#### DISKETTE STORAGE BOXES

All our storage boxes come with anti static lid, two keys and dividers where applicable

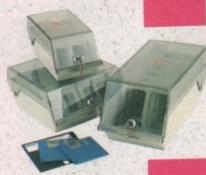

| 3.5" 100 capacity box  |
|------------------------|
| 3.5" 80 capacity box   |
| 3.5" 50 capacity box   |
| 3.5" 40 capacity box   |
| 5.25" 100 capacity box |
| 5.25" 50 capacity box  |

#### Offer

Deduct £1.00 from above box price if purchasing a quantity of diskettes. (Min 25 disks).

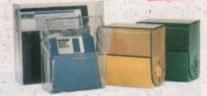

|    |    |    |      | 5"    |
|----|----|----|------|-------|
| 10 | ca | pa | city | boxes |
| 1  |    |    |      |       |
| 5  |    |    |      |       |

#### Stackable Storage Boxes

These boxes are ideal for the person who requires an alternative to the standard style box or who has a large number of disks to store.

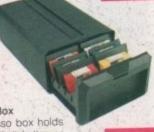

€16.45

Posso Box
The Posso box holds
150 3.5" diskettes or
70 5.25" diskettes and
can be stacked
horizontally or vertically.

Please state 3.5" or 5.25" version when ordering

Bulk Storage Box Ideal for bulk storage of diskettes, each box can hold upto 250 3.5" diskettes

281506

| iskei | ies |     |     |
|-------|-----|-----|-----|
|       | 1   |     | £22 |
| 1+    |     |     | £21 |
| +     |     | Yan | €20 |
| 200   |     |     | 1   |

#### Banx Box

Stacks horizontally and vertically and can hold upto 90 3.5" diskettes

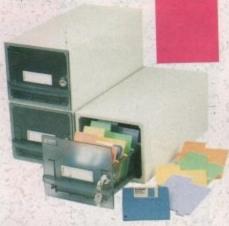

| 4 40 | 200 |        | 3000   | 29.00 |
|------|-----|--------|--------|-------|
| 3+   |     | 9-17-6 | Over 1 | €8.50 |
| 5+   |     |        |        | 28.00 |

#### **JOYSTICKS**

| Speedking Standard<br>Speedking Autofire                             | £9.95<br>£10.95                                                                                                    |
|----------------------------------------------------------------------|----------------------------------------------------------------------------------------------------|
| Speedking Sega*<br>Megadrive<br>Navigator                            | £10.95<br>£13.95<br>£14.95                                                                                                    |
| Sting Ray Standard<br>Sting Ray Autofire<br>Sting Ray Sega Megadrive | £15.95                                                                                                    |
| Manta Ray Standard  Manta Ray Autofire  Manta Ray Sega               | £12,95<br>£14.95                                                                                                    |
| Megadrive. Zipstick Standard Zipstick Autofire                       | £14.95<br>£11.95<br>£13.95                                                                                                    |
|                                                                      | Contract Contract Con |

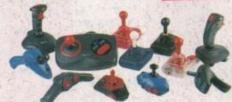

| Competition Pro 5000<br>Black<br>Competition Pro 5000 | £11.95 |
|-------------------------------------------------------|--------|
|                                                       | £11.95 |
| Clear<br>Competition Pro Glo Extra                    | £13.95 |
| Competition Pro Extra                                 | £13.95 |
| Competition Pro Star                                  | £13.95 |
| Python 1 Turbo III                                    | 3.00   |
|                                                       | £9.95  |
| (QS137F)                                              | 29.95  |
| Python 3 Sega Megadrive                               | £6.95  |
| Apache 1 (QS131)                                      | €8.95  |
| Flightgrip 1 (QS129F)                                 | £13.95 |
| Maverick 1 (QS138F)                                   |        |
| Chimera 3 Sega                                        | TBA    |
| Megadrive (QS140)                                     | TBA    |
| Intruder 1 (QS149)                                    |        |
| Intruder 3 Sega Megadrive                             | TBA    |
| (QS150)                                               | TBA    |
| Aviator 1 (QS155)                                     | IDA    |
| Aviator 3 Sega Megadrive                              | TBA    |
| (QS156)                                               | IBA    |
|                                                       |        |

#### ACCESSORIES

| of the highest quality   |       |
|--------------------------|-------|
| General                  | €2.50 |
| Mouse mat                | £1.50 |
| Mouse pocket             | 2000  |
| 3.5" disk drive cleaner  | £1.95 |
| 5 25" disk drive cleaner | £1.95 |

Atari dust cover
Amiga dust cover
Star LC10 dust cover
Star LC24-10 dust cover
Star LC200 dust cover
Star LC24-200 dust cover
2 piece printer stand
filt in turn monitor stand
Monitor plynth

£3.95

€5.95

€5.95

€5.95

€5.95

#### Switches and Cables

Monitor Cables
Amiga to CBM 1084S
monitor cable
Amiga to Phillips CM8833
cable
Arniga to scart cable
Arniga to Hitachi/Granada
7 pin din
Amiga to multisync 15 pin
3 row plug
Amiga to multisync 15 pin
3 way socket

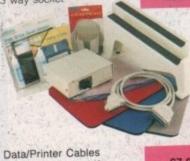

| Parallel printer cable                                                                                                  | £7.95                                |
|----------------------------------------------------------------------------------------------------|--------------------------------------|
| 36 way to 36 way centronics cable                                                                                       | £7.95                                |
| 25 way D-type male/male cable                                                                                           | £7.95                                |
| 25 way D-type<br>male/female cable                                                                                      | €7.95                                |
| 25 way D-type fem/fem cable                                                                                             | €7.95                                |
| Data Switches 2 way parallel data switch 2 way serial data switch 3 way parallel data switch 4 way parallel data switch | £12.95<br>£12.95<br>£17.95<br>£22.95 |
| Miscellaneous Amiga 4 player adapter Atari 4 player adapter Mouse/joystick switcher                                     | £6.95<br>£6.95<br>£12.95             |

#### **PRINTER RIBBONS**

| range of ribbons. It<br>can't see your part<br>type listed then ple<br>phone us for a que                                                                                                    | f you<br>ticular<br>sase                                           |                                                                         |
|----------------------------------------------------------------------------------------------------|--------------------------------------------------------------------|-------------------------------------------------------------------------|
| Star<br>LC10 mono<br>LC10 colour<br>LC24-10 mono<br>LC200 mono<br>LC200 colour<br>LC24-200 mono<br>LC24-200 colour                                                                                                    | 1<br>£2.95<br>£5.95<br>£4.95<br>£5.50<br>£10.95<br>£4.95<br>£11.95 | 5<br>£13.25<br>£26.75<br>£22.25<br>£24.75<br>£49.25<br>£22.25<br>£53.76 |
| Citizen 120D<br>Mono                                                                                                    | £3.29                                                              | £14.8                                                                   |
| Citizen Swift 24<br>mono<br>Citizen Swift 9                                                                                                    | £3.29                                                              | £14.8                                                                   |
| mono<br>Citizen Swift 24                                                                                                    | £3.29                                                              | €14.8                                                                   |
| colour                                                                                                    | £11.95                                                             | €53.7                                                                   |
| Citizen Swift 9 colour                                                                                                    | £11.95                                                             | £53.7                                                                   |
| and the second second s |                                                                    |                                                                         |

## SOFTWARE

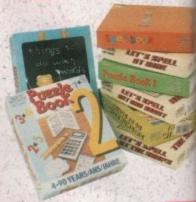

Spell Book (ages 4-9)
Things to do with words
(ages 5-12)
Things to do with numbers
(ages 5-10)
Let's spell at the shops
(ages 4-10)
Let's spell at home (ages 4-10)
Let's spell out and about
(ages 4-10)
Puzzle Book 1 (ages 5-adult)
Puzzle Book 2 (ages 5-adult)

#### **BOOKS**

217

We stock a large range of Abacus books suitable for advanced programmers as well as beginners

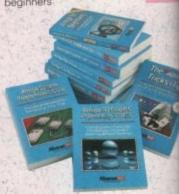

Advanced system programmers guide Amiga 3D graphics basic programming Amiga basic inside and out Amiga C advanced programmers guide Amiga C for beginners Amiga DOS inside and out Amiga DOS quick reference Amiga desktop video guide Amiga disk drives inside and out Amiga for beginners Amiga machine language Amiga printers inside and out Amiga system programmers guide Best Amiga tricks and tips Making music on the Amiga

£32 £18 £18

£18 £18 £27

£31 £21

23

## Quality and Value Direct to You

#### CONSOLES

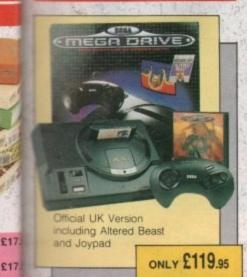

Sega Game Gear

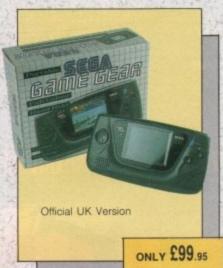

Game Gear Software €27.45 Columns

€46.45

£30.95

£23.95

€27.45

€27.45

£27.45

£34.45

£27.45

£27.45

£27.45

£27.45

£27.45

£30.95

£38.95

£27.45

£27.45

£23.95

£30.95

£23.95

TBA

TBA

Megadrive Software terburner: II Altered Beast £27.45 £23.95 Amold Palmer Golf £27.45 Arrow Flash £27.45 Battle Squadron £30.95 Budocan £30.95 £23.95 Columns rackdown £27.45 vberball £27.45 Dick Tracey £30.95 Dynamite Duke £27.45 \$27.45 £27.45 Forgotten Worlds Gain Ground £27.45 £27.45 Ghouls 'n' Ghosts £34.95 Golden Axe £27.45 £27.45 Herzog Zwe lames Pond £30.95 B Douglas Boxing John Madden U.S. Football £30.95 ast Battle £27.45 Mickey Mouse €30.95 Monster Lair Wonderboy III) £27.45 Mystic Defender £27.45 €30.95

PGA Golf Tour Frantasy Star II Populus Rambo III Revenge of Shinobi Shadow Dancer Sonic the Hedgehog

Space Harrier II Super Hang On uper League Baseball Super Monaco G.P. uper Real-Basketball Super Thunderblade Sword of Sodan word of Vermillion hunderforce II

€32

win Hawk World Cup Italia '90 Zany Golf Fantasia. Spiderman

**Wegadrive Accessories** £32.95 cade power stick Audio/video cable €6.95 £12.95 Control pad Power base converter

£16.95 Pengo Psychic World €16.95 Putter Golf £16.95 Super Monaco G.P. £16.95 £16.95 Wonder Boy Woody Pop £16.95 £19.95 Dragon Crystal Donald Duck £19.95 €19.95 G. Loc £19.95 Golden Axe £19.95 Mickey Mouse Ninja Galden €19.95 £19.95 Outrun Space Harrier €19.95 Shinobi £19.95 TBA Baseball TBA Fragger TBA Joe Montanna Football TBA Kinetic Connection TRA

Game Gear Accessories TBA AC mains adaptor TBA AV cable Car lighter adaptor TBA Game Gear to Game Gear cable TBA Game Gear TV tuner TBA Rechargable battery pack

#### PUBLIC DOMAIN

#### SOFTWARE

We stock a Jarge range of Public Domain Software, well over 2000 titles in fact. To receive a catalogue send a first class stamp together with your name and address. If vou require a catalogue on disk send three first class stamps instead of

Here are some of our more popular packs:

Pack 1 — Home Business Pack

This 8 disk pack contains:-Spreadsheet Word Processor Amiga Spell Memo Pad Inventory Database etc., etc.

Pack 2 - Demo Pack (10 Disk Pack)

Budbrain 1 (2 disks) Budbrain 2 Scoopex Mental Hangover

Crionics "Neverwhere" Horizon "Sleeping Bag" Palace Pulling the

Trigger

Quartex "Substance" Phenomena "Interspace" Decay "Simpsons Demo"

Pack 3 - Music Pack

(10 Disk Pack) Vision Music Masters Crusaders "Bacteria Crack Music Disk Jetset Overload Music Disk RAF Megamix 1 Flash Digital Concert 6 Flashing Bytes

Sweet Songs One' Alcatraz "Panic, Voices of Crusaders Micro Concert Archaos Music Disk

Pack 4 - Adult Pack (10 Disk Pack)

Pack 5 - Music Makers Pack

Pack 6 - New Release Pack

This pack changes on a weekly basis, so is kept bang up to date.

£12.00

#### THIS MONTHS **SPECIALS**

CUMANA EXT DRIVE OFFER 1

OFFER 2 ACCESSORY PACK MOUSE POCKET MOUSE FOUNE KIT DUST COVER

CUMANA EXT. DRIVE

CUMANA EXT. DRIVE PLUS BUT-A-COPY PLUS 195 289.95 OFFER 4

OFFER 5 200 3.5" DSDD + BOXES £78.95 £67.95

#### **HOW TO ORDER**

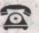

0782 208228

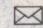

211.00

£11.00

€11.00

BY POST

Make cheques and postal orders Payable to MEDIA DIRECT, Please send this together with your name and address daytime telephone number if possible and your order requirements, to:-

MEDIA DIRECT COMPUTER SUPPLIES LIMITED **DEPARTMENT 65029** UNIT 3, RAILWAY ENTERPRISE CENTRE SHELTON NEW ROAD, STOKE ON TRENT STAFFORDSHIRE ST4 7SH

FAX: 0782 281506

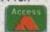

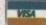

Carriage charges Please add £3.35 per order for postage and packing. £5.00 for orders over £150.00

Software and cartridges £1.25 per item Guaranteed TWO Day delivery £6.95 Guaranteed NEXT Day delivery £9.00

#### Remember!!! Remember!!! Remember!!!

Media Direct are a well established company with a reputation for its quality and service. A point to consider before purchasing your computer goods. So why not buy from us and put our reputation to

All stocks, offers are subject to availability and to being the latest advertised packs and prices

(Pack details may vary from time to time) E&OE

#### **HOW TO FIND US**

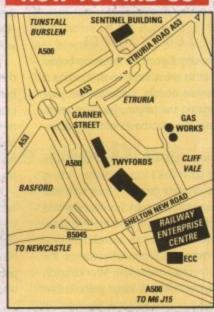

Come and visit our showroom where these and many other products are on display

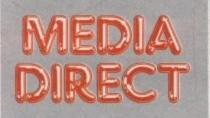

Media Direct Computer Supplies Ltd Unit 3 Railway Enterprise Centre Shelton New Road, Stoke on Trent Staffordshire ST4 7SH

A fully functioning version of Prodata which will even save small databases to disk? Are you dreaming?

## Productive Productive and Productive and Productive

with one of the most useful and productive freebies ever to find its way onto our cover. Arnor Software have been kind enough to release a demo version which actually saves small databases of up to twenty records, so you can't afford to miss this opportunity to make the most of it!

If you already own an earlier release of Prodata, skip these pages and dive straight into the program. The support material in these pages is strictly for those who've never used the program, and especially those who wouldn't know a database from a tin of sardines.

Right, first things first! Grasping the key firmly between thumb and forefinger, twist gently until the tin is open, being careful not to spill any of the vegetable oil, as this can make a real mess of your Amiga keyboard. See what I mean? How many of you were examining the disk for a key? None of you? Oh.

#### The program

Don't worry if you're a database beginner – at its most basic level, Prodata is an absolute doddle. Once you get your head round the jargon, you'll be creating your own databases with gay abandon.

To launch the program, double click on the coverdisk's icon. Double clicking on the Prodata program icon will load an information screen from which you can press any key to start Prodata. Alternatively, you can launch the program from the ShortCut menu at the top of your coverdisk Workbench screen. Don't at this stage press Return

November 1991

for the list of files as the screen suggests. There aren't any on the disk, so our first job will be to create one. Be warned: There's not much free space on the disk, so to save a decent sized database you may need to copy Prodata or delete, say, the machine code drawer (always ensure you're using a backup!). Hold down the right mouse button and select Create New Database from the "File" menu on the extreme left of the menu bar.

You will now be asked to type in the name of the new database. Call it "coverdisks" and press Return. Two more questions on the general nature of the database will be put to you.

In answer to the first question, which asks if your database will allow duplicate entries in the index field, type Y. If you were to answer No to this question, the database wouldn't allow two records to have the same entry in the field it uses as the default index (field 1). Just press Return in answer to the second question. Fifteen characters is plenty for the labels we'll be giving to fields.

You should now be asked to type in the name of your first data field. The brackets to the left of the cursor indicate the field's parameters, but all you need know about them for the purposes of this tutorial is that the default field is a text string (hence the S) with a maximum length of fifty characters.

Our database will have four fields in each record, which you should name in the following order: "Program/File", "Disk No.", "Type of Program/File", and "Comments". As you type each one and press Return, you will be asked if you want your input checked to see if it is

| FixDisk v1.2        | CoverDisk 17 - Harch 91                                                                                        |
|---------------------|----------------------------------------------------------------------------------------------------|
| imploder Turbo      | CoverDisk 24 - Oct 91                                                                                          |
| Lianatron           | CoverDisk 24 - Oct 91                                                                                          |
| SoundStudio         | CoverDisk 24 - Oct 91                                                                                          |
| SpectraColor        | CoverDisk 18 - April 91                                                                                        |
|                     |                                                                                                    |
|                     |                                                                                                    |
| Eldit [Flind [G]o [ | Aldd [C]opy [D]elete [P]rint e[X]port []Index [L]ayout<br>xt [^+] First [^+] Last [S]el/uns [^S] Sel/All Opt-> |

The flat layout can allow you to quickly scan your records

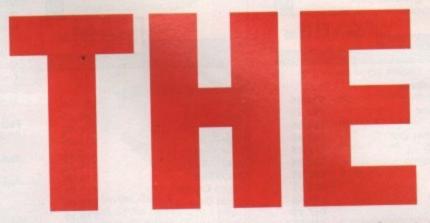

the correct type for the field. Answer N to each question until you have the four fields named, press Return after the fourth, then Esc.

#### **Data entry**

Once the database form has been saved to disk, Prodata will ask if you want to password-protect the file. Answer in the negative for now, and press Return to go to data entry.

The demo version of Prodata will allow you to create databases with up to twenty records, so there's plenty of space to enter your favourite coverdisk programs of the past six months or so. At this stage, you should type in the relevant details for the programs you liked. As you fill each field, press Return

#### X.F.I.

**Author: Tony Cheetham** 

Remember Tron, the sci-fi classic that used computer graphics for just about everything? After its release, a flood of games appeared based on the film's most exciting sequence, Jeff Bridges's life and death light-cycle chase, all of which gripped the game playing public through the sheer addictiveness of Tron's original idea.

Basically, each competitor controls a cycle which leaves behind it a stream of light as it travels across the screen. This light stream acts as a solid wall, and if collided with will destroy the cycle. As the game progresses, therefore, manoeuvring space becomes more and more restricted until the player has nowhere to go but into oblivion.

The game has both one and two player modes, so you can opt to cycle it out with a friend if the computer proves too tough for you, which I guarantee it will to begin with! There are also a few extra ingredients for the light cycle recipe, adding a touch of spice to what has been pretty regular fare over the years.

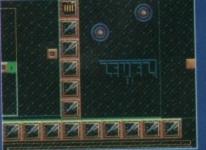

Tron is dead! Long live Tron!

#### **Hazardous scenery**

Rather than race over an empty screen, X.F.I. adds an increasing amount of walls and other scenery as the levels progress. The player soon finds the need to avoid hitting stationary objects becomes more pressing than the desire to trap an opponent. As a cop-out,

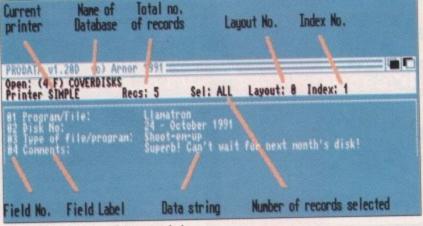

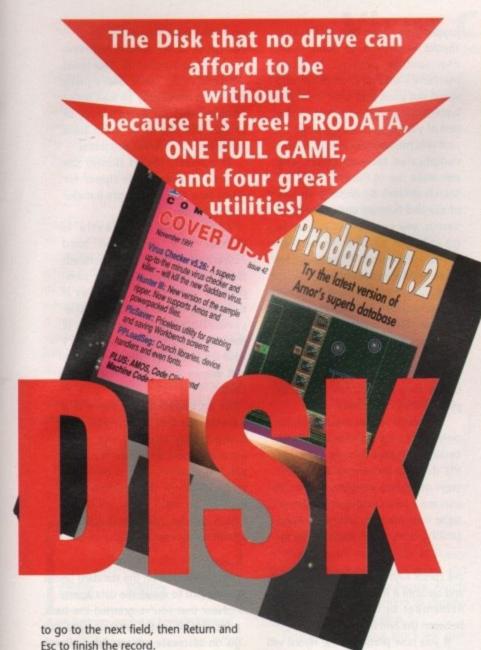

To add the next record, either select Add Record from the Edit menu, or press A, and continue in this way until you've filled out the database to your satisfaction. It would be best to stick to five records or so, as there is limited

space on the demo disk to save your database, and this number is sufficient to demonstrate search functions and so

When the last record has been cre-

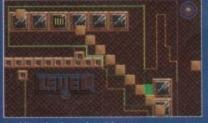

Avoiding death can be tricky

there are "jump gates" which, when driven into, transport you to the next level without destroying the other tight spot, but can also be fatal if you are trapped into jumping to a level whose layout is a mystery to you.

If you're feeling particularly masochistic, you can change the game speed by pressing keys 1 to 5 on the top row of the keyboard. Speed 1 is the slowest and the default value, and I would recommend you stick to it until you become a more expert cyclist. If you want to die very quickly, speed 5 is available at a key press.

If this game gives you half as much

## CanDo Fixit

If you were surprised to find the brushanims icon missing from your de-archived CanDo demo from last month's front cover, how d'you think we felt?

The American suppliers, INOVAtronics inadvertently shipped us a CanDo demo with a mistake in the archive that becomes the ExtrasDisk. If you still have the de-archived disks you can repair the fault by using the program you'll find in this month's coverdisk utilities drawer.

Make sure you have a backup of the de-archived ExtrasDisk (the second de-archived disk), then boot from the coverdisk, double click on the disk icon, then the Utilities icon, then on the FixCanDo icon. A script will be executed which will copy the missing files from the coverdisk to your ExtrasDisk, which you should then be able to make full use of.

#### **UGA Fonts**

The font included on your coverdisk is a sample from UGA's PowerFonts disk, containing ten fonts designed by Demo supremos such as Red Sector Inc. They are all presented in the form of DPaint IFFs, from which you cut each letter as a brush and paste it into your demo screen or message.

Square Font is just one of a huge number of excellent IFF fonts available for demo use, but if you find it tasty enough and want some more, you'll have to purchase a full disk from UGA or Softville PD. See the on disk documents for full

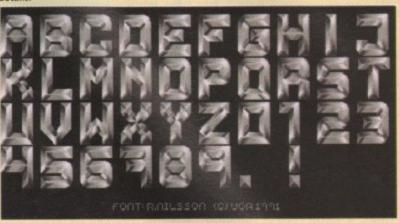

All you need for those PD demos

ated, press Return and Esc to exit Create mode. You will find you can now move back and forward through your database, one record at a time, using the cursor left-right arrow keys. To jump directly to the first record, press the control (Ctrl) key at the same time as the left arrow, and to skip to the end of your database, press Ctrl with the right cursor arrow key.

Once you're happy going back and forward through your database, it's time to carry out a Find operation. Go to the first record and select Find String from the Edit menu or type F. A cursor will appear in the strip at the bottom of the screen into which you should type the string you want to find.

Try the name of the program you entered in the second last record, and press Return. The disk will whizz as Prodata looks through your records, then the display should change to show the record containing the string you typed in. Prodata cannot search backwards, and will not continue on from the beginning of the database, so all searches should be started from record number one.

#### Layouts

The default Prodata layout is an uninspiring sight, designed to make it easy for the beginner to produce a straightforward list of records and get his or her database off the starting line. You can, however, make use of Prodata's flexible layout editor to radically alter the appearance of your records on screen and in print.

There is a menu dedicated purely to >

#### How to use the Disk

First of all, you must make a back-up copy of the coverdisk. To do this, boot up with your copy of Workbench, then double click on the Workbench disk icon, followed by the Shell or CLI icon. Now type:

DISKCOPY FROM DF0: TO DF0:

or, if you have an extra disk drive, put a blank, formatted disk in DF1: and type:

DISKCOPY FROM DF0: TO DF1:

Follow the onscreen prompts until the copying procedure has ended, then put your original disk away in a safe place. Now switch off the machine and wait for 30 seconds before rebooting with the copy. Wait until the CoverDisk17 icon appears, double click on it and away you go.

That's all you need do to make a straight copy of the entire disk. However, you may also want to to copy individual

programs from your copy of the coverdisk to a separate disk. In this case ensure that you fully understand which related files need to go with it.

For example, all of the document files on the disk require that the text editor PPmore is in the current disk's C: directory. Therefore, if you copy the docs to a new disk you will also have to copy PPmore to the new C: directory before you can read

Some of the smaller docs will not have been crunched, so for these you need only change the tool types on the icon's info screen to reflect whichever text editor you do have on the new disk.

As a general rule, you should carefully read the documentation for any program you copy from disk to disk.

This can save a great deal of messing about and can help you avoid all those infuriating error messages!

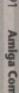

#### Hunter III

If you bought our April issue, you'll already have seen Hunter II, which was on that month's coverdisk. We decided to include the latest version because it has a couple of features which make it a much better all-round program - we think you'll

Hunter is a sample "ripper", which means it will chew out the bits of memory containing sound samples, then save them to disk for later use in your own programs or MED/Soundtracker tunes. For this to work, there must obviously be some samples available to rip, and there are several ways you can ensure this.

Because of the nature of memory chips, a warm reboot (holding down CTRL-Amiga-Amiga) will not flush their contents. This means that if you play a PD demo or a game, then carry out a warm reboot, the samples used in the game's or demo's music will usually be preserved in memory.

Hunter can take advantage of

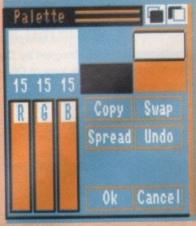

Hunter's handy palette requester

the situation because it enables you to "playback" the contents of your computer's chip memory - where all samples are stored - until from among the hissing, crackling noises you hear a sample you'd like to keep. Once the sample has been found, you can isolate it using Hunter's Length and Start buttons until you have determined its exact location, then save it to disk.

The Start button determines where in memory the playback will begin, and the length button sets the amount of memory to be played through. By the judicious juggling of these two settings, it should be possible to home in on any sample present in your machine's memory, as these will stand out plain and clear from the background garbage that is the rest of your chip ram's contents.

If this process seems a little over complicated for your tastes, you can make use of Hunter's very fast search option. By clicking on one of the two buttons under the word Search, you can instruct Hunter to go through all chip memory in search either of an IFF sample or a Soundtracker-type module.

Neither is perfect, and both will often entirely miss a sample or module. They are both very fast, however, and it's a good idea to use them first, then resort to the longer and more tedious process of checking your memory piece by piece if they don't work.

The warm reboot method is the only way to rip samples from inaccessible software such as games or PD demos, but there are other ways of finding samples. Hunter III can load any sample, module, or tune into memory using its Load facility, then trawl through memory in the same way as before. Hunter III offers several improvements over Hunter II. The most useful from an Amos user's point of view is the facility to load Amos sample banks for examination, or to save samples as an Amos bank ready for use in Amos programs.

This facility makes Hunter the only choice of sample ripper for Amos fans and represents a major upgrade from v2.

The second major extra is Hunter III's ability to load PowerPacker data files, uncrunch them, and search them for samples. It seems these days as if everything has to be powerpacker compatible, so universal has it become as a cruncher, so Hunter's new PowerPacker-friendly version will ensure it isn't left out in the cold.

As an added extra, there is a palette control which you can bring up by clicking the right mouse button any time Hunter's window is active. This is designed to complement the Workbench 2 look of the main panel, an effect which can be unsuccessful if the screen colours are wrong.

> layouts, but for the moment you need only select Create New Layout, the last in the list. When asked, call the layout "flat", and press Return to go to the layout editor.

You must now define the layout's parameters. Most of these don't concern us as the flat layout will be a fairly

Type in the values shown in the box on this page to create a layout with records that appear as thin strips one above the other.

Since we allow 999 records per page, you can fit as many of your records on one screen as possible, making this sort of layout ideal for quickly glancing through the database.

When you've typed in all of the parameters, press Esc. The screen will change to a graphical representation of the layout, and field one will already be onscreen ready to be positioned. It needn't be moved as it's where we want it, so press F to call up a list of fields, and double click on field two.

The field will appear as a line of dashes on the editor screen, and will be highlighted to show that it is the currently selected field. We want to move it to the right of field one on the same line, so hold down the Shift key and use

the cursor keys to move the field across and up until it is in the correct position. Remember to leave a blank space between the two fields.

If you now press Esc, the layout will be saved to disk and your records will appear onscreen in their new form. Don't worry that only two fields are visible - the other two still exist. To swap layouts, choose "Select Layout" from the layout menu or press L. A list of the available layouts will appear and you can double click on the standard layout if you want to see all the data again.

Now that you've grasped the basic principles of layout creation, you can go on to create address labels, book record cards - the list is endless. To master the full power of Prodata, however, you'll need more advice than we can supply in these two pages, and for that the only source is the Prodata manual, available from Arnor when you buy the full version of the program!

## **PicSaver**

PicSaver is a utility for saving screens or parts of screens as IFF files for later use in DPaint or any other Amiga art package. For example, all the Virus Checker windows grabbed for use in this month's disk pages were grabbed using PicSaver.

To run PicSaver, either click on its icon, or run it from CLI by typing

PicSaver <RETURN>

The program will automatically detach itself from the CLI to run in the background.

#### Three way split

In use, PicSaver offers three ways to save screens or parts of screens. All three involve holding down the left Alt-Shift-Ctrl keys at the same time. To save a full screen, hold down AltShift-Ctrl and the S key and the presently active screen will be saved once you've typed its name and save path into the file requester.

To save a window on its own, ensure that the desired window is active by clicking in it, then hold down Alt-Shift-Ctrl-W to bring up another save requester.

The third method involves holding down Alt-Shift-Ctrl with no other keys. A cross-hair will then appear on your mouse arrow, which you can use to cut out a portion of the screen in exactly the same way you'd cut out a brush in DPaint. Click with the left mouse button and drag the crosshairs until you've outlined the target area, then release the button and type your path and filename into the requester as normal.

To remove PicSaver, either run it again, or press Alt-Shift-Ctrl-Esc.

### **PPLoadSeq**

**Author: Nico Francois** 

PPLoadSeg is the answer to a disk compiler's dreams. Previously, using PowerPacker, it has been possible to crunch data files, such as documents, and executable program files so that we have been able to bring you much more than the standard 880K of programs on our coverdisks.

There is a group of files, however, which we've never been able to crunch. Workbench's libraries, fonts, device handlers, and so on have always had to go on the disk in their uncrunched states and have thus unavoidably used up a lot of space we could have used to bring you even more programs.

With the latest addition to the PowerPacker stable, you can crunch system files to your heart's content, then use them as normal as long as you include the PPLoadSeg command early on in your startup sequence. It then acts as a rom "patch"; replacing the Amiga's LoadSeg routine with its own, which recognises PowerPacked system files.

To use PPLoadSeg on any disk, simply copy it from our coverdisk to the C: directory of the target disk and alter its startup sequence to include the line PPLOADSEG. It is best if this line is one of the first in the startup sequence as PPLoadSeg should be activated before any system files are accessed.

For the latest version of PowerPacker Professional, contact Softville PD, the UK distributor for UGA Software, on 0705 266509.

#### Virus Checker

The recent outbreak of the Saddam file virus, a particularly nasty piece of work, prompted us to cast around for a good general purpose killer capable of dealing with the latest menaces. Virus Checker was the obvious choice.

#### Installation

You can run the program by clicking on its icon once Workbench has loaded, but by far the most efficient way to use it is to include it in the startup sequence of your hard drive or the disk from which you normally boot your system. If you continually reboot with different system disks, it's a good idea to put Virus Checker on its own disk and use it after each reboot.

To do this, take a blank, formatted disk, install a standard boot block using the command:

INSTALL DRIVE DFO: <RETURN>

then copy the program across to it from the coverdisk. You can do this by dragging the icons across on

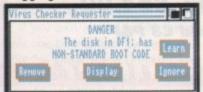

It can learn any number of boot block viruses

Workbench, or by using the COPY command.

If you have two drives, boot from the coverdisk and place the blank disk in your external drive. Next, click in the CLI window left open at the bottom of the coverdisk main screen and type:

COPY UTILITIES/VIRUS\_CHECKER TO DF1: ALL

The entire Virus Checker directory will be copied to the extra drive, and you should be able to run it at any time by

DF1: VIRUS\_CHECKER <RETURN>

If you have a single drive, your best bet would be to load Virus Checker into ram at the start of the day. If using a wordprocessor, for example, you could then check each data disk before saving precious documents to it. To copy the program to another disk using a single

drive, activate the CLI window on the coverdisk's Workbench screen, and type:

COPY COPY TO RAM: <RETURN> COPY CD TO RAM: <RETURN> COPY UTILITIES/VIRUS\_CHECKER TO RAM: ALL <RETURN> CD RAM: <RETURN>

Now insert the blank disk onto which Virus Checker is to be copied, and type:

COPY RAM:#? TO DEO: <RETURN>

If in future you need to use the program to check a number of disks, or would just like it close at hand, rename the disk as VIRUSCHECKER (no spaces), and type:

COPY VIRUSCHECKER: #? TO RAM: <RETURN>

You can now run Virus Checker by typ-

RAM: VIRUS\_CHECKER <RETURN>

at any time.

#### **Using Virus Checker**

When activated, Virus Checker first checks memory for known viruses or suspicious vectors, and removes or disables those found.

The program next checks all floppy drives for known boot block viruses and alerts the user to their presence. At this stage, you have the option to display, ignore, or remove the virus.

Displaying the boot block will give

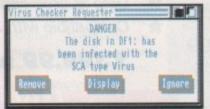

you a chance to gaze at a load of machine code which sometimes contains Ascii text from the coders of the virus. This can be of help of you're trying to decide whether a dodgy boot block is a virus or simply a custom

If the boot code displayed by Virus Checker includes a stupid message from the dork who wrote the virus, you can rest assured of its identity. Otherwise, the display function is just a

handy aid to nosy people like you and me. If the boot block is a new or unknown factor, a fourth option appears enabling a "learning" function. This adds the boot block to Virus Checker's "brain file", a sort of ID parade for boot blocks. Once a boot block is added to the brain file, Virus Checker will cease to alert you to its presence, saving loads of hassle if you have a lot of PD disks with messagestyle boot blocks.

#### **Digital Scuds**

As a last ditch defence against the Saddam virus, John Veldthuis has supplied the computer equivalent of the

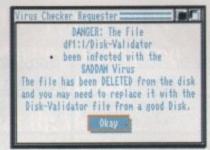

Virus Checker will take care of Saddami

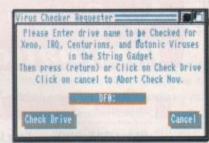

Z

A scan for Xeno can save a lot of heartache

Patriot missile system in the shape of his FixSaddam program. The program is designed to be used on disks already infected by Saddam and, when run, attempts to repair any damage inflicted by the virus.

There is no cure for disks which have been completely kippered by Saddam, but the virus will alter some blocks when it first infects a disk, and it is this damage that FixSaddam is intended to repair. To check a disk, put it in one of your drives, say DFO:, and type:

FixSaddam DFO: <RETURN>

The program will then cycle through all tracks on the disk, and will inform you when it finds Saddamised blocks.

#### Think you can do better? Want to be famous?

We are always on the lookout for new, quality Amiga programs for the coverdisk. If you think you have written something good enough for others to share and enjoy, please send it in and we'll have a look.

The Amiga Computing coverdisk is used by thousands of Amiga owners every month in places all over the world from New Zealand to the U.S.A, so if your submission finds its way onto the disk, you could be

Please make sure you list ALL Workbench and other files necessary for the program to work. Feel free to design your own icons for progs which run from Workbench, but please don't make them too big.

If you ensure your program is as compatible as possible with a wide range of Amigas, it will also stand a better chance of publication. We are especially interested in programs designed to work with the A300 although if they work only with the new machi they'll have to be guite small. We are prepared to pay our current rates for ori

nal work which hasn't been distributed in any oth way and which has not been put in the public domai If you wish your program to be released as sha ware or freeware we will be happy to publish it, b

would, of course, be happier if we'd been given it firs Your submission MUST be accompanied by t submissions form, a copy of it, or a signed declarati to the same effect. Please supply your full nar address and phone number.

Unfortunately we cannot undertake to return dis sent to us as the volume of submissions makes this impractical exercise.

| Name            | Age                       |
|-----------------|---------------------------|
|                 | REPRESENTATION RESELVENCE |
| Address         |                           |
|                 |                           |
|                 |                           |
|                 |                           |
|                 |                           |
| Daytime phone   | Evening phone             |
| Submission name |                           |
|                 |                           |
|                 |                           |
|                 |                           |

#### You must sign this declaration

The material on this disk is mine. I didn't steal it from someone else. It hasn't been published before and haven't submitted it elsewhere because I want Amiga Computing to publish it. I understand that by submitting my work to Amiga Computing and signing this declaration I am giving full copyright control to Europress Publications Ltd.

I understand that if my submission is bought by Amiga Computing I will be paid the current applicable rate. I know what copyright means and I will be responsible for any possible litigation arising from breach of it by Europress Publications Ltd as a result of using my submission.

| Signed |  |
|--------|--|
| Date   |  |

Post your submissions WITH A COPY OF THIS FORM to: Stevie Kennedy, Amiga Computing, CoverDisk Submissions, Europa House, Adlington Park, Macclesfield, SK10 4NP

|                 | Faulty Disk?  If you subscribe to Amiga Computing and your disk has been damaged in please return it to:                                                                                                    |
|-----------------|----------------------------------------------------------------------------------------------------|
| Subscribers     | Amiga Cover Disk  Amiga Cover Disk  Octobers Pirect, FREEPOST, Ellesmere Port, South Wirral, Los 3ED  And found that the coverdisk                                                                                                    |
| Non-subscribers | was damaged, please return it within two months to. was damaged, please return it within two months to.  Amigo Cover Disk, Stonley Precision, Unit F, Covendish NN17 1]X. |
| please allow 2  | Road, Welldon North Replacement disk.  8 days for the delivery of your replacement disk.                                                                                                    |

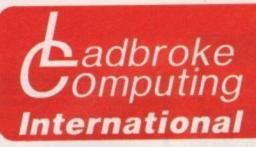

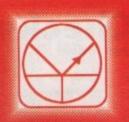

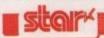

#### Star LC24-200 £244.99

24 Pin printe 222 cps 5 Resident I O fonts Accepts font cartridges Bottom feed Push or pull tractor feed Paper parking Star LC24/10

Star LC-20 Star LC-200 Colour Star NB/24-10 ex-demo Printer stands from

£299.99 24 Pin printer 222 cps 5 Resident LQ fonts Accepts font cartridges Bottom feed Push or pull tractor feed Paper parking

2199.99 £144.99 £209.99 £200 21199

Star LC24-200 Colour Star XB/24-10 Colour 24 Pin printer

48-pin emulation technique 240 cps 4 SLQ 25 LQ resident fonts 27K buffer expandable to 187K Colour upgrade included Advanced paper parking

All Star Printers carry 12 months on site warranty(Mainland UK). All printers include IBM Centronics cable. Phone for ribbons, paper and printer standa

#### Please Read: Terms of Sale.

We are the longest established Atari dealer in the U.K.We have developed an extensive customer service policy which means that we test all Hardware/Software prior to despatch to ensure that goods arrive in working order. Although our prices are not always the cheapest we do endeavour to offer consistently good service and backup. This isn't just our opinion, we were voted "Best Dealer 1985" by the readers of ST World. magazine, not for "the number of boxes shifted", but for quality service.

On Site Warranty: We have recently extended our backup programme by offering on site warranty as an option on all ST's. We already offer this service on, All Star printers and Philips monitors listed.

All prices are correct at copy date t1/09/9t, and are subject to change without prior notice. All prices are accurate white stocks last Phone for up to date prices. All prices include VAT, there are no hidden extras (WYSIWYG). Delivery (in Mainland UK) is tree, on orders over £100 (add £10 for next day courier delivery. All prices available on Mail Order Shop prices may differ

### RAM Upgrades

| 512K Board                                      | £26.99                    |
|-------------------------------------------------|---------------------------|
| With clock                                      | £29.99                    |
| 1.5Mb Upgrade with 512K installed               | £55.99                    |
| 1.5Mb Upgrade with 1Mb installed                | £72.99                    |
| 1.5Mb Upgrade with 1.5Mb installed              | £88.99                    |
| The Zvdec 15Mb upgrade board requires a connect | tion to the Garry chip an |

| charge brings | Bulk Sony or Kao |       |               | A STATISTICS | ny Brand                                |   |        |
|---------------|------------------|-------|---------------|--------------|-----------------------------------------|---|--------|
| Quantity      | Loose Boxed      |       | Boxed in 10's |              |                                         |   |        |
| 10            | £                | 4.99  | £             |              | lades x10<br>lord black<br>stic box     | £ | 8.99   |
| 40            | £                | 19.20 | £             |              | chades x40<br>ckable,<br>c box          | £ | 32.49  |
| 100           | £                | 44.99 | £             |              | dudes x100<br>ckable,<br>c box          | £ | 79.99  |
| 150           | £                | 59.99 | £             | 76.99 Po     | chades x150<br>sso<br>sckable<br>sc box | £ | 118.49 |

All disks carry an unconditional lifetime guarantee. Please add 80p P6.P for each 10 disks or £3.00 for 100 and above.

#### Amiga Packs FAXY Modem

Use your ST or Amiga to send faxes. Fully featured modem accesses bulletin boards/commercial systems.

Fully Hayes compatible.

Auto dial/answe

300/1200/2400 Baud

For ST or Amiga

Cannot receive faxes. Not BT approved.

£224.99

A500 computer £299.99 1Mb Screen Gems Pack £369.99

1Mb Cartoon Classics Pack £369.99

Any of above packs + Tenstar games, joystick, mouse mat add £30

## Roctec drives

- Data enable/disable switch ×
  - Daisy chain "through" connector
- Low power consumption

Kickstart 13 installed Includes clock.

Now Only £54.99 Please add £3 P&P

- 200 DPI scanner, thermal printer, and photocopier.
- Upto 16 grey scales or B/W mode.
- Compatible with Amiga and ST.

#### £399.99 while stocks last

#### Charle Daives

GVP II A500 Hard drives include injection moulded styling, Internal RAM expansion to 8Mb via SIMM boards, Capacities from 52Mb, 3.5" 11ms Quantum mechanism, Internal Fan, Game switch and mini slot for future expansion. GVP 105Mb £669.99 £549.99 GVP 52Mb £299.99 Phone for latest prices A590

249.99 Philips 8833 MK II Colour, Stereo monitor Cmdr 1084S Colour monitor \* limited offer \* £ 269.99 £ 269.99 Philips 15" FST CUBE TV

The philips 15" FST Tv includes: remote control, Scart input, 60 tuner presets, sleep timer and Fastaxt. All displays include Scart cable. Deduct £10 from Monitors only, if bought with computer. The Philips 8833 comes with full 12 months on site warranty.

#### (0) (0)

#### Commodore Dynamic Total Vision

World Vists, Electronic cook book, Advanced mittary systems, Battle storm, Classic board games, Al dogs go to heaven, Fun school 3 (under 5's), A bun

for barney, Illustrated Holy Bibble.

CDTV In stock now includes Welcome disk, Encyclopedia and voucher for Lemmings. Phone for further details.

on site maintenance and DOS 401.

#### 286 -12MHz

Mb RAM supplied, upgradeable to 4Mb, 80287 Co-Processor socket 40Mb 24ms Hard drive, 2x AT and tx XT free expansion slots, Mouse, GEM 3, 1st Word, choice of 1x 5.25° floppy or 1x 3.5° floppy.

386<sub>xx</sub> \*16 MHz 2Mb RAM supplied upgradeable to 8Mb, 80387sx Co-Processor

socket, 40Mb 24ms Hard drive, 4x AT and tx XT free expansion slots. Mouse, choice of tx 5.25' floppy or tx 3.5' floppy.

386<sub>ux</sub> • 20MHz

2Mb RAM supplied, upgradeable to 10Mb, 80387 Co-Processor socket, 40Mb 24ms Hard drive, 4x AT and tx XT free expansion slots Mouse, tx 5.25' floppy and tx 3.5' floppy.

386<sub>ox</sub> •25MHz

4Mb RAM supplied, upgradeable to 16Mb, 32K Fast cache RAM. 80387 Co-Processor socket, 40Mb 24ms Hard drive, 4x AT and tx XT free expansion slots, Mouse, tx 5.25' floppy and tx 3.5' floppy.

£734.99 Mono VGA Colour VGA £839.99 Colour S-VGA£839.99 Mono VGA £1049.99

Colour S-VGA£1259.99 Mono VGA £1259.99 Colour VGA £1369.99

Colour VGA £1159.99

Colour S-VGA£1469.99 Mono VGA £1789.99

Colour VGA £1889.99 Colour S-VGA£1999.99

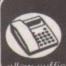

You can phone your Access or Visa card details or send a cheque/postal orders made payable to Ladbroke Computing International Please llow sufficient clearance time for cheques.

How to Pay

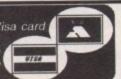

Shop & Mail order premises: 33 Ormskirk Road, Preston, Lancashire, PR1 2QP Open Monday to Saturda 9:30am to 5:00pm. Phones answered from 9.00am. Dealer enquiries welcome. Ladbroke Computing International is a trading name of Ladbroke Computing Limited. All trade marks recognised.

There are several ways in which you can reduce the flicker on a television or standard monitor, such as the Philips CM8833 or the Commodore 1084. You can reduce the brightness level on the monitor, change the colours, buy an anti–glare screen filter or even wear sun-glasses. None of these methods will completely remove the flicker – they will just cut the levels down.

#### **De-interlacers**

If you have decided once and for all that the flicker must go no matter what the cost is, then you have only one option – buy a multisync monitor. Depending on what machine you are using you will probably need to buy a de-interlacer card as well. This converts the video output from the Amiga into a stable non-interlaced output that the multisync can display.

If you own an Amiga 500 there is only one de-interlacer currently available for you – the ICD Flicker Free Video board. This board plugs inside your Amiga 500 invalidating your warranty, and will probably not fit if you have accelerators or other internal hardware added. Once installed, a ribbon cable with a 9-pin monitor connector hangs out of the back of your machine. To this you can attach a multisync monitor.

If you want to play games, or work in low or medium resolution you will find that fast moving objects, like your mouse pointer, or anything that moves

6A 9-pin monitor connector bangs out of the back of your machine

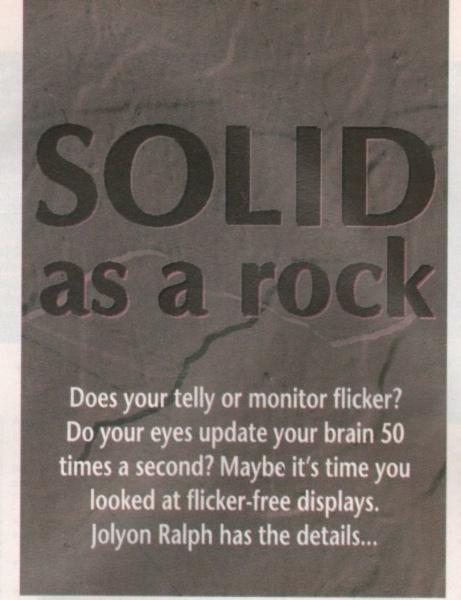

in games, will blur to the point that a lot of games are totally unplayable. The only solution to this is to use a monitor connected to the standard Amiga output for these modes, either your original television or medium–resolution monitor, or your new multisync with an adaptor cable.

#### Video slot

The Amiga 1500 and 2000 provide a special video slot which allows easy installation of a de-interlacer card. There are two such cards available – the original Microway Flicker Fixer, a tried and tested design, and the Commodore A2320 card.

The Microway card has been around for a couple of years now and was, until they released their own card, strongly recommended by Commodore. It fits neatly into the

video slot with a 9-pin monitor output. Most modern multisyncs have 15-pin outputs rather than 9-pin, so you may need an adaptor to plug your monitor in.

Like the ICD board, it does not handle low or medium resolution very well, leaving you to either run two monitors or wire up a cable allowing you to switch between the Flicker Fixer and the standard 23-way output. The Microway card, unlike the ICD and Commodore card, is not compatible with the new ECS screen modes.

The Commodore A2320 card uses

the same de-interlace circuitry that is found in the Amiga 3000 which unlike the Microway and the ICD products, is intelligent. It will de-interlace all high resolution and interlace screens, but will double-scan low and medium resolutions screens.

This means that not only is the image free from blurring, but the thin black scanlines found on ordinary monitors have been removed. The result is a clean and sharp image, although it does make low resolution in particular seem rather blocky. It is certainly better than having to put up with two monitors or a switch box.

#### Switched off

If you don't like the blocky low res or for some bizarre reason you want to return to the flickery interlace, there is a disable switch on the card which will give you a standard Amiga image.

The Amiga 3000 does not need a de-interlacer, for it has an excellent de-interlacer built in to the machine. Any standard multisync monitor, including those listed below, will give a stable image in hi res.

There are a wide variety of multisync and similar monitors available which will work with the Amiga. Some of them will only work with the flicker-fixer installed and active, others will also work with the standard Amiga

output, or with the Commodore A2320 card in fall back mode. For PAL machines the monitor must be capable of 50Hz vertical frequency operation, which unfortunately rules out most cheap VGA monitors.

#### Monitors

When looking for a monitor there are a few things which you must take into consideration.

Firstly, it must be capable of a 50Hz verti-

cal sync frequency – as opposed to a 50Hz power supply frequency, which it must handle if sold in the UK. Otherwise your Amiga picture will continually roll around the screen with no way of stopping it.

Some monitors are capable of a 50Hz display despite it not being mentioned in the technical specifications. Also, if you want to use it with the standard Amiga output – either direct from the Amiga's 23-pin video port or by switching off the A2320 card – the monitor must be capable of a 15KHz horizontal sync frequency. Most larger monitors cannot handle this.

The second thing to check for is the screen quality. This is, of course, a complex thing to measure. Watch for the dot pitch – this is the distance between each group of red, green and blue dots

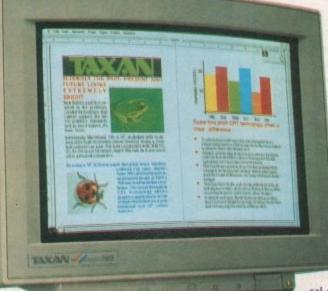

#### What is flicker?

Interlace flicker is unavoidable when using the Amiga with a television or a cheap colour monitor. This is because a single high-resolution screen cannot be fully displayed in a single video frame (1/50 second). To output the full display requires two passes. The first frame displays all the odd-numbered lines, 1.3.5.7.9. and so on, and the second frame draws in the even-numbered lines to fill the gaps. However, because of the time delay in drawing the second screen, the phosphorous screen has already started to fade, and it is this difference in brightness levels between the odd frame and the even frame that causes the flicker.

ga Comp

33

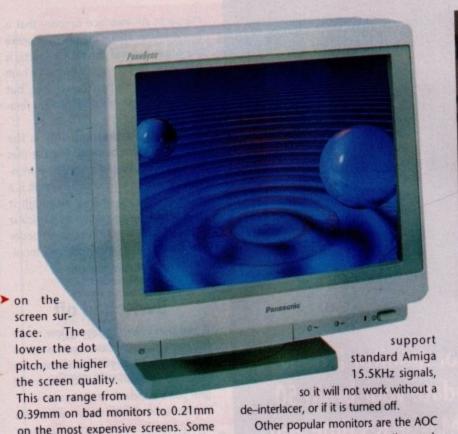

range. There are two very similar mod-

els being sold, the CM-325 and the

on the most expensive screens. Some screens have anti-glare coatings to cut back reflected light, others have low radiation screens which are said to be safer to use, particularly for pregnant women.

Taxon sell a wide range of monitors

Taxan sell a wide range of monitors that are compatible with the Amiga, from 14in models up to 20in monsters.

#### **Options**

The Taxan Multivision 770 Plus LR is probably the most popular of these. It works fine with both standard Amiga output and de-interlaced output. It is a 14in monitor with an excellent anti-glare tube. The dot pitch is 0.31mm, which is average for these monitors, but not excellent. This monitor has the distinction of being one of the first low-radiation colour monitors around which are so safe that even the Swedes use them. Apparently.

Less healthy, but with a bigger screen, is the Taxan Multivision 970 with its 20" display and 0.31mm dot pitch. This monitor has a medium-persistence display, which means that interlace is cut down considerably even without a de-interlacer, because the phosphor coating on the screen fades more slowly than normal screens.

If you want the best in quality screens, the Taxan Multivision 795 provides an amazing 0.26mm dot pitch on a 14" screen. Unlike the other two Taxan monitors mentioned here, it does not

6 Monitors which are so safe that even the Swedes use them

#### What is a multisync?

Televisions and normal monitors operate on a fixed frequency. The frequency is described in two components: the vertical frequency, which is the number of frames displayed per second, and the horizontal frequency, which is the number of horizontal lines displayed per second.

Standard PAL televisions have a vertical frequency of 50Hz and a horizontal frequency of around 15.5KHz. The Amiga output is identical to this, to allow the Amiga to display all video modes on the same monitor – unlike the Atari ST. With these fixed values, the number of lines that can be displayed in one frame is limited to around 300.

A multisync monitor can accept a wide range of vertical and horizontal frequencies, typically 50Hz to 70Hz vertical and 15.5KHz to 35KHz horizontal.

A quick calculation reveals that by doubling the standard Amiga horizontal frequency, we can get all 512 lines of our hi-res display in one frame, resulting in no flicker. De-interlacer cards work by providing an output at these frequencies that the multisync can display.

CM-326. The CM-325 is a Super-VGA monitor rather than a multisync. The difference with Super-VGA monitors is that rather than working over a wide band of frequencies, they can automatically switch between a few preset frequencies.

These monitors are often consider-

ably cheaper than multisyncs, although not all Super-VGA displays will work with de-interlacers, and they will not work with the new ECS display modes or with the de-interlacer turned off.

The CM-326 is a true multisync and will handle all Amiga displays including the ECS chipset. Both monitors have a good 0.28mm dot pitch and a 14" tube. The CM-326 comes with both 9-pin and 15-pin plugs to fit easily into any of the three boards available, although you will need to use an adaptor cable if you want to run the monitor with the standard 23-pin output.

My personal favourite for price and features – although I can't afford one at the moment – is the Panasonic TX–1703MA. It has a Sony Trinitron 17" FST screen and a 0.28mm dot pitch. Although it cannot cope with standard de–interlaced signals, it can cope with the ECS productivity modes.

The screen display is simply excellent
– it is big enough to allow you to use a
large display with small fonts and still
read them, but not so big that you hurt
your neck constantly turning your head
to view both sides of it. It also has two
sets of inputs, which is useful if your
have two or more computers.

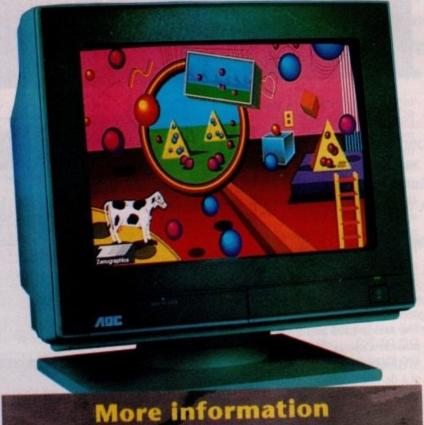

#### Display enhancers Model Make A2320 . Commodore ...£250 ICD Flicker Free Video ..... **Power Computing** Microway Flicker Fixer .....£125 Microway Monitors Model Make Multivision 770 Plus LR .....£629.00 Multivision 979 .....£1,999 **AOC Monitors** £300-£400

All of these monitors are available from most serious Amiga suppliers, including Almathera, on 081-683 6418. All prices include VAT.

TX-1703MA .....

#### **Flexible**

If you have more than one computer, multisync monitors can prove a worth-while investment. One monitor can work not only on the Amiga, but on PC's (with VGA, Super-VGA or above graphics), Apple Macintosh II, Atari ST and almost every other type of computer you can think of.

If you have an Amiga bridgeboard you can forget the crummy slow CGA graphics – add a VGA or Super-VGA board into your system and plug your multisync directly into the bridgeboard for the best possible PC graphics. Monitors with two or more sets of inputs will allow you to wire up the bridgeboard and your Amiga directly to the monitor and switch between them giving you the best combination of Amiga and PC graphics you can have in one

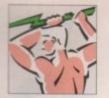

## POWER COMPUTING

## PROFESSIONAL SOFTWARE

PROFESSIONAL PAGE 2

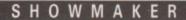

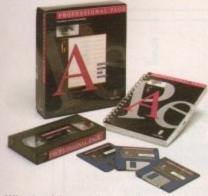

Whether it's newsletters, brochures, four colour ads, or Magazines, Professional Page Desktop Publishing System can do it all.

A few of the many features:

- · Full set of page layout tools
- Import colour pictures from any Amiga paint or structured drawing program
- Import 24-bit colour scanned images
- Rotate, crop, move & size images
- Import text from all popular Amiga word processors
- Built-in word processor with spell checker
- Create documents as large as 22" x 22"
- Multiple magnification levels
- · View multiple pages at once
- Supports 9, 24 pin, colour inkjets, lasers Postscript, colour Postscript and high resolution imagesetter printers
- High end typesetting features e.g. kerning, tracking, text rotation
- Agfa™ Compugraphic fonts (WYSIWIG, jaggie free)
- · Pantone matching system
- · Very simple to use
- 1MB required
- Demonstration video included

ONLY£146

#### DESK TOP PUBLISHING & WORD PROCESSING

| Pagestream | 1 | 14  |
|------------|---|-----|
| Pro Text   |   | £95 |
| Pro Write  |   | £85 |
| Pen Pal    |   | £65 |
| Excellence |   | £9! |
|            |   |     |

#### MUSIC

Bars & Pipes £120

#### GRAPHICS

| Pro Draw       | £86 |
|----------------|-----|
| Deluxe Paint 3 | £85 |
| Vista          | £45 |
| Vista Pro      | £72 |
| Photon Paint 2 | £72 |
| Express Paint  | £49 |
| Digi Paint 3   | £49 |
| SpectraColour  | £59 |
|                |     |

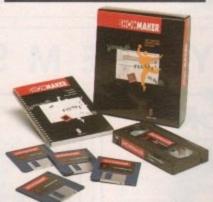

A professional desktop video system. Combine graphics, animation and animated titles to make your own video productions or live multi-media presentations.

Showmaker features:

- · Intelligent auto loading of files
- · Animation playback synchronized to music in frames-per-beat
- Titling over Amiga animation and graphics as well as video
- Synchronized music and animation to external clocks (SMPTE/MTC or Midi)
- · Complete control of Genlock functions
- · Midi command and file support
- · Full ARexx support
- · Wait-for-click interactivity
- · Production looping
- · Volume fading
- · Story boarding
- · Cue sheet generation Integration with Amiga Vision
- · Multiple wipes, reveals, and transitions
- Integration with Video Toaster
- · Demonstration video

#### SHOW MAKER DEVICE SUPPORT:

- · Video effects switchers
- · Laser disk players
- · Video tape recorders
- · Genlocks
- · Writable optical disks
- · Midi devices
- · Video network protocols

ONLY£199

## SHOWMAKER

#### DESKTOPVIDEO

| Provideo Post      | £142 |
|--------------------|------|
| Broadcast Titler 2 | £166 |
| Digiview Gold 4    | £99  |
| Pixmate            | £31  |
| Video Titler       | £100 |
| Director           | £64  |
| Showmaker          | £199 |
| Elan Performer     | £69  |

#### Professional 3D animation rendering system.

#### Features:

- · Multi wigdow object editor
- · Full Boolean math object creation tools
- · Comprehensive animation editor
- · Includes key cell tweening & motion velocity
- · Multiple rendering techniques
- Ray trace, solid model, wire frame & polygon model
- · Intuitive user interface
- User defined image sizes
- · 24-bit image support · Real time object manipulation
- Supports all Amiga graphic modes

ONLY £135

#### TRACING

| Sculpt Animate 4D | £279 |
|-------------------|------|
| Turbo Silver      | £100 |
| Imagine           | £135 |

#### COMPLETE COLOUR SOLUTION

Pack includes:

VIDI RGB Colour splitter VIDI AMIGA Video frame grabber VIDI CHROME Digitise full colour pictures

ONLY £129

#### PROGRAMMING

| DOS 2 DOS    | £25  |
|--------------|------|
| Cross Dos    | £19  |
| Devpac Amiga | £26  |
| Hisoft Basic | £20  |
| Lattice C V5 | £149 |
| Lattice C++  | £139 |
| BBC Emulator | £39  |
| Extend       | £16  |

#### MISCELLANEOUS XCADUPGRADES

|                      | Street, some or the street, street, street, street, street, street, street, street, street, street, street, st |
|----------------------|----------------------------------------------------------------------------------------------------|
| Digita Home Accounts | £29                                                                                                    |
| Quarter Back         | £34                                                                                                    |
| Distant Suns         | £30                                                                                                    |
| Pro Flight           | £30                                                                                                    |

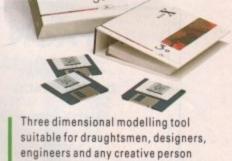

wishing to make the most of their Amiga. Features: · Over 1000 3D command combinations

- Accurate to 1 millionth of a millimetre or
- · Point, line, string, arc, polygon and pattern fill entities with planar surfaces and surfaces of revolution as standard primitives
- User definable symbol libraries
- · Selectable real world units: Metric or English
- . True 3D model space with almost infinite units
- Group modification commands include: copy, move, rotate, mirror, scale and project
- · Command location input features include: Grid snap, entity snap, end, origin, intersection, layer, colour etc.
- Cartesian co-ordinates
- · Automatic hidden line removal and
- . 64 outline colours and up to 4096 colour shaded images
- · User definable construction planes
- Over 100 000 000 available layers
- · Automatic perspective views
- . Dynamic view manipulation real time · Pull down menus
- . Support for HPGL, CPGL & BGL pen plotters
- · All preferences supported printers . Output to Turbo Silver
- XCAD Designer and XCAD Professional compatible

ONLY£185

#### COMPUTER AIDED DESIGN

| £71  |
|------|
| £299 |
| £75  |
| £199 |
| £185 |
|      |

| From Designer to XCAD2000 | £19  |
|---------------------------|------|
| From Taurus to XCAD3000   | £165 |
| From Designer to XCAD3000 | £165 |
| From XCAD2000 to XCAD3000 | £146 |

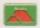

Unit 8 Railton Road Woburn Road Industrial Estate Kempston Bedford MK42 7PN Tel: 0234 843388 Fax: 0234 840234

All prices include VAT, delivery and are subject to change

All trademarks acknowledged POWER COMPUTING ENQUIRIES TO ACLEngineering Perth AUSTRALIA (09) 481 0555 Specifications are subject to change without notice

POWER COMPUTING SRL ITALY Via Della Baleari, 90 00121 Outla Life ROMA 2 Lines (06) 5646310 = FAX 5646301

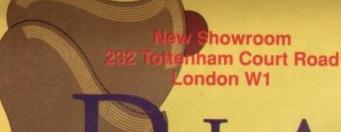

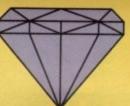

**New Showroom** 232 Tottenham Court Road London W1

#### PACK

THE 24 CARAT DIAMOND PACK

AMIGA 500 +

3 GAMES

Back To The Future 3 Speedball II. Hard Drivin II

THE \$299.00 INC VAT

#### 1Mb

COMMODORE CARTOON CLASSIC PACK

AMIGA 500 +

Lemmings, Captain Planet Bart Simpson, Deluxe Paint III + RAM board

ONLY £345.00 INC VAT

+PHILIPS 8833 MK II MONITOR WITH F19 GAME & COMPETITION

ONLY £565.00 INC VAT

OF 90's PACK

Everything you need for Art + Design + Word Processing

AMIGA 500 +

AMIGA LOGO, INFOFILE, LETSPELL, MUSIC MOUSE, CBM EMULATOR, DELUXE PAINT II, D501 1/2 Meg upgrade, Mouse Mat + 10 free disks

> ONLY £429.00 INC VAT +PHILIPS 8833 MK II MONITOR WITH F19 GAME & COMPETITION

ONLY £649.00 INC VAT

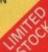

#### 1Mb

#### PACK

COMMODORE CARTOON CLASSIC PACK

**AMIGA 500 +** 

Lemmings, Captain Planet lart Simpson, Deluxe Paint III + RAM board

#### +10 Games

dator II, Speed Ball II, Mutant Nipia Turtle Man United, Pred Xenon II, Teenage Mutant Ninja Turtles, Hard Drivin II, S.T. Dragon, Pipe Mania, joystick,

mouse, mousemat, dustcover, ten spare disks + box

ONLY £399.00 INC VAT

+PHILIPS 8833 MK II MONITOR WITH F19 GAME & COMPETITION

ONLY£599.00 INC VAT You get everything but the kitchen sink!

#### PACK NEW NEW

#### AMIGA 500 SpeedBall PACK INCORPORATING

- 1Mb Disk Drive 4096 Colours
- T.V. Modulator
- Two Manuals
  - Operating System Built-in Speech
- Synthesis

#### \* MEGA PACK \*

n, Fredator II, Man United, inage Mutant Ninja T. Speed Ball II, Pred Hard Drivin II, S.T. Drago Pipe Mania. Cadaver, Back To The Future

ONLY £349.00 INC VAT

WITH

8833 MK II Colour Monitor ONLYE569.00 INC VAT

#### PACK

#### **AMIGA 500 PREDATOR PACK** INCORPORATING

- **512K RAM**
- 1Mb Disk Drive 4096 Colours
- Mouse
- T.V. Modulator
- Two Manuals
- Operating System Built-in Speech

Predator II, Hard Drivin', Phobia, Saint & Greavsie, Hard Drivin II,

Datastorm, Man United, Pipe Mania, Teenage Mutant Turtles,

Emotion

ONLY £329.00 INC VAT

WITH

8833 MK II Colour Monitor ONLY £549.00

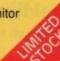

### The adventures of CAPTADM DOAMOND

IN THE LAB OF EVIL PROFESSOR PRICE...

AT LAST I HAVE THE POWER OF THE OOZE ... IT WAS GOOD ENOUGH TO STOP THOSE TEENAGE MUTANT TORTOISES

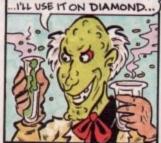

I'LL SPREAD ITOUTSIDE THE SHOP.
IF I CAN'T MAKE DIAMOND BREAK
THEIR PRICE PLEDGE AND
TAKE THOSE PRICES UP THEN
I'LL MAKE IT IMPOSSIBLE
TO SHOP THERE!

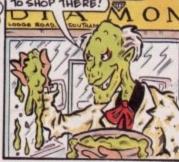

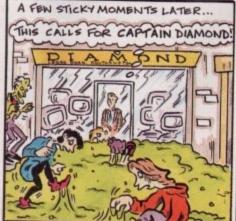

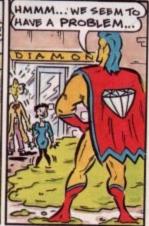

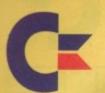

Diamond Retail Outlets Around The United Kingdom

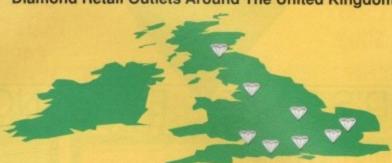

Southampton

- © 0703 232777
- Romford
- © 081 597 8851
- Edinburgh © 031 554 3557
- Central London

© 071 580 4355 (Retail Only)

Export Hotline Bristol 0272 522044 Richard Brown

REMEMBER. AT DIAMOND YOU HAVE A CHOICE

Authorised full service centre at our Bristol Office, now offering same day repairs. Contact Keith our service manager for details Bristol 0272 522044

#### PACK NEW NEW

Dorset

Bristol

Warks

© 0202 716226

© 0272 522044

Manchester

© 061 257 3999

© 0926 312155

AMIGA 500 SKILL PACK INCORPORATING 1Mb AMIGA 500 +

- Disk Storage Box 1Mb Disk Drive
- 4096 Colours
- T.V. Modulator
- Two Manuals Operating System
- Built-in Speech
- \* EXTRA 512k RAM

\*DIAMOND MEGA 10 GAMES\*

ator II, Speed Ball II, Mutant Ninia Man United, Pre Xenon II, Dragon, Pipe Mania, Hard Drivin II, S Cadaver, B # 3 + Joystick

ONLY £354.00 INC VAT

WITH 8833 MK II Colour Monitor ONLY 2574.00 INC VAT

# ACK AMIGA 500 TURTLE PACK

1Mb INCORPORATING 1Mb AMIGA 500 +

- Disk Storage Box 1Mb Disk Drive
- 4096 Colours
- Two Manuals Operating System Built-in Speech Synthesis
  \* EXTRA 512k RAM
- Mouse T.V. Modulator

\*DIAMOND MEGA 10 GAMES\*

edator II, Hard Drivin', Phobia, Man Unit Hard Drivin II, Datastorm, Pipe Mania, enage Mutant Ninja Turtles + Joystick

ONLY £354.00 INC VAT

WITH 8833 MK II Colour Monitor ONLY £574.00 INC VAT

#### Word PACK Processor PIN QUALITY AMIGA 500 1Mb

- 512K RAM board
- Philips 8833 Mk II Monitor
- 9 pin colour printer
- Connecting Lead

#### PLUS HOME OFFICE

The ultimate word processor/DTP pack

- Intergrated Word Processor
- DTP
- Spreadsheet
- \* Database

ONLY £749.00

INC VAT

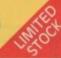

No. 1

FOR

PIN

# PACK

QUALITY AMIGA 500

PLUS HOME OFFICE KIT The ultimate word processor/DTP pack

- Integrated Wordprocessor
- DTP
- Spreadsheet Database
- THE ULTIMATE PACK

PLUS

24 pin SWIFT 24 colour printer Including colour kit PLUS 512K RAM Board

Philips 8832 Mk II Monitor £879.00 INC VAT

20Mb Hard Disk with 2Mb RAM

- \* 20 FREE 3 1/2" disks
- 80 Disk Capacity, Disk Box ONLY £339.50

#### PROTAR Hard Disks & RAM

£279.00 A500 HD30 £349.00 £429.00 A500 HD 50DC £529.00 A500 HD 20 A500 HD 50 A500 HD 60 £542.00 A500 HD 80 €599.00 A500 HD 100DC £639.00 A500 HD 160DC £939.00

1Mb RAM £58.00 2Mb RAM £116.00 4Mb RAM £248.00 8Mb RAM £496.00 RAM power supply £34.00 1/2 Mb memory upgrade kit £30.00

All prices include VAT

## 1Mb

# PACK 1Mb

DIAMOND MUSIC MASTERS PACK

**Everything you need** to create your own in house musical extravaganza

> AMIGA 500 + MUSIC-X

( the complete MIDI sequencer as used in recording studios by the professionals)

+ MIDI interface +512k RAM upgrade

ONLYE399.00 INC VAT

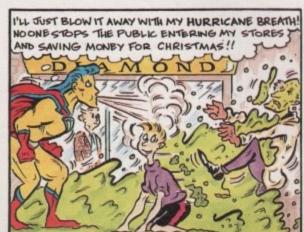

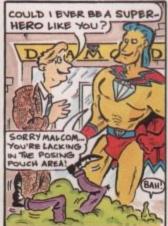

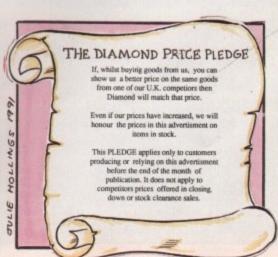

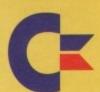

WANT A1500? GOT A 500?

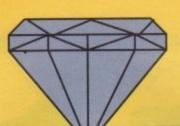

SWAP IT FOR ONLY £499.00

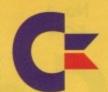

MR DIAMOND'S PART

**EXCHANGE CENTRE** 

# STEP INTO THE FUTURE WITH THE AMIGA FAMILY OF COMPUTERS

#### AMIGA 500

The ideal first time buy, with superb graphics, there is no better machine on the market with 1000's of Top Software titles from as little as £5.00 at Diamond.

#### AMIGA 1500/2000 rev B

For the more adventurous user, this machine not only offers all that the above does but also has capabilities for the latest in video titling and digitising, high quality animations, most general application software and has the possibility of being easily converted to a compatible PC , XT or AT. Most small to medium sized companies can be easily administered on this machine. NOTE - All of Diamond's press advertising is produced on an Amiga 1500.

#### **AMIGA 3000**

The Ultimate machine for the serious user, again as well as offering everything from the other two machines it also runs Commodore's new multi-tasking operating system. Workbench 2.0, flicker free graphics on-screen as standard. There is even a Unix option for this machine. It runs at 25MHz on a 32bit processor and undoubtedly sets the standard for professional use for the 1990's

Now You Understand The Machines, Improve Your Social Standing With The Ulimate In Amiga Power

# DON'T YOU OWE IT TO YOURSELF TO DRIVE THE BEST? NOW YOU CAN WITH DIAMOND PX!

Full upgrade paths and trade-ins are available on your Amiga 500 from all our branches.

All you have to do is bring in your computer and any accessories and as long as it is in adequate condition then you can walk away with an Amiga 1500 for only

£499.00

P/X is available from all of our branches.

Come to DIAMOND and meet the Amiga Experts!

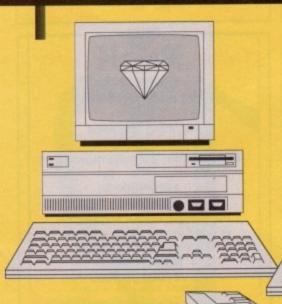

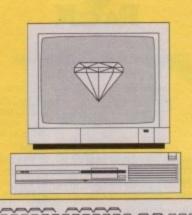

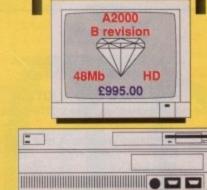

# AMIGA

1500

A 1500 1Mb RAM, 3.5" floppy disk drive,

base machine with 2x 3.5" floppy disks and new software pack £699.00

all above + Monitor

2899.00

with XT Bridgeboard

£999.00

#### INCREDIBLE PX OFFER

visit Mr. Diamond and discover what your A500 is worth in part exchange

XT Bridgeboard

5.25" floppy drive

£149.00

AT Bridgeboard with either

3.5" or 5.25" floppy drive

£575.00

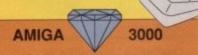

#### The **NEW** Commodore AMIGA

AMIGA 3000-25-100 25Mhz, 100Mb hard disk An Incredible £2395.00 INC Mr Diamond Incredible Offer with 1950 M/sync monitor £2595.00 INC VAT

AMIGA 3000 4Mb Static column RAM £199.25

FDEE

when you buy the Full Kit at ONLY £2595 INC VAT for the fist 50 customers.

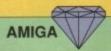

2000

If you have reached the limits of the A500 then take advantage of the Diamond Part Exchange Upgrade Option. Swap your 1Mb A500 for an A2000 for ONLY £349.00

Mr. DIAMOND AMIGA 2000 PACK
A2000 Rev. B 48Mb Autobooting Hard Disk,
28ms average access ONLY £995.00
With Colour Stereo Monitor ONLY £1195.00

A2000 base machine Ex-demo A2000 £469.00 £645.00

PC XT & AT Compatibility for AMIGA

XT Bridgeboard

5.25" floppy drive AT Bridgeboard with either £149.00

3.5" or 5.25" floppy drive

£575.00

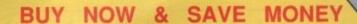

#### THIS CHRISTMAS

# MR DIAMOND'S SUPER SPARES CENTRE

#### IVS TRUMPCARDS

The IVS Trumpcard is the top selling SCSI hard drive controller. Representing the latest in technology directly from the USA, it is the only controller to support IBM, Amiga and Apple MAC partitions on one hard disk. This allows you to run software for the three main hardware platforms on one machine. Only one computer can do this.

#### PHILIPS MONITOR

8833 MkII colour monitor inc. dust cover and lead

+ F19 Promo only £229.00

# **MEMORY UPGRADES**

for your A1500 or A2000 with the Supra 8Mb RAM board

£81.00 Extra Bare Board 2Mb populated £75.00 Extra 4Mb populated £149.00 Extra 6Mb populated £223.00 Extra 8Mb populated £295.00 Extra

### **EXTERNAL DRIVE**

3.5" external drive £54.95

#### HARD DISK DRIVES

IMPULSE IMP52S/LP 52Mb 9ms £229.00 M2612ESA-MJ 90Mb 19ms £249.00 80Mb 9ms £369.00 M2613ESA-MJ 105Mb9ms £399.00 M2614ESA-MJ IMP80S/LP 135Mb 19ms £367.00 180Mb 19ms £495.00 IMP105S/LP

IMP170S 170Mb8ms £599.00 **IMP210S** 210Mb8ms £659.00

44Mb 28ms P.O.A. removeable cartdridge drive

TRUMPCARD FOR ABOVE add £115.00

#### **JOYSTICKS**

SYQUEST

Topstars £23.95 Prof 9000 deluxe £29.99 Zipstick £14.95 Speedking £12.25 Navigator £14.99 Flash Fire £11.95 Apache £9.99 The Arcade Turbo £23.95 Gunshot £5.00 Cheetah 125+ €5.00 Quickjoy £18.99 Challenger £34.95 Poweplay £10.21

#### FLICKER FIXER

Get those flicker free high res modes, use the Flicker Fixer Video Card £149.00

#### HIGH RES

1024x768, 0.28 dot pitch Multisync Monitor £349.00

#### GVP PRODUCTS

GVP COMBO board. The SCSI hard disk controller with built in 68030 accelerator and RAM expansion capability.

22MHz Combo with 1Mb RAM 33MHz Combo with 41Mb RAM 40 Mb SCSI hard disk 114 Mb SCSI hard disk

£799.00 £1495.00 £249.00 6449 00

GVP Series 2 RAM Card comes with 2Mb RAM as standard. 2Mb £200.00 4Mb £275.00 8Mb £345.00

GVP Series 2 RAM Card £209.00 Bareboard 40Mb €369.00

52Mb Quantum 11ms £429.00 114Mb NEC 20ms £549.00

#### SOFTWARE

| Pro Page 2.0        | £169.95 | Pro Video Post    | £149.00 |
|---------------------|---------|-------------------|---------|
| Propage Templates   | £34.95  | Propage ClipArt   | £34.95  |
| Pro Write           | £85.00  | Sculpt Animate 4D | £279.00 |
| Broadcast Titler II | £179.00 | X CAD Designer    | £69.33  |
| X CAD professional  | £229.00 | Deluxe Paint III  | £34.95  |
| Digiview Gold 4     | £88.13  | Pixmate           | £35.00  |
| Vista               | €49.00  | Distant Suns      | £36.00  |
| Pen Pal             | 281.00  | Cross DOS         | 225.00  |
| Devpac Amiga        | £45.00  | Hisoft BASIC      | 255.00  |
| Lattice C V5.0      | £149.00 | Lattice C++       | £250.00 |
| Hisoft Pro Flight   | £34.00  | Pro Draw          | €81.00  |
| Quarter Back        | £35,00  | Videotitler       | £100.00 |
| Turbo Silver        | £100.00 | Director 2.0      | P.O.A.  |
| Photon Paint II     | £23.50  | Bars & Pipes      | £120.00 |
| Excellence          | €89.95  | Pagesetter 2.0    | £44.95  |
| Pagestream 2.1      | £129.95 | Pro Write 3.1     | £89.95  |
| Quick Write         | £34.95  | Scribble Platinum | £34.95  |
| Transwrite          | £27.95  | Platinum Works    | €69.95  |
| Home Office Kit     | £69.95  | Superbase Pro 4   | £116.50 |
| Hyperbook           | €34.95  | Wordworth         | €85.00  |
|                     |         |                   |         |

3D Graphics programming £18.99 Machine Language £14.99 Systems programs guide £32.99 DOS Inside & Out £18.99 C for advanced programmers £32.99 Graphics Inside & Out £32.99 + Many others for Christmas AMIGA MADE EASY Video ONLY £9.99

AMIGA BOOKS

AMIGA For Beginners £12.99

ICD Adspeed AT-Once

£175.00 ICD Flicker Free video ICD FFF & VGA Monitor £499.00 KCS PC Power board £169.00

€199.00

(2000 version also available)

FLICKER FIXER P.O.A.

Tape Streamer 600 Mb Hard Disk P.O.A.

20Mb Disk Drive P.O.A.

#### **NEXUS COMBO'S**

High speed Hard Disk Controllers taking up to 8Mb of on board RAM

> Bareboard 52Mb Quantum 11ms £425.00 114Mb NEC 20ms £689.00

### GENLOCKS

Rendale £149.00 G2 £575.00

Obviously, when you carry as much stock as DIAMOND, you can't advertise all your spares; but contact your local branch and we guarantee you won't find the part that you're looking for at a better price. ALL PRICES INC

ALL PRICES INCLUDE VAT

# THE VISION OF THE FUTURE IS NOW THE PRESENT AT DIAMOND

# C.D.T.V. £599.00

BUY NOW AND SAVE

MONEY FOR CHRISTMA

EDUCATE YOUR CHILDREN THE WAY THEY WANT TO BE EDUCATED, WHILST BEING THE ENVY OF ALL YOUR FRIENDS, WITH A NEW DIMENSION IN SOUND AND GRAPHICS FOR YOUR HOME.

So what is C.D.T.V.? Are you confused by all the hype?

If you are, then why not pop into your local Diamond branch for a full working demonstration of this exciting new medium and have all the answers to all of your questions translated by experts from unneccessary gobledegook into plain easy to understand English.

#### GREAT PART EXCHANGE OFFERS

You will be surprised at just how generous Mr Diamond will be when you trade in your old Amiga 500 for a C.D.T.V. C.D.T.V. ROM, normally £599.00, only £349.00 when you P/X your old Amiga 500 External Amiga A500 ROM Player ONLY £399.00

#### ENTERTAINMENT

| All Dogs Go To Heaven, Electric Crayon | £34.99 |
|----------------------------------------|--------|
| Classic Board Games                    | £34.99 |
| Psycho Killer                          | £29.99 |
| Wrath of the Demon                     | £29.99 |
| Case of the Cautious Condor            | £34.99 |
| Battlestorm                            | £29.99 |
| Sim City                               | £29.99 |
| Defender of the Crown                  | £29.99 |
| Lemmings                               | £34.99 |
| Xenon II : Megablast                   | £29.99 |
| Indoor Sports                          | £29.99 |
| Many Roads to Murder                   | £29.99 |
| Snoopy                                 | £29.99 |
| Spirit of Excalibur                    | £34.99 |
| Horse Racing                           | £29.99 |
| Ninja Highschool Comix                 | £16.99 |
| Dinosaurs for Hire                     | £16.99 |
| Basketball                             | £29.99 |
| Battlechess                            | £44.99 |
| Terminator                             | £27.47 |
| Road To Final Four                     | £24.97 |
| Gretsky Hocky!                         | £29.98 |
| Power Pinball!                         | £24.97 |
| CD Remix                               | £24.97 |
| Falcon 2!                              | €47.97 |
| Super Games Pack                       | £19.98 |
| Space Wars!                            | €19.97 |
| Chaos in Andromedal                    | £26.47 |
| Town With No Namel                     | £26.47 |
| Team Yankee                            | £29.98 |
| Murder Made Strangel                   | £24.98 |

#### REFERENCE

Mud Puddle LTV English

| Hutchinsons Encyclopeadia          | €49.99 |
|------------------------------------|--------|
| Time Table of Science & Innovation | 66.663 |
| Time Table of Business Politics    | 239.99 |
| Dr. Wellman                        | €54.99 |
| The New Basics Electric Cook Book  | 239.99 |
| World Vista Atlas                  | €54.99 |
| American Heritage Dictionary       | €49.99 |
| Complete Works of Shakespeare      | £34.99 |
| Illustrated Holy Bible             | €34.99 |
| Illustrated Shelock Holmes         | £24.97 |
| American Vista                     | €47.97 |
| Moving Stomach Ache                | €26.97 |
| Hound of Baskerville               | £24.97 |
| Animals In Motion                  | €26.47 |
| Sign of Four                       | €26.47 |
| A Study In Scarlet                 | €26.47 |
| Emergency Languages                | £26.47 |
| Prehistoric                        | £29.97 |
| EDUCATION                          |        |
| Barney Bear Goes to School         |        |
| Fun School 3 (for under 5's)       | £29.99 |
| My Paint                           | £24.99 |
| A Bun for Barney                   | £29.99 |
| Mind Run                           | £29.99 |
| Thomas's Snowsuit                  | £34.99 |
| Scary Poems for Rotten Kids        | 239.99 |
| Paper Bag Princess                 | £34.99 |
| The Tales of Peter Rabbit          | 239.99 |

| Benjamin Bunnyl        | £31.97  |
|------------------------|---------|
| Raffles!               | £24.97  |
| Barney Bear Camping!   | £19.98  |
| Cinderella!            | \$26.97 |
| Long Hard Day Ranch!   | €26.98  |
| Heather Hits Home Run! | £26.97  |

#### ART & LEISURE

| Indoor Plants                   | £29.99  |
|---------------------------------|---------|
| Women In Motion                 | £34,99  |
| Animated Colouring Book         | £34.99  |
| Advance Military Systems Series | \$29.99 |
| Garden Plants                   | £34.99  |
| Trees and Shrubs                | £34.99  |
| Fruits Vegetables and Herbs     | 634 00  |

#### MUSIC

| The state of the state of |       |
|---------------------------|-------|
| Music Maker               | £19.9 |

100's of Titles coming soon Buy a system before the price goes Sky High!

## SOFTWARE SUPERSALE

£34.99 £34.99

#### EVERY DAY IS SALES DAY WHEN YOU SHOP THE DIAMOND WAY ALL THESE TOP TITLES FOR ONLY A RIDICULOUS £5.00 EACH

Man United. Totall Recall, Speed Ball II, Xenon II, Teenage Mutant Ninja Turtles, Final Battle, Stunt Car Racer, Cadaver, Super Off Road Racer, Golden Axe, Hard Drivin', Phobia, North & South, Silkworm, Shockwave, Continental Circus, Turrican, X-Out, Ninja Warriors, Table Tennis, Chess Player 2150, Datastorm, E-Motion, Dungeon Quest, Grand Master Slam, Kid Gloves, Mercenary, Rick Dangerous, RVF Honda, Shufflepuck Cafe, Soccer, Menace, Blood Money, Saint & Greavsie, Netherworld, Nightbreed, Slavgon, Snowball Hell, Fastlane, Aton 500, Balistrix, Gold Runner, Tower of Babel, Fantasy World of Dizzy, Star Blaze, ,star Ray, Terra Quester, Jupiter Probe, Bombuzzal, Days of Thunder, Dark Castle, Dark Side, Prospector, Archepelagos, Terrorpods and many many more...

ONLY SOMEONE AS WONDERFUL AS MR DIAMOND CAN OFFER YOU THE LATEST TOP SELLING TITLES AT UP TO 1/2 PRICE, JUST CHECK THE PRICES BELOW

Lemmings only £14.95, Bart Simpson only £9.95, Captain Planet only £9.95, Deluxe Paint III only £34.95

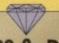

#### CHIPS & DISKS

We only sell new chips
A590 Memory chips
0.5Mb £17.60
1.0Mb £35.25
2.0Mb £69.00
A590 2Mb Populated £328.00

8UP BOARD & CHIPS Bare Board (0Mb) £81.00 add cost of RAM to your specification

> 2Mb +£69.00 4Mb +£137.50 6Mb +£206.00 8Mb +£274.00

#### DISK CONTROLLER CARDS

The GRANDSLAM, new SCSI controller from IVS. Extra Parallel port - space for 8Mb on board RAM

ONLY £235.00

NEXUS SCSI hard disk controller card - space for 8Mb on board RAM.

ONLY £199.00
The U.K. official importer

# MONITORS

ALL PHILIPS U.K. MONITORS
HAVE 1 YEAR ON SITE
GUARANTEE + F19 Software

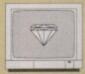

PHILIPS 8833(U.K.)

+ FREE LEAD & DUST COVER + F19 Promo Only £229.00

DIAMOND Multisync Monitor
Only£347.00
COMMODORE 1084/s
Only £222.00
COMMODORE 1084/SD Monitor
Only £234.00

#### DISKS

FOR A LIMITED PERIOD WE ARE SELLING HIGH QUALITY 3.5" SONY BULK DISKS AT ONLY £0.35 EACH

# PRINTERS

STAR LC200 COLOUR £189.00 CITIZEN 124D £190.00 OKIDATA LASER 400 £704.00 PHILIPS MNS 1432 £116.00 CITIZEN SWIFT 24 P.O.A. WITH COLOUR P.O.A. PANASONIC KXP/1123 £187.00 **OKIMATE 20** £153.00 STAR LC MONO £140.00 STAR LC/24/10 P.O.A.

DIAMOND PRINTER BARGAINS

Seikosha 80 column Quality 9Pin 192cps printer ONLY £114.95 INC VAT OR with the

HOME OFFICEKIT ONLY £179

SEE OUR SEPARATE AD IN THIS ISSUE
Buy an OKI LASER 4ppm for

ONLY £589 INC VAT

HP Paintjet, high quality ink jet printer.

ONLY £589.00.

We can't be beaten on genuine U.K. prices.

WHERE ELSE CAN YOU GET PRICES LIKE THESE? YOU CAN'T BUY CHEARPER THAN DIAMOND!

#### VIDEO SECTION

| Deluxe Paint III Digipaint III Photon Paint II Spritz Icon Paint | £34.95<br>£54.75<br>£23.50<br>£3.50<br>£3.50 | DigiView Gold 4.0<br>Rombo Vidi<br>Disney Animation<br>Studio | £88.13<br>£79.95<br>£82.25 | Deluxe Video III Amiga Vision Art Department Art Dept Pro Art Dept Pro | £67.95<br>£69.95<br>£49.95<br>£124.95 |
|------------------------------------------------------------------|----------------------------------------------|---------------------------------------------------------------|----------------------------|------------------------------------------------------------------------|---------------------------------------|
| Comic Setter Can Do Elan Performer 2 Scene Generator             | £23.50                                       | Video Studio                                                  | £116.50                    | conversion Kit                                                         | £59.95                                |
|                                                                  | £49.95                                       | Hyperbook                                                     | £39.95                     | Deluxe PhotoLab                                                        | £49.95                                |
|                                                                  | £74.95                                       | T.V. Show                                                     | £48.95                     | Scala Fonts                                                            | £169.95                               |

#### AUDIO MUSIC AUDIO

All the latest and best audio and music packages from Mr. Diamond at the keenest prices

MusicX ver 1.1 £59.00
Perfect Sound £39.00
Audio Engineer £149.00
MasterSound £25.00
Quartet £33.00
MIDI I/F £24.95
Keyboard £25.00

**Diamond Computers** 

SOUTHAMPTON

TEL 0703 232777

FAX 0703 232679

84 Lodge Road

LHC Microsales 121 Regents Street Leamington Spa - Warks TEL 0926 312155 FAX 0926 883432

#### ▼ OPEN ON SUNDAYS ▼

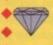

Diamond Computers 144 Ferry Road EDINBURGH Scotland TEL 031 554 3557

#### A OPEN ON SUNDAYS A

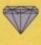

Diamond Computers 1022 Stockport Road MANCHESTER TEL 061 257 3999 FAX 061 257 3997

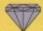

Diamond Computers 232 Tottenham Ct Rd LONDON W1 TEL 071 580 4355 Amiga World downstairs

# HOW TO ORDER

Simply telephone through your order, giving your Access or Visa card Number or send a cheque or postal order to your Local Dealer.

All prices include VAT unless otherwise stated.

Next Day Courier Service Delivery £11.75

Please allow 5 working days for cheque clearance.

Bankers drafts clear on the same day

All prices are correct at time of going to press but may change without notice.

Diamond Computers 406 Ashly Road POOLE - Dorset TEL 0202 716226 FAX

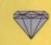

Diamond Computers 227 Filton Avenue BRISTOL TEL 0272 522044 FAX 0272 693223

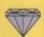

Diamond Computers 1045 High Road Chadwell Heath -ROMFORD TEL 081 597 8851 FAX 081 590 8959

# DIAMOND PRICE PLEDGE

6 If, whilst buying goods from us, you can show us a better price on the same goods from one of our U.K. competiors then Diamond will match that price.

> Even if our prices have increased, we will honour the prices in this advertisment on items in stock,

This PLEDGE applies only to customers producing or relying on this advertisment before the end of the month of publication.

It does not apply to competitors prices offered in closing down or stock clearance sales

he Amiga is already the primary machine in the world of desktop video, with countless titlers and all manner of Amiga generated images finding their way in to both amateur and commercial productions.

However, up until now the Amiga's role has been merely that of a special effects engine, only called upon to add finishing touches such as animations, titles and of course glamour where live action is concerned.

Now fortunately for both the machine and it's videophile owners, that's all about to change and the once humble extension to the average video workstation may soon become its heart.

VideoPilot is one of three systems presently leading the field in Amiga controlled editing, and over the next few months we plan to explore all the available options and give the definitive guide to the Amiga in the movies.

## **Obvious advantages**

Anyone who's tried video editing the old fashioned way won't waste any time extolling the virtues of computer controlled editing. The endless piles of scrap paper, worn out stopwatches and an expression that only being up till four in the morning can provide, are sure signs of the video editing old quard.

The basic principle of any editing system is to help keep track of hundreds of scenes spread throughout your library of unedited tapes, to arrange them as required, then to accurately assemble the desired shots in a user defined order, all with squeaky clean edits making seamless connections.

To achieve this, the various master tapes need to be either timecoded or controlled via their tape counters. The timecode option is by far the most precise of the two and boasts an accuracy of +/- one frame, which is as good as any system can offer.

The tape counter alternative isn't anything like as accurate but is still capable of between 5 and 10 frame precision over a period of around 15 minutes. If you're working with longer tapes, the software can divide the footage up in order to keep timing within tolerable limits.

#### What's in the box?

Like many dedicated Amiga applications, VideoPilot is a combination of both hardware and software – the hardware element of the equation being a multiple input timecode read/write unit that synchronises three source players which then write to a fourth mastering

The various machines can be a mixture of VCR's and camcorders, all of which are controlled by either infra red or hardwire remote control.

Along with the black box, you receive a pair of infra red rodents which

connect to the VideoPilot and issue commands to the players by taking over the role previously undertaken by their own remotes. Also included is the control software, connections and of course the ever-present manual.

## The learning process

Perhaps VideoPilot's greatest strength is its versatility and willingness to learn how to control the ever-changing variety of available VCR's and camcorders.

It's the afore—mentioned infra red rodents which provide this power, due to their ability to be taught how to control unfamiliar machines. This is done by aiming the VCR's own infra red controllers at VideoPilot's surrogate units which then learn the required commands to operate the transport on the machine.

This process is done a matter of moments in one of VideoPilot's embarrassingly friendly option screens,

which in this case asks you to press a function key for the appropriate video control, at which point a bleep sounds prompting you to hit the corre-

sponding button on the VCR's own remote.

After all the commands are complete, the Amiga assumes full control of the VCR from the comfort of the function keys. Amazing...

Having explained this impressive talent it's perhaps unlikely that you'll need to try it for yourself – there are a multitude of pre-defined configurations already programmed into the software and even if you do need to define commands they can be stored on disk and loaded with the rest when necessary.

Second only to VideoPilot's flexibility is its easy of use, which for a program and hardware combination of such

**U3 EDIT MAIN MENU** UIDEOPILOT PRE EDIT CHECKLIST WELCOME TO THE VIDEOPILOT SYSTEM 1) CHECK VIDEOPILOT IS CONNECTED TO THE AMIGR VIA THE SERIAL PORT 2) CHECK THE DUTPUT OF THE RECORDER IS CONNECTED TO THE TU AND THE TU IS TUNED TO THE UIDED SIGNAL 3) CHECK THE PLRYER(S) AND RECORDER ARE CONNECTED TOGETHER CORRECTLY THIS CAN BE VERIFIED BY PLRYING EACH MACHINE IN TURN AND CHECKING AN IMAGE IS SEEN ON THE TU 4) CHECK THE VIDEOPILOT CONTROLS THE RECORDER VIR THE FUNCTION KEYS S) CHECK THE UIDEOPILOT CONTROLS THE PLAYER(S) UIR THE FUNCTION KEYS 5) IF CASSETTES ARE TO BE TIMECODED CHECK THAT PLAYER RIGHT AUDIO IN IS CONNECTED TO VIDEOPILOT TIMECODE OUT A prime example of VideoPilot's helping hand approach to editing

making movies

# Paul Austin takes the controls of perhaps the most flexible DTV editing system around.

complexity is a rare thing indeed. All the various screens lead you by the hand with large icons and wiring configurations all appearing onscreen.

This makes the correct connections in the real world as simple as possible.

The entire process of configuring and operating the system is done with the rodent, with the only exception being the operation of the video controls which, as mentioned earlier, is done with the function keys.

A prime example of this process in action is the configuration screen which displays the rear of the V310 or VideoPilot if you prefer, and four selection boxes for the various players and the recorder.

Configuring the system is simply a matter of clicking on the appropriate input on the V310, then on the player in question. If your selection is incorrect the software throws up a warning and suggest what could be the problem.

To select a player simply requires clicking in one of the four available boxes until the correct make, timecode and control method appears.

If your particular player isn't available you can add the necessary details followed by a trip to the programming screen to teach the infra red unit the correct controls.

When all's well with the system you can timecode the tape and begin to

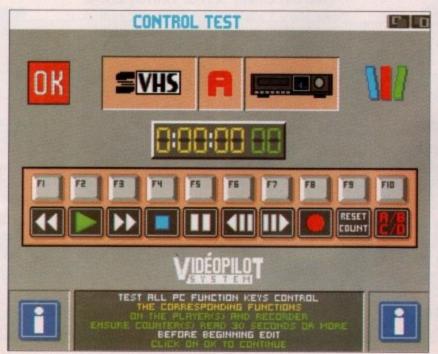

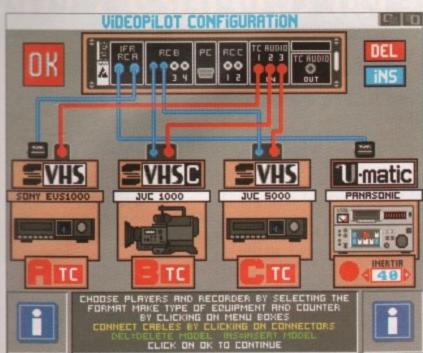

Setting up your system, made easy thanks to the foolproof configuration screen

# Pilot, ith the Amiga...

construct your masterpiece, with the aid of the onscreen Edit table. This allows old and new scripts to be chopped and changed as required, with wordprocessor style cut and paste operations.

Effects can be added at various points, such as captions, still frames, crossfades and genlock effects which when necessary cause the software to emit a warning bleep, allowing you to operate the desired effect at the appropriate moment.

The inertia of the record machine can also be adjusted to ensure accurate edits and up to eight tapes can be used

in the various machines during assembly. Once again, a warning bleep is sounded when the necessary changes are required.

All the shot selections are done via the function keys, with fine-tuning being achieved via single frame advance or, if complete accuracy is required, through the Edit table.

#### Conclusion

In general, VideoPilot is excellent, and if you're a video nut it may even be worth the asking price. For the professional who wants to free valuable time for

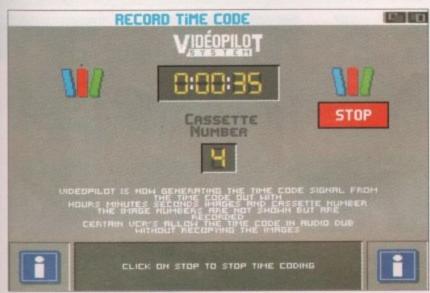

Timecoding your creations in seconds with the simple coding screen

# **Timecode trickery**

Perhaps the biggest stumbling block in both the Amiga and video worlds is the seemingly endless supply of incompatible timecodes which are unsuccessfully vying for dominance.

In the professional market this problem has long been resolved thanks to SMPTE timecode which has been the industry standard in TV and film for years.

In music SMPTE also plays an occasional role along with MTC but unfortunately video is a minefield of formats and VideoPilot does its bit to add to the confusion by employing its own proprietary code entitled V3TC. This, of course, isn't compatible with either VITC or SMPTE systems but does work with RCTC or "artic" as it's known and pronounced.

This happy coincidence is both great news for VideoPilot and Sony who are employing this new format for use with 8mm camcorders. The big advantage of the new system is its ability to retain a full stereo sound-track without the need for any modifications to the VCR.

Because VideoPilot reads this new format frame accurately it can be edited direct, something which Sony's own RCTC editing system has not yet mastered. So for the moment if you're the proud owner of Sony's CCD-V800 camcorder, VideoPilot could be the perfect choice.

Like everything else, the addition of a timecode can be a case of swings and roundabouts, due to the sacrifice of one of the available audio tracks for timecode information.

If you're working with hi-fi VHS/S-VHS or 8mm units employing PCM sound, it will inevitably mean that you'll be left with a mono sound-track. You could always combine the sound from both tracks but of course the actual stereo effect would be sacrificed anyway.

On non-stereo VCR's and camcorders adding a timecode will completely obliterate any available sound, so dubbing to a hi-fi machine might well be worth the loss in quality.

#### **Enhancements**

E.M.R., the UK distributors of VideoPilot, offer a number of additional services to enhance the abilities of the system. The first of these is to supply a PCM encoder for 8mm source machines equipped with the optional PCM track. The PCM/AFM output is then split into separate mono hi–fi tracks for sound, and mono PCM for timecode.

Other machine formats can have their pre–amplifier circuitry and output sockets modified to keep the original hi–fi sound in stereo whilst still being able to output a separate timecode track to the VideoPilot.

All the necessary work is done by E.M.R. who operate a collection and delivery service using insured couriers to transport the love of your life back and forth in perfect safety.

more work and less editing it could soon pay for its place in your system.

After all, once the shot selection is complete and providing there are no tapes to be change, the system can be left to compile your creation all on its lonesome.

My only criticism concerns the limit of two infra reds which could cause problems on some systems, although of course four hardwire inputs are available for the remaining players. The only other disappointment is the inability to see your edits prior to mastering.

Having had my little moan, both factors are more molehills than mountains and don't do any real harm to what is an very impressive product.

VideoPilot is available from:
EMR Video
The Barn Business Centre
Gt Rissington
Cheltenham
GL54 2LH

Tel: 0451 810185
Price: £850 VideoPilot
£50 for extra infra red
£75 for Multiplexor
£10 AB roll switch box

# Compatibility

Because the system supports up to three players and a recorder, a whole range of connections bristle from the rear portions of the black box, which control not only a variety of players but also tape formats and control systems.

As a result almost all machines can be catered for, providing they support either the LANC (Control L) system, which can either be a five pin mini Din socket, a mini jack or alternatively the aforementioned infra red remotes.

#### Source machines

Video 8/Hi8 camcorder with LANC VHS, S-VHS, VHS-C or S-VHS-C stereo

VCR with infra red control Camcorder with infra red control

#### Record machines

Video 8/Hi8 VCR or camcorder with Video-in and LANC socket VHS, S-VHS or VCR with infra red or JVC-type pause jack socket U-Matic, BVU or any pro-recorder with 33-pin parallel interface

# **AMIGA GALACTIC PACKS** GALACTIC PACK I

- AMIGA ASOO COMPUTER
- WICKED 50 GAMES PACK
- 50 great games to get you going!
- QUICKSHOT TURBO MICROSWITCHED JOYSTICK
- HIGH QUALITY MOUSE PAD
- TAILOR MADE DUST COVER

£329.99

ALL OUR AMIGAS COME WITH THE FOLLOWING AS STANDARD

- 2 YEAR GUARANTEE
- 1 mb DISK DRIVE
- TV MODULATOR
- 4096 COLOURS
- SPEECH SYNTHESIS
- AMIGA BASIC
   DIGITAL STEREO SOUND
- MOUSE
- CONNECTING CABLE
- **USER MANUALS**
- **WORKBENCH 1.3**
- NOTEPAD WORDPROCESSOR

- **GALACTIC PACK II**
- AMIGA A500 COMPUTER
- CARTOON CLASSICS

Bart Simpson vs The Space Mutant Lemmings . Captain Planet De Luxe Paint III

- OFFICIAL A500<sup>1</sup>/<sub>2</sub> MEG UPGRADE
- ADDICTIVE HITS

Rainbow Island . New Zealand Story **Bubble Bobble** 

WICKED 50 GAMES PACK

50 great games to get you going!

- QUICKSHOT TURBO MICROSWITCHED **JOYSTICK**
- HIGH QUALITY MOUSE PAD
- TAILOR MADE DUST COVER

£399.99

# STEREO COLOUR MONITORS

PHILLIPS 8833/MK2

£249.95\*

\*Free F19 Stealth Fighter

**CBM 1084S** 

£269.95\*

\*Free Silent Service II

# **COMPLETE PERIPHERAL PACKS**

PROTAR 512K RAM Upgrade with clock • 40 capacity lockable disk box • 20 3.5" DS/DD disks with labels • 3.5" disk drive cleaner kit

all for just £39.95

PACK 2

PC 880B intelligent disk drive • Protar 512K RAM upgrade with clock • 40 capacity lockable disk box • 20 3.5" DS/DD disks with labels • 3.5" disk drive cleaner kit

all for just £99.95

# CONSOLE CORNER

ALL PRICES INCLUDE COURIER DELIVERY & 2 YEAR GUARANTEE

**CONSOLE SYSTEMS** 

Sega Master System.....£59.95

**COLOUR PORTABLES** Atari Lynx...

Sega Game gear.....£99.95

\$84.95

Sega Master System Plus.....£79.95 Sega Megadrive...

£129.95

We stock a wide range of software and peripherals for all of the above ring for details

# PLUS A COMPREHENSIVE 2 YEAR GUARANTEE!

# PRINTERS

All printers come with connecting cables free of charge

#### STAR **GOLD STAR DEALER**

LC-20 MONO 9 pin Dot Matrix, 180/45 cps.

£149.95

LC-200 COLOUR 9 pin Dot Matrix, 185/45 cps.

£214.95

LC-24/200 MONO 9 pin Dot Matrix, 180/45 cps.

£259.95

LC-24/200 COLOUR 24 Pin Dot Matrix, 220/55 cps SWIFT 24 COLOUR 24 Pin Dot Matrix, 160/50 cps.

£309.95

#### CITIZEN PREMIER SUPER DEALER

120D + MONO 9 pin Dot Matrix, 120/25 cps.

£149.95

SWIFT COLOUR 9 pin Dot Matrix, 160/40 cps.

£214.95

124D MONO 9 pin Dot Matrix, 144/48 cps.

£209.95

£319.95

# PRINTER STARTER PACK

• UNIVERSAL PRINTER STAND • QUALITY DUST COVER • 200 SHEETS OF PAPER All for only £9.95

# AUTHORISED PROTAR STOCKISTS

THE VERY BEST IN PERIPHERAL ADD-ONS

PROTAR 512K UPGRADE WITH CLOCK

£29.95 Features compact 4 chip design, on/off switch....

PROTAR 'VISTO' COLOUR MONITOR

£248.00 Identical to Phillips 8833 MKII....

PROTAR A500 HARD DRIVES

Features 8mb internal RAM expansion facility

A500 HD - 20 meg...£279.95 A500 HD - 30 meg....£349.95

A500 HD - 50 meg.....

£429.95

Configurations available up to 160 meg - please call for details

# **POWER DISK DRIVE STARTER PACK**

New PC880B intelligent disk drive featuring: Blitz Hardware, Virus Hardware, Anti-click, Thru-port, Isolating Switch • Ten 3.5" DS/DD disks with labels • 40 capacity lockable disk box • 3.5" disk drive cleaner kit

Only £69.95

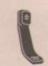

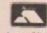

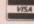

Simply call our Head Office quoting your Access/Visa number on

0234 218060 (5 lines)

#### BY CALLING PERSONALLY

Simply call into your nearest FutureWorld store where our fully trained personnel-will be more than happy to deal with your

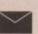

Make cheques, Building Society drafts or Postal Orders payable FUTUREWORLD COMPUTERS LTD **UNITS 25-27 SERGEANTS WAY ELMS INDUSTRIAL ESTATE** BEDFORD MK41 0EH

Please write cheque guarantee card number on reverse of cheque to ensure same day clearance

**ALL PRICES INCLUSIVE OF VAT & COURIER DELIVERY** 

Finance available to suit your specific needs. Written details on request. Instant credit is available in all FutureWorld stores.

#### PREMIER GOLD CARD

- 7 day money back guarantee if not completely satisfied
- . 30 day exchange for new policy should a fault occur
- 2 year guarantee giving free collection and delivery service should a fault
- · Exclusive Premier Gold Card with Personal Membership Number entitling you to special offers
- · All this for only £19.95 per item purchased

#### **2 YEAR GUARANTEE**

For the whole guarantee period, warranty service will be completely free of

#### TECHNICAL SUPPORT/ON SITE ENGINEERS

Being authorised service centres for AMSTRAD, COMMODORE & STAR, we are equipped to deal with the majority of queries

#### **FULLY COMPUTERISED ORDERING SYSTEM**

This enables our telesales staff to provide up-to-the-minute stock information coupled with efficient dispatch

#### **FULL TESTING PROCEDURE**

All computer hardware is tested prior to dispatch maintaining our motto:

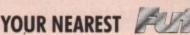

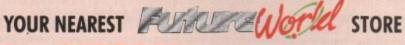

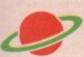

# BEDFORD

70 High Street Bedford Telephone 0234 217070

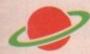

NORTHAMPTON
1-7 College Street Northampton Tel: 0604 33996

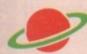

WELWYN GARDEN CITY 16 Church Road Welwyn Gdn City Tel: 0707 390029

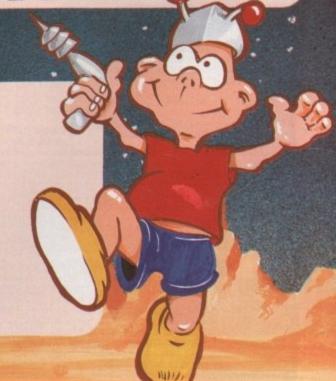

Œ

ш

2

0

MAI

CES

~

0

EST

EEK

ALL AMIGA PRICES INCLUDE VAT AND UK DELIVERY. ALL PRODUCTS ARE UK STOCK AND CARRY A FULL 12 MONTH COMMODORE WARRANTY. PLEASE RING US BEFORE ORDERING TO CHECK STOCKS AND CURRENT PRICES.

AMIGA A500 BASE A500 computer, mouse, tv modulator, manuals, Workbench, etc supplied 'bare' with no games £299.00 software \* STOCKS VERY LIMITED - SO HURRY \*

AMIGA A500 BASE 1MB A500 computer with extra 512K ram expansion, mouse, tv modulator, manuala, Workbench, £325.00 etc supplied 'bare' with no games software. \* OUR RAM EXPANSIONS DO NOT INVALIDATE YOUR WARRANTY \*

AMIGA A500 ASTRA A500 512k computer, mouse, tv modulator, manuals, Workbench, etc supplied with 10 great £325.00 software titles (see A500 tMB ASTRA pack below for details)

AMIGA A500 1MB ASTRA Amiga A500 computer, 512K Ram expansion with clock and battery back-up, mouse, tv £350.00 modulator, manuals, Workbench etc disks, plus the ASTRA 10 games pack including the following games: Datastorm, Dungeon Quest, E Motion, Grand Monster Slam, Kid Gloves, Powerplay, RVF Honda, Shuffle Puck Cafe, Soccer and Tower of Babel

AMIGA A500 1MB CARTOON CLASSICS Amiga A500 computer, 512K Ram expansion with clock and £359.00 bettery back-up, mouse, tv modulator, manuals, Workbench etc disks, plus The Simpsons, Lemmings, Captain Planet and Deluxe Paint 3

AMIGA A1500 PACKS 1mb 3mb 5mb 9mb

AMIGA A1500 BASE A1500 computer with 2 x 3.5" 21000.00 £599.00 £795.00 £875.00 880k disk drives built in, and a mouse. The A1500 base pack is supplied

AMIGA A1500 SOFTWARE consists of A1500 base 2930.00 £1055.00 €850.00 £655.00 pack and Platinum Works, D Paint 3, Populous, Simm City, Battle Chess, Their Finest Hour and 2 books

# PROTAR A500

At last ... high quality hard disk drives for the Amiga A500. The new PROTAR range of A500 hard disks are here ... and just look at the specifications ...

- \* Perfect colour and fitting to the A500 \* 5 times faster than the A590 \* 8MB internal ram expansion facility \* 1 year REPLACEMENT warranty
- Auto parking & auto booting

- \* Sizes range from 20MB to 160MB
  \* Disk Cache versions
  \* Seperate PSU available
  \* Sub 24 millisecond access time
  \* Hard disk management software

TODAY FOR **PRICES** 

PHONE

# Accessories

A500 512K ram upgrade + clock £29.99
A500 1.5Mb ram upgrade £99.99
A590 20Mb hard disk drive £284.95
External 3.5" Disk Drive £65.00
Golden Image Hand Scanner
Amiga Stereo Scart Lead £12.99
Amiga 8833 Mkli Lead £12.99
Mouse Mat £3.50

# 512K Ram Upgrade with Clock

We are now stocking the new PROTAR 512K RAM UPGRADE WITH CLOCK. The neat, compact 4 chip design comes complete with box, instructions, on/off complete with box, instructions, switch and a full 12 month warranty.

PROTAR 512K Ram with clock £29.99

We also have limited stocks of the genuine Commodore A501 512K Ram Expansion, which we are offering at the ultra low price of:

A501 512K Ram with clock £39.99

Please specify which 512K ram upgrade (either Protar or Commodore) when

All of our printers come with a parallel cable to suit Atari ST, Amiga and all standard PC etc (other cables available at extra cost ... ask for details). All printers carry a full 12 months warranty. We only sell genuine UK stock - we do not offer inferior "grey imports".

SPECIAL OFFER! For a limited period only we are offering a CITIZEN PRINTER STARTER PACK with all Citizen printers. The pack comprises of: 3.5° disk full of printer drivers for the ST Amiga & PC; 200 sheets of fanfold tractor feed paper; 200 fanfold tractor feed address labels; 5 tractor feed envelopes all for only £12.99 on top of the price of the printer

£139.00 £199.00 Citizen 120D + (9-pin, 144 cps draft, 30 cps NLQ) Citizen Swift 9 (9-pin, 192 cps draft, 48 cps NLQ) Citizen 124D (24-pin, 144 cps draft, 48 cps LQ)

£199.00 £299.00 £399.00 Citizen Swift 24 (24-pin, 192 cps draft, 64 cps LQ) Citizen Swift 24X (24-pin, 15" carriage version of Swift24)

Star LC10 Mono (9-pin, 144 cps draft, 34 cps NLQ)
Star LC200 Colour (9-pin, 180 cps draft, 45 cps NLQ)
Star LC24-10 Mono (24-pin, 180 cps draft, 60 cps LQ)
Star LC24-200 Mono (24-pin, 200 cps draft, 67 cps LQ)
Star LC24-200 Colour (24-pin, 200 cps draft, 67 cps LQ)
Star XB24-10 Mono (24-pin Professional Series)
Star XB24-15 Mono (24-pin 15" version of XB24-10)

Canon BJ10E Bubble Jet (ink jet, portable and compact) £289.00 Hewlett Packard Deak Jet 500 (ink jet, 3 pages per minute) £459.00

# Philips 8833 Mkll Colour Monitor

The Philips 8833 MkII is the perfect colour monitor for Amiga owners. With its stereo sound and super quality picture it really shows off the full capabilities of the Amiga. The Philips 8833 MkII also comes with 12 months on site warranty FREE!

8833 with Amiga cable £249.99

# Or even better ....

We are proud to announce the introduction to our range of the new VISTO colour monitor The VISTO C14M, made under official UK licence from Philips themselves, is identical in every respect to the Philips 8833 Midl including all inputs and outputs. But, VISTO have enhanced the looks of the monitor by replacing the case with a new upgraded better looking version. The VISTO C14M has a no quibble 12 month replacement warranty and month replacement warranty and comes free with cables for all Amigas and all Atari STs.

VISTO C14M £248.00

IF YOU WISH TO ORDER WITH US, THEN PLEASE SEND YOUR CHEQUES, POSTAL ORDERS, CASH ETC TO OUR MAIL ORDER ADDRESS OR RING OUR MAIL ORDER HOTLINE ANY TIME BETWEEN 10.00AM AND 12 MIDNIGHT, 7 DAYS A WEEK, AND USE YOUR CREDIT CARD, OR PAY A VISIT TO OUR SHOP, CHIPS COMPUTER CENTRE.

## SHOWROOM CHIPS COMPUTER CENTRE, 53 RUGBY ROAD. WORTHING, WEST SUSSEX, BN11 5NB.

145666A (66666) # 7EM OPENING , MON TO FRI IOAM TO 6PM. SAT 9.30AM TO 5.30PM FINANCE / CREDIT FACILITIES.

PART EXCHANGE CONSIDERED. NEW AND USED EQUIPMENT
ATARI STE, AMIGA AND PC COMPATIBLES ON DISPLAY.
ALL TYPES OF SOFTWARE (BUSINESS / LESUIRE).
REPAIRS UNDERTAKEN. TRAINING. INSTALLATION. ON-SITE WARRANTIES.

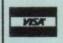

#### MAYL OHDEH BEST PRICES (DEPT AC), 53 RUGBY ROAD, WORTHING, WEST SUSSEX BN11 5NB.

£155.00 £220.00

£215.00 £260.00 £295.00 £475.00 £600.00

TEL & (0909) VUUVKA

OPEINING: 7 DAYS A WEEK 10AM TO 12 MIDNIGHT ALL PRICES INCLUDE 17.5% VAT AND FREE DELIVERY (AVERAGE 4 - 5 DAYS). PLEASE ADD £7.00 FOR NEXT WEEKDAY DELIVERY. GOODS USUALLY SENT OUT THE SAME DAY WHEN CLEARED PAYMENT IS RECEIVED BEFORE 2PM. PERSONAL CHEQUES REQUIRE 7 DAY CLEARANCE.

All prices include 17.5% VAT and free UK delivery unless stated otherwise. All prices / specifications / special offers subject to change without notice.

46

ell, what will they think of next? First we had sequence dancing, followed by synchronised swimming and of course sequenced music. Now Gold Disks have gone the whole hog and produced the Amiga's first multimedia sequencing package which claims to control every aspect of the machine's vast array of talents – all from one user friendly interface.

If you're anything like me, at first you'll probably be a little confused as to what a multimedia video sequencer actually does, how it does it, and why you'd want it to do it in the first place. Well to clear the air I feel a short explanation is in order.

ShowMaker's primary mission is to draw together all the Amiga's talents and apply them in one smooth and perfectly sequenced production. To do this it employs the Timeline which is the window at the very heart of ShowMaker.

The Timeline is an event display window which shows all the elements within a production plus their duration, type and position within the creation. The unusual thing about what is in effect a fairly standard sequencer is its ability to control a whole range of events, whether they be external video sources, internal sound effects, musical backing tracks or, of course, animation.

#### Track talk

Before we delve into the various ins and outs of the system, a quick look a just

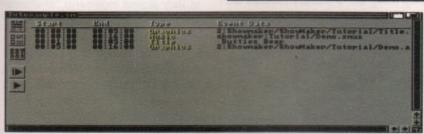

Another view of the timeline in its data list format

what ShowMaker is capable of might whet your appetite.

When you first enter the program, you are offered the default number of 12 tracks to play with, these being the primary Amiga based internal tracks which control the machine–generated side of the production.

# **Moving pictures**

The first of the 12 is the graphics track which allows you to generate either still frames or animations. These appear as a background on to which titles or effects can be overlaid. The various backgrounds can be produced on any standard Amiga paint package, as either standard IFFs or ham images.

If for example you want a still image, it can be introduced with a variety of wipes and fades. It will then remain onscreen for as long as is specified by the Timeline, only being replaced by

Title pic Demo.anim

Butties Be

Demo.smus

The timeline in action, with stills running straight into animations

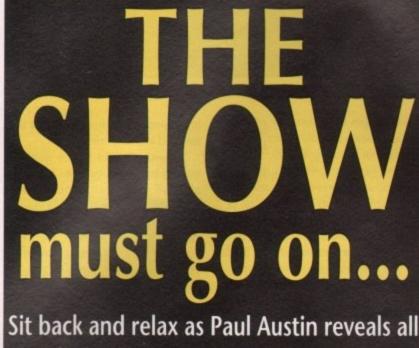

Sit back and relax as Paul Austin reveals all with the assistance of ShowMaker, the latest star on the video sequencing stage

ticular sequence requires 15 – the software will cycle the animation until the next section of the production.

The frame rate of animations can also be defined so that it will fit the pace of the production. And if you're after a really slick effect, graphics can be defined to keep time with the backing music – as indeed can the entire production – so not only will animations fit perfectly, but wipes and fades will occur on the beat to give a punchy, professional feel.

# **Tricky titling**

The next track controls ShowMaker's internal titling software, and to be honest this is the only element which

doesn't score well. The problem here is that the designers have bitten off a little more than the Amiga can chew, by designing a titler which attempts to do things which even dedicated titling packages such as Scala and Broadcast Titler 2 don't attempt – namely scrolling over an animated background.

This would be a tricky enough proposition if the machine had nothing else to consider, but when the basic problems are compounded with the need to sequence genlocks, videos, Midi, ARexx and soon NewTek's video toaster, not to mention the remaining nine internal Amiga tracks, it's little wonder that the scrolling is less than silky smooth.

To be fair, for the average amateur the variety of wipes and fades might well make up for the rather stuttered scrolling, but for a professional, titling would have to be done by another method, such as being included within animation.

If you do decide to use the titler option there are numerous goodies thrown in, such as access to your entire font directory plus those present within the software itself, all of which can be presented in the usual array of bold, italic and underlined combinations. There's also a range of drop shadow effects and numerous outlines. In short, if you keep things simple, reasonable effects are possible, if perhaps a little less than spectacular.

# **Special FX**

The next four tracks all control good old Paula, the Amiga's internal sound chip. Each of the four available channels have their own track, onto which any IFF sample can be assigned – complete with volume definition, optional loop and pitch control. Finally, you can decide whether the sound should have priority over the music track which may be taking up that particular channel at the moment of play–back.

The great thing about these SFX tracks is their flexibility. Because sounds are assigned to events rather than to tracks, the number of samples on a track is limited only by available memory. Literally hundreds of effects could be assigned to the four channels in a single production.

The next talent in the Timeline's repertoire is Midi control. This consists

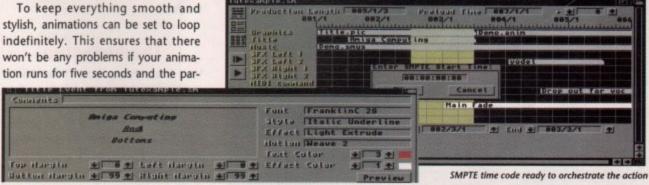

Perhaps the strangest caption in the history of titling, all possible thanks to ShowMakers very own titling utility

the next wipe or fade as the following

cess as a form of video music with vari-

ous elements playing for a set time and

then being replaced by the next section

of the song. So you might have a video

verse in the form of an animation, then

a series of stills for a chorus, another

smaller animation for a middle eight

and finally back to the verse.

It is perhaps best to think of the pro-

animation or still is introduced.

A chance to examine and adjust your animation before addition to the timeline

| RREXX           | Event from Tutexample.sm                | September 1 |
|-----------------|-----------------------------------------|-------------|
|                 | Launch script for SunRize 16 bit sampli | ing board   |
| Command<br>Type | Hacro String                            | Previeu     |

ARexx made easy thanks to a very handy requester

of a series of options to control note on/off, note on, control, program and pitch information – all of which is sent by either predefined or user-defined Hex codes to any one of the 16 Midi channels, complete with two data con-

If you are going to use this option, you must known the codes which are understood by the instrument in question. You can then add considerably more spectacular sound effects to you masterpiece via Midi, employing synthesisers and, of course, samplers.

trols to define the note information.

# Pump up the volume

Overall volume is the next element of the production to be mastered. This is done via the Volume track, which defines the overall volume of the sounds within a production. For example, the backing music and sound effects could be gradually faded down prior to a voice-over and then faded up to continue with the presentation.

Because this works independently of the sound tracks themselves the level between the elements remains the same, so there's no need to adjust all the tracks within the production individually whenever you need some space in the audio section.

# **ARexx** exploited

Like many power programs, ShowMaker eagerly embraces the potential of ARexx – the inter–program communication language which is exploding in the serious Amiga market. With the assistance of ARexx, ShowMaker can launch all manner of Amiga applications. You can control ARexx–compatible sequencers such as

6Combine your
musical and artistic
exploits into a complex
and impressive
presentation

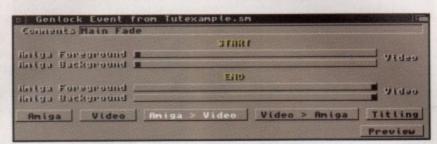

Designing your own effects and intros with the aid of the genlock screen

Bars and Pipes Professional, or perhaps employ ARexx–friendly titlers to add real glamour to your graphics.

ARexx has a complete track available throughout the presentation and can issue commands in either macro or string formats. On top of its own ARexx command potential, ShowMaker also listens to instructions from ARexx itself and has a few simple designer commands of its own, with which ARexx can issue the orders.

# **Genlock option**

Genlocking Amiga output is big business, and as you've probably guessed, ShowMaker isn't going to be left out when it comes to one of the cornerstones of multimedia. To do it, ShowMaker employs the SuperGen 2000S. Whether this can be substituted for any other genlock is doubtful, but it could be worth enquiring with Gold Disks before you buy.

Controlling the genlock is very simple, and can be done via a number of predefined dissolves or clean cuts which occur between the Amiga and the external video source. The usual overlay options are available and, as is the norm, they are all locked onto colour-0, or background. The four available sliders determine the amount of transition which will occur between the video

image and the Amiga during the time specified in the Timeline.

So with the aid of the genlock, smooth transitions between full Amiga and full video can happen either instantly or smoothly over a desired period, and titles can be faded up and down as required. All effects work both ways and do a great job of easing the sometimes painful transition between the Amiga and a live video source.

#### **Toaster talents**

The last of the standard tracks betrays the software's origins. As I'm sure you're aware, NewTek's Video Toaster is for the moment strictly an American play thing, but if industry rumours are

| Internal    | External          |               |
|-------------|-------------------|---------------|
|             | pertatidents Unit |               |
| Read Buffer | #1517 Al          |               |
|             | 7 Meite Bits 7    | Stop Sits 1 2 |
|             | Coan Box STRACTS  | Mune          |

Serial settings for external hardware, familiar ground for comms fans

true we should be seeing this mystical beast of the multimedia world in about 18 months. If the transatlantic reports are to be believed, it should be well worth the wait.

I'd love to tell you how good the combination of ShowMaker and Toaster actually is, but unlike many UK Amiga mags we admit to never having used one – and if the truth were told so would the others. At present the Toaster works solely on NTSC Amigas, so we'll just have to wait until it crosses the Pond.

# The next step

Well folks, that's about it for the 12 default internal tracks, but just when you thought all was safe, ShowMaker adds yet another twist to its already well endowed tail by employing numerous external tracks which are controlled via the serial port.

These extra tracks can command everything from videos to Laserdiscs,

and the number of tracks available is only limited by your system and of course the number of suitable drivers – several of which are supplied with the ShowMaker software. The Amiga's numeric keypad is employed to operate the transport on videos and the entire system is configured via a fairly standard comms requester.

#### Interface info

As you can imagine, making the most of ShowMaker's potential requires a very special interface and fortunately that's just what Gold Disks have provided with one of the best sequencer front ends I've ever had the pleasure to use.

It literally couldn't be simpler. Events are added to the timeline by simply clicking-in the appropriate track, then dragging and releasing when required. This process immediately produces the appropriate requester which then allows you to define wipes, volumes, loops and paths, plus a chance to view or hear the event prior to insertion in to the track.

This click, drag, release and requester approach is identical throughout the timeline and makes production a dream. Adjustments to the track can be done with ease, thanks to a variety of editing modes which can affect individual tracks or the entire production. As you might expect, full cut and paste editing is catered for.

Along with full Timeline editing, there are options to work in a variety of time formats. These can vary from one to sixty second increments, or alternatively as beats, or measures if you prefer musical notation.

The third triumph of the interface is its option to work with an internal sync, external MTC/SMPTE time code or via a Midi clock.

# And finally...

As far as conclusions are concerned, ShowMaker is a little difficult, but I'll have a go. If you're one of the many on a limited budget ShowMaker would best be described as a good package which is occasionally prone to the odd stutter. If you're looking to combine your musical and artistic exploits into a complex and impressive presentation, it's ideal.

Having said that, the software's real strength is as a conductor rather than a performer. If you have access to vast mounds of external equipment, ShowMaker is sure to be a godsend, with the ability to unify all of their individual strengths in one stunning production. As such it comes highly recommended...

Showmaker is available from Centresoft Ltd, Unit 2/3, Holford Way, Holford, Birmingham, B67 8X. Price: £241.95

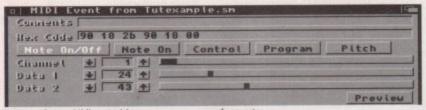

A musos dream, Midi control from a pre-programmed requester

| Corments        |                            |
|-----------------|----------------------------|
| File showmake   | r:Tutorial/Demo.smus       |
| Instrument Path | Tutorial/Instruments       |
| Instrument Type | MIDI+Internal              |
|                 | Tempo + 122 + Loop No      |
|                 | Load Tine 0.53 sec Preview |

Music the old fashioned way as internal jmus tracks are activated from the Amiga

# Wordworth

# a writer's dream

Wordworth

The graphical nature of Wordworth® makes producing documents faster and easier. The WYSIWYG display shows exactly how your printed document will look, different fonts, styles and sizes, headers and footers, graphics and so on.

Commands are grouped under a series of pull-down

menus, accessible either by the mouse or keyboard. Frequently used commands have on-screen icons, including Help, should you need it.

Experience the look and feel of the new and exciting WB2 (even if you use WB1.3).

Digita's® innovative Human Interface Protocol® is incorporated and sets new standards in speed, style and elegance. Each document is a separate multitasking window, which means you could for example, print one while editing another.

Graphics have always been the Amiga's strong point. Now it's better than ever. Pictures from Deluxe Paint can be placed in a document, and then sized, scaled and dragged (text automatically reformats around

the image).

Wordworth's enhanced fonts will give you the very best printed quality. You can also print special symbols, such as boxes, arrows and so on. Better still, you can mix graphics, Wordworth's enhanced

fonts, Amiga fonts, Colorfonts and your printer's own fonts, all on the same page.

Wordworth integrates with most word processors, and so you'll be able to use any documents created with Kindwords, Wordperfect, Prowrite, Protext, Excellence, and any ASCII or IFF Text document.

As Amiga Computing put it, "the only Amiga word processor to rival Protext for speed. I would recommend the program to anyone thinking of buying their first word processor or upgrading from Kindwords."

Wordworth is written in the UK by Digita. Which means you'll be using an English Collins spelling checker and thesaurus, and you'll know where to come for professional support.

When Amiga Format said "a new word processor that will give the rest of the world a run for its money" they weren't joking. "Wordworth is the most user-friendly word publisher on the Amiga." Praise indeed.

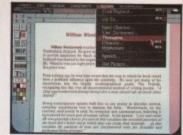

The only way to really appreciate Wordworth is to use it. Phone 0395 270273 for more information or, write to Digita, FREEPOST, Exmouth EX8 2YZ.

Wordworth costs £129.99, which includes VAT, postage and packing. If you already own a word processor and purchase Wordworth direct from Digita, you can save £30 by returning your original disks with your order.

Wordworth will be your writer's dream.

However, if you don't agree with us (and purchased directly from Digita), return it in original condition within 7 days and we will refund your money.

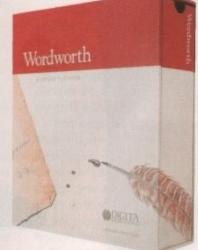

Machine support Written specifically for the Amiga Fully supports WBV 1.3 and V2.00 Supports all medium or high resolution modes (mono and colour) Requires 1MB of memory

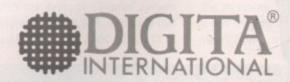

software thats right

Digita International Ltd Black Horse House Exmouth EX8 1JL ENGLAND Tel: 0395 270273 Fax: 0395 268893

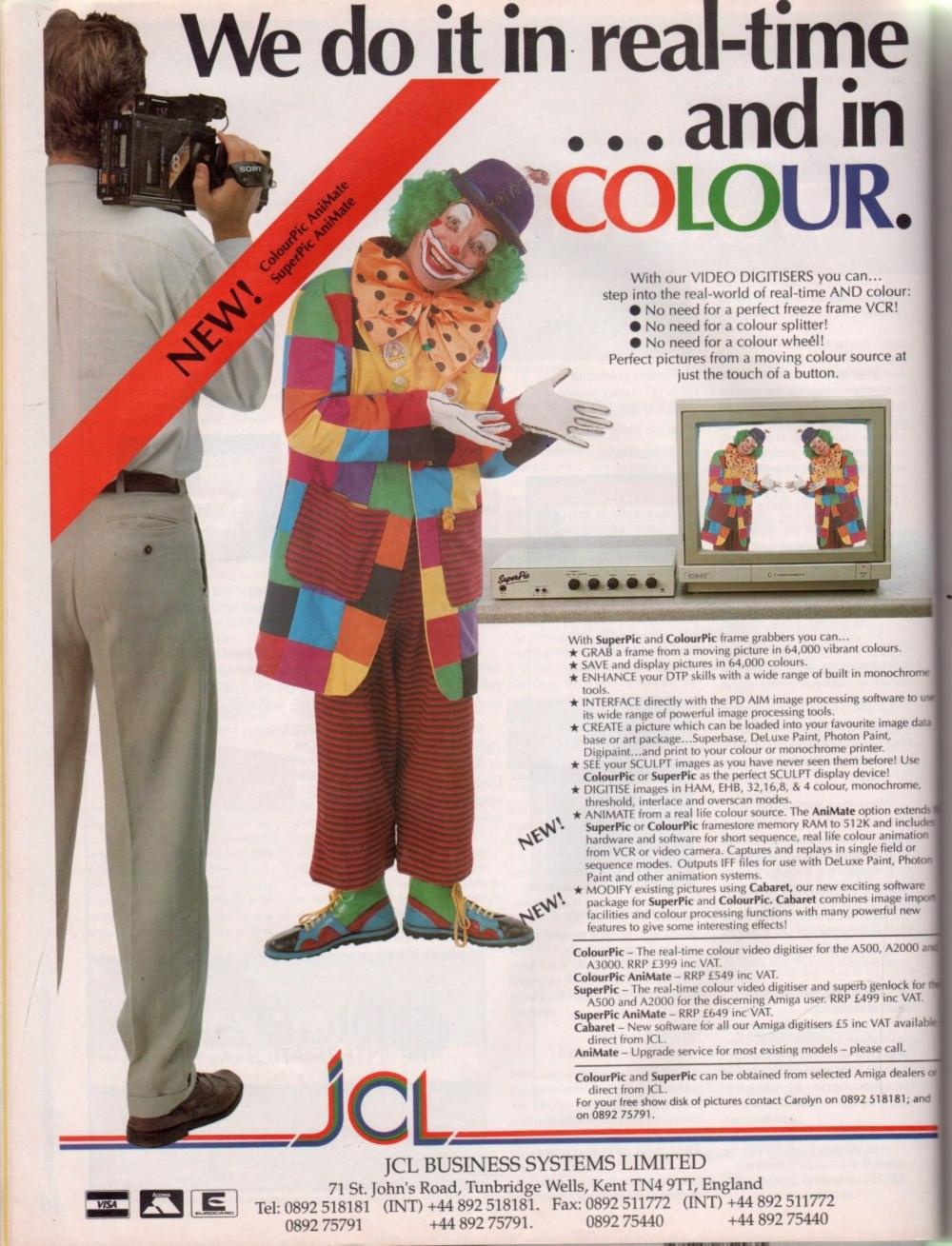

n recent months most of the conversation in the Amiga art world has been dominated by the release of Dpaint4. This isn't surprising as it's as far as most of us are likely to aspire for both ability and expenditure, but in comparison to TVpaint even the latest Dpaint is no more than a plaything.

On the serious side of Amiga art the pros have been praying for the release of a 24-bit paint package which will match up to the talents of the ever increasing array of 24-bit boards.

These miraculous bits of hardware give access to a palette of over 16,000,000 colours and when these boards are combined with ray tracers and powerful CAD packages, broadcast quality images pour from the Amiga equalling anything produced on

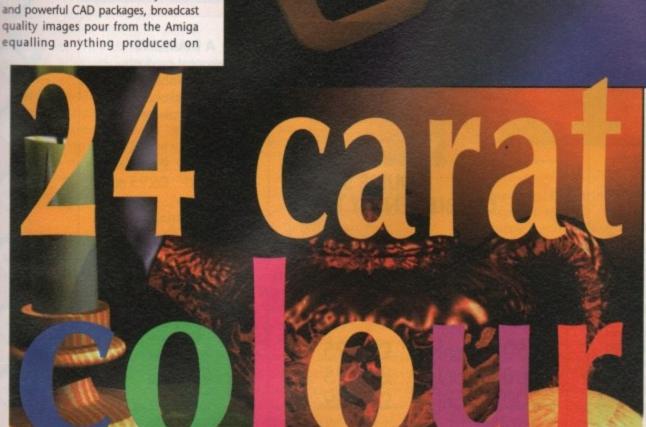

An example of the density tool in action, complete with a logo created using Caligari and imported in Rendition mode. Finishing touches added with TVpaint's density tool

infinitely more expensive systems. Such Amiga imagery already appears on TV and in films, bringing gasps of amazement from Amigans who mistakenly assume that such work is far beyond the abilities of their lowly home micro. How wrong they are...

o use

data

nds t

udes

on

ton

port

and

able

S OF

It's true that to produce such results on the Amiga does requires a good deal of investment, but in comparison with commercial alternatives it's a mere drop in the financial ocean.

#### Video work

As you're probably aware, the Amiga is the machine for video work. Literally every graphic artist working seriously in the field employs an Amiga in some aspect of his or her work.

Up until now this has mostly meant that the Amiga was used primarily as a rendering engine, producing either stills or animation on a 24-bit board which are then passed on to commercial hardware such as Quantel's Paintbox – the hardware which has long been the industry standard in TV and film. Because of Quantel's long established

# Paul Austin drools over TVpaint, the Amiga's first 24-bit paint package

dominance in the field and a price tag that would leave even the largest donkey gasping for breath, it has managed to attains the lofty position of artistic demigod in the electronic art world. But is its reputation deserved?

For the frightening asking price of Paintbox, you'd think the system would do everything but walk the dog. In fact it does little more than Dpaint but of course all in full 24-bit colour.

Even with its impressive commercial credentials it certainly won't animate and would never even consider trying its hand at ray tracing. Such pastimes are purely for the Amiga and programs such as Real3D, Imagine and Caligari to name but a few, all of which have built-in 24-bit output and animation options as standard.

With Quantel you pay for pure image quality and the ability to transform ideas direct from the artist into the 16,000,000 colours and incredible

resolution that only Quantel – and now TVpaint – can offer.

The great news for semi-professionals, professionals and enthusiasts, is that the prohibitively expensive Quantel dominance is about to end and TVpaint is the software to do it, by offering the full range of essential paint package skills – all of which are applied in the full glory of 24-bit colour.

With the average Quantel system costing around £40,000, TVpaint's paltry asking price of £800 plus VAT is

ridiculously cheap. Even when the extra hardware requirements are considered, it's still possible to produce 24-bit animation and art solely on the Amiga for under £5000, and that includes the price of an Amiga 2000 to house all the assorted goodies.

#### **Essential hardware**

To quote £800 for TVpaint is perhaps a little misleading as there are a few other odds and ends essential to get the system up and running. Perhaps most important of all is is TVpaint's inseparable partner, namely the Harlequin framebuffer.

Harlequin was the first, and is arguably still the best framebuffer on the market. Even today it is one of the few boards to boast any pixel and colour, something which many of the cheaper 24-bit boards simply cannot compete with.

Unfortunately the decision-making doesn't stop with just the purchasing of a Harlequin, as there's the agonising decision of just which Harlequin configuration you require. This decision is purely up to you and will be a matter of balancing your needs with your finances very carefully.

The system will work perfectly with the minimum configuration of one and a half megabytes, but it will mean you won't have a spare screen and perhaps

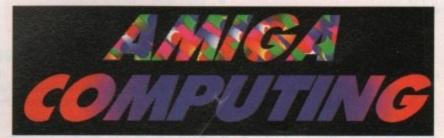

Another example of fonts in action with the addition of yet more colour added with airbrush, cycling, and smoothing – all locked into the letters with the aid of the stencil option

51

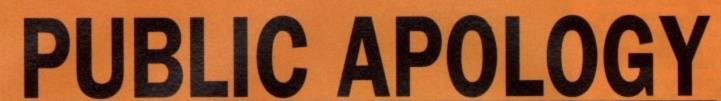

M.D. OFFICE SUPPLIES WOULD LIKE TO APOLOGISE TO ALL ITS COMPETITORS IN THIS MAGAZINE, WE SHALL AS EVER BE OFFERING DISKETTES, STORAGE BOXES ETC AT REMARKABLY LOW, LOW PRICES

# SEEING IS BELIEVING LOOK AT THESE AMAZING PRICES

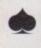

### NAKSHA-MICE

You will not have to dig deep into your pocket to afford this suberb product with ultra smooth movement. 2 year warranty-operation Stealth software, mouse mat -holder, all this and more for only

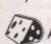

£21.99 Atari or Amiga

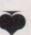

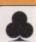

Why not CLUB together and take advantage of some superb offers we have. Here's a few accessories to entice you.

| BANX Stackable Boxes£8.95           |  |
|-------------------------------------|--|
| 100 Cap 3.5" lockable box£8.95      |  |
| Pack of 5 3.5" library cases .£4.95 |  |
| Deluxe Mouse Mats£2.95              |  |
| Head Cleaner£2.95                   |  |
| Universal Printer Stand£6.95        |  |
| Roll of 1000 3.5" labels£12.95      |  |

plus lots lots more (Ring for free catalogue)

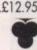

You cannot escape this offer 400 DSDD 3.5" plus 4, 100 Capacity lockable boxes only £139.95

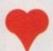

# DOUBLE SIDED, DOUBLE DENSITY 880K

You will not be HEART broken by these prices, and you'll love the quality.

| 50 for c | nly | £26.95 |
|----------|-----|--------|
|          |     | £42.95 |
|          |     | £64.99 |

Supplied with labels and unconditional lifetime guarantee

YOU CANNOT BUY BETTER

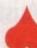

#### A DIAMOND

amongst products, Banx stackable boxes, holds 90 lockable colour coded dividers

| 1 | £8.95       |
|---|-------------|
| 3 | .£7.95 each |
| 5 | £6.95 each  |

Locks horizontally OR vertically, a really sparkling product

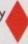

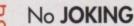

- OK 100 3.5 Diskettes 100 Capacity lock box
- Deluxe Mouse mat
- 3.5 Head Cleaner
  - Mouse Holder **Dust Cover** 250 Extra Labels

RRP £69.70

**Jokers Price** £49.95

ONLY if you SEND this Ad

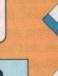

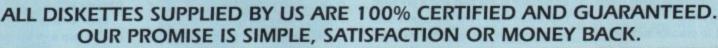

The price you see is the price you pay

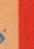

## THIS MONTHS SPECIAL OFFER

80 3.5" DSDD Diskettes Plus Our new Banks stackable disk box ONLY

£39.95

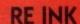

Save up to 90% off your current prices. Re Ink will allow you to re-use your fabric ribbon up to 100 times simply amazing and only

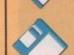

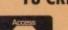

18 CRESCENT WAY, FARNBOROUGH, KENT BR6 9LS. TELESALES HOTLINE: 0689-861400 (All prices quoted are inclusive of VAT and carriage UK Mainland only) E.&O.E. EDUCATIONAL & GOVERNMENT ORDERS WELCOME

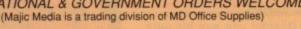

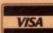

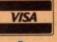

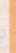

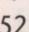

more importantly there will be no undo option. If you're as clumsy as me this can be a real problem, but if you think methodically and make regular saves, major disasters can be avoided.

To enable both the spare screen and the undo feature, a minimum of three megabytes is required. If you want to go the whole hog and utilise the Harlequin's Alpha channel you'll need the maximum of four megabytes. Who needs a holiday, a social life, a home...not me!

If you're the owner of an alternative board, I'm afraid you'll have to wait until compatible software is available as TVpaint is Harlequin only. It's a case of upgrade or wait a little longer.

Aside from the Harlequin, another essential add-on is a 68030 accelerator, preferably fitted with an FPU or maths co-processor. Between two and four megabytes of 32-bit memory wouldn't do any harm, but it isn't essential.

Obviously those lucky souls blessed with a 3000 can skip this bit and spend the money on surgery to make their smug smiles even more permanent than they already are.

#### Second mortgage

Right about now you'll probably be thinking about a second mortgage, a bank job, or perhaps what's on the next page, but remember we're taking about imagery that George Lucas, Steven Spielberg and the average advertising executive would kill for, so keep that in mind before you turn to the games section and the killer nutter ninja turtles.

Next on the shopping list comes a hard drive. This isn't strictly an essential but with even small files running to over 100K a floppy wouldn't be too

6 Imagery that Steven Spielburg would kill for

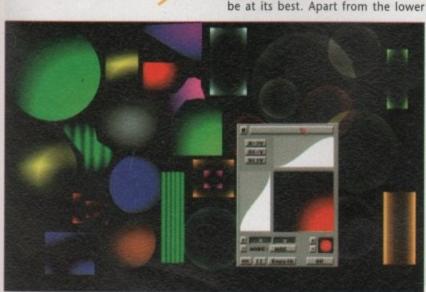

A closer look at just what the density tool is capable of. Polygons, spheres and rectangles all filled with the limitless number of definable density patterns available from the requester

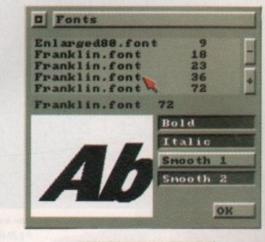

Just a few of the many requesters available from the main panel. In the magnifier lurks a close-up of the small sphere, giving a graphic example of the incredible resolution that the package can achieve

| Brush       |   |
|-------------|---|
| Anti Alias  |   |
| Halve       | h |
| Double      | H |
| Double Hor  | × |
| Double Vert | Y |
| Flip Hor    | × |
| Flip Vert   | y |
| Rotate 98   | Z |

smart. About 40 meg would be a sensi-

ble amount but as someone once said

extra monitor, preferably a multisync or

VGA, which would of course require a

flicker fixer if you're working on a 2000.

If you're a 3000 owner you could

always go for a bit more surgery or per-

Theoretically it should be possible to

haps start saving for a 68040 upgrade.

use the CVBS output from the Amiga

and put that into the CVBS on the

monitor thereby freeing the main RGB

image and the workbench screen

would then just be a matter of selecting

the input on the monitor. Un-

fortunately when this was tried with a

1084 monitor the CVBS input was com-

inputs on another type of med-res

monitor, but to be honest this would

only be a temporary measure as the

system really needs a hi-res monitor to

It may well be possible to share

pletely out of sync and unusable.

Switching between the Harlequin

for the output from the Harlequin.

The last in the line of add-ons is an

the bigger the better, fnarr, fnarr...

image quality there's also the added disadvantage of image loss.

TV Paint

For example if you're working with a hi-res Harlequin output of 910x576, a standard Amiga monitor simply doesn't have the number of pixels available to display the entire page, so sooner or later a hi-res monitor would be required for any serious use.

Another optional element would be one or more of the many 24-bit compatible ray tracers and CAD packages, the likes of which where mentioned earlier and described in the *image info* boxes throughout the article.

## Interface information

Once you've made the appropriate investment, the next task is to install the software. This is done automatically and all that's required is the partition name. The only other essential is the dongle which must be present in the parallel port before boot up. With an asking price of £800 plus VAT, it's not entirely surprising that the French authors Tecsoft take the odd precaution against piracy.

Once the software is installed and the dongle inserted, the program defaults to a opening screen which allows you to select one of the three available resolutions and whether or not you require the Undo or Function options.

The final choice is the whether you require the present screen on the frame buffer to be retained. This is a useful function if you want to touch up your latest ray tracing before committing it to digital posterity.

When your selection is complete, the Harlequin screen clears and redisplays complete with the TVpaint selection panel. Unlike Dpaint, all the available options are accessed through this single

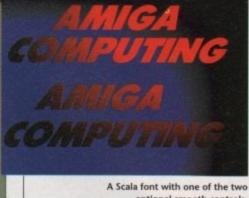

A Scala font with one of the two optional smooth controls, pasted over the now familiar density graduation

requester which operates with a combination of right and left mouse clicks, in a similar manner to that of Dpaint's control panel.

One of the many examples of the double button system is the Density control which can be invoked by a single left mouse click or altered with the right. As soon as the right mouse is selected the density requester appears and can be redesigned with any of the many presets, or altered manually with the mouse.

Using the software is simplicity itself and will take the average Dpaint fan a matter of minutes to come to terms with. The only real difference between the two is TVpaint's lack of animation and, of course, the absence of any pull-downs.

#### Power features

One of the first points raised in the excellent accompanying manual is the design teams' approach to the software itself. Rather than being a technojunkies nirvana complete with all manner of scripts and programming protocols, the program is very simple. The technology trap is easy to fall into when designing power programs, but thankfully this particular pitfall has been avoided.

One of the first examples of this user friendly approach is the floating control panel which can be moved and placed anywhere onscreen, only changing position at your command. This also applies to all of the sub-menus, and as a result the flow of work isn't interrupted by annoying permanent requesters which need to be removed from the keyboard.

The Undo function, which is available with the larger Harlequin configurations, doesn't stop with a simple erase or replace but can be set up with parameters which can be activated from the opening format screen or the system requester on the main control panel.

The spare screen option has obvious advantages as any Dpaint fan will tell you but an added bonus is PVpaint's Transparency option which allows the spare screen to be mixed with the foreground of the present screen. Some

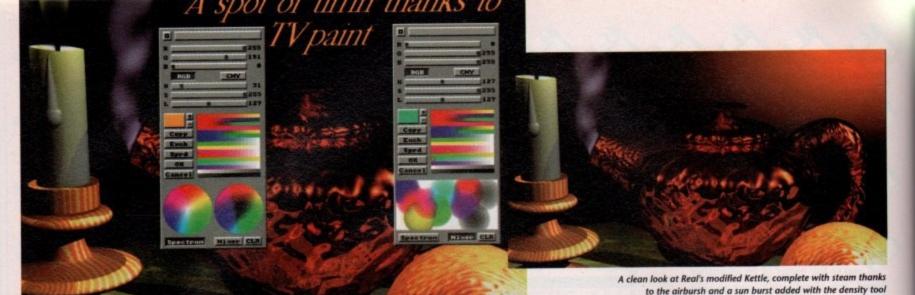

A famous example of Real3D, with a touch of text and TVpaint's invaluable mixer and spectrum controls, allowing access to the full palette of 16,000,000 colours

other Dpaint-like options are the separate button/separate colour option for the mouse and the usual variety of brush options which include lasso polygon and rectangular brush selection – all of which can be rotated and re-sized in the classic paint package manner.

As well as the invaluable Density control, which was mentioned earlier, the system also boasts a range mode which can be defined over either the entire palette or just a specified range. As you can probably see from the screenshots, when the range option is combined with the airbrush effect the true power of 24-bit starts to appear, as the entire spectrum scrolls through a single mouse stroke.

It is perhaps the airbrush that best shows the power of the Harlequin and TVpaint combination. On more than one occasion I found myself trying to remove dust from the monitor which in fact were merely faint traces of paint left by a wayward manoeuvre with the mouse. To be honest it took all my meagre mental powers to drag myself away and try out some of the other features.

Perhaps the most confusing part of using a 16,000,000 colour palette is how exactly it can be accessed without the use of a palette displaying every colour. As you can imagine, a requester showing all the colours would be about 50 feet long and almost impossible to apply.

To combat this a whole range of palettes can be cycled through and if a specific colour can't be found, individual colours can be edited by either their RGB or CMY colours. If that's still not enough, they can be selected direct from two spectrum disks at the bottom of the requester.

If that's still not enough, various colours can be blended in the mixer – an option which allows individual colours to be sprayed on top of each other and mixed manually.

The last of the colour controls is a Gamma option which allows you to adjust the Gamma curve on either the entire image or combinations or the RGB elements. This can be particularly useful if you want to lift the colour balance within an image, but saving out

COMPUTING

beforehand is an essential as sometimes it can do a little more harm than good.

Apart from the power of the paint package itself, the other essential of any 24-bit package is its compatibility with the myriad of graphic file formats. Fortunately for TVpaint, all of the essentials are ready and waiting with full support for 24-bit IFF, TGA, Rendition and Deep modes, so no matter what output you and your ray tracer prefer, TVpaint should be more than happy to import your latest creation.

The final element of the TVpaint equation is its ability to multitask with perfection, allowing you to jump between the paint package and any other Amiga application which you may wish to employ.

When you've finally decided on the colour composition and loaded any relevant files, the real work can start. This is where the now almost mandatory

keyboard short cuts come into their own, making everything from selecting an airbrush to specifying magnification as simple as a single keystroke. As a result, commercial artists should be able to use their valuable time to the full and leap from one tool to the next with ease, pausing only to cash a cheque and send an invoice.

# **Artistic opinions**

As you're no doubt aware I'm not exactly disappointed, as indeed I didn't expect to be for a package that retails at just under a £1,000 minus the essential hardware.

Having said that, and considering the alternatives which approach over 50 times the price for what is essentially the same system, TVpaint has to be good value.

My only real complaint is the soft-

ware's tendency to crash occasionally, which I must admit is infuriating, especially if you're in the final throes of your piece de la resistance.

To be fair to the software, it's a strong possibility that the fault lies with my rather elderly 2000 rather than the software itself.

To clarify the crashing problem I took some advice from Martin Lowe at ASC, who assured me that such problems are unheard of north of the border, and must be either the fault of my elderly companion or perhaps due to TVpaint's need for a rather a weighty amount of continuous memory on the parent machine.

On the whole the complete package comprising the Harlequin, a 68030 and TVpaint is quite simply incredible, and is sure to help in the production art that only Quantel's paintbox can compete with. And all for just a fraction of the price...

TVPaint is available from: The Amiga Centre Scotland 4 Hart Street Lane Edinburgh EH1 3RN. Tel 031–557 4242 Fax 031–557 3260 Price: £940 including VAT

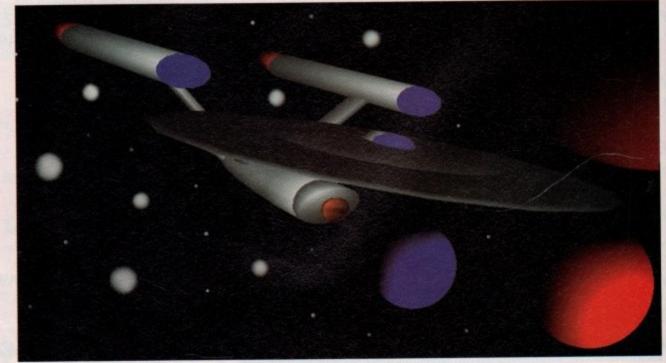

A closer look at just what the density tool is capable of. Polygons, spheres and rectangles all filled with the limitless number of definable density patterns available from the requester

# The Digita range...

#### Home Accounts2®

An advanced version of Home Accounts, which is limited only by the capacity of your computer. Sophisticated reporting with graphics, and special options such as VAT and loan calculation facilities. Equally suitable for businesses, clubs and charitie (ST and Amiga). £54.99

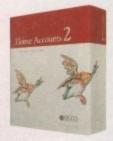

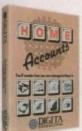

#### Home Accounts

Ideal for home users who want a simple low-cost way to plan and manage home finances. £29.99

#### **DGCalc**

This fast, simple spreadsheet includes many advanced features, including a windowing facility, so that you can look at different parts of the spreadsheet at the same time. £39.99

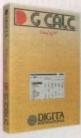

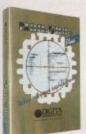

#### Mailshot Plus

If you ever need to send out mailings or print labels, this program is for you. Animated labels appear on-screen as a continuous sheet, allowing you to scroll backwards and forwards. You can search, sort and detect duplicate labels, print side by side and much more. £49.99

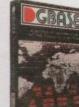

#### **DGBase**

If you're looking for fast access to information, and the ability to create customised reports, then this relational database is for you (ST). £49.99

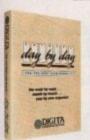

#### Day-By-Day

An excellent way to get organised, You'll be reminded of birthdays, meetings and appointments. It includes month/week/day planners and automatic reminders of overdue events. £29.99

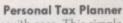

Plan your own tax with ease. This simple program will calculate your income tax liability, allowing you to perform instant what-if 'calculations and produce pertinent facts about your tax position. A professional version is also available for accountants and financial advisers. £49.99

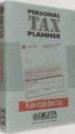

Transform your computer into a typewriter. Because text is printed instantly, you can line up your form, press return and space a few times to move to the correct place, and then start typing. Ideal for filling in forms and envelopes. £39.99

## System 3 A suite of programs which perform all the basic functions for a small business. They may be used

independently or integrated and include Cashflow Controller, Stock Control and Invoicing and Statements. £59.99

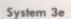

Like System 3, but with extended capacity for customer accounts and stock item £79.99

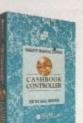

#### Cashbook Controller

Take the drudgery out of book keeping as this program will replace your cash and petty cash books. In addition to recording cash, bank and VAT transactions, you can enter credit sales and purchases, and for all these entries the program will automatically complete double entry routines, to ensure your records are always in balance. £59.99

#### **Final Accounts**

Using the information created with Cashbook Controller, this program will produce a complete set of accounts, including Trial Balance, Trading and Profit and Loss Account, Balance Sheet, as well as useful accounting ratios. £39.99

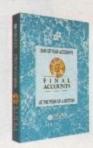

#### Cashbook Combo

A money-saving combination pack containing Cashbook Controller and Final Accounts. £79.99

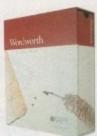

#### Wordworth®

The graphical nature of Wordworth makes producing documents faster and easier. With the enhanced printing fonts, Collins Spelling Checker and Thesaurus, no other word processor comes close (Amiga). £129.99

The Digita range is available for Commodore Amiga, Atari ST and IBM PC unless stated otherwise, and every program comes with a seven day money-back guarantee.

The only way to really appreciate Digita software is to use it. Phone 0395 270273 for more information, or write to Digita, FREEPOST, Exmouth EX8 2YZ. All prices include VAT, postage and packaging.

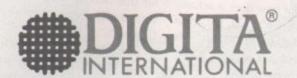

software thats right

The Digita range is available to the trade through Columbus, Gem, HB Marketing, IBD, Lazer, Leisuresoft, Precision and SDL.

Digita International Ltd Black Horse House Exmouth EX8 1JL ENGLAND Tel 0395 270273 Fax 0395 268893

f you fancy yourself as something of a would-be Speilberg, then you may well be surprised to learn that you already own one of the most powerful video devices ever developed. With little more than your Amiga, a video recorder and a device called a genlock, you too could create video effects that would have left BBC video engineers dumbstruck little more than a few years ago.

The key to all this power is the genlock, a sophisticated little device that has revolutionised low cost video production on the Amiga. Genlocks are available for other machines, but the Amiga's obvious power has allowed developers to produce professional quality genlocks at a fraction of the cost.

Atari may have coined the phrase, but the Amiga is still the only machine that can truly claim to offer "power without the price" where video is concerned. You'll find the Amiga being used in conjunction with professional video decks, video processors, chro-

makeys and paintbox systems within many professional post-production houses. Even on the television you'll find the Amiga's talents at work – check out the ITV Chart Show, for example.

So what is a genlock? Well, put simply, it's a device which allows you to combine the video output from your Amiga with the output from a video recorder or camcorder.

Specialist circuitry within the genlock allows the background colour of the Amiga video signal to be replaced with the video output from your VCR. This process allows you to overlay titles onto your home videos and a lot more besides.

Choosing a genlock is a complicated process which must not be entered into lightly. If you do, you could well end up with a genlock that is quite unsuitable for your particular application – worse still, you could waste a lot of your hard earned money. So, before you write out that cheque, read our mega round up of the current state of the art in Amiga genlocks.

If you're looking for a genlock, then let Jason Holborn guide you through the options available

# MIGGE VISUS

Genlock jargon explained

Everyone knows that a genlock overlays computer graphics onto an external video source, but how does it actually work? Well, believe it or not, the actual process of overlaying – or "keying" as it should be called – is actually a very minor function of the genlock.

Genlocks carry out three basic functions – they code, genlock and key video signals. Coding is a process whereby the RGB output from the Amiga is converted into either PAL composite or Super VHS format, depending on your individual requirements. If all you want to do is to record the output

from the Amiga onto videotape, then a coder is all that you will need. However for true desktop video, the genlock's second and third functions come into their own.

Contrary to what you may have been led to believe, genlocking itself is not the process which allows the Amiga's graphics to be superimposed onto video. Instead, genlocking is actually a process whereby two separate video signals are synchronised internally at sync pulse level, bringing them in time with each other. Without this all-important process, it would be impossible to

combine the two signals. The excitement doesn't really start until we get to keying. Keying is a process whereby the video image completely replaces certain parts of the computer image.

Contrary to what you may think, the genlock doesn't look for a certain colour when keying the signal – you could have two identical blacks in the signal with only one being keyed, for example. Instead, keying works at colour register level. Most genlocks allow only colour register zero to be used as the key colour, but more professional units allow you to change this.

# For the first time buyer...

## **ASAP MiniGen**

£117 - ASAP Tel: 0724 280222

At the bottom of the genlocking pile is MiniGen, a cheap and very cheerful genlock that has been around for a number of years now. Up until the release of Roctec's RG300, MiniGen was the choice for home video enthusiasts on a budget, but it is starting to show its age.

The MiniGen hardware consists of a pretty uninspiring little cream box, in much the same shape as Commodore's A500 TV Modulator. Connector wise, there's not a lot to talk about apart from the usual composite video-in and video-out connectors and a 23-pin connector to connect the thing to the Amiga. Surprisingly it doesn't have an RGB pass-through, which really is a silly omission. I really cannot understand how

hardware manufacturers could possibly be unaware of the importance of RGB pass-through.

The genlock has three modes of operation – Video only, Amiga only and Mix. Video only displays the incoming composite signal, Amiga only displays the Amiga image, and mix displays the two together. Like most budget genlocks, MiniGen doesn't allow you to control which colour register is used for keying, so you're

colour. This isn't too much of a problem really, as most home users will probably have no need to alter the keying colour.

MiniGen doesn't come with any software at all which is yet another big disappointment. Most genlocks at least give you a couple of test images – some even come with complete packages – but you're on your own here folks! As it is, a good video titling package should also be on your shopping list.

The overall image quality of MiniGen was thought to be pretty good a few years back, but it has aged terribly. Some screens suffer terribly from colour bleeding and the genlock occasionally seems to lose sync even when using a good clean

> source signal. That said, MiniGen isn't that bad – just ask the thousands of satisfied users across the country!

MiniGen was a revolutionary piece of kit when it was released a few years back, but it no longer cuts it. It will do the job, but this is about as far as things go. If you're after a budget genlock, then the Roctec unit is definitely a better bet.

| Perfor | m | ar | 100 | 2 |  |  | - |  |  |  |  | <br>.6 | 550 | % |  |
|--------|---|----|-----|---|--|--|---|--|--|--|--|--------|-----|---|--|
| Value. |   |    |     |   |  |  |   |  |  |  |  |        | 709 | % |  |

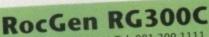

£117 - Silica Systems Tel: 081 309 1111

During it's few months on the market, the RocGen has become the choice for video enthusiasts on a budget. It has a number of flaws, but its obvious talents more than make up for these.

The Roctec RG300C comes to you in a rather flat little box sporting more knobs and whistles than a fairground organ. It connects to the Amiga via a long cable with the video source itself

being fed in through a phono connec-

tor. Like MiniGen, RocGen the doesn't have an RGB pass-through either, which is such a shame for a genlock with such a high specification. Rumour has it that Roctec are planning to correct this, but nothing more has been heard from the company since the genlock's release.

The RocGen too can be operated in three modes – Amiga only, Video only and Mix – but it goes further than both the Rendale unit or MiniGen thanks to its powerful fade and dissolve controls which are built in to the genlock as standard. These two modes allow you to fade in and out the Amiga

graphics and fade between Amiga graphics only and video only. This feature alone makes the RocGen a very

The RocGen does come with its own software but – to be frank – it's not worth the disk that holds it. There's the usual selection of test images plus a very naff video titling

package that looks as if it was written in AmigaBasic. If you've got any sense, some decent video software should be bought immediately.

I must admit that despite its flaws, I like the RocGen. It's a shame that it doesn't have an RGB pass-through, but

then an upgraded RocGen should eventually be made available (don't hold your breath though!). For home video enthusiasts who don't need lots of fancy features, the Roctec RG300 is the genlock to be seen using.

| Performance80% | ı |
|----------------|---|
| 950%           |   |
| Value85%       |   |

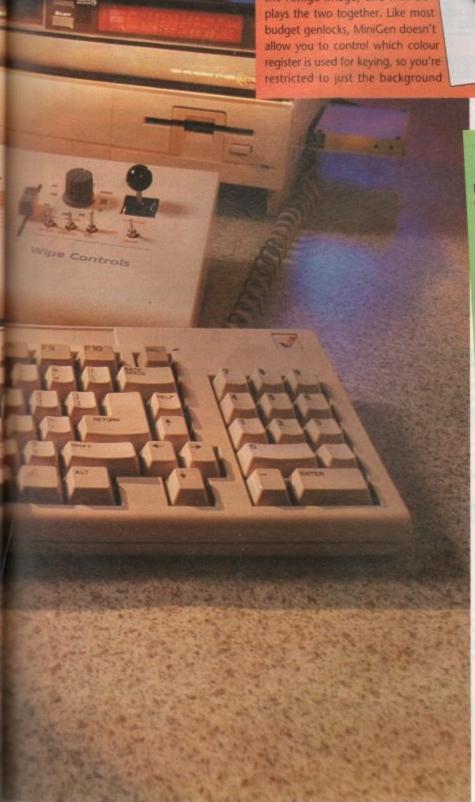

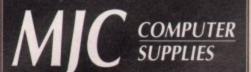

Suppliers of Discount Software since 1984

Educational, Local Authority and government orders welcome. Ocverseas orders please call or write for quotations. All goods subject to availability, prices subject to change without notice. E&OE Prices Include VAT and delivery by post, Courier delivery available on any item  $\mathfrak{L}5$  – TO ORDER: Please call the telephone number listed below to place credit card orders -(Access/Visa) or send a cheque/POs made out to MJC Supplies to:

MJC SUPPLIES (AC), Unit 2 The Arches, Icknield Way, Letchworth, Herts SG6 1UJ Tel: (0462) 481166 (6 Lines)

#### **PROTAR PRODUCTS**

Protar are a well known German company who have now opened in the UK. They produce a range of quality products for the Amiga at very reasonable prices. All products are backed by an impressive 1 year REPLACEMENT warranty direct from the manufacturers NOTE: Protar products due September

PROTAR A500 HARD DRIVES

A range of drives from 20Mb to 200Mb all with an impressive list of features:

Optional Ram expansion up to 8Mb
Transfer rate greater than 1 Mb/second
Up to FIVE times faster than A590
Drive disable switch

- \* External SCSI interface PROTAR A500 HD 20Mb version... PROTAR A500 HD 30 Mb version... PROTAR A500 HD 50Mb version...

£349.00 £429.00 FREE Courier delivery on Protar Hard Drives

PROTAR C141M MONITOR

Based on the Philips CM8833 the C141M comes with a variety of inputs and complete with leads.

MJC PRICE £248.00

FREE Courier delivery on Protar Monitors PROTAR 1/2 Meg Memory Expansions
1/2 meg internal (trapdoor) expansion, latest 4 chip design
with battery backed clock.
MJC PRICE £27.95

#### SUPRA 500RX EXPANSIONS

New memory expansions for the A500 - plugs directly into the HD expansion port – NO INTERNAL CONNECTOR REQUIRED.

SUPRA 500RX EXPANSION 1Mb £119.95 SUPRA 500RX EXPANSION 2Mb £189.95

#### GOLDEN IMAGE OPTICAL MOUSE

A true optical mouse - no more balls! Includes special optical mouse pad MJC PRICE £34.95

#### NAKSHA UPGRADE MOUSE

280 DPI with FREE Mouse House & Mat. Now also includes free Op Stealth game. MJC PRICE £21.95

#### SQuik - Replacement Mouse

Same spec and design as Naksha mouse MJC PRICE £14.95

#### **CUMANA CAX 354 DISC DRIVE**

Quality brand name 3.5" second drive includes thru port, disable switch and No hassle 1 year guarantee. INCLUDES FREE VIRUS-X UTILITY

MJC PRICE £59.95

#### A1500/2000 PERIPHERALS

SUPRARAM - add on Ram cards with space for up to 8 Meg of extra Ram.

> SUPRARAM with 0k fitted £84.95 SUPRARAM with 2Mb fitted £159.95 SUPRARAM with 4Mb fitted £225.00 SUPRARAM with 8Mb fitted £349.95

#### **SUPRA HARD DRIVES**

Using the fast Wordsync 2000 controller and quality Quantum drive mechanisms. (A1500/2000)

SUPRADRIVE 52Mb (11ms) £389.95 SUPRADRIVE 105Mb (11ms) £529.95

#### **GVP SERIES II HARD DRIVES**

Quality drives with the ability to add up to 8 Meg of extra Ram on board (A1500/2000) 52Mb (11ms) version £399.95 105Mb (11ms) version £539.95 GVP Series 2 controller board £179.95 SIMMS Modules - £69.95 per 2 meg

#### MICROWAY FLICKER FIXER

Eliminate interlace flicker from your A1500/2000 - requires Multisync or a 31MHz scan monitor. (not PAL overscan) MJC PRICE £139.95

#### COMMODORE FLICKER FIXER

Works in ALL Amiga resolutions, 15 pin VGA type connector (needs 31Mhz monitor) complete with disable switch MJC PRICE £239.95

#### MICROBOTICS ACCELERATOR BOARDS

Turbo charge your Amiga with these new 68030 based accelerator boards. Works on A500/1500/2000 (internal connection required)

VXL 30 25Mhz board VXL 30 40Mhz board

Fun School 2

Fun School 2
Fun School 2 under 6...12.95
Fun School 2 6 to 8.....12.95
Fun School 2 over 8.....12.95
LCL Software
Primary Maths Course 19.95
Micro Maths GCSE.....19.95
Micro English GCSE.....19.95
Micro French GCSE.....19.95

£269.00 £439.00

Fun School 3

#### WORDPROCESSORS

Kind Words 2. £29.95

#### **NEW PROTEXT Version 5.5**

New version of this best selling word processor. Now includes new dictionary files and Thesaurus very fast for serious WP applications. (1 Meg)

MJC PRICE £109.95 (due for release 1st October)

Please Call Protext V4.3 Prodata Amiga

**AMIGA EDUCATIONAL** 

#### **DESKTOP PUBLISHING**

Pagesetter 2 - (Free Clip Art) Pagestream v2.1 £44 95 £139.95 Pro Page v2.0 £169.95

The above programs all require at least 1 Meg and 2 Drives/Hard recommended.

#### VIDEO TITLING/PRESENTATION

| Home Titler                    | £34.95  |
|--------------------------------|---------|
| Big Alternative Scroller       | £42.95  |
| Broadcast Titler II            | £169.95 |
| Broadcast Font Pack (10 Fonts) | £84.95  |
| Broadcast Font Enhancer Pack   | £84.95  |
|                                |         |

#### ZVP VIDEO STUDIO

Great Video production package - Call for details (Requires 1 Meg & 2 Drives) MJC PRICE £89.95

#### **RENDALE 8802 GENLOCK**

Great value Genlock offering both Foreground and Background modes. MJC PRICE £159.95 8802 MODE SWITCH BOX - £29.95

#### GRAPHICS

| ixmate                 | £34.95 |
|------------------------|--------|
| ligi Paint 3           | £44.95 |
| D Construction Kit     | £37.95 |
| ligiview 4 Gold        | £89.95 |
| eluxe Paint 3          | £39.95 |
| isney Animation Studio | £74.95 |
|                        |        |

**DELUXE PAINT 4 Now available** MJC PRICE £64.95

#### DELUXE PAINT 3 VIDEO TUTORIAL

Nearly 3 hours of "how to" with DPaint 3 MJC PRICE £17.95

#### AMOS – The Creator

| AMOS V1.2 – The Language      | £33.95 |
|-------------------------------|--------|
| AMOS COMPILER – now available | £21.95 |
| AMOS 3D - now available       | £24.95 |
|                               |        |

#### SOUND/MUSIC

| MasterSound Amiga               | £29.95 |
|---------------------------------|--------|
| Techno Sound Turbo (Stereo)     | £29.95 |
| Harmoni – Sequencer             | £29.95 |
| Alter Audio – Midi Starter Pack | £59.95 |

#### THE MIDI CONNECTOR

Featuring Midi IN, 2 x Midi Out, Midi Thru and Serial port Thru + 2 cables MJC PRICE JUST £14.95

#### MISCELLANEOUS

| INFOFILE                 | £29.95 |
|--------------------------|--------|
| MAXIPLAN PLUS            | £34.95 |
| SUPERBASE                | £49.95 |
| SUPERPLAN                | £49.95 |
| PERSONAL FINANCE MANAGER | £22.95 |
|                          |        |

#### **VIDI AMIGA**

VIDI COLOUR SOLUTION
Vidi Colour package - including Vidi Digitiser,
Vidichrome and Photon Paint. MJC PRICE £95.00

RGB SPLITTER - For use with Vidichrome or Digiview (includes PSU) MJC PRICE £59.95

COMPLETE COLOUR SOLUTION
Package includes Vidi Amiga, Vidichrome and the RGB Splitter for a complete colour digitising outfit. NOTE: For best colour pictures you require a video camera or perfect still frame VCR.

MJC PRICE £139.95

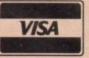

Remember – prices include VAT & delivery

Learn to Read With Prof – by Prisma, is designed to teach a sight vocabulary of 63 words and is aimed at 4+ years. The pack includes 5 small reading books and a cassette.

MICPRICE C10.05

MJC PRICE £19.95

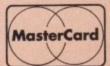

## Rendale A8802

Rendale's A8802 is one of the few real classic genlocks available for the Amiga. It too has been available for a number of years now, but it's still a very capable system which offers near broadcast quality output at a very reasonable price.

The Rendale hardware is pretty boring – a little box that connects to the Amiga RGB port. Unlike both MiniGen and RocGen, it does have an RGB pass-through, which is nice to see. The composite signal is fed to the genlock through a BNC-style connector, therefore allowing the cables to remain firmly

connected - there's nothing more annoying than ripping a cable out of its socket halfway through a genlocking session!

Unlike both MiniGen and the Roctec unit, the Rendale doesn't have mode switching built in to the genlock hardware. That's not to say that mode switching isn't supported though. The Rendale fully supports the usual three video modes, but before you

can take advantage of this you must get out your trusty soldering iron and actually make a mode switching cable yourself. It's a pretty simple bit of wiring, but it's annoying that Rendale didn't build the cable in to the A8802 in the first place. Most users don't like tinkering around with the internals of expensive equipment and I'm quite sure that Rendale could end up with a few dead genlocks as a result. What the Rendale has got going for it is image quality. The A8802 was originally designed for semi-professional use, so its genlocking hardware is of a very high standard. In fact, it's not far short of broadcast quality. If you then chuck the output from the Rendale through a PAL, the results that you will get will look very professional indeed.

One very nice feature of the A8802 is that it can be upgraded to Super-VHS for around £400. This may seem rather steep, but this price also includes the cost of that extra fade box that comes as standard with the Super-VHS A8802.

If you're after a high quality genlock along the lines of the G2 Video Centre but can't quite afford the extra cash, then the Rendale A8802 is a good bet. Not only does it produce very high quality results, but it can literally grow with you, assuring that your new toy doesn't become outdated.

| Performance | 75% |
|-------------|-----|
| Value7      | 70% |

# For the serious video enthusiast...

# Rendale A8802 S-VHS

£599.99 - MarcamTel: 081-941 6117

The follow up to the classic A8802 is the Super-VHS A8802, a genlock that offers a lot more than just Super-VHS compatibility. Coming in at just under £600, it offers

Like most Super-VHS genlocks, the Rendale doesn't just support S-VHS. If you feel like taking the plunge straight away but haven't got access to S-VHS decks, then the unit can still be used with a composite video signal by simply flicking a switch on the back of the unit. Obviously you won't get the same image quality, but you still get all the extra features that the S-VHS A8802 has to offer

Probably the most striking difference between the normal A8802 and the S-VHS A8802 is the inclusion of a bulky but nicely presented effects control box that is about three times the size of the genlock itself. All connections are made through this box, with a simple lead connecting all this video wizardry to the actual genlock unit. This fader box must be brought around from the back of your Amiga to sit next to your Amiga keyboard, allowing easy access to its controls.

Thanks to that extra box, the A8802 fully supports the usual crossfading and fading to black that is common with genlocks of this price. However, it also supports a number of powerful wipes that will allow you to create some quite stunning effects within your video productions.

Using a combination of the controls available, it's possible to create left, right, up, down, top left, bottom right, middle of the screen wipes and a lot more besides. Clever use of these wipe effects can produce some very nice effects.

As you'd expect from a Rendale genlock, the quality of the genlocked signal is very good indeed. Once again, it's not quite up to broadcast quality spec, but it's more than good enough for semi-professional purposes. When you also consider its relatively low price, the Super-VHS Rendale is a very good bet indeed.

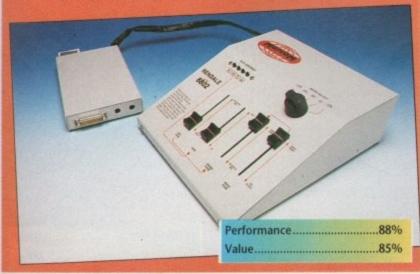

# **GST Gold**

£550 - Third Coast Technologies 0257 472444

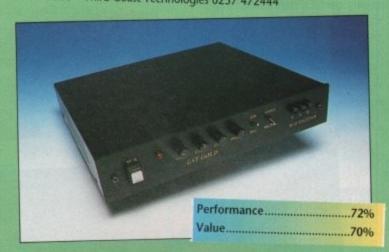

You may not have heard of GST, but they're a big name within the ST market. Indeed, they were one of the first companies to produce a workable genlock for the ST, a machine that was never really that good at video work. Now they've started producing their wares for the Amiga, but the competition is somewhat tougher.

Like all GST's products, the GST Gold lives inside a brilliant colour coordinated black box about the size of a good thick hardback book. It fully supports both Super-VHS and composite signals, so it's not let down in this department. On the front of the genlock are a couple of controller knobs which allow you to alter the contrast, luminance and colour of the incoming signal. Very few genlocks seem to offer these controls, so this is definitely one up for the GST Gold.

The documentation which comes with the GST Gold is pretty good... if you can read French, that is. Perhaps I'm just being picky, but it would have

been nice to have had an English manual. My French is pretty appalling, so getting to know the GST Gold was something of a struggle to say the least. So if you order a GST, make sure that you insist on an English manual.

One very nice feature of the GST is its built in RGB splitter, which is not actually that useful for desktop video, but is a real boon if you own a video digitiser. So, if you also own a digitiser like DigiView or Rombo's Vidi-Amiga, you can use the genlock to separate a composite or S-VHS signal into its component red, green and blue signals. It's really nothing more than a gimmick, but it's handy nonetheless.

The genlock itself seems pretty basic, although the image quality is very good indeed. Surprisingly, it doesn't offer any form of wipes or fades, which is definitely not going to help it, especially now that budget units like the RocGen offers these for considerably less money. In all, you're probably better off with the Rendale.

# Amiga Computing November 1991

# Genlocking top tips

If you want to get the best from your new acquisition, then follow these handy hints:

- 1. When overlaying graphics, always try to use the best possible quality composite video source. Try to avoid using second generation videotapes. If you do, you may find that the image will break up terribly.
- For more professional work, avoid using low resolution composite video decks. If you can afford it, go for Super-VHS or even Hi-8.
- Avoid highly saturated images these can cause terrible amounts of colour bleeding.
- Use decent quality video cables, preferably cables designed specifically for video signals. These shielded cables cut down signal noise and interference to a minimum.
- 5. If you are using standard composite VHS, then it's well worth investing in a PAL encoder a device which gives better image quality when the genlocked signal is laid down on to videotape.
- 6. Keep your video graphics as simple as possible the bolder the image, the clearer it will be when recorded onto videotape.
- Titles look a lot clearer and more readable if you add a black outline around them. This also cuts down colour bleeding.
- A good investment is a sound mixer. This will allow you mix the sound from the original videotape with a commentary and possibly even a backing track.

# The professional choice...

Most of the genlocks featured would be fine for serious video applications, but even these aren't quite up to the task of handling broadcast quality video like that required by video post-production

Thankfully, Amiga developers have got this covered too. It's beyond the scope of this article to mention them in any great detail, but here's a quick run down of some of the more common professional units available.

G2 VC3 - The big brother of both G2's VC1 and VC2 is the VC3, a broadcast quality genlock that is selling like hot cakes at the moment. The reason for this is simple - the VC3 is the only Amiga genlock that supports YCrCB (YUV) output. If you don't know what it is, then chances are that you don't need it!

MaxiGen - Like most professional gen-

locks, MaxiGen comes to you in 19in, 1U rack-mount format, so it can be installed easily and securely within a professional video environment. It supports Super-VHS and PAL composite with full broadcast quality output.

Neriki ImageMaster - Offering basically the same features as the MaxiGen genlock is the Neriki range of genlocks. These too come in rack-mount format and offer the usual selection of wipes and fades with broadcast quality output in PAL, composite and Super-VHS for-

Rendale A8806 - Rendale's flagship genlock is the A8806, a very nice little number that also comes in rack-mount format. It too offers broadcast quality output with the usual selection of wipes and fades. It's also dirt cheap - at just under £900, it represents very good value for money.

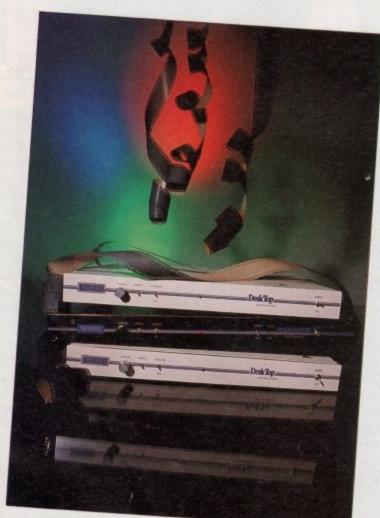

Video professionals will go for expensive rack-mounted equipment such as the Neriki ImageMaster

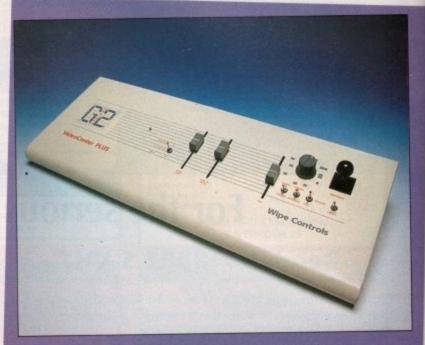

# **Video Center Plus**

£1170 - G2 Systems Tel: 0252 737151

G2 Systems Video Centre is actually available in three different configurations starting with the basic Video Centre, moving up to the Video Centre Plus (reviewed) and finally the professional quality Video Centre 3. As a result, G2 is a company worth talking to regardless of whether you're working for the BBC or your Aunty Mavis.

Both the VC1 and VC2 consist of neat consoles which sit on the desk next to your Amiga. The VC3 is a rack-mounted unit which is controlled via a separate remote unit. The VC1 and VC2 are very similar apart from the fact that the VC2 has a few extra features which video professionals may find useful.

As you'd expect, both the VC1 and VC2 will allow you to perform a number of fade and dissolve effects via a pair of slider controls on the console front panel. These are basically the same as the fade options available on the RocGen - crossfading and fade to black - although they are performed rather better.

One nice feature of the VC series is that you can change the keying colour which is used when overlaying graphics.

This is a surprisingly rare function to find on an Amiga genlock, although - to be fair - it has to be

said that the Super-VHS Rendale can also do this. The key register is changed by setting a series of dip switches at the back of the genlock, so it's worth having a good ball-point pen on hand to do this.

Unique to the VC2 is a set of 20 wipe functions which will allow you to add a bit of class to your video productions.

These wipes allow you to view either the Amiga or background video through one of 20 variable sized and shaped patterns. These patterns include circles, rectangles and diagonals. These effects can be positioned anywhere on the screen thanks to a joystick control built in to the console.

Overall, the VC2 is a powerful and very capable genlocking system that. whilst not being broadcast quality, is suitable for most semi-professional video applications.

In fact, the only thing I could find to complain about is the price - at just over £1100, it is rather pricey, especially when you compare it to the Rendale.

There's no doubting its obvious power, but is it really worth the extra £570?

| Performance | 00% |
|-------------|-----|
| Value       | 0%  |

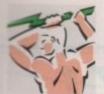

# POWER COMPUTING

#### PC880B POWER DRIVE

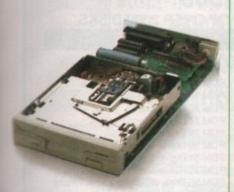

- · Built-in Blitz hardware copier
- · Built-in virus blocker
- · No annoying click when drive is empty
- 12 month warranty

£65.00

PC880 POWER DRIVE

£55.00

#### DUAL DRIVE

The only company to make the dual drive Quite simply, the best all rounder' ... Amiga Shopper Best Buy April '91

New Dual 3-5" Drive with built-in power supply, same features as PC880B

#### A500 Replacement Internal Drive

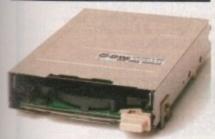

No case modification required 40MB Slimline Hard Drive £299 A500 Internal Anti-click board £9.95

#### NEW BLITZ AMIGA

- · Back-up your disks at lightning speed
- . Copies from the internal to the external drive
- . Backs-up an Amiga disk in as little as 40 seconds
- Backs-up other format disks (Atari, PC)
- . Copies up to three external drives atonce
- . Stops ALL external drives from clicking
- . Contains ANTI-VIRUS switch! prevents viruses from being written into the bootblock
- Works on Amiga 500 or 2000 Original Blitz £15

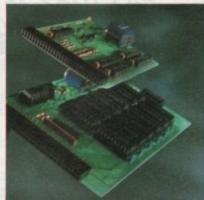

| 1-5MB Expansion Board                                                                         | £79 |
|-----------------------------------------------------------------------------------------------|-----|
| FULLY SUPPORTS 1MB CHIP RAM                                                                   |     |
| MOST BOARDS DON'T                                                                             |     |
| Plugs easily into your Amiga*                                                                 |     |
| 512 K RAM Card without clock                                                                  | £24 |
| 512K RAM Card with clock                                                                      | £29 |
| * Fully compatible with 'Fatter Agnus' and 1N<br>RAM Kickstart 1-3 and above, simple internal |     |

#### GVP Series 2 Hard Disk

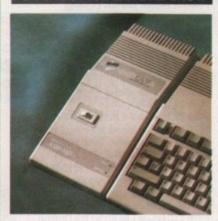

- . Fully SCSI compatible
- . Up to 8MB FAST RAM on-board
- · High speed "FAASTROM" controller
- · Auto-boot from FFS partition
- All combinations available 50MB £539

#### NEW POWER SCANNER

- Scan from 100-400 DPI
- · Simulate Grayscale
- IFF & Printer support
- · Powerful Image edit software
- · Crop, Cut Paste, magnify, edit
- · Many more features

#### AMIGA 500

| Amiga 50  | 00 512K                             | £330 |
|-----------|-------------------------------------|------|
| Amiga 500 | 01MB                                | £350 |
| Amiga 500 | 0 2MB                               | £395 |
| Amiga 50  | 0 1MB + 40MB hard disk              | £639 |
|           | t include software unless specifica |      |

#### Amiga 500 Internal Hard Drive

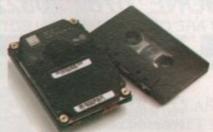

- 20MB formatted
- · 2" Hard Drive
- . High Quality ICD interface
- £299 · Simple plug-in fitting

| ICD Adspeed            | £175  |
|------------------------|-------|
| ICD Flicker Free Video | £250  |
| ICD FFV + VGA Monitor  | £499  |
| ICD Adram Memory Expa  | NSION |
| OMB (A500 only)        | £95   |
| 2MB (A500 only)        | £179  |
| 4MB(A500 only)         | £249  |

#### REWRITABLE OPTICAL HARD DISK

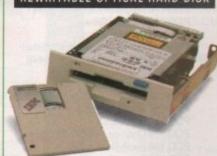

We are now able to offer the IBM optical hard disk for the Amiga 2000. This drive is fully rewritable, and stores up to 128MB on each removable 3-5" optical cartridge.

- 128MB 3-5" Cartridges
- · Fully rewritable
- Fits into 5.25" drive bay
- Available as external unit with PSU
- SCSI compatible
- Fast 60ms Seek Rate
- High Quality Manufactured by IBM A2000 INTERNAL (no interface) £1199 Amiga 2000 EXTERNAL SCSI Interface for Amiga 2000

(GVP/NEXUS) 128MB 31/2" Optical Media Cartridge £36 each

# GENERAL

| GENERAL                           | -       |
|-----------------------------------|---------|
| Hard wearing dust cover           | £9      |
| Philips colour monitor MkII       | £249    |
| KCS PC Power Board                | £235    |
| ATonce                            | £169    |
| ATonce A2000                      | £199    |
| Floppy disk (min quantity 50) £0- | 34 each |
| Maxell multicolour disk (10)      | £9.95   |
| Golden Image Optical Mouse        | £39     |
| Power Mouse                       | £15     |

#### 68040

- · Accelerator board
- · 50MHz
- · Up to 32MB of RAM
- For Amiga 2000

£1999 (comes with 4MB)

#### **NEXUS HARD CARDS**

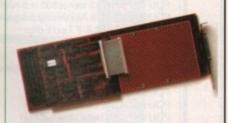

- · High speed controller
- . Up to 8MB RAM on board
- · Easy to install
- · Fully autobooting
- · Compatible with GVP and ICD
- Nexus software

40MB £349 Bare £199 114MB NEC 20ms £499

#### **GVP Series 2 Hard Card**

- · High speed 'FaastROM' controller
- . Up to 8MB SimmRAM on board
- · Fully autobooting
- · Supports external SCSI devices

Bare £199 40MB £349 114MB NEC 20ms £499

#### GVP 'COMBO' Board

- 22MHz or 33MHz 68030 with 68882 numeric coprocessor
- Comes with 1MB RAM installed (4MB on 33MHz version)
- . Expand up to 13MB (22MHz) or 16MB (33MHz) using custom Simms
- Full series 2 SCSI interface connecting directly to the 68030 bus

22MHz Combo with 1MB RAM 33MHz Combo with 4MB RAM £1495 40MB SCSI hard disk for Combo £249 114MB SCSI Hard disk for Combo £299 £99.95

#### CHIPS

| 256K x 4 DRAM           | £5   |
|-------------------------|------|
| 1MB x 1 DRAM            | £5   |
| 1MB x 8 Simm            | £40  |
| 4MB x 8 Simm            | £150 |
| 8372 Fatter Agnus       | £49  |
| A3000 Static Column RAM | £28  |

All prices include VAT, delivery and are subject to change

All trademarks acknowledged.

Specifications are subject to change without notice

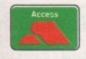

POWER COMPUTING LTD Unit 8 Railton Road Woburn Road Industrial Estate Kempston Bedford MK42 7PN Tel: 0234 843388 Fax: 0234 840234

Next day delivery £4-50

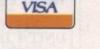

# MEGA BLITZ!

# THE ONE STOP SHOP FOR AMIGA PD SOFTWARE

PHONE 0782 208228 FAX 0782 281506

THE DISKS BELOW ARE ONLY A SMALL SELECTION FROM OUR VAST LIBRARY OF OVER 2000 DISKS

PDU 10 Word Processing+Databasing PDU 16 Air Tunnel Simulation PDU 31 Fish#143 RIM Database PDU 32 Fish#144 Analytic spreadsheet PDU 43 Fish#203 Assembler & C eg PDU 44 Fish#215 Mandelvroom V2.0 PDU 45 Fish#210 Scientific calculator PDU 46 Fish#213 Icons(300 in 8 colors) PDU 51 Fish#219 Astronomy program PDU 52 Fish#52 A-Z Text Editor PDU 60 Fish# 237 CLIprint PDU 70 Fish 193 Keymap Editor PDU 72 SID V1.06 The ultimate disk util. PDU 80 Fonts and Surfaces PDU 81 Disksalve 1.3 PDU 98 Celtics Demomaker PDU 99 Ham Radio utils(5 disks) PDU 101 Menu-Maker PDU 102 Label designer PDU 103 Icon-Maker PDU 104 Icon-Mania PDU 105 Crossword Creator PDU 118 Various CLI utils PDU 149 Icon Fun

PDU 151 Fixdisk-disk repairer PDU 164 Games Music Creator PDU 168 Vaccine-Booster(Virus killer)

PDU 169 QuickBase-Database PDU 185 ANC22 (Excellent utils) PDU 186 Falcon Bootblock Creator

PDU 194 Pman Virus Killer PDU 200 Virus Killer Pro V2.0 PDU 207 Perfect Sound V1.93 PDU 257 Fish#349 MED V 3.00

PDU 262 MED Modules PDU 318 Red sector demo maker PDU 349 Master virus killer V 2.1

PDU 358 Tetracopy PDU 23 Fish#110 A68K Assembler PDU 24 Fish#114 C Docs PDU 26 Fish#133 Console Handler

PDU 27 Fish#136 Create own puzzles

PDU 29 Fish#140/141 SBProlog 2 disks PDU 38 Fish#185 Official CBM IFF disk

PDU 74 C Manual PDU 78 File Archiver PDU 82 Scalc, Wordwrite

PDU 146 Grocery+Video list maker PDU 171 Fish#315 Draw-map

#### DEMOS

PDD 1 Anarchy Demo PDD 4 Deathstar Megademo(2 disks)

PDD 7 Elvira Demo PDD 14 RAF Megademo(2 disks)

PDD 16 Robocop Demo PDD 20 SAE Demo#25

PDD 21 SAE Demo#32 PDD 31 Anarchy"Ooh its obscene III"

PDD 51 Hacktrick#1 Arsewipe

PDD 52 Hacktrick#2Smashing day out PDD 55 Kefrens Megademo 8(2 disks)

PDD 62 Northstar Megademo#2 PDD 70 Rebels Megademo

PDD 72 Red Sector Demodisk#4

PDD 73 SAE Demos#23 PDD 74 SAE Demos#36 PDD 75 Scoopex Demos

PDD 76 Scoopex Megademo PDD 91 Trilogy Megademo#1

PDD 94 Vortex Megademo PDD 96 Magnetic Fields Demo#36 PDD 97 Predators Megademo(2 disks)

PDD 107 Budbrain I (2 disks) PDD 115 Magnetic Fields Demo#40

PDD 116 Magnetic Fields Demo#41 PDD 130 Chubby Brown PDD 131 Crionics Demo

PDD 132 Giants Megademo(2 disks)

PDD 134 Magnetic Fields Demo#45 PDD 145 SAE Demo#31

PDD 152 Flash"No Brain No Pain"(2)

PDD 153 Billy Connally Demo(2 disks) PDD 160 Hacktrick"Rave-on"

PDD 177 Budbrain II

PDD 179 Crionics Total Destruction

PDD 186 Flash Demos#2 PPD 209 Rutger Demodisk PDD 212 Space Pack#32

PDD 3 Cult Demodisk

PDD 17 SAE Demo#12 PDD 18 SAE Demo#19 PDD 19 SAE Demo#21 PDD 60 NitroAC Demos#22

PDD 70 Rebels Megademo PDD 71 Red Sector Demo

PDD 90 Trilogy Demos#4

PDD 93 TWI Demo+Virus killer PDD 99 Semtex Megademo PDD 138 Page One Demo#1

POSTAGE AND PACKING FREE
ON ALL ORDERS OF 3 DISKS
OR MORE, UNDER 3 DISKS
PLEASE ADD 51.00. UK MAINLAND ONLY
EUROPE ADD 25 PPER DISK
REST OF WORLD ADD 50P PER DISK
PLEASE NOTE
ALL OUR PUBLIC DOMAIN IS
SUPPLIED ON TOP QUALITY
KAO BRANDED DISKETTES

# DISK PRICES

1-9....£1.50 10-19....£1.25 20+....£1.00 FREE CATALOGUE DISK

PACK 1 Home Buisness Pack

This 8 disk pack contains:-Spreadsheet Word Processor Amiga Spell Memo-pad Inventory

Database etc etc A must for home accounts!

£10-00

# PACK 2

Budbrain 1 (2 disks) Budbrain 2 Scoopex mental hangover

Crionics "neverwhere" Horizon "sleeping bag" Palace "pulling the trigger" Quartex "substance" Phenomena "interspace"

Decay "simpsons demo" A great starter pack £11-00

#### PACK 3

Demo Pack (10 disk pack) Music Pack (10 disk pack) Vision music masters Crusaders "bacteria music" Crack music disk Jetset overload music disk Raf megamix 1 Flash digital concert 6 Flashing bytes "sweet songs one" Alcatraz "panic voices of energy" Crusaders micro concert

Archaos music disk £11-00

#### **ANIMATION**

PDA 9 Knight Animation(1 meg) PDA 12 Agatron Star Trek Anims 2 PDA 13 Agatron Star Trek Anims 17 PDA 14 Puggs in Space PDA 18 Miller Lite Advert PDA 31 Nude Girls Anim PDA 34 Basketball Anim PDA 35 BFPO Slideshow(18+)

PDA 36 BFPO Slideshow#2(18+) PDA 41 Digiviewer Slideshow PDA 42 Dragons Lair Demo

PDA 45 Monocycle & Sportscar(1 meg) PDA 47 Holsten Pils Advert PDA 49 Mayfair Vol.23 no3(18+)

PDA 50 Mega Clean Show V1.7 PDA 54 NASA Graphics

PDA 56 Newtek Demoreel1(2)(1meg) PDA 57 Newtek Demoreel3(2)(1meg) PDA 56 Newtek Demoreel1(2)(1meg)

PDA 57 Newtek Demoreel3(2)(1meg) PDA 58 Paradise Slideshow

PDA 61 Sabrina PDA 63 Space Anims(1 meg) PDA 65 Star Trek Anims

PDA 68 Walker Demo1 (1 meg) PDA 69 Walker Demo1 (2meg,2disks)

PDA 70 Walker Demo2(1 meg) PDA 73 Westcoast Cracker#4(18+) PDA 74 Bodeans Bordello#1(18+)

PDA 75 Bodeans Bordello#4(18+) PDA 76 Playboy(18+)

PDA 77 Sam Fox(18+) PDA 78 Utopia#1(18+) PDA 79 The Final Ecstacy#1(18+)

PDA 80 Walker Demo 2(2 meg, 2 disks) PDA 81 Ray Trace Art.DBW Render util PDA 86 Utopia#4(18+)

PDA 89 Bodeans Bordello#9 (18+) PDA 90 Bunsen Burner-Jet Fighter anim PDA 92 D. Landers Sci-fi Show#1

PDA 93 D.Landers Sci-fi Show#2 PDA 110 Bruce Lee Enter the Dragon PDA 11 Bruce Lee Slideshow II

PDA 112 Dragons Lair II Demo PDA114 Neighbours Slideshow PDA 116 Terminator

#### **CLIP ART**

There is a total of 13 disks in the clip art range. All are in IFF Format & are ideal for DTP. There are loads of fancy borders to special occasions & from people to animals etc etc.

PACK 4

images to choose from, ranging from All 13 disks for only £15.00

PACK 5 Adult pack (10 disk pack) Music makers pack

Sabrina, Sam Fox (2 disks) Protracker Bodeans Bordello #2 Noise tracker Bodeans Bordello #3 Star tracker Bodeans Bordello #10 Songs disks (3 disks) Insturment disks(4 disks) **Bodeans Movies** West Coast Cracker A must for music makers

BFPO #1,BFPO #2 £1100 £11-00

PDM 5 MFI'Electric CLI IV' PDM 6 Winkers song(2 disks)

PDM 9 Ride on time & Batdance PDM 19 Bad-M.Jackson

PDM 20 Bat Dance PDM 27 DMOB Megamusic III

PDM 28 Enemies Music III PDM 30 Digital Concert II

PDM 31 Digital Concert III PDM 33 Helloween'Follow the Sign'(2)

PDM 35 Think were alone now-Tiffany PDM 36 Land of Confusion-Genesis PDM 38 Miami Vice Theme (4 disks)

PDM 40 MFI Vangelis Demo PDM 65 Digital Concert IV

PDM 72 Popeye meets the Beachboys

PDM 80 Digital Concert VI PDM 82 Freddy Kruger

PDM 83 Kefrens Jukebox PDM 84 Madonna-Hanky panky

PDM 85 Miami Vice-Crockets Theme PDM 87 RIP Eruption PDM 88 Slab Music

PDM 91 100 Most Remembered C64 tunes

PDM 95 Hi-Fi Demo PDM 104 BassX#5 Power Remix

PDM 105 BassX#6 Sydney Youngblood PDM 106 Betty Boo PDM 109 Depeche Mode

PDM 110 DMOB Music I PDM 111 DMOB Music II PDM 112 DMOB Music IV(2 disks)

PDM 117 Flash Gordan (2 disks) PDM 118 Hacktrick 'Loadsamoney

PDM 120 Laurel & Hardy (2 disks) PDM 128 NASP V2.0

PDM 131 Petshop Boys Remix#1 PDM 132 Petshop Boys Remix#2

#### GAMES

PDG 1 Star Trek-Final Frontier(2 disks) PDG 2 Star trek (3 disks,2 drives)

PDG 5 Card & Board Games PDG 18 Marble Slide

PDG 19 Destination Moonbase

PDG 21 Boing the Game (2 disks)

PDG 26 Treasure Search PDG 31 Moria

PDG 32 Legend of Farghail PDG 33 Arcadia(Breakout style game)

PDG 34 Dynamite Dick PDG 35 Pair It

PDG 36 Snakes & ladders/Reversi PDG 37 Super Quiz

#### PACK 6

New release pack

This is a 10 disk pack containing all the latest demos form all the best groups e.g LSD, lpec Elite Flashing bytes etc. etc. This pack changes on a weekly basis, so is kept bang up to date A must for only £12-00

WE ACCEPT ALL MAJOR CREDIT CARDS PLEASE MAKE CHEQUES AND PO'S PAYABLE TO P.D DIRECT AND SEND ORDERS TO:-

Utopia #1

UNIT 3 DEPT AMC, RAILWAY ENTERPRISE CENTRE, SHELTON NEW ROAD, STOKE ON TRENT, ST47SH

AT WITH 1 MEG

# CARTOON CLASSICS

AMIGA 500 KEYBOARD LEMMINGS BUILT-IN DISK DRIVE **1MEG MEMORY** MOUSE TV MODULATOR

THE SIMPSONS CAPTAIN PLANET **DELUXE PAINT 3** MOUSE MAT

FREE TUTORIAL VIDEO

# SCREEN

AMIGA 500 KEYBOARD BACK TO THE FUTURE 2 BUILT-IN DISK DRIVE 1MEG MEMORY MOUSE TV MODULATOR

FREE TUTORIAL VIDEO MMM

KNIGHTBREED DAYS OF THUNDER SHADOW OF THE BEAST 2 **DELUXE PAINT 2** MOUSE MAT DUST COVER

GEMS

(Whilst stocks last)

# CLASS OF THE 90:

BUILT-IN DISK DRIVE 1MEG MEMORY MOUSE TV MODULATOR 10 BLANK DISKS MOUSE MAT

MMM

MAN

MANN

AMIGA 500 KEYBOARD PROWITE 2.5 DELUXE PAINT 2 DELUXE PRINT 2 INFOFILE MUSIC MOUSE AMIGA LOGO BBC EMULATOR FREE TUTORIAL VIDEO

#### SUPER GAMES & ACCESSORY PACK.

RVF HONDA POWER PLAY SHUFFLE PUCK CAFE OVER £250 TOWER OF BABEL DATASTORM; E MOTION ONLY

Total value

GRAND MONSTER SLAM DUNGEON QUEST SOCCER: KID GLOVES MICROSWITCH JOYSTICK with any 10 SONY DISKS & LABELS Amiga MOUSE HOLDER

EXTRA TAILORED DUST COVER pack.

BASIC 1 meg AMIGA PACK

£329.99 Whilst stocks last.

AMIGA 1500 £659.99 AMIGA 2000 with 40meg HD from £1149.99. AMIGA 3000 from £2299.99

# PACK 2

CARTOON CLASSICS + PHILIPS CM8833 mk2 STEREO MONITOR + cable & dust cover.

#### PACK 3

CARTOON CLASSICS + ZWW + cable & dust cover.

£499.99

(WITH STAR LC10 PRINTER - £519.99)

#### PACK 4

£569.99 CARTOON CLASSICS + CITIZEN SWIFT 9 COLOUR

+ cable & dust cover.

(Add £220 to include Philips CM8833-2)

#### HARD DRIVES.

A590 20meg + 0meg RAM A590 20meg + 1meg RAM A590 20meg + 2meg RAM DATAFLYER 500 56meg DATAFLYER 500 130meg DATAFLYER 2000 130meg DATAFLYER 2000 130meg DATAFLYER 2000 130meg £319.99 £349.99 £369.99 £599.99 £324.99 €499.99 A590 56meg UPGRADE KIT A590 130meg UPGRADE KIT £249.99 €429.99

#### CITIZEN PRINTERS. (2YR WARRANTY)

CITIZEN 120D+ £144.99 CITIZEN 124D (24 pin) €209.99 CITIZEN SWIFT 9 £159.99 CITIZEN SWIFT 9 COLOUR \$215.99 CITIZEN SWIFT 24 COLOUR £309.99 FREE PRINTER CABLE + FREE Pack of paper if you collect.

STAR PRINTERS STAR LC200 colour £209.99 STAR LC24-200 B/W €259.99 STAR LC24-200 colour STAR LASER 4 €1249.99 FREE AMIGA CABLE + FREE Pack of paper if you collect.

COLOUR MONITORS
PHILIPS CM8833 mk 2 \* £239.9 £239.99 COMMODORE 10845\* £269.99 INTRA 14" hires multisync - flicker fixer compatible, 1024\*768 [£349.99 = STEREO SOUND, OTHERS HAVE NO AUDIO FREE CABLE. + FREE dust cover if you collect.

#### EXTERNAL 3.5" DISK DRIVE

ROCTEC RF332C

Slimline steel case. - only 0.9\* high. Disable switch . Imeg (unformatted). Low power

ONLY £54.99

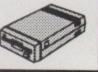

Write or phone for FREE price lists.

available at special prices with other monitors &/or printers - please phone for discount price.

Lots more packs

#### ALL PRICES INCLUDE VAT & CARRIAGE

# C/CARD SALES: 0274-691115

#### HOW TO ORDER. - NO HIDDEN EXTRAS.

Prices valid from 1-8-91.e&oe. BY PHONE.: Just call our sales hotline & order using your Access/Mastercard or Visa. We don't charge you until goods are despatched.

BY MAIL: Simply send your order, name & address + day time phone no. & cheque or POs (made payable to or enclosed your C/Card no., expiry date & signature.

CARRIAGE. All goods are sent by return of post (subject to availability) postage paid.

Next working day (ie not sat or sun) delivery, (UK mainland exc Scottish Highlands) is £7.50 extra. Orders over £500 are sent next day delivery FREE of charge. (Cheques must clear before goods are despatched)

Worldwide exports a speciality & OFFICIAL orders from gov't & educational establishments welcome

CALLERS WELCOME - some prices are even lower if you collect! Hours: 8am-6pm Mon - Fri. 8am-4pm Sat.

TRILOGIC, Dept AC, UNIT 1, 253 NEW WORKS RD. BRADFORD, BD12 0OP Enquiries: 0274 691115 Fax: 0274 600150

# Hard Drives For The A500 &

- Xetec hard drives offer the ultim performance for the Amiga A500 · Xetec hard drives offer the ultimate in terms of
  - · Faster than any other competitor
  - Transfer rates of up to 800K/S
  - Supports tape backup & networking under SCSI
- Support of up to 8Mbytes of auto-configuring ram
- · Compact host adapter with 1 metre connection cable
- · Comes complete with 40 management utilities & manual

## Xetec A500 Hard Drive & Ram Pricing

| Xetec 50MB  | 10 Milli Head Park   | £449.99 | Xetec Ram   | £99.99  |
|-------------|----------------------|---------|-------------|---------|
| Xetec 65MB  | 25 Milli Head Park   | £499.99 | Xetec 1.5MB | £199.99 |
| Xetec 85MB  | 25 Milli Head Park   | £549.99 | Xetec 2MB   | £249.99 |
| Xetec 106ME | 3 15 Milli Head Park | £599.99 | Xetec 4MB   | £349.99 |
|             |                      |         | Xetec 8MB   | £549.99 |

# Trumpcard

- · Supports all embedded hard drives
- · Supports up to 4Mbytes of fast ram
- 2-3 times faster than the A590
- · Autoboot roms as standard, uses fastfile
- Compact design clips into side of Amiga A500
- Memory expandable in 512K, 1MB, 2MB steps
- · Unique design allows controller & drive to be used with an Amiga 2000 should you ever upgrade

· Supports any 3.5" SCSI drive 32 MB Trumpcard 25 Milli Auto Park A500 50 MB Trumpcard 10 Milli Auto Park A500 80 MB Trumpcard 25 Milli Auto Park A500 106 MB Trumpcard 25 Milli Auto Park A500

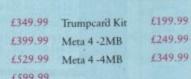

# **Expansions**

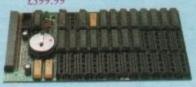

# ICD AdRAM A500

ICD AdRAM for the A500 offers memory expansion from 512K to 1MB then by adding 4 chips it expands to 1.5MB etc. The board comes supplied with comprehensive manual and clock. It takes only minutes to install & requires no soldering. Available in any configuration. Plugs in A501 expansion slot.

AdRAM 540 with 2MB

AdRAM 540 with 4MB

AdRAM 540 with 6MB

| AdRAM 340 unpopulated | 113.33  |
|-----------------------|---------|
| AdRAM 540 with 1/2MB  | £99.99  |
| AdRAM 540 with 1MB    | £124.99 |
| AdRAM 540 with 1.5MB  | £149.99 |
|                       |         |

CP10 Pal Encoder

### D640 Automatic Colour Splitter

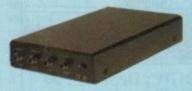

Price £149.99

Broadcast quality Pal encoding on the Amiga, PC and Atari allows you to get on your recording what you see on the screen without loss of quality. Supports S-VHS and also RUB & Audio in on Scart. Audio, Video and Y/c out. Supplied with comprehensive manual & PSU.

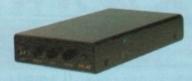

Allows images to be digitised in full colour from camera or recorder. Offers Pal in and also S-VHS in full brightness, contrast and colour controls. Fully Automatic without the need for manual switching between Red, Green and Blue. Fully compatible with all Amiga digitiser, supplied with comprehensive manual & PSU.

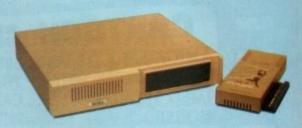

Faster Than any other Competitor "Amiga Computing"

# ICD ADV 2000 Hard Drives

Advantage 2000 SCSI performance hard drive controller. Supports transfer rate of up to 900K/S. Fully autobooting supporting all embedded SCSI drives & SCSI/ST506 controllers. The ADV controller also supports optical drives, tape streamers & removable media drives. Cache buffering & 20 nanosecond GAL logic make this the fastest controller commercially available for the Amiga 2000 series. Programmable memory cache buffering is also available. ADV will support a drive in the landing bay or on the side of the card.

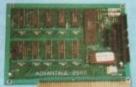

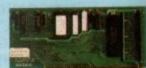

ADV 2000 Controller £129.99

Xetec minicard £99.99

# ICD ADV 2000 Hard Drive Pricing

50MB 10M/S auto head park & lock 85MB 25M/S auto head park & lock 330MB 15M/S auto head park & lock

£319.99 £359.99

65MB 25M/S auto head park & lock 106MB 15M/S auto head park & lock ST506 controller (MFM & RLL)

# **Amiga Floppy Drives**

Internal floppy drive requires no case modification external 84 track slimline drive with cable & switch

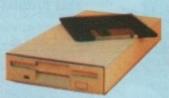

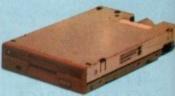

External Floppy £59.99

No case mods Internal Floppy £59.99

**Graphics** 

# **Pro Genlock**

£169.99

£244.99

£484.99

Pro-Genlocks offering video in & out, RGB & PAL out. Built in fader. External colour and contrast controls, Supplied with manual and features that leave the Rendale standing. + RGB splitter.

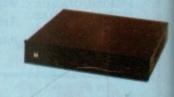

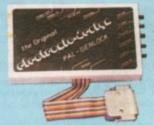

ICD Adspeed

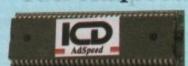

# GST Gold Genlock

Pro-Genlock with built in PSU, built in RGI splitter. Video in & out also RGB & PAL out. Built in key inverter. Allows digitised results to be stored and overlayed onto any VHS recorder. Title and animate any video. S-VHS + Fader £649.99

- •14MHz replacement processor
- •7MHz fallback software selectable
- On-board RAM cache
- •No soldering required

Only £15

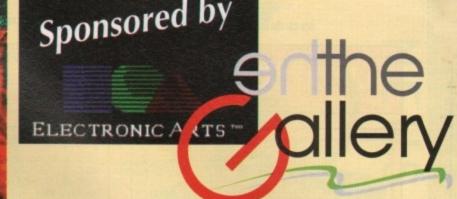

really impressive selection of pictures came in this month, so this lot should take some

First of all we have two pictures from a mystery contributor known only as Dope Inc. The two pictures are entitled "Blue Moon" and "Mountains", for obvious reasons.

Tony Donnelly in Northern Ireland has sent us the excellent "Snake" picture and also a distinctly odd creation called "Toi Doi".

Winner this month though, and deservedly so, is Jared Derrett. His two pictures, "Assassin" and "Executioner" are so good that some people actually thought they were screenshots from a game rather than Gallery submissions.

He'll be hearing the creak of the postman's knees as he struggles with a copy of Deluxe Paint IV and a glossy, framed copy of the "Assassin" picture all the way to Essex. The lucky wee scamp.

Can you top that? Perhaps you've got some old digital doodles knocking around at home. If so, stick them on a disk and send 'em in to us at:

The Gallery, Amiga Computing, Europa House, Adlington Park, Macclesfield SK10 4NP

You too could grace these hallowed pages and earn yourself the goods. Please remember to include details of how you created your picture(s), plus your name, address, telephone number and what format the picture(s) are in. Good luck!

By the way, apparently there's been a delay in sending out some of the glossy pictures, so if you're a past winner who hasn't got theirs yet, then give us a bell on (0625) 878888 and we'll sort it out for you.

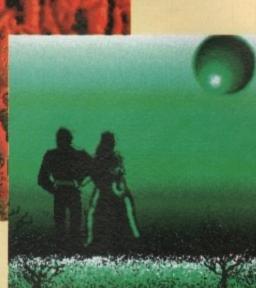

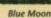

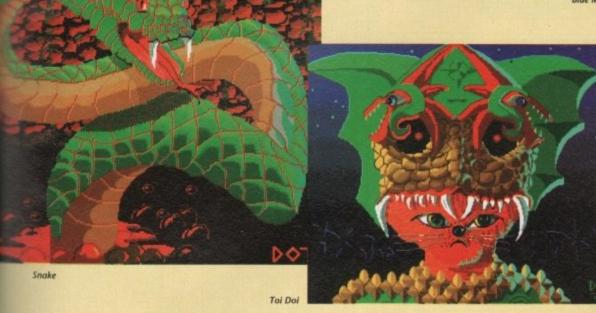

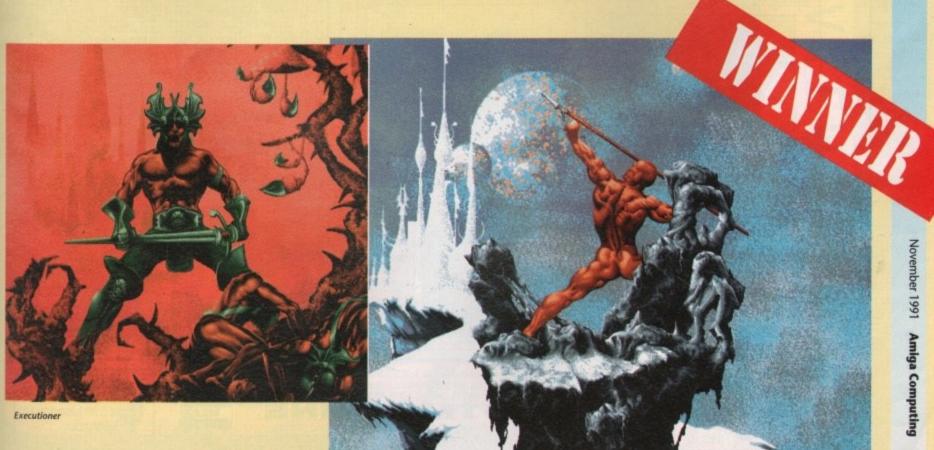

Assissin

ck

RGB

159.

| COMMODORE HARDWARE                                                  |
|---------------------------------------------------------------------|
| A500                                                                |
| A500 1Mb Cartoon Classics £379.99<br>A500 First Steps£459.99        |
| A1500Options from £669.99<br>A3000 16Mhz + 40Mb HD£2089.99          |
| A3000 25Mhz + 40Mb HD \$2509.99<br>A3000 25Mhz + 105Mb HD \$2924.99 |
| A1084S Colour Monitor£254.99                                        |
| A1950 Multisync                                                     |
| A1011 1Mb 3.5' Drive                                                |
| A520 TV Modulator£24.99                                             |

#### SuperRAM 500RX

- SuperRam 500RX for Amiga 500 computers.
- Options of 0.5, 1 & 2Mb using 256k Zip Ram
- Options of 2, 4 & 8Mb using 1Mb Zip Ram

Auto Configuring

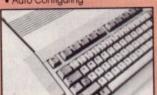

- & hidden refresh
- Amiga bus
- pass-through 2Mb version populated with

# Microbotics Ram Expansion

- Microbotics m501s 512k fast ram expansion
- Expand your Amiga 500's memory to 1 megabyte

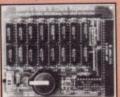

- Battery backed clock
- with calendar · On/Off switch

# Comparable to Commodore A501 Only \$29.99

## Roctec 3.5" Slimline Drive

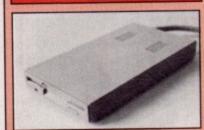

Contriver Euromouse

Seikosha SP-1900Al Printer

The most responsive microswitched upgraded

mouse on the market. Comes complete with mouse pocket and carries a 10 day money back

satisfaction guarantee. \$14.99

- Citizen drive mechanism
- Capacity: 880k
- (formatted)
- Access time: 3ms track to track
- 0.9 inches high
- · Enable/disable switch · 23-pin pass-through
- · Allows connection of

a 3rd drive \$54.99

#### JUST IN Turbocharge your A500/1500/2000

- Microbotics VXL30 32-Bit
- 68030 based accelerator
- 25Mhz version only £249.99
- 40Mhz version only £394.99
- Optional 68882 FPU £130.00
- · 2 & 8Mb 32-Bit memory TBA

Save on desk space with this ultra-responsive trackball. Features three locking drag buttons and carries a 10 day money back satisfaction guarantee. 524.99

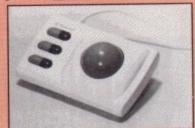

#### Contriver Trackball

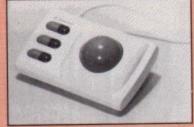

| WORD PROCESSORS/TI | EXT EDITORS                        |
|--------------------|------------------------------------|
| Excellence 2       | 999.95                             |
| Kindwords 2        | £36.95                             |
| Pen Pal            | £62.95                             |
| Protext v5         | £102.95                            |
| Pro Write v3.1     | £102.95                            |
| Quickwrite         | £39.95                             |
| Scribble Platinum  |                                    |
| Transwrite 2       | 531.95                             |
| Turbo Text         | \$49.95                            |
| Word Perfect       | £192.95                            |
| Wordworth          |                                    |
|                    | THE RESERVE OF THE PERSON NAMED IN |

| Gold Disk Ty  | pe   | 6    | each | £31.9  | 75  |
|---------------|------|------|------|--------|-----|
| Outline Fonts |      |      |      | 999.9  | 75  |
| Pagesetter II |      |      |      | 546.9  | 95  |
| Pagestream    | v2.1 |      |      | £144.9 | 95  |
| Proclips      |      |      |      | 921.0  | 25  |
| Professional  | Dago | w    | 4    | 0180   | 05  |
| Linessining   | Lago | A.C. |      | B107.  | ,,, |

| Marie Control of the Control of the |           |
|----------------------------------------------------------------------------------------------------|-----------|
| K-Data                                                                                                    | £37.95    |
| Prodata                                                                                                    | £55.95    |
| Superbase Personal                                                                                                    | £26.95    |
| Superbase Personal 2                                                                                                    | £64.95    |
| Superbase Professional                                                                                                    |           |
| Superbase Professional                                                                                                    | 4 5259.95 |

#### UTILITIES

| Cross DOS           | .921.95 |
|---------------------|---------|
| Diskmaster 2        | 949.95  |
| GB Route            | 527.95  |
| K-Comm 2            | £37.95  |
| Quarterback         | £39.95  |
| Quarterback Tools   | 959.95  |
| X-Copy Professional | 636.95  |

#### EFFECTS/PRESENTATION/TITLING

| Big Alt Scroller        | £42.9  |
|-------------------------|--------|
| Broadcast Titler 2      | £189.9 |
| Broadcast Font Enhancer | £109.9 |
| Home Titler             | £34.9  |
| HyperBook               | £54.9  |
| Pro Titler              | £126.  |
| Scala                   | £189.9 |
| Title Page              | £134.  |
| TV Show v2              |        |
| TV Text Professional    | £94.9  |
| Video Effects 3D        |        |
| Video Titler 3D         | £78.   |

| Audiomaster III         | 946.9  |
|-------------------------|--------|
| Audition 4              | £42.9  |
| Bars & Pipes Prof       | 5222.9 |
| Dr T's Copylst App      | 594.9  |
| Dr T's Copyist DTP      | £219.9 |
| Dr T's KCS Level II 3.5 | 5264.9 |
| Dr T's Phantom          | £219.9 |
| Dr T's Tiger Cub        | 594.9  |
| Dr Ts X-OR              | £209.9 |
| Music X                 | \$99.9 |
| Quartet                 | £36.9  |
| Sequencer One           | 974.9  |

/idi Amiga + Vidi Chrome. /idi RGB Splitter

Image Scanner.

VISA

#### **SOFTWARE**

| Advantage     | £76.95  |
|---------------|---------|
| DG Calc       | 527.95  |
| Maxiplan Plus | £51.95  |
| Superplan     | \$64.95 |

| Accounts                 |         |
|--------------------------|---------|
| Cashbook Combo           | \$47.95 |
| Cashbook Controller      | £34.95  |
| Final Accounts           | 521.95  |
| Home Accounts            | .521.95 |
| Personal Finance Manager | £22.95  |
| System 3                 | .534.90 |

# ASSEMBLERS/COMPILERS/ LANGUAGES

| 3D Construction Set   | £39.95  |
|-----------------------|---------|
| AMOS                  | \$34.95 |
| AMOS 3D               | 524.99  |
| AMOSCompiler          | £21.95  |
| Devpac 3              | Call    |
| GFA Basic Compiler    | £22.95  |
| GFA Basic Interpreter | £39.95  |
| Hisoff Bosic 2        | Cal     |
| Hisoff Extend         | £14.95  |
| K-Seka Assembler      | 95      |
| Lattice C v5.01       | £174.95 |
|                       |         |

#### 3D/ANIMATION/CAD/GRAPHICS

| 1 - 1 1 Cons              | COE DE          |
|---------------------------|-----------------|
| Amiga Vision              | 190.90          |
| Art Department            | \$55.95         |
| Art Department Pro        | £134.95         |
| Deluxe Paint IV           | Cal             |
| Deluxe Print II           | £35.95          |
| Deluxe Video III/Photolab | £74.95          |
| Design Works              | 584.95          |
| Director 2                | £97.95          |
| Disney Animation Studio . | £84.95          |
| Draw 4D                   | £149.95         |
| Imagine                   | £179.95         |
| Pixmate                   | £38.95          |
| Professional Draw v2      | £99.95          |
| Real 3D Beginners         | £127.95         |
| Real 3D Pro Turbo         | £359.96         |
| Spectracolour             | £58.95          |
| opoolioosia               | The Property of |

#### **FDUCATIONAL**

| Better Maths 12-16 yrs   | £19.95  |
|--------------------------|---------|
| Better Spelling Over 8   | £19.95  |
| Fun School 2 Under 6     | £14.95  |
| Fun School 2 6-8         | £14.95  |
| Fun School 2 Over 8      | £14.95  |
| Fun School 3 Under 5     | £17.95  |
| Fun School 3 5-7         | £17.95  |
| Fun School 3 Over 7      | £17.95  |
| Kids Type                | £21,95  |
| Magic Maths 4-8 yrs      | \$19,95 |
| Maths Mania 8-12 yrs     | £19.95  |
| M Beacon Teaches Typing. | \$22.95 |
| Mega Maths A-Level       | £20.9   |
| Micro English GCSE       | £20.95  |
| Micro French GCSE        | £20.9   |
| Micro Maths GCSE         | \$20.91 |
| Primary Maths 3-12 yrs   | \$20.95 |
| The Three Bears          | \$19.9  |

# HARDWARE/PERIPHERALS

|                                                                                                    | Citizen 120D+                                                                                                    |
|----------------------------------------------------------------------------------------------------|----------------------------------------------------------------------------------------------------|
| os 8833/II                                                                                            | Citizen 124D                                                                                                    |
| nitor s on RGB input plete with cables  Optional fill/swivel base available Free F-19 Steatth Fighter | Citizen Swift 24 Star LC-20 Star LC24-10 Stor LC-200 Star LC24-200 Star LC24-200 Colour Cumana 1Mb 3.5' Drive Supra 52Mb HD 1/2/4/8Mit AT Once Hitachi Camera & Lens |

| Linnet Modern            | \$161.99       |
|--------------------------|----------------|
| Supra 2400 Modemfrom     | €129.99        |
| AMAS                     | £71.99         |
| Audio Engineer Plus      | £179.99        |
| Mastersound              |                |
| Perfect Sound            | 549.99         |
| Soundmaster              |                |
| Golden Image Mouse       |                |
| Naksha Mouse             |                |
| Universal Monitor Stand  |                |
| Universal Printer Stand  |                |
| Centronics Printer Cable |                |
| RS232 Cable              |                |
| Scart Cable              |                |
| 3.5' 80 Capacity Box     | 05.00          |
| 10 x Sony Bulk 3.5'      | £5.99          |
|                          | <u>\$24.99</u> |
| 100 x Sony Bulk 3.5"     | \$44.99        |

#### Philip

- · 14" colour mor
- 640 x 200 pixel
- Supplied com

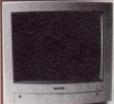

Please call us for a price on any hardware, software or peripherals you may require but can't see listed

Please make cheques/postal orders payable to SOFTMACHINE. All items subject to availability.

All prices and manufacturers specifications subject to change without notice.

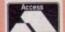

Fast/Std Draft

 Complete with centronics cable

· 48/40 cps Fast/Std NLQ · Push tractor with paper parking Auto paper load and eject

SOFTMACHINE

Goods are not offered on a trial basis. Goods are affered for sale subject to our conditions of sale.

Callers welcome. Our hours of business are 9.30 till 5.30 Monday to Saturday.

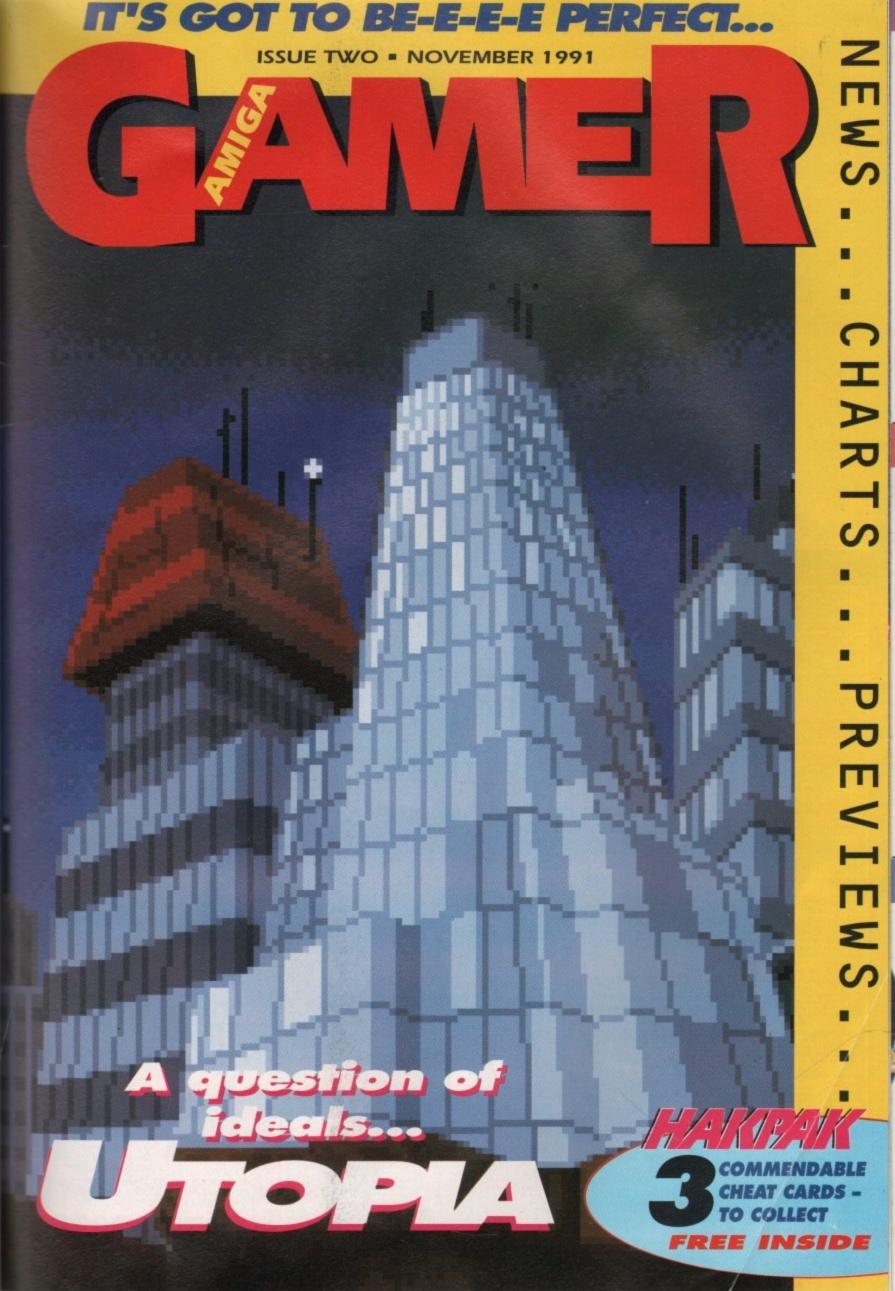

CES!

GS P

ROTECT

300

BBE 888

RICE 17.49 15.49 15.99 15.99 17.49 15.49 15.99 16.99 14.49

ER

tion. 11". ENVELOPES 9% x 4%

£1.99 £1.99 £1.99

ams

tions ER

edges

PRICE £8.99 £8.99 £8.99

£5.49

£8.99

22 6555

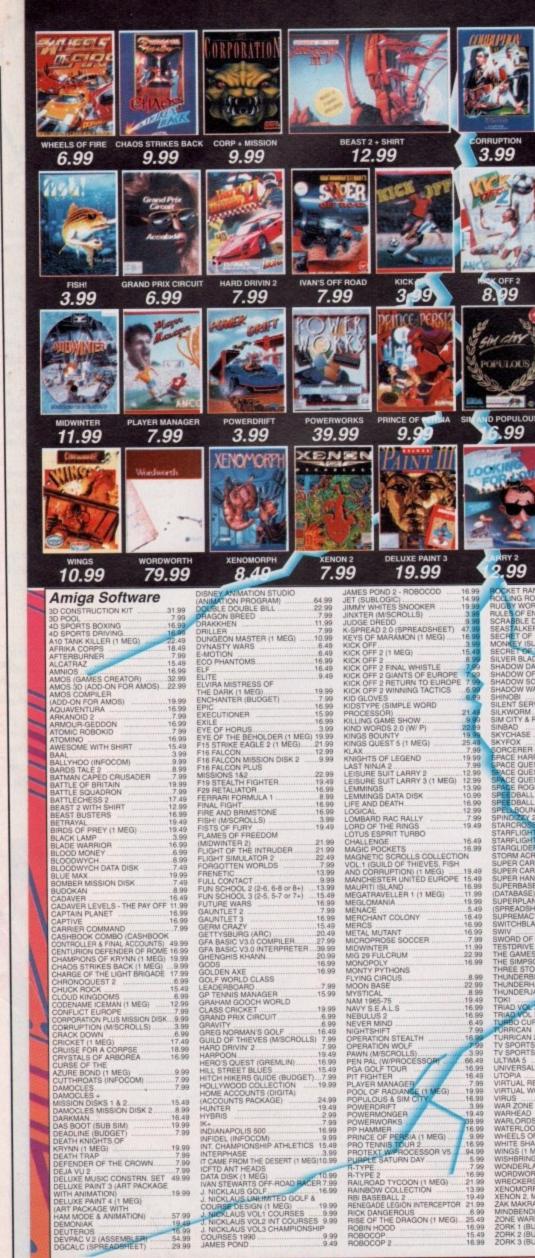

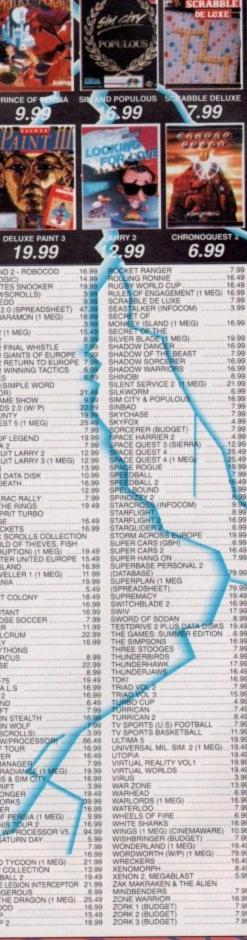

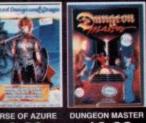

22.99

7.99

6.99

9.99

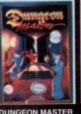

12.99

9.49 10.99

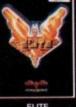

3.99

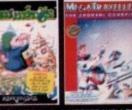

13.99 11.99

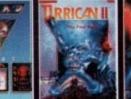

6.99

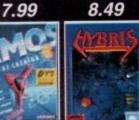

2.99 10.99

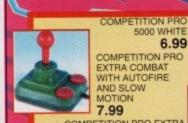

32.99

6.99 COMPETITION PRO EXTRA COMBAT WITH AUTOFIRE AND SLOW MOTION 7.99

COMPETITION PRO EXTRA JOYSTICK (CLEAR BASE) WITH AUTOFIRE AND SLOW MOTION 13.49

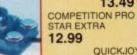

JET FIGHTER 13.99 QUICKSHOT111A TURBO 2

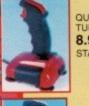

8.99 STARFIGHTER REMOT WITH TWO INFRA-RED JOYPADS 29.99

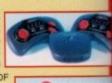

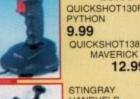

PYTHON 9.99 QUICKSHOT138F MAVERICK 1 12.99

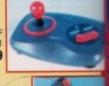

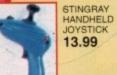

TOP STAR 19.99

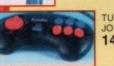

TURBO 14.99

TURBO BLASTER JOYSTICK
FOUR PLAYER AMIGA/ATARI ST JOYSTICK
ADAPTOR (FOR KICK OFF 2, LEATHERNECKS
GAUNTLET 2 & TV SPORTS BASKETBALL)

0279 600204

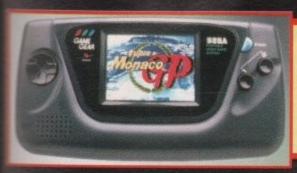

Game Gear FREE Mains adaptor FREE Special Reserve membership

| COLUMNS16          | 99.5 | MICKEY MOUSE19.99     |
|--------------------|------|-----------------------|
| DRAGON CRYSTAL19   | 9.99 | PSYCHIC WORLD16.99    |
| FACTORY PANIC16    | 1.99 | SHINOBI19.99          |
| G-LOC              | .99  | SUPER MONACO GP 16.99 |
| GOLDEN AXE19       | .99  | WONDER BOY16.99       |
| JOE MONTANA (U.S.) |      | CARRYBAG FOR          |
| FOOTBALL19         | .99  | SEGA GAMEGEAR10.99    |

| Gameboy, Tetris, batteries, two player lead | i |
|---------------------------------------------|---|
| FREE Gamelight                              |   |
| FREE Special Reserve membership             |   |

meboy, Tetris, batteries, two player lead FREE Holsters and Belt FREE Special Reserve membership

neboy. Tetris, batteries, two player lead PLUS choose any game listed at under £20 FREE Gamelight, FREE Holsers and Belt FREE Special Reserve membership

Gameboy, Tetris, batteries, two player lead PLUS F1 Race game with four player adaptor FREE Gamelight and FREE Holster and Belt FREE Special Reserve membership

| STERS (2 POUCHES, BELT & CARTRIDGE HOLDER) | 9.99 |
|--------------------------------------------|------|
| MAMELIGHT (ENABLES USE OF GAMEBOY IN DARK) | 9.99 |
| AMPLIFIER (GIVES STEREO SOUND)             | 1.99 |
| FECHARGEABLE BATTERY PACK/AC ADAPTOR 23    | 3.49 |
|                                            | 0.10 |

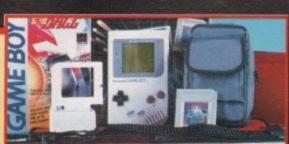

| ALLEYWAY 19.49 BALLOON KID 19.49 BATMAN 29.49 BOULDER DASH 24.49 BOULDER DASH 24.49 BOXXLE 24.49 BURAI FIGHTER DELUXE 19.49 CASTLEVANIA 24.49 CHESSMASTER 19.49 DOUBLE DRAGON 19.49 DR. MARIO 19.49 DR. MARIO 19.49 DUCK TALES 24.49 DYNA BLASTER 24.49 | GARGOYLES QUEST 19.46 GOLF 19.46 GOLF 19.46 GREMLINS 2 24.46 HYPERLODE PUNNER 19.46 KUNG OF THE ZOO 19.46 KUNG FU MASTER 24.46 KUNG FU MASTER 24.46 MOTOR CROSS MANIACS 19.46 MINTENDO WORLD OUP 19.46 PRINCESS BLOBETTE 24.45 |
|----------------------------------------------------------------------------------------------------|----------------------------------------------------------------------------------------------------|
|                                                                                                    |                                                                                                    |

| 19.49 | RADAR MISSION 19.49    |
|-------|------------------------|
| 19.49 | REVENGE OF GATOR 19.49 |
| 24.49 | ROBOCOP24.49           |
|       | SAMURAI *              |
| 19.48 | ADVENTURE24.49         |
| 19.49 | SIDE POCKET19.49       |
| 24.49 | SOLAR STRIKER 19.49    |
| 19.49 | SPIDERMAN19.49         |
|       | SUPER MARIO LAND 19.49 |
| 19.49 | SUPER RC PRO-AM 24.49  |
|       | TEENAGE MUTANT         |
| 19:49 | HERO TURTLES 24.49     |
|       | TENNIS                 |
| 24.49 | WIZARDS AND            |
| 19.49 | WARRIORS 19.49         |
| 24.49 |                        |
|       |                        |

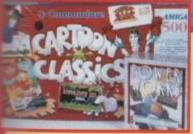

399.99 Amiga A500 Cartoon Pack

69.99

69.99

89.99

99.99

MEG RAM, LEMMINGS, THE SIMPSONS, DAPTAIN PLANET, DELUXE PAINT 3 FREE KIND WORDS 2.0 WORD PROCESSOR FREE INFOFILE DATABASE

FREE MAXIPLAN PLUS SPREADSHEET FREE SPECIAL RESERVE MEMBERSHIP

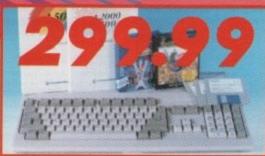

Amiga A500 computer with Lemmings LEMMINGS, CAPTAIN PLANET MOUSE, TV MODULATOR **FREE PHOTON PAINT** FREE SPECIAL RESERVE MEMBERSHIP

SONY 3.5" DS/DD DISK + LABEL 59p each or 21.99 for 50

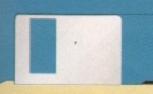

ST DISK HEAD CLEANER .... SK BOX 3.5" (10 CAPACITY)

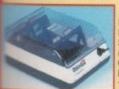

DELUXE CAPACITY) LOCKABLE

GA DUST COVER (CLEAR) TOR DUST COVER (CLEAR) 4.99 EXTERNAL 54.99

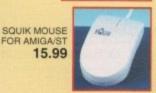

ROCTEC MOUSE FOR AMIGA NAKSHA MOUSE, BRACKET 24.99 & MAT FOR AMIGA/ST MOUSE MAT AMIGA TO SCART LEAD

POPULOUS/FALCON LEAD (NULL MODEM CABLE)
ROBOSHIFT-INTERFACE
(ENABLES SWITCHING BETWEEN
MOUSE AND JOYSTICK) 14.99

A501 WITH BART AMIGA 512K RAM **GENUINE ITEM** WITH CLOCK PLUS BART SIMPSON GAME

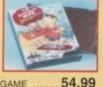

A501 AMIGA 512K RAM EXPANSION GENUINE ITEM WITH CLOC ROCTEC AMIGA 512K RAM EXPANSION WITH CLOCK

AMIGA A590 20 MEG HARD DISK AUTOBOOT WITH KICKSTART, SOCKETS FOR 2 MEG OF RAM, SCSI INTERFACE FOR PERIPHERALS CONNECTION ..279.99

PHILIPS 8833 MARK 2 ARTIST COLOUR STEREO MONITOR WITH AMIGA LEAD 269.99

ROCTEC EXTERNAL STEREO CDTV. ATARI ST AND IBM PC

# CDTV

COMMODORE CDTV MACHINE WITH INFRA-RED CONTROL PAD, WELCOME DISK, HUTCHINSONS ENCYCLOPEDIA AND LEMMINGS WITH FREE ROCTEC 3.5° DRIVE 599.99

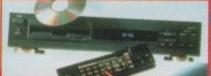

**NRG** colour mag with Cybertoon

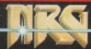

Bi-monthly to members Don't miss it.

# gest and Bes

Huge catalogue. Huge discounts. Huge stocks. Huge staff. Huge membership. Biggest Value, Best Service No obligation to buy

Free Colour Catalogue

# *0279 600204*

Open to 8pm Weekdays and to 5pm Weekends

ANNUAL MEMBERSHIP UK £6.00 EEC £8.00 WORLD £10.00 We only supply members but you can order as you join.

#### costs £9.99 extra but saves you up to £120

Annual subscription to XS NRG is just £9.99 for Special Reserve members only. The price includes: 6 demonstration disks of pre-release or latest titles 6 sets of £20 money-off coupons, redeemable against top items bought from Special Reserve. 6 issues of XS NRG colour review magazine for Amiga, ST and PC users. Each issue is packed with

reviews of games and utilities. Please enter XS NRG and pay £9.99 UK only. Special Reserve membership is not included.

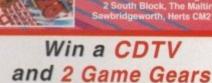

Members only. See catalogue for details.

| (PLEASE PRINT IN BLOCK                             | E OF 500 PER GAME ON TEL<br>( CAPITALS)         | AMCOMP |
|----------------------------------------------------|-------------------------------------------------|--------|
| Name                                               |                                                 |        |
| Address                                            |                                                 |        |
|                                                    |                                                 |        |
|                                                    | Postcode _                                      |        |
| Telephone                                          | Machine type                                    |        |
|                                                    |                                                 |        |
| Enter membership nu<br>Membership fee £6 U         | mber (if applicable) or<br>K, £8 EEC, £10 World |        |
| Enter membership nu<br>Membership fee £6 U<br>item | mber (if applicable) or<br>K, £8 EEC, £10 World |        |
| Membership fee £6 U                                | K, £8 EEC, £10 World                            |        |
| Membership fee £6 U                                | mber (if applicable) or<br>K, £8 EEC, £10 World |        |
| Membership fee £6 U<br>item<br>item                | K, £8 EEC, £10 World                            |        |
| Membership fee £6 U<br>item<br>item<br>item        | K, £8 EEC, £10 World                            | £      |

Cheques payable to: SPECIAL RESERVE P.O. BOX 847, HARLOW, CM21 9PH

Overseas Orders: EEC software orders - no extra charge World software orders please add £1.00 per item. Non-software items please add 10% EEC or 25% World. Overseas orders must be paid by credit card.

CES!

GS Ø.

ROTECT

RICE 17.49 15.49 12.99 15.99 17.49 5.49 15.99

16.99

£4.49

ER tion. 11"

ENVELOPES 91/1 x 41/4 £1.99 £1.99

£1.99 £1.99 £1.99

ams

tions ER edges

> PRICE £8.99 £8.99 £8.99

£8.99 £5.49 £3.99

R£8.99

# **Mavis Beacon Teaches Typing**

-simply the finest typing instructor in the world.

Learn from the best with this award winning, best selling program. This expert system takes you step-by-step through the entire keyboard. Selecting quotes from history's greatest writings, using riddles and hundreds of fascinating facts from the Guinness Book of World Records\* this unique program makes learning interesting and fun.

Mavis Beacon Teaches Typing creates customized learning exercises and gently coaches you along at your own speed and skill level, checking your progress lesson by lesson.

- Stunning 2D and 3D graphics including life-like keyboard, 'Guide-Hands' and on-screen progress graphs.
- Help windows and Speed, Accuracy and Completion meters all appear on-screen.
- Standard Querty or 'Dvorak' keyboard lessons, Word Processor or 'Typewriter' mode and practise texts as used by employment agencies included.
- Complete typing textbook included.

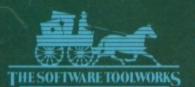

The Coach House,

Tel: Sales (0444) 831761 Product info' (0898) 234214

Guinness Superlatives Ltd, published by Sterling Publishing Co, Inc. New York, N.Y.
 ○ Copyright 1990 The Software Toolworks, Inc.

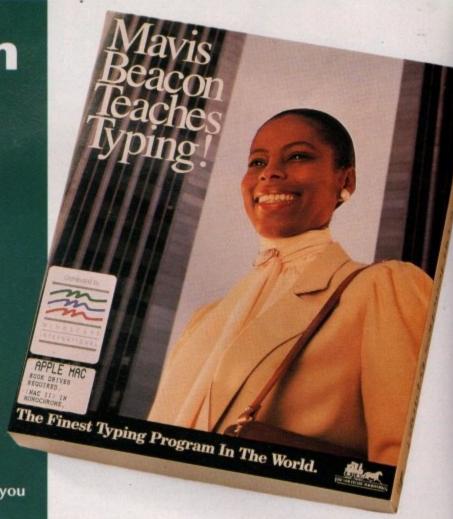

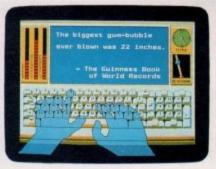

'Guide Hands' type with you to show perfect technique.

| 250 6               | 11 1 1      |                           |
|---------------------|-------------|---------------------------|
| 10                  |             | Citiza Prother Share Name |
| 10                  |             | Colon this Gram           |
| 120                 |             | Enit from Graphs          |
| 22.0                |             | fro resover this surus    |
|                     | TEREST.     | Section 1997              |
| S100 - 17           | 7 7         | 1 1 1                     |
| 9-10                |             |                           |
|                     | 11111111    | ATTICATION OF             |
|                     |             | HES IS the Grade Desplay  |
| 28                  |             | Enten key to select       |
| STATE OF THE PARTY. | E G G E E E | grenution,                |

Speed, Accuracy and Completion meters on-screen.

| nd me:         |                                                               |                                                                                                    |
|----------------|---------------------------------------------------------------|----------------------------------------------------------------------------------------------------|
| Amiga          | £30.99 inc                                                    | VAT Tick                                                                                                    |
| PC Dual        | £30.99 inc                                                    | VAT 🗆                                                                                                    |
| Atari ST       | £30.99 inc                                                    | VAT 🗆                                                                                                    |
| Apple Mac      | £30.99 inc                                                    | VAT 🗆                                                                                                    |
| Commodore C64  | £30.99 inc                                                    | VAT                                                                                                    |
| Access or Visa |                                                               | шш                                                                                                    |
| Expiry Date:   |                                                               | ☐ Tick                                                                                                    |
|                | Amiga PC Dual Atari ST Apple Mac Commodore C64 Access or Visa | Amiga £30.99 inc PC Dual £30.99 inc Atari ST £30.99 inc Apple Mac £30.99 inc Commodore C64 £30.99 inc Access or Visa |

'Mindscape International Ltd'

# GAWER

# VISION

You can't pull it out - so don't pass it over!

# CRUISE FOR A CORPSE...... 10 A Club 18-30 holiday goes

A Club 18-30 holiday goes tragically wrong

# WORLD CLASS RUGBY.....12

A game played by men with funny shaped balls. It must be the jockstraps

| •••••• | 1 44 |  |
|--------|------|--|

Elf Club? Elf Farm? National Elf Service? Oh, suit your(s)elf

# MOONFALL 16

Not a cosmic cataclysm, but not far behind

# MAGIC POCKETS.....20

If you fumble in your pockets to impress your friends then the Bitmap Kid is the guy for you

# FINAL FIGHT .....24

Don't believe the hype

# ROBIN HOOD.....26

Green tights and he's scared of men who eat Weetabix! The real truth comes out

# UTOPIA......28

"If paradise is half as nice as heaven that you take me to..."

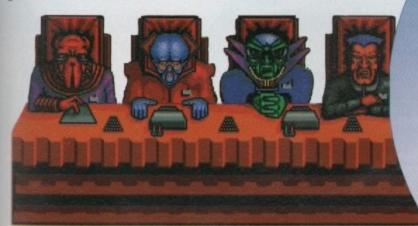

# REGULARS

onword

Your sincere and helpful Gamer (barf) staggered around the show that you all bought tickets for, the ECES, to bring you news so up to date it

es, to bring you news so up to date it hasn't even been announced. Sort of

# face to face 12

Gamer meets up with Argonaut, the programming team behind Birds of Prey and finds out why it is going to be worth the five year wait

# cheat mode

It's mode, it cheats, it's Gamer Cheat Mode

# talking shop

The Gallup Top 40 Amiga games and analysis of what the chart shows

CES!

GS P

ROTECT

70

PRICE 17.49 15.49 12.99 15.99 17.49 15.49 15.99

16.99 14.49

tion. 11". ENVELOPES 9%' x 4%'

£1.99 £1.99

£1.99

tions IER edges

> PRICE £8.99 £8.99 £8.99

£5.49

R£8.99

22 655

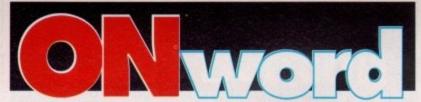

What's hot and what's not. Gamer spills the beans on the latest from the Amiga games scene

# TEENAGE MUTANT HERO TURTLES 2 - Image Works

Anyone who has actually played the coin-op version will be fully aware that it is pretty damn good no matter what you may think of the green buggers in a pie-crust.

Well the home computer sequel to the highest selling computer game of all time is a conversion of the much lauded coin-op. Press response to the original was lukewarm, but the public bought it in droves (shows how much we know, eh punters?), and

even now it still hovers in and out of the charts.

This time it looks as though a favourable press

response is likely - how can they mess up a good coin-op? - so it will probably not sell at all. On the plus side the strong graphics feature a load of different moves for either of the two turtles on screen at any time, several different enemies and the old adversary Shredder.

This horizontally scrolling beat-'em-up will be released in November. Price TBA.

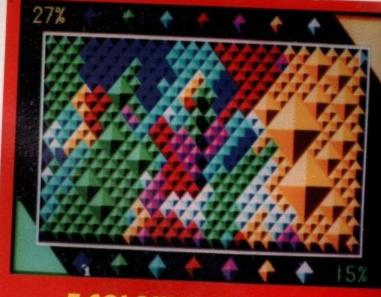

# 7 COLOURS - Infogames

It's not a puzzle, it's a strategy! The game area is composed of a large number of multicoloured diamonds, and the objective is to enlarge your territory to over 50 per cent of the total before your opponent, by absorbing the diamonds adjacent to the ones you are currently in possession of. Gradually your territory begins to grow but hopefully faster than your opponent's. Its Russian pedigree promises a highly addictive strategy game for everyone. Available this November at £19.99

# STAR TREK **Electronic Arts**

Trekkies out there will have to hold their breath for a while due to the fact that the 25th Anniversary game of the original TV series is first to be released on the PC. Don't fret however because it will eventually be converted for the Amiga.

The game combines a 3D space flight simulator with a wide variety of role-playing adventures to produce something that should send all the Trekkies into fits of delight.

Plot details are sketchy at the moment, but I am trying to exert some personal pressure to get the programmers to include a sub-game where you have to guess which star is going to turn into the Enterprise during the opening titles, as well as some graphical touches like everyone on the bridge jumping to one side when the Enterprise takes a hit. So far they haven't listened.

Expect it for the Amiga some time in the first half of next year.

# **FIRST SAMURAI**

- Image Works

Excuse me a moment while I wet myself. Now I know these previews are meant to be unbiased and containing nothing more than information, but this product really is going to be the dogs you-know-whats. Mind-gibbering graphics and orchestral sound effects combine with brilliant beatem-up style gameplay to produce what deserves to be the Christmas number one on

The plot puts you in control of a young Samurai who follows the Demon King who murdered his master all the way to Japan in the 24th century in an attempt to avenge the guy's death. Eight way scrolling horizontal action gives the player plenty of scope to use his sword in any direction he wants.

If you get the moves right you can look really stylish by jumping up, getting a bat above you on the way, one across from you while you're at the top and another one below you one the way down. Flash is an understatement.

Due around November at a price TBA.

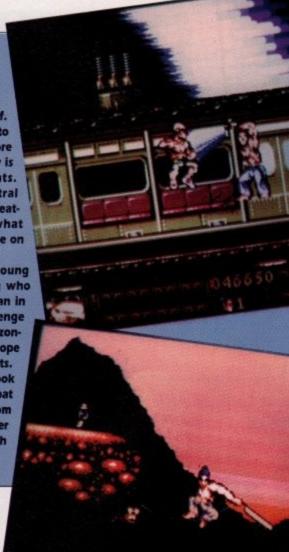

# **LEANDER** – Psygnosis

Lord Tyeger has kidnapped Princess Lucanna - he can use her to replenish his dwindling power. You play the role of Leander - a handsome hero for the Middle Ages, and only you, wait for it, only you can rescue her. Something to do with a union overtime ban apparently.

This platform based beat-'em-up will feature (deep breath) 22 levels, three different worlds, over 100 enemies, a great intro', loads of unusual potions and pick-ups, password system, weather effects (this comes in the form of a water pistol that your friend can fire at you during the game, possibly), and over 60 different sound effects. It will be available in November at £25.99.

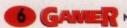

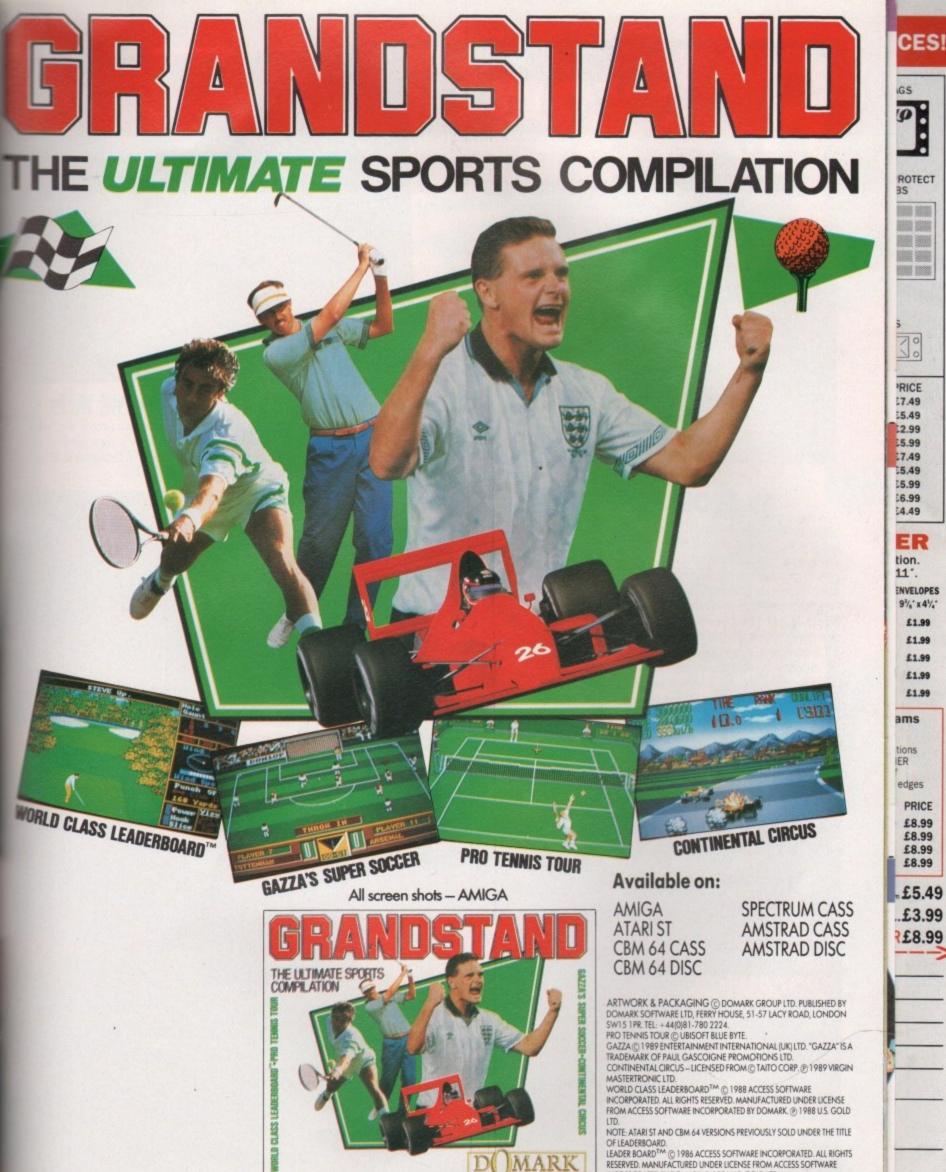

g

ROTECT

30

RICE 7.49 15.49 2.99 55.99 £7.49 5.49 5.99 6.99 4.49

ER

tion. ENVELOPES 91/4" x 41/4"

> £1.99 £1.99

£1.99 £1.99 £1.99

ams

tions IER

edges

PRICE £8.99 £8.99 £8.99

£5.49

£3.99 £8.99

6555

OF LEADERS OAD.

OF LEADERS OAD.

LEADER BOARD (1986 ACCESS SOFTWARE INCORPORATED, ALL RIGHTS RESERVED, MANUFACTURED UNDER LICENSE FROM ACCESS SOFTWARE INCORPORATED BY DOMARK. (9) 1986 U.S. GOLD LTD.

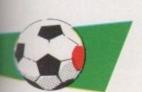

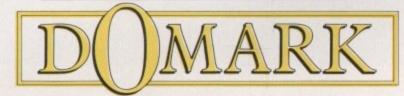

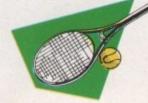

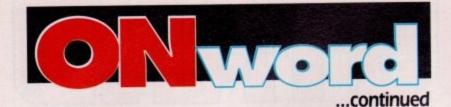

# HARD NOVA - Electronic Arts

This PC conversion puts you in the role of Nova, a hard-bitten mercenary who has lost his whole crew in a freak accident involving a meteorite and a pickled onion probably.

The player must recruit a new crew and travel the anarchic wastes of the four systems finding adventure and danger wherever he goes. Makes him sound like

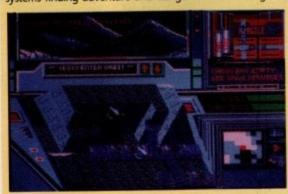

some sort of mad Rupert Bear. The game asks you to hang around in bars to meet and kill people, travel through space and explore planets using the hovership.

It will be available this October at £25.99.

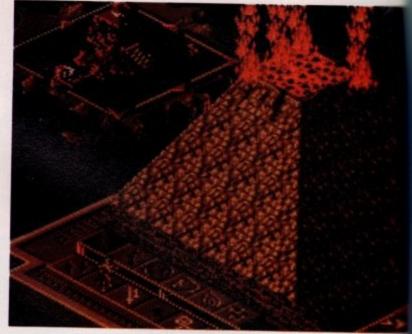

# **POPULOUS II** – Electronic Arts

What can I say? All they've told me is that it's based in ancient Greece, it is new at improved and the graphics look fantastic. That's no bloody use to me is it? Beyond that it is all highly confidential, but it will be out in December at £29.99

# TV SPORTS BOXING - Cinemaware

Following the highly-acclaimed TV Sports Football and Basketball titles, the next sports title moves away from the American theme and onto a more global sport: the bloodthirsty, moneygrabbing world of professional boxing.

As well as the high quality graphics and gameplay that Cinemaware have made their own (creep, crawl) the game will also include a full management section where you can shape the careers of talented boxers, force the less talented to take a dive for cash and take a nice juicy cut of all the income to line your own already fat pocket.

This should be with us some time in the next year, again with price TBA.

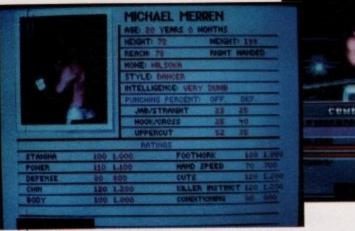

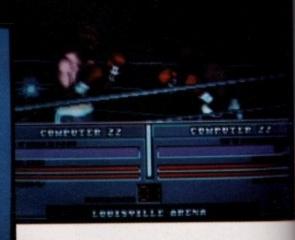

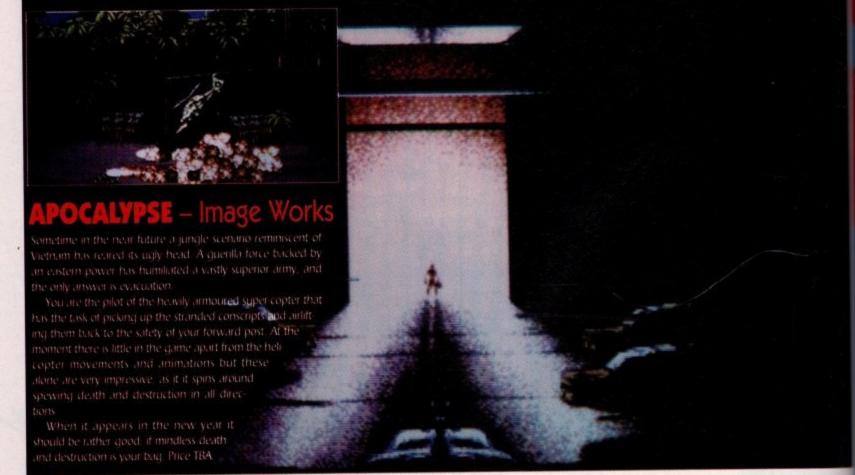

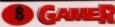

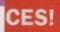

ROTECT

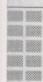

RICE 7.49 5.49 2.99 55.99 £7.49 15.49 5.99

ER

ENVELOPES 91/1 x 41/1

> £1.99 £1.99 £1.99

£1.99

PRICE £8.99 £8.99 £8.99

£8.99

6.99 4.49

tion.

£1.99

ams

edges

£8.99

£5.49 £3.99

AMIGA ATARI ST -IBM PC & COMPATIBLES PRICE - £25.99

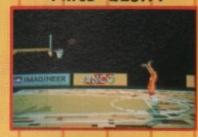

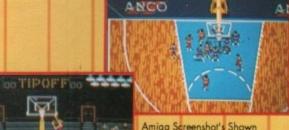

Amiga Screenshot's Shown

© 1991 Anco Games

The sheer pace of the game, end to end action and tactical game play is the core of TIP OFF, a basketball simulation -

# A SIMULATION WHICH IS GREAT FUN TO PLAY

Players' skills, attributes and fitness together with the astute substitution of players and change of tactics banks by the coach, holds the key to success in basket ball. TIP OFF, therefore includes some managerial aspects of the game. The main features are:-

- Multi directional scrolling screen
- Five skill levels. Skill level of both teams can be set independently.
- 1 to 4 players option. Option to play against the computer or another player or team up with another player against the computer or another player or two players.
- Facility to practice skills and tactics.
- Facility to create a team at all skill levels and design tactics.
- Instinctive Joystick controls to dribble, pass, shoot or do a dummy. There are two running speeds, two types of dribbling and passing and five types of shots at the basket Jump shot, Hook shot, Skyhook, Running Jump shot and Slam Dunk).
- \* Each player on the court is an individual with a unique mixture of attributes (Age, Height, Flair, Pace, Stamina and Composure) and skills (Passing, Dribbling, Stealing, Shooting and Jumping).
- Two types of Leagues. Action Replay at 3 speeds.
- Extra moves are available using two independent button joysticks using the EXORLENCE System.

# **EASY TO PLAY - HARD TO MASTER**

Published by

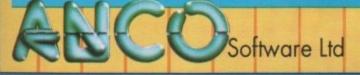

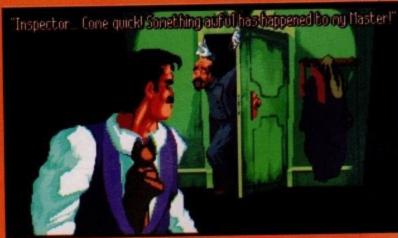

The terrible news comes in - Niklos has taken two bottles into the shower

ercule Poirot's a decidedly sinister old chappie, isn't he? What with his spooky moustache and his alarming tendency to always crop up near a murder, it's surprising that he hasn't been locked up. And Miss Marple's no better. She may look like a doddery old spinster with a mind like a steel trap, but she probably lures stray cats into her house and turns them into beer-mats for the summer fete.

And what about Lord Peter Whimsey? Or Maigret? No, in my book, all these so-called "detectives" are as dodgy as something, er, very dodgy indeed. Thank the lord, then, that our quick, if not entirely planned, nap then gets on with finding the who perpetrated the perpetration.

Also on board the ship are a grad of friends and colleagues of Nikos of whom have more skeletons in a closets than clothes. It's up to Racult corner these suspects and quiz the the murder. He can also pick up to from eavesdropping on the others by inspecting the objects he finds like that girl in Scooby Doo.

Raoul is moved around the ship the point and click interface that se to have become a permanent featuthis graphic adventure genre. You act with the scenery by clicking

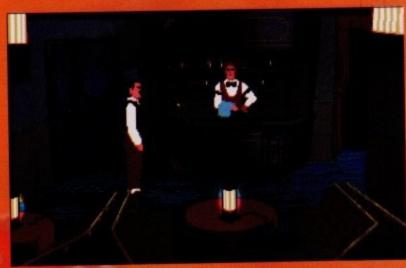

Did you spill my pint?

# Rolf Harris' World Of Animation

The animation in Cruise for a Corpse is so crisp that we just had to demonstrate it. To help us with this we've enlisted top artist, celebrity and international rock star, Rolf Harris.

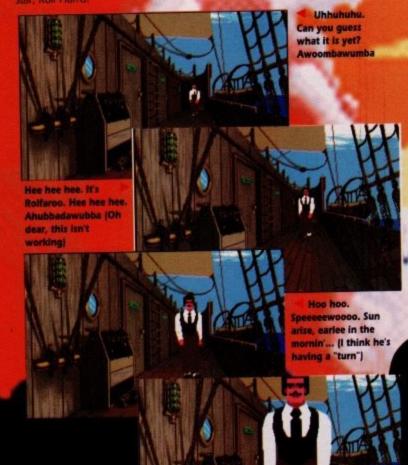

hero, Raoul Dusentier, is a bona fide detective. A fully employed, 100 per cent legit' nosy old sod. A "rozzer" in other words.

Apparently way back in the roaring twenties, Raoul was hunting down some nasty French bloke who was hiding in a restaurant, and rather than let the whippersnapper get away with it, he arrested everybody in the restaurant. Naturally, the highbrow toffs in this up-market chunder palace were a smidgen annoyed by this James Anderton-like behaviour and caused something of a ruckus.

All except for one. A Greek fella called Niklos Karaboudjan stood up for Raoul's "putting the boot in" policy and applauded him for "just doing his job". Freemasonry ahoy, eh chums? Anyway, just to show that there were no hard feelings, Niklos invited Raoul on a luxury cruise, Cruise, eh?

The plot begins to fall into place. All we need now is a corpse. Lo and behold, look what we have here. Poor old Niklos Wotsisname has been murdered at sea. So now we have a cruise and a corpse, which sounds like a perfect place to start the game...

We join Raoul as he discovers the body, just in time to be clob-bered over the head by a sinister shadowy figure. Flippin' nora, what a way to start. Anyway, Raoul has a

whatever object interests you and, as by magic, a menu appears containing the actions relevant to that object. Instance, click on a book and you contained that the number of options is great increased, as each object can have action that relates to it, and it alone.

As you can see, Cruise is a bit of stunner. The graphics are bigger are better than any of its rivals, and the amation is smooth and sexy, a bit like Galaxy bar. True, it's not the speed game in the world, but speed isn't what this game is about. Oh no. It's about murder.

Thankfully, the arcade sequence from Operation Stealth have been dropped. There was nothing more annoying than having to spend how ploughing through the adventure, or to come a cropper because you could handle the arcade bits. So, Cruise for Corpse is a brain-teaser from top to toe

As all the action takes place on Nikos ship, the game lacks Stealth's sense size, but instead concentrates on creating the atmosphere of those Agath Christie films, where everyone is a suppect, and anyone could be the killer This restricted game area also allows much more detail to be included in the scenery, as you can tell from the piccies, and this helps immensely with

Another great innovation is the conversation

Wibble. Tie me Rolfaroo down. Kafwack. (Fetch the nurse, he's lost it this time)

Hee hee hee. Gibber.

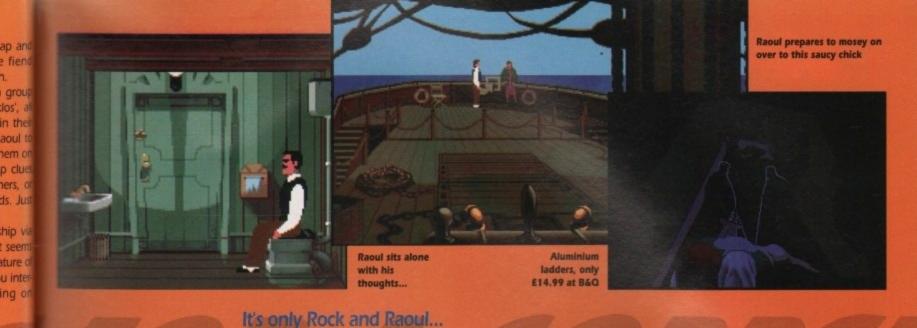

### £29.99 1/2 meg Mouse Out now

ection. Moving on another step from Monkey Island's multiple choice parser, can now build up a library of subects to grill your suspects over. For instance, you can talk to Tom and find out a bit about him. Now talk to taranne and you have the chance to about Tom. She may tell you about om's hobbies, and you can then talk about those. This way you can carry out assive discussions and expand your atalogue of questions and clues, uncovming murky secrets along the way.

d, as i

ning al

ct. For

could

means

greatly

ave an

it of a

er and

he ani-

like a

eediest

t what

out, er,

ences

been

hours

e, only

ouldn't

e for a

o toe.

Niklos'

nse of

creat-

gatha

a sus

killer.

ie.

The whole game is so highly polished at you could stick it to your windcreen and use it as a rear-view mirror. try Blu-tacking five floppy disks on your car and see what I mean. On e other hand, that's probably illegal, so don't try it

At first, the game seems a little offputting, as it only takes a short while to walk around the whole ship without getting any clues. Stick with it though, and you'll slowly but surely be drawn in to one of the most intriguing and involv-

ing games you're ever likely to play. Once you get the hang of the conversation bits, the

game really opens

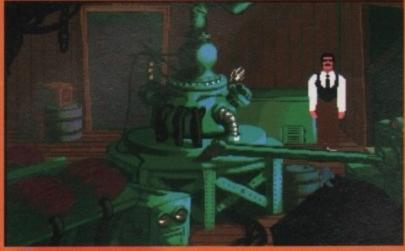

Raoul stumbles over an early Doctor Who set

ip and you go forward in leaps and bounds.

There are a few niggles though. Sometimes the actions provided don't seem to suit the object. I found some highly suspicious boxes, but could only EXAMINE them. However, when I clicked on the chairs in the bar I could EXAM-INE, INSPECT, PUSH, PULL, RUB, SIT DOWN and TAKE them. Needless to say,

most of those options resulted in a reply along

the lines of "I can't do that" whereas EXAMINING the boxes told me that, surprise surprise, they were boxes. This can ead to some pretty frustrating investigating, as you really can't afford to pass any options by in case you miss a clue.

Another niggle is the way that almost all the doors seem to be locked, and most of the characters spend a lot of time hiding away in their cabins. You can spend a long time wandering around before you get lucky and meet a new character. Perhaps I'm just impatient.

To counteract these slightly bothersome aspects, there are plenty of options to make life easier. The map, for instance, that allows you to move from place to place without actually having to walk there, or the clock that move round every time you glean some useful information. The further the clock moves, the more options become open

Also on the "that's a clever idea" side is the well thought out disk system. To cut down on swapping, each area of the ship is confined to one disk. Therefore, you need only swap disks when moving from one deck to another. This helps to keep the continuity flowing and it's a

ISION

arge, smooth sprites that ally get bigger as they get

es, and cheery big band

PLAYABILITY

A formidable game at first, but the rewards for persevering are great

GGGG

There's no way you can give up without finding out who

wonder that other adventures haven't used this method in the past.

It's nice to see that the game has plenty of freedom. Despite the number of "off limits" rooms, how you go about your investigating is entirely up to you. This means that progress is made through brainpower rather than trial and error, and is a welcome change

really has to be said that Cruise for a Corpse is a stonker of a game. It's brilliantly written, and just like the Agatha Christie novels it was inspired by, it forces you to stick around to the finish to find out whodunnit. Entertaining, exciting and, er, ambidextrous

**Daniel Whitehead** 

CES!

Ø.

ROTECT

RICE 17.49 55.49 £2.99 5.99 £7.49 5.49 15.99 6.99 14.49

ER tion.

11" ENVELOPES 91/1 x 41/4

£1.99 £1.99 £1.99

£1.99 £1.99

ams

tions IER

edges

PRICE £8.99 £8.99 £8.99

£8.99

£5.49 £3.99

R£8.99

6555

November 1991 ( 7:11 = 7 11

# NER GAMER GAMER C

# Paul Rigby parachutes behind enemy lines to gather intelligence on the biggest flight simulator ever

irds of Prey, produced by Argonaut and distributed via Electronic Arts, has had a rather long gestation period, not to mention a name change. Originally to be known as Hawk, this flight simulation appears to have taken forever to hit the shelves.

The reason is, apparently, a

simple matter of a protracted development period. No one really knew what they wanted so ideas were bounced around until someone saluted it playing havoc with their metaphors.

At the time of writing, Birds of Prey is scheduled for release around November. To placate you should you desperately require some informa-

tion to get through to the final release day, allow Chris Humphries, designer and writer on the project, to offer a few words of wisdom.

The most obvious first question

to which three sizes suit best

being - what is Birds of Prey, Chris?

"It is a combat flight simulator which allows you to fly 40 different types of aircraft on 12 different types of mission in a fictitious world consisting of airbases and aircraft carriers, cities, roads, rivers, that kind of thing."

"It allows you to choose what-

choose an appropriate aircraft up to them to make their choice. They can then load whatever weapons they think appropriate and then go off do it."

Fictitious it may be but is the a real background scenario?

"Not really. Although the craft featured are real it does

There are just two since You choose which you want to be on you then fight on uside. You try and tip balance of power your human element.

"The game can alm
run by itself, who
both sides make atta
on each other. You
and assist your side
give them the edge."
This game is not

a simple matter of copleting a list of missions. The are a variety of dynamic elemincluded. This is because you be taking part in a fully fledge battle. So, while you are hitte enemy aircraft and bases your

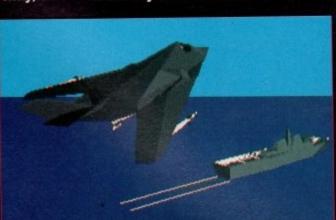

ever type of mission you'd like to fly - bombing, air interception, air superiority, tank busting, etc. You can also choose what type of aircraft you want to do it in. Although we try to help people to

Class Rugby.

Hmmm, sounds a bit like

World Cup Rugby if you

ask me. And, my word if it isn't the Rugby World Cup this month, well

knock me down with a feather and call me Susan if that isn't one of the most

remarkable coincidences this century. And bugger me if there isn't another

rugby game reviewed next month. How

Rugby to the uninitiated is a complex

game - hundreds of rules make up the

sport, covering every possible situation.

But it isn't really necessary to know more

than the basics if you want to play or

This version, by all accounts, tries to

do I know? I'm psychic that's how.

watch a game.

WER GAMER GAMER GAMER GAMER GAMER GAMER GAMER GAMER GAMER GAMER GAMER GAMER GAMER GAMER GAMER

Join the club and pull down your trousers, its...

# WORLD CLASS RUGBY

AUDIOGENIC • £25.99 • 1/2 meg • Joystick • Out now

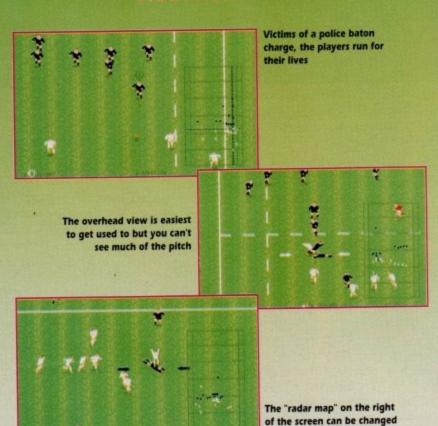

take in all of the basics and some of the more complex ones, but to include every single rule and couple it with the infallible logic of a computer would mean that you might as well start carving a headstone for playability right now. Fortunately you don't have to.

The match can be a friendly, in the league, then the League Cup or the

World Cup. The four options give the opportunity to play loads of opponents in all sorts of environments, at the chance to fight your way to the in three very different arenas.

On the pitch at any one time you have fifteen men – eight forwards asseven backs – the forwards being ones who make up the scrum. The ice is basically to run up the field with oval ball, get it behind the goal touch it down. The problem is that you cannot pass it forward – it must always be passed to someone behind.

This sort of sport involves heavy contact which may mean that the ball gentrapped under a pile of men and the game effectively grinds to a halt. This where the scrum comes in, or if some one was at fault, various penalties. The scrum, or the ruck when the game hasn't been stopped, involve a large group of men being punched forward by the waggling of your joystical Coloured arrows show the position of the ball and whether you are in contract of it. If the ball goes out of play you get the stopped in the ball goes out of play you get the stopped in the ball goes out of play you get the stopped in the ball goes out of play you get the stopped in the ball goes out of play you get the stopped in the ball goes out of play you get the stopped in the ball goes out of play you get the stopped in the ball goes out of play you get the stopped in the ball goes out of play you get the stopped in the stopped in the stoppe

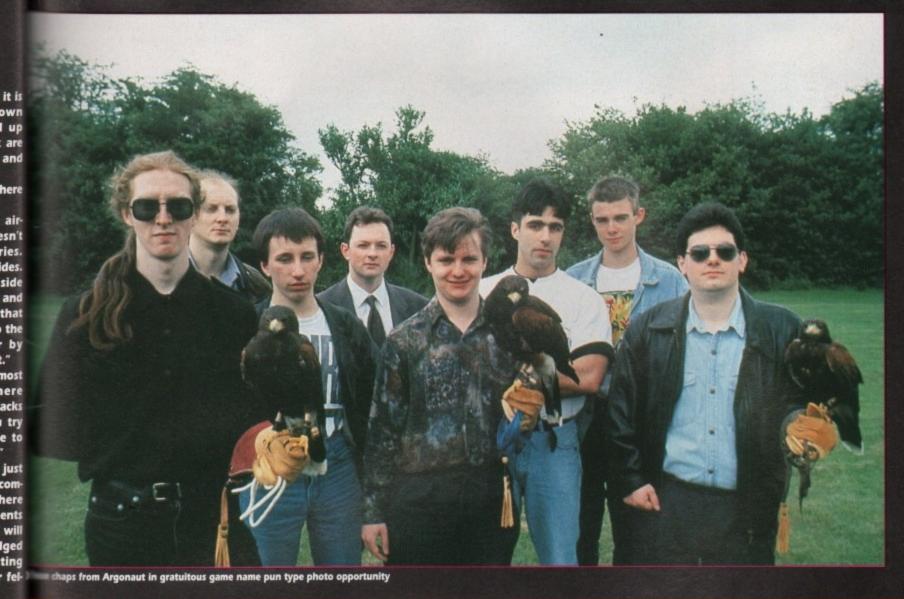

# UME 🖫 GAMER GAMER

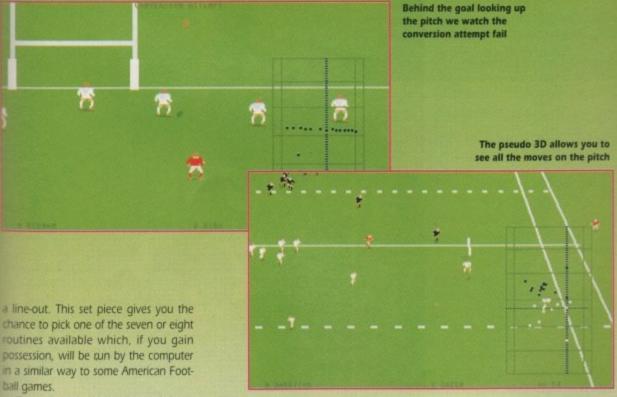

you

ppo-

and e top

J Will

and

the idea

h an

and

you

ways

con-

gets

the

his is

ome

The

ame

arge

ward

tick.

n of

ntrol

ı get

The ball can be kicked forward down the pitch but it must not be picked up by anyone other than the kicker or one of the opposition.

The most complex rules included in this version revolve around offsides and knock ons. In the full game these rules cause the majority of the hold-ups, which is why rugby is given such liberal advantage rules.

Advantage is a difficult concept to get over to a computer in the way a ref-

eree would interpret it which is why the offside and knock on rules can be turned off if you fancy a really fast moving game. But when they are on it doesn't make the game completely unplayable, just a little bit more pedestrian.

Controls are very simple. Depending on the situation, fire will either change the controlled player, pass, tackle or kick. Dead easy. The pitch is viewed

from either above or, a pseudo 3D that is identical to that of John Madden's on the Mega Drive, and it plays like a

There is plenty of scope in computer rugby for the aforementioned headstone but Denton Designs have managed to produce a highly playable game that should do for computerised rugby what Kick Off did for football.

Jools

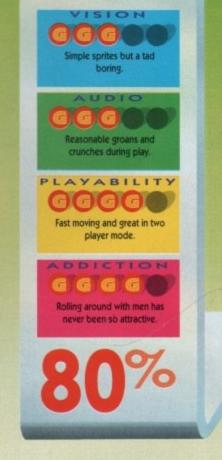

November 1991 GAMER 13

CES!

Ø.

ROTECT

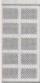

RICE £7.49 E5.49 £2.99 £5.99 £7.49 £5.49 £5.99 66.99

ER tion.

£4.49

ENVELOPES 91/4 x 41/4

> £1.99 £1.99 £1.99

£1.99

ams

tions

edges PRICE £8.99 £8.99

£8.99 £8.99 £5.49

.£3.99 R£8.99

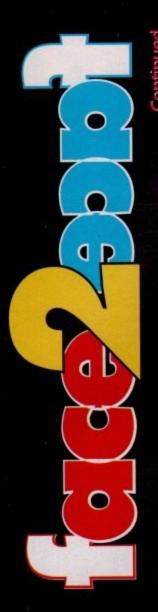

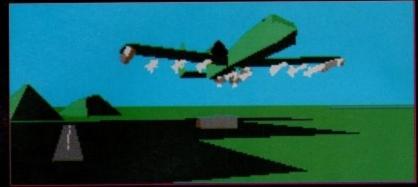

A heavily laden A-10 A climbs into the sky from a secret airbase

 low combatants will be engaged in tank battles, tactical fire fights, artillery bombardments, and any other offensive action you find in an all out war.

You never see this action. However, each side's progress can be monitored via a series of reports and graphs. These graphs, percentages and status reports illustrate a variety of positions such as hangers, control towers etc. It is rather more tricky to find exact details of the enemy but there is a reconnaissance (recce) mission you can fly to find out what state the war is in.

The action you take part in is totally dynamic. For example, visual damage can be inflicted upon an installation. However, that damage will then be repaired over the course of time. If you knock out a hangar you effectively knock out all of the aircraft for a particular base. If you knock out a control centre you neutralise their control ability. If you attack aircraft-producing factories you will knock out their ability to produce new aircraft. The replacement rate drops while the factory is being repaired. You must try, therefore, to win a war of attrition.

As mentioned above, the "dynamics" do not extend to other ground elements. You do not see your side rolling forth with tanks and men, for example. Birds of Prey (BOP) is more orientated around air combat. There are elements of ground attack but they generally include air-related targets.

If you "die" you do not lose the game – you just take a different persona to continue the same ongoing battle. Nothing chan after your "death". You can save the battle at that point if wish. In fact, because of the routine you can have a number campaigns running simultame ously. The only item lost is dead pilot's record.

It is possible to lose an aircui and live (such as safe ejections However, one pilot is not allowed to lose too many aircraft, the being four aircraft on the easi level dwindling down to one the most difficult level. So even a pilot survives an ejection, if has used his allotted quota of craft, he will be grounded. A pilot will have to be created.

Intriguingly, you can am

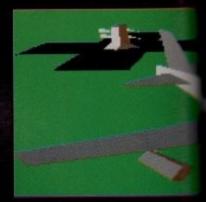

A massive B52 overflies a friendly SAM === installation on its way to deal death am destruction to the enemy

# AMER GAMER GAMER GAMER GAMER GAMER GAMER GAMER GAMER GAMER GAMER GAMER GAMER GAMER GAMER GAMER GAMER

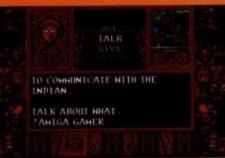

The eyes in the Teepee might gibe some info if you ask the right questions via this screen

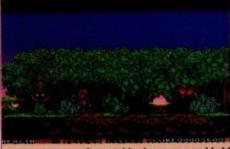

Inscrutable, Japaneese and bald

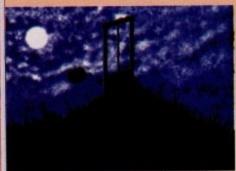

Death is not a pleasant option. Remen that is not a football bouncing down the hill

here would the computer games industry be your average boyfriend type chap behaved like he should, kept an eye on his girlfriend and didn't let her get kidnapped?

Lost, that's where it would be. There are more games that revolve around the idea of some guy racing around on the metaphorical white charger in an attempt to rescue his bird, sorry girl, from a fate worse than a night in the company of John Major.

But then it is a classic ideal, a romantic notion that every bloke who gets his girls nicked by someone in a dragon suit is going to chase after her. Lets be honest, if that sort of thing happened today, no fancy dress party would ever be the same again.

This kind of dilemma is what faces Cornelius, the hero of Ocean's fairy tale beat-'em-up. You must control Cornelius as he attempts the rescue of his dearly beloved Elisa, who has been abducted by Necrilous the Not Very

Now I went out with a girl called Elisa once (no, straight up), and if it was my Elisa that had been kidnapped I would have paid the bugger to keep her, not attempt to get her back. Then it would have been straight off down the local cattle market of a nightclub to pick up some other gold-digging little whore that fancied my money. Bitter? Me? Oh no! Poor old Cornelius, under

# Help your(s)elf

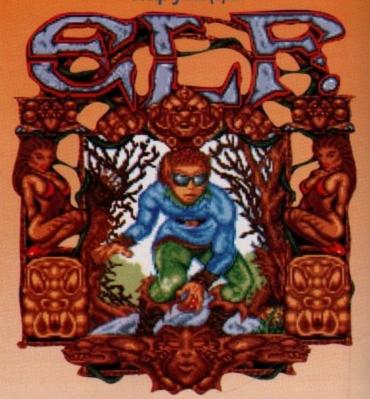

£25.99 1/2 meg OCEAN Joystick Out now

your control has the happy task of fighting his way through eight tortuous levels of ruins, forests, swamps, and Christ knows what else before you even get a sniff of Necrilous' BO or the chance to take him on in the ultimate showdown, the final conflict etc, etc.

Along your way you will be able to colect various items which you can use on their own or as bargaining tools in the shop to buy some really useful things like health to restore your depleted energy, chain-mail to stop the energy being depleted so quickly or

A Harrier preparing for take off on a carrier.

same,

anges

n also

if you

Save

ber of

tane

s the

ircraft

tion

lowed

limit

asiest

ne on ven if

if he

of air-

new

also

AM rad

and

col-

use

eful

our

the

or v

defect! If you destroy a friendly target it is assumed that you have defected. If you defect twice neither side will have you so your pilot is, again, grounded.

During the game you will be allowed to choose a variety of dif-

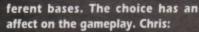

"It affects the enemy's ability to attack you because each one has a different set of defences and different strengths in terms of where it is and how far it is from the enemy lines."

Consequently, the mission selection is slightly altered,

"...in a sense that if you select an aircraft carrier there are certain missions you obviously can't do – certain aircraft can't fly off an aircraft carrier! That's the only restric-

Another restriction is that there is only one generic cockpit:

"To design a cockpit as detailed as we have done would be very difficult to do again and again for different aircraft and have all the artwork stored. We'd end up with three of four more disks just to contain it."

So there are 40 aircraft within BOP. I guess that many readers will be wondering just how flexible the aircraft choice is. Let Chris explain:

"You can choose any aircraft for any mission but it does pose restrictions sometimes. Where it is very silly to try and take a 747 off an aircraft carrier, for example, but, yes, you could take a Jumbo Jet on an air interception. You'd

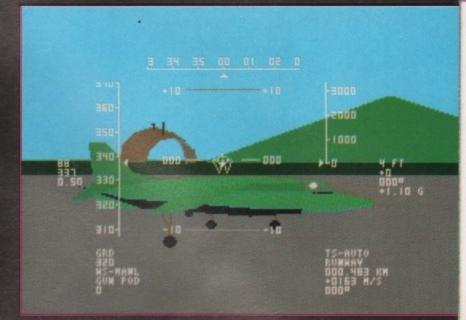

The complex and realistic HUD overlayed on the outside view of ytour aircraft

probably get shot down, though, unless you were very careful or your wing men do all the fighting but you wouldn't get any points for that. The war would be fought and you risk your home base being destroyed and it doesn't look too good on your record."

Speaking of which, how are the wing men implemented?

"They will fight for you and when you're on a bombing mission they will protect you. You don't communicate with them but you know what they are going to do in any given situation."

CES!

Ø.

ROTECT

**100 100** 

100 000

RICE

£7.49

55.49

£2.99

5.99

£7.49

15.49

15.99

16.99

14.49

ER

ENVELOPES

91/4° x 41/4 £1.99

> £1.99 £1.99 £1.99

ams

tions

PRICE £8.99

£8.99

£8.99

£5.49

£3.99

R£8.99

tion.

11"

Wing men are nice - pity there is no possibility of radio messages or interaction, though.

What about the enemy's artificial intelligence (AI)?

"For AI, the enemy has a general purpose algorithm which allows them to taxi and take off, lock on to targets, choose the most appropriate target and so on. They will always choose an air target over a ground target even >

# 🖫 GAMER GAMER GAMER GAMER GAMER GAMER GAMER GAMER GAMER GAMER GAMER GAMER GAMER GAMER GAMER

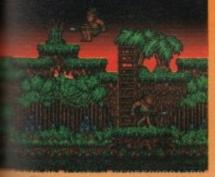

Elf watches in awe at the Annual Spear Vaulting championship Po-ki-nass

advice to make sure you are going the right way. All of these items and the other weapons that can also be bought can only be obtained if the correct selection of items has been picked up through the levels.

The items are made up of eight different herbs and pets. The herbs range from Stinking Toadflax (mmmm) to Spiny Nutwert (sounds painful) or from Purple Berry Grump to Brown Horse Floot, all of which sound anything but pleasant to the nose. The pets are these rather charming little creatures that lie around the level just begging to be picked up in the same manner as some of the girls at that disco I mentioned.

One of the really nice features is the Cuteness Rating. This is an index figure that shows how many cute characters you have shot during the course of the game. As far as I am concerned the more the better.

This eight-way scrolling platform/ shoot-'em-up/exploration type thingy is

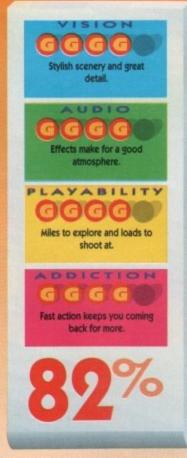

one of those actually quite good nonlicenced products that Ocean have been known to chuck out every once in a while. It is really good fun with loads of little puzzles that should keep the most hardened platformer going for ages.

Jools

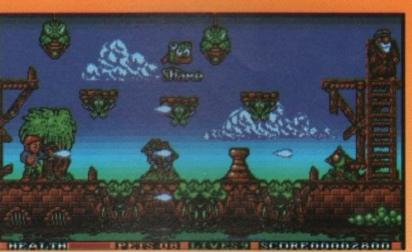

The quest to find Capt. Birdseye (top right) is nearly over

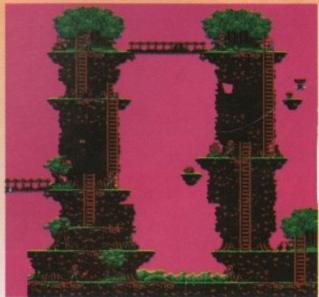

That "difficult" first level in full

**VTOL from the HMS** Invincible

if they've been given a ground target as their main mission because that represents the greatest threat. They can only launch missiles that that particular aircraft type carries. In dogfight situations they vary their manoeuvring based on what you're doing, to a certain

Although Birds of Prey is far down the line regarding development there are many tactical elements that have still to be decided. For example, Chris was still to decide whether you should be allowed to attack city areas to affect morale/factory manpower and so on. So extra features may appear - or disappear! - in the final version that have not been mentioned within this article.

Release will be Amiga first. There are slight worries, on my part, regarding the basic Amiga 500 version, though. As simulations increase in complexity the frame rate plays havoc with the gameplay. How has this problem been tackled?

"We have a completely selectable range of detail - so it will be a trade off between graphic detail and speed. BOP has also been debugged on an Amiga 3000, by the way. It steams along at about 30 to 40 frames a see ond! We think it is the faster Amiga 3000 program that you can get at the moment. All velocities and acceleration are independent of the frame rate, however. So you don't experience an unplayable game. As far as sound goes, 🖦 Amiga has very nice stereo effecti - produced by Giles Goddard which include doppler shift effects."

Doppler shift effects are sound special effects that give you that distinctive "Wwwhhoooossss hhh!" sound of a missile approach ing, zipping past, and careering

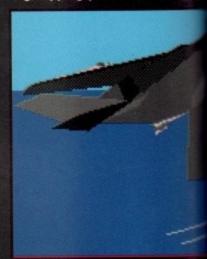

I don't care how Stealthy it is, no-one on that ship is going to miss that plane

# WIER GAMER GAMER GAMER GAMER GAMER GAMER GAMER GAMER GAMER GAMER GAMER GAMER GAMER GAMER GAMER

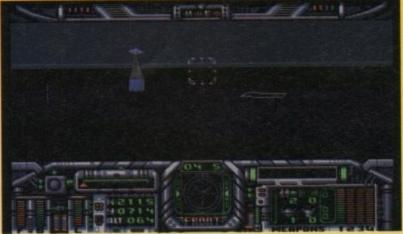

The first base you will come across contains a pub and a trading computer

idway through the 21st century, man has finally mastered the technology required for travel to, and colonisation of, distant planets. The first starship, Daedalus I, set off in the year 2052 heading for Wolf 359, a small red star some 8.1 years away from Earth.

As the scientists arrived some generations later they discovered that the dual star solar system was entirely devoid of planets. There was no more in that solar system than a large number of asteroid belts. On closer inspection it appeared that among the asteroids there flew thousands of tiny craft, automatically controlled mining vessels. It seems the previous colonists has destroyed all the planets so that they could mine more efficiently.

Daedalus I headed for the only lump of rock bigger than an asteroid but smaller than a planet, a moon that no longer had a planet to orbit. This moon, christened Frontier Alfa, was inhabited by a race of independent, capitalist and unscrupulous robots and their creators the Remusians. The Remusians were small bug-eyed humanoids who took a much less active role in the colony than the Roboforms.

The Earth starship was soon captured by the Remusians, who enslaved the human habitants. Some of them escaped capture however, and established a small colony of their own. They set you up as a trader, with the ultimate aim of making enough profit to be able to buy the whole colony and become supreme leader, thereby being able to free the enslaved humans.

This 3D vector graphics-based games combines violence and trading on a planet's surface, in the classic formula that was pioneered by Elite in deep space. In Moonfall though, the gameplay is more regimented than the random nature of other games.

Ten missions lie in wait for you, ten objectives that must be completed very successfully so that the maximum gain is made from each, whether it be a reward for capturing an outlaw, or The trading room has been admired far and wide for its simplicity profit for some shrewd trading.

Outlaws are something of problem They are all too keen on trying to hijack your cargo and possibly your ship. The reason the moon attracts so many outlaws is that the Roboforms don't care what they buy and sell, immoral amoral or just plain dirty. If it presents a chance to make a profit they will go for it. The majority of the missions consist of some reasonably derring-do type

I hope I break my leg...

21st CENTURY ENTERTAINMENT Mouse/keyboard

Out now

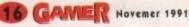

off into the distance.

est

can

ties lent you

ble

the

ects

d -

hift

und

that

ssh-

aching

olem

nijack

The

out-

care

oral

nts a

o for

nsist

type

Birds of Prey appears to offer a nice blend of variety, choice, excitement and attention to detail. Check out the bottom line during the full game review in your super soaraway Amiga Computing - coming soon!

# **Terrain**

As well as using waypoints to avoid radars, you can also use terrain. Mountains are such large and important features in this game that Argonaut has implemented very accurate collision detection for these features.

This means that you will be able to hug/skim the terrain at low level. In fact you can also fly down canyons, land on skyscrapers and on top of hangers with the Harrier! Populated areas are, largely, patches with darkness. However, there are skyscrapers. One welcome aesthetic feature is that cities light up at night.

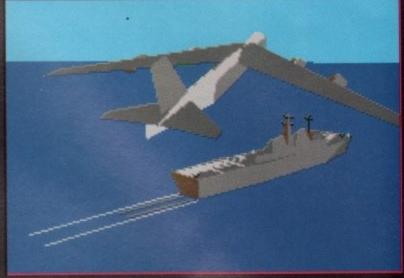

This by now familiar ship is paid a visit by the B52 we saw earlier

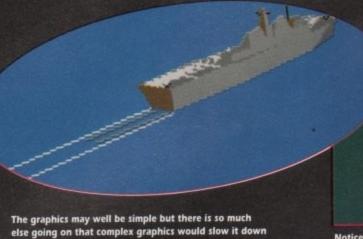

Notice how the Stealth fighter cunningly blends in with its background. They don't call it Stealth for nothing

# ANE OF GAMER GAMER

PRINCIPAL OF THE PRINCIPAL OF THE PRINCI

The good looking chap will be happy to take your orders

ges, meeting ganisation, all ading remains he gameplay.

however naff, is always useful

stuff – rescuing hostages, meeting avengers from a crime organisation, all sorts of stuff. But the trading remains the bread and butter of the gameplay.

Gameplay is the main problem with this game. There is far too much long distance flying involved as you travel from city to city, base to base, with nothing of interest in-between save for loads of stone pinnacles. Trading is slow and laborious and if you do occasionally happen across another vessel and try to engage in battle it turns into a stand off.

Just facing each other and shooting is hardly the most enjoyable shoot out I've ever seen. The simplicity of the vector graphics is forgivable if they have been deliberately sacrificed for speed, but sadly this is not the case.

Speed seems to have been sacrificed for something else, but I'll eat my horse if anyone ever finds exactly what it is. The landscapes are drap and boring and the interiors of the bases are drab beyond belief. You enter the "pub" to glean some info but it looks just like every other room – only when you logon to the computer do you get asked for a drink, in a separate interfac-

The landscape is littered with such

fascinating objects

ing screen. Surely a sprite-based sequence would have been better than an empty room with a computer at the far end?

Moonfall is essentially a wasted idea. The theory behind it is good but it is so Poor effects but it shouldn't matter too much.

PLAYABILITY
GGOOD

Long slack periods punctuated by longer, slacker periods.

Paying £26 would make it addictive for a while.

UDIO

poorly implemented that it just does not bear thinking about. But if you are in the mood for something restful this may be the one to consider. Did I say restful? I think I meant sleep inducing.

Jools

November 1991 GAVER 17

CES!

(GS

ROTECT

5

PRICE 17.49 15.49 15.99 17.49 15.49 15.99 16.99

ER

£4.49

tion. 11". ENVELOPES 9\%' x 4\%'

£1.99 £1.99

£1.99

ams

itions IER f

PRICE £8.99

£8.99 £8.99

£5.49 .£3.99 £8.99

| 1  |                                                                                                    | Core Design         | £30.99 |
|----|----------------------------------------------------------------------------------------------------|---------------------|--------|
| 2  | The same of the same of the sa | Krisalis            | £25.99 |
| 3  |                                                                                                    | Team 17             | £9.99  |
| 4  |                                                                                                    | Mirror Image        | £9.99  |
| 5  |                                                                                                    | US Gold             | £29.99 |
| 6  | ,                                                                                                    | Code Masters        | £6.99  |
| 7  |                                                                                                    | Digital Integration | £7.99  |
| 8  |                                                                                                    | Hit Squad           | £7.99  |
| 9  |                                                                                                    | Electronic Arts     | £25.99 |
| 10 | Eye of the Beholder                                                                                                    | US Gold             | £30.99 |
| 11 | F15 Strike Eagle II                                                                                                    | Microprose          | £29.99 |
| 12 | Rainbow Collection                                                                                                    | Ocean               | £29.99 |
| 13 | Defender of the Crown                                                                                                    | Mirror Image        | £9.99  |
| 14 | Supercars                                                                                                    | GBH                 | £7.99  |
| 15 | Ninja Rabbits                                                                                                    | Micro Value         | £6.99  |
| 16 | Lombard RAC Rally                                                                                                    | Hit Squad           | £7.99  |
| 17 | Xenon 2                                                                                                    | Mirror Image        | £9.99  |
| 18 | Little Puff                                                                                                    | Code Masters        | £6.99  |
| 19 | Pro Boxing                                                                                                    | Code Masters        | £7.99  |
| 20 | The Games – Summer Edition                                                                                                    | Kixx                | £7.99  |
| 21 | Beach Volley                                                                                                    | Hit Squad           | £7.99  |
| 22 | Rocket Ranger                                                                                                    | Mirror Image        | £9.99  |
| 23 | Cabal                                                                                                    | Hit Squad           | £7.99  |
| 24 | Blood Money                                                                                                    | Sizzlers            | £9.99  |
| 25 | Treasure Island Dizzy                                                                                                    | Code Masters        | £4.99  |
| 26 | Impossamole                                                                                                    | GBH                 | £7.99  |
| 27 | Red Heat                                                                                                    | Hit Squad           | £7.99  |
| 28 | Miami Chase                                                                                                    | Code Masters        | £7.99  |
| 29 | 3D Pool                                                                                                    | Mirror Image        | £9.99  |
| 30 | Armour-Geddon                                                                                                    | Psygnosis           | £25.99 |
| 31 | Footballer/Year 2                                                                                                    | GBH 💮               | £7.99  |
| 32 | Lemmings                                                                                                    | Psygnosis           | £25.99 |
| 33 | Waterloo                                                                                                    | Mirror Image        | £9.99  |
| 34 | Life and Death                                                                                                    | Mindscape           | £25.53 |
| 35 | Gods                                                                                                    | Renegade/Mindscape  | £25.53 |
| 36 | Shinobi                                                                                                    | Mastertronic        | £7.99  |
| 37 | Dungeons 'n' Everything                                                                                                    | Atlantis            | £6.99  |
| 38 | Kick Off – Winning Tactics                                                                                                    | Anco                | £12.99 |
| 39 | IK+                                                                                                    | Hit Squad           | £7.99  |
| 40 | Robin Smith's Cricket                                                                                                    | Challenge           | £25.99 |
|    |                                                                                                    | 3                   | 223.77 |

# Compiled exclusively for

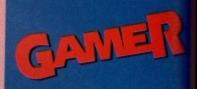

and is the copyright of the European Leisure Software Publishers Association.

Last month's top four are still in the top five, the group as a whole slipping one place, with the budget priced TV Sports Football and Full Contact swap ping places within that group. They've been dislodged by Thur-derhawk, Core Design's helicopter simulator/ shoot-em-up. Its success is hardly surprising following a plethora of awards from the press and an advertising spend of over £20,000 (gulp).

Apart from that this month has been fairly boring - everything has remained fairly stable Gods and Lemmings have contin ued dropping, Eye of the Beholder and F-15 II are still hanging in there and Hero Quest has disap peared altogether. Next month though, should see the arrival of the first of the scenario disks in the charts and they should drag the parent product back in there with them.

One of the greatest shoot-emups of all time, Blood Money, is there at number 24 on the budget label Sizzlers. I fully expect this to climb steadily for a few months once people catch on to what a stunning game it really

Shock of the month, I don't think, has got to be the fact that Kick Off: Winning Tactics is still hanging in there. Apparently the ex-richest man in the country, the Duke of Westminster, came

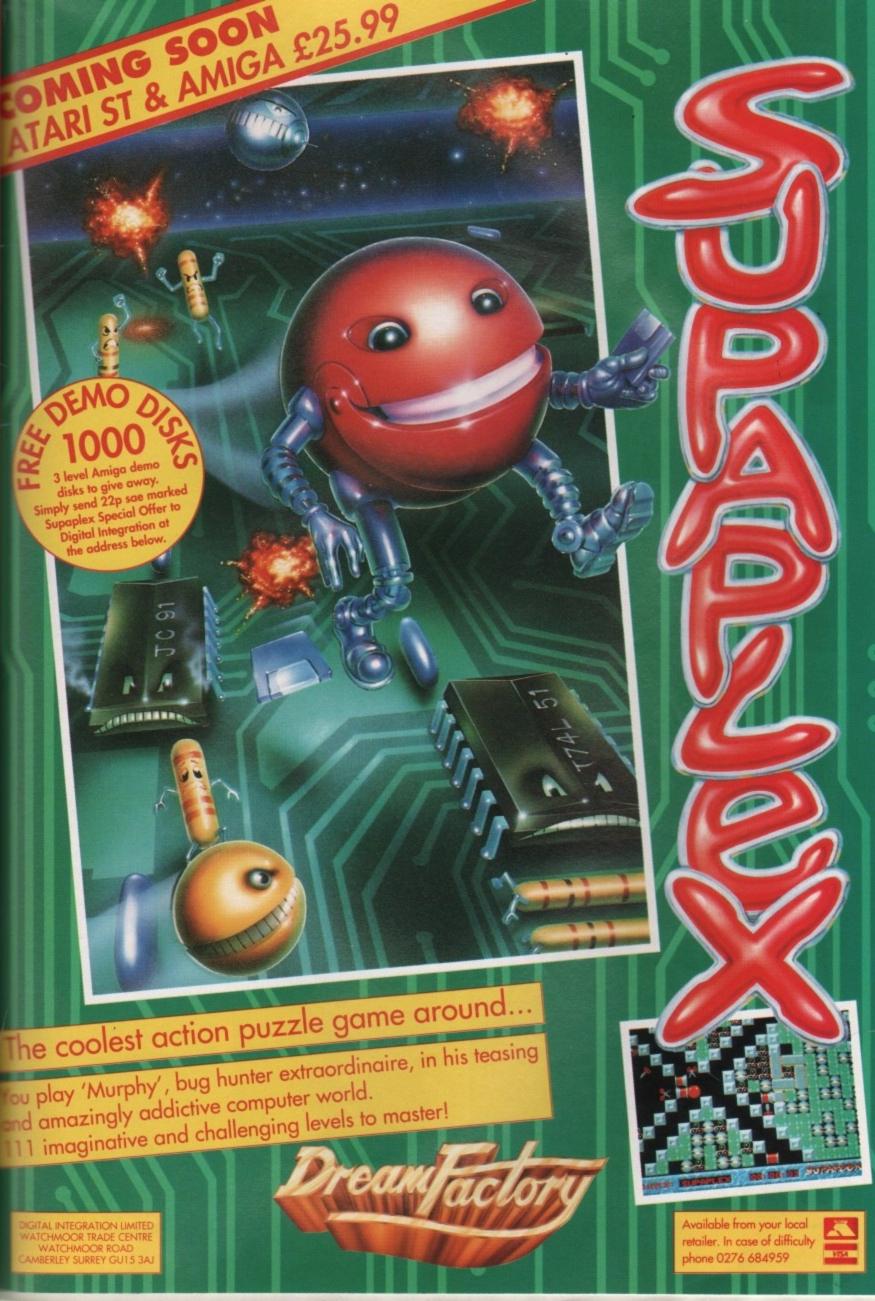

or

ith

apup. un-

up.

rds tis-00

th

ryile. inild-

apth, of

ag ere

m-

is idict w to

ı't

CES!

igs

Ø

ROTECT

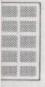

s o

PRICE E7.49 E5.49 E5.99 E5.99 E7.49 E5.49 E5.99 E6.99 E4.49

ER

tion. 11'. ENVELOPES 9'' x 4''

> £1.99 £1.99 £1.99

£1.99

itions

edges

PRICE £8.99 £8.99

£8.99

£8.99

.£3.99

-

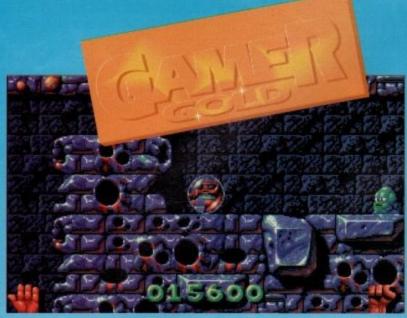

Pleeeease release me, let me go! The Bitmap Kid gets trapped by the killer bubble that appears if you loiter too long

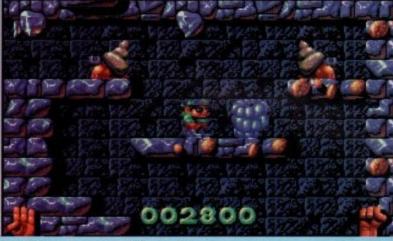

The Kid's just trapped a snall in one of his trouser tornados. If he pops it, he'll get a pressie

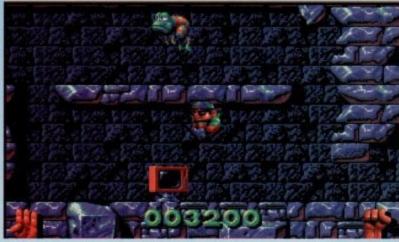

Look before you leap. A TV will crop up every now and then to show you what to expect

ockets, eh? What bloomin' marvellous little fellas they are. Why, if it weren't for pockets then the fabric of our society would fall to pieces. Kangaroos would be pretty useless without pockets, and snooker players would be scuppered as well. Just imagine: a world without kangaroos or snooker.

Oh. Not so bad is it? So pockets aren't really that wonderful are they? In fact, they're not worth bothering with at all. So, enough banter, let's get on and check out the latest Bitmap offering.

It would appear that I'm not the only person to have problems of a pocket nature. The Bitmap Kid is having trouser receptacle bothers as well. You see, Bitty has been blessed with, yes you guessed it, Magic Pockets.

Just what's magic about them? Well, they're big. Very big. Magically big in fact. Just like the Tardis, the Kid's pockets are a lot bigger on the inside than they would at first appear.

As well as having pockets that defy the laws of physics, they also have an equally spooky ability to provide the Kid with whatever objects he desires. For example, if he's lounging in the sun and he feels a tad thirsty, he plunges his hand into his pocket and produces a refreshing, cool can of Fizzy Trendy Pop drink. Great, eh?

Of course, there's a downside to all this pantaloon japery. It would appear

finds himself in a world totally unlined any he has ever known. A world populated by strange beasts and bizarralandmarks.

It's Ashton under Lyne on a Satural night! Except it's not, it's four levels a scrolling platform action played over a separate sub-sections, with one to located on each level. And so we come to The Game.

Yes, it's a Bitmap Brothers concotion, and yes it's flaming marvellous with Gods, the bruvs have taken to standard platform formula and added little twist to make it a completely diffeent game from every other platformer

A lot of the innovations found Gods crop up here too, albeit in slightly bigger way, but we'll get to the later. First of all, before we get into the complicated bits, let's take a shun at how the game looks as a platformer

The screen layout will be familiar anyone who's played a platform game—and let's face it, that's practical everyone. You have the main character complete with a springy wee jump some platforms to jump on to, some bogeymen to try and stop him, and an exit at the end of the level.

That's where the similarities end. The Bitmap Kid can fight back with a variety of weapons from his infamous pockets. On level one, he fires whirlwinds, level two brings clouds, the third level has blocks and the final level has snowballs.

Like R-Type, he can fire at double

# RENEGADE • £25.9

that the Kid has accidentally lost four of his favourite toys dans la poche and now he wants them back. And what better way to do this than to whip a black hole out of his kecks and leap in after his beloved playthings?

Well, he could just pop down to Toys R Us and buy some new ones. No? Please yourselves. Once inside his trousers – calm down at the back – he strength by holding down the fire but ton that little bit longer. This unleashes an extra large whirlwind/cloud/ice block/snowball which will trap the naties, Rainbow Islands-style.

These extra strength power ups also have a second purpose, depending on which level you are on. For instance, on level one the whirlwinds can be used to fling the Kid all over the screen, allowing him to reach higher platforms. A sprinkling of tactical planning will be required to puzzle your way out of certain situations, so don't disengage your brain when you pick up the joystick.

The sub-levels within each main one are designed so that no two levels will play alike. Some require you to navigate mazes of interlinked platforms, others demand quick reflexes, and others call upon puzzle solving skills.

At the end of each main level, there is a bonus one which involves using the toy you retrieved from that level in some sort of test. These range from the relatively normal, such as a bike race, to the positively bizarre: try a boxing match with a gorilla.

All of these little touches help to keep the game fresh and exciting by chang-

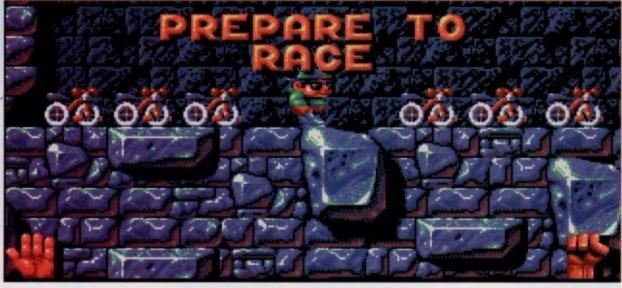

He's found his bike, so now it's time for a quick race to the exit

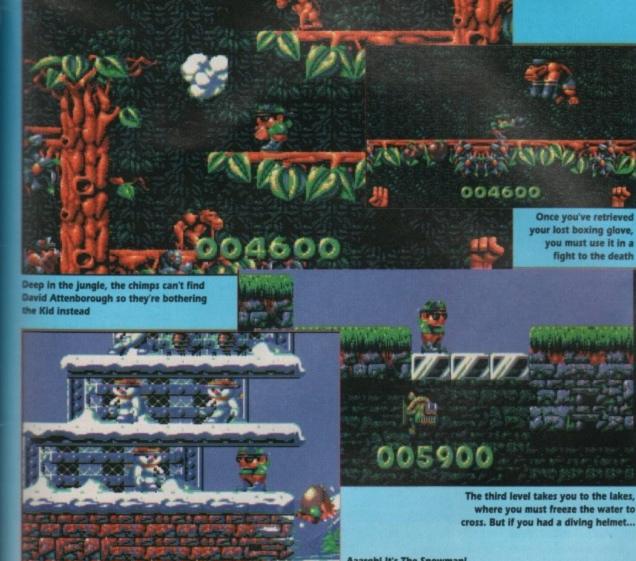

cross. But if you had a diving helmet...

Aaargh! It's The Snowman! That pathetic little egg is trying to reach me but can't quite make it 'cos he's a weed

mmas in the Bitmap's pockets

1/2 meg • Joystick • Out now

ing the formula every time you play. And that's it more or less. There are more "little touches" than you could shake a very large stick at, but you'll just have to take my word for it.

As you can see from the screenshots, the graphics are excellent. There are literally hundreds of sprites, and thousands of rooms - or so the Bitmaps claim, but who's counting? - all of them laden with detail. Each of the four levels

represents a different environment and the screens change to reflect this. From underground caverns to snow covered mountain peaks, via the jungle and the lakes, the graphics remain at the highest

The boring techy stuff like animation and scrolling is brilliant as well in case you were interested. You probably could have guessed that though.

Soundwise too, things are as hot 'n

Hubba hubba! A quick chew of gum and the Kid can float to the parts other sprites cannot reach. Eeek! except the bats

spicy as those bits they put on pizzas to burn your mouth when you least expect it. The music is provided by that stormin' rap vixen, Betty Boo.

Once you've retrieved

you must use it in a

fight to the death

your lost boxing glove,

Perhaps it's a bit of a shame that just as the game was being completed, Ms Boo got booed off stage for miming, but that's the way the cookie crumbles. Whether or not you're a Boo fan, the music is great and suits the game per-

Thankfully you only hear that cheery "Doing the Do" refrain at the end of each level, otherwise there could be a lot of unnecessary violence committed against innocent loudspeakers. In game we are treated to some equally well suited FX, with little voices going "Yeah" when you get a power-up and so forth. And it's all very, well... bouncy really.

OK, now comes the bit where we find out just what the Bitmaps have done to make the game different. Remember in Gods how some of the nasties were intelligent? Well, the same applies in Pockets, except that now we have many different grades of nasty.

Some are passive and won't harm you unless you actually walk into them, others are aggressive and pelt after you the minute they spot you, while some of them are really vicious and will attack from off screen and follow you every-

Uncluttered, smooth scrolling screens packed with zillions of

ther or not you're a Betty

Boo fan, the music is great, plus some nifty little speech FX.

PLAYABILITY

Plenty of new touches ensure

that this is a platform

game like no other.

ach level is designed to teach you

new aspect, so you'll be drawn in

Another new Bitmap invention is the you can decide what power-ups you get you kill, the better the power-up when you trap and burst your next foe. Cunning or what? This isn't just a gimmick

That, in the space allowed, is as much of the game as I can tell you about. Suffice it to say that I didn't have room to tell you about the secret rooms full of bonuses, the fun reward bits when you're totally invincible and can just leap about killing things, the ability to kill nasties by tumbling on to them, the TV sets that give you a sneak preview of what's around the next corner, the bubble gum machines that allow you to float up to platforms, the plants that can be watered to grow into new platforms and the assorted helmets that give you all manner of special powers.

and one that should keep most people glued to their joysticks for weeks on end. Those Bitmaps have done it again. What next? A Bitmap beat-'em-up with an S-Xpress soundtrack? We can but

where you go.

Some of the baddies are weak and can't get over the obstacles in your way, and some are even better at jumping than you and can scale even the most daunting walls. This system means that you'll never be able to waltz through Pockets just because you know when to expect the enemy. Pretty damn clever,

gradeable power-up. By killing nasties when you trap a nasty. The more nasties either, as later levels require you to plan carefully what power-ups you'll use and when - if you're to stand a cat in hell's chance of finishing it.

Yep, Magic Pockets is a big, big game dream...

November 1991 (6/45/11) 21

ver 30

unlike

popupizarre

turday vels of

ne toy come

oncocus. As

n the

ided a

differ-

mer.

ind in

t in a o that nto all shufty rmer. liar to game ically acter,

ump.

some

nd an

1. The

rariety

ckets.

level

as ice

ouble

5.99

but-

ashes

1/ice

also

g on

e, on

ed to

llow-

is. A

II be

cer-

your

one

will

gate

hers

call

here

the

ome

rela-

the

atch

ang-

alls

£7.49 £5.49 €2.99 £5.99 £7.49 E5.49 £5.99 E6 99 £4.49

RICE

CES!

ROTECT

**100 100** 

**1000 1000** 

ER tion. 11" ENVELOPES 91/1 x 41/4 £1.99 £1.99 £1.99

ams tions edges

£1.99

£1.99

PRICE £8.99 £8.99 £8.99 £8.99

£5.49 ..£3.99 R£8.99

# TURBOSOFT

UTILITIES

A.M.O.S. 3D A.M.O.S. Compiler Animation Studio

Peluxe Paint 3. Peluxe Print 2.. Peluxe Video 3

Devpac 2 .... Digi Paint 3 .

an Do...... eluxe Music Const. Kit

### **EDUCATIONAL**

| EDUCATIONAL                                                                                                    |     |    |     |
|----------------------------------------------------------------------------------------------------|-----|----|-----|
| Answer Back Junior                                                                                                    | 01  | 2  | 90  |
| Answer Back Senior                                                                                                    | Ĉ,  | 3  | 90  |
| Answer Back Senior<br>Better Spelling (8-14)                                                                                              | 6   | ĕ  | QC  |
| Better Maths (12-16)                                                                                                    | 8   | ĕ  | 90  |
| Better Maths (12-16)<br>Dinosaur Discovery Kit                                                                                            | ç.  | ĕ  | 90  |
| Discover Chemistry                                                                                                    | ç.  | 3  | 99  |
| Discover Chemistry                                                                                                    | 61  | 4  | 99  |
| Discover Spelling                                                                                                    | 64  | 4  | 99  |
| Discover Numbers                                                                                                    | ç.  | 3  | 99  |
| Discover Spelling Discover Numbers Discover the Alphabet                                                                                  | 81  | 3  | 99  |
| Donald's Alphabet Chase                                                                                                    | 21  | 3  | 99  |
| First Letters & Words                                                                                                    | £1  | 6  | 99  |
| First Shapes                                                                                                    | 21  | 6  | 99  |
| French Mistress                                                                                                    | £1  | 3  | 99  |
| First Shapes French Mistress Fun School 2 (under 6) Fun School 2 (6-8)                                                                    | £1  | 3  | 99  |
| Fun School 2 (6-8)                                                                                                    | £1  | 3  | 99  |
| Fun School 2 (8+)                                                                                                    | £1  | 3. | 99  |
| Fun School 3 (under 5)                                                                                                    | 21  | 6  | .99 |
| Fun School 3 (5-7)                                                                                                    | 21  | 6  | .99 |
| Fun School 2 (8+) Fun School 3 (under 5) Fun School 3 (5-7) Fun School 3 (7+)                                                             | 21  | 6  | .99 |
| German Master                                                                                                    | 21  | 3  | .99 |
| Gooty's Railway Express                                                                                                    | 21  | 3  | .99 |
| German Master<br>Gooty's Railway Express<br>Hooray/Henrietta                                                                              | £1  | 6  | .99 |
| Italian Tutor<br>Junior Typist (5-10)                                                                                                    | £1  | 3. | .99 |
| Junior Typist (5-10)                                                                                                    | £]  | 2  | 99  |
| Kid Talk<br>Lets Spell at Home                                                                                                    | £.] | Ď. | 99  |
|                                                                                                    |     |    |     |
| Lets Spell at Shops Lets Spell Out and About Magic Maths (4-8) Maths Mania (8-12) Math Talk Mickey's Runaway Zoo Mickey's Crossword Maker | E   | 7  | 90  |
| Magic Mathe (4.9)                                                                                                    | 5   | 2  | 99  |
| Marine Mania (8-12)                                                                                                    | 6   | 0  | 99  |
| Math Talk                                                                                                    | P.  | ĕ  | 99  |
| Mickey's Runaway Zoo                                                                                                    | 64  | 3  | go  |
| Mickey's Crossword Maker                                                                                                    | 01  | 3  | 90  |
| My Paint                                                                                                    | 63  | ŏ  | 99  |
| Postman Pat                                                                                                    | -6  | ñ  | 90  |
| Prof. Looks at Words                                                                                                    | C4  | 0  | 00  |
| Prof. Makes Sentences                                                                                                    | 21  | 6  | 99  |
| Prof. Plays a new Games                                                                                                    | £1  | 9  | 99  |
| Prof. Makes Sentences. Prof. Plays a new Games Puzzle Book Vol. 1 Puzzle Book Vol. 2                                                      | £1  | 4  | 99  |
| Puzzle Book Vol. 2                                                                                                    | £1  | 4  | 99  |
| Spanish Tutor                                                                                                    | £1  | 3  | 99  |
| Spell Book (4-9)                                                                                                    | £1  | 4. | 99  |
| The 3 Bears Things to do with Numbers                                                                                                    | £1  | 6. | 99  |
| Things to do with Numbers                                                                                                    | £1  | 4  | 99  |
| Things to do with Words                                                                                                    | £1  | 4  | 99  |
|                                                                                                    |     |    |     |

### SIM CITY ARCHITECT 1 OR 2 ONLY £12.99

FANTAVISION

£12.99

NAKSHA

MOUSE

ONLY £19.99

EYE OF THE

BEHOLDER

£20.99

JAMES POND

ONLY £7.99

SWORD OF

SODAN

ONLY £7.99

# INDIANNA JONES ADV ZAK MCKRACKEN £14.99

IT'S LANDED!!!

F15 STIKE

EAGLE 2 (1 Meg)

ONLY £24.99 JUST IN !!!

LORDS OF

CHAOS

ONLY £14.99 1/2 MEG

**UPGRADE** 

+ CLOCK

ONLY £24.99

SECRET OF

MONKEY

ISLAND

£17.99

**DEFENDER OF** 

THE CROWN

ONLY £7.99

# RAILROAD TYCOON ONLY £24.99

SUPERPLAN

1 MEG

239.99

COMING SOON

BIRDS OF PREY

ONLY £20.99

P.G.A. TOUR

GOLF

ONLY £19.99

**FULL METAL** 

PLANET

ONLY £7.99

CAN DO

ONLY £39.99

SPRING SAVERS

# HISOFTS PROFLIGHT ONLY £29.99

CONSTRUCTION KIT

£34.99

WARLORDS

ONLY £17.99

LOOM

ONLY £9.99

DREAM"

ONLY £99.99

IN NOW

LEMMINGS

ONLY £16.99

# LEISURESUIT

# LARRY 2 ONLY £12.99

TO CLEAR

# PHOTON VIDEO ONLY £24.99

# COMING SOON BATTLECHESS 2

# ONLY £20.99

# ROCTEC

SLIM DRIVE

ONLY £59.99

### WORDSWORTH A WRITERS AMOS COMPILER

# ONLY £20.99

# HOWZAT! MEG CRICKET ONLY £18.99 IN NOW

| Digiview Gold          |     |
|------------------------|-----|
| Hisoft Basic           | 3   |
| Home Accounts          | - 1 |
| Cindwords              | -   |
| attice C V5            | 3   |
| Mastersound            |     |
| Mavis Beacons Typing   | - 3 |
| Magician               | 3   |
| Music X 1.1 Version    | 3   |
| Music X Junior         |     |
| Pagesetter 2           |     |
| Pagestream             |     |
| Photon Paint 2         |     |
| Photon Video           |     |
| Pro Write 3.0          | 3   |
| Professional Page V.2  | £   |
| Protext V5             |     |
| Quartet                |     |
| Sculpt 4D              | £   |
| Sculpt 4D Junior       |     |
| Sound Express          |     |
| Superbase Personal 2   |     |
| Superbase Professional |     |
| Superplan              |     |
| Transwrite             | 3   |
| Nordsworth             |     |

# **MEGA BUYS**

| Welltris       | £9.99  |
|----------------|--------|
| Light Corridor | £9.99  |
| Mystical       | £9.99  |
| OI             | R      |
| ALL 3 for      | £19.99 |

# STAR PRINTERS

| LC | 200£229.99               |
|----|--------------------------|
| LC | 24-200 MONO£269.99       |
| LC | 24-200 COLOUR £309.99    |
|    | incl. Printer Cable +    |
|    | 200 Sheets Listing Paper |

# F16 Falcon £13.99 Falcon Mission 1 £9.99 Falcon Mission 2 £9.99

# OR All 3 £29.99

# 10 MEGA GAME PACK ONLY £21.99

### Teenage Queen, Captain Blood, Safari Guns, Tin Tin on the Moon, Bubble +, Purple Saturn Day, Krypton Egg, Jumping Jackson, Stir, Crazy Bobo, Hostages

# WICKED GAMES PACK ONLY £7.99

Bouncer, Paccie, Backgammon, Invaders, Ball Raider 2, Swooper, Spaceballer, Diabid, Zirax Othello

# UTILITY PACK ONLY £29.99 Includes:-

Comic Stutter. Fantavision, Spritz Paint

# **AMERICAN DREAMS** ONLY £6.99

**Bubble Ghost** Operation Neptune Hostages Super Ski

# **EUROPEAN DREAMS** ONLY £6.99

Stir Crazy - Bobo Teenage Queen Action Service Billiards Sim

# HIGH ENERGY ONLY £16.99

Tin Tin on the Moon Teenage Queen North & South Fire & Forget Hostages

### **FUTURE** DREAMS ONLY £6.99

Warlocks Quest G-Nius Spidertronic Purple Saturn Day

# SUPER QUINTET ONLY £6.99

Chamonix Challenge **Bubble Ghost** Warlocks Quest Passengers on the Wind 1 & 2

# AMIGA 500 SUPERPACK

Featuring: A500, P.S.U., modulator, mouse, 2 Python joysticks, mouse mat, 80 lockable disc box, 20 blank discs & labels, dust cover, disc cleaning kit, 4 player adaptor, mouse house, memory upgrade & clock, plus a choice from one of these compilations. Wheels of Fire, Powerpack, Mind Games, Flight Command

Total RRP value £495, Yours for only £365 inc VAT (Please add £6 for Courier Delivery)

### **MEGA OFFER!** LOOK! **MEGA OFFER!**

For every thirty pounds spent you can choose one of the following titles absolutely FREE! (Available singularly @ £3.99 each) Operation Neptune, Tin Tin on the Moon, Bubble +, Safari Guns, Hawkeye, Interphase, Rotor, Action Service, Toyotoes, Ballistix, Warhead.

Plus spend over £40 you can choose one of the £6.99 compilations FREE! (Games subject to availability . games may be substituted)

# AMIGA 500 PROPACK

Featuring: A500, P.S.U., modulator, mouse, mouse mat, 80 lockable disc box, 50 blank discs & labels dust cover, disc cleaning kit, memory upgrade & clock, roctec slim drive, fantavision, spritz paint comic setter, superbase personnel 2, sim city & pop ulous

Total RRP value £799, Yours for only £479.99 inc VAT (Please add £6 for Courier Delivery)

# Turbosof

Cherrycourt Way Industrial Estate, Stanbridge Road, Leighton Buzzard Beds. LU7 8QE

Mon-Thurs 9.00am-8.00pm Tel Hours Friday 9.00am-5.00pm Saturdays 10.00am-5.00pm Showroom Mon-Fri 9.00am-6.00pm Saturday 10.00am-5.00pm

> All prices include VAT Tel: (0525) 377974 Fax: (0525) 852278

Independent Stockist, Riomhaire Software, Dublin Bazzaar, Unit 34 Thomas St, Dublin 8 Eire. Shop prices will vary. Personal callers only

# (Personal callers welcome) HOW TO FIND US.....

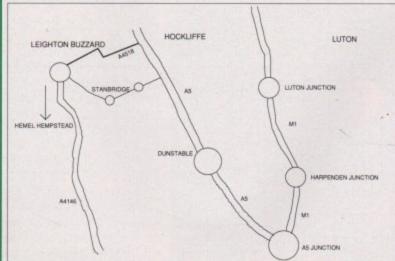

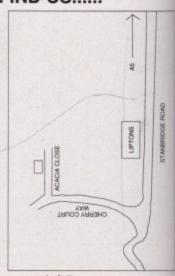

Maps showing direct routes from the motorway and A5

November 199

£79.9 £32.9 £24.9 £20.9 £79.9 £39.9 £49.9

Ball

IX,

ΞT

ge

use

els.

&

nt,

oop-

inc

# TURBOSOFT

SIM CITY+ TERRAIN EDITOR BOTH ONLY £22.99

SIM CITY + POPULOUS ONLY £19.99

£34.99 £8.99 £17.99 £24.99 £20.99 £17.99 £20.99 £3.99 £3.99 £3.99 £17.99 £17.99 £17.99 £17.99 £17.99 £17.99 £17.99 £17.99 £17.99 £17.99 £17.99 £17.99 £17.99 £17.99 £17.99 £17.99 £17.99 £17.99 £17.99 £17.99 £17.99 £17.99 £17.99 £17.99 £17.99 £17.99 £17.99 £17.99 £17.99 £17.99 £17.99 £17.99 £17.99 £17.99 £17.99 £17.99

£20.99 £17.99 £17.99 £20.99 £17.99 £20.99 £17.99 £20.99 £17.99 £20.99 £17.99 £20.99 £17.99 £20.99 £21.99 £21.99

£14.99 £21.99 £20.99 .£9.99

CLASSIC COLLECTION

# FORTHCOMING ATTRACTIONS lon Stations (1 Meg)... .£22.99 MOS 3D. £24.99 barian II (Psynosis). £15.99 me Bound me Chess 2 å Ted's Excellent Adventure £17.99 ds Of Prey £12.99 daver Levels. tain Planet ..... dinal of the Kremir impionship Athletics £17.99 £17.99 £21.99 ost Ba flighter 2 £22.99 £17.99 £24.99 bocod (J. Pond 2) £17.99 anghai 2 - Dragons Eye. ent Service 2 (1 meg).... int of Excalibur.... £24.99 £24.99 £20.99 ninator 2. £17.99 he Simpsons £17.99 ndetta... £17.99 £17.99 ng Commander (1 meg). orld Class Cricket ...... orlds at War ..... £24.99 £17.99 £17.99 ne Warrior

**ACCESSORIES** 

.213.99

.£4.09

...£9.99 ...£7.99 .£22.99

£259.99

£2.99 £12.99 £3.99

.£4.99

£23.99 £10.99

£279.99

£10.99

£12.99

219.99

£10.99

£12.99

£13.99

M Joystick/Mouse ext. lead. © Lockable Disc Box © Lockable Disc Box

4 Banx Stackable Box

50 Posso Stackable Box. miga 4 Player Adaptor.... miga 500 Dust Cover.....

x 10 Sony Branded Discs

modore 1084 Monitor

ksha Mouse + Op Stealth.

igator with Autofire..... ps CM8833 Monitor...

5000 Clear Extra + Autofire. ickjoy Jetfighter

ckshot Python Microswitch .

c Cleaning Kit...

use Mat 6mm

5000 Black

ckjoy Topstar .

ckshot Maverick

ell 1000 labels 3.5".... beedking with Autofire

|                                                                                                    | TOP 50 C                                                                                                    | CHART                                                                                                    |
|----------------------------------------------------------------------------------------------------|----------------------------------------------------------------------------------------------------|----------------------------------------------------------------------------------------------------|
| 1 Meg Cricket. 4D Driving Amnios AMOS Compiler Armour Geddon Atomio Bandit Kings of Ancient China Blade Warnor Centurian Crystals of Arborea Demoniak Elf European Superleague Eye Of The Beholder F15 Strike Eagle 2 F19 Stealth Fighter Gengis Khan Gods Golden Axe Gunboat Hero's Quest (Gremlin) Hunter Kick Off 2 Kick Off 2 (1 Meg) Lemmings Life & Death Lords of Chaos. Man. Uld. Europe | £17.99<br>£17.99<br>£20.99<br>£17.99<br>£17.99<br>£17.99<br>£17.99<br>£17.99<br>£17.99<br>£17.99<br>£17.99<br>£20.99<br>£17.99<br>£20.99<br>£17.99<br>£17.99 | Mega Traveller Mercs Metal Masters Metal Mutant N.A.R. C. Navy Seals Powermonger P.P. Hammer Profilight (Hisoft Pro Tennis Tour Railroad Tycoor B.I.2 Basebal Robocop 2. P. Type 2. S. W.I.V Search For The Secret of Monks Shadow Dance Speedball 2. Super Cars 2 (C. Super Skweek SWAP Switchblade 2. Toki - Goes Wilk Total Recall Total Recall Total Recall Total Recall Total Recall Total Recall Total Recall Total recall Total Recall Total Recall Total Total |
| WHEELS OF FIRE - ON                                                                                                    | LY £9.99                                                                                                    | POW                                                                                                    |

COMPUTER HITS II-ONLY £7.99

POWER PACK - ONLY £14.99

SUPREME CHALLENGE FLIGHT COMMAND - ONLY £12.99

MIND GAMES - ONLY £14.99

Tetris, Black Shadow, Golden Path, Joe Bl.

|                                         | Name and Address of the Owner, where                                                                                                    |
|-----------------------------------------|----------------------------------------------------------------------------------------------------|
| Mega Traveller 1                        | £20                                                                                                    |
| Mercs                                   | £13                                                                                                    |
| Metal Masters                           | £13                                                                                                    |
| Metal Mutant                            |                                                                                                    |
| N.A.R.C.                                |                                                                                                    |
| Navy Seals                              |                                                                                                    |
| Powermonger                             |                                                                                                    |
| P.P. Hammer                             |                                                                                                    |
| Prehistorik                             |                                                                                                    |
| Proflight (Hisoft)                      |                                                                                                    |
| Pro Tennis Tour 2                       |                                                                                                    |
| Railroad Tycoon                         |                                                                                                    |
| R.B.I.2 Baseball                        |                                                                                                    |
| Robocop 2                               |                                                                                                    |
| R-Type 2                                |                                                                                                    |
| s.w.l.v.                                |                                                                                                    |
| Search For The King                     |                                                                                                    |
| Secret of Monkey Island                 | 61                                                                                                    |
| Shadow Dancer                           | 61                                                                                                    |
| Speedball 2                             |                                                                                                    |
| Super Cars 2 (Gremlin)                  |                                                                                                    |
| Super Skweek                            | C1                                                                                                    |
| SWAP                                    | 61                                                                                                    |
| Switchblade 2                           | 04                                                                                                    |
| Toki - Goes Wild                        | 01                                                                                                    |
| Total Recall                            |                                                                                                    |
| Turrican 2                              |                                                                                                    |
| Warzone                                 |                                                                                                    |
| *************************************** | The state of the state of the s |

POWER UP - ONLY £18.99

WORLD CUP COMPILATION-ONLY 27.99 Tracksuit Manager, Kick Off, International Soccer

SOCCER MANIA - ONLY £9.99

HEROES. - ONLY £9.99

ADVENTURE PACK - ONLY £12.99

HOLLYWOOD COLLECTION - ONLY £18.99

VIRTUAL REALITY Vol.1 - ONLY £24.99

3D VIRTUAL WORLDS - ONLY £20.99

Football Manager 2, Microprose Soco Gazzas Soccer, F/Ball Manager W.Cup E

# 3D Construction Kit.... 3D Pool.....

# 688 Attack Sub ... A10 Tank Killer.... B.A.T. attle Command. litzkrieg (1 meg)... omber Mission Disk... ridge Player 2150..... alifornia Challenge (T. hampions of Krynn haos Strikes Back ness Champion 2175. nuck Rock nuck Yeager AFT2 blossus Chess X Damocles. Dragon Wars. Dragons Lair (1 Meg). Dragons Lair 2 Timewarp. Duck Tales. Dungeon Master (1 Meg). Dungeon Master Editor. Emlyn Hughes Soccer. European Challenge (T.D. II). F-16 Combat Pilot. F29 Retaliator. Final Whistle. Fight Simulator II. Front Line. Gunship. leroes of the Lamos fileroes of the Lamos fileroes of the Lamos fileroes of the Desert Jack Nicklaus Courses vol 1 Jack Nicklaus Int. Courses Jack Nicklaus Unlimited Golf (1 Meg)... Klilling Cloud. Knights of Crystalion Lost Patrol Lotus Turbo Challenge M1 Tank Platoon Maniac Mansions Midnight Resistance MIG 29 Might & Magic 2 Murder Maniac Cars (T.D. II Disc)

lous Promised Lands.

ce of Persia

hadows of Beast 2...
kull & Crossbones
pace Ace
teve Davis Snooker...
uper Monaco G. Prix...

Warlock the Avenger Wings (1 Meg) Wolfpack (1 Meg)

Vrath of the Demon

| s<br>o         |
|----------------|
| PRICE          |
| £7.49<br>£5.49 |
| £2.99<br>£5.99 |
| £7.49<br>£5.49 |
| £5.99          |

CES!

VGS Ø:

ROTECT

5000 HOSE

**\*\*\*** 

**\*\*\*** 

**300 100** 

**IIII** IIII

ER tion. 11" ENVELOPES 91/4 x 41/4 £1.99

E4.49

£1.99 £1.99 ams itions

> edges PRICE £8.99 £8.99 £8.99 £8.99

£5.49 .£3,99 R£8.99

### T.N.T. - ONLY £9.99 PLATINUM - ONLY £17.99

SEGA MASTER MIX - ONLY £17.99

TEST DRIVE 2 COLLECTION - ONLY £20.99

PHANTASIE BONUS EDITION - ONLY £20.99

| SPECIAL OFFERS . SPECIAL OFFERS |       |                   |       |                |        |
|---------------------------------|-------|-------------------|-------|----------------|--------|
| borne Ranger                    |       | Gremlins 2        | £7.99 | Shinobi        | £7.99  |
| kanoid 2                        | £7.99 | I.K.+             | £7.99 | Silent Service | £9.99  |
| of Chess                        | £4.99 | Indy Jones The Ad | v     | Sim City       | £14.99 |
| mic Bohokid                     | 67.00 | James Bond        | 67.00 | Carrage Dive   | 0100   |

| Airborne Ranger£9.99               | Gremlins 2£7.99                                                                                                    | Shinobi£7.99                      |
|------------------------------------|----------------------------------------------------------------------------------------------------|-----------------------------------|
| Arkanoid 2£7.99                    | LK.+£7.99                                                                                                    | Silent Service£9.99               |
| Art of Chess£4.99                  | Indy Jones The Adv£9.99                                                                                                    | Sim City£14.99                    |
| Atomic Robokid£7.99                | James Pond£7.99                                                                                                    | Sorcery Plus£4.99                 |
| Boulderdash Const Kit£4.99         | Jumping Jackson£7.99                                                                                                    | Speedball£7.99                    |
| Brian Clough's Football£6.99       | Kid Gloves£7.99                                                                                                    | Spin Dizzy Worlds£7.99            |
| Budokhan£8.99                      | Laser Squad£7.99                                                                                                    | Spy Vs Spy£4.99                   |
| Captive£9.99                       | Leaderboard£6.99                                                                                                    | Spy Vs Spy II£4.99                |
| Centrefold Squares£7.99            | Little Puff£6.99                                                                                                    | Spy Vs Spy III£4.99               |
| C.J.'s Elephant Antics£6.99        | Lombard RAC Rally£7.99                                                                                                    | Stunt Car Racer£9.99              |
| Colorado£4.99                      | Loom£9.99                                                                                                    | Super Gridrunner£4.99             |
| Corruption£7.99                    | Lords of the Rising Sun £11.99                                                                                                    | Super Hang-on£7.99                |
| Cosmic Pirate£4.99                 | Manic Miner£7.99                                                                                                    | Super Off-road Racer£9.99         |
| Count Duckula£6.99                 | Maua£4.99                                                                                                    | Superstar Ice Hockey£4.99         |
| Daily Double Horse                 | Mighty Bombjack£7.99                                                                                                    | Sword of Sodan£7.99               |
| Racing£7.99                        | Ninja Rabbits£6.99                                                                                                    | Tennis Cup£7.99                   |
| Defenders of the Crown £7.99       | North and South£7.99                                                                                                    | T.V. Sports Football£7.99         |
| Deluxe Strip Poker£7.99            | Operation Wolf£7.99                                                                                                    | Tank Attack £7.99                 |
| Double Dragon£7.99 Drakken£6.99    | Paradroid 90                                                                                                    | Time Machine£7.99                 |
| Fantasy World Dizzy£6.99           | Persian Gulf Inferno£7.99                                                                                                    | Tournament Golf£7.99              |
| Fast Food£6.99                     | Powerdrome£7.99                                                                                                    | Treasure Island Dizzy£4.99        |
| Ferrari Formula 1£8.99             | Projectyle£8.99 Quest for the Time Bird .£6.99                                                                                                    | Turrican£7.99                     |
| Flood £8.99                        | Programming Street Art Street Street | Tusker£7.99                       |
| Fools Errand £7.99                 | R-Type£7.99<br>R.V.F. Honda£9.99                                                                                                    | Wizball £7.99                     |
| Football Manager II+ Exp Kit £9.99 | Rick Dangerous £8.99                                                                                                    | X-Out£7.99                        |
| Full Metal Planet£9.99             | Rocket Ranger£7.99                                                                                                    | Xenon 2                           |
| Gauntlet II£7.99                   | Sherman M4£7.99                                                                                                    | Zak McKracken£7.99                |
| Gaurine ( II                       | Sticitian with manning L7.99                                                                                                    | Edit mortidotoji minimini, Er 199 |

EXPIRY DATE ..... PLEASE CHARGE MY ACCESS/VISA NO ..... ORDER FORM VISA CUSTOMER NO Please supply me with the following for

Please Note: Mail Order companies may take up to 28 days to deliver goods from receipt of order

| Titles | Price |
|--------|-------|
|        |       |
|        |       |
|        |       |
|        |       |

| Date:      |
|------------|
| Name:      |
| Address:   |
|            |
|            |
| Post Code: |
| Tel:       |

Please make cheques & PO payable to Turbosoft

Credit Card orders taken, payment cashed only on despatch. Orders under £5 add 75p per item P&P. For first class add 75p per item P&P UK only. E.E.C. countries add £2.00 per item. Non E.E.C. countries add £3.00 per item. Express airmail £4.00 per item. All items subject to availability. All prices subject to change without notice.

E.& O.E. Please allow for cheque clearance

Amiga Computing November 91

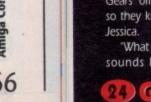

ro City, a well known Crime for many years

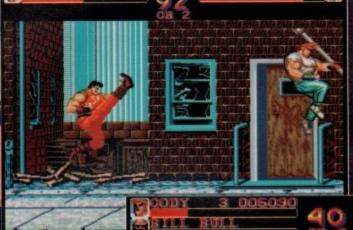

In a brief respite, the lads practise their modern dance routine in the hope of appearing with Bonnie Langford

3 001330 GUY

Welcome to Metro City. Not a nice place to live, but great for beating people up

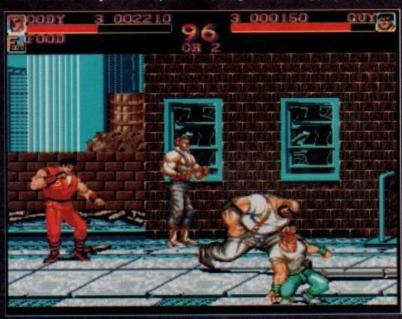

Guy and Cody get stuck in right at the start of level one

etro City has gone a bit downhill. Only a bit, mind you. It used to be plagued by crime and corruption. Those foolhardy souls who dared walk the streets at night got mugged, then the muggers got robbed, then the robbers got beaten up, and so it went on.

Decent folk moved away, and come to think of it, the indecent folk moved away as well. Nope, Metro City really was a pretty nasty place to be.

Then the Mad Gear Gang arrived...

Cursed with the most pathetic gang name since "The Jets" in West Side Story they vented their rage against the paralysed city. They terrified people with their close harmony renditions of Leonard Bernstein songs and bribed the mayor to allow them to carry out their nefarious deeds without recrimination.

Let's face it, they took the place over. Then the mayor mysteriously vanished, and the city looked for a new hero to rid them of the Mad Gears. This hero came in the imposing shape of Mike

Haggar, quite handily, happened to be an ex-wrestler and street fighter (as well as having a wonderful singing voice and a penchant for Shakespeare-

He refused to bow down to the Mad Gears' offers of bribery and corruption, so they kidnapped his lovely daughter,

"What a drag", thinks Haggar, "Still, sounds like an excuse to walk the streets and kick the hell out of everyone I meet." And that's exactly what he

Meanwhile, over in the gym, Guy and Cody are discussing the pros and cons of having immensely stereotyped butch yankee names when the phone rings. "Jessica's been kidnapped," says Cody in a blinding flash of lateral thinking, "My sweetheart since childhood," he adds to clarify what little plot there is. "She's my friend too," pipes up Guy, feeling a little left out, 'cos he's fancied Jessica for ages and only ever kissed her once (when she was drunk at the annual Street Fighters Xmas Ball).

By a blinding stroke of luck, Guy and Cody are more than a little adept at the old martial arts. Yes, Guy and Cody just happen to be a couple of black belt ninja types, which is just as well 'cos otherwise they'd

heads kicked in, wouldn't they? So, pausing only to style their hair, they set off to join Haggar for a relaxing spot of urban violence.

It's here that you come in. You must take control of one of the three heroes, or two of them if you can con your mate into joining in, and guide them through 19 (very short) levels of highly predictable beat-'em-up action.

Their noble quest will take them from the filthy back streets of Metro City, through the subway, into a wrestling ring (for some inexplicable reason) and every other typical setting for a beat-'em-up before they reach

> Jessica. Unfortunately, they also reach the bloke responsible, if not downright guilty, for lumbering the Mad Gears with such a duff name.

couple of slaps in the face and they topple over though

The darts players from Hell attack in a gut busting charge.

The "big" end of level nasty. Just keep punching him to win. Tactics or what?

Tis the Mad Gear ganglord, a sinister geezer in a wheelchair with a harpoon

The first thing to strike you about Final Fight is the graphics. They're masive, and colourful to boot, and are prety much identical to the coin-op. The enemy are varied and look really mean. The backgrounds are also nicely rendered, although there is no way to inteact with them by swinging from lamposts and climbing on crates and so

The animation on the characters is surprisingly fluid but with several big sprites on screen they start to slow down. How-

ever, the game's biggest plus is also its undoing. The sprites are so big that they mean the action is point-

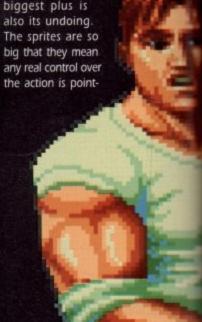

GAVER November 1991

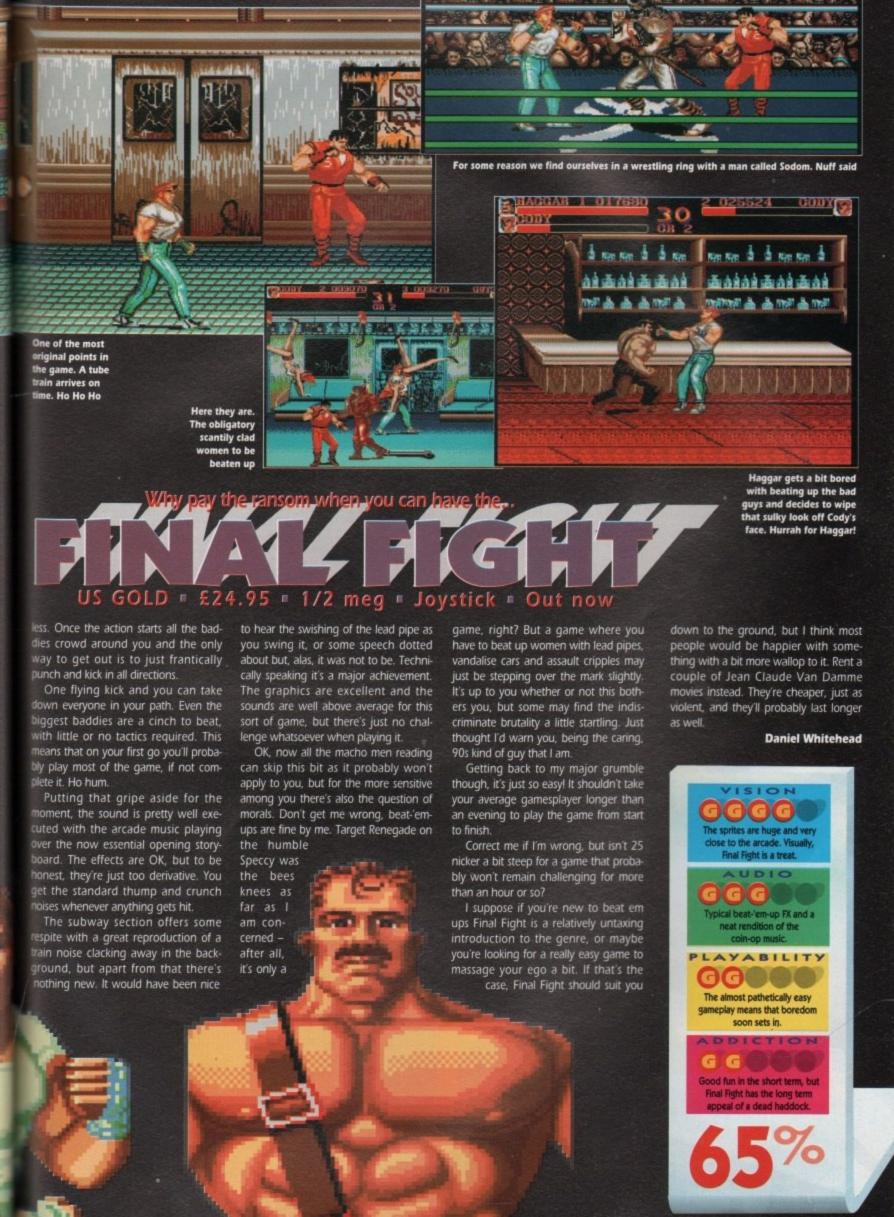

n

ut

so

ig

CES!

IGS

ROTECT

79

PRICE £7.49 £5.49 £2.99 £5.99

£5.49 £5.99 £6.99 £4.49

£7.49

ER

tion. 11". ENVELOPES 9%' x 4%'

> £1.99 £1.99

£1.99 £1.99

ams

itions NER f edges

PRICE £8.99 £8.99 £8.99

£8.99

£5.49 £3.99 £8.99

November 1991

ou may not have noticed, but Robin Hood is pretty hot property these days. A few years ago he was just a bloke who wore green leg warmers and a stupid hat in some distant age, remembered only in songs sung by bearded men in real ale pubs with Aran sweaters and fishermens' smocks, then suddenly he was transformed overnight into an international film star and all round celeb'.

All I can say is that it's a good thing that Robin Hood looked like Kevin Costner, or they'd have had to get someone else for the film, and then where would he be?

Needless to say, this game has nothing to do with "Prince of Thieves", although there is a competition to win the video included with the game, but is instead based on the Olde English legends that spawned the original Robyn o' the Hoode. So don't expect to find Hollywood style stunts and chases, like the film. That's not to say that the game is without action, but it's action of a more sedate kind.

The game places you in the slightly sweaty tunic of Monsieur Hood, and asks that you merely elevate him to level of International Folk Hero. Ho ho ho. That should be easy, thought I, I'll just clobber some Normans, snog Marian and be home in time for a slap-up meal of dead stag. Oh boy, was I wrong. Let's take my first game as an example.

I started off happily enough, sat in my castle having a good old knees up with the Sherwood Posse. Then the Sheriff of Nottingham booted me out and made me an outlaw. I hung around for a bit thinking it might be some massive medieval Jeremy Beadle type prank, but 'twas not.

So, there I was. An outlaw. So I shot a few arrows around, got into a fight with a soldier and died. Not really an auspicious start for the Champion of the Oppressed, eh? What had gone wrong?

My first impressions of Robin Hood were "Look's like loads of fun, but what the hell am I supposed to do?". The instructions don't give anything away, To assist you in your green stockinged gallavanting, Gamer now presents the guide to gorgeous icons BOW AND ARROW
Oddly enough, this will make
Robin fire an arrow in the direction he is facing, Click on this and then on a person and Robin will lay into This scrolls the screen a little further in the direction Robin is facing, to allow you to see what lies ahead. For some reason this induces Robin to break into a run. Per-haps All Bran would be more appropriate? Click on this and then on person and Robin will tickle them with his silver tongue (ahem). The "Be nice" icon, click on this, then a person and Robin will be nice to them CLOSE HAND The "Spill my pint" icon. Clicking on this and a person makes

ways to end the game, some are failures, others are minor successes, or you could go the whole hog and kill the Sheriff, get the girl and save the world.

My first few endings were of the "complete and utter failure" type, with the peasants sniggering at me and calling me names. After a bit of experimentation though, I started to get the hang of it. I met Maid Marian (and even managed to snog herl, I joined forces with Will Scarlet and even killed the Sheriff with a lucky arrow. Then I got beaten up by loads of soldiers and died. But it was too late, I was hooked.

Control of Robin is carried out via mouse and icons, in a manner similar to PowerMonger. You select the action you want and then click on the person or object you wish to act upon. It's a tried and tested formula, and it works quite well. There are times, however,

you have to click on two icons to run away from a soldier when he takes you prisoner, and by the time you've done that you could well be dead. There's also a rather odd feature that means that sometimes Robin ignores what you ask him to do and does what he wants instead. This means that you can't afford to leave him alone in case he strolls off to get himself killed while you make a

The icons available are your basic "fight", "talk", "walk" variety, although other magical icons can be collected. Magic? Yup, magic. In this Robin Hood tale, the forces of Herne the Forest God are in play to give you magic rings and crystals to help you on your way. Another decidedly un-Robin

cuppa.

when it can cause trouble. For instance, merely telling you that there are many Tired of playing "Catch Hell friends, what shall we do now for sport? The Giblets", the Merry Men look for a new hobby Good morrow sir. Most news Some of Robin's best friends were trees you

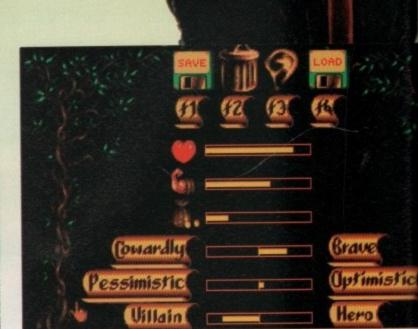

icon is the "fireball" which can

obtained from a dragon (?) to allow

to strike your enemy down with f

Very handy for getting rid of the

The graphics are a bit on the I

side, and Robin often blends in with

green backgrounds, but the lack of

means that there's plenty of memory

for those cute little touches that ma

The people in this game are

independent. Each lives the

own life, and you can watch the

Some of the little scenes y

can stumble across are abi

lutely brilliant, such as

in the river

funeral (complete wi

solemn music), the pe

ants poaching stag, a

the rather saucy maid

taking a revealing

The sound bad

up the graphic

touches perfect

The tunes are wo

derfully mediev

with flutes at

trumpets all own

these sort of games special.

mans, that one.

do it.

A look at the status screen reveals that Robin's a bit of a villain at the moment

Can Robin actually think that Marian will fall for this drivel?

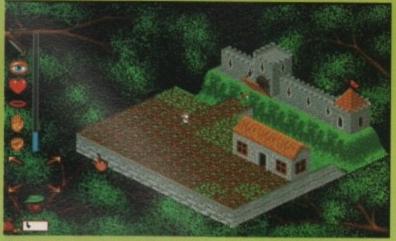

An Englishman's home is his castle, at least until the Sheriff nicks it off you

the shop, and there are plenty of them. Try having a chat with the Minstrel and seeing if he'll do requests! The sound effects are great too, if a little thin on the ground. The church bells and castle trumpets are especially worth a mention as they give you hints as to what's going on in other parts of the land.

in be

N YOU fire. Nor-

e tiny th the of size ry left make

re all

their them

s you

abso-

s the with peas-

, and

naiden

ng dip

backs

phical

fectly.

won-

dieval.

s and

Il over

Don't think that this is a one man job though. To survive in Sherwood you'll need to make plenty of friends, and keep the peasants on your side. Giving them money is a good way to boost your popularity, but you'll have to pinch

where the others are, I haven't got the foggiest. I think I've spotted Friar Tuck trundling around, but I can't get him to join me. That's one of the strengths of this game. There's no lack of things to do. There will always be someone to talk to or fight with, the question is which do you do, and to which people?

The game is not without its problems. As I said before, controlling Robin is sometimes a chore, especially when he decides to do his own thing and tries to sneak back into his castle. Another sticky patch comes when you try and use your up his cash before he legged it into the castle, but my arrow missed by miles and killed Maid Marian as she stepped out for a morning stroll. I was gutted I can tell you.

While I'm in a niggly mood, just a quick moan about the stupid way that icons become unusable for a short time once selected. I can't understand why Robin has to hang around waiting to be able to speak again when he's chatting

It's at its worst when you get taken prisoner and find you can't escape because the fight icon can't be selected. Quite why this happens is beyond me, as it simply serves to spoil the flow of

So, summing up time. Robin Hood is a novel and reasonably effective way of converting a tricky subject to computer. It's a good fun game with plenty of scope and tons of lastability, but it's slightly marred by some silly little bugs. Not quite the stuff that Gamer Golds are made of, but well worth a look all the

**Daniel Whitehead** 

He's bold, he's brave, he's very, very good. He's

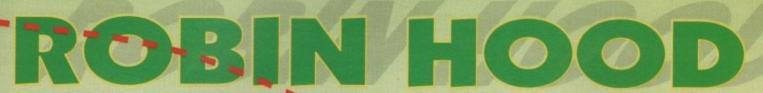

MILLENNIUM = £25.99 1/2 meg = Mouse/keyboard = Out now

t off the rich first. Somewhere along the line, you'll have to try and gather the Merry Men together as well. As a bit of clue, I'll tell you that Will Scarlet can be found about to be hung at the castle gates. All you have to do is rescue the fella and he'll join up with you. As to

fabled longbow. As we all know, Robin was the Jockey Wilson of his time, but the forced perspective makes it hard to see what lies in your path and what

Twice I managed to cold bloodedly murder some of my supposed friends, just because I couldn't see where I was firing.

The first time I tried to save Will from the gallows by shooting the hangman (just like the film) I ended up killing Will. The second time, I tried to shoot a bothersome rich bloke who wouldn't cough

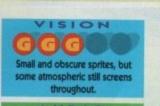

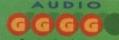

PLAYABILITY

A great game is let down by some thoughtless features.

November 1991 CANCER 27

CES!

IGS

ROTECT

RICE £7.49 £5.49 £2.99 £5.99 £7.49 E5.49 £5.99

£6.99

E4.49

ER tion.

11". ENVELOPES 91/6" x 41/4" £1.99

£1.99 £1.99 £1.99 £1.99

ams

itions IER edges

> PRICE £8.99 £8.99 £8.99 £8.99

£5.49 ..£3.99

R£8.99

uality of life is one of those nebulus ideas that is very difficult to quantify, let alone try and maintain at a high level for any period of time. You try being a Prime Minister and see how you get on. Attaining a high quality of life is the main aim behind Gremlin's first foray into the world of God games.

The approach they have adopted pitches the game somewhere in the land between Populous and Sim-City, fighting an opponent while you attempt to develop a viable city with all its attendant problems of taxation, population control, crime and who cleans up when the neighbour's dog craps in your garden.

You begin your life as commander of your first planet with little but a command centre, a few solar panels, a load of cash, a group of advisers and very little else. The Quality of Life begins at a meagre 40 per cent, and it is up to you to try and develop the city to a large bustling hubbub of parties and orgies, and organise an efficient workforce in between - sounds remarkably like being the editor of Gamer.

All sorts of things affect the QOL, anything from the view from the living quarters to taxation to how much food is available. Just hints are given in the manual, so only through playing and experimentation will you find out all the answers.

The first action you will probably wish to perform is a wee bit of construction. You have a choice of 24 different buildings, too many to list individually, which fall into loose cate-

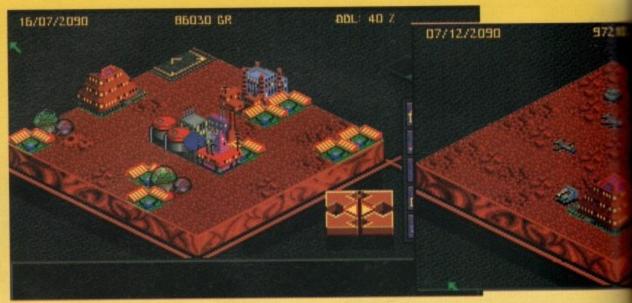

Part of your burgoening city

Thomas More would have been proud...

GREMLIN = £29.99 = 1/2meg = Mouse = Out now

gories. Resource-generating buildings, such as mines and chemical plants, must be built near appropriate resources to be effective, although power stations and similar electrical installations can be placed anywhere you like. In any case, planning is probably wise to maximise the efficiency of distribution of electricity to other build-

The next general category includes manufacturing installations. These make use of the resources to produce crucial items like tanks or food, vital to the survival of the colony and if neglected, quaranteed to send the QOL figure plummeting.

The final category includes those installations that actually improve the QOL as opposed to maintaining it. Food stores, stadiums, life-support systems, hospitals and fixed defence units like laser turrets are included here, and must be placed and used judiciously to maximise their effect.

For example a large event at the stadium will improve morale, an important factor in the QOL equation, but because everyone is off watching the games then the work rate will drop. A hospital is not essential but it will allow you to directly control the birth rate, and it will allow the population to recover more quickly from the effects of a virus, for example.

For the installations to be of any use they must be manned by colonists up to the maximum allowed - usually around ten per installation. You are perfectly at liberty to use less than this number should you feel that maximum production is not essential at any particular time, but it is also crucial that production levels are monitored so that you can up levels at any time should they be required. Not only do the installations

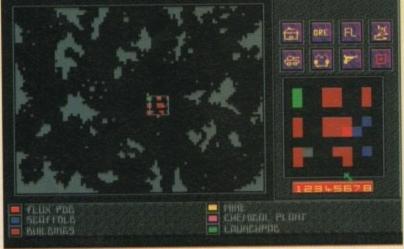

The various maps allow you to examine the layout of buildings, installations and ore deposits

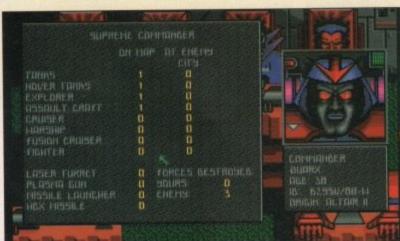

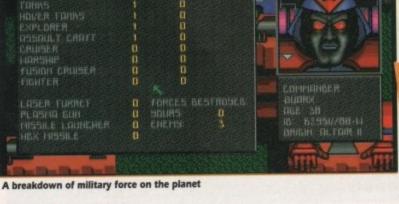

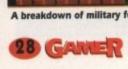

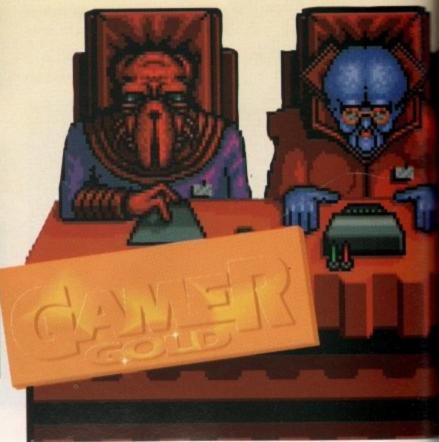

Stock control gives you the chance to sell some of you excess production

need manning, but construction will also occupy the colonists. It is entirely likely that a large number of fully-manned installations could mean that construction will not be possible, because all the available men are busy elsewhere.

se

tal

to

Illiv

re

nd

at

er

IC-

lar

IC-

uc

be

Juggling manpower is one problem, but so is juggling your budget. Taxation levels must be set, but an eye must be kept on the long-term effects on the QOL - nobody likes heavy taxation, no matter what the reason.

Also, grants for civilian and military development must be closely monitored. A high grant to the military will provide fast development of new weapons, but it may not make the population too happy if they haven't yet got a sports stadium. Of course, too low a grant will mean that the military is under-developed, making the colony vulnerable to a more advanced attack.

Control of your military is just as vital

a part of the game as constructing a well ordered and shiny, happy city. Organising the static defence systems, such as laser turrets and missile launchers, is only one part. The other is the construction, control and deployment of the mobile forces.

Initially, the decision will lie in how much manpower you are willing to commit to the factories producing the equipment, and which type of vehicle you want to produce - the more advanced, the longer it takes and the more resources it will use.

Once you have built up your stockpile of equipment, decisions have to be made as to where it will be placed and how it will be manouevred. At your disposal you have eight markers which can be strategically placed anywhere on the map and used to guide the tanks and aircraft around the play area, by sending one or a group to any one of the markers. They can also be guided to

attack an enemy city, although the location of this will not become known to you unless you sponsor spying activity, another demand on your stretched bud-

There is no way of individually controlling the tanks or aircraft. The only control you have is of general movement patterns, as all of the attack responses are automated. Defence may seem an unnecessary burden on a budget which could be better devoted to improving the QOL, but it will never be very high if the colony is overrun by aliens.

To help you make these weighty decisions are a panel of advisers. The advisers give information about each of the different aspects of the colony population, budget, number of manufacturing installations, morale etc - and will occasionally give recommendations. Simple things like: "We need more food ya bugga!" will not appear, but more succinct hints will be apparent.

It all sounds very complex and it is. but this is the next generation of God-games and will appeal to those who have successfully met the challenge of Sim-City and Populous and are looking for something more challenging to take them on to the next level of game-

It skilfully combines both the constraints of building a city that can be happily lived in with the problems of trying to defeat a malevolent opponent, and all the time you have to try and keep every one happy by not overspending and leaving everyone to starve.

There is no fixed objective to aim for, no timespan across which your efforts are measured. The only target is a Quality of Life which reaches above and beyond 90%.

But its complexity does not make it difficult to use,.Simple point and click systems and an isometric large-scale map mean that the game's system becomes almost second nature after a period of familiarisation.

Don't make the mistake of comparing this game to Image Work's Mega Lo Mania, one of last issue's Gamer Golds they are very different to one another. MLM is far less complex and geared to fun and humour, while providing a large amount of challenge and a fabu-

Scaffolding shows new building being constructed

CES!

GS

O.

ROTECT

**100 100** 

800 WW

**100** 100

70

PRICE

£7.49

E5 49

£2.99

€5.99

£7.49

£5.49

£5.99

E6 99

£4.49

ER

ENVELOPES

91/1 x 41/1

£1.99

£1.99

£1.99

£1.99

£1.99

ams

ations

edges

PRICE

£8.99

£8.99

£8.99 £8.99

£5.49

£3.99

R£8.99

22 6555

tion.

11".

0

P

A

Q

E)

Utopia goes for the more involved and time-consuming approach which has no definite answers. It doesn't have that many definite questions to be honest. And it will provide hundreds of hours of brain-blowing to those willing to invest the time needed to be successful. They are both excellent games doing two different things.

The crisp and colourful graphics are easy on the eye and the sound is quite simply superb - a dramatic tune coupled with stunning effects make it worth turning the sound up. Quite simply Gremlin have produced a very slick package which takes the notion of controlling and developing a city or planet one stage further than anything before.

Be warned however - it may be easy to use, but it is anything but easy to beat. If you can't invest the time needed, think carefully before purchasing. This isn't a criticism, merely something to be aware of. But whether you have the time or not, this is a game worthy of Thomas More's legacy.

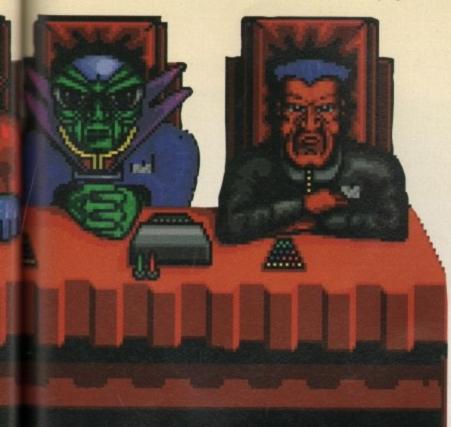

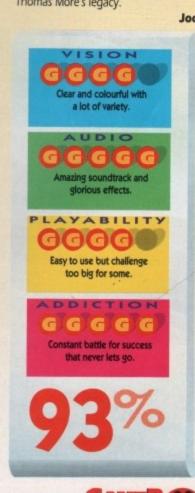

66

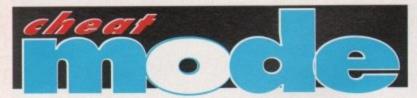

Gamer brings you a collection of white hot hacks and cheats for your favourite Amiga games

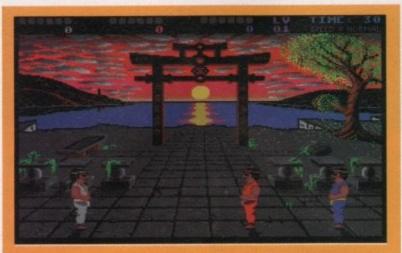

# IK+ – Hit Sauad

When you have been knocked down, press the spacebar to pause and then press Fire. You will now be invincible. You will have to repeat the cheat for every successive level.

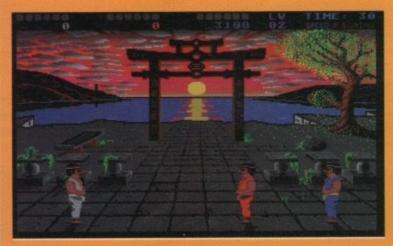

# ELIMINATOR

# Hewson

Once the game has loaded, press Help and enter the following passwords to hop, skip and jump to later levels.

Level 2: AMOEBA Level 3: BLOOP Level 4: CHEEKI Level 5: DOINOK

Level 6: ENIGMA Level 7: FLIPME

Level 8: GEEGEE

Level 9: HANDEL

Level 10: ICICLE Level 11: JAMMIN

Level 12: KIKONG

Level 13: LAPDOG

Level 14: MIKADO

gamer editor - julian boardman reviewer - paul rigby design editors - mike bailey IF YOU'VE ENJOYED IT HALF AS MUCH AS WE HAVE - WE'VE ENJOYED IT TWICE AS MUCH AS YOU

30 GAMER November 1991

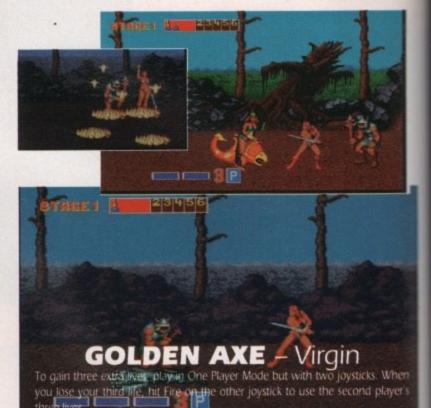

# AWESOME

# Psygnosis

Play normally until you get to inside the ship. Move the cursor to the shield icon and then simultaneously press "+" on the numeric keypad and the Fire button. If you now press F5, the screen should flash and give you invincibility. If you press F6, you will get infinite ammo'. Also, if you press any of the keys on the top row of the keyboard except for Esc and Del, each will give you a different weapon.

# Firebird

Type SARA as your entry for copy protection, then at the second attempt enter the correct word. You will now be able to adjust the levels of weaponry and cargo by using the Plus and Minus

Get to the options screen and type WHEN THE SWEET SHOW ERS OF APRIL FALL to receive infinite lives.

# CHALLENGE

# - US Gold

If you press F during the game, the screen will flip indicating that the game is ready to accept these cheats. Enter SAGITTARIANS MAKE BETTER LOVERS to receive copious supplies of keys, shields ice boots and magnets. Enter 09/12/57 to get unlimited time. Enter I THINK THEREFORE I AM to avoid having to col lect all the chips to leave the level.

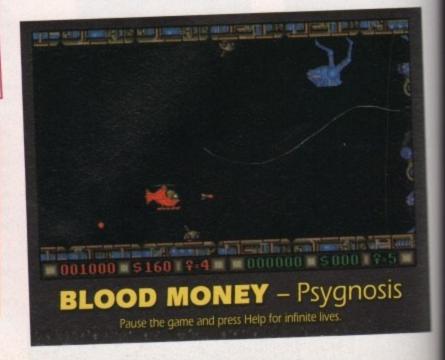

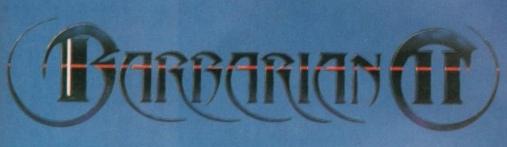

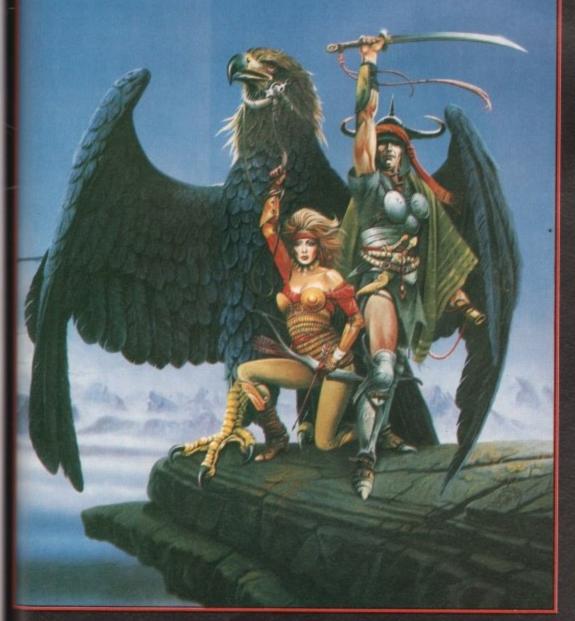

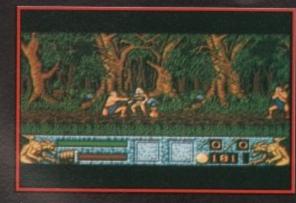

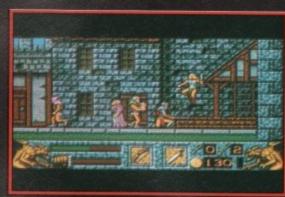

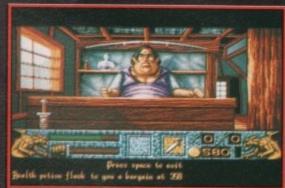

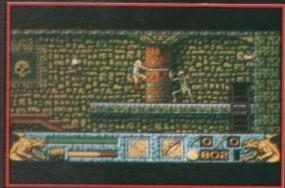

# BARBARIAN II

Necron's back in town and he wants revenge. Only you – in the guise of Hegor the Barbarian – have the courage, strength and stupidity to face the challenge:

It's time once again to don your dented helmet, tie your sweaty breechcloth, sharpen your rusting sword and move your big feet in the direction of danger.

Forests, caves, dungeons, castles and temples await your barbaric exploration, each is infested with deadly inhabitants and devious traps ready to terminate your lowbrow activities.

Featuring 2,000 frames of sprite animation, 32 colours on-screen, parallax scrolling, 6 levels of continuous arcade/adventure action, over 1 megabyte of fully-animated sprites, 50 divergent enemies, Magic & Health Potions to help you on your quest and a plethora of unique weapons to find and use. **Barbarian II** is:

The ultimate in loincloth entertainment.

Screen Shots from the Amiga version

SEEING IS BELIEVING

PSYGNOSIS FREEPOST LIVERPOOL L3 3AB UNITED KINGDOM Tel: 051-709 5755

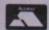

VISA

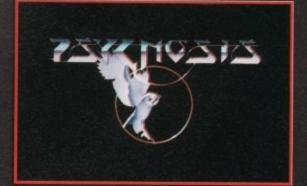

CES!

Ø:

ROTECT

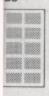

s No

PRICE £7.49 £5.49 £2.99 £5.99 £7.49 £5.49 £5.99 £6.99 £4.49

ER tion.

11". ENVELOPES 9% x4%

> £1.99 £1.99 £1.99 £1.99

ams

ations NER of fedges

> PRICE £8.99 £8.99 £8.99

£5.49 ..£3.99 R£8.99

222

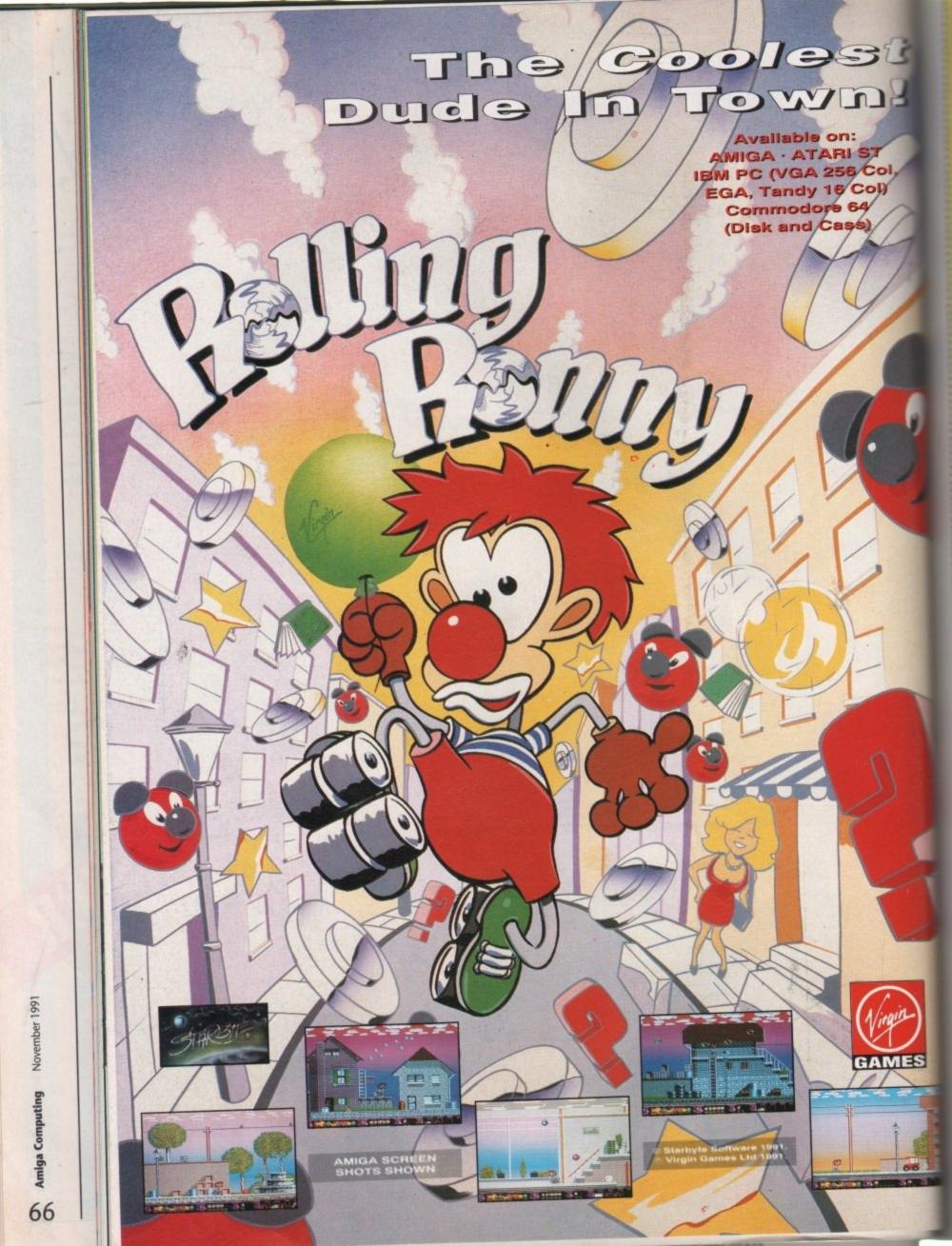

# creative MEDIA STORE HIGHEST QUALITY! LOWEST PRICES!

# RIBBONS STIN £249 Star LC10 £12.99

| gin24 ft. Oleic Acid         | 35±4          | Per Pack of 6          |
|------------------------------|---------------|------------------------|
| DESCRIPTION                  | PRICE<br>EACH | PRICE PER<br>PACK OF 6 |
| Amstrad DMP 2000/3000/316    | £2.99         | £14.99                 |
| Amstrad 8512/8256            | £3.24         | £15.99                 |
| Amstrad LQ 5000              | £5.99         | £29.99                 |
| Amstrad 9512 M/Strike        | £3.49         | £17.99                 |
| Amstrad 8256/8512 M/Strike   | £3.49         | £17.99                 |
| Amstrad DMP 4000             | £3.99         | £19.99                 |
| Amstrad 9512 Nylon           | £3.24         | £15.99                 |
| Amstrad LQ 3500              | £3.49         | £17.99                 |
| Brother HR 15/35 M/Strike    | £3.49         | £17.99                 |
| Brother M1409                | £3.99         | £19.99                 |
| Brother M1109                | £2.99         | £14.99                 |
| Brother HR15 Nylon           | £3.24         | £15.99                 |
| Brother 1509/1709            | £5.24         | £25.99                 |
| Canon PW 1080                | £2.99         | £14.99                 |
| Citizen 120D                 | £2.99         | £14.99                 |
| Commodore MPS 801            | £2.99         | £14.99                 |
| Commodore MPS 803 Nylon      | £4.49         | £22.99                 |
| Commodore MPS 803 M/Strike   | £3.99         | £19.99                 |
| CITOH 8510/550/2500          | £3.49         | £17.99                 |
| Diablo Hy-Type 2 Nylon       | £2.99         | £14.99                 |
| Diablo Hy-Type 2 M/Strike    | £3.49         | £17.99                 |
| Epson FX 1000                | £3.49         | £17.99                 |
| Epson LQ 400/500/550/850     | £2.99         | £14.99                 |
| Epson EX 800                 | £3.49         | £17.99                 |
| Epson LQ 1000                | £3.49         | £17.49                 |
| Epson LQ 1500                | £3.49         | £17.99                 |
| Epson LX 80/86               | £2.49         | £12.99                 |
| Epson MX/FX 80, MX/FX 88     | £2.99         | £14.99                 |
| M. Tally MT 80/81 Nylon      | £4.49         | £22.99                 |
| M. Tally MT 85               | £4.49         | £22.99                 |
| NEC P2200/P2+                | £4.24         | £21.99                 |
| NEC P5                       | £3.49         | £17.99                 |
| NEC P1/2/6                   | £3.99         | £19.99                 |
| NEC P3/7                     | £4.49         | £22.99                 |
| NEC P6+/P7+                  | £4.24         | £21.99                 |
| Oxidata 182/183/192/193      | £3.49         | £17.99                 |
| Panasonic KXP 1080/1081/1180 | £3.49         | £17.99                 |
| Panasonic KXP 1124           | £3.49         | £17.99                 |
| Star LC24-10/24-15/24-200    | £2.99         | £14.99                 |
| Star Micronics NL10          | £3.49         | £17.99                 |
|                              |               | 2 2 000                |

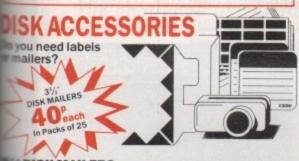

DISK MAILERS - Sturdy, bend-resistant construction mage free delivery.
ships eight 3½° diskettes. £9.99 Per pack of 25

USER LABELS - In combi of yellow, green, blue, red and grey £1.99 Per pack of 50

SK NOTCHER — For Apple, Atarl & Commodore puter Owners, cut your disk costs in \$23.99 each

**HEAD CLEANING KIT-**

use of your new cleaning kit helps data loss and increase productivity

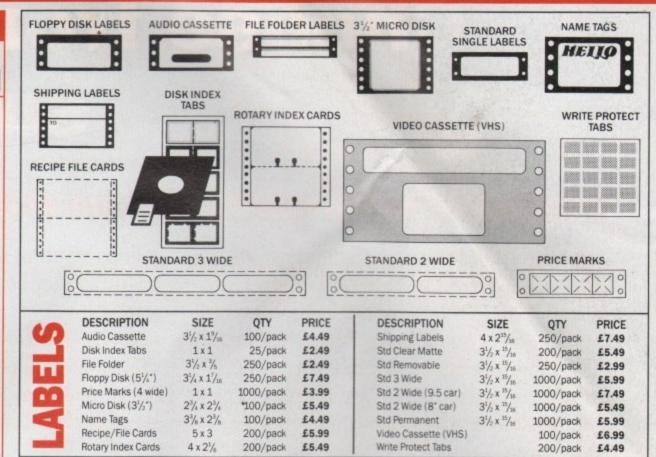

# **DOUBLE DENSITY DISKS** SPECIAL QUANTITY PRICING 29p each in lots of 1,000 30p each in lots of 500 32p each in lots of 250 DS/DD

Box of 10

31/2"DS/DD

| 31/- D | S/DD | Diskette | Specification | ** |
|--------|------|----------|---------------|----|

| Diskette Diameters: Inner 25mm, Outer 86mm Substrate: Biaxially-oriented polyethylene terepthalate (P.E.T.) |
|----------------------------------------------------------------------------------------------------|
| Coercivity:                                                                                                 |
| Coating Non-oriented cobalt enhanced iron oxide                                                             |
|                                                                                                    |
| Overwrite:<125%                                                                                             |
| Cartridge Material: ABS Plastic                                                                             |
| Shutter: Automatic                                                                                          |
| Media Life: Greater than 10 million revolutions                                                             |
| with head on a single track; with                                                                           |
|                                                                                                    |
| less than 20% signal reduction                                                                              |
|                                                                                                    |

Certification — Every diskette is tested and certified to be 100% error-free. All disks are certified to meet or exceed ANSI standards.

| ш   | DESCRIPTION    | QUANTITY | PRICE   |
|-----|----------------|----------|---------|
| - C | Double Density | 10       | £4.95   |
| 00  | Double Density | 25       | £9.95   |
| ~ = | Double Density | 250      | £80.00  |
| 7   | Double Density | 500      | £150.00 |
|     | Double Density | 1000     | £290.00 |

# BRIGHT COLOURED PAPER

Medium weight 20lb paper has a 'clean edge' perforation. The 91/2" by 11" size tears down to a standard 81/3" by 11"

| COLOUR           | NO. OF | SHEETS |             | 25 MATCHIN    | ENVELOPES     |
|------------------|--------|--------|-------------|---------------|---------------|
|                  | 100    | 250    | 2000 (case) | 55/6" x 43/6" | 93/4" x 41/4" |
| Kelly Green      | £5.99  | £9.99  | £84.99      | £1.99         | £1.99         |
| Cherry Red       | £5.99  | 69.93  | £64.99      | £1.99         | £1.99         |
| Wild Pink        | £5.99  | £9.99  | £64.99      | £1.99         | £1.99         |
| Electric Blue    | £5.99  | £9.99  | £84.99      | £1.99         | £1.99         |
| Brilliant Yellow | £5.99  | £9.99  | £64.99      | £1.99         | £1.99         |
|                  |        |        |             |               |               |

# BANNER ROLLS

45 feet with no seams or perfs!

Creating large messages was never easier. Say goodbye to seams, perforations and tape! Now you can produce professional banners and signs with BANNER ROLL. This revolutionary computer paper is a continuous tractor feed roll of medium weight quality paper that has no cross perforations and microperf edges for clean, finished output.

COLOUR PRICE COLOUR Print you next sales promotion, convention Powder Blue £7.99 Neon Orange £8.99 slogan or party message on Harvest Gold £7.99 £8.99 Neon Green BANNER ROLL. Forty-five feet Pastel Yellow £7.99 Neon Red £8.99 Arctic White Neon Pink fabulous easy to read colours.

| MOUSE PAD£2.99                | PRINTER STANDS.from £5.49 |
|-------------------------------|---------------------------|
| MOUSE POCKET£1.99             | MONITOR CLIP£3.99         |
| 31/2" DISK BOXES . From £3.95 | DESK COPY HOLDER £8.99    |

# OW TO ORDER

aces include VAT at 17.5%. To order by mail: Complete the order with your details. On a separate sheet of paper list all items you purchase, the quantities required, indicating size where priate and the price per item. Add the relevant

packaging & insurance charge. Make your cheque/postal payable to Creative MEDIA STORE or complete your credit card and post your order to us at the address below. Credit card are accepted by telephone, please have your order ready telephoning

# MONDITIONAL GUARANTEE

satisfaction is unconditionally guaranteed or your money back. any reason whatsoever, you are not satisfied with any product sed from us, return it and we will be pleased to exchange the

CATALOGUE AVAILABLE

# **PURCHASE ORDERS**

In order to offer the products at the lowest price, all Purchase Orders must be accompanied with your payment.

# DELIVERY INFORMATION

All products, except paper and evelopes, are sent by 1st Class Post. Paper and envelopes are sent by Parcel Post.

| POSTAGE,<br>INSURANCE<br>AND<br>PACKAGING<br>CHARGES | ORDER AMOUNT<br>less than £19.99<br>£20.00—£39.99<br>£40.00—£74.99<br>£75.00—£99.99<br>£100.00—£149.99<br>£150.00 and above | CHARGE<br>£2.25<br>£2.50<br>£3.50<br>£3.75<br>£3.95<br>£4.25 |
|------------------------------------------------------|----------------------------------------------------------------------------------------------------|--------------------------------------------------------------|
|                                                      | £150.00 and above                                                                                                    | 14.25                                                        |

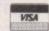

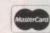

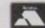

NAME **ADDRESS** POST CODE \_\_\_\_ I enclose a Cheque/Postal Order for £\_ Please charge my credit card No .-Signature \_ Expiry Date \_

reative MEDIA STORE Defford Road, Pershore, 20386 553222 FAX: 0386 556555

# Choose from six o subscribe

# Great offers on top quality software when you subscribe.

A subscription to Amiga Computing will bring you 12 months of the best news, reviews and features on the Amiga, delivered direct to your door. Plus, as a special thank you for your commitment to Amiga Computing we can offer you a great choice of software bargains. Whether you take

your computing seriously or prefer to play top-rated games, we have something for you from our six of the best package of subscriber offers. Subscribe TODAY and choose one piece of software from the selection below and remember - these offers are exclusive to subscribers.

# **AMOS The Creator**

AMOS is the definitive language for the Amiga. Creating graphics, text, sound and much more is simplicity itself. Over 40,000 users already know the benefits of using AMOS and you can join them at an incredibly low price when you subscribe to Amiga Computing.

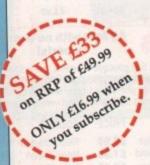

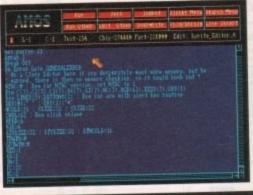

# AMOS 3D

You can generate outstanding 3D effects as seen in many software classics like Elite and Starglider II. You can create complex objects using building blocks which you can stretch, rotate, resize and glue together. You will soon be creating your very own 3D world.

Note: This software cannot be used without Amos The Creator.

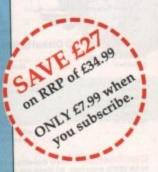

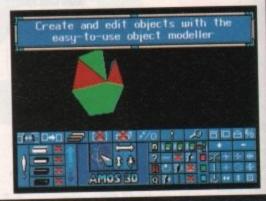

# **AMOS Compiler**

For existing AMOS owners AMOS Compiler will allow you to run most programs at least twice as fast as before with some commands up to five times quicker. Compiler gives you all the tools you need to produce super fast professional products.

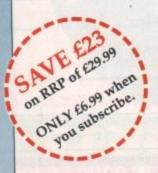

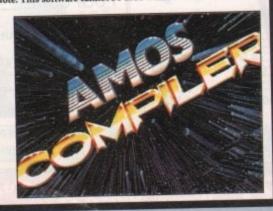

# **Armalyte**

This conversion of the highly successful C64 version really does justice to the original. Armalyte is a top quality shoot-'em-up with intricate landscapes and excellent animation that make it a totally addictive game that won't disappoint.

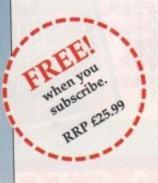

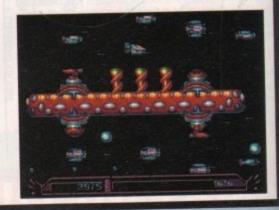

# the best when you to AMMGA

# Here's what you get month after month in Amiga Computing:

- 12 issues delivered to your home at no extra charge
- FREE cover disks with quality software
- Great reader offers

- FREE 32 page dedicated games supplement
- Amiga Almanac for serious users
- All from ONLY £34.95.

# Switchblade II

This hugely successful follow up to Switchblade will keep you amused for hours as you battle your way through six multi-directional scrolling levels in your quest for the Fireblade. Can you face the challenge of vanquishing the evil Hayoc?

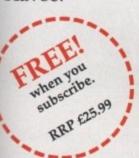

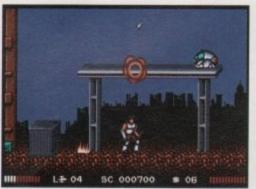

# Supercars II

Another blockbuster from Gremlin, Supercars II is a fast-moving overhead racing game with superb graphics and sound. There are three difficulty levels with seven tracks on each. This is without a doubt one of the best driving games of the year.

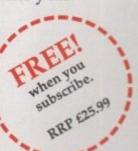

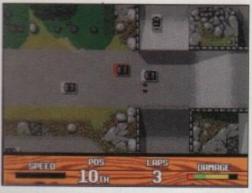

| SUBSCRIPTION ORDER                                                                                                    | FORM (including FREE monthly disk)                                                                                                    |  |
|----------------------------------------------------------------------------------------------------|----------------------------------------------------------------------------------------------------|--|
| Please tick the appropriate box  12 months' Subscription (including monthly cover disc)  New Renewal  UK £34.95 9505 9506  Europe/Eire £39.95 9599  Rest of World – Airmail £54.95 9500 9501  MY CHOICE OF GIFT (UK subscribers ONLY)  Amos the Creator £16.99 9518 Switchblade II Free 9520  Amos Compiler £6.99 9518 Supercars II Free 9521  Amos 3D £7.99 9519 Armalyte Free 9522 | Payment: please indicate method ( <li>Cheque/Eurocheque made payable to Europress Publications Ltd</li> <li>Access/Mastercard/Eurocard/Barclaycard/Visa/Connect</li> <li>Send to: Europress Direct, FREEPOST, Ellesmere Port, South Wirral L65 3EB (No stamp needed if posted in UK)</li> |  |
| NameSigned                                                                                                    | Order at any By phone: 051-357 1275                                                                                                    |  |
| AddressPost Code                                                                                                    | day or night                                                                                                    |  |
| Daytime telephone number in case of queries                                                                                                    | Don't forget to give your name, address and credit card number  General queries: 051-357 2961                                                                                                    |  |

Amiga Computing

We Stock over 1600 disks including FISH 1-520 and T-BAG libraries

PD disks • £1.25 Each. Cheques/PO payable to START. P&P add 50p Same day dispatch, First Class post !

START COMPUTER SYSTEMS (x1) - 20 HOLMESIDE SUNDERLAND - SR1 3 JE

5 6 5 2506

DEMO DISKS

GAMES

FPS JOURNAL - FPS ACCESS TERMINAL PROG - F243 PASSWORD and PCOPY - F245 NOCIJCK - F300 TITLEGEN - F213 500 8 Color foons - F322 CZ EDITIOR - F322 MEBACKUP - F356 NCOMM - F362 SMOVIES scroler - F366 PRINTSTUDIC) - F352 MAGNETIC PAGES - F404 IMARC - F412 ZEROVIEUS - F425 A-GENT - F426 COMMAN - F429 SCRUB - F434 TYPRING TUTIOR - F446 CANNON 36 & POST

START COMPUTER SYSTEMS ARE ONE OF THE FOUNDER MEMBERS OF THE UNITED PUBLIC DOMAIN SUPPLIERS. SEE OUR ADVERT IN CU

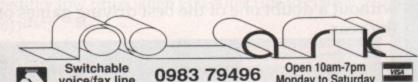

migaDOS Inside & Out ardware Ref Manual ics & Docs: ROM Mnl ids And The Amiga bs & Devs; ROM Mnl lapping the Amiga

COMPUTER AIDED DESIGN
44.65

PageStream 2.1
Pro Clips Str. Art
Pro Page 2.2MB
Saxon Publisher
Saxon Script
Structured Clip Art

Animation Studio
C Light Ray Tracing
Deluze Photolab
Deluze Print 2
Deluze Paint 3
Deluze Paint 4
[2709]
Dig Paint 3
FantaVision Deluxe Print 2 37.60
Deluxe Paint 3 49.82
Deluxe Paint 4 (2709) 74.73
Dig Paint 3 54.06
FartaVision 35.72
Imagine 3D Modelling 179.54
Piurnate 39.96
Raal 3D Beginners 1.3 119.85
Raal 3D Turbo 2M8 329.94
Soene Generatior 35.72
Southt 30 XL 99.64
Scutpt Animate 4D 2MB 337.23
Shary JX100 C. Scanner 599.72

SPREADSHEETS

UTILITIES

PACKAGES

Monday to Saturday Doctor Ami DOS 2 DOS. Enhancer 1.3. GB Route Plan WORDPROCESSORS Excellence 2

Sonix 2... Sound Trap 3 Sampler... Tiger Cub...

Richard & Angela Howe: Applied Research Kernel
Corve Farmhouse, Corve Lane,
Chale Green, Nr Ventnor, PO38 2LA, U.K.
POST & PACKING (on items averaging less than 1 Kg):
U.K. 20. Special Delivery 63.29. Securicor £8.87.
BFPO & CHANNEL ISLANDS £0. Special Delivery £3.29.
EUROPE £5 1st item + £3 for each additional item.
WORLD £12 1st item + £9 for each additional item.
CHEQUES London Sterling to A.R.K. Cheques may clear.
NORMAL DESPATCH Stock 24 hours, Supplier 48 hours.
EXPORT & BFPO Remove UK WAT (£1.175) (Not Books).
V.A.T. Pricos include V.A.T. Books are Zero Raled.
PRICES Are necessarily subject to change.
MEMORY Assume 1MB RAM to load, unless stated.
Visitors are always welcome by appointment

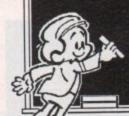

For the best in Educational Software

Subjects French, Spanish German, Italian Science, History Geography English Words Spelling Arithmetic Football, Sport First Aid General Knowledge England, Scotland Natural History

Kosmos are specialist producers of Educational Software designed to help you enjoy learning from your computer. Versions are available for most popular home & business computers. Many of our programs even allow you to add your own lesson material.

Write or telephone for a FREE 20-page BROCHURE of our Educational & Leisure software Please state your computer type

Kosmos Software Ltd, FREEPOST (no stamp needed in UK) DUNSTABLE, Beds. LU5 6BR Telephone 05255 3942 or 5406

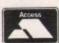

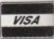

You know what YOU want from YOUR computer, that's why you're choosing AMIGA

...NOW YOU'VE CHOSEN THE RIGHT COMPUTER, MAKE SURE YOU CHOOSE THE RIGHT DEALER.

Anyone can be good at selling Amiga or CDTV, but sadly, that's often where it ends. So, when it's time to choose the best computer, it's also time to find the best supplier; the one who is not only competitive, but the one who gives you the best possible ongoing support for you and your

THE ONE TO CHOOSE IS.

# **Gordon Harwood**

specialised in Commodore products from the earliest VIC 20 right up to today's market leader, the AMIGA. In fact, we've supplied so many, for almost a decade now, that the chances are some of your friends will be able to tell you of our excellent service.

What this means is that we'll help you get the most from your new system straight away. And if you do have problems that need an extra hand, this is how our reputation has been built

# If you'd like all this, and more:

- ☐ FRIENDLY AND HELPFUL EXPERT ADVICE
  ☐ UNLIMITED ACCESS TO CALL IN SUPPORT AND EX-DIRECTORY TELEPHONE TECHNICAL HOTTLINE
  ☐ COMPLIMENTARY AMIGA, SOFTWARE, PERIPHERAL AND ACCESSORY PRODUCTS CATALOGUE
  ☐ ALL ADVERTISED PRICES FULLY VAT INCLUSIVE
  ☐ EXTENSIVE SHOWROOM DISPLAYS OF OUR LARGE RANGE OF HARDWARE, SOFTWARE AND PERIPHERALS
  ☐ EXTENSIVE SHOWROOM DISPLAYS OF OUR LARGE RANGE OF HARDWARE, SOFTWARE AND PERIPHERALS
  ☐ EXTENSIVE STOMPLITTERISED MAIL ORDER, STOCK WARRANTY AND CLISTOMER SUPPORT SYSTEM
  ☐ HELP BULLETINS WITH ALL SYSTEM HARDWARE
  ☐ FREE COLLECTION OF MAJOR HARDWARE ITEMS REQUIRING UNDER WARRANTY SERVICING

- UNDER WARRANTY SERVICING

  NEW PRODUCT 30 DAY REPLACEMENT GUARANTEE

  EXPERIENCED AND TRAINED SERVICE TECHNICIANS

  AND OF COURSE, THE MOST COMPREHENSIVE RANGE OF COMPETITIVE PRODUCTS AND PACKS ANYWHERE!

Look no further than ...

omputers

The Closer you look, The Better we look.

al qle

15

SS

to

RE

ıre

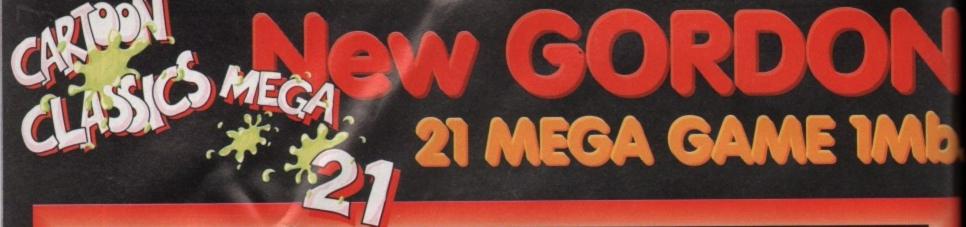

HARWOODS POWERPLAY PACK 1 COMES OF AGE WITH 21 GREAT GAMES AND INCLUDES 1Mb. AMIGA CARTOON CLASSICS WITH THE SIMPSONS, LEMMINGS AND CAPTAIN PLANET PLUS 18 SPECIAL GAMES ONLY FROM HARWOODS!!!

**ALL OUR AMIGAS ARE UNITED** KINGDOM SPECIFICATION AND INCLUDE THE FOLLOWING...

> 1 Mb. Disk Drive 1Mb Ram Memory 'Notepad' Simple Word Processor TV Modulator 4096 Colours Multi Tasking Speech Synthesis 4 Channel Digital Stereo Sound Amiga Mouse Operation Manuals Workbench 1.3 Disks **ALL Connecting Cables**

# PLUS...All OUR Amigas are backed by Harwoods **Great Service**

[Please see full details in our Ordering Made Easy' panel final page)

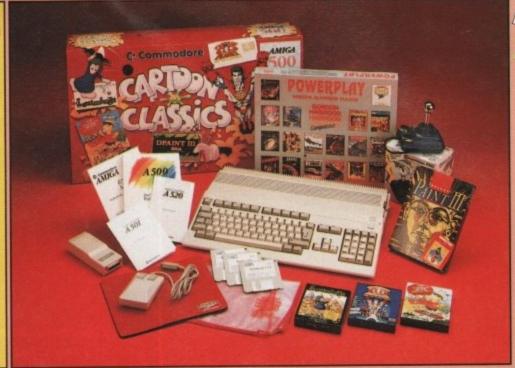

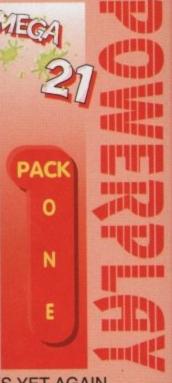

THAT'S RIGHT HARWOODS HAVE PUT TOGETHER THE ULTIMATE AMIGA PACKS YET AGAIN... STARTING WITH POWERPLAY PACK 1 WHICH INCLUDES 21 GREAT GAMES!

Just look at what you get NOW...

• AMIGA A500 COMPUTER WITH GENUINE COMMODORE 0.5Mb UPGRADE TO A FULL 1Mb.

THE SIMPSONS, BART vs THE SPACE MUTANTS - Thats right man! you can play the computer version of this popular TV cartoon. By Ocean.

CAPTAIN PLANET - created from the award winning TV show, now's your chance to save the earths environment with this ultimate adventure... your Eco-Copter is waiting. By Mindscape.

LEMMINGS - Are you as smart as Lemmings are stupid, match your intelligence against their lack of it as you play the 140 levels of the most original game of '91 (European Computer Leisure Awards Winner). By Psygnosis.

EDUCATIONAL BASIC LANGUAGE FOR CREATING YOUR OWN PROGRAMS

NOTEPAD SIMPLE WORD PROCESSOR

DELUXE PAINT III GRAPHICS PACKAGE WITH ANIMATION

TAILORED DUST COVER AND MOUSE MAT

AND THE SUPERB COMPETITION-PRO STAR, FULLY MICROSWITCHED JOYSTICK - The first and only joystick to date, to receive a100% magazine review rating.

PLUS.... 18 MORE GREAT GAMES, THERE'S SOMETHING FOR EVERYONE.

BLOODWYCH - Fantasy role-playing game, great interaction with your computer created environment
BUBBLE+ - Help the dawdling ghost and the soap bubble, escape from the old deserted manor house
CAPTAIN BLOOD - Astonishing creatures and animated 3D graphics, this is a game you just have to play
ELIMINATOR - A progressive multi stage flying shoot 'em up, on a long winding course, survive if you can!
HOSTAGES - You must get your team and hostages out of the terrorist overrun embassy, without loss of life
JUMPING JACKSON - In a deluge of colour and sound save, the earth from sadness and melacholy music
KRYPTON EGG - A classic Breakout game, 60 screens, separated by 6 combat sequences LANCASTER - Your mission is to fly the classic WWII bomber on its dangerous raids over enemy territiony LOMBARD RAC RALLY - You drive your 300 bhp Sierra Cosworth through demanding stages of the rally PURPLE SATURN DAY - Four arcade games, an exciting high speed trip into total cosmic 3D space SAFARI GUNS - Live the African experience in an animal sanctuary, track the poachers & ivory traffickers STIR CRAZY (Featuring Bobo) - Bobo & his inmates are planning a stunning trampoline jump prison escape

SKYCHASE - Airborne combat for every simulation fan. In this one or two player game, battle against your MIG flying adversary in your F-16 Falcon.

SKYFOX II - Skyfox II, the only ship fast enough to carry on the Skyfox legend. Fight to blow your federation enemies from the Galaxy, at speeds of 9000 kilometres/second!

STRIKE FORCE HARRIER - Puts you in the cockpit of one of Britains most exiting fighter aircraft. Multiple

skill levels let you progress to become an ace pilot TINTIN ON THE MOON - We've been captured by Colonel Jorgen and he's tring to scupper the moon mission.

Come on Tintin, you're the only one who can save us, and be the first on the moon TV SPORTS FOOTBALL - Strap on your helmet for American football simulation that looks like the real thing. XENON 2 MEGABLAST - This time it's war! The Xenites are back and have thrown time itself into turmoil.

AND HARWOODS ALSO GIVE YOU A SUPERB BROCHURE OFFERING UP TO 16 NIGHTS FREE HOTEL ACCOMODATION IN AN EXTENSIVE SELECTION OF 400 HOTELS AROUND THE UK PLUS NOW A SPECIAL BUDGET FRANCE SUPPLEMENT IS INCLUDED!

Priced at an INCREDIBLE

Including

DON'T FORGET THAT WHILST YOU CAN OF COURSE PLAY THE GREATEST GAMES, WHEN YOU CHOOSE THE AMIGA YOU ARE ALSO GETTING A VERY POWERFUL PERSONAL COMPUTER. PROJECTS SUCH AS PROGRAMMING, GRAPHIC DESIGN, WORD PROCESSING OR OTHER BUSINESS APPLICATIONS, EDUCATION FOR A WHOLE HOST OF SUBJECTS FROM PRIMARY LEVEL TO 'O'LEVEL ARE ALL A REALITY WITH THE SYSTEM THAT YOU CAN REALLY GROW WITH AS YOUR COMPUTING EXPERIENCE EXPANDS. EUROPEAN COMPUTER OF THE YEAR 1991, EUROPEAN COMPUTER LEISURE AWARDS

# POWERPLAY PACKS

**HARWOOD'S** BRILLIANT AMIGA 1Mb MEGA 21

**GAMES PACK 2** 

That's right you get the fantastic Amiga & **ALL THE EXTRAS** detailed in Harwoods 'Mega 21' Games Pack 1 (left), plus F19 Stealth Fighter AND you also get...

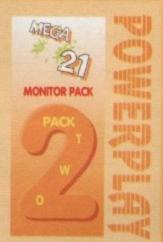

# THE SUPERB PHILIPS CM8833/II STEREO COLOUR MONITOR

Twin Stereo Speakers, Green Screen Switch, Free Lead to Amiga, Tailored Dust Cover 12 Months on-site maintenance warranty See monitor panel for details,

A SPECIAL PACK FROM HARWOOD'S FOR YOU SEE THOSE GAMES WITH SUPERB

# HARWOOD'S BRILLIANT AMIGA 1Mb 'MEGA 21' **GAMES PACK 3**

That's right you get the fantastic Amiga & ALL THE EXTRAS detailed in Harwoods "Mega 21" Games Pack 1 (far left), plus F19 Stealth Fighter AND then you also get.

THE SUPERB PHILIPS CM8833/II STEREOCOLOUR MONITOR Twin Stereo Speakers, Green Screen Switch, Lead to Amiga, Tailored Dust Cover and 12 Months on-site warranty (See monitor panel for details)

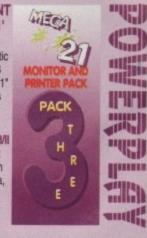

Plus... THE BRILLIANT STAR LC 200 COLOUR PRINTER 185/40 cps, Full Colour 9 Pin NLQ Dot Matrix Printer with FREE Dust Cover and cable to your Amiga. (See printer panel for details)

IF YOU WISH REPLACE THE C200 WITH A CITIZEN SWIFT 9 COLOUR AT NO EXTRA COST!!!

CHOOSE A STAR LC 24/200 OR CITIZEN SWIFT 24 COLOUR FOR JUST 289.95 MORE!!!

A SPECIAL MONITOR AND PRINTER PACKAGE FROM HARWOODS TO SET YOU UP COMPLETELY AND ALL AT A PRICE YOU'LL FIND HARD TO BEAT!

# "IT'S THE-**BUSINESS**"

A TRULY PROFESSIONAL PACKAGE SPECIFICALLY FOR THE BUSINESS MINDED AMIGA USER. THIS ONE SHOULD **FULFILL EVERY AREA** OF BUSINESS YOU'RE LIKELY TO NEED!

THE BUSINESS PACK **FROM HARWOODS** INCLUDES ALL THE FOLLOWING...

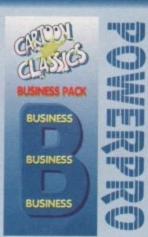

AMIGA A500 WITH 1Mb. MEMORY INC. CLOCK (See Standard Features List)

SUPERB PHILIPS CM 8833/II STEREO COLOUR MONITOR\*

(See Monitor Panel) STAR LC200 9 PIN NLQ FULL COLOUR PRINTER (See Printer Listing Panel)

PEN PAL V1.3 (Word Processor)...1Mb. SUPERBASE II PERSONAL (Database) SUPERPLAN (Spreadsheet)...1Mb.

TUTORIAL DISK

THE SIMPSONS
CAPTAIN PLANET
LEMMINGS
F19 STEALTH FIGHTER

PISTEALTH FIGHTER
DELLIKE PAINT III
Now with ANIMATION
MICROSWITCHED JOYSTICK
10 BLANK 3.5° DISKS
DISK LIBRARY CASE
MOUSE MAT
3 TAILORED DUST COVERS

WE MEAN BUSINESS AT A GREAT PACKAGE PRICE OF JUST.

.

RIMARY & JUNIOR PACK A Get your children off to the right uting start with this software learn and play pack...

PROF. PLAYS A NEW GAME PROF. LOOKS AT WORDS PROF. MAXES SENTENCES PROF. HUNTS FOR WORDS

Active, enquiring young minds leve seeing the carbon character called Prof. entertain and teach. Children take charge of Prof. on the computer, active learning. Follows National Curriculum(N.C.).

MAVIS BEACON TEACHES TYPING A flur way to learn how to type PROPERLY! PRIMARY MATHS COURSE
Around 24 modules in this course from 3 yes old
right up to secondary level. Follows N.C.
READING & WRITING COURSE
24 module course. Teaching from the computer
and books. For early starters & the dystexic.

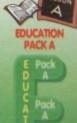

(m) (Jina) duni mm emmain. (m) mille

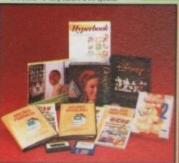

HARWOODS LEARN & PLAY GCSE/O' LEVEL PACK GCSE examination level studies on your Amiga computer that's fun!

MICRO ENGLISH, MICRO FRENCH AND

action to the National Commission and Micro English was designed and festled in schools by two teachers. Micro French Includes I had speech to thely prun accent PEN PAL - Braphilizal World Processor A fartacke word processor with all the toots you'll need to create effective written work. Ideal for home work, projects etc. or for the families occasional letters. Text wraps automatically around graphics, even as you typed includes a built-in database and Forms Manager.

MANUS SEARCHIN WEATHER TYPENDO

MAVIS BEACON TEACHES TYPING
A "sur" way to learn how to type PROFELLY! Learn
quickly, easily and with lots of fur! Joystick & Mouse
supported with "Guide Hands" on screen to help.

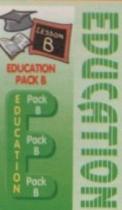

Remember to ask for your FREE Harwoods Amiga catalogue.

Va Cridit Facilities

The Closer you look, The Better we look.

# SOUND AND VISION Words and Pictures

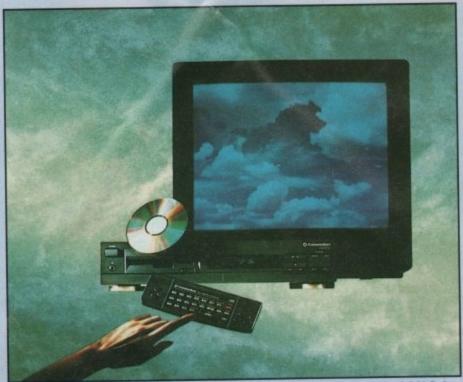

IMAGINE, IF YOU CAN, A NEW, MORE POWERFUL AMIGA...
AN AMIGA WITH 1 MEGABYTE OF MEMORY, AND A COMPACT DISK DRIVE OF ALMOST INFINITE SIZE. A DISK DRIVE SO VAST, IT CAN STORE HUNDREDS OF MILLIONS OF DIGITS OF DATA. THIS DATA COULD BE, SPEECH, ANIMATED PICTURES, DIGITISED STEREO SOUND, COMPUTER IMAGES OR WHOLE ENCYCLOPAEDIAS .... AND MORE.

IMAGINE THIS, AND YOU CAN START TO GRASP THE CONCEPT OF CDTV.

THE INTEGRAL COMPACT DISK DRIVE, IS THE KEY TO THE POWER OF CDTV. ITS STORAGE CAPACITY IS EQUIVALENT TO AROUND A QUARTER OF A MILLION FULL PAGES OF TEXT. THIS WHEN INTEGRATED WITH THE 1 MB OF INTERNAL AMIGA CIRCUITRY, CREATES A SYSTEM, WHICH FROM A CD DISK, CAN GIVE YOU ACCESS TO AN UNIMAGINABLE SPECTRUM OF REAL WORLD IMAGES, NEVER SEEN COMBINED BEFORE. THESE VIVID IMAGES, WITH WORDS AND SOUNDS, GIVE YOU A WHOLE NEW DIMENSION IN HOME EDUCATION, ENTERTAINMENT & INFORMATION TECHNOLOGY.

AND... DON'T FORGET, THAT CDIV CAN PLAY IN SUPERB QUALITY, ANY NORMAL AUDIO MUSIC CD, AND IT CAN ALSO PLAY THE NEW CD+G DISKS, WHICH GIVE DIGITAL SOUND AND ON SCREEN GRAPHICS. ON CD DISKS NOW AVAILABLE, THERE ARE EDUCATIONAL PACKAGES, ENCYCLOPAEDIAS PACKED WITH REFERENCE INFORMATION, STUNNING GAMES, MUSIC SYSTEMS AND MANY OTHER NEW AND VARIED SUBJECTS, INCLUDING WHOLE WORLD ATLASES OR EVEN THE COMPLETE WORKS OF SHAKESPEARE, EACH ON ONE CD DISKIII

# FREE CDTV STARTER PACK!!!

WHEN YOU CHOOSE YOUR CDTV FROM GORDON HARWOOD, NOT ONLY DO YOU GET OUR LEGENDARY SERVICE, BUT WE GIVE YOU A CDTV STARTER PACK, TO GET YOU EXPLORING YOUR NEW WORLD - STRAIGHTAWAY THIS INCLUDES A SUPERB SELECTION OF CD DISK TITLES INCLUDING THE WELCOME TUTORIAL & HUTCHINSONS ENCYCLOPAEDIA, PLUS ... FIVE GAMES, SHERLOCK HOLMES & THE HOUND OF THE BASKERVILLES, SIM CITY, A TOWN WITH NO NAME, CHAOS IN ANDROMEDA, AND THE ACCLAIMED LEMMINGS, WORTH IN TOTAL ALMOST £200.00. IN ADDITION IS THE INFRARED REMOTE CONTROLLER, AND ALL THE HARDWARE NEEDED TO GET YOU CONNECTED.

# **ALL THIS FOR JUST £599.95**

CDTV IS THE SAME SIZE AND STYLE AS YOUR VIDEO RECORDER, SO IT CAN SIT UNOBTRUSIVELY ABOVE OR BELOW YOUR HOME TV AND/OR HI-FL AND WITH ITS INFRARED REMOTECONTROLLER, IT CAN OPERATED FROM YOUR ARMCHAIR, BUT PERHAPS MOST IMPORTANT, IF YOU ARE A COMPUTER ENTHUSIAST, REMEMBER THAT INSIDE EVERY CDTV, IS AN AMIGA, JUST WAITING TO BE USED. SO LATER ON, YOU'LL BE ABLE TO BUY THE OPTIONAL KEYBOARD AND DISK DRIVE, TO GET INTO THE WORLD OF FULL AMIGA COMPUTING. PRINTERS, DIGITISERS, GENLOCKS AND OTHER ACCESSORIES, CAN ALL BE CONNECTED TO GIVE ACCESS TO MANY OTHER EXCITING FACILITIES, AND ALSO MANY EXISTING SOFTWARE PACKAGES AVAILABLE FOR THE AMIGA COMPUTER RANGE. NEVER BEFORE HAS THERE BEEN SO MUCH POTENTIAL FROM ONE NEW STUNNING SYSTEM, PACKED WITH TODAYS TECHNOLOGY.!

CALL IN AND SEE US FOR YOU PERSONAL DEMONSTRATION, OR PHONE US FOR YOUR FREE DETAILED COTY INFORMATION PACK.

# CDTV ACCESSORIES

€49.95 CD 1220 KEYBOARD AN 89 KEY QWERTY KEYBOARD CD 1252 MOUSE TWO WAY INFRARED MOUSE AND BATTERY SAVER £49.95

CD 1200 TRACKBALL AN INFRARED TRACKBALL, WITH THE OPTION £79.95 OF DIRECT CONNECTION TO EXTEND BATTERY LIFE. DUPLICATES FUNCTIONS OF TWO BUTTON MOUSE

AND INCLUDES TWO 9 PIN PORTS FOR CONNECTION STANDARD JOYSTICKS

CD 1400 CADDIES FOR HOLDING CD WITHIN DRIVE CD 1401 MEMORY CARD PERSONAL RAM CARD CONTAINING 64K OF MEMORY FOR STORING DATA OR AS A

BOOKMARK FACILITY WITHIN CDTV A LARGER PERSONAL RAM CARD CD 1405 MEMORY CARD CONTAINING 512K OF MEMORY FOR STORING

DATA OR AS A BOOKMARK FACILITY WITHIN COTV RACK MOUNTABLE FLOPPY DRIVE WITH

CD 1800 FLOPPY DRIVE 880K CAPACITY AND FURTHER ROOM FOR OTHER HARD DRIVES OR MODEMS ETC

CD 1301 GENLOCK PAL BASED VIDEO INTERFACE CARD FOR SUPERIMPOSING CDTV IMAGES OVER A VIDEO SIGNAL

PROVIDED BY ANY STANDARD VIDEO SOURCE
CD 1321 VIDEO CARD PAL BASED VIDEO INTERFACE CARD TO ALLOW CONNECTION TO TV'S OR VIDEOS REQUIRING UHF, S-VIDEO OR COMPOSITE INPUTS.

OTHER ACCESSORIES DUE TO BE RELEASED SOON - Please call

# HARWOODS AMIGA

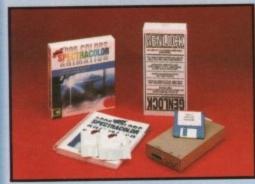

Pro-gen Amiga Genlock

The Pro-gen AMIGA Genlock allows you to mix your Amiga display with any PAL video display whether it is from a VCR, Laserdisk player or a Camcorder. In fact any item of video equipment which outputs a PAL composite video signal.Combined with the Amiga computer the Pro-Gen gives you the facilities of a desktop video editing suite. Take your own films & give them a professional look by OVERLAYING TITLES or by SUPER own tims a give mean a processorial with the second of the second of the

In Spectracolor every drawing tool and animation control is at your finger tips - over 50 tools in the fast menu Toolkit, plus point and click access to all 4096 colours, with independent right and left mouse button colours & modes. Add automatic animation generation easy mouse controls for all functions, and the ability to paint with multi-page animated brushes, and you've got a powerful tool for artistic expression. With animation controls it's simple to put your ideas into motion. Forget co-ordinate systems and reference numbers just move objects with the mouse in this intuitive and friendly graphical environment. Spectracolor supports both ANIM & IFF file formats, and all the video modes of the Amiga, including HAMI

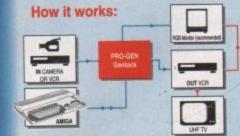

# STOP PRESS

PRO-GEN. NOW INCLUDING A VERY VERSATILE MULTI COMPONENT VIDEO TO GENLOCK CONNECTING CABLE RIT. THIS ALLOWS PRO-GEN TO BE USED STRUGHTAWAY WITH MOST POPULAR VIDEO EQUIPMENT, WITHOUT THE NEED THAT TO THE MET OF THE PROPERTY OF THE PROPERTY TO HANT DOWN THE CORRECT CONN-ECTING CABLES, THIS KIT CAN ALSO BE USED TO CONNECT IN OTHER WAYS. 69, VOR TO VOR IN: A KIT TO START YOU OFF RIGHT FROM THE MOMENT YOU OPEN THE BOX!!!

PRO-GEN & ONLY £129.95

# Mode Switch-box for Genlocks

Features Include -Compatible With The Pro-Gen And Rendale 8802 -Supplied With Genlock Extender Cable Worth £9.95 -Switch-box Switches Between Foreground, Background, Video And Computer Modes

# **AMIGA STORAGE DEVICES**

Commodore A590 20Mb HD

- Features Include

  Connects to sidecar bus on
- left hand side of Amiga A500 Autoboots with Kickstart 1.3 Sockets For Up to 2 Mb of RAM
- DMA Access External SCSI Port
- Complete With Power Supply

A590 Hard Disk Including 512K RAM Only

A590 Hard Disk Including

590 Hard Disk Including 2 Mb. RAM Only

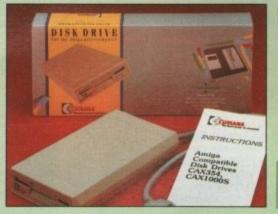

# External 2nd Disk Drive.

- \* Features Include
- Long connecting cable
- 1Mb, (880K Formatted)
- Enable/Disable Switch,
- ☆ Throughport
- Access Light
- Compatible with Amiga 500/1000/1500/2000/3000

£57.95

# SUPRA 500XP 52-105Mb HD

Features Include

- Capacities of 52/80/105Mb all available
- Connects to sidecar bus on L/H side of Amiga A500 Autoboots with Kickstart 1.3, boot enable/disable switch
- Sockets for up to 8 Mb of FASTRAM with enable/
- disable switch Autoboots With Kickstart 1.3
- SCSI Port & Amiga bus pass thru allows other devices to be connected
- Includes Express Copy hard drive Back-up Software

  52 Mb version powered by Amiga, High Current
  Power Supply optional. High Current Power Supply
  (recommended for 52Mb. version) required for 80Mb. and 105 Mb versions

| S     | RAM  | STORAGE CAPACITY |          |          |  |
|-------|------|------------------|----------|----------|--|
| 힐     | SIZE | 52Mb.            | 80Mb.    | 105Mb.   |  |
| PRICE | 512K | £499.95          | *£549.95 | *£659.95 |  |
| ¥     | 2Mb. | £549.95          | *£599.95 | *£709.95 |  |
| SUPRA | 4Mb. | £749.95          | *£799.95 | *£909.95 |  |
| S     | 8Mb. | £969.95          | *1019.95 | *1129.95 |  |

\*Please don't forget to add the cost of Power Supply when calculating price of 80/105Mb. drives

# PERIPHERAL PACK 1

# A TRULY SPECIAL PACK FROM HARWOODS TO MAKE YOUR AMIGA DO MORE THAN EVER!

Harwoods have put this pack together for you to add to your Amiga at an AMAZING SAVING over individually priced items. You get extra power from our Pro-Ram memory upgrade and EXTRA storage from the brilliant Cumana drive.

Harwoods Pro-Ram is our best selling Amiga upgrade with 16chip RAM, similar in design to CBM's A501 and works exactly the same. The Cumana CAX 354 external drive is a brand leader in the 3.5\* market having received a great deal of praise over the years. And... to round off we also include a 3.5\* Disk Head Cleaner too!!!

ALL THIS FOR THE AMAZING PRICE OF ONLY...

# PERIPHERAL PACK 2

# TWO MORE GREAT PACKAGES THAT SAVE YOU MORE MONEY!

These two packs are aimed at the designer who needs to get a great deal from his Amiga. A superb quality monitor in the PHILIPS CM8833/II has been put with a choice of either the CITIZEN SWIFT9 or the CITIZEN SWIFT 24 printer. You choose, but whichever combination you have the price has been designed to SAVE YOU MONEY. Buying together will save you £££'s!

PACK 2 with a Citizen Swift 9 Costs Just...

PACK 2 with a Citizen Swift 24 Costs Just...

Music-X: The ultimate software for professional MIDI sequencing. The software includes a configurable librarian and a synthesiser patch editor. All the data you need to recreate a song can be recalled from one performance file including sequences, MIDI routing, sync setup, keyboard maps and synthesiser or drum machine patch libraries

Amos: AMOS allows you to access the power of the Amiga with ease, 500 different command make AMOS a sophisticated development language. The AMOS animation language allows you to create complex animation sequences. The package is supplied with a 300 page manual with over 80 example programs on the program disc.

SuperBase 4: Most powerful database available for the Amiga. Combines the ease of use of Super Base 2 with a-versatile programming language so that you can tailor your data to your own specific needs for club/business/library records etc.

Lattice C: An ideal tool for the C programmer whether experienced or a novice. The best way to create applications for the Amiga.Fully supports Motorola chipset. Nearly 300 functions optimised to help the user write the tightest possible code. Includes screen editor. Most Amiga C books are based around lattice.

Deluxe Paint IV: Latest version of the Amigas first, and still the best, paint and animation package, now including HAM mode. (1 Mb. more recommended)

VIdI, The Complete Colour Solution: Vidi with RGB Splitter, Frame Grabber & Digitiser. Grabs moving colour video into 16 grey scale frames (up to 16 frames in 1Mb. Amiga) and digitises from still colour video source in up to 4096 colours in less than 1 second! Requires home VCR or video camera for grabbing. Requires video camera or VCR with perfect pause for digitising. Now comes with Spectracolor FREE!!!

MASTERSOUND: High quality "mono" sampler (best for sampling instruments etc.)
MIDI INTERFACE (5 Port): In, Out, Through plus 2 switchable thru/out. Includes cable.

THE ABOVE IS JUST A SMALL SAMPLE FROM OUR EXTENSIVE RANGE OF TITLES FOR THE SERIOUS AMIGA USER. THIS WHEN COMBINED WITH OUR MASSIVE RECREATIONAL STOCK, GIVES A VAST SOFTWARE SELECTION FOR EVERYONE, IF YOU WOULD LIKE TO KNOW MORE, JUST ASK US FOR YOUR FREE COPY OF OUR SOFTWARE CATALOGUE

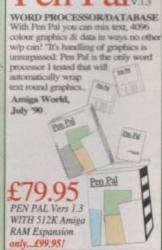

Remember to ask for your FREE

Harwoods Amiga catalogue.

omputers

The Closer you look, The Better we look.

All printers in our range include the following standard features...

Standard Centronics parallel port unless otherwise stated for direct connection to Amiga, PC's, ST etc. and come with a:

FREE CONNECTOR LEAD & A FREE TAILORED DUST COVER!

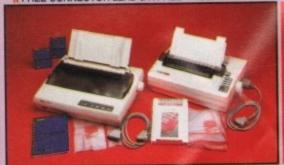

CITIZEN 120D+ - Up to 120/25 cps
Very reliable low cost printer (please specify interface on order)

£149.95

□ Interchangeable interfaces for Centronics

RS 232 or Serial type for CBM 64 etc

Full 2 Year manufacturers warranty

eplacement for our most popular Mono Dot-Matrix printer and at a super ow introductory price

Multiple font options easily accessible

Excellent paper handling facilities

Simultaneous, continuous and single sheet stationery

240 x 240 dpi Graphics

CITIZEN 124D MONO 24 PIN PRINTER -

£209.95

360 dpi - 24 Pin MONO
BK Buffer - Expandable
3 Fonts, Superb letter quality
Push & Pull Tractor feeds

2yr Warranty
Feed for labels & multi-part Low running costs

STAR LC 24-10 - Up to 180/60 cps

£214.95

24 Pin version of the Star LC Series with Exceptional letter print quality
360 x 360 dpi Graphics

Additional font cartridges available 8 resident fonts

AR LC200 GREAT COLOUR PRINTER - 185/40 cps 214.95

This is the one in our packs!

80 Column Dot Matrix

240 dpi - 9 Pin COLOUR

16K Buffer, 8 Resident Fonts
Front Panel Pitch Selection
Push/pull tractor & rear/bottom feeds
Reverse paper feeds

Micro paper feed, Max. paper width 11.7"
Supplied with colour & mono ribbons
Paper park with auto single sheet loading
Programmable from front panel,
no DIP switches
12 mostly wasnable

12 month warranty

CITIZEN SWIFT 9PIN COLOUR - Up to 160/40cps —

New super high spec 9Pin colour printer

BK Buffer 4 Fonts

Push and pull tractor built-in

Feed for labels/multi part stationery

240 x 240 dpi

Best text qual

£229.95

240 x 240 dpi Colour Graphics
 Best text quality in our 9Pin range
 2 Year Citizen warranty

STAR LC24-200 24 PIN MONO PRINTER - 220/55 cps

New Star 24 pin that means business!

30 Column Dot Matrix

360 dpi - 24 Pin MONO

7K Buffer expandable to 39K

10 Resident Fonts

Front Panel Pitch Selection

Push/pull tractor & rear/bottom feeds

Program from front panel Paper park with auto single sheet loading
Micro paper feed, Max. paper width 11.7\*
Supplied with mono ribbon
Faster than the old LC24-10
Extra font cartridges available
Program from front panel, No DIP switches
12 month warranty

Push/pull tractor & rear/bottom feeds Reverse paper feed

OUR PRINTER - 220/55 cps - £309.95 STAR LC24-200 NEW COLOUR I Colour version of the new LC24-200 Mono

80 Column Dot Matrix
360 dpl - 24 Pin COLOUR
30K Buffer expandable to 62K
10 Resident Fonts
Front Panel Pitch Selection
Pushyoul tractor & rear/bottom feeds

Paper park with auto single sheet loading
Micro paper feed, Max. paper width 11.7\*
Supplied with colour & mono ribbons
Better quality than LC200 colour
Extra font cartridges available
Programmable from front panel,
No DIP switches

Reverse paper feed
12 month warranty CITIZEN SWIFT 24 PIN COLOUR - Up to 160/50 cps — 24 Pin Colour Printer

£319.95

Push and pull tractor built-in with bottom Graphics feed for labels & multi-part stationery 2 Year Citizen warranty

**NEW FASTER STAR XB PRINTER RANGE** These NEW top of the range Stars replace the XB24/10 & XB24/15, & offer the best possible quality dot matrix printing

£399.95 24-200 Colour

24-250 Colour

□ Exceptional print quality
 □ 4 x 48Pin super letter quality fonts
 □ 14 x 24Pin near letter quality fonts

☐ Buffer: 29K(XB24/200) & 76K (XB 24/250) ☐ 360 x 360 dpi Colour Graphics ☐ 12mths on-site warranty (UK Mainland)

HEWLETT PACKARD PAINTJET A4

Our best quality full colour printer at a realistic price

Parallel/Centronics or Serial RS232 I/F (specify with order, MAC option available)

For presentation graphics/DTP, CAD and technical/scientific applications

A full page of colour graphics in 4 minutes (typical)

Non impact printing, virtually silent, 43dba

Will print transparencies
12 Months on-site warranty (UK Mainland)

STARSCRIPT - 4ppm POSTSCRIPT COMPATIBLE LASER
Brand new A4 Laser Printer, will connect to PC, Amiga, ST and Macintosh.

\$\text{STARSCRIPT} - 4ppm POSTSCRIPT COMPATIBLE LASER \text{\$\text{PS}\$}
\$\text{\$\text{\$\tex

□ 300 DPI, 2Mb. Upgradable to 5Mb.
□ Emulations inc: HP Series II, Epson
EX800, IBM Proprinter & Diablo 630
□ Every desktop publishers dream

SEE OUR LIST OF ACCESSORIES FOR BOTH STAR AND CITIZEN PRINTERS, ALL AT COMPETITIVE PRICES!

All the characters Per Second speeds quoted below are Draft/LQ at 10cpi

# PRINTER ACCESSORIES

£13.95

CITIZEN PRINTER ACCESSORIES:

Citizen 120D+ Sheet Feeder Citizen 120D+ Parallel Interface Citizen 120D+ CBM C64 Serial Interface

Citizen 124D 32K Buffer Citizen 124D Semi-Auto SheetFeeder Citizen 124D Automatic Sheet Feeder Citizen 124D Printer Stand

Citizen Swift 9 Semi-Auto SheetFeeder Citizen Swift 9 Automatic Sheet Feeder Citizen Swift 9 Printer Stand

Citizen Swift 9X Printer Stand Citizen Swift 9X Automatic Sheet Feeder

Citizen Swift 24 32K Printer Buffer £39.95 £79.95 Citizen Swift 24 Semi-Auto Sheet Feeder Citizen Swift 24 Automatic Sheet Feeder Citizen Swift 24 Printer Stand

Citizen Swift 24X Auto Sheet Feeder Citizen Swift 24X Printer Stand

# HEWLETT PACKARD PAINTJET PRINTER ACCESSORIES:

Hewlett Packard PaintJet \$25,95 Black Ink cartridge Colour Ink Cartridge £31.49 Single Sheet Printer Paper £17.95 Z-Fold Printer Paper Transparency Paper

Pack of 50 Sheets

STAR PRINTER ACCESSORIES:

Star LC-20 Mono Printer Automatic SheetFeeder Star LC24-10 Mono Printer £67.95 32K Buffer Automatic SheetFeeder Star I C-200 Colour Printer Automatic SheetFeeder Star LC 24-200 Mono Printer

32K Printer Buffer

Automatic SheetFeeder

Star LC 24-200 Colour Printer 32K Printer Buffer Automatic SheetFeeder

Star XB 24-200 Colour Printer **Pull Tractor** Font Cartridges Styles To Be Announced 128K Centronics Printer Buffer Automatic SheetFeeder Dual Bin SheetFeeder

Star XB 24-250 Colour Printer Pull Tractor Font Cartridges Styles To Be Announced 128K Centronics Printer Buffer £174.95 £469.95 Automatic SheetFeeder Dual Bin SheetFeeder

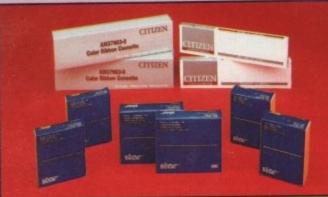

PS2.95

冚 E 믋 霳 즚 ш 面 œ

| PRINTER          | PRINTER<br>TYPE                                                                                                    | BLACK<br>RIBBON | BLACK<br>RIBBON X6 | COLOUR<br>RIBBON | BLACK<br>RIBBON X6 |
|------------------|----------------------------------------------------------------------------------------------------|-----------------|--------------------|------------------|--------------------|
| CITIZEN 120D+    | BLACK ONLY                                                                                                    | £4.95           | £24.95             | N/A              | N/A                |
| CITIZEN 124      | BLACK ONLY                                                                                                    | €4.95           | £24.95             | N/A              | N/A                |
| CITIZEN SWIFT 9  | BLACK/COLOUR                                                                                                    | €4.95           | £24.95             | £16.95           | £99.95             |
| CITIZEN SWIFT 24 | BLACK/COLOUR                                                                                                    | £4.95           | £24.95             | £16.95           | £99.95             |
| STAR LC10/20     | BLACK ONLY                                                                                                    | £4.95           | £24.95             | N/A              | N/A                |
| STAR LC200 C     | BLACK/COLOUR                                                                                                    | £6.95 ZX9       | £36.95 ZX9         | £12.95 zxecL     | £69.95 zxscL       |
| STAR LC24/200 M  | THE RESERVE OF THE PARTY OF THE PARTY OF THE | £8.95 Z24       | £49.95 Z24         | N/A              | N/A                |
| STAR LC24/200 C  | BLACK/COLOUR                                                                                                    | £8.95 Z24       | £49.95 Z24         | £14.95 x24CL     | £74.95 x24CL       |
| STAR XB RANGE    | BLACK/COLOUR                                                                                                    | £8.95 Z24       | £49.95 Z24         | £14.95 x24CL     | £74.95 x24CL       |

# BOOK SHOP FOR BEGINNERS & EXPERTS ALIKE

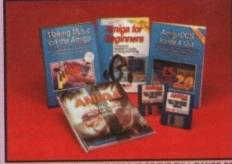

WE ALWAYS CARRY LARGE STOCKS OF THE FULL RANGE OF ABACUS BOOKS...Phone us for details!

AMIGA FOR BEGINNERS - VOL. 1 ABACUS BOOKS, From unpacking your Amiga to creating your own icons, includes first use of basic and extras disk. AMIGA BASIC INSIDE AND OUT - VOL 2 ABACUS BOOKS,

Definitive step by step guide to programming Amiga's in basi AMIGA MACHINE LANGUAGE - VOL 4 ABACUS BOOKS, Practical guide to learning 68000 assembler language.

AMIGA DOS INSIDE AND OUT - VOL 8 ABACUS BOOKS, Guide to Amiga DOS & CLI. NEW Edition inc. DOS v 2.0

AMIGA HARDWARE REFERENCE MANUAL-Addison Wesley, Written by technical experts at Commodore Arriga Inc, USA. People who designed your Arriga. Hardware level machine code programming at advanced level.

AMIGA, BEST OF TRICKS & TIPS Vol. 17, A complete set of tricks and tips that enable you to do MORE with your Amiga and as simply as possible. £32.95

€18.95

£14,95

# **MONITORS & MONITOR TV's**

Harwoods stock a complete range of both Monitors & Monitor TV's to give you your perfect solution to the type of display to buy.

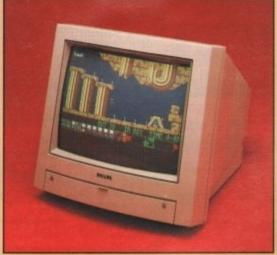

# PHILIPS CM8833/II Stereo High Resolution

#### NOW WITH FREE...F19 STEALTH FIGHTER!!!

The ever popular 14-inch Philips CM 8833 Mkll, is the most versatile multipurpose colour monitor available. Its versatility means you not only get excellent colour graphics & text performance with a wide range of personal computers, but when connected to a VCR or optional tuner, you get an amazing 600 pixel TV picture. It's this 600 pixel resolution, that makes the 8833 essential for the serious user who wants to use his computer for a text based application. With the 8833 MkII, Harwoods give you the complete set up, to get you going straight away... Monitor, RGB picture and Stereo Audio Cables, Tailored dust cover, a full 12 Months on site service warranty, and inclusive of a FREE Superb F19 Stealth Fighter Game!!

RGB/AD, TTL, Composite. Video & stereo audio inputs Can be used as a TV with VCR or Tuner Also as a Video Camera display monitor Retractable stand Twin Stereo Speakers Headphone Jack Socket FREElead for your computer FREE 12 Month on site service warranty.

THE MOST VERSATILE STEREO COLOUR MONITOR AVAILABLE

OUR MONITOR, Commodore's Own Stereo High Resolution Colour Monitor RGB/Al/TTL, Composite. Video/Audio Inputs Can be used as TV with VCR or tuner. Twin Speakers for stereo output Supplied with cables for A500, CGA PC,\C16-64-128.

£269.95

TUNER. ALLOWS ANY MONITOR WITH COMPOSITE VIDEO & AUDIO INPUTS TO BE USED AS A TELEVISION. SUPPLIED COMPLETE WITH AERIAL FOR USE INDOORS ALSO HAS STD EXTERNAL AERIAL SOCKET AND COMPATIBLE WITH MOST MONITORS INC. PHILIPS CM8833 MK I & II. CBM 1081/4, & 1900/1/2

It's important to remember that most TV Monitors, are still first and foremost televisions, meaning that their average 400 pixel tube display 50% lower resolution than a monitor) cannot be guaranteed to display 80 column text clearly without risking eye strain. If choosing a Television Monitor ensure it has the latest 2000 character tube capability, meaning it can handle the Amigas' 80 characters, by 25 line output clearly.

DEFINITION PHILIPS MONITOR TV. IDEAL FOR AMIGA OR CDTV USERS, GIVING FOR THE FIRST TIME TRUE MONITOR QUALITY FROM A FULL FEATURE TELETEXT TV AT AN AFFORDABLE PRICE!!!. JUST LOOK AT THE FEATURES... Direct Scart Connector for Amiga, CDTV, VCR OR SATELLITE RECEIVER RGB/AD, Composite Video & audio inputs FULL TELETEXT FACILITIES (FOR THIS Direct Scart Connector for FACILITY EXTERNAL AERIAL SHOULD BE USED) Headphone Jack Socket FULL TWO YEAR GUARANTEE \$2000 CHARACTER HIGH DEFINITION FST TUBE SUPPLIED WITH LOOP AERIAL REMOTE CONTROL FREE lead for YOUR comput

IF YOU WOULD LIKE THE MONITOR TV IN OUR PACK 2, 3 OR 7 TO REPLACE THE 8833, PLEASE SIMPLY ADD £20.00 AND STATE WHEN ORDERING YOUR PREFERENCE FOR A PHILIPS TELETEXT TV

# AMIGA ACCESSOR

Shown here are just a few items from our massive stocks of extremely useful Amiga accessories, and all at terrific prices!

#### MEMORY EXPANSIONS

HARWOODS PRO-RAMPACK

512K Memory Expansion for the Amiga A500 that SIMPLY plugs in Same configuration as CBM A501 for full compatability with latest 8327A Amiga Blitter. Enable/Disable switch &real time battery backed clock

SUPRARAM RX 500 (512K to 8Mb. RAM Expansion) Features include 512K, 1, 2, 4 or 8Mb. fast RAM for Amiga A500 computers. Easily connects externally to sidecar bus on left hand side of Amiga. No dismantling of computer required. Amiga bus pas thru' allows other devices to be connected. Uses 256K x 4 Zip DRAM chips (120ns or faster) for 512K, 1Mb. and 2Mb. configurations. Use 1Mb. x 4 Zips for 2, 4 and 8 Mb. configurations. Four layer board to reduce bus noise and increases reliability. Zero wait states & hidden refresh. Test mode & software simplify trouble shooting. Enable/ Disable switch. Increase your capacity at with a great expansion!!!

512K RAM Version £129.95 2Mb. RAM, Version £199.95 4Mb. RAM Version £329.95 8Mb. RAM Version £549.95

#### **IBM PC EMULATORS**

KCS POWERBOARD

Features Include

Hercules, CGA & Monochrome Video Support, Supports Both 3.5 Inch & 5.25 Inch Diskettes, Fits Into A501 RAM Slot, 8088 XT Processor, Clock/Calendar Included, Acts As 512K RAM Exp. When In Amiga Mode, Includes MS-DOS 4.01, Shell & GW-BASIC, Supports A590 Hard Drive, Mouse Driver Software Included

#### REPLACEMENT MOUSE

**NAKSHA MICROSWITCHED MOUSE** £24.95 Amiga/ST/Amstrad PC compatible

**GOLDEN IMAGE OPTICAL MOUSE** For the Amiga.

#### **MISCELLANEOUS** 3.5" DISK HEAD CLEANER

BLANK DISKS with labels 10 Genuine Commodore 3.5" branded 10 Unbranded with library case 3.5" certified 200 Unbranded 3.5° certified

**COMPETITION PRO 5000 Black** 

COMPETITION PRO STAR

Good quality, no frills solid stick. Microswitched mover

gular favourite. Fully microswitched "easy action", triple fire action.

The ONLY joystick to obtain a 100% rating from a magazine review!!

Essential maintenance for your disk drive. Keep clean & trouble free.

The ultimate! Fully microswitched, triple fire fully featured stick!

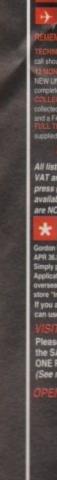

ed prices are what YOU PAY, and there are NO HI VAT and postage are included, and prices are correct at time of go press (Pack details may vary from time to time). Offers are subject

pay us a visit where our full range of advertised products, at ME COMPETITIVE PRICES, & MORE, is on sale. 'ALL UNDER EROOF, in pleasant surroundings at our purpose built shown e note below map). There's plenty of FREE parking close by.

9.00 til 5.00 Monday to Saturday 9.00 til 1.00 Wednesday Closed on Sundays

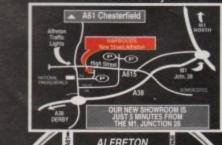

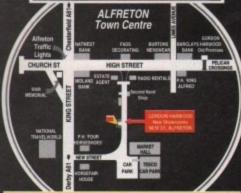

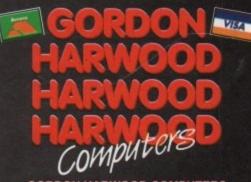

The Closer you look, The Better we look.

£32.95

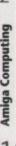

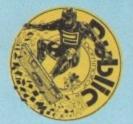

# BLIC DOM

EST. 1985. OVER 25,000 CUSTOMERS WORLD WIDE WE STOCK FISH, TBAG, AMOS, POLLYSOFT AND DEJA VU ALL DISKS SUPPLIED ARE DATAPULSE BRANDED

#### ARCADE CLASSICS

An amazing pack full of nostalgic arcade games including: Space Invaders, Aster-oids, Pac Man, Missle Command, Breakout and Qiz. Order Code GPA

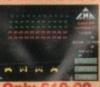

Only £10.00

#### RCADE PACK 1

The first of our spe-cial arcade packs with shoot 'em ups and platform type games Includes Paranoid, Galadria, Drip, Peters Quest and Drive Wars. Order Code GPA2.

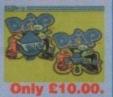

#### ARCADE PACK 2

More brilliant arcade attacks with Tetris, Pipe Line, Air Ace 2, Organic Horror, Gore Blasters and Escape From Jovi excellent! Order Code GPA3.

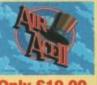

Only £10.00.

#### TRIVIA PACK

A mega compilation of trivia quizzes that will keep you occupied for hours! Includes thousands of questions on a veriety of subjects. Includes Quiz, Hollywood Trivia, Trek Trivia, Star Trek Next Generation Trivia. Order Code GPSA.

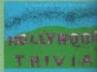

#### **BOARD & CARD GAMES**

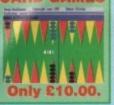

#### CARD GAMES

The following 7 Clipiti packs are all Black and White clip art spot illustrations suitable for any program with graphic capabilities. Each pack contains 5 disks except pack 7 which contains 3 disks.

CIA1 - Subjects covered: sports, flags, arrimals, carloons, humorous, Xmas, Jawish, Borders, Hallowsen, Valentines, horses, éges, aphabets, hands, 1980's tradermarks, zodas, cars etc. piss flow from £1250.

CIA2 - Subjects covered: men, women, illuminated A to Z, arrows, stars, explosions, humorous, carsons, pointing hands, food and more £12.50.

CIA3 - Subjects covered: Full, hetts, mest, arrows, special occassions, vegetables, kitches utensis, dups and glasses, art deco and breakfasts. £12.50.

CIA4 - Subjects covered: More Art Deco. Babliss, Boys and Girls, lots of humorous, illuminated A to Z, soroils, more apecial occassions and caligraphic ornaments. £12.50.

CIA5 - Christmas Cito Ad Parkt over one humanests.

£12.50.
CIA5. Christmas Cilp Art Pack: over one hundred images of cheistmas from both the 19th and 20th century, from father christmas to bothals, to christmas trees and bookers. Particol for cessing posters, cards and invites etc for any christmas ocassion: £12.50.
CIAB. Fantastic and Myhological Creatures and Monsters an excellent pack of cheatures from at over the world Japan, Europe, China, India, North America, South America etc. Some dating back 400 years! All strits of welrd and wonderful creatures including death masks, dragons, gargoyles and lots more! £12.50.
CIA7. Flower Power Cip Art Pack: pictures of the most popular flowers, plus attangements, silohusttes, flowers in vases and typesetting borders. A 3 disk pack for £8.50.

DV3T - Rocket Matte 4 Part Matte Game: Takwoft, Star Man, Rock Storm and Landing, Choose Ease, Medium and Hard with Times Table, Take Away, Add Up and Divide, By after of DV10, US, St. 11db. - Colouring Book a good colo

OVER THIS SHAPE IS A PLICE PROGRAM WITH 24 built in puzzles to choose from 25.50.

DVE - Mork and Play Inquires 1948 RAME 3 excellent programs Furtimes. Table, Laif 3 Gi Shopping for matter and Click Clock teaches a child to tell the 1949.

time, 13.50.

10/10: Ward Factory which is a games type environment that leaches spelling 13.50.

MBPS: Deve of its pack: 2 excellent map drawing programs of any location on worth. Exo follows the evolution of like. Chemistry Element Periodic Table includes with details and graphics of all elements. Unit Convenion to a program that allows you to choose all types of unit is larget, time, weight, speed ets and their do convenions and comparisons between Elements mover Clement Language Tutts. Speed and spell back Study Alic Cards, Hermer Formade, Cloud, fire weetfelt, GEO Time, Gravly Stimulator, FUNCZO, Carelly Well. Aft Foll, Warve Master and others. An escaleur pack for only FISLE - FUN TIME 1 a more description.

PSLB - FUN TIME 1 a great educational offering aimed at children age 3 to 6. This disk is commed with delightful fultion on many subjects: shapes, key-

Deard, clock and picture.
 PBL3 - FUN TIME 2 a great educational offering aimed at children age 3 to 6. This disk is crammed with delightful tultion on many subjects: money, see-

If you like playing card games then this is the pack for you! Includes Card o Rama, Spades, X. Klondike Solitaire. anfield Solitaire and Cribbage. Order Code

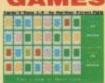

Only £10.00.

(M) E G A G A H E S & F R I C I S I Space Blob is a brilliant platform covern game. £3.00.
Mr Dig, help Mr Dig collect the apples and kill the monsters. Requires 1MB RAM. £3.00.
O-Bold shoot blocks at the various random shapes decending on you. A Tetris veriant. £3.00.
Computer Corrlict excellent speech and graphics in this all action arcade game. Requires 1MB RAM. £3.00.
Subculture by Kevin Kendell a mega shoot him up. £3.00.
Dizzy Lizzy an excellent game across between Pacman and Bouldentash. £3.00.
Jurgie Burgie adventure in the jungle mainly for children with excellent graphics, speech and animation. Requires 1MB RAM. £3.50.

PSL4

ALPS

ALPE ALP7

TMB RAM. £3.50.
Pulsade avoid the baddies and skull as you try to empty the acreen of tiles. £3.50.
4 Way Lyrux a 22 level puzzle game where the object is to connect a specified number of tiles to the main centre file. Requires TMB RAM. £3.50.
Go Getter an excellent board game that will keep you occupied for hours! Gluess whether your on your path the number on the next stop is higher or lower than the one, you are on, watch out for teleports and and bonus points. Requires TMB RAM. £3.50.
Revers! Il based on the board game Othelio. Requires

ALP15

PF385 - MortCelc V2.5 an accurate loan calculator.

FF387 - NTSC-PAL for camers of Amagas with the new ECS 1Mb Agrus installed the ability to boot into either a NTSC or PAL envi-

formert. FF452 - Budget V1.302 a program to help with managing personal

retriment.

FF482 - Budget V1.302 a program to help with managing personal triances.

FF482 - A Gane V3.1 an excellent genealogy database program. Limited to 500 persons/300 marriages, requires 1MB RAM.

FF482 - Chemesthetics V2.0 draws indecides using the calotte model. Very comprehensive it includes a picture save option.

FF493 - Scrub will detect if a drive has a disk cleaner in it then spirit for 30 seconds while moving the heads around.

FF432 - Reader V1.0 will scan the supplied 24,000 updatable word list to locate which words can be made from the letters given, in List for the word MATCH. Very comprehensive.

FF434 - Typing Tutor a simple typing tutor program which measures your typing speed and adjusts the level of diffoulty accordingly.

rgy.

AMP1 - Home Business Pack: UEdit the excellent wordprocessor and spell checker, Visicals the spreadsheet, RIM and JBase two brillant databases only 82.50 pp.

P0418 - NComm V1.9. ALL you need for communicating via the

PO419 - NComm V1.9. ALL you need for communicating via the phone line.

P049 - Ameteur Radio Disk: StarTerm V3.0, Packet Terminal programs, a HAM Distabase for the Amiga Amateur Radio Group, Morse Code, Samilite Tracking and leads of HAM utilities.

AMP4 - Starter Utility Pack: This pack was compiled with the new Amiga user in minD. The pack includes: File compressors used on the Amiga - ARC, LHARC, Zoo and Power Packer. DirWork the triendly environment that allows many of the CLU commands to be executed at the citic of your mouse. Also a wirus checker and destroyer, an icon editor, a sector editor, a communications program for modern users and lots more. PLUS the word processor LEdd and the Database JBasel Cnly £8.50!

F7861 - PrintStudio V1.2 this program allows you to print any text to in many styles, print any part of or a whole picture, screen or window, also control your printer and much more.

T89- FastMem allows you to assign text or commands to F1 to F10.

T816 - CLI Witzard V1.2 is the excellent mouse operated CLI replacement makes using the CLI a doodde!

T817 - Database Witzard V1.1 allows you to store upto 400 names and addresses.

1MB RAM. £3.50.

ALP17 Dog Fightil: upto 8 players can play this brilliant aerial shot fem up. Requires TMB RAM. £3.50.

ALP19 X. 17 50. A split screen shoot fem up. £3.50.

ALP21 Quingo an excellent quiz game where you answer questions and play bingo. Requires 1MB RAM. £3.50.

Bull Run an American chil war simulator.

Bull Run an American chil war simulator.

Battle Mech a strategy war game between robots.

Paulsan 87.

FF19M Meria the single player dungeon adventure game. Requires 1MB RAM.

FF336 Car a brilliant racing game.

FO900 Tennis! and excellent implementation of the sport. Requires 1MB RAM and External disk drive. £9.00.

PD215/216 Star Trek by Agatron. Fell graphics and sounds from the original Star Trek. Requires 1MB RAM and External disk drive. £9.00.

PD233 Holy Grail adventure that requires 1MB RAM.

The Golden Fleece adventure.

DV17 Rose 10 ship combat a sequel to Doglight II on DV17. £3.50. 1Mb.

#### to have all your favorite programs at the click of your mouse. Also loon Messter the excellent icon editor. FF342 - IE the icon editor that allows you to create icons upto 640 x PD499 - AmiBase V3.76 the excellent database. FF385-Badger a reminder program that displays any important events that are "due", but not bother you if important events that are "due", but not bother you it there is nothing to report. FF372 - Magnetic Pages V1.0 allows you to create a disk-based magazine. You can combine text and graphics on a single page, branch to different sections by clicking on icons and play music. FF385 - MartCalc V2.5 an acceptable.

FF942 - It the con-seats and contains 3 dozen excellent 200 pixels!

PD279 - ESA Utility Disk 1. This disk contains 3 dozen excellent utilities! All menu driven it includes: Arriga Tool, BootGenerated Coder Board, DCopyll, Forei Ripper, Menu Maiser, Power Utility, Power Packer, PPMore V1.2, Save IFF, Scarner V2.0, Scroll Maker 2, plus virus checkers and destroyers and loads.

morel
PD286 - The Champions Total Utils 1; This compilation contains
Boot Generator, Boot Girl, BootMaker, BootWhiter, Character Edtor, Denn Maker, DiskX, Flash Ripper, Fortl Ripper, Guru Maker,
Guru Mater, Lion Master, Make A Menu, Noise Tracker, Graphics
Saarcher, SetKey, SlideSHow Maker, Time Set, Tristar Virus

Searcher, SetKey, SlideSHow Maker, Time Set, Tristar Virus KillerTxED.
FF378 - MACH II V3.0 this brilliant 'all in one' utility features your help screen, mouse accelerator, PopCLI, Screen Blanker, Mouse OFF, Sun Mouse (activates a window by placing mouse 18, Olick To Front (bring window to front by clicking on it), Cycle (move a window or screen to back with left then right mouse button click, Window and Screen Shriffer, CLock, Alarm, Beeper and loads move. Evalent!

90509- The Master Virus Killer the latest version is always in stock

Window and Screen Shuffler, CLock, Alarm, Beoper and loadsmore, Evalent!

P0509- The Master Virus Killer the latest version is always in stock
this utility recognises 124 wirll A full list is available, excellent and
very easy to use and very comprehensive.

P062 - The Public Dominator Anti Virus disk contains Virus X
VA.01, VCheck V1.2 (for memory), VCheck V1.9 (for disk drives),
Zero Virus V1.3 the fully integrated virus detector and killer.
Also Boot Block Champion the utility and information on boot
blocks.

T831 - ShoWiz show any picture with or with out your own controlling script, show 1 picture, or even 1 or more disk fulls, also play a
music file and show in test in any colout? Perfect for presentations.
P069 - ARP V1.3 the Arriga DOS Replacement Project.
P7228 - Jazz89ent v0.8 is a multitasking Work8ench replacement.
P7246 - NoClick V3.6 this priogram stops your disk drives clicking
when there is no disk in the drive.
P7251 - DiskSalv V1.42 more powerful than Disk Doctor this utility
will attempt to salvage data from bad disks.
P9094 - PassWord V1.21 you specify the password for your system
socurity. Also Propy V2.0 the sacrellent disk copier.
P7298 - MRBackup V3.3 the hard disk backup utility.
P7299 - TideGen V1.5 excellent script language\* that creates
scrolling text in any font and colour upto 500 lines long! Perfect for
video tibles.
P7215 - Clocks: This disk contains 300 8 colour icons!

scraing text in any torn and colour upon 500 lines long Penect for video titles.

FF283 - ICONST This disk contains 300 8 colour icons1

ANIZ2 - Printer Driver Generator this program will create a driver for your printer.

APOCT6 - Floppy Disk Utilities: OulckCopy, Disk Mapper, Disk Salwage, Viurus Check, Directory Master, Amiga Monitor, Calculator and more.

#### ADVENTURE GAME

Four excellent new adventures to take you into different worlds. Includes The Holy Grail, Golden Fleece, Midnight Thief and Dragon Cave with its 3D graphic display. Order Code GPA7.

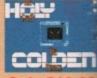

Only £10.00

#### SPORTS PACI

Includes Tennis (1mb RAM), Down Hill Skiing and Car racing. Order Code

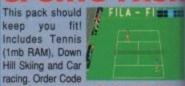

Only £8.50.

PD281/282 - Oktalyser V1.1 the music composer £6.00 PD285 - Games Music Creator creat music

for games and demos etc. PD299 - MED V3.00 the music editor with MIDI

PD553 - Sound Tracker V4.0

AMP7 - Personal Finance Pack:
This pack contains 11 programs that
will handle just about every aspect of your
personal finances: Bank & BS accounts, Loans
& Mortgages. This special money saving pack is only £8.50!

> PD211 - North C V1.3 C compiler that features compiler, liner, assember

examples and tools. FF456/457 - C Manual V2.0 is a complete C book for programming the Amiga includes 100 examples with source code £6.00

FF339 - PCQ the Pascal compiler FF347 - Cursor the Amiga Basic compiler

FD60 - Modula II compi FF314 - A68k V2.61 68000 assembler.

DV35 - T-Tec Draw allows you to produce high quality technical drawings with printer option. 1Mb. £3.50.

DV36 - FracGen II a brilliant fractal generator.

£3.50.

DV40 - Sprite bank Ed. For use with AMOS allows manipulation of sprite banks. £3.50.

DV42 - X-STitch will print IFF pictures in a cross

stitch pattern for embroidery. £3.50

PD502 - C-Light ray tracing.

AMP3 - Graphic Pack 1: Mead, ROT 3D, VDraw,

Raytracer, Clipit1, FilterPix, Screen and window to disk savers, icon editors and more £8.50.

AMP21 - Graphics Pack 2: MSE mandlebrot explorer, Atari ST and Apple Mac picture viewer converter, Popcolours, Picture viewers, PolyGen, VIZ and KAL allow you to create weird screens and DBW render the raytracing package. £8.50.

#### None of the following font disks repeat any

None of the following font disks repeat any fortis.

The following 4 font packs each contain 6 disks with over 60 multi coloured fonts in each pack. Each pack is \$15.00 and is fully consignate with all Amiga FF font programs. A full listing of each pack is available on our disk based catalogue.

FF1 - Fletcher Font Pack 1.

FF2 - Fletcher Font Pack 3.

FF4 - Fletcher Font Pack 3.

MyWenu create you own menu on Work Bench allows you

The following 2 font packs each contain 6 disks with over 120 sin gle coloured fonts in each pack. Each pack is £15.00 and is fally comprible with all Arrisis IFF font programs. A full listing of each pack is available on our disk based catalogue. PSFFA - Fletcher Font Pack A

PSFFB - Fletcher Font Pack B.

053-56 - Public Dominator font pack contains 50 single coloured rits on 4 disks for £10.00 compatible with all IFF font using programs. Also available as individual disks for £3.00 each.

# Disk prices are fully inclusive and PER disk: 6 to 10 £2.75 each; 11 to 50 £2.00 each; 51 to 100 £1.50 each; 101 to 250 £1.25 each; 251 to 400 £1.00 each 401 to 500 £0.90 each; 501 or more £0.70 each. Note: Licenseware products codes DV, PSL, PSFF, and AMP5 can only be purchased at full price indicated. £3.00 or £3.50. CATALOGUES A concise printed catalogue is supplied with each order. A disk based catalogue showing full details of all our products costs only £1.00 or is free with any purchase of £10.00 or more!

PDOM SUPPLIES 27.00 533.00 \$33.00 \$40.00 536.00 100. Disks and box 14 TO ORDER Simply quote the order code given in RED. Blank disk labels: 100 500 1000 WE ARE Public Dominator Amiga Dept AC
PO Box 801, Bishops Storfford, Harts, CM23 \$72, UK. Tel&Fax: 0279 757 692
Monday -Saturday -Sam - Spm
All prices are fully inclusive no more to pay. Foreign orders must add £2.75 for registered post. 53.00 L4 54.00 Disk cleaning kits
Mouse mate

#### **FRED FISH** Special Offer!

lection disks 1 to 520 for only £340.00! This price is fully inclusive - the floppy disks, labels, VAT packing & delivery! (Over 75.00 for extra shipping

Where can you grapple with Italians, predict your future and bazooka your mates? Look no further than the...

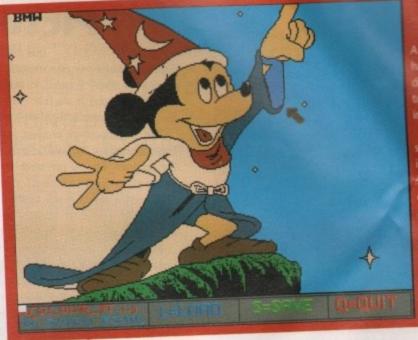

# Colour It

Disk 1226 - 17 Bit Software

are alternative colouring programs or

## Duncan Evans sorts out the best from the rest

#### **Filled Vector** Designer

Disk 1197 - 17-Bit Software

If you want a really meaty PD utility, you'll go a long way before you come across anything as powerful in performance, and yet as hopelessly unfriendly, as The Special Brothers designer prog.

You want ordinary vectors, filled vec-

tors, bobs? You've come to the right place. Readable instructions, a clear info panel, sensible operation and user friendly interface? Forget it.

There's a nice demo showing what the designer can do, and there are copious instructions detailing how to design the aforementioned objects and incorporate them into the Red Sector Demo Maker and your own programs.

Unfortunately, the typeface is almost

unreadable, with several anonymous characters, and it is rather crude in operation.

Basically the program lets you arrange and manipulate points in all three dimensions. The points are connected, then the side or face is filled. Various tricky manipulations can be performed on your object until at last you have a finished product that can be saved in a variety of different ways.

The programmers themselves admit that it is an unfriendly program but is quite powerful - they claim design of the Maximum

with this very utility. Still, if you are willing to get to

grips with it, it's worth a try, especially if you already have the Red Sector demo maker.

#### Llamatron

Disk 1249 - 17-Bit Software

Minter goes shareware! Yup, ageing hippy Jeff Minter has put out his latest pixeloid opus on shareware. In this latest offering you'll

see an idealised view of the industry that guarantees that Jeff won't be working for any major software houses, and then you're into the game itself. If you like it, it's five quid to Llamasoft; if you don't, then it's no loss.

Llamatron is, of course, a reworking of Williams Robotron. Control your llama, rescue the other llamas onscreen, and blast all the creatures heading your

Simple stuff, jazzed up with powerups, some pretty damn good sound effects and tough action gameplay.

#### **Bootblock Utilities**

Disk 1211 - 17-Bit Software

A handsome collection of utilities to install on to your Workbench disk or with any auto-booting disk you might want to produce. There are four cate-

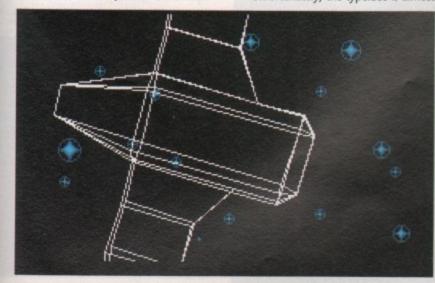

Filled Vector Designer: Powerful but unfriendly

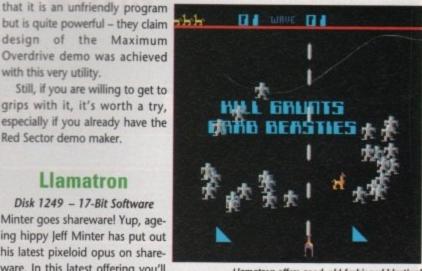

Llamatron offers good, old-fashioned blasting!

# welcome to the STARTUP-SEQUENCES **OUT** Right Mouse to Stop Music

pories, each nicely explained and clearly set out. There's stuff for the C directory to include in your startup sequence, for the bootblock on disks and for your Workbench.

In the standard C directory are standard commands such as Change Directory, Copy, Delete, Echo (print to screen), Text File Editor, Execute, Make Directory, Set Map (keymaps), Set Key (your own map), Type and Type To List text files to the screen, and Window

Pretty routine. The more interesting utilities are in the next folder. Here you can add borders, clear the screen, check for a virus, use a simple demo creator allied with a sound file noiseplayer, show any .IFF picture on boot

Every so often the screen suddenly flashes a skull at the user while issuing a pretty horrifying scream

up, clear that pic from the screen, add a 3D starfield, plus stripes. There's also a couple of text message creators in Superwriter and Rainbow Writer.

Superwriter is fairly useless since you have the multi-coloured sequel, Rainbow Writer, also included. The latter is also easier to use and more user friendly. On this your message is displayed in one of a number of typefaces, on top of a 3D scrolling starfield.

A nice touch is that you can change all the colours around, and alter the speed of the starfield between very fast and a dead stop. There's also scrolling messages at the bottom of the screen which can be redefined for your own use. While this isn't a particularly powerful utility on its own, it is nice and simple and can be added to any demo disk with very little effort.

In the bootblock folder are initial utilities to use. There's a crude coloured screen scroller with a semi-legible message racing across it, a menu of options, and something called the utility boot installer.

This turns memory and disk drives on or off, forces a hard reset and installs itself on to standard bootblocks without creating any damage.

This folder is really only of marginal use since the stuff in the other folder largely overlaps anyway. Finally there

# **Picture Help**

Disk 1255 - 17-Bit Software

Convert a picture of one resolution to another resolution. The function of this program is simple enough, in that for whatever reason, you can load a piccy in one res and save it another. You can also magnify areas of the picture first, though why bother when there's nothing you can actually do with it?

This is a shareware product from an Italian with only a vague grasp of the English language and who requires you to send him, wait for it, £10 if you use the program. Or you can send him £20 to receive version 2 which will include simple art package commands. When he's written it.

The commands, such as they are, are accessed by drop-down menus. Sometimes. For some reason the program has a very hard time reading the mouse and either doesn't produce the menu, or drops it prematurely.

The ability to change the res of pictures is a marginally useful function that is certainly not worth £10 - and it's this kind of grasping that will kill shareware especially when you cannot save the altered picture with a new filename.

This is a bug admitted to by the author – a fix is promised for version 2 – but unfortunately the program didn't work properly anyway. The file selector closed without letting you select anything. It may just be a dodgy copy, but why take the chance when there are alternative programs available?

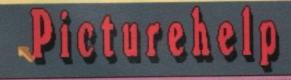

This program is SHONEWARE. If you use it please send me £18. If you mant to recibe next version send £28@prope) or £25 if you live outside Europe (if this is Amiga Format coverdisk Don't send any money). Send bugs and tips. Load IDB and read 'Picturehelp.doc', heather using Hart Colffin Pigueinella Rus do Jaediu Jose 28-19 Mogos

625 Wildows A case of help when it's not needed?

are the goodies to add to Workbench. A particularly amusing one to install on a friend's disk - without telling them, of course - is the Nightmare utility.

Every so often the screen suddenly flashes a skull at the user while issuing a pretty horrifying scream. Make sure you turn the volume up on their Amiga, then give them a disk with this installed.

The other features are less practical joke-minded: you can load a Workbench from the CLI, change the colour of the bar at the top of a window, make the windows zoom when being closed, and change the look of the forwards and backwards gadgets.

It's an interesting collection of easy to use utilities, with some more useful than others, but it's worth getting just to scare the life out of an unsuspecting friend. If you make your own demo disks or just want to improve the front end, the other utilities will certainly give you your money's worth.

#### Computer World **Dinosaur Collection**

Disk 1240 - 17-Bit Software

A collection of infantile humour, an old demo with five tunes ripped from a commercial game, a reasonable Rebels demo with some nice music and a

# iarot

Disk 1238 - 17-Bit Software to business. A Cancerian's phrase is "I care" apparently. Fah,

Hmm, not a utility, not a game - more like userware. That's how I would describe a program offering words of wisdom on the signs of the zodiac.

Either that or suckerware. Let's face it, you either dress in bed sheets and do unpleasant things to chickens every full moon, or you think it's all a load of twaddle for impressionable idiots.

However, in the interests of the Amiga Computing PD column, I asked the program for the low-down on my own sign, Cancer the crab.

Well, a nice intro followed by a muddled title page, but then straight down The program eventells you your "phrase"!

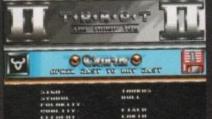

However, my colour is supposed to be silver. Well, I would have said black, but then I'm a Raiders fan, and their colours are... silver and black! Golly, apparently Cancerians are also

couldn't give a damn" or even, "Mine's a

ask anyone who knows me and they'll tell you it's usually, "I

warm and emotional, imaginative and inspirational!

Hey, maybe there is something in this after all. Does anyone have a spare chicken?

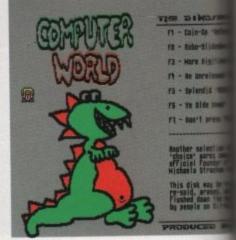

The Amiga's graphics demonstrated to full effect...

# Goldstar Computers (EC) Ltd.

P.O. BOX 2, TYLDESLEY, MANCHESTER, M29 7BN

(0942) 895320

## WE HAVE BEEN APPOINTED THE OFFICIAL UK DISTRIBUTOR FOR PREMIER SOFTWARETM OF THE USA.

Public Domain like you've never seen.

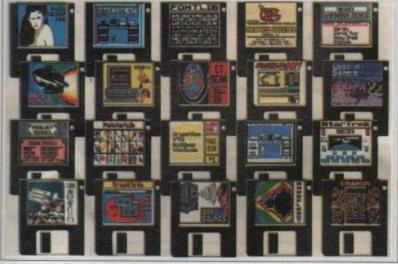

Premier Software™ is supplied EXACTLY the same as it is distributed in the USA. ALL disks have full colour labels and packed as sets, a printed list is supplied with each set. Premier<sup>TM</sup> Prices

(Don't forget postal charges! See bottom of page)

| Single Disks    | £1.75 each |
|-----------------|------------|
| Two Disk sets   |            |
| Three Disk sets |            |
| Four Disk sets  |            |
| Five Disk sets  | £8.55      |
| Six Disk sets   | £10.25     |
| Seven Disk sets | £11.95     |
|                 |            |

#### DISK OF THE MONTH

#### POINTER LIB

An excellent collection of pointers for your use. All icon selectable.

Single Disk £1.75

#### A SMALL SELECTION FROM A BIG NAME

FONTLIB-

TOOL KIT SERIES -

VIDEO FONTS -

ELECTRIC WORD -

ELECTRIC WORD -

DESKBENCH -

GAMEMASTER - . COLLECTION SOMETHING FOR -NOTHING COLOUR CYCLING -ANIMATION HARV LASER'S TOP 20 -PD PICKS

A library of four directories each with a dozen fonts, displayable and selectable by icons. A Single Disk - £1.75.

System, Disk, Icon, Print, Desktop Tools and Utilities. A Five Disk set - £8.55.

A three disk set of high quality selectable fonts \$5.05

The Bible, King James version, with Textra Text Editor. Cutting, pasting and saving to Disk or printing with PP more. A Three Disk set - \$5.05 The New Testament Single disk in the same format as the above set, £1.75 A 1.3 Workbench Disk with the Deskbench Modular Icon System. A Three Disk set - £5.05. A massive 70 games on seven disks, huge value for money! A Seven Disk set - £11.95.

Fifteen must haves of the best video and graphics tools, Two disk set £3.45. Simply the best colour cycling you will ever see, an excellent Single Disk £1.75.

20 of Public Domains best. Selected by America's Peoplelink's Harv Laser Four Disk Set £6.85.

There Are Over 150 More Premier™ Disks Available. PREMIER™ Catalogue On Disk £1. Please Note, Most Of The Premier™ Collection Are Workbench Access!

# Own Own Library Is Now 1.20 per Disk 2,100 disks!

We now stock over 2,100 disks!

#### UTILITIES

POWERPACKER – THE BEST CRUNCHER
D-COPY – COMMERCIAL QUALITY VI.6
ICONMANIA – MAKE ICONS
SPEEDBENCH – QUICKER LOADING W/B
JAZZBENCH – ENHANCED WORKBENCH
DOPE INTRO MAKER – QUITE EASY!
RSI DEMO MAKER – NOW WITH DOCS
RAZOR TOOL DISK – EXCELLENT
MASTER VIRIS KILLIER U.2.1 MASTER VIRUS KILLER V2.1 MASTER VIRUS KILLER V2.1
FONTS & SURFACES – FOR D/PAINT
C LIGHT – EX COMMERCIAL PACKAGE
DARKSTAR UTILITIES 2, 3 & 4
ASSASSINS BOOTBLOCK UTILITIES
WORKBENCH HACKS – VERY FUNNYI
ICONS – WOULD YOU BELIEVE ICONS
SID VI.06 – DIRECTORY UTILITY
CATALOGUE WORKSHOP
INCLUSIVE CLIPPTI CLIPART THIS WAS A INCLUSIVE CLIPITI CLIPART. THIS WAS A 20 DISK SET THAT WAS ONLY HALF FULL, BUT HAS NOW BEEN CONDENSED TO 8 DISKS

AND FULL!

COMMS DISK – THE BEST DISK OUT
HARD DISK UTILS – VERY GOOD
VECTOR DESIGNER – FOR RSI
MESSYSID – TO TRANSFER MSDOS
INTERCOSTAL UTILITIES – BEST
DARKSTAR 5 – YET MORE UTILITIES
SPACEWRITER – INTRO WRITER
AMIGA SYSTEMS CHECKER
SA UTILITIES – LOTS ON HERE ESA UTILITIES – LOTS ON HERE
PULL FORCE UTILITIES – AND MORE
GRAPHICS MANAGEMENT

gitited

S TREES

ress 15

**★ PHASE 2 ★** 

Now available from us, A hardware virus detector that can find any virus, file or boot and can also protect against viri

£29.25 incl VAT and P&P.

#### SLIDESHOWS & PICTURES

REAL 3D - EXCELLENT DISK
FORGOTTEN REALM - VERY NICE
DIVINE VISIONS - BORIS VALLEJO
ADAMS FAMILY - VERY GOOD
ROGER DEAN - EXCELLENT
AGATRON 6 - NOT ALL TREK STUFF
AGATRON 8 - MORE RICHTER PICS
MAX'S ART DISK - MOUSE DRAWN
PSYGNOSIS SLIDESHOW
CHANNEL 42 & SILENTS - SUPERB
FRAXION FUTURE VISIONS - V GOOD
MYISIBLE WORLD - MAGNIFIED BUGS
ROBOCOP - ANOTHER BY JOHN SWIFT
BUSINESS & SERROLIS

**BUSINESS & SERIOUS** 

WORDWRIGHT - W/PROCESSOR
CLERK - ACCOUNTS PROGRAM
UEDIT - ANOTHER W/PROCESSOR
FLEXUBASE - POWERFUL DATABASE
INVENTORY & MEMOPAD - GOOD
BUSINESS CARD MAKER - V GOOD
QED - WELL KNOWN TEXT EDITOR
TEXTPLIS V2.2 - ANOTHER ONE
600 BUSINESS LETTERS - THIS IS A
PARTICULARLY HELIPFUL DISK AS IT
CONTAINS 600 LETTERS OF VARIOUS SORTS
THAT ONLY REQUIRE YOU TO ADD YOUR
NAME AND ADDRESS.

ANIMATIONS (Most are 1Mb)

THE JUGGLER - ORIGINAL & BEST
WALKER 1 - ATAT & A1000
WALKER 2 - ATAT & CHOPPER
MORE AEROTOONS - ERIC SCHWARTZ
BATMAN - THIS IS BRILLIANT
PUGGS IN SPACE - STILL GOOD
THE PROBE - EXCELLENT SEQUENCE
FLEET MANOELVRES - TOBIAS
DRY DOCK - MORE TOBIAS
THE RUN - & MORE OF TOBIAS
THE RUN - & MORE OF TOBIAS
O'MNAST - EXCELLENT
FRACTAL FLIGHT - NICELY DONE
WALKING LEGS - WORTH SEEING
JUGGLER 2 - VERY FUNNY
CAR & UNICYCLE - BELTING!
AGATRON 20 - HUEY CHOPPER

#### **EDUCATION & GAMES**

CO1/2/3/4/3 EDUCATION & GAMES
CO67
LEARN & PLAY - YOUNGER KIDS
CO9
PACMAN 87 - EXCELLENT RENDITION
G11/2
GAMES SOLUTIONS - VERY GOOD
G19
RETURN TO EARTH - DEPRECAT
TENNIS - REQUIRES IMB
G31/2
STANTREK - T.R.'S GAME EXCELLENT
G49
FASCHBERS - SUPPRS & ADDICTIVE
G41
CHESS V2.0 - & ALSO HAS DRIP
G45
MEGABALL - THE REST RELEASORT
G47
WIZZYS QUEST - EXCELLENT
G48
EVIL DEAD GAME - DEAD STRANGES
G51
GAMES CHEATS - MORE OF THEM
G55
SEALANCE - SUB STRAINGES
G56
ASSASSINS 1 - BRILLIANT DISK
G64
MENTAL IMAGE 1 - EXCELLENT
MUSIC

MUSIC

VANGELIS - NICE BIT OF MESIC
MEGIA 64 - NOSTALIGIA FOR 64'S
JEAN MICHEL JARRE - NICE
SOUND OF SILENTS - IMPRESSIVE
AMIGADEUS - A ROB BANTER DESK
CLASSIX 1 - SIMILAR STUFF
CLASSIX 2 - MORE OF MR BANTER
PICTURES AT AN EDHIBETION
NOW THATS... VOL 1 - V GOOD
SOUNDTRACKER VI.0 - TRY IT
DEPPECHE MODE - S SNOWN TRACKS
TIME CIRCLE - BRILLIANT
(5) MODULES - LOTS OF THE
JAMCACKERS - A COTHER UTILS
HIMANOUD - PARASODME A MORE
GAME MUSIC CREATOR - GOOD
BURNIN INDEFENDENCE II
D-MOB 3 - SUPERB DISK
SCOOPEX MISIC UTILITIES
DELLUM MUSIC DATA
MONTY PYTHON - LUMBERIACK
MED V3 11 - THE LATEST
DEBLISSY - MORE CLASSICAL
CHIP MESIC - SUPERB DISK
ALDOMAGGIC - UTILITIES
STARTRACKER - B CH TRACKER
DO THE BARTMAN
TRIANGLE UTILITIES
DO THE BARTMAN
TRIANGLE UTILITIES

Catalogue Disk 50p.

#### AMOS

DEJA VU PRODUCTS (£3.50 per Disk) Incorporating AMOS LICENCEWARE

COLOURING BOOK - SIMPLE FOR PRE SCHOOL CHILDREN UPWARDS. WORKS FINE ON 1/2 MEG ARC ANGEL MATHS - AN EDUCATIONAL GAME DESIGNED TO HELP CHILDREN WITH THEIR MATHS. 1/2 MEG COMPATIBLE THENGAMAJIG - A JIGSAW PROG WITH A CHOICE OF EASY OR HARD LEVELS, PROFILIENT

LPD9

THEINGAMAJIG – A JIGSAW PROG WITH A CHOICE OF EASY OR HARD LEVELS, EXCELLENT
JUNGLE BUNGLE – ICON DRIVEN ADVENTURE GAME BY THE SAME AUTHOR AS ABOVE (MR TUCKER) A TRULY BRILLIANT PRODUCT WORK & PLAY – THERE ARE 3 EDUCATIONAL GAMES ON HERE FOR CHILDREN, NIEDS IMB AMOS ASSEMBLER – THIS NEEDS AMOS AND A GOOD KNOWLEDGE ASSEMBLY LANGUAGE WORD FACTORY – EXCELLENT EDUCATIONAL PROGRAM FOR THE CHILDREN, VERY WELL PRESENTED BUT IMB NEEDED HYPNOTIC LANDS – REQUIRES IMB, THIS RECEIVED VERY GOOD REVIEWS RECENTLY PLAY IT SAFE – THIS PROGRAM ENDEAVOURS TO TEACH YOUNG CHILDREN (WITH PARENTAL GIJDANNES ABOUT SAFETY IN THE HOME, NEEDS IMB AKC ANGEL SHAPES – SIMILAR TO FUZZY FELT SHAPES WE HAD AT SCHOOL DOGFIGHT II – EXCELLENT GAME RESEMBLING A WELL KNOWN CARTRIDGE GAME OF A FEW YEARS AGO, REQUIRES IMB FLOWER POWER – AT LAST A GAME WHITTEN SPECIFICALLY FOR YOUNG CHILDREN, IMB BUDDBASE – SUPERB, USER FRIENDLY & ICON DRIVEN, AN EXCELLENT DATABASE, IMB BIG TOP FUN – A WONDERFUL EDUCATIONAL PROGRAM FOR YOUNG CHILDREN, IMB BIG TOP FUN – A WONDERFUL EDUCATIONAL PROGRAM FOR YOUNG CHILDREN, IMB BIG TOP FUN – A WONDERFUL EDUCATIONAL PROGRAM FOR YOUNG CHILDREN, IMB BIG TOP FUN – A WONDERFUL EDUCATIONAL PROGRAM FOR YOUNG CHILDREN, IMB BIG TOP FUN – A WONDERFUL EDUCATIONAL PROGRAM FOR YOUNG CHILDREN, IMB HARD DRIVEN, AN EXCELLENT DATABASE, IMB BIG TOP FUN – A WONDERFUL EDUCATIONAL PROGRAM FOR YOUNG CHILDREN, IMB HARD DRIVEN MAD AND A BRILLIANT

LPD17

LPD28

EDUCATIONAL PROGRAM FOR YOUNG
CHILDREN, 1MB
HARD DRIVE MENU SYSTEM – A BRILLIANT
MENU SYSTEM AIMED SPECIFICALLY AT HARD
DRIVE USERS
T-TECDRAW – A TECHNICAL DRAWING
PACKAGE THAT WILL ALLOW YOU TO PRINT
OUT YOUR WORK, 1MB

PLEASE NOTE THAT THE OFFICIAL AMOS PUBLIC DOMAIN LIBRARY IS BUN BY SANDRA SHARKEY.

\* Fish 1-535! \* T.B.A.G. 1-54 Tai Fun, Slipped Disc, Amigos, Snag, Panorama, Scope Disks and LOTS MORE.

Greetz: Brian, Paul, Barry, Steve, Adam & Sandra and all customers.

If you order 10 disks or more, you get a FREE disk! UK and BFPO:Please add 50p to order.

Postage

Europe: World:

Please add 20p per disk. Please add 40p per disk.

#### AIN DISKS AROUND!! THE HOTTEST PUBLIC

|   |                | COMPILATION                                                                                    |
|---|----------------|------------------------------------------------------------------------------------------------|
|   | LSPOCT         | Tetrix, Amigatool, Tilt, Hack, Kaleidoscope                                                    |
| ı | LSPOC2         | Asterfun, Vector Demo, Picture, NART                                                           |
| ı | LSPDC3         | Wheel of Fortune, Fixdisk, Cruncher, Virus 4                                                   |
| ŀ | LSPDC4         | Paccer, Disk X, Ledger, Ratilecopy, OZDerno                                                    |
| ı | LSPDC5         | Bally, Sky Demo, Font Master, Contoura, Jesus                                                  |
| ı | LSPDC8         | Othello, Dragon Demo, Disk Utility, Dope                                                       |
| ı | LSPDC7         | Ripperty - Ripple, Iron Maiden Sample                                                          |
| ı | LSPDC8         | Equalago, Memcheck, Street Tuff, Invaders                                                      |
| ı | LSPDC9         | GFX Rip, Tetracopy, TRSI-Intro, Think, H-Ball                                                  |
| ı |                | a FixDisk V1.2, Eurochart Demo                                                                 |
| ı |                | b Master Virus Killer, Simpsons Slideshow                                                      |
| ı | FAUG2          | Conquest, Trek 73, Deluxe Video, DP Slideshow                                                  |
| ı | FAUG34         | Silder, Cosmo, Mouseclock, Popcolours                                                          |
| ۱ | FAUG44         | Insanity Flight, Maxiplan Demo                                                                 |
| I | GoldFish       |                                                                                                |
| ı | FISH320        | Amiga Trek, Star Trek Stories, Amiomega                                                        |
| ŧ | FISH323        | Colour Tools, Czed, Linesound, Show Display                                                    |
| ŧ | FISH362        | Archedge, KeyMenu, Imperium Romanum                                                            |
| ı | FISH372        | Make Disk Mag, Remap Icon                                                                      |
| ı | FISH404        | L Harc Compression Prog. NGTC Part 1 Trivia                                                    |
| ı | FISH405        | GIF Machine File Convertor *2*                                                                 |
| ı | FISH410        | VIT, Mechfight V.G Adventure Game                                                              |
| ı | 6253           | T-BAG - Games 1 - 16 Games                                                                     |
| ı | G254           | T-BAG - Games 2 - 10 Games                                                                     |
| ı | G262           | CC19 - Crystal Caverns, Dominoes, Kings Corner                                                 |
| ı | G263           | CC24 - Pipline, Soko Sky, Miga Mink, Jeapond<br>CC25 - Leap!, Space Wars, Grid Lock, Solotaire |
| ı | G264<br>APDL14 | Triclogs, Stoneage, Laser-Strike                                                               |
| ı | APDL14         | Home Finance, Visicalc, Home Help, Bankin, Supermars                                           |
| ı | APDL4          | Adventure Writer, Collosal, Larn, World                                                        |
| ŧ | G500           | Pool, China Challenge, Moonbase                                                                |
| I | 6218           | ST Bash, Dad Puzzia, Sorry, Blue Moon, Kings Korner                                            |
| ۱ | GG1            | Drip, Amobea, Chess v2, Bally, Othello, Tiles, Yahtzee,                                        |
| 1 | 001            | Tron, Daleks, Tic Tac Toe Spepz.                                                               |
| 1 | G62            | Sky - Flight, Jackland, Weltrix, Kap Othelio, Bovnler,                                         |
| ı | uu.            | Wordsearch, Lam, Bluemoon                                                                      |
| ı | G63            | Asteroids, Orbit 3D, MM. Gravity Wars, Miniblast,                                              |
| ı | -              | Gravaftack, Ping Pong                                                                          |
| ı | G64            | Car, Mr Munk, Back Gammon, Egyption Run, Mutnats,                                              |
| ı | 1900           | Space Ace, Chess, IFF 2 Pics, Dipolmacy Game Chest                                             |
| ı | 665            | Rollon, Cat & Mouse, Mazeman, Trek Trivia, SYS, DAD,                                           |
| ı | PAGE 1         | Monopoly, Cosmo, Pharoh                                                                        |
| ı | GG6            | Jumpy, Five-in-a-Line, SB, King, Crobots, Tiny, Raps,                                          |
| ١ |                | Death, ATC                                                                                     |
| ı | G270           | Mental Image Games Disk, GridRunner, Rebound,                                                  |
| 1 |                | Invaders                                                                                       |
| I | HD4            | Full of Games Infor, Tips, Help                                                                |
| п | A CANADA       |                                                                                                |

|    | BLANK DISKS | ı |
|----|-------------|---|
| or | £5.99       |   |
| 10 | £22.50      |   |

#### **WE ALSO STOCK T-BAG** 1-49 & FISH 490-530

Full of Games & Utils Info &Tips

Castle, Bally, Chess.

World, Billiards, Trix

Cive, Wheel, Wordsearch, Sony

G210

G215a

G215b

G215c

G215d

10 f

50 f

Adventure Solutions Docs - 80 Files of Help

Hearts, Naka, Cat & Mouse, Trektrivia, Diplomacy +

Air Warrior, Shortles, Bluemoon, Cobra

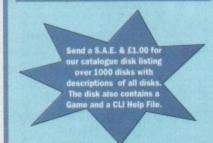

|   | Preson                                           |
|---|--------------------------------------------------|
| 1 | DEMOS<br>D323 3D Animations                      |
| 1 | D184 Annie Jones Slideshow                       |
| ı | D215 Alcatraz Mega Demo                          |
| 1 | D204 Animation Demo 1991                         |
| 1 | D406 Another 5 Ways to Kill a Mole               |
| 1 | D409 Agatron Anim 31                             |
| ۱ | D404 Archaos Demo Compilation                    |
| ł | D222 Bowie Demo                                  |
| ı | D211 Bunsen Burner Anim. (1Mb)                   |
| ı | D319 Bloodsport                                  |
| 1 | D015 Budbrain Demo (2 Disks)                     |
| 1 | D173 Budbrain 2                                  |
| ı | D225 Cheap-o-Productions. Video                  |
| 1 | Clips.                                           |
| 1 | D228 Crusaders Freaked Out                       |
| 1 | D180 Cokeman/Surf Anim                           |
| 1 | D023 Comic Strip Presents                        |
| 1 | D035 Elvira Demo                                 |
| 1 | D185 Elvira Activities Disk                      |
| 1 | D132 Enterprise Leaving Dry Dock                 |
| 1 | D216 Fashion Mega Demo                           |
| 1 | D410 Farts and Belches                           |
| ı | D403 Fast Cars Slideshow<br>D150 Fillet the Fish |
| 1 | D186 Fraxion Fantasy                             |
| ١ | D036 Fraxion Horror                              |
| 1 | D037 Fractal Flight (1Mb)                        |
| ١ | D170 Girls of Sport                              |
| ı | D314 Girls on Film                               |
| ı | D333 Graphics Demo 1                             |
| ı | D210 Good Morning Vietnam                        |
| 3 | D169 Home and Away                               |
| 1 | D200 Irag Demo                                   |
| ı | D197 It Came from the Desert                     |
| ı | D172 Indy 500 Demo                               |
| ı | D182 Japan Culture Slideshow                     |
| i | D046 Jasper Carrott                              |
| į | D047 Jarre Docklands Demo                        |
| ı | D154 Jarre the Revolutions                       |
| 1 | D128 Kylie Demo (2 Disks)                        |
| ı | D175 Kylie: Locomotion                           |
| i | D221 Loadsamoney                                 |
|   | D213 Machine Anim                                |
|   | D168 Madonna Cartoon<br>D055 Madonna Demo        |
|   | D164 Madonna 2 Slideshow(2 Disks)                |
|   | D334 Mr Potato Head                              |
|   | D129 Maria Whitaker                              |
|   | D148 Mike Tyson                                  |
|   | D063 Monty Python's Nudge Nudge!                 |
|   | D188 Napalm Death                                |
|   | D162 Neighbours                                  |
|   | D071 Popeye Meets the Beach Boys                 |
|   | D313 Paradise Slideshow                          |
|   | D074 Probe Sequence                              |
|   | D075 Puggs in Space                              |
|   | D176 Red Sector Megademo (2 Disks)               |
|   | D149 Sabrina                                     |
|   | D083 Safe Sex Demo                               |
|   | D411 Stamp Collector Anim                        |
|   |                                                  |

| 9 | -                                                                                                    | DOMA                                                                                                    |
|---|----------------------------------------------------------------------------------------------------|----------------------------------------------------------------------------------------------------|
|   |                                                                                                    | DUIVIA                                                                                                    |
|   | D321                                                                                                    | Strip Slot Machine                                                                                                    |
|   | D130                                                                                                    | Sam Fox (Nice!)                                                                                                    |
|   | D084                                                                                                    | Sculpt 3D Animations                                                                                                    |
|   | D163                                                                                                    | Space Chase Animation (1                                                                                                    |
|   | D088                                                                                                    |                                                                                                    |
|   | D089                                                                                                    | Star Trek Animations                                                                                                    |
|   | D121                                                                                                    | Star Trek Animations V17                                                                                                    |
|   | D112                                                                                                    | Stealthy 2 (1Mb)                                                                                                    |
|   | D233                                                                                                    | Subway Clapping World                                                                                                    |
|   | D092                                                                                                    | The Run (1Mb)                                                                                                    |
|   | D212<br>D226                                                                                                    | The Dream Goes Beserk<br>The Last Sun                                                                                                    |
|   | D201                                                                                                    | Total Recall                                                                                                    |
|   | D331                                                                                                    | Universal Pictures 2                                                                                                    |
|   | D097                                                                                                    | Viz Slideshow                                                                                                    |
|   | D098                                                                                                    |                                                                                                    |
|   | D099                                                                                                    | Walker Demo 2 (1Mb)                                                                                                    |
|   | D408                                                                                                    | XLS Disk 2                                                                                                    |
|   | -                                                                                                    |                                                                                                    |
|   |                                                                                                    | UTILITIES                                                                                                    |
|   |                                                                                                    | UTILITIES                                                                                                    |
|   | U041                                                                                                    | Amibase                                                                                                    |
|   | U085                                                                                                    | Amibase<br>Art of Virus Killing                                                                                                    |
|   | U085<br>U063                                                                                                    | Amibase<br>Art of Virus Killing<br>Amigazer (Astronomy)                                                                                                    |
|   | U085<br>U063<br>U252                                                                                                    | Amibase<br>Art of Virus Killing<br>Amigazer (Astronomy)<br>Audio Utils                                                                                                    |
|   | U085<br>U063<br>U252<br>U255                                                                                                    | Amibase<br>Art of Virus Killing<br>Amigazer (Astronomy)<br>Audio Utils<br>Amateur Radio (5 Disks)                                                                                                    |
|   | U085<br>U063<br>U252<br>U255<br>U268                                                                                                    | Amibase<br>Art of Virus Killing<br>Amigazer (Astronomy)<br>Audio Utils<br>Amateur Radio (5 Disks)<br>Ale Cheat Disk 2                                                                                                    |
|   | U085<br>U063<br>U252<br>U255<br>U268<br>U006                                                                                                    | Amibase<br>Art of Virus Killing<br>Amigazer (Astronomy)<br>Audio Utils<br>Amateur Radio (5 Disks)<br>Ale Cheat Disk 2<br>Business Pack (3 Disks)                                                                                                    |
|   | U085<br>U063<br>U252<br>U255<br>U268<br>U006<br>U227                                                                                                    | Amibase<br>Art of Virus Killing<br>Amigazer (Astronomy)<br>Audio Utils<br>Amateur Radio (5 Disks)<br>Ale Cheat Disk 2<br>Business Pack (3 Disks)<br>Boot Bench                                                                                                    |
|   | U085<br>U063<br>U252<br>U255<br>U268<br>U006<br>U227<br>U073                                                                                                    | Amibase<br>Art of Virus Killing<br>Amigazer (Astronomy)<br>Audio Utils<br>Amateur Radio (5 Disks)<br>Ale Cheat Disk 2<br>Business Pack (3 Disks)<br>Boot Bench<br>C-Light (1Mb)                                                                                                    |
|   | U085<br>U063<br>U252<br>U255<br>U268<br>U006<br>U227<br>U073<br>U007                                                                                                    | Amibase Art of Virus Killing Amigazer (Astronomy) Audio Utils Amateur Radio (5 Disks) Ale Cheat Disk 2 Business Pack (3 Disks) Boot Bench C-Light (1Mb) C Manual (3 Disks)                                                                                                    |
|   | U085<br>U063<br>U252<br>U255<br>U268<br>U006<br>U227<br>U073<br>U007<br>U065                                                                                                    | Amibase Art of Virus Killing Amigazer (Astronomy) Audio Utils Amateur Radio (5 Disks) Ale Cheat Disk 2 Business Pack (3 Disks) Boot Bench C-Light (1Mb) C Manual (3 Disks) Chet Solace Extravaganza                                                                                                    |
|   | U085<br>U063<br>U252<br>U255<br>U268<br>U006<br>U227<br>U073<br>U007                                                                                                    | Amibase Art of Virus Killing Amigazer (Astronomy) Audio Utils Amateur Radio (5 Disks) Ale Cheat Disk 2 Business Pack (3 Disks) Boot Bench C-Light (1Mb) C Manual (3 Disks) Chet Solace Extravaganza Chaos + Fractal Progs DTP Clip-Art (2 Disks)                                                                                                    |
|   | U085<br>U063<br>U252<br>U255<br>U268<br>U006<br>U227<br>U073<br>U007<br>U065<br>U223<br>U056<br>U012                                                                                        | Amibase Art of Virus Killing Amigazer (Astronomy) Audio Utils Amateur Radio (5 Disks) Ale Cheat Disk 2 Business Pack (3 Disks) Boot Bench C-Light (1Mb) C Manual (3 Disks) Chet Solace Extravaganza Chaos + Fractal Progs DTP Clip-Art (2 Disks) Doge Intro Maker                                                                                                    |
|   | U085<br>U063<br>U252<br>U255<br>U268<br>U006<br>U227<br>U073<br>U007<br>U065<br>U223<br>U056<br>U012                                                                                        | Amibase Art of Virus Killing Amigazer (Astronomy) Audio Utils Amateur Radio (5 Disks) Ale Cheat Disk 2 Business Pack (3 Disks) Boot Bench C-Light (1Mb) C Manual (3 Disks) Chet Solace Extravaganza Chaos + Fractal Progs DTP Clip-Art (2 Disks) Doge Intro Maker                                                                                                    |
|   | U085<br>U063<br>U252<br>U255<br>U268<br>U006<br>U227<br>U073<br>U007<br>U065<br>U223<br>U056<br>U012<br>U075<br>U068                                                                        | Amibase Art of Virus Killing Amigazer (Astronomy) Audio Utils Amateur Radio (5 Disks) Ale Cheat Disk 2 Business Pack (3 Disks) Boot Bench C-Light (1Mb) C Manual (3 Disks) Chet Solace Extravaganza Chaos + Fractal Progs DTP Clip-Art (2 Disks) Dope Intro Maker Electro Cad Font Disks (4 Disks)                                                                                                    |
|   | U085<br>U063<br>U252<br>U255<br>U268<br>U006<br>U227<br>U073<br>U007<br>U065<br>U223<br>U056<br>U012<br>U075<br>U068<br>U241                                                                | Amibase Art of Virus Killing Amigazer (Astronomy) Audio Utils Amateur Radio (5 Disks) Ale Cheat Disk 2 Business Pack (3 Disks) Boot Bench C-Light (1Mb) C Manual (3 Disks) Chet Solace Extravaganza Chaos + Fractal Progs DTP Clip-Art (2 Disks) Dope Intro Maker Electro Cad Font Disks (4 Disks) Fonts & Logos                                                                                      |
|   | U085<br>U063<br>U252<br>U255<br>U268<br>U006<br>U227<br>U073<br>U007<br>U065<br>U223<br>U056<br>U012<br>U075<br>U068<br>U241<br>U051                                                        | Amibase Art of Virus Killing Amigazer (Astronomy) Audio Utils Amateur Radio (5 Disks) Ale Cheat Disk 2 Business Pack (3 Disks) Boot Bench C-Light (1Mb) C Manual (3 Disks) Chet Solace Extravaganza Chaos + Fractal Progs DTP Clip-Art (2 Disks) Dope Intro Maker Electro Cad Font Disks (4 Disks) Fonts & Logos Future Composer                                                                      |
|   | U085<br>U063<br>U252<br>U255<br>U268<br>U006<br>U227<br>U073<br>U007<br>U065<br>U223<br>U056<br>U012<br>U075<br>U068<br>U241<br>U051<br>U224                                                | Amibase Art of Virus Killing Amigazer (Astronomy) Audio Utils Amateur Radio (5 Disks) Ale Cheat Disk 2 Business Pack (3 Disks) Boot Bench C-Light (1Mb) C Manual (3 Disks) Chet Solace Extravaganza Chaos + Fractal Progs DTP Clip-Art (2 Disks) Dope Intro Maker Electro Cad Font Disks (4 Disks) Fonts & Logos Future Composer Fix Disk                                                             |
|   | U085<br>U063<br>U252<br>U255<br>U268<br>U006<br>U227<br>U073<br>U007<br>U065<br>U223<br>U051<br>U075<br>U068<br>U241<br>U051<br>U224<br>U218                                                | Amibase Art of Virus Killing Amigazer (Astronomy) Audio Utils Amateur Radio (5 Disks) Ale Cheat Disk 2 Business Pack (3 Disks) Boot Bench C-Light (1Mb) C Manual (3 Disks) Chet Solace Extravaganza Chaos + Fractal Progs DTP Clip-Art (2 Disks) Dope Intro Maker Electro Cad Font Disks (4 Disks) Fonts & Logos Future Composer Fix Disk Fractal Scape                                               |
|   | U085<br>U063<br>U252<br>U255<br>U268<br>U006<br>U227<br>U073<br>U007<br>U065<br>U223<br>U056<br>U012<br>U075<br>U068<br>U241<br>U051<br>U051<br>U051<br>U051<br>U051<br>U051<br>U051<br>U05 | Amibase Art of Virus Killing Amigazer (Astronomy) Audio Utils Amateur Radio (5 Disks) Ale Cheat Disk 2 Business Pack (3 Disks) Boot Bench C-Light (1Mb) C Manual (3 Disks) Chet Solace Extravaganza Chaos + Fractal Progs DTP Clip-Art (2 Disks) Dope Intro Maker Electro Cad Font Disks (4 Disks) Fonts & Logos Future Composer Fix Disk Fractal Scape Geography (Educ. 11 yrs                       |
|   | U085<br>U063<br>U252<br>U255<br>U268<br>U006<br>U227<br>U073<br>U007<br>U065<br>U223<br>U056<br>U012<br>U075<br>U068<br>U241<br>U051<br>U051<br>U224<br>U218                                | Amibase Art of Virus Killing Amigazer (Astronomy) Audio Utils Amateur Radio (5 Disks) Ale Cheat Disk 2 Business Pack (3 Disks) Boot Bench C-Light (1Mb) C Manual (3 Disks) Chet Solace Extravaganza Chaos + Fractal Progs DTP Clip-Art (2 Disks) Dope Intro Maker Electro Cad Font Disks (4 Disks) Fonts & Logos Future Composer Fix Disk Fractal Scape Geography (Educ. 11 yrs. Ghost Writer (1 Meg) |

|   | UUDO | FORE DISKS (4 DISKS)         |
|---|------|------------------------------|
|   | U241 | Fonts & Logos                |
|   | U051 | Future Composer              |
|   | U224 | Fix Disk                     |
|   | U218 | Fractal Scape                |
|   | U043 | Geography (Educ. 11 yrs +)   |
|   | U264 | Ghost Writer (1 Meg)         |
|   | U062 | Iconmania                    |
|   | U015 | Jazz Bench                   |
|   | U044 | Learn About Weather (Educati |
|   |      | 11 yrs +)                    |
|   | U042 | Learn German (Basic          |
|   |      | Knowledge)                   |
|   | U066 | Mandlebrot Explorer          |
|   | U230 | Mac Clipart                  |
|   | U017 | Mandel Mountains             |
|   | U050 | Messy Dos                    |
|   |      | Master Virus Killer          |
|   | U214 | Mobed (Movable Object Editor |
|   |      | North C                      |
|   | U036 | Noise Tracker                |
|   | U081 | Rabid Rita's Utilities 1     |
| 1 | U084 | Speech Toy (Good Fun)        |
|   |      | Spectrum Emulator            |
|   |      | Sid v2.6                     |
|   |      | SpeedBench                   |
|   | (2)  |                              |

| U061  | TV Graffix (2 Disks)<br>Workbench Fun<br>Word Wright |
|-------|------------------------------------------------------|
| AH170 | MUSIC                                                |

on (1 Mb)

M290 AMOS Music M130 Bachbusters M116 Back-to-Base M137 Crusaders Project Beat M006 Depeche Mode M300 Dick Tracey (2 Disks) M011 Digital Concert VI M106 E&L: Get Up M135 Electric Youth (2 Disks)

M101 Feel the Rhythm M012 Games Music Creator M301 Guns & Roses - You're Crazy M015 Genesis

M096 Groove in the Heart M044 Human League M042 Kim Wilde M018 Miami Vice Remix M302 Money for Nothing M303 Madonna - Rescue Me M304 MC Hammer - Can't Touch This M304 Mc Halling
M128 Original Rips 6
M120 Original Rips 1 (Compilation of best PD Music)

M107 Pet Shop Boys: Suburbia M259 Pet Shop Boys (2 Disks) M126 Powerpack Productions Weird Attack 1

M258 Popstar Collection - Mel & Kim, Madonna, Pet Shop Boys, Curiosity Killed the Cat M091 Queen: Flash (2 Disks) M140 Random Access M131 Simpsons: Bartman (3 Disks) M257 Soundtracker Module Collection M305 Suicide Blonde (2 Disks)

M127 True Energy M124 The Power Remix M031 The Wall Pink Floyd M094 Technotronic Megamix M032 Walk This Way M123 What Time is Love? (1Mb) M033 8 Channel Soundtracker M133 Zee's Hip-Hop Disk

GAMES

G058 2-Player Soccer League G082 Antep (1 Meg) G081 Airwar G001 All New Star Trek Game (2 Disks) G102 Adventure Games

G043 Arcade Games G073 Autobahn 3000

Send Cheques/PO's to:

# Strictly P.D.

Dept AC. 11 York Place, Brandon Hill, Hotwells. Bristol, **BS1 5UT.** 

Orders of less than 11 disks are £1.25 per disk. Please add £1.00 to all orders for 1st class postage and packing

G269 Buck Rogers & Rasta Bikes G256 Blast Up G079 Bullrun (War Game) G087 Boing (2 Disks)

G005 Blizzard G080 Casino Games G077 Cave Runner G006 Collosus - The Adventure Game

G008 Eat Mine G063 Electric Train Set G069 Escape from Jovi G009 Flaschbier

G051 Frantic Freddy G012 Gravattack G013 Golden Fleece Adventure G078 Lame ST-Ports

G054 Jeoppard (†Mb) G016 Larn - The Adventure Game G075 Lettrix

G066 Learn and Play 1 G067 Learn and Play 2 G266 Laby Bug G059 Marathon Mine G074 Master of the Town (Great)

G072 Mastermind G055 Mayhem G052 Mech Forth

G270 Mental Imag G250 Middle East Mania G017 Mega Games 2 (2 Disks) G071 Metagallactic Llamas G040 Monopoly - Cluedo

G019 Pacman G086 Property Market G023 Pseudocop G267 Pneumatic Pulse G065 Quizmaster

G084 Rings of Zon (1 Meg) G024 Return to Earth G252 Robocop goes to Iraq G083 Seven Tiles Speedball G060 Snakepit

G025 Starfleet G064 Star Trek (US) (2 Disks) G265 Star Trek the New Gene. (2 Disks) G070 S.E.U.C.K. Game

G220 Star Trek - (3 Disks, 2 Drives, 1Mb) G076 The Lost Occrest

G085 The J.A.R. G037 The Holy Grail G056 The Turn G053 Treasure Hunt

G041 Trek Trivia G062 Wet Beaver (Bat & Ball) G068 Wordsearch

G268 Wheel of Fortune

International orders are most welcome, but no disks will be sent without receipt of a cheque made out in pounds sterling or a postal order. There is an additional charge of 25p per disk for orders sent in Europe outside UK. And 50p per disk for countries outside Europe.

decent black and white version of **Asteroids** 

That's all you can really say about this lot, except that a couple of the selections take you back to the main menu, but won't let you select anything. There's a Robocop slideshow consisting of one picture - albeit a good one - and only the Asteroids game is worth having at all. It boasts smooth line animation and traditional gameplay.

#### **Mech Fight**

Disk 1259 - 17-Bit Software Obviously inspired by Mech Warrior, Mech Fight is, in fact, nothing like that game of armoured mayhem. It's more a sci-fi version of the Ultima games.

You get a top-down view with small graphics wandering around stylised buildings in search of weapons, goodies

Yes, somewhat distressingly, the plot and the raison d'etre of the game are left for you to discover. A good prod of the keyboard reveals unexpected commands, the most useful of which is pick up.

The space station - I presume this is what it is - is quite large and is populated by numerous facilities. There's even a swimming pool!

The most useful place to visit is a bookshop which contains info concern-

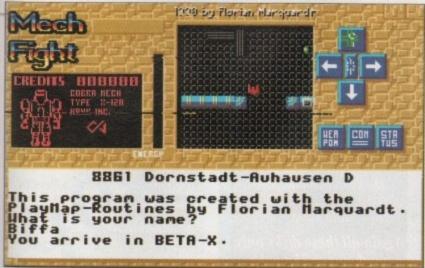

nitial confusion hides an intriguing game

## Text Editor

Disk U616 - NBS

This is a text and graphics editor with the ability to import different character sets. Written by a German there are various language versions of the program on the disk, including slightly dodgy English.

The text functions of the package are rather simple, merely incorporating disk filing and search and replace functions, plus importing character

The printer prefs set up is poorly presented, in broken English, so making it work with your machine is probably hit and miss. Speed-wise, the text editor is merely average, and disappointingly you can't even load the instructions file into the program.

The graphics editor allows you to mess around with .IFF piccies, and adds basic drawing and filling routines, but a challenge to an art package it is not. If you want to make alterations to pics, why use a very underpowered system and spend all night trying to get it right?

I'm afraid that this program, while offering both text and graphics functions, offers far too little in either category to give it precedence over any professional package, even at a PD price.

ing a mad computer and a bounty placed on it. Aha, an objective!

If you like Ultima-style games, this could be a very pleasant surprise. Initially it's all confusion, but as you start to get into the game, more and more is revealed. Well worth investigating.

#### Messy Dos

Disk U619 - NBS

If you work with the PC at all then utilities such as Dos-2-Dos probably get an airing quite often. The trouble with utilities like Dos-2-Dos is that they only enable you to copy files to and from an MSdos disk.

Messy Dos goes one stage further in allowing you to use either Amiga disks or PC disks in the same drive, and to save or read files on to or from those PC format disks. So you can work on

stuff at home, save as Ascii on to a PC disk, and take it into work the next day.

Simply auto-booting with the Messy Dos disk sets up the system for use, and there are instructions on how to incorporate it into your own versions of Workbench. When you come to read or write to a PC disk all you have to do is name the drive as MSO: or MS1: for example.

The clever part is when you save a file on to an Amiga disk, stick a PC disk into the same drive, and save as Ascii on to that. If you swap between the PC and Amiga with any frequency this is a very useful utility.

# Horkbench release, 889998 free menory - Utilities: **⊕**¥?1 MessyDos: RELEASE-HOTES

PC to Amiga transfers are a doddle with Messy Dos

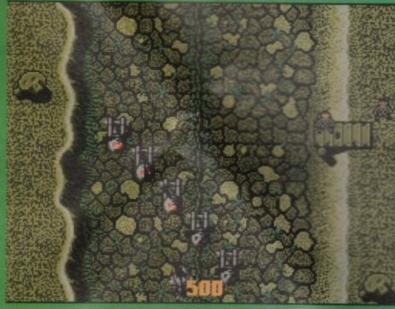

A couple of the games in this month's roundup are from Palace Software's

Shoot-'Em-Up Construction Kit, which was released in 1989. Hopefully by now people should know how to get the best from it. Or so I hoped.

One of the better SEUCK releases is the simply titled Raid, a story of a helicopter on a vertically scrolling screen of destruction. Or a home programmer's homage to SWIV.

Yes, once past level one it does look very much like parts of SWIV. Unfortunately, this homage is merely visual; the action is more thick and stodgy than fast and exciting

If you play the game like it was SWIV or any vertical scroller you can think of, disaster is only seconds away. The first level is quite cunning. Your ship moves too slowly and has far too little firepower to blow your way through the ranks massed against you. Picking out the route and carefully navigating by blasting specific targets is the way to progress. Then it gets harder.

The trains are nicely done, but you can come a cropper with some of the some of it is bigher than the same of the some of it is bigher than the same of the some of its bigher than the same of the some of its bigher than the same of the some of its bigher than the same of the same of

scenery. Some of it is higher than the rest – the trouble is, you can't always

Not a great PD game, but a reasonable attempt, with some nice sampled sounds, and certainly tricky enough to maintain interest.

# **Mental Image Games 1**

Disk 1777 - Virus Free PD

Three games for the price of one: a bargain, you might think. A bargain it would be if any of the three bore playing more than a couple of times. Alas, only one of them does, and it has a serious flaw.

The games are Gridrunner - not the version released by Llamasoft during the last couple of years - The Invaders and Rebound. First up is a nifty title

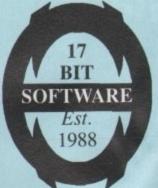

# 17-BIT SOFTWARE PD

BRINGING YOU! TOMORROWS PUBLIC DOMAIN, TODAY, AT YESTERDAYS PRICES. No. 1 FOR VALUE & SERVICE!!

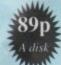

Not just a flash in the pan cowboy firm!!!

THAT BIT BETTER THAN THE REST!!

Please use your customer number if you have one!!!

COMPLETE C MANUAL ON 4 DISKS ONLY £2.99, BEAT THAT FOR VALUE (THIS IS VERSION 2)

Listed below is just a very small selection from our vast range. Please add 50p to all orders less than 5 disks, THANK YOU

# LATEST PD

- 1296 NOISELESS (22 MINUTE TUNE)
- 1295 BRIT STICK UTILS (ESSENTIAL) 1294 REFLECTIONS DIGIALBUM
- 1293 UTAH SAINTS, WHAT CAN YOU DO FOR ME REMIX!!!!
- 1292 EXXON MUSIC DISK
- 1291 MUSIC FROM URANUS 2
- 1290 PURE FUN GAMES COMP
- 1289 POGO ANIM (2 MEG)
- 1288 CAN I PLAY WITH MADNESS
- 1287 THUNDERJAWS PREVIEW
- 1286 GIRLS GIRLS GIRLS 2 XXXX
- 1285 AMIGOIDS, TETRIS, CAVERUN
- 1284 CHINESE CHECKERS
- 1283 GIRLS 5 XXXXX
- 1282 JUMPY (GAME), ILL HAVE ONE
- 1281 MEGA BALL (ARKANOID)
- 1280 FORGET ME NOT UTILS
- 1279 DIP DAP BROTHERS UTILS 1278 ADULT GRAPHICS XXXXX
- 1277 HACL SOLUTIONS DISK (140)
- 1276 MUSIC CONSTRUCTION KIT
- 1275 OPTI COMMS V.2 (NO. 1 COMMS)
- 1274 SLICK UTILS V.2
- 1273 TOMCAT (GAME)
- 1272 GIRLS OF SPORTS ILLUSTRATED XXXXXX
- 1271 MADONNA SLIDESHOW
- 1270 ALIENS SLIDESHOW
- 1269 CALENDAR GIRLS 91 XXXX
- 1268 MINT CONDITION DISK B
- 1267 MINT CONDITION DISK A
- 1266 CROSS DOS DEMO
- 1265 MED MODULES 2
- 1264 MED MODULES 1 1263 50'S SLIDESHOW DISK 2
- 1262 50'S SLIDESHOW DISK 1
- 1261 WENDY + LISA SLIDESHOW
- 1260 ELVIRA DEMO (LARGE LADY)
- 1259 MECH FIGHT (RPG GAME)
- 1258 SUPER WOMAN ANIM (1 MEG)
- 1257 BOXER DEMO
- 1256 HOLIDAY ANIM (1 MEG)
- 1255 PICTURE HELPER V1.0
- 1254 DATING GAME DISK B (2 MEG) 1253 DATING GAME DISK A (2MEG)
- 1252 RSI DEMO MAKER UTILS 2
- 1251 B BASE 2 VERY GOOD DATA BASE
- (OTHER PROGS ON DISK TOO) 1250 FENTASTIC VOL 6 (S FENN)
- 1249 LLAMATRON (GAME)
- 1248 GAMES CHEATS BY SEAHORSE
- 1247 RODENT ANIM DISK 2 (1 MEG)
- 1246 RODENT ANIM DISK 1 (1 MEG)
- 1245 NIGHT BREED MUSIC DISK
- 1244 SPACE BALL DEMO
- 1243 GAMES GALORE VOL 8 (GOOD)
- 1242 EON MUSIC DISK
- 1241 END OF CENTURY 1999 DEMO
- 1240 ARCADE PERFECT ASTEROIDS
- 1239 TAROT 2 DISK B, EXAMINE 1238 YOUR STAR SIGN!! (DISK A)
- 1237 ASSASSINS UTILS
- 1235 CREWS GRAPHICS COMP
- 1231 DRUMS + PIPES MUSIC DISK
- 1226 JIGSAW COLOUR (EDUCATION)

# 17-BIT PACK ATTACK!

#### **GAME CHEATS**

A 5 disk pack crammed full of solutions, hints and tips for over 350 games!!!!

disks in this pack are 1248, 1277, 995, 770 and 782

THIS AMAZING PACK IS ONLY £3.75!!! THATS ONLY 75p A DISK

A 5 disk pack of classical Treat yourself to well over 30 classical pieces with this rather soothing compilaton of disks. Disks in this pack are 1050, 1051, 712, 1297 and 1298

Again all these disks only work out at 75p each pack price £3.75

#### CREATIVE + UTILS

5 disks to help your life much easier in all aspects of Amiga use, they are 1340 latest virus killers 1251 Bhase 2 (data base) 1255 Picture helper 1275 Opti comms the best comms disk available and Webley Eclipse (hard hitting utils for the man of steel) All this for

£3.75 that's 75p a disk

#### T.U.G.S GAMES

5 disks hand picked by the ultimate gamester to give you maximum satisfaction (oh! er!) the games are 1259 Mechfight, 1281 Mega ball, 1282 Jumpy, 1285 Tetris, and Games galore vol 8 by Gary Henderson. Again total value for money is obtained from the cream of the games of the moment. All this fun for only £3.75

Or buy all FOUR packs for only £14.00 (70p A Disk!!!)

AMIGA TRACK BALL ONLY £26.95 REPLACES MOUSE TO GIVE SMOOTH BIG BALL CONTROL

17-BIT UPDATE 22 IS DOING THE ROUNDS NOW!!! CATCH ONE FOR ONLY £1.50 A SINGLE ISSUE

#### AM-FM BY BJORN LYNNE

IS A BRAND NEW DISK MAG TO HIT THE AMIGA SCENE, FOR ALL AMIGA MUSICIANS YOUNG OR OLD THIS IS THE ONE FOR YOU, AGAIN ONLY AVAILABLE FROM 17-BIT AT THE BARGAIN PRICE OF £2.50

SERIOUS AMIGA AND CASUAL AMIGA USERS WILL LOVE THIS RADICAL NEW MAG FROM EX CRUSADER BJORN LYNNE I HEARTILY RECOMMEND YOU INVEST IN THIS ONE!

A donation goes to the authors

#### SOME OF THE LATEST PD

- 1341 REBELS INTRO'S COMP
- 1340 VIRUS KILLERS (LOTS OF EM)
- 1339 SAMURI PIZZA CATS (WEIRD) 1338 MESSY SID VERSION 2 (THE BEST)
- 1337 SHUTTLECOCK ANIM (1 MEG)
- 1336 INSPIRED SOUNDS DISK 3
- 1335 INSPIRED SOUNDS DISK 2
- 1334 INSPIRED SOUNDS DISK 1
- 1333 SHINING LIGHT FROM TECHNO 1332 CULT VECTOR MANIA
- 1331 VOGUE UTILITY DISK (CRAMMED)
- 1330 SONIC ARRANGER 1329 DON'T PANIC MUSIC DISK BY LSD
- 1328 TAI PAN MUSIC DISK
- 1327 ZARCH MUSIC COL VOL
- 1326 GOOD MUSIC DISK
- 1325 PARADISE MEGA DEMO
- 1324 PRECISE MEGA DEMO 1323 EQUINOX INTRO'S COMP 1322 MELTED EXPERIENCE (DEMO) 1321 DEF JAM INTRO'S COMP
- 1320 MUSIC RIPPERS (OVER 40) MIIIII
- 1319 BRONX MEGA DEMO
- 1318 VOGUE MUSIC DISK
- 1317 FANTASY FORCE VOYAGE 1316 RAY TRACED PICTURES
- 1315 BUBBLEMEN ANIMS
- 1314 TRIDOX MUSIC DISK
- 1313 WHOM 2 THE NEXT GENERATION
- 1312 MR POTATO HEAD 2 (ANIM 1 MEG)
- 1311 RADIO ACTIVE MUSIC DISK
- 1310 I'LL BE BACK DISK 2, SAMPLED 1309 FROM STEVE WRIGHT (DISK 1)
- 1308 RADISH SAMPLES PACK
- 1307 ANDERS MUSIC DISK 1306 SUPER HI RES PICS FROM B/MEN
- 1305 CORSAIR ANIM (1 MEG)
- 1304 HPNOSIS MUSIC DISK (VERY GOOD) 1303 HARDCORE HOUSE DISK 2
- 1302 IRIS DIGI ALBUM
- 1301 UTILITIES (A VERY VERY LOT)
- 1300 MORE SAMPLES
- 1299 GIRLY FROM BAYWATCH XXXX 1298 DISK 2 OF MOZART CONCERTO'S
- 1297 DISK 1 OF ABOVE (CLASSICAL)

#### ORDERING DISKS ETC

We take all major credit cards and are open from 9.00am to 8.00pm Mon to Thurs and 9.00am to 5.30pm Fridays & Saturdays. Cheques and Postal Orders should be made payable to:

17-Bit Software, PO Box 97 Wakefield WF1 1XX. Dept. AMIGA COMPUTING.

If no one is there then our faithful Answer Phone will gladly take your order Tel: 0924 366982.

ALL 17-BIT DISKS ARE 89p EACH (OVER 1000) ALL DEJA-VU (AMOS LICENSE WARE) £3.50

ALL FRED FISH DISKS ARE 89p ALL T-BAG DISKS ARE 89p

PLEASE REMEMBER TO ADD 50p IF YOU

ORDER LESS THAN 5 DISKS. THANKYOU,

page, some average music and the choice of games. Gridrunner is based on that ancient classic Centipede, but with mobile guns down the side and along the bottom of the screen, shooting at you.

From the top, one or more centipede-type insects race, though the graphics are so bad they could be anything. Shoot a part of the centipede and it turns into a green blob. Unless you continue to destroy the green blob it will eventually crack open and fire at

That's it really. It's dull and boring, the graphics are dire, and the gameplay is repetitive.

So much for Gridrunner, the other two at least look smart. In fact, they look like games written by demo programmers. All flash and no gameplay.

Rebound is the only game on the disk bordering on playable. It's Breakout, turned on its side. Power-ups and special effects abound, but the annoying thing is the speed of your bat. It's just too slow to make skill the winning factor.

Never mind, at least it's almost there. The Invaders doesn't even come close. A sideways scrolling Defenderstyle game with two very flashy spaceships, an energy top up, homing missiles and mines, and bonus point

icons are all the components. When you see the first lumbering spaceship bearing down on your homebase you think "hey this kid can program". Clever and skilful shooting will bring the alien down in a shower of exploding chunks and pyrotechnics.

Very nice indeed for PD. The trouble is that that's all there is to the game. You get lots of these spaceships on every level, which merely consist of more spaceships.

After you've cleared four levels stuffed full of just one style of alien ship you reach for the off switch in disap-

This is generally a good looking collection, but none of them qualify as good games, and only Rebound scrapes in to the average category.

#### **Disk Master**

Disk 1723 - Virus Free PD

Using Workbench for menial tasks or just the odd disk operation is fine, but when you want a little more information and a bit more power, and have a few more disks to process, a decent collection of utilities is a godsend.

The unoriginally titled Disk Master sports a very clear front end, listing the main functions down the centre of the screen, with the contents of one drive

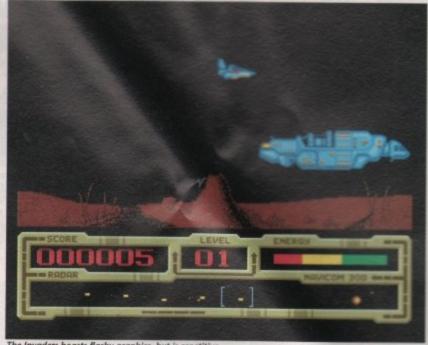

The Invaders boasts flashy graphics, but is repetitive

down one side, and a second drive down the other. Initially, the left side is designated as the source and the right as the destination, for copying files, but this can be switched around with one

The main functions are Copy, Delete, Rename, Make Directory, Select All, Clear All, Read File, Show Picture, Play Module, Info (length in bytes and blocks plus whether there is any protection or not), Print File, Hex Dump, Print Directory, Add Protection to a file, and Execute a file.

That's just the ones in the centre. The mundane functions such as Format - with or without verify - Verify Disk, Virus Killer, Block Editor and Disk Copy are on a separate screen.

All the functions are easy to use, and you can specify which device is being read or written to in any order. I liked the Show Pic option since you can scan through a demo disk of digitised pics say, see which are the good ones and copy them.

What makes this set of utilities valuable is that the disk auto-boots straight

The graphics are so bad they could be anything

into the main program. There's no messing about with title pages, just go straight in there, select what function you want and the job is done.

There are a couple of related bugs to avoid that are annoying since they are fairly obvious. If, when selecting functions like Make Directory, you don't enter a new directory name but just click on the Close Window gadget which activates the function rather than cancelling it - the program crashes.

Not providing exits from a couple of the functions, and then crashing when you try to get out isn't too hot, but apart from that these utilities are fast, friendly, clearly laid out and useful.

# Air Ace II

Disk 1765 - Virus Free PD

When Palace released the original C-64 version of SEUCK, it was a cracking good program, only lacking in the facility to include power-ups and extra weapons.

Not enough memory, said Palace. Aha, we thought, the Amiga and ST versions will soon see to that. But they didn't, because then you the man - or woman - in the street might create something which would embarrass those software houses charging £25 a chuck for their games.

And so the Amiga and ST SEUCKs were a disappointment, and having ploughed through a pile of dismal games created with the things, I wonder why Palace was ever worried in the first place. Air Ace II personifies everything that is bad about unimaginative games created with SEUCK.

The sprites are small, the backgrounds are anonymous, your plane moves like a slug, the enemy's bullets move too quickly, there is damn little intelligent game design. And the sprite detection, if you'll pardon the pun, SEUCKs.

I've had more fun stapling my thumb than playing this tat. A nice idea with the World War I approach, it just goes dreadfully wrong.

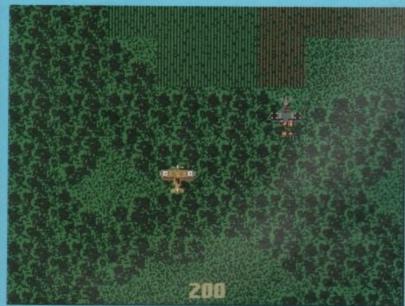

Not the most inspiring game ever written

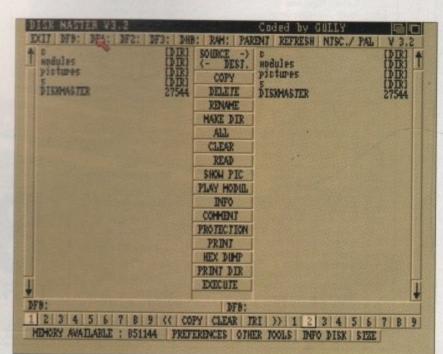

169, DALE VALLEY ROAD, HOLLYBROOK, SOUTHAMPTON SO1 6QX. FAX (ONLY) 0703 785680 Mail Order Only WORLDWIDE DISTRIBUTOR OF THE DEDICATED AMIGA CODERS CLUB DISKS

EUROPEAN DISTRIBUTORS OF THE WORLD FAMOUS T.BAG DISKS FROM MERLIN SOFTWARE

LOOK 00

## THE NEW (1 Mb) EIGHT CHANNEL MIDI COMPATIBLE OctaMED V2 IS HERE!!

LOOK 0 0

It now contains full notation, including a notation editor with notation printing 5-7 channel modes for high quality, non-CPU stressing audio/split channels. Sixteen track display for Midi use and a host of other new "Med" features.

\* V3.20 of the public domain four channel Med is also encoded into this excellent program and you can switch from 8 to 4 channels at will \* Price is £20 for all European countries, (£25 for non-European), includes VAT but not postage. Payment in pounds sterling only, if ordering from overseas, send a bankers order/Europcheque etc. (Credit card orders will not be accepted).

IMPORTANT NOTICE TO ALL REGISTERED PURCHASERS OF OctaMED V1:

If you return your original Amiganuts Disk, containing V1, you can have V2 for half price (i.e. £10 Europe). Remember, you must return your original V1 copy.

FREE PRIZE DRAW \* All purchasers of OctaMED V2 will be entered \* FREE PRIZE DRAW

1st PRIZE: Golden Image Scanner. 2nd: LCD Colour TV. 3rd: £50 of progs.

| BUG BASH: Kill the bugs, clean up the trash in the garden. A great k 1036: AMIBASE PROFESSIONAL II. (Y1.2) The new additions to this chave, it includes a nice picture addition facility (1 Meg) | Disk No:1 is |
|----------------------------------------------------------------------------------------------------|--------------|
|----------------------------------------------------------------------------------------------------|--------------|

THE AMIGA CODERS CLUB DISKS are packed with source, hints, tips, advice from many of the £6.00

ACC 12 IS OUR BIRTHDAY ISSUE, it is a 2 disk set, and therefore the price is... 

SUBSCRIBE SUBSCRIBE SUBSCRIBE SUBSCRIBE SUBSCRIBE

If you would like to get hold of the Amiga Coders Club Disks as soon as they are published, why not send £33.00 and ask to go on the Acc Mailing List now? We will send you each issue as soon as it's ready, (applies to issue 14 onwards). (If ordering from outside EC Countries, add an extra £6.00 for years postage.)

Please note that issues released prior to Acc 14 must be purchased separately. (Due to VAT acc. price increase is unavoidable in 1992 so subscribe

If you would like to take out a year's subscription for the T.Bag Disks, (applies to issue 50 onward), simply send £33.00 and we will send you each issue well in advance of them becoming available from any other supplier. (Note that issues 50 to 55 are ready now and will be sent upon joining). Issues released prior to T.Bag 50 must be purchased separately @ £2.00 each. If ordering from a non EC

Country, add extra £6.00 to cover the year's postage.

Master Virus Killer V2.2. It now recognises another 27 of the Little Buggers, including The Virulent Sha and the destructive disk - Validator Virus only £5.00.

It's here at last! The complete two disk version of Mike Simpson's A-Gene. Price: Europe £15, Rest of World £20. Get this geneology program now!

Not that excluding the T. Bag Disk, non of the above programs are public

Postage: EC countries (inc. UK) add 50p - Non EC £1 - Rest of World £2.

The Final 1991 catalogue update is ready, send for your copy now! Only £1.00

# IF YOU'VE NEVER TRIED P.D. BEFORE -DON'T KNOW WHAT YOU'RE MISSI

TRY US ONCE AND YOU WON'T BE DISAPPOINTED !!

NO MIINIMUM ORDER - BUT ORDER 10+ DISKS & CLAIM YOUR SUPERB FREE GIFT!!

PUBLIC DOMAIN LIBRARY

Dept AMC 45a Alma Road, St. Albans, Herts. AL1 3BJ Personal Callers Welcome (Phone first) (0727) 833363

### GAMES

Blizzard/Shoot-em-up G28 ABPD Compendium/9 Games Golden Fleece/Adventure G031 Drip/Arcade Game Flashbier/Arcade Game G036

Twintris/2 Player Tetris G041 Pseudo Cop/Arcade Game 2 Player Soccer League G043 Larn/Adventure Game

Chess/superb version Seven Tiles/Speedball Game G048 Eat Mine/Emerald Mine Game Shapes/Mike Archer, 1 Meg

G050 Frantic Freddie/Arcade Game Pipeline/Pipemania Game G052

Bip/2 player Arcade Game Merlin Disk 1/Compilation G056 Games Disk/G. Burgess, 8 games Wheel of Fortune/TV Quiz Game G059

Quizmaster v1.0/A. Chetham Property Market/Trading Game G061

Napoleonic Warfare Game Paranoid/Breakout Game G063 Game Cheats/Codes + Solutions ST Bash/Shoot-em-up G066

Mental Image Game Disk 1 Casino Game/Compilation G068 Space Games/Compilation Space Games/8 Games

G069 Mayhem/Shoot-em-up Castle of Doom/Adventure G071

Speccy Emulator & Games Megaball/Breakout Game Adventure Writer

Merlin Disk 2/Compilation

#### MUSIC

Kylie Minogue 2 Discs Groove is in the heart M002 Feel The Rhythm Tecnotronic Mega Mix

M017 Pet Shop Boys/Suberbia M021 Digital Concert 3 M025 M028

Digital Concert 6 808 State remixes M033 Sound of Silents M036 100 C64 tunes M038

Simpsons Do the Bart man. 3 disks M040

Betty Boo 2 discs Mn44 Miami Vice Remix

Phenomena Music 1/18 wicked tunes! M062 MO67 Maddona Vogue/Slides & Music

Madonna Spanky M071 D Mob music 2

MINIMUM ORDER

FREE

MEMBERSHIP

SPEEDY

FREE GIFTS

INCLUDE P&P

100s MORE DISKS

AVAILABLE

SEND 75P FOR CATALOGUE DISK

Synth Music 6/3 tunes inc. Oxygene Janet Jackson/Rhythm Nation 1814 M080

# Cheques & P.O's

PER DISK (INC)

AMIGA ONLY

#### SOUND

Sound tracker. Music programme (needs ST-01) Games music creator

Med music programme V.3.0
Pro Tracker 1.1A / Music editor (2 disks) S005

S006 Med V3.11/1 meg only ST-01 Instrument disk for Soundtracker

#### DEMO'S

A288 Bart Simpson Demo/Decay

Phenomina Enigma Demo Amy vs Walker/E, Schwartz, 1 Meg. Global Trash Demo/Silents A304

System Violation Demo/Anarchy A327 Sickness Simulator/Hilarious! Anti-Lemmings Demo/2 Disks, 2 Meg

A331 man the Movie/E. Schwartz, 1 Meg. Gulf War/Amusing Demo. Shuttle-Cock Anim./E. Schwartz, 1 Meg. A335

#### SPECIAL payable to A.B.P.D. **OFFER**

10 PACK QUALITY DSDD/135TPI **BLANK DISKS** AND LABELS ONLY

£4.75 inc

U001 Amibase Excellent Dafbase IFF Fonts and surfaces for DTP Wordprocessor and label printer

U005 Dope intromaker U007 Space writer Demo creato U008

RIM relational database Visicalc spreadsheet U010

Jazz bench work bench replacement North 'C' compiler U012

Emulators/C64 & Atari ST Speedbench/Workench, replacement U040 Pendle Europa Utilities/Compilation Master virus killer V.2.1 kills 124 viruses U045

U061 11065 M-cad. Computer aided design

U067 Crunchers compilation inc. power packet D-copy backs-up protected disks (most) Mandalbrot. PD compilation 13070 U073

Linga ABPD utility disc. 30+ Utils. Messy dos. Transfer PC files Darkstar utilities 3/Compilation

U120

SID/CLI utilitity C – Light/Ray Tracing package Red Sector Demo Maker U124 U125

Black Tiger Star Utilities Wordright/WP & Spellchecker ClipArt for DTP

#### FREE GIFTS

Order 10-12 Disks get free Simpack Disk Box Order 13-14 Disks get free Deluxe Mouse House Order 13-17 Disks get free Deluxe Mouse House Order 18-19 Disks get free Deluxe Mouse Mat Order 20+ Disks get free Amiga Dust Cover

# Last month's launch issue was a complete sell-out!

Don't miss the latest issue – with more than 100 reviews of quality Amiga shareware and PD programs that can be yours for little more than the cost of a disk!

AMPRICA

AND PUBLIC BOMAIN

PUBLIC BOMAIN

PUBLIC BOMAIN

PUBLIC BOMAIN

PUBLIC BOMAIN

PUBLIC BOMAIN

PUBLIC BOMAIN

SHARWARE
SHAPPER

SHOPPER

SHAPPER

SHAPPER

SHAPPER

SHAPPER

SHAPPER

SHAPPER

SHAPPER

SHAPPER

SHAPPER

SHAPPER

SHAPPER

SHAPPER

SHAPPER

SHAPPER

SHAPPER

SHAPPER

SHAPPER

SHAPPER

SHAPPER

SHAPPER

SHAPPER

SHAPPER

SHAPPER

SHAPPER

SHAPPER

SHAPPER

SHAPPER

SHAPPER

SHAPPER

SHAPPER

SHAPPER

SHAPPER

SHAPPER

SHAPPER

SHAPPER

SHAPPER

SHAPPER

SHAPPER

SHAPPER

SHAPPER

SHAPPER

SHAPPER

SHAPPER

SHAPPER

SHAPPER

SHAPPER

SHAPPER

SHAPPER

SHAPPER

SHAPPER

SHAPPER

SHAPPER

SHAPPER

SHAPPER

SHAPPER

SHAPPER

SHAPPER

SHAPPER

SHAPPER

SHAPPER

SHAPPER

SHAPPER

SHAPPER

SHAPPER

SHAPPER

SHAPPER

SHAPPER

SHAPPER

SHAPPER

SHAPPER

SHAPPER

SHAPPER

SHAPPER

SHAPPER

SHAPPER

SHAPPER

SHAPPER

SHAPPER

SHAPPER

SHAPPER

SHAPPER

SHAPPER

SHAPPER

SHAPPER

SHAPPER

SHAPPER

SHAPPER

SHAPPER

SHAPPER

SHAPPER

SHAPPER

SHAPPER

SHAPPER

SHAPPER

SHAPPER

SHAPPER

SHAPPER

SHAPPER

SHAPPER

SHAPPER

SHAPPER

SHAPPER

SHAPPER

SHAPPER

SHAPPER

SHAPPER

SHAPPER

SHAPPER

SHAPPER

SHAPPER

SHAPPER

SHAPPER

SHAPPER

SHAPPER

SHAPPER

SHAPPER

SHAPPER

SHAPPER

SHAPPER

SHAPPER

SHAPPER

SHAPPER

SHAPPER

SHAPPER

SHAPPER

SHAPPER

SHAPPER

SHAPPER

SHAPPER

SHAPPER

SHAPPER

SHAPPER

SHAPPER

SHAPPER

SHAPPER

SHAPPER

SHAPPER

SHAPPER

SHAPPER

SHAPPER

SHAPPER

SHAPPER

SHAPPER

SHAPPER

SHAPPER

SHAPPER

SHAPPER

SHAPPER

SHAPPER

SHAPPER

SHAPPER

SHAPPER

SHAPPER

SHAPPER

SHAPPER

SHAPPER

SHAPPER

SHAPPER

SHAPPER

SHAPPER

SHAPPER

SHAPPER

SHAPPER

SHAPPER

SHAPPER

SHAPPER

SHAPPER

SHAPPER

SHAPPER

SHAPPER

SHAPPER

SHAPPER

SHAPPER

SHAPPER

SHAPPER

SHAPPER

SHAPPER

SHAPPER

SHAPPER

SHAPPER

SHAPPER

SHAPPER

SHAPPER

SHAPPER

SHAPPER

SHAPPER

SHAPPER

SHAPPER

SHAPPER

SHAPPER

SHAPPER

SHAPPER

SHAPPER

SHAPPER

SHAPPER

SHAPPER

SHAPPER

SHAPPER

SHAPPER

SHAPPER

SHAPPER

SHAPPER

SHAPPER

SHAPPER

SHAPPER

SHAPPER

SHAPPER

SHAPPER

SHAPPER

SHAPPER

SHAPPER

SH

The World's
BIGGEST
Shareware
Directory

Section 2 very the virit of a major programme of review.

Section 2 very the virit of a major programme of review in the programme of the programme of the laborator, or with an exchine delivery description of the major programme of the major programme

relevand opproved.

Consists Conference on the conference of colors to the conference of the conference of colors to the conference of the conference of the

Applications 60 92 106

Businets 68 92 106

Communications 69 92 107

Destro 71 100 108

Destro 71 94 110

Destro 95 114

96 112

96 115

100 105

111

111

Stimulate your ST with stunning art packages PLUS simple to use database and unique productivity tools re than 300 mini reviews

Yet another success story from CUTOPRES.

It's never been done before - the most COMPLETE guide to the wealth of shareware and PD programs from all round the world

See your newsagent – or phone 051-357 1275 and order the next six monthly issues for just £9

# Vally P PO Box 15, Dept AC6, Peterlee, Co Durham. SR8 1NZ Tel: 091 5871195 9am-9pm. & Animations Juggler & Walking cat: Classical!

Juggier & Walking cat: Classical Vangelis demo: Superb demo!\* Run anim: Brilliant!\* Crionics demo+ Madonna! Popeye meets Beachboys! Fab! CXI demo: Fab, ray traced anim\* Scoopex Mental Hangover: Fab! Puggs in space: Excellent anim! Budbrain 2: Excellent 2nd demo! Phenomena Interspace: Superb!

Phenomena Interspace: Superb! Beatmaster 808 state! Good disk.

Phenomena Emigma: Fabulous! Silents Global Trash: Excellent!

1000

1000 Silents Global Trash: Excellent
1043 Aurora Megademe: Great
1093 Plasmatex: Fab plasma demo!
1095 Simpsons Decay & more!
1111 Cascade megademe 2: Great!
1118 Pixelated pleasures: Very good.
1119 Temson Virtual World: Brill!
1120 Pmc Alpha Omega: A mast!
1121 At the movies: Brill anim!\*
1122 Antileramins: Superb but Zing
1127 Silents Ice: Excellent new demo!
1144 Quartex Substance Really good
1146 KGB megademo: Fab effects
1187 Magician 2: Better than 1st
12356 Emjand: Kaleidoscope patterns
1317 Timex Hypra: Unusual demo!
1330 Anarchy digital innovation: Fab

Soundtracker samples 2 disks.
Middidsk Synth programs!
Fish323 Casio CZ patch editor!
Amiga chart 3: Black box+Queen

Amiga chart 3: Black box+Quer Perfectsound sampler + samples. Drnob3: Superb dance masie! Audio magie: Soundtrackers! Digital Debussy: Superb classies Med 3.11b: Latest bug fixed! Silents blues house: Fab nusic. Vivaldi 4 Sensors! (2 disks) Prodigy music: Good disk! Ameras narty: Sound fabulous

Amega party: Sound fabulous Art of Med: Lots of Med tunes!

Fish 403 Kawai K4 patch editor etc! Fish 481 Kawai K1 patch editor etc!

Over 2500 disks in stock inc Fred Fish 1-520, Thag I Panorana, Amicus, Taifun, the Amos Library & the Amos Li All priced the same except Amos PD which will be 1.50, & A be 3.50! (Standard price). Orders despatched 1st class post on

|        | is post on BRANDED disks!        |
|--------|----------------------------------|
| Busine | us & Serious                     |
| 117-20 | TV graphics 4.00 (4)             |
| 153    | Jazzbench: Alt Workbench!        |
| 271    | Rim Database: Good database!     |
| 272    | Flexibase: Easy to use database! |
| 273    | Home utils: Wordwright+more!     |
| 274    | Analyticale: Spreadsheet! prog.  |
| 278    | Uedit: Wordprocessor! program.   |
| 286    | DBW: Ray trace program!          |
| 303-5  | 3 disk full of clipart!          |
|        |                                  |

Quickhase Xspell etc: good disk! Graphics disk: Useful programs! Deopy: Good copy prog! A64: CBM 64 Emulator! Clerk Accounts prog + Jeopan Pascal Compiler! Mcad: Cad design program!

616 617 618 636 669 677 694 698 703 720 771 hords computer

Mead: Cad design program!

Rot, 3D drawing package!

Clight Excellent ray trace!

Clight Excellent ray trace!

Clight Excellent ray trace!

Matter virus killer kills 124 virus!

Amateur Radio: for Radio hams!

Biorythms Starchart etc!

Exist fonts: Coloured fonts!

Dynamite fonts: More fonts!

Dynamite fonts: More fonts!

Dynamite fonts: We for Dpaint!

Ectrocad demo. Pebs!

Ultimate Icon disk: V good

North C Compiler V 1.3!

Willers: Zero virus, Boot X etc!

Hard drive utilities: Very useful!

Willers: Zero virus, Boot X etc!

Hard drive utilities: Very useful!

Control disk: Best telecomms!

Matter Control disk: PC-Amiga!

Harnlab: Vgn PC-Amiga ham!

To Permilator: with Cgn graphics

Label printers disk!

Assassims Label printers disk!

Assassins Label printers disk!

1102 Assassins Label printers disk!
1147 Amibase: Very good database!
1149 Dynamite forts II: More fonts!
1200 Desktop publisher: now English!
1208 St & Spectrum emulators - utils!
1208 Upst Commanual v2 on 4 disks!
1348/9 Windowsbench: GFood! (2)
1350 Textplus 3.0. Good Wordpro!
APD 52 Forms really unlimited: Good
APD 132 Family history dbase\*
APD 176 Dutabase master. Img\*
Amigas 8/90: Antiflicker etc!

#### 2 FREE DISKS with 10 disks or over!

With 10 disks or over:

Disks are 1.25p each, 2 FREE over 10 disks ordered. Please add 50p p&p to total & make cheques/POs payable to Vally PD, or phone in your Credit card no. (3 disks or over)! Please note EEC counties are 1.50 per disk & Rost of World 1.70 per disk. Send your Cat back with a 22p stamp for a FREE update!

Games & Leisure Pom pom gunner: Shoot planes Hollywood Trivia: Great quiz! 1060 1060 Hoffywood Trivia: Great quest 1109 Llamatron: Fab shareware game 1125 Gridrunner Invaders + Rebound 1226 Cubulus: Super puzzle game! 1263 Go looby Retaliator + Raid 1264 Welltris Dhill skier Pacman etc APD 115 Railbonerus: Esb same!

APD115 Balloonacy: Fab game! APD135 Simon + Space maths APD180/1 Dungeon Delver (2) APD237 Shapes: Excellent game APID23 Sampes
Sideshows:
044 Super ham cars: Stanning pixel
067 Dynamic Hires: Amazing!
920 Born to be Foee: Wildlife pixel
1101 German ray traced slide: Fabl

1101 German ray traced slide: Fab!
1166 Invisible world: Bedbugs, Beas?
1174 WWF wrestlers: Fab colour pics!
Amos Licenceware: (3-50)
LPD1 Coloring book for the kids!
LPD4 Thingamajig: Jigsaw puzzles!
LPD5 Jungle Bungle: good game!
LPD8 Work+play: 3 games to play!
LPD10 Word factory: Spelling
LPD11 Go getter: game!
LPD12 Hypnotic lands: game
LPD17 Dogfight II: plane game\*
LPD20 Words: Wordprocessor!
LPD20 Quinge: Quir game!

LPD21 Wonly: woruprocessor: LPD21 Quingor: Quiz game! LPD24 Way of kung fu 5.50 (2) LPD25 The Mission: Fab adventure\* LPD27 Flower power: Great for kids\* LPD42 X-stitch: Embroidery prog!\*

Now only £11.00 Now only £11.00

Now only £11.00

# 

#### DEMOS

Red Sector Megademo (2 disks) Scoopex Mental Hangover Phenomena Enigma Red Sector Cebit 90 Scoopex Chronium

Kefreus Megademo 7 Kefreus Megademo 8 (2 disks) Ouartex Substance

Silents Ice Demo Technoflight Megademo

Phsmutex Pendle 81

Tomsoft Virtual World Budbrain 2

Predators Megademo Bread/Home and Away Demo Star Trek Megademo (2 disks) KGB Megademo (2 disks) Darkness Megademo 2

Goldfire Ultimate FX Vision Megademo 4

Iraq Demo Link Megademo

Alpha Flight Megademo 2

MILLENNIUM COMPUTERS 3 WOODHEAD DRIVE HALE, ALTRINCHAM CHESHIRE WA15 9LG

#### UTILITIES

Red Sector Demo Creator D-Copy 1.0 Diskmaster 3.0 Iconmania C-Light Ray Tracer Fonts and Surfaces Master Virus Killer 2.1 M-Cad North C (2 disks) C-Manual (3 disks) TSB Vector Designer **Dynamite Fonts** Exile Fonts

#### GAMES

Assassins AudioMagic

SID V1.6

JazzBench

Zeus 7 Tiles Breakout Construction Kit Drip World Games 1

80p PER DISK P&P 60p All cheques and POs payable to MILLENNIUM COMPUTERS

#### AMIGA/ST PD. LIBRARY. Open 6 days 9am-9pm

EMPDL GAMES PACK. A 10 disk collection of 47 PD games EMPDL DEMO PACK. A 10 disk collection of demos EMPDL MUSIC PACK. A 10 disk collection of music disks. EMPDL UTILITY PACK. A 10 disk collection of utilities. HOME MANAGEMENT PACK. A 2 disk set of the most useful home utilities. TV GRAPHICS. 2 disks of backgrounds and fonts for video enthusiasts. VIDEO APPLICATIONS. 2 disks set of utilities to accompany TV Graphics.

SMOVIE. A utility to display a text file on video in many ways.

UNDERSTANDING AMOS Tutorial disk SPECTRAPAINT. Paint program

LEARN AND PLAY, 2 children's disks. DADDYKINS 7 Update. Disk Salvage DF0-DF1, Now even better. DADDYKINS 8 Update. Word processor. Now with Spelling checker.

MASTER VIRUS KILLER.

STAR TREK. RICHTER VERSION 2 disks.

CHECKERS Draughts game.

STAR TREK. RICHTER VERSION 2 disks. DRAGONS CAVE. Box pushing game. TBAG GAMES Games disk. PIXIE KINGDOM 2 Disk adventure. PICK UP A PUZZLE 1 Meg jigsaw. ARCADIA Breakout type game. FRUIT MACHINE 1 Meg game. CROSSFIRE 1 Meg strategy game. BILLY THE KID 1 Meg animation. CHAOS IN MOTION 2 disk demo. ANARCHY SYSTEM VIOLATION Demo. AMAZING TUNES II. 3 disk music demo. GIANTS MEGADEMO 2 disk demo. TRILOGY GIGADEMO 2 disk demo. FASHIONATING MEGADEMO Demo.

FLEXI BASE Database FISH GAMES 5 disk set of games. MISSILE COMMAND Amos version. DUNGEON DELVER 2 disk adventure. PICK UP A PUZZLE 2 data disks. BALOONACY 1 Meg bomber game. PAIR CRAZY Concentration game. RINGS OF ZON Adventure game. CHAOS ROCK 1 Meg demo. KYLIE MINOGUE 2 disk demo. THRASH DEMO Demo. GOLDFIRE MEGADEMO Demo. BRAINSTORM MEGADEMO 2 disk demo. CAVE MEGADEMO Demo HARDCRACK MEGADEMO Demo.

WE ALSO STOCK ALL AMOS LICENCEWARE, FISH DISKS, TBAG ETC

All our disks use branded media and are virus free and despatched by first class post on day of receipt. Disk prices £1.50 per disk. Please add 50p P&P for orders less than £5.00

CATALOGUE GIVING DETAILS OF OVER 3000 DISKS 75p FREE WITH ALL ORDERS.

Cheques & PO's Payable to:

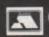

(Dept A) 54 Watnall Road, Hucknall, Nottingham. NG15 7LE. Tel: 0602 630071

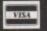

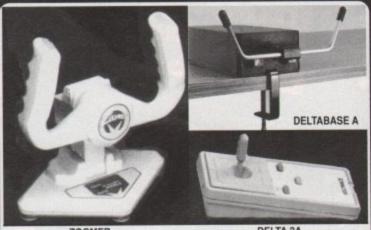

ZOOMER

**DELTA 3A** 

ANALOGUE JOYSTICKS

PROGRAMS THAT RUN ANALOGUE JOYSTICKS ARE GETTING TOO BIG TO LIST. FLIGHT SIM II, F19 STEALTH FIGHTER, MIG 29 FULCRUM, F15 STRIKE EAGLE II, PRO-FLIGHT, CHUCK YEAGER, FLIGHT OF THE INTRUDER, and AIRWARS. Get more realism from your flight sims with analogue joysticks.

ZOOMER YOKE (ANALOGUE) 11" x 11" - sprung return to centre yoke joystick with trin controls and a digital mode for ordinary use.

DELTA 3A JOYSTICK (ANALOGUE)

DELTABASE A YOKE JOYSTICK (ANALOGUE)

DELTA 3S SWITCHED JOYSTICK (HAND HELD NOT ANALOGUE)

AMI-CAT MOUSE ELIMINATOR JOYSTICK F19 STEALTH FIGHTER MIG 29 FULCRUM MIG 29 FULCHOM
PRO-FLIGHT (TORNADO SIMULATOR)
F15 STRIKE EAGLE II
FLIGHT SIM II (SUB LOGIC)
SCENERY DISCS (WESTERN EUROPEAN, HAWAIIAN ODYSSEY ETC.)

EXTERNAL 3.5" DISC DRIVE (THROUGH PORT & DISABLE SWITCH)
0.5 MEG PLUG-IN MEMORY UPGRADE DELTA 3A JOYSTICKS ARE AVAILABLE THROUGH YOUR LOCAL DEALER OR CAN BE PURCHASED DIRECT FROM US. ALL PRICES ARE FULLY INCLUSIVE.

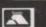

AIRWARS P.D.

Unit 9, Bondor Business Centre, London Road, Baldock, Herts, SG7 6NG. Telephone (0462) 894410

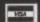

€59.95

£16.95 £34.95

£16.95

€24.95

£35.00

£29.00

€29.95

£16.95

£1.50

259.95 £29.95

# RAND GRA

# IIS MONTH'S PRIZ

Last month every copy of Amiga Computing featured a unique GRAND GRAB serial number. The panel below contains 500 randomly selected winning numbers. If any of these match the GRAND GRAB number on your personal copy of Amiga Computing issue 41, you are already well on the way to winning a Golden Image hand scanner or one of eighty top games from Kixx and Gremlin.

#### How to win

|       |       | Decision in    |                |                |                |                |                |                | 0.000   |
|-------|-------|----------------|----------------|----------------|----------------|----------------|----------------|----------------|---------|
|       | _     |                | _              | _              | _              | _              |                | _              |         |
| 10005 | 13705 | 18153          | 28658          | 31801          | 36743          | 43076          | 53622          | 81213          | 93705   |
| 10048 | 13739 | 18354          | 28862          | 31827          | 36821          | 43102          | 53682          | 81323          | 93739   |
| 10543 | 13783 | 18645          | 28993          | 31856          | 36922          | 43213          | 53705          | 82487          | 93783   |
| 10658 | 13801 | 18743          | 29286          | 31871          | 37233          | 43323          | 53739          | 82876          | 93801   |
| 10862 | 13827 | 18821          | 29475          | 31923          | 37573          | 43487          | 53783          | 83946          | 93827   |
| 10993 | 13856 | 18922          | 29498          | 31936          | 37768          | 43876          | 53801          | 84100          | 93856   |
| 11286 | 13871 | 19233          | 29587          | 31955          | 17946          | 43946          | 53827          | 86586          | 93871   |
| 11475 | 13923 | 19573          | 19642          | 31987          | 38018          | 44100          | 53856          | 86865          | 93923   |
| 11498 | 13936 | 19768          | 29845          | 32008          | 38199          | 44586          | 53871          | 86843          | 93936   |
| 11587 | 13955 | 19946          | 29857          | 32111          | 38400          | 44865          | 53923          | 87990          | 93955   |
| 11642 | 13987 | 20018          | 29954          | 32156          | 38631          | 45843          | 53936          | 88222          | 93987   |
| 11845 | 14008 | 20199          | 29976          | 32264          | 38881          | 45990          | 53955          | 88573          | 94739   |
| 11857 | 14111 | 20400          | 29988          | 32364          | 38991          | 46722          | 53987          | 88789          | 94876   |
| 11954 | 14156 | 20631          | 30056          | 32485          | 38234          | 46573          | 54739          | 89234          | 95453   |
| 11976 | 14264 | 20881          | 30146          | 32499          | 38456          | 46789          | 54876          | 89542          | 96494   |
| 11988 | 14364 | 20991          | 30295          | 32576          | 38785          | 47234          | 55453          | 89550          | 98634   |
| 12056 | 14485 | 21234          | 30376          | 32663          | 39001          | 47332          | 56494          | 89771          | 99748   |
| 32146 | 14499 | 21456          |                | 32667          | 39273          | 47550          | 60634          | 89991          | 100832  |
| 12295 | 14576 | 21785          | 30454          | 32756          | 39588          | 47771          | 62748          | 90133          | 100993  |
| 12376 | 14663 | 22001          | 30487          | 32769          | 39711          | 47991          | 64832          | 90224          | 101742  |
| 12390 | 14667 | 22273          | 30554          | 32864          | 39740          | 48133          | 64993          | 90435          | 101888  |
| 12454 | 14756 | 22588          | 30612          | 32888          | 39765          | 48224          | 65742          | 90550          | 102100  |
| 12487 | 14769 | 22711          | 30647          | 32954          | 39876          | 48435          | 65888          | 90774          | 102765  |
| 12554 | 14864 | 22980          | 30699          | 33004          | 39932          | 48550          | 66100          | 90811          | 102788  |
| 12612 | 14888 | 23765          | 30753          | 33165          | 40342          | 48774          | 66762          | 90458          | 103113  |
| 12647 | 14954 | 23876          | 30800          | 33276          | 40645          | 48811          | 68342          | 91010          | 103876  |
| 12699 | 15004 | 23932          | 30832          | 33387          | 40688          | 49458          | 69332          | 91499          | 103990  |
| 12753 | 15165 | 24342          | 30856          | 33457          | 40111          | 50010          | 69356          | 91655          | 104653  |
| 12800 | 15276 | 23645          | 30911          | 33594          | 40236          | 50499          | 69939          | 91983          | 104837  |
| 12832 | 15387 | 23888          | 30915          | 33643          | 40567          | 50655          | 70364          | 92024          | 105001  |
| 12856 | 15487 | 24111          | 31002          | 33780          | 40643          | 50983          | 71487          | 92349          | 105326  |
| 12911 | 15594 | 24236          | 31065          | 33873          | 40788          | 51024          | 71876          | 92505<br>92857 | 105675  |
| 12915 | 15643 | 24567          | 31101<br>31155 | 33995<br>34100 | 40890<br>40930 | 52349<br>52505 | 72432<br>72986 |                | 105948  |
| 13002 | 15780 | 24643          |                |                |                |                |                | 9300Z<br>93065 | 106886  |
| 13065 | 15873 | 24788          | 31185<br>31274 | 34265<br>34465 | 41000<br>41843 | 52857          | 73648<br>74223 | 93101          | 1007121 |
| 13101 | 15995 | 24890<br>24910 | 31288          | 34533          | 41902          | 53002<br>53065 | 74583          | 93155          | 107232  |
| 13185 | 16100 |                | 31310          | 34753          | 41223          | 53101          | 74642          | 93185          | 107469  |
| 13274 | 16265 | 25000<br>25843 | 31398          | 34888          | 41583          | 53155          | 75849          | 93274          | 107678  |
| 13288 | 16533 | 25902          | 31421          | 34980          | 41642          | 53185          | 75932          | 93288          | 107723  |
| 13310 | 16753 | 26223          | 31425          | 35010          | 41849          | 53274          | 76089          | 93310          | 107898  |
| 13398 | 16888 | 26583          | 31487          | 35265          | 41932          | 53288          | 77374          | 93398          | 108023  |
| 13421 | 16980 | 26642          | 31523          | 35463          | 43089          | 53310          | 77445          | 93421          | 108324  |
| 13425 | 17010 | 26849          | 31588          | 35638          | 42374          | 53398          | 77685          | 93425          | 108487  |
| 13487 | 17265 | 26932          | 31611          | 35777          | 42445          | 53421          | 78788          | 93487          | 108789  |
| 13523 | 17463 | 27089          | 31622          | 35839          | 42685          | 53425          | 78873          | 93523          | 108870  |
| 13588 | 17638 | 27374          | 31682          | 35924          | 42788          | 53487          | 78965          | 93588          | 108992  |
| 13611 | 17777 | 28005          | 31705          | 36153          | 42873          | 53523          | 79006          | 93671          | 109264  |
| 13622 | 17839 | 28048          | 31739          | 36354          | 42965          | 53588          | 80076          | 93622          | 109765  |
| 13682 | 17924 | 28543          | 31783          | 36645          | 43006          | 53611          | 81102          | 93682          | 109945  |
| 10000 | 1-22- | 44040          | 21700          |                | -              | 2011           |                |                | 1000    |

- If your GRAND GRAB number from Amiga Computing issue 41 (October 1991) matches any of those listed above, carefully complete your claim form.
- Photocopies of winning GRAND GRAB number panels will not be accepted.
- The first two fully completed GRAND GRAB claim forms to be drawn from the compiled entries on Thursday November 7, 1991 will each win a Golden Image Scanner. A further 80 winners will pick up great software prizes from Gremlin and Kixx.
- All remaining winners will collect various runner-up prizes including software, Amiga Computing subscriptions and T-shirts.

## The prizes

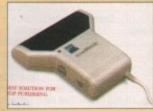

#### Get scanning

Break into image processing with the help of Amiga Computing and Golden Image. Two lucky readers have won a superb 400dpi hand scanner from Golden Image. Check the number panel on this page and find out if one of them is you!

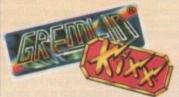

#### Games galore

Thirty lucky winners will collect copies of Gremlin's smash hits HeroQuest and Switchblade 2, with an additional 50 winners collecting some classic games software courtesy of Kixx. ------

#### **GRAND GRAB claim form**

| Name               | 1 hadrings                                                                                                    | N. C. 13      | Marchine I  | or the stoll by |
|--------------------|----------------------------------------------------------------------------------------------------|---------------|-------------|-----------------|
| Address            |                                                                                                    |               |             |                 |
|                    |                                                                                                    |               | 100 kg +010 |                 |
| De dies telephone  | NAME OF THE PARTY OF THE PARTY |               |             |                 |
| Daytime telephone  |                                                                                                    |               |             | og steine       |
|                    | AB winning number                                                                                                    | r panel here: |             | 0.10.289        |
| (Photocopies not a | ccepted)                                                                                                    |               |             |                 |
| 0                  |                                                                                                    |               |             |                 |

#### Question:

What is the is the name of Amiga Gamer's News section?

|     |         | 100 |
|-----|---------|-----|
| 1-1 | Hafrant |     |
| (a) | Upfront |     |
| 1   |         | _   |

| 12.3           | Onword   |  |
|----------------|----------|--|
| $(\mathbf{p})$ | ( )mword |  |
| (10)           | OHITTOIL |  |

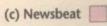

Send this completed coupon to: GRAND GRAB CLAIMS, Amiga Computing, Europa House, Adlington Park, Macclesfield, SK10 4NP.

All entries must be received before Thursday November 7, 1991.

# **NEXT MONTH'S GRAND** GRAB EXTRAVAGANZA Thanks to Amiga Computing you can get arty with

Wordworth from Digita.

Congratulations to Paul Ferry from Derry, Nicky Scott from Worsley,
E. P. Penszor from Grimsby, Yasin from Dublin, S. Edwards from
Coseley, J. Manson from Cheshire, A Stevens from Liverpool, E.
Gerrard from Harrow, S. Jones from Hackney Wick, D. Childs from
Portsmouth. Well done to you all, Digita will be in touch soon to

DeluxePaint IV from Electronic Arts, or relax with some games glassics from Mirror Image!

# What's up grabs?

LAST

MONTH'S

DRAW

Last month we performed another GRAND GRAB draw, revealing the lucky winners of ten copies of

arrange delivery of your prizes.

#### **DeluxePaint IV**

You heard about it first in Amiga Computing a couple of months ago and now it's here at

What are we talking about? Deluxe Paint IV of course! This 4096 colour upgrade from Electronic Arts is the most eagerly awaited graphics software release for months.

No serious artist can afford to be without Dpaint IV and Amiga Computing will be giving 15 copies away next month.

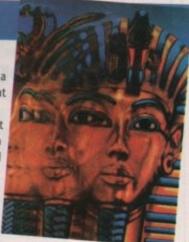

# A games grab bag from Mirror Image

Do you remember Amiga classics like Carrier Command, 3D Pool, Waterloo and Rocket Ranger? Well those awfully nice people at Mirror Image are giving these excellent games a new lease of life at a very affordable budget price.

We are going one better though! Thats right, next month Amiga Computing will be giving away fifty Mirror Image classics totally free. All you need to do is keep this copy of Amiga Computing safe until next month.

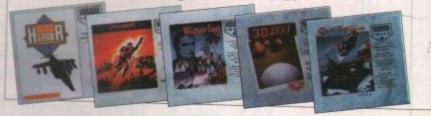

- 1. Amiga Computing GRAND GRAB is open to all readers with the exception of Europress Group employees, agents and advertis-
- 2. Each claimant MUST complete the skill question on the
- GRAND GRAB claim form before their entry becomes valid.

  3. The main GRAND GRAB prizes will be awarded to the first three claimants drawn from assembled entries on Thursday November 7, 1991.
- 4. All remaining claimants will receive unspecified runner-up
- 5. Amiga Computing reserve the right to substitute prizes without
- 6. The editor's decision is final and no personal correspondence can be entered into as a result of a GRAND GRAB claim.
  - 7. All successful claimants will be listed in future issues of Amigo Computing.

See below for details

Introducing some of the best public domain & shareware disks available for the Amiga today. Go on...express yourself!

#### ITIES

| and the same | The second second secon | - I I I I I I                           |
|--------------|----------------------------------------------------------------------------------------------------|-----------------------------------------|
| U001         |                                                                                                    | Trace your ancestors                    |
| U003         | Alpha Right Demo Creator                                                                                                    | With Instructions                       |
| U005         | Amibase                                                                                                    | Excellent database system               |
| U006         | Amigazer                                                                                                    | For those astrologists                  |
| U011         | _APDL 71                                                                                                    | 3D Art, iconmaker, etc                  |
| U012         | Anti-virus disk                                                                                                    | Useful Killer                           |
| U014         |                                                                                                    | Batman's alternative workbench          |
| U016_        | Biorhythms (1 meg)                                                                                                    | Chart your feelings                     |
| U017         | Business pack (3 disks)                                                                                                    | D/base, S/sheet, W/P                    |
| U020         | C.Manual (2 dieke)                                                                                                    | Guide to C-programming                  |
| U024         | Catalogue Maker (2 disks)                                                                                                    |                                         |
| U032         | Enable                                                                                                    | Puzzie creator                          |
| U033         | Education 1                                                                                                    | Learn German                            |
| U035         | Education 3                                                                                                    |                                         |
| U039         | Flexibase v2.0                                                                                                    | Popular database                        |
| U092         | Cartoon Brushes                                                                                                    | Lots of famous characters               |
| U043         | Intromaker                                                                                                    | As it sounds. Good                      |
| U045         | Jazzbench                                                                                                    |                                         |
| U049         | Mandlehrot Evolorer                                                                                                    | Excellent piccies                       |
| U050         | Master Virus-killer                                                                                                    | Recognises over 100 viruses. Essential  |
| U052         | Business Card Maker                                                                                                    | Simple, but useful                      |
| U053         | North C                                                                                                    | Compiler                                |
| U061         | Games Music Creator                                                                                                    | Fav. composition writer                 |
| U062         | House Samples 1                                                                                                    | Loadsa samples. Suitable for GMC etc.   |
| U063         | House Samples 2                                                                                                    | More of above                           |
| U073         | Sid v1 06                                                                                                    | Cli helper. Very popular                |
| U075         | Spanish Tutor                                                                                                    | Buenot                                  |
| U076         | Star Trekker                                                                                                    | 8 channels, sampler, Superb             |
| U083         | Workbench Fun!                                                                                                    |                                         |
| U084         | Wordwright                                                                                                    | For all you dizlecksicks!               |
| U089.        | Journal                                                                                                    | Very good account-handler               |
| U090         | Text-editor                                                                                                    | Also text-paint                         |
| U091         | Chet Solare                                                                                                    | Utils, extravaganza pius game           |
| U093.        | Jamcracker                                                                                                    | Songcreator from Vision. Well presented |
| U094.        | Times No 3                                                                                                    | Good P.D. disk-mag                      |
| U096         | Zine No.9                                                                                                    |                                         |
| U097.        | Red Sector demo-maker                                                                                                    | Recent. Exc. disk                       |
|              |                                                                                                    |                                         |

#### DEMOS

| D001Alcatraz Megademo (3 disks)      | Superb intro & graphics               |
|--------------------------------------|---------------------------------------|
| D004 Amaze                           | Revolutions                           |
| DOOG Anarchy Music Disk              | Catchy stuff                          |
| D010Animations '91                   | 3 anims, including rocking chair      |
| D012AMOS Game creator                | Demo of AMOS's capabilities           |
| D015 Agatron Star Wars (1 meg/2 disk | cs)                                   |
| D016Acid Music                       | Some wicked museec & grapheecs!       |
| D017 Addams Family                   | Slideshow of TV series                |
| D020 Rowie Demo                      | David Bowie of the past               |
| D022 Budbrain Megademo (2 disks)     | Still one of the best disks around    |
| D021Budbrain 2                       |                                       |
| D023 Bass Megademo Electrifyi        | ng graphics & pulsating beat. Get it! |
| D024Batman                           | The movie animation                   |
| D027 Beastie Boys                    |                                       |
| D032 Cheap-o-prodn                   | Funny cartoons                        |
| D033Cokeman/Smurf anim (1 meg)       | high-res animations                   |
| D036Coma/Cebit/Victory (1 meg)       | Classic Acid-type demos               |
| D037Cool Cougar (1 meg)              |                                       |
| D041Congaman (1 meg)                 | Bongo player anim.                    |
| D048Dream goes Berserk (1 meg)       | Astounding graphics & imagination     |
| D049 Desert Island slideshow         | Gruesome pics. Good                   |
| D051 Dragon's Lair 2                 | Preview of game                       |

| D057 Donald where's you trousers?.                    | Tuneful ballad                                                     |
|-------------------------------------------------------|--------------------------------------------------------------------|
| DOSR Enterprise leaving dock                          | Famous animation                                                   |
| DOGO Elvira                                           |                                                                    |
| DOGS Elvira Activities                                | Now move her hody                                                  |
| D062 5 Ways to kill a mole                            | Funny. Not for animal lovers! The possible sequel to Puggs. A must |
| D063Fillet the fish                                   | The possible sequel to Puggs. A must                               |
| D064 Fraxion Fantasy                                  | Gothic slideshow main-saw macabre cartoon. V. popular              |
| D067Fraxion HorrorCh                                  | nain-saw macabre cartoon. V. popular                               |
| DOGO Franklun the Fly (1 meg)                         | Loon cartoon on cute little Franklyn                               |
| D075 Girls of sport                                   |                                                                    |
| D078 Goldfire ultimate fx Exc                         | ellently produced. Watch those bobs!                               |
| D082Holsten Pils                                      | Demo reproduction of ad.                                           |
| D000 Hama 9 Augus                                     | Down-under disk                                                    |
| D088 Iris demo                                        | One of the best demos I've seen                                    |
| DOQ2 Iran damo (1 men) Tonical                        | cartoon, Bush meets Saddam! Band!                                  |
| DO99 Jesus loves Aciid                                | Mindblowing music and graphics                                     |
| D103 Legend of Billy the Kid (1 meg                   | Long-running animation. Good                                       |
| D106 Madonna cartoon anim                             | One for the fans                                                   |
| Dtt4 Mike Tyson anim                                  | Well compiled 1                                                    |
| D117 Manician v2 0 Recently                           | aporaised animation. Recommended 1                                 |
| D195 Napalm Death Slidesho                            | w & music from theseermusicians                                    |
| D126Neighbours                                        | Slideshow from Ramsay Street                                       |
| D128 Punk croc crew megademo                          | Now see Jason get shot! Ha!                                        |
| D129Puggs in Space Brill cart                         | toon. Puggs finds it's a different world                           |
| D121 Ducey Innarchin                                  | Demo Music Game Recommended                                        |
| D132 Phenomena demo                                   |                                                                    |
| D132Phenomena demo                                    | Some lovely pictures. Loads off W/B                                |
| D146 Red Sector megademo (2 dis)                      | rs)RSI's classic                                                   |
| D148The Run (1 meg)                                   | . Richter's car-chase animation. Good                              |
| D151 Real Thing's 'Birds'                             | Lovely graphics from RGB studios                                   |
| D154 Subway Clapping World                            | Music & graphics. Oldie favourite                                  |
| D162 Stealthy Mannuyres (1 meg)                       | Excellent demo                                                     |
| D166 Star Trek Animations                             | Anims, of USS Enterprise                                           |
| D177 Star Trek Animations                             | Acatron no 17 More like above, Good                                |
| D184 Treacle megademo (3 disks)                       | Some quality demos here                                            |
| D184 Treacle megademo (3 disks)<br>D189 Viz slideshow | Fat slags & others in this slideshow                               |
| D191 Univ Minn Anim                                   | of a spinning mug. Good presentation 1                             |
| D197 Trash Pack No. 1                                 | Good music & intro from Amega                                      |
| D200 Silents Bluehouse (2 disks)                      | Game, demo & great music. Excellent                                |
| D201Sickness simulatorAmu                             | sing sounds such as farts, belches etc.                            |
|                                                       |                                                                    |

#### MUSIC

|   | CONTRACTOR OF THE PARTY OF THE PARTY OF THE |                                             |
|---|----------------------------------------------------------------------------------------------------|---------------------------------------------|
| ı | M001 808 State remixes                                                                                                    | Four good tracks                            |
| ı | M002100 C64 tunes                                                                                                    | Faves from the Stoneage machine!            |
| ı | M004 Abercrombie's                                                                                                    | Original compilation                        |
| ı | M006 Batdance remix                                                                                                    |                                             |
| ı | M010 BachbustersAr                                                                                                    | alternative sound to composer's version!    |
| ı | M013 Crusader's Bacteria Exp                                                                                                    | ellent production from the music maestros   |
| ı | M016Depeche Mode                                                                                                    |                                             |
| ı | M023 Digital Concert 2                                                                                                    | Flash prod'ns. First of five compositions   |
| ı | M028 DJ Disco Leif's Hits                                                                                                    | Really good presentation and beat           |
|   | M032 Godbrain loves the world                                                                                                    | Great acid-house musak                      |
|   | M038Hugo's Excentria                                                                                                    | This has to be one of the best house disks  |
|   | M039 I Love Technology                                                                                                    | Recent production from Beatmaster. Good     |
|   | MO41 Kefrens Jukebox                                                                                                    | Good presentation and lots of tunes         |
|   | M052 Original Rips 3                                                                                                    |                                             |
|   | MOS7 Dowarnack 3 /1 man)                                                                                                    |                                             |
|   | M062 Random Access                                                                                                    | Art of Noise and more. Startling acid track |
|   | M063Special Brothers                                                                                                    | The Last Intention                          |
|   | M066 Sydney Youngblood                                                                                                    |                                             |
|   | M068 Sound of Silents                                                                                                    |                                             |
|   | MUDDSound of Shellis                                                                                                    | Another Silents disk. One of their best     |
|   | MU/3True Ellergy                                                                                                    | Slightly aged now, but good music           |
|   | MU/0Zee's hip hop disk                                                                                                    |                                             |
|   |                                                                                                    |                                             |

#### GAMES

| THE RESERVE OF THE PARTY OF THE PARTY OF THE |                                                      |
|----------------------------------------------------------------------------------------------------|------------------------------------------------------|
| G001Autobahn 3000                                                                                                    |                                                      |
| G004 Airwar                                                                                                    | Fighter simulation. Good shareware game              |
| G005 All New Star Trek                                                                                                    | (2 disks)USS Enterprise classic. Best one            |
| G008Balloonacy                                                                                                    | Destroy city from balloon                            |
| G010 Breaknet                                                                                                    | Classic bat & ball game                              |
| G011Blizzard                                                                                                    |                                                      |
| G013 Bullrun                                                                                                    | War-game, based on US Civil War. Control army        |
| G014Adventure Solution                                                                                                    | ns (2 disks)Loads of hints of commercial games. Good |
| G015 Crossfire (1 meg)                                                                                                    |                                                      |
| COAD Dunnana Dahine /                                                                                                    | Difficult advanture muset                            |
| G021 Demolition Missio                                                                                                    | in (1 meg)                                           |
| G022 Escape from Jovi                                                                                                    |                                                      |
| GUZYPlaschbire                                                                                                    | UIU IAVUUTIIE. GEL IU AIATITI CIUCA                  |
| G031 Gravattack                                                                                                    | Control spaceship, picking up keys                   |
| G038Jeopard (1 meg)                                                                                                    | Risk-type strategic game                             |
| COMO Holy Grail (1 men                                                                                                    | Text adventure                                       |
| G042Kill to Free                                                                                                    | Simple SEUCK game                                    |
| G043Learn and Play 1.                                                                                                    | Simple SEUCK game                                    |
| GD48 Jame-ST-Ports                                                                                                    | Shoot down those Ataris!                             |
| G050 Master of the Tow                                                                                                    | mUse mouse to smash windows. Very addictive          |
| G049 Megaball (1 meg)                                                                                                    | Excellent game. Improved version of Breakout         |
| G055 Mechforce                                                                                                    | Strategy game                                        |
| G056 Monnooly                                                                                                    | Board game on disk                                   |
| G059 Nethack (Fish 460                                                                                                    | Good adventure game, recently appraised              |
| G061 Pick up a puzzle (                                                                                                    | 1 meg/2 disks)Fit the pieces. Good for the kids      |
| G062 3D Pool                                                                                                    | Control cue with mouse, and it's all pot luck!       |
| G063Pacman                                                                                                    |                                                      |
| G065 Pixie Kinodom (2                                                                                                    | disks) Tricky adventure game. Good                   |
| G072 Star Trak - Nevt G                                                                                                    | Seneration Not as good as GOO5                       |
| G077 Seven Tiles                                                                                                    | Excellent speedball game from Alpha                  |
| G079 Treasure hunt                                                                                                    | Find the hidden treasure. Good graphics              |
| G081Trek Trivia                                                                                                    | Test your Star Trek knowledge                        |
| G083Wooden Ball (1 n                                                                                                    | neg)                                                 |
| G084Wet Beaver Tenn                                                                                                    | isSimple, but good fun bat & ball game               |
| G086Wraithed One                                                                                                    | Good general knowledge quiz                          |
| G088 Pair Crazy                                                                                                    | Match the piccies                                    |
| G094Zeus                                                                                                    | Simple puzzle game                                   |
| G096 Assassins games                                                                                                    | compVery good. Includes Tanx and Amigoids            |
| G098Battleforce                                                                                                    | Control battle of robots                             |
| G097 Tomptespelet                                                                                                    | Speedball game                                       |
|                                                                                                    |                                                      |

Catalogue disk available for just £1.00!

100's of disks described, free game and a virus-killer

#### PECIAL OFFE

For any P.D. order totalling over £10.00, you can purchase any of the accessories in this advert for a 10% discount. Please note, purchase must be made within that same order. Offer expires 10/11/91

#### POSTAGE

UK orders: 60p Europe: £1-00 World: £2-00

Send orders to : SOFTWARE EXPRESSIONS.

Hebron House, Sion Road, Bedminster, Bristol. BS3 3BD

Local orders welcome. Just phone in your order and pick up later!

Tel: (0272) 637634 Fax: (0272) 631770

#### ACCESSORIES

KAO Bulk disks: 50p each Over ten: 45p each

Mouse Mats: £2.60

Amiga dust covers: £2.75

Disk-drive cleaner: £2.50

# Superb colour graphics dumps • Select area you wish to print Select size you wish to print it

★ Now included is "Balance" Control for Enhancing Dark Digitised IFF or HAM Pictures.

\* Vary density and passes.

★ Colour catalogue function. Put picture disk in and Flexidump will print a miniature of each picture.

★ Colour separation, Reg sort, Mirror (including HAM). Colour negatives, Mono threshold adjust, Random Scatter, Under Colour removal, Colour Density Control, Aspect ratio Control Balance.

★ Label printing facility.

★ Sideways printing for A4 size or produce banners.

★ Ideal for T-shirt printing. Drives a wide range of Colour and Mono printers 9 and 24 pin.

★ Including Star LC200, LC200 24, Citizen Swift, LC10, NEC, OKI 20 and many more.

How to order: Enclose cheques/PO made payable to: CARE ELECTRONICS or use Access/Visa.

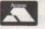

#### CARE ELECTRONICS

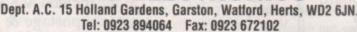

RECYCLE IT reload it with a new one. It's simple Full instructions supplied Reloads for:-Star LC200 9 Pin 4 Colour (Normal Ink) 5 Reloads Star 24 Pin 4 Colour (Normal Ink) 5 Reloads Citizen Swift 4 Colour (Normal Ink) 5 Reloads Normal ink ribbons available in Gold, Silver,

Magenta, Orange, Purple, Brown, Green, Blue, Red for a wide range of printers

#### T-SHIRT PRINTING RIBBONS

| PRINT ON NORMAL PAPER IRC                     | ON ON T-SHIRT             |
|-----------------------------------------------|---------------------------|
| 4 Colour Citizen Swift                        | 529.61                    |
| 4 Colour Citizen Swift (Reload)               | £13.16                    |
| 4 Colour Star LC10                            | £12.22                    |
| 4 Colour Star LC200 9 Pin                     | £29.61                    |
| 4 Colour Star LC200 9 Pin (Reload)            | £12.22                    |
| 4 Colour Star LC200 24 Pin                    | £33.84                    |
| 4 Colour Star 24 Pin (Reload)                 | £14 10                    |
| 1 Colour Citizen 120D/Swift                   | £7.99                     |
| 1 Colour Star LC10                            | £7.52                     |
| 1 Colour all Star 24 Pin                      | E8.93                     |
| 1 Colour Epson FX80/LQ400/MX80                | £7.05                     |
| 1 Colour Epson LX80                           | £5.64                     |
| 1 Colour Epson FX100                          | £9.17                     |
| 1 Colour Panasonic KXP 1080                   | £8.93                     |
| 1 Colour Taxan/Canon 1080A                    | £9.87                     |
| Heat transfer Pens 5 large red/orange/yello   |                           |
| Large pens have a market size nib             | £11.75 a set              |
| Heat transfer Pens 5 small red/orange/yelle   |                           |
| Small pens have a fine nib                    | £9.87 a set               |
| T-SHIRT RIBBONS NOW AVAILABLE IN              | RED, BLUE, GREEN,         |
| YELLOW and BLACK AND FOR A WIDE I             | RANGE OF PRINTERS         |
| Phone our order line on 0923 894064 (Answerph | none outside normal hours |

ALL PRICES INCLUDE VAT AND CARRIAGE

# AMEAGRE PRICES FOR AMIGA USERS

| A STATE OF THE PARTY OF THE PARTY OF THE PAR |         |
|----------------------------------------------------------------------------------------------------|---------|
| Game                                                                                                    | Price   |
| 3D Construction Kit                                                                                                    | \$32.95 |
| AMOS Compiler                                                                                                    | £18.95  |
| AMOS The Creator                                                                                                    | £32.95  |
| Addicted to Fun-Rainbow (Comp)                                                                                                    | £12.95  |
| Afrika Korps                                                                                                    | £18.95  |
| Amnios                                                                                                    | &12.95  |
| Aquaventura                                                                                                    | \$22.95 |
| Armalyte                                                                                                    | \$15.96 |
| Armour-Geddon                                                                                                    | \$15.75 |
| Back to the Future III                                                                                                    | £15.96  |
| Barbarian II (Psygnosis)                                                                                                    | \$15.96 |
| Battle Chess II                                                                                                    | £15.96  |
| BeastBusters                                                                                                    | £15.96  |
| Billiards 2 Simulator                                                                                                    | £15.96  |
| Blade Warrior                                                                                                    | £15.96  |
| Brat                                                                                                    | \$15.96 |
| Cadaver                                                                                                    | £15.96  |
| Cadaver - The Payoff                                                                                                    | \$10.95 |
| Chaos Strikes Back                                                                                                    | \$15.96 |
| Chuck Rock                                                                                                    | \$15.96 |
| Corporation + Mission                                                                                                    | £15.96  |
| Cruise for a Corpse                                                                                                    | £16.96  |
| Cybercon III                                                                                                    | \$15.96 |
| Darkman                                                                                                    | £15.96  |
| Das Boot                                                                                                    | £19.95  |
| Deluxe Paint IV                                                                                                    | £59.95  |
| Elf                                                                                                    | £15.96  |
| Exile                                                                                                    | £15.96  |
| Eye of the Beholder (1 Meg)                                                                                                    | £18.95  |
| F-15 Strike Eagle II (1 Meg)                                                                                                    | £21.86  |

ch

75

| The same of the same of the sa |                         |
|----------------------------------------------------------------------------------------------------|-------------------------|
| Game                                                                                                    | Price                   |
| F-19 Stealth Fighter                                                                                                    | \$18.95                 |
| F-29 Retaliator                                                                                                    | £15.96                  |
| Final Fight                                                                                                    | \$15.96                 |
| Flight of the Intruder                                                                                                    | £21.86                  |
| Gauntlet III                                                                                                    | \$15.96                 |
| Geisha                                                                                                    | £15.96                  |
| Gods                                                                                                    | £15.96                  |
| Gunboat                                                                                                    | \$18.95                 |
| Harpoon (1 Meg)                                                                                                    | \$18.95                 |
| Heroquest                                                                                                    | \$15.96                 |
| Hunter                                                                                                    | £15.96                  |
| Jimmy White's Whirlwind Snooker                                                                                                    | \$19.95                 |
| Last Ninja III                                                                                                    | \$15.96                 |
| Lemmings                                                                                                    | £15.75                  |
| Life and Death                                                                                                    | £15.96                  |
| Lotus Turbo Challenge II                                                                                                    | £15.96                  |
| M1 Tank Platoon                                                                                                    | &18.95                  |
| Magic Pockets                                                                                                    | &15.96                  |
| Manchester United Europe                                                                                                    | &15.96                  |
| Maupiti Island                                                                                                    | \$15.96                 |
| Mega-Lo-Mania                                                                                                    | &18.95                  |
| Mercs                                                                                                    | &15.96                  |
| Midwinter II                                                                                                    | \$18.95                 |
| Myth                                                                                                    | &15.96                  |
| Navy Seals                                                                                                    | &15.96                  |
| Nebulus 2                                                                                                    | &15.96                  |
| Outrun Europa                                                                                                    | \$15.96                 |
| PGA Tour Golf                                                                                                    | \$15.96                 |
| Pit Fighter                                                                                                    | \$15.96                 |
| Populous                                                                                                    | £15.96                  |
| THE RESERVE THE PERSON NAMED IN COLUMN                                                                                                    | THE OWNER OF THE OWNER, |

| Game                            | Price   |
|---------------------------------|---------|
| Powermonger                     | \$18.95 |
| Predator 2                      | \$15.96 |
| Prehistorik                     | \$15.96 |
| Pro Tennis Tour 2               | \$15.96 |
| R-Type II                       | \$15.96 |
| R.B.I. Baseball 2               | \$18.95 |
| Railroad Tycoon (1 Meg)         | 521.86  |
| Robin Hood                      | \$15.96 |
| Rod-Land                        | \$15.96 |
| Rolling Ronny                   | £15.96  |
| SWIV                            | \$15,96 |
| Secret of Monkey Island (1 Meg) | £15.96  |
| Secret of the Silver Blades     | 519.95  |
| Silent Service II               | \$22.95 |
| Sim City/Populous               | 418.95  |
| Sim Earth                       | 418.95  |
| Simpsons                        | £15.96  |
| Speedball 11                    | \$15.96 |
| Super Monaco G.P.               | \$15.96 |
| Supercars II                    | \$15.96 |
| Switchblade II                  | \$15.96 |
| Terminator II                   | \$15.96 |
| Thunderhawk                     | \$18.95 |
| Toki                            | £15,96  |
| Ultima V                        | £18.95  |
| Utopia                          | £18.95  |
| Viz                             | \$15.75 |
| Warzone                         | £12.95  |
| Wild Wheels                     | \$15.96 |
| Wonderland (1 Meg)              | \$18.95 |

| 100% <b>31/</b> Error Free <b>31/</b> | With Labels   |
|---------------------------------------|---------------|
| Double Sided D                        | ouble Density |
| Quantity                              | Price         |
| 10                                    | £4.30         |
| 20                                    | £7.80         |
| 25                                    | 49.95         |
| 30                                    | £11.50        |
| 35                                    | £12.95        |
| 40                                    | £14.25        |
| 45                                    | £16.00        |
| 50                                    | £17.80        |
| 80                                    | £27.60        |
| 100                                   | £32.90        |
| 120                                   | £39.40        |
| 150                                   | £48.95        |
| 200                                   | £61.95        |
| 300                                   | £91.90        |
| 400                                   | £119.90       |
| 500                                   | £149.75       |
| 10 40 50<br>\$0.94 \$4.95 \$5.60      | 80 100 120    |
| With Keys, Divid                      |               |

All prices include Postage & V.A.T. and are effective until November 8th 1991.

Credit Card Orders (9am-10pm 7 Days) No Answerphones

Cheques/Postal Orders to:

DataGEM Limited, Dept AC, 23 Pitfield St, London N1 6HB.

Showroom open Monday-Friday 10am-6pm, Exit 2 Old St Tube.

Sapphire House, Fishponds Road, Wokingham, Berkshire, RG11 2QJ. Fax: 0734 891646

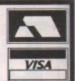

# Amiga A500 RAM CARDS

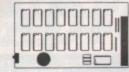

V500: 1/2 Mbyte expansion. Upgrade your Amiga A500 to 1Mb. Chip/fast ram compatible, gold plated connector, On/Off switch.

V501: ½Mbyte expansion + Clock. As V500 + Battery backed real time clock

V2000: 2Mbyte expansion + clock. Upgrade your Amiga A500 to 2.5Mb. ½Meg stages, Expandable in compatible with Kickstart 1.2 & 1.3, On/Off switch, gives 1Mb of chip ram + 1.5 Mb fast ram if required. Comes complete with Gary connector & full installation instructions.

V4000: 4Mbyte expansion + clock. Upgrade your Amiga A500 to 4.5 Mb. Same as V2000 but gives an additional 4Mb of fast ram or 3.5Mb fast + 1Mb chip ram

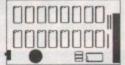

ONLY £23.99

ONLY £27.99

> V2000 bare board £37.95 V2000 + 2MbyteONLY £104.95

V4000 bare board £63.00 V4000 + 4MbyteONLY £198.00

External 3½" Disk Drive

Top quality, low noise, high reliability Imeg drive. £50.95

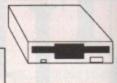

Ram chips 256Kx4 A590 compatible £17.59 for 1/2Mbyte

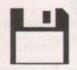

31/2" DSDD 2 for 1 guarantee £4.45 for 10

# AUDIO SHOP

Midi Interface Stereo Sound Sampler Sound Demon

Quality stereo sound from your Amiga, featuring top quality amplifier with 2 superb 3-way 30W speakers &

£39.95

£19.50

£29.00

Dispatch within 24 hours 12-month guarantee. Cheques, Postal orders to Virgo Developments at above address.

jack for headphones.

Express Courier delivery (UK mainland only) £5.50

All prices include VAT, postage & packaging. No hidden charges

# 

Lucepool Lane, Wood Houses, Yoxall, DE13 8NR. Tel: (0543) 473131

#### DISK "N" BOXES

| 3.5" Disks 1-49          | 35p ea |
|--------------------------|--------|
| 3.5" Disks 50-99         |        |
| 3.5" Disks 100+          |        |
| 40 Cap Locking Disk Box  | £3.99  |
| 80 Cap Locking Disk Box  | £4.99  |
| 100 Cap Locking Disk Box | £6.99  |

#### LEADS

| Null Modem      | £3.99 |
|-----------------|-------|
| 4 Player        | £4.99 |
| Extension Leads |       |
| Printer Cables  | £4.99 |
| Scart Leads     | £7.99 |
| RF Ariel Leads  | £1.99 |

#### **UPGRADES**

| Amiga ½ Meg with clock (inc                               |                       |
|-----------------------------------------------------------|-----------------------|
| Amiga 1/2 Meg without clock (i                            |                       |
| Both have 16 Chip & 4 Chi                                 | ip versions available |
| 1.5 Meg Upgrade Expands to<br>1Mb Throughboard (Uses exis | sting 4 D/Ram.        |

#### MICE "N" MATS

| ı | 6mm Mouse Mat£1.99             |
|---|--------------------------------|
| l | .8mm Mouse Mat£2.99            |
| l | ST Replacement Mouse£14.99     |
|   | Amiga Replacement Mouse £14.99 |

#### DUST COVERS

| Amiga   | £2.99 |
|---------|-------|
| ST      | £2.99 |
| Printer | £4.99 |
| Monitor | £4.99 |

#### CHIPS "N" SIMMS

| D/RAMS                                                                                                    | SIMMS    |
|----------------------------------------------------------------------------------------------------|----------|
| 256K x 1 95p ea                                                                                                    | 1Mb £43  |
| 256K x 4 £3.95 ea                                                                                                    | 2Mb £82  |
|                                                                                                    | 3Mb £120 |
| The same of the same of the sa | 4Mb £155 |

#### RIBBONS

|                                   | _ |
|-----------------------------------|---|
| Star LC10£2.9                     | 9 |
| Star LC10 Colour£6.9              | 9 |
| Citizen 120D£2.9                  | 9 |
| + 100's of Other Ribbons in Stock |   |

#### DRIVES "N" THINGS

| 3.5" Double Sided Disk Drive     |    |
|----------------------------------|----|
| only £49.                        | 99 |
| Internal Anti-Click Board (makes |    |
| drive quiet)£12.                 | 99 |
| 3 5" Disk Cleaner f1             | 99 |

#### Visa/Access Accepted.

Cheques/Postal Orders payable to "Global Computing"

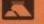

All Prices incl V.A.T.

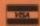

P&P is Extra (Please enquire when ordering).

#### In your face...

I'm going to take you on a mystical journey, back through time to a place in history that will illuminate your soul and light your life with happiness (hang on a minute, this belongs on a Enigma LP!!).

I'm actually going to take you back a couple of months to the June issue of *Amiga Computing* (I bet you're all thinking, tut, urrr, is that all?). Anyway, that issue with the piggy bank on. The front had a yellow box on page 33, and in it was the Tune of the Month section, plus a ramble on how you should create MED songs: "It's all too easy, when using a tool like MED, to fall into bad habits and produce music that is repetitious and bland....there can be little excuse for lazy composing."

LETTER

This is excellent advice and all of which is completely thrashed three times over (and again for luck) by September's Tune of the Month, (or Crud of the Month), "pH-1". Er, I can only ask... what happened? What factors influenced your infinite and divine Amigan wisdom into choosing such blatant magnetic mush? I have been cogitating my brain cells on this for some time – using the Amiga powerpack to make some toast in the bored moments – and I've devised five possible solutions:

- 1. It was the only tune sent in.
- The person who chose it had (a) a hangover (b) fallen asleep (c) a big distortion in his/her ear-lobes (d) had been held to ransom by a CU Amiga virus.
- You were simultaneously listening to the complete works of Stock, Aitken and Waterman.
- You accidentally played it backwards therefore making it sound much better.
- You only did that because you'd had so many original and totally c\*\*p entries at the same time.

I know you are looking for original pieces of music, but this one was definitely – and without buttering my crumpet – a flop on a floppy. Still, that's not the end of the world, and I've loved every other Tune of the Month so far (the composer of ED209 & Friends deserves a creditl). Anyway, I have to go now as I'm flopping all over the room (zits, you know!).

**Eddie Talbot, Rugby** 

There is just no pleasing some people, is there? At Amiga Computing we try to pick the best and most original tunes from the submissions pile. Believe you me, there is much, much worse that doesn't make it to the disk!

We also aim to differ the tune each month. As an example, for September's tune we provided you

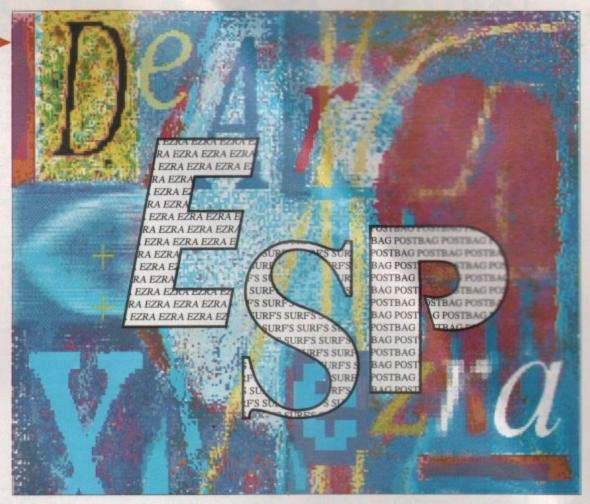

with pH-1, an 808 State bleepy kind of tune which although not particularly melodic was most definitely original.

We are a reasonable team here at Amiga Computing and the message is simple – If you can do any better then stop writing and start tapping those keys! If it's any good, it just might make its way onto the best coverdisk in the business.

#### 3D Master

It's brill. It's fab. It's fandabadosy. What am I talking about? 3D Master of course. I have been using an Amiga for years now, and as such I was beginning to get a wee bit bored (well I do use it every day) so I've been looking at the world of ray tracing. I used the Real 3D demo disk on the Amiga Computing mag and I thought it was a bit too much (including the price), so when I saw the Senlac Software PD ad showing 3D master at £35 I thought "could this be what I'm looking for?".

A quick phone call to Senlac convinced me to buy it without trying the demo version. Order placed at

2.30pm and I received it at 7.00 the next morning. Now I have no experience with ray tracing and can't draw for toffee but within an hour I was drawing (dull, shiny, mirrored) balls, boxes, triangles, changing the angle of view, putting lights in the sky and then ray tracing. It's so bloody easy. One feature I do like is that you can edit anything at any time.

It is the best editor I've used in any package. Rendering is very fast, taking only minutes to do a picture, so do not think it's PD, because it's not. The author Martin Staley has done a very good deed indeed by giving us this little gem at such a low price—it's worth much, much more.

So do the right thing and support him, as he will update the package and I believe when he does you will be seeing 3D Master as the best ray tracing package at any price.

Phone up the awfully nice people at Senlac, on 0424 445498, and order 3D Master now...you won't be sorry.

Michael Alien Thornton, Worcestershire

There you go! If you are into shiny mirrored balls, take Michael's advice – get on the phone and ring Senlac now. Mind you, with a middle name like Alien would you actually trust this man?

# Credit where it's due?

I would like to add my thoughts to the current Porno Domain discussion. Although some find pornography unpleasant, the same can be said of smoking. Whilst not a hedonist, I find it unacceptable for adults to condemn other adults' self-indulgence if conducted in private with other consenting adults.

Although children obtaining pornography is dangerous as it may distort their views regarding love and sex, I think that dirty PD is the least of the moral pitfalls facing the young. I don't base my opinion on the simplistic "violence is worse than sex so don't worry about pornography" argument, but you see my point.

To protect the young I suggest that PD libraries only supply "Adult" PD to credit card sales – children don't have them and if they do use their parents'

cards, it can be detected. However, in a free society adults must have the right to choose. I am not saying pornographic PD is good – or bad – but you pay your money and make your choice. Anyway, thanks for the forum on this topic and for producing the best Amiga specific magazine bar none.

Roland Casewell, Birmingham

It's an interesting idea, only letting "over 18" material be sold to credit card customers. The question is, are you not restricting peoples' right to choose if they don't happen to have a credit card?

I must admit, it does sound like a quick and ideal way to stop kids getting their hands on the pervy side of PD.

#### WorkStation winner

I am writing to say how good "WorkStation" is. I thought, could this be as good as everybody claims in your letter pages? Well I tested it and I think it is better than I could ever imagine. I mean, I thought those flashy icons which changed from one picture to another totally different frame were too advanced for the likes of me, but they are just so simple to do with Iconmaster.

The SID program is brilliant, although I can use Shell and CLI it is all much easier using SID. Work which takes two hours in CLI or Shell will only take a quarter of an hour.

Screen X is very useful, and so is that small utility called Zoom, which will get rid of your mouse pointer to save memory, and is easily retrieved by nudging the

mouse. Why sell this software so cheaply? This could be a £30 effort, like Workbench, or maybe even more.

I would like to say "thank you" for selling it to me, and "thank you" for that page in your magazine each month. I would also like to say "goodbye" to Workbench 1.3 and hello WorkStation.

Finally, how do you format text as bold, italic or underlined using the QED text editor? If it isn't possible, could you suggest a goodish PD wordprocessor, and where to get it from?

Justin Brett, Bradford.

Thanks for your kind words about WorkStation, it's good to hear that it is proving useful.

In reply to your QED question, I consulted Paul Austin, our WorkStation expert, and he says the QED text editor can't format text as bold face or italics because it is essentially a text editor and not a dedicated wordprocessor.

The PD wordprocessor that I suggest you get is Text Plus which can be obtained from Softville PD or any other large, well stocked PD library.

We don't charge £30 for the WorkStation because we aren't out to make a massive profit from it. We just wanted to compile the best PD utilities around onto a useable disk – with decent documentation. By all accounts it has been a great success.

#### The Gamer's up

It is my opinion that all your games tests should indicate the following

- 1. Is the game hard-disk compatible?
- 2. Is the game fully OS 2.0 compatible?
- 3. Does the game take advantage of power accelerators eg.the 68030 processor?

Unfortunately most games released for the Amiga do not fulfil these requirements. I think that it's your responsibility to inform about any advantage or disadvantage of any piece of software. Also in my opinion the game rating percentages in *Amiga Computing* are way too high. You cannot give every game 90% ratings...yes I know you depend on software companies' advertising, but please try to rate games a bit more seriously.

Stein Erik Giske, Norway

Dear oh dear, we can't seem to get much right can we? We think every game is utterly brilliant and assume that not everyone has items up to the value

# Ezra online

Ezra Surf can be contacted on a whole host of bulletin boards and conferencing systems. If you have anything to say, get it off your chest online!

Amiga Computing now also has its own Fidonet echo which is being carried by BBS systems up and down the country. Any Fido sysops interested in hooking up should contact 01 for Amiga to receive this echo.

Additionally our mailman with the most, Ezra Surf, hangs out on the following services:

| Service               | Account number  |
|-----------------------|-----------------|
| Micronet              | 999900263       |
| Telecom Gold          | 74:MIK911       |
| CiX                   | amigacomputing  |
| CompuServe            | 70007,4734      |
| The Direct Connection | uad1132         |
| 01 For Amiga          | Amiga Computing |

of a small family car stuffed inside their Amiga.

Seriously though – if you can be serious about games – we are now into issue two of Amiga Gamer, the mini-magazine which tells you what games are really like. You will notice that we aren't over-generous with the scores (ask Hawk software what they think)

A great many readers assume that we will give a game a really high score in order to get its advertising. That is not how it works. Look at some back issues of *Amiga Computing*, find the highest scoring games and then search out the adverts. You won't find any.

Gamer indicates how much memory a game uses. If any games support hard disks or accelerators we will tell you, providing the software houses tell us.

#### Stick it!

How many of you discard your broken joysticks? Well here is a tip for two fire-buttoned "stick" types. If you find one side becomes broken, dismantle and swap the microswitch from one fire button for the broken one. Result is one working joystick, cost – nil.

This tip came about when I broke my joystick over Christmas. Thanks for a great magazine.

James Abram, Wolverhampton

I can spot a slight, teeny, almost insignificant snag. If you swap switches you will be left with a mirror image of the knackered joystick you had before you started.

Not too bad if you always tend to use one particular fire button I suppose. If your stick drops dead is it really such a big deal to fork out around a fiver for a brand spanking new one?

#### **Snapped poker**

I am writing to you because perhaps you can save my life. Whilst tidying my husband's desk I dropped one of his disks but before I realised it I trod on it.

It snapped. I haven't told him yet because I am hoping you can replace it. It came from your *Amiga Computing* magazine dated March 1991 Issue 34. I hope you can replace this as he enjoys playing Klondike.

Mrs A.Tuccio, Surrey.

We wouldn't do this for anyone Mrs Tuccio but, because your husband loves playing Klondike and we wouldn't want you to get in trouble we'll send you a copy in the post.

If your home should ever be ransacked by a herd of athletic elephants stampeding over your entire collection of *Amiga Computing* disks, all you have to do is order a back issue from Europress Direct. The order form can be found near the back of the magazine.

#### Shareware accounts

Following on from your Business Round-Up article in the September issue, I would like to bring it to your attention – and hopefully get a bit of free advertising! – that there is in the Shareware area of the PD market a program called BMS Professional that I have coded to:

- (a) assist me in running a PD library, and
- (b) hopefully help others to do a similar thing.

It consists of several modules, all fully integrated, and capable of handling up to 100 accounts, 50 stock items, 3 VAT rates and so on. Anyone interested should drop a line to JirmSOFT PD at the address given.

Can I congratulate you on producing the only Amiga specific magazine worth buying – but can we please have the advertisers index back?

lain Roy, Pickering

If anyone wants BMS Professional then write to lain Roy, JirmSOFT PD, Flinders, 7 Western Way, Pickering, North Yorkshire, YO18 8NP. On the subject of the advertisers index, it is at the back, compared to, say, the contents.

# Two's company...

I am writing in reply to Colin Brown's request for help. It was a surprise to see that someone else had bought a CDTV from Dixons in Perth. I fully sympathise with the lack of software – I had two weeks with a welcome disk that told me of all the amazing wonderful titles that were going to be available...eventually.

There are rumours going around that you can attach a standard Amiga keyboard to the CDTV. I phoned Pizaz! in Dunfermline to ask them about the article in the August 3 edition of New Computer Express and they said that it wasn't as straightforward as plugging in the keyboard, but they were working on the problem. No doubt Pizaz! will come up with a solution by the time this letter is published, while Commodore will still be pretending that the CDTV is not a computer.

Now that you know you have at least two readers

with CDTV's maybe you could bear us in mind when you're making up your coverdisks. I've not had any problems with them yet but could you please avoid asking "Y/N" questions if you can. A few reviews of the software titles would be nice too.

Frank Senyszak, Perth

Two readers don't make a magazine, but your heartfelt pleas do not go unnoticed. We now have a regular Multimedia column which by happy chance, has already explained how to connect an Amiga keyboard to the CDTV.

As for CDTV-friendly coverdisks – we always do our best to make sure that our disks work with as many machine configurations as possible and we will strive to ensure that CDTV users aren't left out in the cold.

# Write away!

Got something to say through the pages of Amiga Computing?

Ezra Surf is our mailman, dedicated to sitting in a corner reading your letters and selecting the most interesting for publication.

Ezra's favourite letters now get rewarded with exclusive Amiga Computing designer T

Drop him a line at: Ezra Surf's Postbag, Amiga Computing, Europa House, Adlington Park, Macclesfield, SK10 4NP. Silica Systems are pleased to recommend Seikosha printers to you at NEW LOW PROMOTIONAL PRICES. The Seikosha range is built to the highest standards, by a company that is used to manufacturing high quality precision products. In fact, you may be wearing one of these products on your wrist as Seikosha are part of the massive Seiko/Epson group (with a turnover of £6 billion and 18,000 staff!).

When you buy a Seikosha printer from Silica, we will give you a Silica PRINTER STARTER KIT (worth £25+WI- £29.38) FREE OF CHARGE, to make sure you get off to a flying start with your new printer. For further information on the Seikosha range, complete and return the coupon below. Or, if you can't wait to get your hands on a new low priced Seikosha printer, telephone our mail order hotline, 081-309 1111 to place your order now.

- FREE DELIVERY Next day anywhere in the UK mainland
- FREE HELPLINE
- FREE STARTER KIT
  Worth \$29.38 with every Seikosha printer 1 YEAR WARRANTY With every Seikosha printer from Silica. Technical helpline during office hours.

Each print example was produced by the printer it is shown with. Printer speeds are quoted as foll SD = Superdraft 15cpi, D = Draft 12cpi, NLQ = Near Letter Quality 12cpi, LQ = Letter Quality 1

## PRINTER 92 CPS 80 COLUMN Seikosha SP-1900A - 9 pin - 80 col. 1972pa Draft, 49cps NLO. 1972pa Draft, 49cps NLO. 1972pa Buffur + 2 Fonts Parallel Interface Graphics Resolution: 144×72dpi Epson and 1894 Emulation Paper Parking FREE Silica Printer Starter Kit. Seikosha SP-1900 £179 £25 TOTAL REP: 1204 SILICA PRICE INC INC. 299 +VAT= £116.33 Ref

PRINTERS

#### 9-PIN PRINTERS

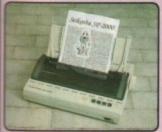

#### 192 CPS 80 COLUMN

- Seikosha SP-2000AI 9 pin 80 col 192cps Draft, 48cps NLO 21K Printer Buffer + 2 Fonts Parallel and Serial Interfaces Graphics Resolution: 144x72dpi Epson and IBM Emulation Optional Auto Sheet Feeder Unit FREE Silica Printer Starter Kit

TRAFTER KIT 125
TOTAL ARP: 1224
SAVING 135
BALACA PRICE: 1128

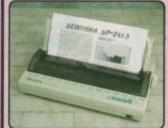

#### 240 CPS 136 COLUMN

- Selkosha SP-2415AI 9 pin 136 cal
  300cps SD, 240cps Draft, 50cps NLO
  17.5K Printer Buffer + 5 Fonts
  Parallel and Serial Interfaces
  Graphics Resolution: 240×144dpl
  Epson and IBM Emulation
  Superior Paper Handling
  FREE Silica Printer Starter Kit

RAP: E320
STARTER KIT E25
TOTAL RAP: C345
SAVING: E336
SALACA PRICE: E209

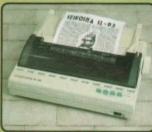

#### 80 COLUMN O CPS

- Seikasha SL-92AI 24 pin 80 col 240cps Draft, 80cps LO 44K Printer Buffer + 2 Fonts Parallel Interface Graphics Resolution: 360×360dpi Epson Emulation

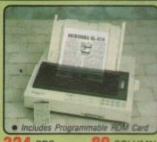

#### 324 CPS 80 COLUMN

24-PIN

- Seikosha SL-210AI 24 pin 80 col
  324cps Draft, 108cps L0
  5K Printer Buffer + 9 Fonts
  Parallel and Serial Interfaces
  Graphics Resolution: 360-360dpil
  Epson and IBM Emulation
  Optional Auto Sheet Feeder
  FREE Silica Printer Starter Kit

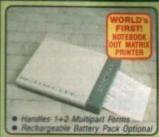

#### 144 CPS 80 COLUMN

- Selection LI-20 24 pin 80 col
  180cps 50, 144cps Draft, 60cps LQ
  18 (Frinter Buffer + 9 Fonts
  Parallel Interface
  Graphics Resolution: 360×180dpl
  18M Emulation
  Built-in 50 Sheet Auto Feeder
  FREE Silica Printer Starter Kit

STARTER RIT 625

TOTAL ARP: COCK
SAVING: C75

BILICA PRICE: E148

#### BUSINESS PRINTERS (WIDE-BODY)

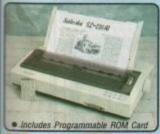

#### 277 CPS

136 COLUMN

- Selkosha SL-230AI 24 pin 136 d 277cps Draft, 92cps LD 5K Printer Buffer + 9 Fonts Parallel and Serial Interfaces Graphics Resolution: 360×360dpi Epson and IBM Emulation Optional Auto Sheet Feeder FREE Silica Printer Starter Kit

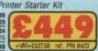

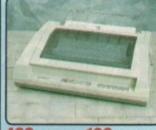

#### 462 CPS

136 COLUMN

- Seikosha BP-5500Al 8 pin 136
  462cps Draft, 106cps NLO
  18K Printer Buffer
  Parallel and Serial Interfaces
  Graphics Resolution: 240×144dpi
  Epson and IBM Emulation
  Optional Auto Sheet Feeder
  FREE Silica Printer Starter Kit

RRP: 51299
STARTER RIT 525
TOTAL RRP: 61324
SHOWN 5225
SHAGA PRICE: 5999

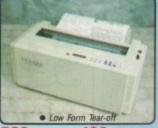

#### **520** CPS

136 COLUMN

- Selkosha BP-5780AI 18 pin 136 col 780cps SD, 520cps Draft, 130cps NLO 20K Printer Buffer + 2 Fonts Parallel and Serial Interfaces Graphics Resolution: 240×240dpl Epson and IBM Emulation Handles 1+6 Multipart Forms FREE Silica Printer Starter Kit

RRP: 21009 STARTER RIT 225 TOTAL ARP: 21724 SAVANG 2325 SILICA PRICE: 21300

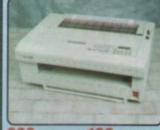

#### 800 CPS

136 COLUMN

Which computer(s), if any, do you own? ..

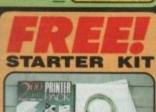

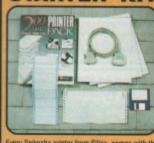

very Selkosha printer from Silica, comes with the Silica Printer Starter Kit, worth £29.38 (£25 +VAT) completely FREE OF CHARGE. It includes all you need

- 10 oct op an unitary wan you are pentar 9 316" Disk with Amiga & ST Printer Drivers 1.8 Metre Parallel Printer Cabbe 200 Sheets of Quality Continuous Paper 100 Continuous Tractor Feed Address Labels 5 Continuous Envelopes on Tractor Feed

#### **SYSTEMS** SILICA **OFFER**

- FREE OVERNIGHT DELIVERY: On all hardware orders shipped in the UK mainland.

FREE OVERNIGHT DELIVERY: On all hardware orders shipped in the UK mainland.

TECHNICAL SUPPORT HELPLINE: Team of technical experts at your service.

PRICE MATCH: We normally match competitors on a "Same product - Same price" basis.

ESTABLISHED 12 YEARS: Proven track record in professional computer sales.

BUSINESS + EDUCATION + GOVERNMENT: Volume discounts available for large orders.

SHOWROOMS: Demonstration and training facilities at our London & Sidcup branches.

THE FULL STOCK RANGE: All of your requirements from one supplier.

FREE CATALOGUES: Will be mailed to you with offers and software/peripheral details.

PAYMENT: By cash, cheque and all major credit cards.

Before you decide when to buy your new printer, we suggest you think very carefully about WHERE you buy it. Consider what it will be like a few months after you have made your purchase, when you may require additional peripherals or software, or help and advice. And, will the company you buy from contact you with details of new products? At Silica Systems, we ensure that you will have nothing to worry about. We have been established for over 12 years and, with our unrivalled experience and expertise, we can now claim to meet our customers requirements with an understanding which is second to none. But don't just take our word for it. Complete and return the coupon now for our latest Free iterature and begin to experience the "Silica Systems Service".

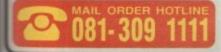

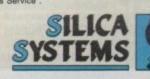

| MAIL ORDER:<br>Order Lines Open: | 1-4 The Mews, Hatherley Rd, Sidcup, Kent, DA14 4DX Tel: 081-309 1111  Mon-Set 8:00am-6:00pm No Late Night Opening Fax No: 081-308 0608 |
|----------------------------------|----------------------------------------------------------------------------------------------------|
| LONDON SHOP:<br>Opening Hours:   | 52 Tottenham Court Road, London, W1P 0BA Tel: 071-588 4000 No Late Night Opening Fax No: 071-323 4737                                  |
| LONDON SHOP:<br>Opening Hours:   | Selfridges (tet Floor), Oxford Street, London, W1A 1AB Tel: 071-629 1234  Man-Set 2:30am-6:00pm                                        |
| SIDCUP SHOP:<br>Opening Hours:   | 1-4 The Mews, Hatherley Rd, Sidcup, Kent, DA14 4DX Tel: 081-302 8811  Late Night: Friday until 7pm Fax No: 081-309 0017                |

| У. | Silica Systems, | Dept AMILUM | -1191-08, | 1-4 | The Mews, | Hatneney | HO, | Sidcup, | Kent, | UA14 4UX |
|----|-----------------|-------------|-----------|-----|-----------|----------|-----|---------|-------|----------|
| ı  | PLEASE          | SEND        | FREE      | K   | SEIKO     | SHA      | IN  | FOR     | MA    | TION     |

... Initials: Surname: Company Name (if applicable): Address: Postcode: Tel (Home): ... Tel (Work): ..

EACE - Advertised prices and specifications may change - Please return the coupon for the latest information.

**Amiga Computing** 

#### PRICES INC. DELIVERY & VAT @ 17.5%

Express Courier Delivery: (UK Mainland Only) £6.50 Extra

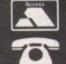

Call us now on 0386 765500

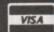

Lines open Monday - Saturday, 9.00am - 5.30pm

Send Cheque, Postal Order or ACCESS/VISA card details to :

**Evesham Micros Ltd** Unit 9, St Richards Rd. Evesham, Worcs WR11 6XJ

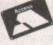

ACCESS / VISA Cards Welcome

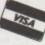

Government, Education & PLC orders welcome Same day despatch whenever possible

Express Courier delivery (UK Mainland only) £6.50 extra Please note that 5 working days must be allowed for personal cheque clearance.

Mail Order Fax: 0386-765354

# SHOWROOMS ETAIL

Unit 9 St Richards Road, Evesham Worcestershire WR11 6XJ

TO 0386 765180 fax: 0386 765354 Open Mon-Sat., 9.00 - 5.30

5 Glisson Rd, Cambridge CB1 2HA

**2** 0223 323898

fax: 0223 322883 Open Mon-Fri, 9.30-6.00 & Sat, 9.30-5.30 Corporate Sales Dept. • IBM dealer

PLEASE NOTE THE CHANGE OF ADDRESS OF OUR BIRMINGHAM SHOWROOM FROM 4th NOVEMBER

251-255 MOSELEY ROAD, HIGHGATE, BIRMINGHAM B12 DEA

TO 021 458 4564

fax: 021 433 3825 Open Mon-Sat., 9.00-5.30 • Easy Parking \*\*\*\*\*\*\*\*\*\*\*\*\*\*

TECHNICAL SUPPORT

**T** 0386-40303 Monday to Friday, 10.00 - 5.30

12 MONTHS WARRANTY ON ALL PRODUCTS

All details correct at time of going to press . All goods subject to availability

#### 31/2" Track Display Drive

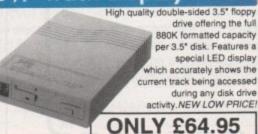

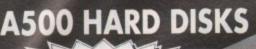

## PRICE BREAKTHROUGH!

AT LAST ... the chance to buy Quality High Capacity Hard Disk Systems for the Amiga 500 at realistically low prices!

- NEC SCSI HARD DISK MECHANISMS for option
- 25ms Access Time & Autoparking

  Includes its own DEDICATED PSU. CBM recommends aga
  Hard Disks without independent power supply.

  QUIET.... latest technology drives run coot: no fan is needed!
- Option for up to 4MB additional easy RAM EXPANSION, using 'SIMMS'
- GAME SWITCH allows Games to be loaded without disconnection
- ncludes SCSI THROUGHPORT at rear for further expans
- High quality metal casing, colour matched to the Amiga 500

40Mb MODEL ONLY £ 299 100Mb MODEL ONLY £449

2Mb RAM Version: ADD £80 . 4Mb RAM Version: ADD £160

# 31/2" EXTERNAL FLOPPY DRIVES

AMAZING LOW PRICE

including VAT & delivery

- Very quiet
- Slimline design
- Suits any Amiga
- Cooling Vents
- Sleek, high quality metal casing
- Quality Citizen/Sony drive mechanism
- On / Off switch on rear of drive
- Full 880K Formatted Capacity
- Long reach connection cable

Also available 5.25" External Drive 40/80 Track Switchable Only £99.00 inc.VAT/delivery

## AMIGA A500 SOLDERLESS RAM UPGRADES

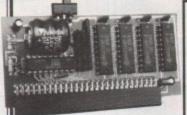

512K RAM Expansion

also available without

clock for only :

RAM/CLOCK **UPGRADE** 

inc. VAT and delivery

☆ Direct replacement for the A501 expansion ☆ Convenient On / Off Memory Switch ☆ Auto-recharging battery backed Real-Time Clock ☆ Compact Unit Size : Ultra-neat design ☆ Only 4 low power FASTRAMs

UPGRADE TO 2MB FOR ONLY £79!

Fully populated board increases total RAM in A500 to 2Mb ! 🖈 Plugs into trapdoor area, & connects to 'GARY' chip or Includes batterybacked real-time Clock & Socketed RAM ICs on 512K / 1Mb Versions

Unpopulated RAM board with clock .. RAM Board with 512K FASTRAM installed ... £ 54.95 RAM Board with 1Mb FASTRAM installed ..... £ 69.95 RAM Board with 1.5Mb FASTRAM installed.. £ 79.00

N.B.: The expansion board requires Kickstart 1.3 to operate -Kickstart 1.3 upgrade available from us for £29.95

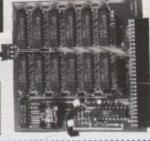

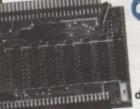

Connects to your 5 upgrade to give 1.5MB

With our MEGABOARD, you can further expand your A500's memory to a total of 2Mb without disposing of your existing 512K upgrade (must be 4 x RAM-chip type, or not exceeding 9cm in length).

ALL PRICES INCLUDE VAT & DELIVERY • THE PRICES INCLUDE VAT & DELIVERY •

REALISE THE TRUE SOUND POTENTIAL OF YOUR AMIGA WITH THIS PAIR OF **FULL RANGE** SPEAKERS!

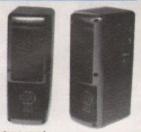

Your Amiga produces fine quality hi-fl stereo sound. Enjoy quality stereo sound reproduction to the full with his specially designed, great new hwin speaker system? Features reflex ported speeker design with 3 separate drivers in each unit, and incorporates a built-in amplifler with adjustable volume control. Runs tron DSI I seembed. oult-in amplifier with adjustable volume control. Run from PSU (supplied) or from batteries (not included). Speaker Dimensions 248x93x125mm (HxWxD)

ONLY £39.95

#### **NEW!** TOP VALUE 400dpi **HANDY SCANNER**

#### **QUALITY SCANNING - AT** THE RIGHT PRICE!

Representing outstanding value for money, this package combines top quality scanning powerful DAATASCAN PROFESSIONAL software.

At a genuine 400dpi scanning ioes truly supe Dastascan Profe

ONLY £119.99

#### **GOLDEN IMAGE HANDY SCANNER & TOUCH-UP**

ge includes a 100-400dpi scanner with dither options the amazingly powerful TOUCH-UP software package which drives the scanner directly. Scanner includes viewing window & backlight for accurate scans every time. Scan either line-art or grey images up to 400dpi. Many image enhancement & special effects available LIMITED OFFERII INCLUDES FREE DELUXE PAINT 2 from within Touch-Up. A sensible investment for Desktop Publishing work.

ONLY £145.00

#### TRUEMOUSE

WE GUARANTEE that this is the smoothest, most responsive and accurate replacement mouse you can buy for the Amiga. Excellent performance, amazing low price! £17.95 SATISFACTION GUARANTEED

GOLDEN IMAGE OPTICAL MOUSE Amiga/ST compatible - excellent travel+accuracy assured. NEW LOW PRICE! . £ 29.00

#### ROCGEN GENLOCK

YOU WILL HAVE TO PAY AT

LEAST TWICE AS MUCH
MONEY to obtain a similar
level of quality, function
and sophistication offered by our new GENLOCK adapter, compatible to all igas! Special features include the ability to record graphics & nations on video recorders and pable of smooth and stable fading and aying effects with special tuning knob.

ONLY £114.99

#### PHILIPS 15" TV/MONITOR

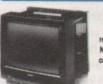

With its dedicated monitor input, this mode ombines the advantages of a high quality medium resolution colour monitor with the convenience of ste control Teletext TV - at an excellent low price! NEW Version features dark glass screen for improve contrast, plus full range 3-way speaker sound output

£269.00 Including VAT, delivery & cable

Philips CM8833 Mk.II including cable

#### A590 ADD-ON HARD DRIVES

A590 OWNERS! Expand your hard disk storage further with one of our add-on, externally cased SCSI Hard Drives, with 25ms autoparking NEC mechanisms and eparate power supply. Plugs into the socket provided on the rear of the A590 unit. External 40Mb SCSI Drive cased with PSU to directly add-on to the Commodore A

External 100Mb SCSI Drive cased with PSU € 449.00

# AMIGA SPECIAL DEALS A500 CARTOON CLASSICS PACK

INCLUDES 3 BRILLIANT CHART-TOPPING GAMES !!!

Top Value Starter Pack includes

Amiga 500 with 1Mb RAM and 1Mb Drive TV Modulator, Mouse, Kickstart 1.3, etc.

"DELUXE PAINT III" Paint Package, PLUS:

'LEMMINGS' (top seller!) TS COOL CAPTAIN PLANET

369.99

**AVAILABLE WITH 2ND 3.5** EXTERNAL DRIVE FOR A SPECIAL PRICE OF 0419.99

BART SIMPSON VII. THE SPACE MUTANTS:

transfers to Evesham Micros with our new brilliant value Classics Extra Pack!

#### RTOON CLASSICS EXTRA

Features an Amiga 500 'Cartoon Classics' Pack as detailed above, plus these Fabulous games : 'GAZZA 2'

'JUNGLE BOOK' 'Tracksuit Manager 90' 'Battle Squadron' 'ASTERIX' 'Diet Riot' Treasure Trap 'Lost'N'Maze

SUBBUTEO' 'Tank Battle' 'Block Alanche' 'DiskMan

**EXTERNAL DRIVE FOR A** SPECIAL PRICE OF £439.99

A500 Class of the 90's Pack A500 Class of the 90's Pack plus our 3.5° External Disk Drive

Amiga 1500 Starter Pack (1Mb RAM, 2x3.5° drives, Colr Monitor etc. £ 949.00 Commodore A590 20Mb Hard Drive .. £ 299.99

A590 512K RAM Upgrad A590 1Mb RAM Upgrade A590 2Mb RAM Upgrade

£ 59.95

resham Micros

ALL PRICES INCLUDE VAT &

DELIVERY

Evesham Micros

ALL PRICES INCLUDE VAT &

**DELIVERY** •

Evesham Micros

#### AMIGA 1500/2000 UPGRADES

#### HARD DRIVE / RAM UPGRADE BOARD KIT

Kits comprise of full size hard disk controller cards incorporating unpopulated SIMMS RAM expansion sockets for accommodating up to 8Mb RAM; PLUS high speed, fast access NEC SCSI hard di 40MB HARD DRIVE & INTERFACE / RAM CARD .... £ 349.00

100MB HARD DRIVE & INTERFACE / RAM CARD.. £ 499.00 PLEASE NOTE: These are unpopulated RAM sockets Add £80.00 per 2Mb of RAM required.

8Mb RAM Expansion Card with 2Mb Fitted

easily upgradeable to 4Mb, 6Mb or 8Mb.

#### VIRUS PROTECTOR

BANISH VIRUS PROBLEMS!

Our compact Virus Profector fits easily to the Port of the last disk drive in your Amiga system, protecting all internal and external drives from b block viruses, incorporates a switch to enable or disable

the protection facility.

ONLY £6.95

#### **REPLACEMENT A500 PSU**

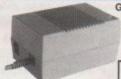

Genuine Commodore Amiga A500 type replacement Power Supply Unit. Good quality 'switch mode type. Super low price!

ONLY £39.95

#### MIDI INTERFACE

Our fully compatible, high quality MIDI interface connects of serial port and provides IN, OUT & THRU ports for good fix indicators on each port for

ONLY £19.95

#### STEREO SOUND SAMPLER

Sound Sampler features excellent circuitry, yielding promain A/D converter gives a digitising resolution of up to 50kHz, with a fast slew rate. Two phono sockets are provi microphone. Adjustable gain is ac public domain

ONLY £29.95

1.95 5.00 7.50 9.00 9.95

#### AMIGA 500 INTERNAL 3.5" REPLACEMENT DRIVE ng instructions ..... £ 41.99

| * | NEW! COMMODORE C.D.T.V. including 'Lemmings' &                 |   |        |
|---|----------------------------------------------------------------|---|--------|
| : | 'Hutchinsons Encyclopsedia' Starter Compect Diaks              | 3 | 579.00 |
| : | VIDI-Amiga video digitiser package inc. VIDI-Chrome            | £ | 110.00 |
| : | VIDI-Chrome Amiga colour frame generation kit from B&W images. | ε | 16.95  |
| 8 | VIDI-RGB colour frame generation kit from B&W images           | £ | 64.95  |
| 8 | EMR VIDEOPILOT V320 Sophisticated Video Editing System         | 2 | 989.00 |
| 1 | KCS Powerboard Hardware PC Emulator with its own               |   |        |
| : | 1Mb of RAM on-board, 512K useable in Amiga mode                | 2 | 229.99 |
| : | Kickstart 1.3 Upgrade                                          | £ | 29.95  |
| : | Amiga 500 Dust Cover                                           | 2 | 4.95   |

| SOFTWA                 | ARE      | Deluxe Video 3     | £ |
|------------------------|----------|--------------------|---|
| Digita Wordworth       |          | HiSoft Lattice C   |   |
| Kind Words 2           | £ 37.95  | GFA BASIC V3       | 3 |
| Protext V5             | € 119.95 | GFA BASIC Compiler | 3 |
| Digita Home Accounts . | € 23.95  | Devpec 2.15        | £ |

#### NEW! STAR LC20 9-Pin Printer

NEW SUCCESSOR TO THE STAR LC-10, WITH MANY FEATURES AND A FASTER PRINT SPEED

CABLE & 12 MONTHS ON-SITE MAINTENANCE!

ONLY £139.99

#### Prices include VAT, delivery and cable PRINTERS

| Star LC 200 II-Pin Colour, 4 fonts, 180/45cps                  | € 209.00 |
|----------------------------------------------------------------|----------|
| NEW! STAR LC20 fast 180/45cps super 9-pin, excellent value     | £ 139.99 |
| Star LC 24-10 24-Pin. 4 fonts. 180 /60cps                      | £ 209.00 |
| Star LC 24-200 24-Pin, 5 fonts, 200/67cps                      | € 249.00 |
| Star LC 24-200C 7 colour version of above                      | € 289.00 |
| Automatic Sheet Feeder for above printers (pls.state model)    | £ 64.95  |
| NEW! Star XB24-200 COLOUR 24-pin. 80 col. power printer        | 299.99   |
| NEW! Star XB24-250 132 column version of XB24-200              | € 479.99 |
| Dirvetti JP-150 Inkjet first class quality - exceptional value | £ 269.9  |
| Olivetti JP-350 Inkjet excellent high speed 300dpi printer     | £ 389.9  |
| Panasonic KXP1124i super-fast 24pin : 300 / 40cps              | £ 279.00 |

#### Citizen PRODOT-24 COLOUR

Professional 24-Pin Colour Printer - at a budget price! ☐ Highly ver

printer 200 cps output in draft, 66 cps in LQ mode (5 true etter quality fonts) ☐ Full control m front panel Graphics res.360 x 180dpi ☐ Farallel and Serial Interfaces, ractor & Single Sheet Feed as standard ☐ 2 Year Manufacturers Warranty Normal RRP: £ 746.35 inc.VAT including VAT, delivery and cable

ONLY £269.00

#### Olivetti DM124C COLOUR

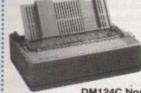

Professional 24-Pin Colour Printer with full 12 Months On-Site Warranty Cover! 200 cps in draft, 50 cps in LQ mode

☐ 7 Colour output: Graphics res. 360 x 180dpi ☐ Huge 40k buffer ☐ Tractor & Single Sheet Feed

12 MONTHS ON-SITE WARRANTY

DM124C Normal RRP: £ 389.95 inc.VAT ONLY £269.00 including VAT, delivery and cable

#### TRACKBALL

Excellent new high performance trackball, directly compatible to any Amiga or Atari ST Operates from the mouse or joystick port. Super-smooth, accurate and versatile you probably won't want to use a mouse again after using this Trackball! Total one-handed control Top quality construction and optomechanical design, delivering high speed and accuracy every time. No driver software needed !

ONLY £29.95

ALL PRICES INCLUDE VAT & DELIVERY • TETTITITIES • ALL PRICES INCLUDE VAT & DELIVERY • ALL

orget all that scribbling rough outlines on scraps of paper, and sketching in ideas as they pop out in chaotic fashion. With an ideas processor, so the theory goes, you can neatly organise anything from a rough schedule to an entire book, and by controlling the creative process arrive at the finished product in a structured

New Horizons' Flow, now in its third version, is a fairly straightforward piece of software. In operation, it works just like a wordprocessor, except instead of lines you have potential headings, leading in to sub-headings, and so on.

To start a project, a main heading is required. For, say, ideas on a management seminar, this could be "Day

| lsilly     | 1991 New Horizons Software, Inc.                                                                                                    |
|------------|----------------------------------------------------------------------------------------------------|
| Monday, Ja | nuacy 5                                                                                                    |
| Tuesday.   | he dav after!                                                                                                    |
| Prior      | ities<br>Capu                                                                                                    |
|            | Phone Calls                                                                                                    |
|            | Borrow a Cray III from Clive Sinclair                                                                                                    |
| Hednesday  | another wonderful day at Europress!                                                                                                    |
| 9an        | Feed cat, turn off gas                                                                                                    |
| 100000     | Close door on way out<br>Don't forget to lock it, stupid!                                                                                         |
| 18an       |                                                                                                    |
| The same   | Arrive at work, discover cat deam of statements house burgled, then destroyed by gas explosion. Sigh philosophically and obediently start typing. |
| 11an       |                                                                                                    |
|            | Sandwich van arrives. Try to avoid injury in the stampede.                                                                                        |
| 12 1       | Attand assualty ward for in uries sustained during                                                                                                |
| (Solution) | melée around sandwich van. While waiting for treatment<br>read kindly memo from understanding editor                                              |
| Read       | Massa                                                                                                    |
| mood like  | Finish that feature by 4pm or you're fired! I don't care<br>how many fingers you lost at the sandwich wan, just type!                             |
|            |                                                                                                    |

# Gogwith the LOMA

One". To add sub-headings, you simply press Tab to indent the next heading. Carry on in this way, and you can define headings to a depth of twenty levels.

Day One's first sub-heading could be "Morning Session", and could include a list of its own sub-headings such as "Discussion Topics", "Methods", and so on. By double-clicking on any heading or sub-heading, it is expanded to show the next level of headings, and by double-clicking again, it is collapsed.

#### House of cards

It follows that when a screen becomes cluttered by all of these sub-headings, it is an easy task to click on the highest level of heading – the main heading, Day One – and collapse the whole project back down to one line of text.

You needn't stop at one main heading, of course. There's always Day Two and Day Three, not to mention "Sobering up on the train home before the loving partner realises your residential management seminar was nothing more than an excuse for a giant booze-up". Easy as pie.

The beauty of a program like Flow is the extent to which a simple initial layout can be extrapolated through various sub-levels until a full outline is generated.

The ease with which this is achieved by Flow is rather deceptive, however, as you could be forgiven for thinking you're using little more than a wordCan you order your thoughts with an ideas processor? Stevie Kennedy takes a look

processor with collapsible headings. That's because Flow is just that – it is designed as a structure into which your ideas will "flow". All the hard work is left to the user, who must supply the ideas in time-honoured fashion. Where the program departs from its appearance as an electronic scribbling pad is in its simple yet highly organised structure.

I found using the program extremely easy, and was fairly surprised when I ended up with a tightly constructed set

Ease of use
Implementation
Value for money
Overall

of ideas for future articles. Even better, when I wanted to go back through the outline in search of a single idea, Flow's wordprocessor facilities came into their own.

The Search function is fast and will find any word, no matter how deeply nested in sub-levels, a lot quicker than I would have been able to rummage through my doodle-infested notebook. The 50,000 word spell checker – with American spellings, unfortunately – is the same as that supplied with QuickWrite, and is slower than I would have liked, but as it will only be used when an outline is to be printed for someone else's benefit it doesn't let the package down too much.

#### **Edited ideas**

I found particularly useful the program's capacity to grab a heading at the highest level and drag it up or down the list of headings, taking all its sub-headings with it. In this way, whole schedules can be rearranged with a mouse drag in a few seconds, or your outline can be laid out in a more logical manner.

By opening up to four outlines at once, it is also possible to cut and paste entire sections between them. If, for example, you have a separate project for the second day of your management seminar, but wish to re-schedule the 10am slot so that the two days swap over, you can cut and paste from Day One to Day Two, and vice versa.

This sort of post-idea re-working is

the sort of exercise which normally results in your notebook becoming completely covered in arrows, circles, exclamation marks, and comments like "maybe swap 10am slots". With Flow, the change is accomplished the minute you think of it.

The program also has the invaluable ability to automatically number headings and re–number them if dragged to another location. This means you can generate lists and re–order them to your heart's content safe in the knowledge that the list is always in the correct order.

For lovers of officialdom, Flow's numbering options also include the chapter-section-paragraph standard to be found in all long and confusing documents. If you really want, you can generate outlines to baffle even the most hardened insurance salesman!

I was a little disappointed to find that Flow's Search function can't handle a search for a numbered paragraph. You cannot, for example, tell it to look for paragraph I.A.1.(c), as the numbers are scattered around tagged on to the beginning of their respective headings. As they don't appear together in the document, the search function doesn't pick them up.

You can jump to the page of your choice, of course, but as Flow is organised far more on the basis of headings and sub-headings, the lack of a decent "go to section" option is a major omission.

#### **More macros**

Yes, you guessed it – Flow is ARexx compatible. You can define any number of macros, ten of which are available from a pull-down menu, and send or receive commands via an ARexx port. As just about everyone and his dog seem to be using ARexx these days, and as it can, with practice, be a powerful tool, its inclusion is a welcome sight.

#### Conclusion

Flow is a useful package which, after a short time, can surprise you by how much it helps your thought generation and organisation. It won't have the ideas for you, but it is an ideal tool to apply to them once they've struggled from your over-burdened brain.

For the money, it could offer a bit more, and is a fairly expensive alternative to the good old spiral bound notebook, but if your business involves a lot of work based around a developing idea, Flow would make a perfect complement to your planning process.

Flow is a product of New Horizons Software, PO Box 43167, Austin, Texas - 0101 (512) 329 6215 Silica Systems 081-309 1111 Price: £79.95

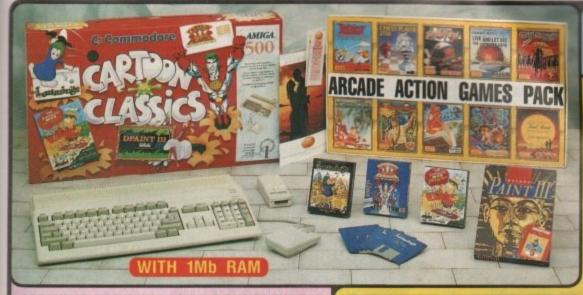

#### **NEW!** CARTOON CLASSICS PACK

HARDWARE: £329.99 512K AMIGA 500 A520 TV MODULATOR FREE A501 RAM EXPANSION 99.99 SOFTWARE - ENTERTAINMENT CAPT PLANET & PLANETEERS €25.99 LEMMINGS £25.99

PLUS! 16 NIGHTS FREE HOLIDAY ACCOMMODATION

SOFTWARE - PRODUCTIVITY €79.99 DELUXE PAINT III PLUS! FREE FROM SILICA

ARCADE ACTION PACK . £229.78 PHOTON PAINT 2.0 TOTAL RRP: £906.67 YOU SAVE: £507.67

. SILICA PRICE - INC WAT + FREE DELIVERY

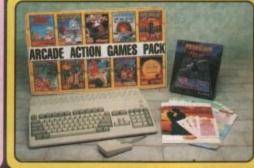

# STAND-ALONE

 512K AMIGA £329.99 TV MODULATOR FREE FREE

 MOUSE CONTROLLER PLUS! - FREE FROM SILICA

 ARCADE ACTION PACK £229.78 PHOTON PAINT 2.0 £89.95

TOTAL RRP: £649.72

YOU SAVE: £320.72 SILICA PRICE: £329

PLUS! FREE HOLIDAY ACCOMMODATION

SILICA PRICE - INCLUDES VAT + FREE DELIVERY

The new Arcade Action Games Pack is THE software compendium for Amiga owners, featuring ten top titles with a variety of different types of games for you to enjoy. Each title is packaged in its own plastic case, with a colour sleeve and full instructions. The Arcade Action Pack is FREE! when you buy your Amiga 500 from Silica

WORTH: £219.78

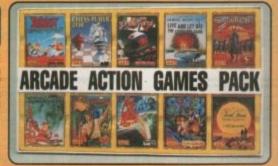

# PHOTON PAINT 2.0 GRAPHICS PACKAGE

Every Amiga 500 from Silica Systems comes with a FREE Photon Paint 2.0 (RRP £89.95), one of the most advanced art packages available for the Amiga. With it, you will be able to harness the extraordinary graphics power of the

Amiga and produce inspirational pictures in minutes. With 4096 colours, your pictures will reach life like appearance. These can be animated in real-time using a vast range of graphical effects, including blending colours and dithering, stencils, shadowing, worth stencils, shadowing, contour mapping and £89.95

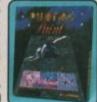

#### 16 NIGHTS HOLIDAY HOTEL ACCOMMODATION

Every Amiga from Silica comes with a FREE 72 page, ful colour brochure with accommodation vouchers. These vouchers entitle 2 people to stay up to 16 nights in one hotel (or any number of hotels to a total of 16 nights) with

accommodation FREE (you could take up to six nights for four people, or other options). Choose from the 250 hotels featured in the catalogue. All you have to pay for are your meals (prices are listed in the brochure). Reduced rates in top France are also featured.

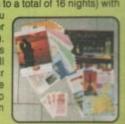

ARCADE ACTION PACK - £229.78:

Asterix - By Coktel Vision .... £24.99 Chess Player 2150 - By CP Software .... £24.95 Drivin' Force - By Digital Magic .... £24.95 Live & Let Die - By Elite .... £19.99 Onslaught - By Hewson ... £24.99 Pipe Mania - By Empire Software ... £24.99 Rick Dangerous - By Firebird ... £24.99 Rock 'n' Roll - By Rainbow Arts ... £19.99 Skweek - By US Gold . £19.99 Trivial Pursuit - By Domark .. £19.95

ART PACKAGE - £89.95:

Photon Paint 2.0 - By Microlllusions ..... £89.95

TOTAL RRP: £319.73

WORTH NEARL

PLUS! FREE HOLIDAY ACCOMMODATION

#### OFFER SILICA **SYSTEMS**

- FREE OVERNIGHT COURIER DELIVERY: On all hardware orders shipped in the UK.
  TECHNICAL SUPPORT HELPLINE: Team of Amiga technical experts at your service.
  PRICE MATCH: We normally match competitors on a "Same product Same price" basis.
  ESTABLISHED 12 YEARS: Proven track record in professional computer sales.
  BUSINESS + EDUCATION + GOVERNMENT: Volume discounts available for large orders.

- SHOWROOMS: Demonstration and training facilities at our London & Sidcup branches.

  THE FULL STOCK RANGE: All of your Amiga requirements from one supplier.

  FREE CATALOGUES: Will be mailed to you with offers and software/peripheral details.

  PAYMENT: By cash, cheque and all major credit cards.

Before you decide when to buy your new Amiga computer, we suggest you think very carefully a WHERE you buy it. Consider what it will be like a few months after buying your Amiga, when you require additional peripherals or software, or help and advice with your new purchase. And, will company you buy from contact you with details of new products? At Silica Systems, we ensure you will have nothing to worry about. We have been established for over 12 years and, with our unned expertise, we can now claim to meet our customers requirements with an under ding which is second to none. But don't just take our word for it. Complete and return the coupon for our latest Free literature and begin to experience the "Silica Systems Service".

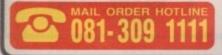

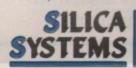

| bout<br>may<br>I the<br>that | Mr/Mrs/M |
|------------------------------|----------|
| ivall-<br>stan-<br>now       | Address: |
|                              | Postcode |
|                              | Which on |

| MAIL ORDER:<br>Order Lines Open: Mon-5       | 1-4 The Mews, Hatherley Rd, Sidcup, Kent, DA14                                                | 4DX Tel: 081-309 1111<br>Fax No: 081-308 0608 |
|----------------------------------------------|-----------------------------------------------------------------------------------------------|-----------------------------------------------|
| LONDON SHOP:<br>Opening Hours: Mon-S         | 52 Tottenham Court Road, London, W1P 0B/                                                      | Tel: 071-580 4000<br>Fax No: 071-323 4737     |
| LONDON (SELFRIDGES):<br>Opening Mours: Mon-S | 1st Floor, 369 Oxford Street, London, W1A 1A                                                  | Ask for extension 3914                        |
| SIDCUP SHOP:<br>Opening Hours: Mon-S         | 1-4 The Mews, Hatherley Rd, Sidcup, Kent, DA14<br>8 900am-5.30pm Late Night: Friday until 7pm | 4DX Tel: 081-302 8811<br>Fax No: 081-309 0017 |

To: Silica Systems, Dept AMCOM-1191-60, 1-4 The Mews, Hatherley Rd, Sidcup, Kent, DA14 4DX

|   |   |       |      |      |       |        | anabi menti prista apar |
|---|---|-------|------|------|-------|--------|-------------------------|
| P | 1 | LEASE | SEND | FREE | AMIGA | COLOUR | CATALOGUE               |

| ı | Mr/Mrs/Ms: | Initials: | Surname: |
|---|------------|-----------|----------|
| i | Address:   |           |          |
| ı |            |           |          |

ich computer(s), if any, do you own?

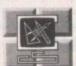

# Be An X-CAD Pro III

By Using X-CAD SYMBOL LIBRARIES

ARCHITECTURAL

ELECTRICAL

PNEUMATIC

HYDRAULIC ENGINEERING ...

FASTENERS

All the above libraries and many more available X Stock Non standard and special libraries available on request Customized tablets & specialized routines (XMACRO) \*\*All libraries available for DXF compatible machines

For details write or phone:

Computech Services, 87 Victor Gardens, Hawkwell, Hockley, Essex SS5 4DY. Tel: (0702) 206165 or 523966

#### FIXED PRICE REPAIRS

Includes Parts, Labour, Full Service & Next Day Courier Delivery. Fast Turnround, 6 Month Warranty Free Software (Limited Offer)

Should Disc Drive or Keyboard Require Replacing, Extra Amount Payable

ST Power Supply Repair/Exchange £25.00

Repairs to Printers, Monitors & Most Home Computers £15.00 per Hour Plus Parts & Carriage

Collection Service £15.00 Extra - 20% Dealer Discount All Repairs Accepted Subject to Our Terms of Trade

# GJS COMPUTER SERVICES

37 Bamford Street, Clayton, Manchester, M11 4FE (Callers welcome by appointment only) Tel: 061 231 6608 Fax: 061 223 7531

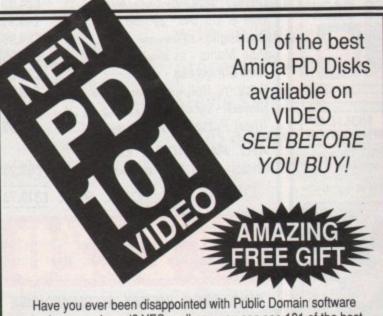

you have purchased? YES, well now you can see 101 of the best PD titles on VIDEO, before you buy.

This amazing NEW 2 hour video actually lets you see exactly how a piece of software can benefit you.

YES! you can see 101 of the best DEMOS, ANIMATIONS, UTILITIES and OVER 18 software available in Public Domain on video

100% money back guarantee and special FREE gift with every video. Send cheques/P.O. for £14.95 inc P&P to:

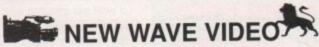

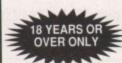

22 Merley Court, Church Lane, Kingsbury LONDON NW9 8JT Tel: 081-205 5453 Fax: 081-951 5537

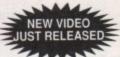

# CROSYSTEMS Division of DJW Enterprises

**Psion Communications Specialists** 

Workbench Screen

Amiga 500's from £309.95

Amiga 1500's from £669.95

Amiga 3000's from £1895.95

Ext. 3.5" Drives from £55.95

Hard Drives from £279.95

Memory Expansions from £24.95

3.5" Blank Disks Just 30p Each!

"Home of the Black Box Graphic System"

"The future's only just begun"

50 Belle Vue Road, Shrewsbury Shropshire, SY3 7LR. Tel. 0743 244752

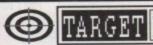

DEPT AC1,

Now in stock: Fred Fish 1-520, Thag 1-54, AMOS PD Library, Deja Vu Professional Licenceware + our own Library!! All priced the same except for the Licenceware which is £3.50 per disk. As set by the Amos PD Library

| 23 Melmount Gardens, Strabane, Co. Tyrone, Northern<br>Ireland BT82 9EB<br>Tel: 0504 884252 |                                                                                                    |         | Licenceware Catalogue Disk Please make Cheques/PO's payable to Target PE |  |  |
|---------------------------------------------------------------------------------------------|----------------------------------------------------------------------------------------------------|---------|--------------------------------------------------------------------------|--|--|
| UTILITIE                                                                                    | S                                                                                                    | M130    | Jasper Carrot!                                                           |  |  |
| U121                                                                                        | Speedbench-Faster!                                                                                                    | M134    | Chubby Checker-The Twist!!                                               |  |  |
| U052                                                                                        | Chet Solace 26 Utils!                                                                                                    | M126    | Christmas Music!                                                         |  |  |
| U029                                                                                        | Rim Database!                                                                                                    |         |                                                                          |  |  |
| U145                                                                                        | Master Virus 2.1 Hills 124!                                                                                                    | ANIMATI |                                                                          |  |  |
| U044                                                                                        | C-Light-Ray Tracerl                                                                                                    | A002    | The Run-Good Lotus Anim                                                  |  |  |
| U181                                                                                        | Messy-Sid-Easy Messydos!                                                                                                    | A005    | Unicycle Animation                                                       |  |  |
| U182                                                                                        | Hamlab-PC VGA-Ham!                                                                                                    | A006    | Luxo Teenager-Famous Lamp Anim!                                          |  |  |
| U001                                                                                        | Sid V1.06-Easier CLII                                                                                                    | A007    | Puggs In Space-Cute!                                                     |  |  |
| U005                                                                                        | Cursor 3 Pass Basic Compiler                                                                                                    | A009    | Stealthy II                                                              |  |  |
| U027                                                                                        | Home Utils-Wprdwright etc                                                                                                    | A013    | Batman The Movie!                                                        |  |  |
| U126                                                                                        | NorthC V1.3-C Compiler                                                                                                    | A014    | Donald Duck!                                                             |  |  |
| U045                                                                                        | Flexibase-Excellent Dbase                                                                                                    | A020    | 5 Ways to kill a mole!                                                   |  |  |
| U056                                                                                        | Jazzbench Enhanced Workbench                                                                                                    | A034    | Iraq demo-very topical!                                                  |  |  |
| U061                                                                                        | Crunchers V2-Loadsa Crunchers!                                                                                                    | A046    | Magician Animation V2.0-Brill                                            |  |  |
| U125                                                                                        | Fonts V1-Very nice fonts                                                                                                    |         |                                                                          |  |  |
| U135                                                                                        | Niall V2.1-Teach Niall English!                                                                                                    | GAMES   |                                                                          |  |  |
| U123                                                                                        | ST Emulator!!?                                                                                                    | GA001   | Pseudo Cop-Robocop!!                                                     |  |  |
| U147                                                                                        | Space Writer-Intromaker                                                                                                    | GA004   | Jeopard-Risk Type Game!                                                  |  |  |
| U140                                                                                        | Amateur Radio-for Ham users                                                                                                    | GA005   | Pacman 87, Retalliator + more!                                           |  |  |
| U048                                                                                        | Fullforce Utils-101 Utils                                                                                                    | GA011   | Welltrix + more!                                                         |  |  |
| U179                                                                                        | Super Workbench-Great W/B                                                                                                    | GA013   | 3D Tennis!!                                                              |  |  |
| U184                                                                                        | Business Card Maker!!                                                                                                    | GA014   | Monopoly & Cluedo!                                                       |  |  |
| U134                                                                                        | Spectraprint V3.2                                                                                                    | GA015   | Blizzard-Nice Shoot em up                                                |  |  |
| U201                                                                                        | DCopy V1-Best PD copier!                                                                                                    | GA020   | Sevel Titles-Great Speedball Clone!                                      |  |  |
| U136                                                                                        | Vector Designer                                                                                                    | GA024   | Megagames Pack!                                                          |  |  |
| U037                                                                                        | Diskmaster-Great!                                                                                                    | GA026   | Xenon III-Great Clone!!                                                  |  |  |
| U200                                                                                        | Systems Exerciser-Tests Machine!                                                                                                    | GA027   | Hetrix-Tetris Clone!                                                     |  |  |
| U198                                                                                        | MCad-Shareware CAD1                                                                                                    | GA028   | Twintris-2 players!                                                      |  |  |
| U191                                                                                        | Hard Disk Utils                                                                                                    | GA034   | Drivewars!                                                               |  |  |
| U148                                                                                        | PD Basic I-Good listings!                                                                                                    | GA037   | The Simpsons Game!!                                                      |  |  |
| U149                                                                                        | PD Basic II-More listings!                                                                                                    | GA041   | Zeus-Plotting Clone                                                      |  |  |
| U202                                                                                        | A-Gene V3.125-Latest version Geneaology1                                                                                                    | GA057   | Liamatron-Great Game!                                                    |  |  |
| U203                                                                                        | Amos Update-Latest version-V1.3!                                                                                                    | GA061 1 | Downhill Skiing                                                          |  |  |
| U204                                                                                        | Crossdos V4,02A-New version                                                                                                    |         |                                                                          |  |  |
| U205                                                                                        | Textplus V3.0-Great new version!                                                                                                    |         | PROFESSIONAL LICENSED SOFTWARE                                           |  |  |
| U206                                                                                        | Galf score recorder!                                                                                                    | L001    | Colouring Book*                                                          |  |  |
| -                                                                                           |                                                                                                    | L004    | Thingamajig (1Mb)*                                                       |  |  |
| MUSIC                                                                                       | MUSIC UTILS                                                                                                    | L005    | Jungle Bungle (1Mb)                                                      |  |  |
| U207                                                                                        | MED V3.11B-Great latest version!                                                                                                    | L006    | Pukadu (1Mb)                                                             |  |  |
| *****                                                                                       | The state of the state of the s | LOOT    | 4 16 feet 1 come (4 8 8 kg)                                              |  |  |

PO Box 144, Mexborough, South Yorkshire, S64 9SL. Telephone (0709) 571748

9am-7pm Monday to Saturday

2000 Public Domain Disks to choose from. We carry the complete Fred Fish, T-Bag, Topik, N.Z.A.U.G. & Amos collections, plus Deja Vu licenseware.

Disk Prices 1-9 £1.25 each 10-19 £1.10 each (+1 disk free) 20-or more £1.00 each (+2 disks free) Catalogue Disk 50p 10 Blank Disks £4.99

Licenseware £3.50 each £5.50 for a two disk set

All Licenseware is supplied with the official Deja Vu label, and a free single disk case.

Deja Vu 1: Colouring Book Deja Vu 2: Arc Angel's Maths Deja Vu 4: Thingamijig Deja Vu 5: Jungle Book Deja Vu 6: Pukado (1 meg) Deja Vu 8: Work and Play (1 meg) Deia Vu 9: Amos Assemble Deja Vu 10: The Word Factory Deia Vu 14: Play It Sale (1 meg) Deja Vu 17: Dogfight 2 Deja Vu 22: LC10 Fonts (1 meg) Deja Vu 24: The Shining Way of Kung Fu (2 disks) (1 meg) Deja Vu 30: Shymer Deja Vu 33: Amos Creative Adventure Toolkit (1 meg) Deia Vu 34: Invoice Printer (1 meg) Deja Vu 35: T-Tecdraw Please make cheques/POs payable to Digitz.

All major credit cards accepted No minimum order, same day dispatch. We

pay the postage (UK). European orders please add 20p per disk, rest of world add 50p per disk.

| <br> | <br> | - | _ |
|------|------|---|---|
|      | TIE  | 3 |   |

| PCQ PASCAL          | a pascal compiler           |
|---------------------|-----------------------------|
| A68K                | 68000 assembler             |
| MED V3.11           | music editor                |
| D-COPY              | disk copier                 |
| RSI DEMOMAKER       | disk copierbrill demo maker |
| T.S.B. VECTOR DESIG | NERace program              |
| KWICKBACKUP         | hard disk backup            |
| M.V.K. V2.1         | virus killer                |
| ZEROVIRUS III V1.18 | good killer                 |
| BOOTX V3.64         | good virus killer           |
| ST EMULATOR         | Roh! memories               |
| SPECTRUM EMULATO    | Roh! memories               |
| STARTREKKER         | 4/8 track editor            |
| NOISETRACKER        | loads of versions           |
| TEXTPLUS 2.2 E      | nice word processor         |
| ARP V1.3            | some useful commands        |
| SID V1.6            | the best directory util     |
| AMIBASE V3.67       | very good database          |
| ELECTRO CAD         | design your circuits        |
| M-CAD               | amiga cad program           |
| NOISEPLAYER V4      | a great module player       |
| JEDIT V2.3          | word processor              |
| FLEXI BASE V2.00    | neat database               |
| C MANUAL V2.00      | all you need for C          |
| MED V3.10           | new version music editor    |
| ANALYTICALC         | powerful spreadsheet        |
| CONMANIA            | icons & tool                |
|                     | new look workbench          |
| MESSYSID            | handles PC files            |

| · MU:                    | SIC                      |
|--------------------------|--------------------------|
| BABY SITTIN BOOGIE       | funny sampled song       |
| BARTMAN REMIX            | great sounds             |
| <b>NEWTRONS MUSIC BO</b> | Xvery well done          |
| KEFERENS JUKEBOX         | select and listen        |
| STAR DREK                | 2 disk comedy            |
| JOURNEY INTO SOUND       |                          |
| BARD IN A BOX            | .first disk from academy |
| POWERMUSIC               | power lords music disk   |
| FOOLS GOLD               | .good music from sanity  |
| BANGING RAVES            | music from intuition     |
| STARLINE                 |                          |
| TALK TO THE TREES        | great sampled song       |
| GOLF GAME                | brill 2 disk sample      |
| VOGUE CD PLAYER          | looks and sounds good    |
| VIVALDI                  | 2 disk classical         |
| DEMONS MUSIC             | quality sounds           |
|                          |                          |

| ROTAMIGA (1.5meg)neat ray traced anim |  |
|---------------------------------------|--|
| MORE CLASSY ANIMSgood quality         |  |
| POGO (1.5meg)good anim with sound     |  |
| RANDI BRAZEN (1meg)a bit x rated      |  |
| UGLY MUG (1meg)very good digi anim    |  |
| THE MAGICIAN (1meg)ray traced anim    |  |
| STEVES ANIMS (1 to 5)very tidy work   |  |
| FILLET THE FISHvery amusing           |  |

ANIMATIONS

AT THE MOVIES (1.5meg)..... PUGGS IN SPACE... .cute little alien ANTI LEMMIN (2 meg)..... .got to be the best TIRRENO (1 meg) \_\_\_\_\_good ray traced anim
THE STORY OF A VIRUS (1 meg) \_\_\_\_\_\_neat
CAR ANIM (1 meg) \_\_\_\_\_\_great graphics
THE GYMNAST (1 meg) \_\_\_\_\_\_ray traced & tidy

| GAM                                                     | ES •                   |
|---------------------------------------------------------|------------------------|
| NESTOR                                                  | very good card game.   |
| MENTAL IMAGE GAMES                                      | (1 meg)fantastic       |
| ARCADIA                                                 | noord Amore breakout   |
| AMEGA RACE (1 meg)<br>MAHJONG<br>THE HOLY GRAIL (1 meg) | get set and fire       |
| MAHJONG                                                 | nice gtx good game     |
| THE HOLY GRAIL (1 meg)                                  | good adventure         |
| STAR THEK                                               | 2 disk space voyage    |
| TRUCKING ON (1meg)                                      | great 2 disk game      |
| SHAPES                                                  | addictive puzzle game  |
| MEGARAII an                                             | reat name of breaknut  |
| BALOONACY<br>LAZER-ZONE                                 | drop those bombs       |
| LAZER-ZONE                                              | arcade blast em!       |
| ST-BASH DESTINATION MOON                                | good old invaders      |
| DESTINATION MOON                                        | tricky space game      |
| CHINA CHALLENGE                                         | addictive puzzles      |
| DUNGEON DELVER2                                         | disk arcade adventure  |
| THE MAZE                                                | don't get too lost     |
| HOLLYWOOD TRIVIA                                        | an interesting quiz    |
| INSIDERS CLUBWHEEL OF FORTUNE                           | wheeling and dealing.  |
| WHEEL OF FORTUNE                                        | good quiz game         |
| THE WOODEN BALL (1 m                                    | eg)speedball clone     |
| DRIP                                                    | arcade fun!            |
| DRIPTOMTESPEL                                           | two player action      |
| TILE TRAIL (1 meg)                                      | tidy puzzle game       |
| EXCALIBUR                                               | shoot everything       |
| EXCALIBUR                                               | 2 disk arcade quest    |
| SEA LANCE                                               | strategy at sea        |
| POM POMa ven                                            | good blast em game     |
| YELP                                                    | neat game for the kids |
| READY ROBOT (1 meg)                                     | fun learning           |
|                                                         |                        |

| • SLIDE-SHOWS •                      |
|--------------------------------------|
| SUPERHAM CARSquality digi pics       |
| WATERSHIP DOWNcatch the cute bunnies |
| GHOST HUNTINGboo!                    |
| NETWORKsuperb art                    |
| NAGELESQUEbrilliant artwork          |
| MADONNA SLIDES3 disks of thingy      |
| DEMONS IIIgreat music & pics         |
| AMEGA PARTY GRAPHICSvery tidy work   |
| LAUREL & HARDY (1meg)cute 2 disker   |
| DIGGY PICS2 disks/brill pics         |
| NEMESIS PROLOGUEgood art work        |
| NEMESIS CHAPTER 1 (1meg)2 disks      |
| UTOPHIA CARTOON SLIDESfun pics       |
| HYPERDISK 1good pics and story       |

#### DEMOS

| DULLY MIXTUHE 1new look demo comp    |
|--------------------------------------|
| DOLLY MIXTURE 2more of the same      |
| MELTED EXPERIENCE (1 meg)brillian    |
| TOTAL DESTRUCTIONcrionics ok         |
| GLOBAL TRASHsilents masterpiece      |
| BASS MEGAvery good from Franci       |
| SILENTS ICE (1 meg)nice one silents  |
| ENIGMAgood phenomena demo            |
| REBELS COMA (1meg)brill classic      |
| PULLING THE TRIGGER (1 meg)love this |
| BLUE HOUSE (1meg)good demo and game  |
| SCOOPEX CHROMIUMvery well made       |
| REBELS MEGA IIneat of                |
| SYSTEM VIOLATIONgreat vector bob     |
| DO THE BARTMANsounds good            |
| BUDDBRAIN IIpoor madonna             |
| FRACTAL FLIGHT II (1 meg)plays we    |
| ACME MEGA (1 meg)very fanc           |
| WIZZCAT TRASHCANcooool               |
| TROPICAL SUNSETwell done silents     |
| NEVERWHEREneat demo from crionics    |
| RED SECTORS MEGAbrill classic        |
| CRIONICS MEGAvery good               |
| VISION MEGA (1mega)nice gft          |
| UP FRONT COOL FRIDGE (1meg)well done |
| VOI DEI MEGA (1meg)good multi par    |
| DEXIONS MEGAquite tid                |
| INTERSPACEgood phenomena demo        |

#### **AMAZING VALUE BRANDE** Often copies are made onto Extra Quality TDK, Dyson etc. NOT Bulk Disks! FREE

PD FOR ONLY 99p

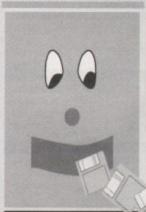

with the computer users competition. Prizes on offer are: competition. Prizes on other are.
Amiga System, Super-Famicon,
Mega-Drive/PC and many cash
prizes. Competition changes each
week! Phone today on 0898 505
194. Calls charged at 48ppm peak 36ppm off peak.

SINGLE DISKS BUSINESS

091 B WORD WRIGHT Top Selling Word Processor 098 B MCAD 085 B AMIBASE V3

094 B HOME BANKING 198 B TYPING TUTOR

193 B HOME MANAGEMENT 394 B WORD FRENZY (New disk) 083 B BUSINESS CARD MAKER UTILITIES

128 U P COPY 118 U SPECTRUM EMULATOR 117 U ST EMULATOR

115 U WORKBENCH II 122 U MASTER VIRUS KILLER 116 U 64 EMULATOR 119 U QL EMULATOR

120 U DCAT DISK CATALOGUER 391 U BEGINNER BENCH (New disk) 390 U MULTI RIPPER (New disk) MUSIC

135 M SAMPLE DISKS Nos 1-16 052 M OCTALIZER

Many more disks available in every category

ART & GRAPHICS 158 A DKB RAY TRACE

159 A C LIGHT 157 A SLIDE SHOW CONSTRUCTION KIT 163 A DELUXE DRAW

397 A TSB VECTOR DESIGNER

PROGRAMMING 053 P NEW C MANUAL (4 Disks £3.96) 139 P NORTH C (2 Disks £1.98)

142 P AZTEC C 146 P PASCAL 393 P PC QUED

GAMES

165 G EMPIRE 067 G SNAKES AND LADDERS 071 G AIR WARRIOB 107 G CROSSWORD MAKER 956 G GAMES GALORE Vol 1 063 G STAR TREK ENGLISH

EDITION (2 Disks 2) 98)
NEW GAMES
377 G DARKSTAFF
378 G SEVEN TILES
379 G GRIDRUNNER
380 G AIR ACE

381 G LLAMATRON

FREE ... FREE ... FREE. FREE FREE 383 G AMIGADIDS 384 G BATTLE PONG

384 G BATTLE PONG 385 G BLUE HOUSE 386 G ZEUS 387 G SCUM HATERS YOUNGSTERS DISKS 104 Y FACE MAKER 105 Y COLOURING BOOK 103 Y PAIR IT

106 Y LEARN & PLAY (2 Disks £1.98) 101 Y TREASURE ISLAND

**DEMO DISKS** 399 D MR POTATO HEAD 400 D EVOLUTION SIDE SHOW 401 D SARGENT PEPPER

Amazing sets all at incredible prices. See our catalogue for more information or call today on 0773 531991

5 Disks £4.95 5 Disks £4.95 001 S PD Business Set 1 002 S PD Adults Set 1 003 S PD Adults 2 5 Disks £4.95

4 Disks £4.95 5 Disks £4.95 019 S PD Card & Board 016 S PD Adventures

FREE PD DISK...with every 10 Disks ordered FAST DELIVERY... Nobody does it quicker! No minimum order requirement FREE FULL PD LIST + News, into and tips with every order All of our PD is usually supplied on Quality Branded Disks. (ie) TDK, Dyson etc wherever possible 006 S PD Games Set 2 5 Disks £4.95

004 S PD Gallies Set 2 004 S PD Programming 020 S PD Beginners 024 S PD Youngsters 022 S PD Video & Audio 5 Disks £4.95 4 Disks £3.96 2 Disks 3 Disks £2.97 009 S PD Utils Set 1 005 S PD Games 1 5 Disks £4.95 5 Disks £4.95 017 S PD Artists 026 S PD Puzzles 5 Disks £4.95 2 Disks £1.98 012 S PD Clipart 1 014 S PD Musician Set 1 5 Disks £4.95 011 S PD Utils Set 3 021 S PD Hard Disk Set 5 Disks £4.95 3 Disks £2.97 013 S PD Clipart 2 043 S PD Adult Set 4 042 S PD Adult Set 3 044 S PD Games Set 3 5 Disks £4.95 5 Disks £4.95 5 Disks £4.95

**NEW SETS** 388 S PD Games Set 5 389 S PD Games Set 6 392 S PD Utils Set 4 395 S PD Business Set 5 398 S PD Artist Set 2 5 Disks £4.95 5 Disks £4.95 5 Disks £4.95 5 Disks £4.95 5 Disks £4.95

5 Disks £4.95

**OVER 5000 CUSTOMERS HAVE USED** OUR SERVICE - WHY NOT TRY US TODAY?

402 S PD Demo Set 3

POSTAL PD (Dept AC02) 77a Nottingham Road Eastwood Nottingham NG16 3AJ

POS

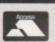

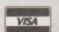

FAX: 0773 710089

REMEMBER WE ARE ALWAYS UPDATING OUR TITLES. PLEASE PHONE FOR DETAILS OF NEW RELEASES

MAIL ORDER MADE EASY ...

Phone us with your credit card number or make cheques or postal orders payable to "POSTAL PD". You pay the prices listed above but please remember lif you can buy an identical pack cheaper elsewhere we promise to refund the difference AND GIVE YOU A FREE PD DISKI ber to add 60p p&p per order.

#### SPARE A MINUTE? A LOOK AT THESE GOODIES!

#### **HUMDINGER 41**

Two superb disks packed to the brim with Forty One! quality PD & Shareware games for your enjoyment

Contents Include:

Sorry! Video Poker Chess Bally III Peg Puzzle Dilemma Backgammon Ping-Pong China Challenge Cosmoroids II Circuit War Welltrix Shoot-Out Tron Death Bringers Trek-Trivia Kamikaze Chess Tripppin Deluxe Hamburger Super Gridder Invaders!

PLUS TWENTY OTHER ENTERTAINING & ABSORBING GAMES All Forty One Games for only £4.99 inclusive

# WHY NOT EXPERIENCE SCANNER 3?

#### THE FASTEST GROWING 2 DISK AMIGA MAG **DEMOS & ANIMATIONS**

GAMES

Dilemma (New & Exclusive) Mosaic (Addictive Puzzler) Tetris (Knockout Version) H-Ball (Compulsive Breakout)

The Tunnel Demo

Quartex Substance Demo Juggette II The Reven

UTILITIES

Spectrapaint v3.4 (The No.1 paint package)

Menumaster v2.1 (Very latest with full docs) DosHelp & Glossary (Two great handy aids)

Pointer Animation (Create your very own moving masterpieces.)
Plus of course all the usual articles/news/reviews/competitions/letters/PD scene/special offers/etc, etc. IN OTHER WORDS, A REALLY GREAT READ!

"Scanner is so good that my head almost exploded with excitement!" Jason Holborn, NEW COMPUTER EXPRESS.

"The last two issues provided the cream of the demos and games" Phil South, AMIGA SHOPPER. Value for money 9/10.
OUT NOW FOR ONLY £2.50 + 50p p&p

MEGA CLIP ART PACK We believe this is the ultimate clip art pack for your Desktop Publishing program. Eight superb disks containing hundreds & hundreds of pics from a great variety of subjects too many to list. All taken from Amiga/PC/ST/Apple etc and all in IFF format so can be used in D/Paint and other paint programs.

Why Pay £25-£30? ALL EIGHT DISKS ONLY £9.99 inc

Please make Cheques/POs payable to N.Jordan, and order now from Telescan Computer Services (AC), Handsworth Road, Blackpool, FY1 2RF

# **AMIGA BOOKS**

| 9 | Advanced Amiga BASIC                                                                                                    | £16.95     |
|---|----------------------------------------------------------------------------------------------------|------------|
|   | Advanced System Prog Guide                                                                                                    | £29.95     |
|   | Amiga 3D Graphics in BASIC                                                                                                    | £16.95     |
|   | Amina Annlications                                                                                                    | £16.95     |
|   | Amiga Assembly Language Prog                                                                                                    | £12.95     |
|   | Amina RASIC Inside & Out                                                                                                    | £18.95     |
|   | Amiga C for Advanced Prog                                                                                                    | £29.95     |
|   | Amiga C for Beginners                                                                                                    | £16.95     |
|   | Amiga Companion                                                                                                    | C14 95     |
|   | Amiga Desktop Video Guide                                                                                                    | C16 Q5     |
|   | Amiga Desktop Video Workbook                                                                                                    | (h) 20 000 |
|   | Amiga Disk Drives Inside & Out                                                                                                    | 624 05     |
|   | Amiga DOS Inside & Out                                                                                                    | 618.05     |
|   | Amiga DOS Quick Reference                                                                                                    | 09.05      |
|   | Amiga DOS QUICK Helefelice                                                                                                    | 012.05     |
|   | Amiga for Beginners<br>Amiga Graphics Inside & Out                                                                                                    | 20 000     |
|   | Amiga Graphics Inside & Util                                                                                                    | C24 0E     |
|   | Amiga Hardware Ref. Guide                                                                                                    | 200.05     |
|   | Amiga Kernal ROM: Includes                                                                                                    | 200.05     |
|   | Amiga Kernal ROM: Libs & Divs                                                                                                    | 129.90     |
|   | Amiga Machine Language                                                                                                    | £14.90     |
|   | Amiga Printers Inside & Out                                                                                                    | £29.95 (0) |
|   | Amiga System Prog. Guide                                                                                                    | \$29.95    |
|   | Amiga User Interface Style Guide.                                                                                                    | T19.30     |
|   | Amiga Vision Handbook                                                                                                    | £22.95     |
|   | AmigaDOS 2 Companion                                                                                                    | £22.95     |
|   | AminaDOS Ref Guide 3rd Ed                                                                                                    | £18.95     |
|   | AmigaDOS: A Dabhand Guide                                                                                                    | £14.95     |
|   | Becoming an Amiga Artist                                                                                                    | £16.95     |
|   | Best of Tricks & Tips                                                                                                    | £24.95 (d) |
|   | Elementary Amiga BASIC                                                                                                    | £12.95     |
|   | Listing of the control of the control of the contro |            |

| F15 Strike Eagle Handbook                          | 210.95     |
|----------------------------------------------------|------------|
| Falcon Air Combat                                  | £12.95     |
| First Book of Amiga                                | £14.95     |
| Got the Most out of Amina                          | 59.95      |
| Getting the Most from Amiga                        | £9.95      |
| Gunship Academy                                    | £10.95     |
| Inside Amina Graphics                              | £14.95     |
| Inside Amiga Graphics  Jack Nicklaus Computer Golf | £10.95     |
| Kids & The Amiga                                   | £13.95     |
| Leisure Suit Larry Story                           | £11.95     |
| Making Music on the Amiga                          | 629 95 (d) |
| Mapping the Amiga                                  | £19.95     |
| Macterian Amina C                                  | ¢19.95 (d) |
| Mastering Amiga C                                  | C21 95 (d) |
| Mastering AmigaDOS 2 Vol 2                         | 017.95     |
| MC 68000 Prog. Ref.                                | CR 05      |
| More Tricks & Tips                                 | C14 05     |
| Official Book of Kings Quest                       | 00.05      |
| UTICIAL BOOK OF KINGS QUEST                        | CO2 05     |
| Programming the 68000 (Sybex)                      | 00.05      |
| Screen Play                                        | 011.05     |
| Second Book of Amiga                               | 010.05     |
| Using Delux Paint 2nd Ed                           | E13.30     |
| NEW TO                                             | man ne     |
| Amiga ROM Kernal: Includes (3rd Ed)                | 20100      |
| Amiga ROM Kernal: Devices (3rd Ed).                | £24.50     |
| Amiga ROM Kernal: Libraries (3rd Ed)               | £32.95     |
| Amiga Hardware Ref. Guide (3rd Ed)                 | £24.95     |

Amiga Desktop Video Power (Abacus) .. £24.95 Using AREXX on the Amiga (Abacus) ... £29.95 (d) Amiga DOS Manual (3rd Ed) (Bantam) . £21.95

(d) - includes disk Phone or write for descriptive catalogue and details of special offers.

#### DTBS (AMC 11)

18 Norwich Avenue, Rochdale, Lancs OL11 5JZ Tel/Fax 0706-524304

Free delivery in UK and Europe and surface mail worldwide. Add 25% for airmail outside Europe.

# + AMAZING AUTUMN OFFERS FROM BCS +

## LOWEST PRICES

# NEW AMIGA PD ONLY £1.25 PER DISK

AMAZING DEALS

#### **BULK BUYERS** 2 FOR 1 DISK GUARANTEE .5" DS/DD £33.00 3.5" DS/DD 100 £49.00 3.5" DS/DD £62.00 3.5" DS/DD £122.00 400 3.5" DS/DD £139.00 3 5" DS/DD

1000+ Call for latest prices Prices include VAT/P+P

| CASE | GENUINE SONY BULK      |
|------|------------------------|
| 50   | 3.5" DS/DD£22.00       |
| 100  | 3.5° DS/DD£40.00       |
| 200  | 3.5" DS/DD£78.00       |
| 500  | 3.5" DS/DD£162.00      |
| ,    | Prices include VAT/P+P |

| 4-11 | 3.5" | DS/HD   | 63p      | EACH   |    |
|------|------|---------|----------|--------|----|
| 50   | 3.5" | DS/DD   |          | £30.0  | (  |
| 100  | 3.5" | DS/DD   |          | £58.0  | 16 |
| 200  | 3.5" | DS/DD   |          | £114.0 | 1  |
| 500  | 3.5" | DS/DD   | ******** | £280.0 | )( |
| 200  | Ple  | ase add | £3.65    | 5 P+P  |    |

#### **DISKS & BOXES** 2 FOR 1 DISK GUARANTEE

| 50  | 3.5° DS/DD + 100 Cap box         | £24.50  |
|-----|----------------------------------|---------|
| 100 | 3.5" DS/DD + 100 Cap box         | £36.00  |
| 150 | 3.5" DS/DD + 100 Cap box         | £52.50  |
| 700 | 3.5" DS/DD + 2 x 100 Cap boxes . | £66.00  |
| 400 | 3.5° DS/DD + 4 x 100 Cap boxes . | £136.00 |
| 400 | 3.5° DS/DD + 5 x 100 Cap boxes . | £156.00 |
| 500 | 3.5 DS/DD+3 x 100 Cap boxes.     | 2150.00 |
|     | Prices include VAT/P+P           |         |

|                                      |                                                                                                    |                                              | AMIGA PD                                                                                                    |
|--------------------------------------|----------------------------------------------------------------------------------------------------|----------------------------------------------|----------------------------------------------------------------------------------------------------|
| A621<br>A520<br>A519<br>A517<br>A516 | Amiga Tank (PD Game) Tricky (PD Game) Perenquest (game) Spacewars (game) Downhill Sking Headgames (PD Game) Mental Image Games Disk | A441<br>A425<br>A411<br>A396<br>A373<br>A367 | The Simpsons Slideshor<br>Simpsons Demo by De<br>Amos Demo<br>Return to Earth garne<br>Vision Megademo 2<br>Talking Colouring Bool<br>Addams Family Demo |
| 6473                                 | PAF Music Tools                                                                                                    | A357                                         | Yaba-Daba Demo                                                                                                    |

| 11 Sim<br>25 Am<br>11 Ret<br>96 Vis<br>73 Tal<br>67 Ad<br>57 Ya<br>77 Vis | Simpsons Slideshow<br>upsons Demo by Decay<br>ios Demo<br>um to Earth game<br>ion Megademo 2<br>king Colouring Book<br>dams Family Demo<br>ba-Daba Demo<br>on House<br>et The Fish Demo | A239<br>A230<br>A207<br>A192<br>A169<br>A132<br>A127<br>A116 | Flashbler (PD Gar<br>Porky Pig Demo<br>18 Bit Script<br>Drip (PD Garne)<br>Miami Vice Demo<br>Jazzbench<br>Rebeis Megaden<br>Robocop Demo<br>UEdit 2.3<br>Amiga Charts 5 |
|---------------------------------------------------------------------------|----------------------------------------------------------------------------------------------------|--------------------------------------------------------------|----------------------------------------------------------------------------------------------------|
|---------------------------------------------------------------------------|----------------------------------------------------------------------------------------------------|--------------------------------------------------------------|----------------------------------------------------------------------------------------------------|

| PHILIPS CM8833 MKII MONITOR                    | AMIGA<br>REPLACEMENT | STAR LC-200<br>PRINTER                |
|------------------------------------------------|----------------------|---------------------------------------|
| A472 Popeye Demo A453 Arcade Action Games Disk |                      | A116 UEdit 2.3<br>A110 Amiga Charts 5 |

MOUSE £14

|    |                | £2 | 05   |
|----|----------------|----|------|
| 's | .£460<br>.£460 | _  | Quid |

**MKII MONITOR** 

| A245 | Flashbler (PD Game) |  |
|------|---------------------|--|
| A239 | Porky Pig Demo      |  |
| A230 | 18 Bit Script       |  |
| A207 | Drip (PD Game)      |  |
| A192 | Miami Vice Demo     |  |
|      | Jazzbench           |  |
| A132 | Rebels Megademo     |  |
|      | Robocop Demo        |  |
|      | UEdit 2.3           |  |
|      | Amina Charte 5      |  |

5.25" DISK BOXES

3.5" DISK BOXES

£4.10

£4.50

£10.00

£15.50

50 Cap box... 100 Cap box.

40 Cap box...

100 Cap box.

60 Cap Stackable

150 Cap Posso.

| £149        |  |
|-------------|--|
| STAR LC-200 |  |
| PRINTER     |  |
| £205        |  |

| SO  | NY   | BRA   | NDED    | 3.5" | DS/DD  |
|-----|------|-------|---------|------|--------|
| 10  | 3.5" | DS/DD |         |      | £6.50  |
| 50  | 3.5" | DS/DD | ******* |      | £32.00 |
| 100 | 35"  | DS/DD |         |      | £64.00 |
| 100 |      | Ad    | d £3.65 | P&P  |        |

|     |                 | IN CORP. The real lines. |
|-----|-----------------|--------------------------|
| Т   | DK BRANDED 3.5" | DS/HD                    |
| 10  | 3.5" DS/HD      | £11.00                   |
| 20  | 3.5" DS/HD      | £21.50                   |
| 50  | 3.5° DS/HD      | £50.00                   |
| 103 | Add £3.65 P&P   |                          |

|     | 5.25" DS/DD 21     | p EACH  |
|-----|--------------------|---------|
| 50  | THE REAL PROPERTY. | £10.25  |
| 500 | 5.25° DS/DD        | £98.00  |
| 100 | 00 5.25° DS/DD     | E190.00 |

| 5.25                               | DS/HD 39 | EACH                                  |
|------------------------------------|----------|---------------------------------------|
| 50 5.25°<br>100 5.25°<br>500 5.25° | DS/HD    | £19.00<br>£37.00<br>£67.00<br>£165.00 |

| The second second secon | THE RESERVE OF THE PARTY OF THE PARTY OF THE | AMIGA ACCESSORIES                                                                                                    |
|----------------------------------------------------------------------------------------------------|----------------------------------------------------------------------------------------------------|----------------------------------------------------------------------------------------------------|
| AMIGA SPECIALS  A500 £299 Class of the 90's £460  Cartoon Classic Pack £355  Amiga 1500 £650  Screen Gems 1Mb £355 Tenstar Games Pack £30                                                                                                    | JOYSTICKS                                                                                                    | Cumana Drive         £60.00         Star LC10 Ribbon         £3.65         Printer Lead         £8.00           1Mb + Clock         £30.00         Colour Ribbon         £6.00         1000 labels         £8.00           1Mb no Clock         £27.00         4-Play games adaptor £5.00         Port ext. lead         £5.00           A590 Hard Drive         £290.00         1000 Tractor Labels         £10.00         Joystick ext lead         £5.00           A590 Hard drive + 2Mb RAM         £380.00         Mouse Mat         £2.75 |

Telephone: 0273 506269/0831 279084

VISA

# You deserve the best!

Now you can get the best... with PEN

Pen Pal

Pen Pal

A superb package, with immense power, to fulfil all your word processing requirements and... it includes a Database! It's all so easy to use, you probably won't need to refer to the extensive 250 page manual too often.

Whilst working, you can open up to four documents simultaneously (memory permitting), search and replace; cut, copy and paste; check your spelling with a 100,000+ word dictionary. You can import your favourite IFF/HAM

graphics, from programs such as DPaint II or Clip Art files in various sizes and colours. You can automatically flow text around graphics in any Workbench compatible font (there are over 200 available styles), in different sizes and colours to suit your design... even as you type. All this from a word processor and... Much, Much, More!

As you can see, this is not just any ordinary word processor! Full Page View with position, edit and creation of graphic objects. Mail Merge using the built in database and forms designer. Creation of templates for complex reports, into which the database can be merged.

Operating with 32 fields per record, and 32,000 records per database with a fast sort of 1000 records in less than 5 seconds this is a real database.

> Pen Pal requires an Amiga 500/1500/2000 or 3000 with a minimum of Imegabyte of available memory.

> > When...you deserve the best!

."...its handling of graphics is unsurpassed: Pen Pal is the only program I tested that will automatically wrap text around graphics... Amiga World., Jul. '90

."..without beating around the bush Pen Pal is very special.." - "There is little to fault Pen Pal and it deserves to do well." Amiga Format...Dec. '90

"....I am extremely pleased with your product especially the Graphic Capabilities within the Word Processor. Having the Database on the same disk has made PEN PAL the best program I have ... " D.S.B., Plumstead, LONDON

Please let me tell you how amazed I am at how EASY IT IS TO USE PEN PAL. The manuals supplied are very informative and very clear... P.S.S., Clifton, NOTTINGHAM

"...A most excellent piece of software..." E.P.H., Strathclyde, SCOTLAND

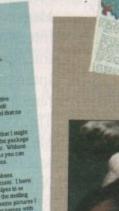

Trade Distributors... Precision CENTRESOF Software

**HB MARKETING** 

Man's (and Woman's) Best Friend Pen Pal Order Line **∞**0773 836781 Pen Pal is also available from good computer stores everywhere!

Pen Pal is supplied into the UK through...

Gordon Harwood Computers New Street Alfreton Derbyshire DE5 7BP Telephone: 0773 836781 Facsimile: 0773 831040

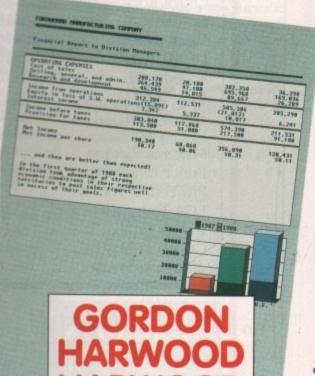

Computers

November 1991 Amiga Computing

## Commodore CDTV

R.R.P. Our Price £599.99 £**549.99** 

Includes Encyclopedia and Lemmings

#### Massive Range of Titles in Stock

From Education, Music, Entertainment, Reference, Arts, Leisure and Games.

Prices start at £13.99

#### Amiga 2000/3000

Amiga 2000 & 3000 Computers 16MHz, 25MHz

P.O.A.

#### Amiga 500

#### Standard Pack

512K Ram. 3.5" Floppy Disk Drive, TV Modulator, Mouse, Power Supply, Workbench & Amiga Basic

£299.00

#### Amiga 500

#### Screen Gems

As Standard Pack with 1Mb Ram, Paint III, Back to the Future, Days of Thunder, Beast II and Night Breed

£359.00

## Amiga 500

#### Class of the 90's

As Standard Pack with 1Mb Ram, Pro Write, Paint III, Print II, Infofile, Music, Logo, Let's Spell, BBC Emulator, Resource File, Mat, 10 Disks

£449.00

#### Amiga 500

#### **Cartoon Classics**

As Standard Pack with 1Mb Ram, Bart Simpson, Lemmings, Captain Planet, Deluxe Paint III

£359.00

## Amiga 1500 Pack

1Mb Ram (Expandable to 9Mb), 2 x 3.5" Floppy Drives, Detachable Keyboard, Mouse, Workbench 1.3, Extras 1.3, Amiga Basic, Free Games Include: Battle Chess, Populous, Sim City, Finest Hour, Paint III and Integrated Software Package.

£639.00

As above with Stereo Colour Monitor £839.00

## **AMIGA TOP 50**

| 3D Construction Kit | £38.00 |
|---------------------|--------|
| Manchester Utd      |        |
| Centurian           | £16.99 |
| Chuck Rock          | £12.99 |
| Golden Axe          | £16.99 |
| Lemmings            | £16.99 |
| Life & Death        | £16.99 |
| Speedball II        | £16.99 |
| Kick Off II         | £13.99 |
| Mig 29              | £18.99 |
| F19 Stealth         | £19.99 |
| M1 Tank Platoon     |        |
| Prince of Persia    |        |
| Pro Tennis Tour II  |        |
| PGA Tour Golf       |        |
| Indy 500            | £16.99 |
| Cricket (1 Meg)     | £16.99 |
| 4D Sports Boxing    | £16.99 |

| Khans' Squash£14.9            | 19 |
|-------------------------------|----|
| Naksha Mouse£25.0             | 00 |
| Warzone£11.9                  | 9  |
| Man Utd II£16.9               | 9  |
| Eye of the Beholder£19.9      | 9  |
| Toki£14.9                     | 9  |
| Hill Street Blues£13.9        | 99 |
| Hero Quest£16.9               |    |
| Gods£16.9                     | 99 |
| Railroad Tycoon£19.5          | 99 |
| Gem X£15.9                    | 99 |
| Bardstale III£16.9            | 99 |
| Secret of Monkey Island £16.9 |    |
| Supercars II£16.9             | 99 |
| Super Monaco G.P              | 99 |
| Swiv£16.9                     | 99 |
| Pro Flight£29.                | 99 |
| Wonderland£22.                | 99 |
| TOTAL TRANSPORT               |    |

| Viz                 | £13.99 |
|---------------------|--------|
| F15 Strike Eagle II | £19.99 |
| Frenetic            |        |
| Megatraveller       | £19.99 |
| Interword           | £25.99 |
| Intersound          |        |
| Interspread         |        |
| James Pond          |        |
| Thunderhawk         |        |
| Midwinter II        | £21.99 |
| Metal Mutant        | £16.99 |
| A10 Tank Killer     |        |
| RBI Baseball        | £16.99 |
|                     |        |

# PHONE: 061 773 3897 Ext 21

PRICES & SPECIFICATION SUBJECT TO CHANGE E&OE

## **TERMS**

All prices exclude delivery and V.A.T. All good U.K. source with Manufacturers Warranty.
Cash, Cheque, Credit Card with order. Tenders welcome.
Goods offered subject to being unsold.
Goods not offered on trial basis

Ithough C itself is an easy language to learn, newcomers learning it on the Amiga frequently run into problems.

Why? It's usually because they attempt to tackle both learning about the C language and learning about the Amiga at the same time! Taken together these two things produce a lot of headaches and the easiest way to avoid this situation is to become comfortable with C before you start delving into the Amiga-specific world of Intuition windows, gadgets and menus.

The best way to do this is to start by writing simple CLI/Shell based programs which just use C's standard input/output functions rather than begin by trying to open Intuition screens and windows.

Within a few weeks you'll find that you come to terms with the general idea of writing the code, compiling and linking etc., and you can then concentrate on getting a decent understanding of C's pointer and structure operations.

These latter topics are vital and once a little experience in these areas has been placed under your belt you are likely to find that examples in the Amiga manuals, including the official Addison Wesley RKM reference manuals, will make quite a bit

One thing that should be mentioned to the aspiring C programmer is the business of ANSI C because, if you're new to C, you won't know about the big change that has occurred recently. Since C's birth there's been a defacto standard based on a book written by Brian Kernighan and Dennis Richie called The C Programming Language (affectionately known as K&R). Somewhat surprisingly there has not been an official standard.

The growing popularity of C, the creation of compilers by software houses who were not involved with the original design of the language, together with a number of other related issues led to the formation of an ANSI (American National Standards Institute) C committee.

Their objective? To look at the language, look at possible improvements which could be made, and to create an official standard.

The standard formally defines things that were only hinted at in the original definition of the language and it provides a number of alterations which make it easier for a compiler to check the validity of C source code.

For the first time it also specifies a set of standard function libraries which all

How are standards maintained in C programming? Read on ANSI... Paul Overaa explains all

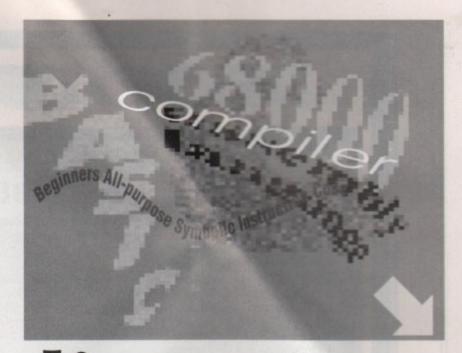

# Minding the language new compilers will support. All of the

major C compilers are already almost fully ANSI C compatible but the same is not true about the growing number of public domain offerings that are nowadays avail-

The biggest difference is likely to be the way that functions are written and declared and, if you are learning C from a PD version of the language, you may in fact need to use function declarations based on the old style K&R C!

Many existing introductory C books, incidentally, are are based on a pre-ANSI, ie K&R style, version of the C language. In your early C days only the function-declaration/function-prototype orientated changes are likely to concern you - but it is as well to know that a number of other differences do exist.

#### A new dimension

The C world has quite a lot to offer the Amiga programmer, including two excellent commercial compilers...

Lattice/SAS C: This is the most expensive Amiga C compiler environment but you do get an awful lot for your money including the compiler, editor, linker, a

powerful source level debugger and a collection of other programming tools. Throw in an assembler, all the Amiga header files, the massive Lattice/SAS function libraries and superb documentation and it doesn't take long to appreciate why this is the package the professionals tend to go for.

Manx's Aztec C: This is the other main commercial offering available for the Amiga. It also has many good points and, like the Lattice/SAS environment, comes with its own set of programming utilities (editor, librarian, debugger and so on). You get the Amiga header files, the very comprehensive Aztec function library and some good documentation.

On the public domain/shareware/anything-ware front there is now quite a collection of environments available. When you buy one of these compilers you will not get the official Commodore header files and this starts to be a problem once you get into Amiga programming proper. The header files are, however, available from Commodore for around £30.

So what choice do you have when following the non-commercial road? Here are some of the goodies that, for a few quid, can get you into the world of C pro-

Sozobon C: This Amiga version of the freeware compiler forms the basis of a number of offerings. It started life on the ST and the Amiga port seems to have been reasonably trouble free. Sozobon C is a K&R style compiler so you will not be able to use things like ANSI C's function

Z C: This would seem to be a modified

version of the above compiler. I've heard about it but have not personally used it -Margaret Stanger however did look at in the September issue!

NorthC: Produced by Steve Hawtin, the NorthC disk is one of the newer offerings to hit the Amiga world. In the main it has proven to be quite good, and its library functions are growing with each release. The only real drawback is that it doesn't support the new ANSI style of function declarations but, with a little practice at using and converting between the two C styles, this is less of a problem than might at first be imagined.

PDC: This is the only non-commercial offering I've come across that is usefully near to the ANSI standard in terms of its support for function prototypes, function declarations and structure passing. After some preliminary trials PDC looks to be about the best of the bunch as far as a cheap ANSI style C goes.

> Lattice/SAS C £199 - Hisoft Tel: 0525 718181

Manx's Aztec C - Developer version £200; Professional version £112 - from **USA** sources only

Sobozon C\* - Akore disk UT 4135

Z C\* - Akore disk UT 4138

PDC\* - Akore disk UT 4139

North C\* - Akore disk UT 4145

\*Akore disks £2.49 per disk (£1.99 10 disks or more). P&P £1.95 (tel: 0800 252221)

# A bit of advice...

If you choose one of the public-domain/anything-ware compilers then you'll probably find your first job will be de-archiving the disk. Your second job should be to print out all the document files you can find on the resulting disks.

Also, print out some of the program examples which are invariably included. Chances are that not only is all this printing going to take you ages but, if you are new to programming, you will not understand much of it anyway. That however, doesn't matter - access to the hard copy will make it easier for you to browse through the documentation, and for you to see the example programs as whole units rather than just fragments on the screen. All this will help you come to terms with the C language more easily.

ATARI

# GOLDSTAR

# HEWLETT PACKARD

# TOSHIBA

# MITSUBISHI

# PANASONIC

# ABACUS

# EXCLUSIVE THE AMIGATUTO

For new and not so new Amiga users - shows in clear graphic detail all you need to know to become proficient in using the Amiga.

#### Subjects covered include:

- \* Setting Up and Connections
- ★ The Workbench Fully Explained ★ How to Customise the Workbench
- ★ Copying, Renaming and Formatting Disks
- \* The Notepad, Fonts, Saving and Printing
- \* Clock, Sizing and Moving Icons
- \* Pull Down Menus and Scrolling Windows
- ★ CLI Directory Structure
- ★ Editing the Start-Up Sequence
- \* Printer Set-Up and Preferences etc, etc.

Don't struggle with the manuals - watch as we show you HOW - all for the cost of a game.

1000's Sold... Available only from AUDITION

#### ONLY £19.99 inc Post & Packing

"Excellent... A great help... Sensibly it teaches... you about the most practical areas - the ones you will need. Range of topics covered is wide and, above all, practical... Put together by people who know a fair amount about the Amiga" AMIGA FORMAT, January 1991.

"Excellent... Simple answer to many tricky problems... I found the video excellent. May even teach an old dog a few new tricks... Certainly for anyone taking their first Amiga steps it's well worth the asking price. If only such a thing was available in my formative years" AMIGA COMPUTING, February 1991.

#### AMIGA'S

#### OUR LOWEST AMIGA PRICES EVER!!! ALL OUR AMIGA PRICES INCLUDE NEXT WORKING DAY DELIVERY

Amiga Basic Pack
A500 Amiga 512K Ram Computer, Built-in 1Mb Disk
Drive, Mouse, A520 TV Modulator, Power Supply,
Workbeach 1.3, Extras, Tutorial Disks, all Manuals £284.99

Amiga 1Mb Basic Pack

A500 Amiga 512K Ram Computer, Built-in 1Mb Disk Drive, Mouse, A520 TV Modulator, Power Supply, Workbench 1.3, Extras, Tutorial Disks PLUS 512K Ram Expansion and all Manuals and Leads £309.99

Amiga J Meg Cartoon Classics Pack
A500 Amiga 512K Ram Computer, Built-in 1Mb Disk
Drive, Mouse, A520 TV Modulator, Power Supply,
Workbench 1.3, Extras, Tutorial Disks WITH Commodore 512K Memory Expansion PLUS Lemmings, The Simpsons, Captain Planet, Deluxe Paint III and all Manuals and Leads ONLY £364.99

Screen Gems Software Pack
Back to the Future 2, Shadow of the Beast 2, Knight Breed,
Days of Thunder and Dehaxe Paint II Art Package

524.99

Cartoon Classics Software Pack

Lemmings, The Simpsons, Captain Planet and Deluxe Paint III

Top Quality 40 Disk Holder, 10 Best Quality Disks with Labels, Quality Mouse Mat, Mouse Holder, Tailored Monogrammed Dust Cover Special Price

EXTRA SPECIAL PRICE IF BOUGHT WITH ANY AMIGA.

#### AMIGA CLASS OF THE 90'S

#### FIRST STEPS EDUCATIONAL PACK AMAZING SOFTWARE VALUE

| A500 Computer plus A520 Modulator                        | 7129.99 |
|----------------------------------------------------------|---------|
| AS01 Ram Expansion                                       | £99.99  |
| Deluxe Paint II - Creates works of art and develops      |         |
| colourful graphic on-screen images                       | £49.95  |
| Deluxe Print II - Add artistic flourish to designing     |         |
| colourful greeting cards, letterheads, posters etc       | £49.95  |
| Prowrite - Word Processor - Combine words and            |         |
| pictures with multiple fonts and colours                 | £99.95  |
| Infofile Ver 2.5 - Database by Gold Disk - Store         |         |
| and retrieve data with pictures, sounds and text         | £49.95  |
| Music Mouse - Create and save music using                |         |
| the mouse                                                | £29.95  |
| Lets Spell at Home - A fun way to teach spelling         | £19.95  |
| Logo & Talking Turtle - Interactive language with        |         |
| 32 colours                                               | £49.95  |
| BBC Emulator - Program in BBC Basic                      | £39.95  |
| PLUS A Box of 10 Branded Commodore                       |         |
| Blank Disks                                              | £14.95  |
| Commodore Badged Quality Mouse Mat                       | £5.95   |
| Total RRP                                                | 2840.48 |
| Less Discount                                            | £390.49 |
| OUR BEST EVER PRICE INCLUDING NEXT DAY DELIVERY          | 149.99  |
| Or Software Only - Value Over £389<br>HALF PRICE ONLY AT | £194.00 |

#### LIMITED STOCKS - SPECIAL OFFER

Commodore A2088 XT Bridgeboard complete with 5.25° Floppy Drive, MS-Dos 4.1 and all Manuals. New and Guaranteed. Special price for easy home fitting with £99.00

#### PRINTERS

We are CITIZEN SUPER DEALERS and authorised to offer their FULL 2 YEAR GUARANTEE ON ALL CITIZEN PRINTERS, PLUS. PLUS FREE NEXT WORKING DAY DELIVERY.

And we are adding free of charge our own Printer Starter Kit worth £29.95 with every Citizen printer

- \* 200 Sheets Quality Paper
- \* 200 Sheets Continuous Paper \* 200 Tractor Feed Address Labels \* 2 Metre Amiga Printer Cable
- ★ Special Citizen/Amiga drivers disk to match your Amiga perfectly to the Swift colour printers.

With this kit your printer is ready to go - no more to buy - just plug in.

Citizen 120D + Serial or Parallel Interface PLUS FREE NEXT WORKING DAY DELIVERY and full 2 year guarantee, you save £123

Citizen 124D Lowest Cost 24 Pin Letter .R.R.P. £292.58 PLUS FREE NEXT WORKING DAY DELIVERY and full 2 year guarantee, you save £117

Citizen Swift 9 Colour High Spec. 9 Pin with ...R.R.P. £29.95 Total Value .......£355.43
Audition Special Deal with FREE Starter Kit .....£209.99

PLUS FREE NEXT WORKING DAY DELIVERY and full 2 year guarantee, you save £145

Total Value \_\_\_\_\_£503.48
Audition Special Deal with FREE Starter Kit \_\_\_£299.99 PLUS FREE NEXT WORKING DAY DELIVERY and full

#### 2 year guarantee, you save £203 GENUINE CITIZEN ACCESSORIES

| 1200+                | 010110110110110110110110MiJ/4 |
|----------------------|-------------------------------|
| 124D                 | £4.5                          |
| Swift 9 Mono         | £3.4                          |
| Swift 9 Colour       | £14.5                         |
| Swift 24 Mono        | £4.5                          |
| Swift 24 Colour      | £14.5                         |
| Sheet Feeders        |                               |
| 120D+ Automatic      | £69.0                         |
| 124D Automatic       |                               |
| Swift 9 Manual       | £39.0                         |
| Swift 9 Automatic    | £85.0                         |
| Swift 24 Manual      | £39.0                         |
| Swift 24 Automatic   | £85.0                         |
| Stands               |                               |
| 124D                 | £22.0                         |
| Swift 9              | £22.0                         |
| Swift 24             | £22.0                         |
| Colour Kits          |                               |
| Swift 9/24           |                               |
| STAR PRINTE          |                               |
| Star LC-200 Colour   | £209.5                        |
| Star LC24/200 Mono   | £259.9                        |
| Star LC24/200 Colour | £299.9                        |
|                      |                               |

All Star Printers are supplied with FREE Amiga connecting cable, plug and ribbon etc and all ready to go to work.

#### C.D.T.V. on Sale £549.99

| C.D.T.V. SOFTWARE SALE                             |       |
|----------------------------------------------------|-------|
| A Bun for Barney                                   | £29.9 |
| Barney Bear Goes to School                         | £24.9 |
| My Paint                                           | £24.9 |
| Classic Board Games                                | £29.9 |
| All Dogs Go to Heaven                              |       |
| Sim City                                           | £24.5 |
| Fun School 3 Under 5's                             | £19.9 |
| Illustrated Works of Shakespeare                   |       |
| Illustrated Holy Bible                             | £29.5 |
| World Vista Atlas                                  | £45.9 |
| Music Maker                                        | 629.9 |
| New Basics Electronic Cookbook                     | 632.9 |
| Garden Fax Indoor Plants                           | £29.0 |
| Gurden Fax Garden Plants                           | £29 ( |
| Time Table of History - Science and Innovation     | €32.0 |
| Time Table of History - Business, Politics & Media | £32.5 |

#### AMICA BOOK SPECIALS

| Amiga Advanced Systems Programmers Guide                                            | £28.95 |
|-------------------------------------------------------------------------------------|--------|
| Amiga Applications                                                                  | £16.45 |
| Amiga Assembly Language Programming                                                 | £12.45 |
| Amiga BASIC Inside & Out                                                            |        |
| Amiga for Beginners                                                                 |        |
| Amiga C for Advanced Programmers                                                    | 628 05 |
|                                                                                     | £14.95 |
| Amiga Desktop Video                                                                 |        |
| Amiga Desktop Video Guide                                                           | £15.95 |
| Amiga Desktop Video Workbook with Disk                                              |        |
| Amiga Disk Drives Inside & Out                                                      | £24.45 |
| Amiga DOS a Dabhand Guide                                                           |        |
| Amiga DOS Inside & Out                                                              |        |
| Amiga DOS Reference Guide 2rd Edition                                               |        |
| Amiga DOS Quick Reference                                                           |        |
| Amiga Graphics Inside & Out                                                         | £28.95 |
| Amiga Hardware Reference Guide                                                      | £20.95 |
| Amiga Machine Language                                                              | £13.95 |
| Amiga Printers Inside & Out                                                         | £28.95 |
| Amiga Programmers Guide                                                             | £16.95 |
| Amiga Programmers Handbook Vol 1                                                    | £23.95 |
| Amiga Programmers Handbook Vol 2                                                    | £72.95 |
| Amiga ROM Kernel Ref. Manual: Libs & Devs<br>Amiga ROM Kernel Ref. Manual: Autodocs | 627.05 |
| Amiga System Programmer's Guide                                                     |        |
| Amiga 3D Graphics Programming in BASIC                                              | £16.45 |
| Advanced Amiga BASIC                                                                | £16.45 |
| Becoming an Amiga Artist                                                            | £15.95 |
| Beginners Guide to the Amiga                                                        | £14.95 |
| The Best Amiga Tricks and Tips with Disk                                            | £23.95 |
| Desktop Video Production                                                            | £13.95 |
| Elementary Amiga BASIC                                                              |        |
| First Book of the Amiga                                                             |        |
| Get the Most Out of Your Amiga                                                      | 69.05  |
| Get the Most Out of Your Amiga + 2 Disks                                            | £13.95 |
| Inside the Amiga with C                                                             |        |
| Inside Amiga Graphics                                                               |        |
| Kids and the Amiga - Aged 8-80                                                      |        |
| Making Music on the Amiga with Disk                                                 |        |
| Mapping the Amiga                                                                   | £18.95 |
| Mastering Amiga DOS 2 - Volume 1 with Disk<br>Mastering Amiga DOS 2 - Volume 2      | £20.95 |
| Using Deluxe Paint – Second Edition                                                 | £18.05 |
| Programming the 68000                                                               | £22.95 |
| 68000 Assembly Language Programming                                                 |        |
| MC68000 Programmers Reference Manual                                                | £8.95  |
| C: A Dabhand Guide                                                                  | £14.95 |
| 40 Great Flight Simulator Adventures                                                |        |
| 40 More Great Flight Simulator Adventures                                           | £12.95 |
| Plying on Instruments with Flight Sim                                               | £12.95 |
| Flight Simulator Adventures  Learning to Fly with Flight Simulator                  | £12.95 |
| Realistic Commercial Flying with F/S                                                |        |
| A Flight Simulator Odvssev                                                          | £12.95 |
| F-15 Strike Eagle Handbook                                                          | £10.95 |
| Falcon Air Combat                                                                   | £12.45 |
| The Leisure Suit Larry Story                                                        | £11.45 |
| Take Off with Microsoft Flight Simulator                                            | £13.95 |
| Computer Adventure Games                                                            | £14.95 |
| Official Book of Kings Quest                                                        | 19.95  |
| Jet Fighter School                                                                  |        |
| Jet Fighter School II                                                               | £12.95 |
| Jack Nicklaus Computer Golf                                                         |        |
| Official F-19 Stealth Fighter Handbook                                              | £12.95 |
|                                                                                     |        |
|                                                                                     |        |
| PRINTER RIBBON RE                                                                   | 308    |
|                                                                                     |        |

#### עווויקע וופפפוע עקווועז

Simply open your plastic ribbon case, spray over the ribbon, replace the liad and leave for 24 ho BETTER THAN A NEW RIBBON Guaranteed – Restores dozens of ribbons to new

£11.99

#### DUST COVERS

Top Quality Amiga Colour Dust Covers. Tailored, Monogra and with Bound Edges. Protect Your Investment

| under rand occur a comment                                                                                                    | 21.75 |
|----------------------------------------------------------------------------------------------------|-------|
| itizen 120D Printer                                                                                                    | £4.99 |
| itizen Swift 9/24/124D                                                                                                    | £4.99 |
| ommodore Monitor                                                                                                    | £4.99 |
| hilips Monitor Mk I                                                                                                    |       |
| hilips Monitor Mk II                                                                                                    |       |
| miga 1500 Two Part Cover                                                                                                    |       |
| tar LC10 Printer                                                                                                    | £4.99 |
| tar LC200 Printer                                                                                                    | £4.99 |
| tar LC24/200 Printer                                                                                                    |       |
| anasonic KXP1124 Printer                                                                                                    |       |
| THE RESERVE OF THE PARTY OF THE PARTY OF THE |       |

£18.99

5.25" Bare Drives only.

£35.00

AMSTRAD

PHILLIPS

GOLDEN IMAGE

# ER SER

#### Monitors

| Philips CM8833 Mk II Monitor                  |         |
|-----------------------------------------------|---------|
| High Resolution, Twin Speaker Stereo complete | with    |
| all Leads and One Year on-site Warranty       | £239.99 |
|                                               |         |

| High R | esolution. | Twin | Speaker | Stereo | complete | with |
|--------|------------|------|---------|--------|----------|------|
| 44.4   | ls         |      |         |        |          | 24   |

#### MEMORY EXPANSIONS

| 512K Ram Expansion with Clock and On/Off Switch £25.99                                                                                                    | , |
|----------------------------------------------------------------------------------------------------|---|
| Official Commodore AS01 Ram Expansion R.R.P. £99.99 Special Price £39.96                                                                                         | , |
| ZYDEC – MEGABOARD Connects to your 512K Ram Upgrade to give total 2Mb when fitted to machine. Made by Evesham Micros, easy to fit – ask for details when calling | , |

#### DISKS...DISKS...DISKS...

FULLY GUARANTEED BUILK DISKS FULLY GUARANTEED BULK DISKS
DOUBLE SIDED DOUBLE DENSITY 135 mi
100% Certified – UNBRANDED
USUALLY SONY, TOK or MITSUBISHI etc
ALL DISKS ARE INDIVIDUALLY PIN NUMBERED,
GUARANTEED AND SUPPLIED WITH LABELS DO NOT CONFUSE WITH INFERIOR UNCERTIFIED

20 DSDD 135 tpi £8.49 25 DSDD 135 tpi £9.99 50 DSDD 135 tpi £18.49 100 DSDD 135 tpi £33.99 200 DSDD 135 tpi £64.99

| 10 Flip Top Disk Holder                                                         | 991    |
|---------------------------------------------------------------------------------|--------|
| 40 Disk Holder, Lockable, Top Quality, Anti-static, with Dividers & Rubber Feet | £3.99  |
| 80 Disk Holder, Lockable, Top Quality, Anti-static, with Dividers & Rubber Feet | £5.9   |
| Disks & Disk Box Offers                                                         |        |
| Pack of 20 in our Top Quality, Lockable 40<br>Disk Holder                       | £11.99 |

| Pack of 20 in our Top Quality, Lockable 40 Disk Holder                                                                               |
|----------------------------------------------------------------------------------------------------|
| Pack of 50 in our Top Quality, Lockable 80 Disk Holder £22.99                                                                        |
| Top Quality White Unbranded Disks (Made by J.V.C.)<br>Double Sided Double Density complete with Labels<br>Special Price for 25 £9.99 |
| Posso Box                                                                                                    |
| Drawer Type Box - Can be stacked horizontally or vertically - Holds 150 Disks £15.99                                                 |

| LUM  | i cu  | COURT INVAL | CONTRA  | 48    |     |      |      |      |  |
|------|-------|-------------|---------|-------|-----|------|------|------|--|
| 60.6 | ne :  |             |         |       |     |      |      |      |  |
| 00.1 | UE 11 |             | 1015010 | ***   | *** |      | **** | ***  |  |
|      |       |             |         |       |     |      |      |      |  |
| 200  | PUL   |             |         | ***** |     | **** |      | **** |  |
|      |       |             |         |       |     |      |      |      |  |

#### AMIGA 1500

Disk Labels

For Home, Business, Education, Design & Leisure, Fined with 1Mb Ram, Twin Disk Drives and Separate Keyboard and CPU case as A2000.

Software pack includes: The Works - Platinum Edition, Spreadsheet, Database, Word Processor and Comms Package. DeLuxe Paint III Art Package and IMb Stragegy Games: Their Finest Hour, Battle Chess, Sim City plus Terrain Editor, Populous plus Promised Lands.

| Including Software as above         | £629.9 |
|-------------------------------------|--------|
| With Commodore 1084S Stereo Monitor | £859.9 |
| With Philips CM8833 Stereo Monitor  | £859.9 |
| Less Software and without Monitor   | £559.9 |

All 1500's can be supplied factory fitted and tested with the following extras: Bridgeboards, Hard Drives, Genlocks, Ram Expansions etc.

Ring for Details and Latest Quote. FREE NEXT WORKING DAY DELIVERY on all 1500's.

#### JOYSTICKS

| Quickshot Python Turbo III  | £9.49  |
|-----------------------------|--------|
| Power Play Black            | £9,99  |
| Competition Pro 5000        | £11.99 |
| Konix Speedking Auto        | £12.49 |
| Zipstick Superpro Auto      | £11.99 |
| Voltmace Delta 3A Analogue, |        |
| Ideal for Flight Simulators | £14.95 |

#### ACCESSORIES

| 1133233311123                                                                                                    |                   |
|----------------------------------------------------------------------------------------------------|-------------------|
| Premier Control Centre Sits over Amiga as Monitor Stand & Second D Drive Holder Colour Matched to Amiga and su with extension Plugs and Sockets to being Port to front side. | pplied<br>forward |
| Quality Soft Boxed Mouse Mat                                                                                                    |                   |
| Mouse Bracket (to hold mouse)                                                                                                    |                   |
| 3.5" Disk Drive Cleaning Kits                                                                                                    | £3.9              |
| Twin Joystick/Mouse Extension Lead                                                                                                    | £5.9              |
| Joystick/Mouse "Y" Lead                                                                                                    | f6.9              |
| Joystick/Mouse Auto Sensing Switch Box                                                                                                    | £14.9             |
| 3 Metre Joystick Extension Leads                                                                                                    | £5.9              |
| Aerial Switching Boxes, fit in TV lead to elimin                                                                                                    | nate              |
| constant disconnection and wear on TV                                                                                                    |                   |
| Surge Protector Plugs                                                                                                    | £11.9             |
| Printer Cables                                                                                                    | £7.9              |
| Naksha Mouse with FREE Mouse Mat.                                                                                                    |                   |

| FREE Mouse Holder and Operation Stealth<br>Game & 2 Years Guarantee                                                                 | £22.9 |
|----------------------------------------------------------------------------------------------------|-------|
| Kickstart 1.3 Rom Upgrade                                                                                                    | £19.9 |
| Zy-Fi Amplified Stereo Speakers<br>Your Amiga produces excellent quality Stereo<br>Hi-Fi Sound, Don't Waste It Hear its full Potent | ial   |

| Built in Amplifier and Adjustable Volume | 39,95 |
|------------------------------------------|-------|
| Golden Image Handy Scanner & Touch Up    |       |
| New Lower Price                          | 45.00 |

| Tracey Mouse Drawing Aid                                                                                        |
|----------------------------------------------------------------------------------------------------|
| Attaches simply to side of mouse and features                                                                   |
| precision moulded crosshairs to enable you to trace<br>any picture into your graphics package. With full colour |
| instruction manual                                                                                              |

| Right Angle Modulator Adaptor      |                        |
|------------------------------------|------------------------|
| Stops your Modulator falling out!! | !!                     |
| Plugs into Modulator Port and Mo   | dulator and allows the |
| Modulator to sit along the back of | the Amiga instead      |
| of projecting                      | £8.                    |
|                                    |                        |

| Screen, Case and Keyboard Cleaning Kits |        |
|-----------------------------------------|--------|
| Consisting of:                          |        |
| 10 Anti-Static Wet/Dry Screen Wipes     |        |
| 20 Microwipes Non Woven Cleaning Cloths |        |
| 1 Anti-Static Foan Cleaner Aerosol      |        |
| 25 Safebuds Cotton Bud Sticks           |        |
| Brings Your Computer Up Like New!!!!!   |        |
| Full Instructions                       | £14.95 |
|                                         |        |

| Two mentions                                         | 7  |
|------------------------------------------------------|----|
| Rendale 8802 Genlock                                 |    |
| Lets you combine your Amigas outstanding             |    |
| graphics with almost any video source. Applications  |    |
| include Video Titling, Video Graphics Overlays/Wipes |    |
| and much more£145.5                                  | 19 |

#### **EDUCATIONAL & CHILDRENS SOFTWARE**

| Amiga LOOO                         |       |
|------------------------------------|-------|
| Answer Back Junior                 | £13.  |
| Answer Back Senior                 | £13.5 |
| Better Spelling 8-14 Years         | £16.  |
| Better Maths 12-16 Years           | £16.5 |
| BBC Emplator                       | £19.  |
| Fun School 2 – Under 6             | £125  |
| Fun School 2 - 6-8 Years           | £124  |
| Fun School 2 - 8 and Over          | £121  |
| Fun School 3 – Under 5             | £15.5 |
| Fun School 3 - 5-7 Years           | £155  |
| Fun School 3 – 7 and Over          | £153  |
| Primary Maths                      | £181  |
| Micro English (GCSE)               |       |
| Micro Maths (GCSE)                 |       |
| Micro French (GCSE)                |       |
| Mega Maths (GCSE)                  | £183  |
| Reading & Writing 3-8 Years LCL    | £175  |
| AB Zoo                             | - 33  |
| Kosmos - The French Mistress       |       |
| Kosmos - The German Master         |       |
| Kosmos - The Spanish Tutor         | £135  |
| Kosmos - The Italian Tutor         |       |
| Fact File 500 - General Science    |       |
| Fact File 500 - 20th Cent. History |       |
| Fact File - Arithmetic             |       |
| Fact File - Association Football   | £8.9  |
| Fact File - Spelling               | £8.9  |
| Fact File - Sport                  | £8.5  |
| Lets Spell at Home                 | £145  |
|                                    |       |

# NEW DELUXE PAIN

Learn to get the best from NEW Deluxe Paint III. This video shows you how to design and execute your own Animations, Titles and so much more in a Step-by-Step, Easy-to-Follow way.

#### Subjects covered include:

- \* Screen Painting
- \* Zoom
- \* Colours
- \* Working with Text and Fonts
- \* Stencils
- ★ Perspective
- \* Animation
- \* Video Titling etc, etc.

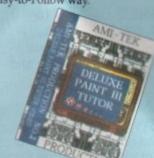

RUNNING TIME: NEARLY THREE HOURS!!

#### Superb Value At

#### ONLY £18.99 inc Post & Packing

"I was a little sceptical about the chances of taking a complete beginner to such artistic heights but I must admit to being wrong" AMIGA COMPUTING, September 1991.

Cumana CAX354 Disk Drives £54.99

Shop Prices May Be Different, Produce this Advert if Shopping Personally or Refer to it if Telephoning.

#### SERIOUS SOFTWARE

| Kind Words v2.0                      | £29.99   |
|--------------------------------------|----------|
| Scribble Platinum                    |          |
| Pen Pal                              | £69.99   |
| Protext v4.3                         | £63.99   |
| NEW Wordworth from Digita            | £84.99   |
| Advantage                            | £69.99   |
| Mavis Beacon Teaches Typing          | £18.49   |
| Gold Disk Office                     | 199.99   |
| Home Accounts                        | £19.99   |
| Home Titler by Genisoft              | £37.99   |
| Digita System 3                      | £31.99   |
| 3-D Construction Kit                 | £39.99   |
| Disney Animation Studio              | £72.99   |
| Digi-View Gold                       | £112.99  |
| The Works - Word Processor, Spreadsh | oct.     |
| Database etc                         | £75.99   |
| GB Route                             | · £37.99 |
| Deluxe Paint III                     | £34.95   |
| Deluxe Video III/Photolab            |          |
| Perfect Sound                        | £45.99   |
|                                      |          |

#### SOFTWARE SPECIALS

| Photon Paint.                                                                                                    | £9.9  |
|----------------------------------------------------------------------------------------------------|-------|
| Spritz                                                                                                    | £3.9  |
| Icon Paint                                                                                                    | £3.9  |
| Lemmings                                                                                                    | £14.9 |
| Bart Simpson                                                                                                    | £9.9  |
| Captain Planet                                                                                                    | £9.9  |
| Deluxe Paint II                                                                                                    | £9.9  |
| Deluxe Paint III                                                                                                    | £34.9 |
| Deluxe Print II                                                                                                    |       |
| Prowrite Word Processor                                                                                                    |       |
| Infofile Database                                                                                                    | £29.9 |
| Music Mouse                                                                                                    | £14.9 |
| Lets Spell at Home                                                                                                    | £14.9 |
| Logo & Talking Turtle                                                                                                    | £24.9 |
| Their Finest Hour                                                                                                    | £19.9 |
| Bartle Chess                                                                                                    |       |
| Sim City & Terrain Editor                                                                                                    |       |
| with Populous and                                                                                                    |       |
| Promised Lands Pack                                                                                                    | £24.9 |
| Control of the last of the last of the las |       |

FULL RANGE OF GAMES AND LEISURE SOFTWARE STOCKED - RING FOR DETAILS

Dept AMC, 9a, St. Peters Street, Stamford, Lincs PE9 2PQ

Send cheque or phone credit card details for same day despatch or come and browse in our shop. Minimum order £15.00. All prices include VAT and Delivery Tel: 0780 55888 Shop Hours 0780 720531 Out of Hours Switch Cards Welcome

agreeably, the nicest people to deal with

DIGITA

PANASONIC

MITSUBISHI

**EPSON** 

CANON

TOSHIBA

HEWLETT PACKARD

GOLDSTAR

ZYDEC

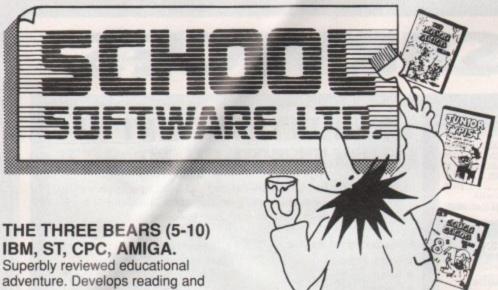

imagination.

#### MAGIC MATHS (4-8) IBM, PCW, ST, AMIGA.

Highly rated primary maths programs. Selection of games. Add and Subtract.

#### MATHS MANIA (8-12) IBM, PCW, ST, AMIGA.

"The best primary programs I have yet seen." Multiply, Divide, Maths Skills.

#### **BETTER SPELLING (8-18)** IBM, ST, PCW, AMIGA, CPC, BBC, CBM(D).

Highly acclaimed tutor. Received excellent reviews. Challenging.

#### **BETTER MATHS (12-16 GCSE)** IBM, PCW, ST, AMIGA, CPC, CBM(D).

Very comprehensive coverage of all the major aspects of maths for this age group. Excellent.

#### JUNIOR TYPIST (4-10) IBM, ST, AMIGA.

Keyboard trainer which helps spelling.

#### THE BEST IN EDUCATION

#### HOW TO ORDER

- Post your order.
- 2. Fax your order.
- 3. Ring credit card number.
- 4. Ring for advice.
- Ask your dealer to order.

IBM 51/4 or 31/2, ST & STE, AMIGA ..... £22.95 CPC, PCW, CBM (disks)...... FREE CATALOGUE

#### ORDER DIRECT TO:

School Software Ltd., Tait Business Centre, Dominic Street, Limerick, Ireland. Tel: (U.K.) 010 353-61-415399. Fax Orders: 010 353-61-419755. Credit Card Hotline (U.K.): 010 353-61-415399. Others Tel: 010 353-61-415399.

Access/Mastercard/Eurocard/Barclaycard/Visa No.

| шшшш        | пшп       |
|-------------|-----------|
| Expiry Date | Cheque/PO |
| My machine  |           |
| Titles      |           |
|             |           |
| Name        |           |
| Address     |           |
|             |           |

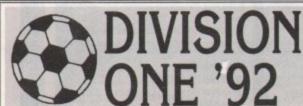

"Hugely enjoyable, but dangerously addictive" Dr. Trevor Harley, psychologist

THE GAME. At last, a game that takes the world of soccer seriously. You take over a struggling side in the English 1st Division and set about building a squad to win the 1st Division title. Success in domestic competitions (League, FA and League cups) will lead to the 3 European competitions.

Maybe a double, maybe a treble.

SQUADS/TRANSFER MARKET. There are 3 squads, 1st Team,
Reserve Team and Youth Team. 45 players in all. You control
the 1st squad and the movement of players between them. You also decide the transfer options (the board handle finance). The transfer market and youth policy will determine your future teams and playing style.

TRAINING. You have a weekly training schedule for the squad as a whole and for individual players. You will need to set your schedule to develop those skills that will support your team style. Young players in particular can have their skills enhanced.

THE MATCH. Usually sacrificed in a management game. The match serves 3 purposes. First, it is the measure of your team, and therefore your, performance. Secondly it is the only reliable source of information about your players. Thirdly, it allows you to make in-match tactical adjustments demanded by the state of the game. Our unique 4 minute match simulation gives you all this.

#### WHAT IS DIFFERENT ABOUT THIS GAME?

Division One '92 is a genuine soccer management simulation. No mental arithmetic, no "skill levels". It's all about your judgement of skills, and your understanding of what blend will produce a side to beat the very best in the country and in Europe. Our Division One 85 was used by two league clubs in their youth training scheme. THIS REALLY IS A GENUINE MANAGEMENT SIMULATION!

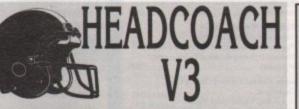

"It's a pity to call this just a game"

A & B Computing

THE GAME. HeadCoach is the complete American Football simulation. You take charge of the latest recruit to the NFL, and through skilful design of gameplans and the use of the college draft, build up a 45 man squad to keep your fans happy and win the SuperBowl. Unlimited seasons and ageing players produce a realistic game of fluctuating fortunes.

THE MATCH. The match is a game in itself taking about 40 minutes to complete. With 26 offensive plays and 21 defensive plays, there is ample scope to match your gameplan to the skills of your squad, and exploit the weaknesses of the opposition. It's here where the strengths and weaknesses of your players are highlighted.

TRAINING CAMP. An opportunity to assess your players before they take the field. The appropriate coach will give you his view of the current form of any of the players and how they are performing in training. A 40 yard timed run will reveal their sharpness. Wide receivers, running backs, linebackers, cornerbacks and safeties need to shine here.

COLLEGE DRAFT. During the 16 match season, plus whatever playoff matches you achieve, you will find yourself praying for a second classy running back or wide receiver, or need to beef up your offensive line (too many sacks). The college draft should be used to find those stars of the future and make sure they're playing for you.

STATISTICS. The statistics centre will encapsulate your team's and your player's season. Total yards, rushing yards, passing yards, kick-off returns, punt returns (and averages for all these), interceptions, sacks... all these are kept for each match, the whole season, for the team and for each player. American Football is a game of stats and we retain that.

# Tel Sales 0438 721936

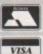

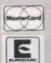

# **POSTAL SALES**

The Midnight Oil, Dept AC1, 18 Hazelmere Road, Stevenage SG2 8RX

## Postage: (Airmail)

| UK:<br>Europe:<br>World: | ad     | Post paid<br>add £1.00<br>add £2.00 |  |
|--------------------------|--------|-------------------------------------|--|
| world:                   | uc     |                                     |  |
| Amiga                    | £19.95 | Div1                                |  |
| Atari CT                 | П      |                                     |  |

£19.95

£19.95

ith no more ado we'll dive straight back in where I left off last month. This time we'll round off our look at SID by revealing the mysteries locked within the remaining command panel.

#### Rename, Delete and Disk

Rename, as you're probably aware, will do exactly that to any file which has been highlighted. It's possible to highlight multiple files and jump from one to the next, simply hitting Return to add the appropriate name as you proceed through the list.

Delete is another fairly self-explanatory command, which will have the desired effect on any highlighted directory or file providing, of course, that the disk and files in question are unprotected.

The third member of our initial trio is Disk which can be a very handy addition to SIDney's repertoire, giving an instant rundown on the status of any device on your system, whether that be a floppy volume, a hard drive or a partition.

# Protect, Set

The second trio kicks off with two files that at first glance appear to be identical but which have one very distinct difference.

The first of the two, namely Protect, is designed to work on individual files, assigning a unique combination of flags or bits for each. With the aid of this little addition SID can help you to decide whether a file should be hidden, protected, undeletable, or in fact, any combination of the eight available bits.

Once a combination is complete and the protection set the next or previous file in the selected list can be accessed and adjusted accordingly. When the final file is set and protected, all the flags are assigned and the selected files released.

To check the status of any file simply click on bits after hitting the right mouse button at the bottom of the screen. This will display the bits status of all listed files instantly.

The Set option is almost identical, but once a bit combination is set it's applied to all the highlighted files. This may seem a little brutal but it can be invaluable if you want to universally change a bit, for example, hiding some incriminating art work or ensuring that

If you're a newcomer to this column you might be a little puzzled as to what this mystical WorkStation disk is all about. If that's the case it's worth checking out Page 168 for details about what you're missing and how you can get in on the act.

Paul Austin explains how to get the best from SID's hidden talents in this final chapter

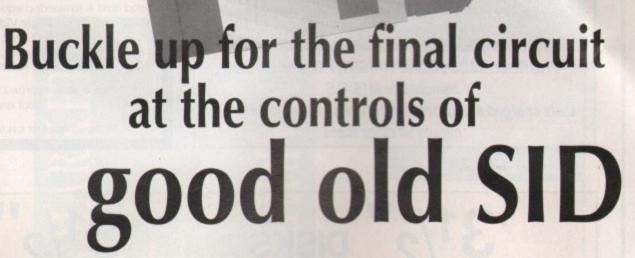

all files can be deleted if necessary. Info works in a similar way to Disk but applies to files and directories rather than to disks.

Simply highlight the file in question and hit the Info icon to reveal all the necessary information from the format, size, status and so on.

# All, None and Pattern

All and None are, in effect, a reflection of each other and are simply used to highlight or de-select entire directory lists ready for copying, deletion, viewing, hearing or, in fact, anything you fancy.

The third of the trilogy is related to its predecessors but is a great deal more subtle as it can be defined to select files by their suffix alone. For example, all files with the suffix .pic could be selected from a list of hundreds merely by adding the word .pic after the #? — or wild card — in the Pattern requester.

Hit Return and all the files with the suffix .pic will be selected regardless of the name in front of the suffix. Once selected, all the options are available.

Pattern matching is very useful for all

manner of disk management so keep it in mind when you're working with large numbers of files: it can save hours of arduous clicking.

# Bytes, memory and time

Bytes is another method of measuring the size of a file and the number of files and sub-directories within any directory. The command can also be applied to individual files.

After any entry is selected a rundown of the bytes, blocks, number of files and directories appears below the command panel for your perusal.

Memory gives a detailed measurement of available Chip and Fast ram plus a running total of the two. This is another very handy option for single drive users who want to squeeze a few more files into ram before dumping them back to a fresh floppy.

Time. Yes, you've guessed it, this one tells the time and before you reach for a biro to tell me... "that would be all well and good if you could set the bloody time with the Workstation", in fact you can, but it must be done through the CLI – or dare I say it, use Workbench.

This seemingly strange state of affairs is due to the cut down preferences used on the Workstation which has all the options of the original – apart from clock adjustment, of course – and still manages to do it using only 18K as opposed to the 56K of the original preferences.

The final three buttons are mostly ignored due to the inclusion of Lharca back on the main Workstation screen. Nevertheless if you want to go straight to Lharca rather than return to the main screen simply highlight a file and click on ARC. Now hit Return and Lharca will auto-load.

Once loaded all the archiving options are ready and waiting so there's no need for the sometimes complex syntax usually associated with archiving.

For those of you who need alternative archiving routines, next month's issue will be a must because we'll look at swapping some of SID's commands to suit you and your system.

Until next month that's about it. Next time we'll also look at customising SID's config file along with how to tinker with the internal workings of a few of his contemporaries.

141

## **GUIDING LIGHT** COMPUTER HELPLINES

FOR CHEATS, TIPS AND POKES ON ALL COMPUTER AND CONSOLE GAMES, RING:

| DIAL-A-TIP CHEATLINE                  | 0898 101 234 |
|---------------------------------------|--------------|
| TONY TAKOUSHI CONSOLE LINE            | 0898 299 390 |
| NEWS, TRICKS, TIPS FOR AMIGA          | 0898 299 385 |
| AMIGA GAMESTIPS                       | 0898 299 386 |
| ATARI ST GAMESTIPS                    | 0898 299 387 |
| MEGATIP GAMELINE                      | 0898 299 388 |
| CONSOLE GAMESTIPS                     | 0898 299 391 |
| SAM COUPE HOTLINE                     | 0898 299 380 |
| MEL CROUCHERS FUNLINE                 | 0898 299 399 |
| ALL FORMATS COMPUTER FAIRS NEWSLINE   | 0898 299 389 |
| IRELAND DIAL-A-TIP                    | 03000 212 44 |
| INFERNO ADVENTURE GAME                | 0898 442 777 |
| HELP ON SPECIFIC GAMES ALSO AVAIL     | LABLE:       |
| SHADOW OF THE BEAST II                | 0898 442 022 |
| HEROES OF THE LANCE                   | 0898 442 025 |
| EYE OF THE BEHOLDER/SILVER BLADES     | 0898 442 030 |
| POOL OF RADIANCE/AZURE BONDS/KRYNN    | 0898 442 026 |
| FOR A COMPLETE LIST OF SERVIC         | ES           |
| RING 0898 445 904 ALL MESSAGES CHANGE | D WEEKLY!    |

Proprietor: JACQUELINE WRIGHT, P.O. Box 54, S.W. Manchester M15 4LS

Calls charged at 36p per minute 'Cheap Rate' and 48p per minute all other times

# Amiga Animators & **Graphic Artists** Your own Demo Video

£35.95 (inc P&P UK only)

We will dub up to 6 disks of your Amiga graphics & DPaint animations onto a 30 min VHS video tape.

#### **HOW TO ORDER**

- 1. Copy anims to disks named Anim1: Anim2: etc.
- 2. Copy graphics to disks named Pic1: Pic2: etc.

Up to 6 megabytes graphics or animations. Artwork created in other than IFF/HAM formats, send copy of player prog if permitted by law. Power packed animations please use Prefix PP. Our musicians' original sound track optional please state yes/no.

Please ensure return address is clearly marked.

Send disks & (crossed) cheque or postal order Made payable to: Eagle Video Amusements, P.O. Box 313. Leicester, LE5 3RX. Tel: (0533) 513219

> Please allow approx 21 days for return of demo video & your original artwork disks.

No liability accepted for loss or damage. All material sent at owners' risk

# 31/2" DISKS BENCHMARK **BRAND DS/DD**

25 50 100 £17.00 £29.00 £41.00 500 200 1000 £75.00 £163.00 £309.00 31/2" DISKS

**UNBRANDED** DS/DD

25 50 100 £18.50 £11.00 £33.50 200 500 1000 £63.50 £153.50 £303.50

Special Offer 31/2" DS/DD ex Western Digital VGA Drivers all brand new but have been formated & labelled. Available in Black or IBM Grey. Price £25.00 per 100 inc new label, only 10,000 available.

'Don't miss this one'. First come first served

| DISK STORAGE BOXES             |          |
|--------------------------------|----------|
| 31/2" 10 capacity Qty 5        |          |
| 31/2" 10 cap (printed) Qty 5   | £3.00    |
| 31/2" 50 cap Lockable          | £3.70    |
| 31/2" 100 cap Lockable         | £4.70    |
| 31/2" 240 cap stackable        | £15.00   |
| THESE PRICES ONLY IF BOUGHT WI | TH DISKS |

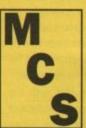

ALL PRICES INCLUDE VAT & P&P UK ORDERS ONLY

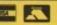

Cheques and Postal Orders to 24 HOUR ORDERLINE 0597 851 784

**Manor Court Supplies Ltd** 

Telephone: 0597 851 792 Fax No: 0597 851 416
Dept AC11, Glen Celyn House, Penybont, Llandrindod Wells, Powys, LD1 5SY.

**EDUCATION AND GOVERNMENT ORDERS WELCOME** 

**ALL DISKS 100% CERTIFIED ERROR FREE** 

It's here by popular demand...

# THE ultimate show for buyers & bargains

REX Centre, Birmingham (5mins from city centre) on October 11th-13th, 1991

STANDS GALORE

BEST BUYS

Jandwoo show

FREE PARKING

EASY ACCESS

SUPER VENUE

GREAT DEALS

Great deals for business and leisure users of Amiga, PC and ST. Everything from the latest hardware to productivity software, consumables, peripherals and games.

# Beat the queues! Get your Ticket NOW! Call 021 773 9090

Admission: £4.00 advanced booking or £5.00 on the day. Advanced ticket payment by post or phone, cheque or credit card. Cheques made payable to REX Centre Ltd.

Sponsored by:

Organised by REX Centre Ltd, Coventry Road, Birmingham. Tel: 021 773 9090. Fax: 021 773 5050

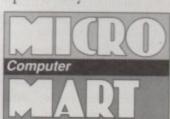

# Amiga Computing

| VISA |     |    |     |
|------|-----|----|-----|
|      |     | 70 |     |
|      |     |    | į   |
| Mano | had | to | - 1 |
| Manc |     |    |     |

# Tel: 0462 686977 24 Hour.

Fax: 0462 673227

#### **AMIGA TOP 60**

| ١ | 'ANTALOTA                     | 101 00                |         |   |
|---|-------------------------------|-----------------------|---------|---|
| ı | -Manchester Utd Europe£17.99  | Mig 29                | £25.99  | ) |
| ı | Eye of the Beholder£20.99     | Wonderland            | £20.99  | ) |
| ı | Chuck Rock£13.99              | Final Whistle         | £10.99  | ) |
| I | Golden Axe£17.99              | Cricket (1 Meg)       |         |   |
| ı | Lemmings£17.99                | Centurian             | £17.99  | 1 |
| l | 3D Construction Kit£39.00     | Bards Tale III        | £17.99  | 1 |
| ı | Gods£17.99                    | Jack Nicklaus Unitd   | £20.99  |   |
| l | Railroad Tycoon£25.99         | RBI II                | £20.99  |   |
| ŀ | Speedball II£20.99            | Switchblade II        | £17.99  |   |
|   | Kick Off II£14.99             | Billy Ted's Adventure | £17.99  |   |
|   | F15 Strike Eagle II£25.99     | Armour Geddon         | £17.99  |   |
|   | Toki£17.99                    | Pro Flight            | £29.99  |   |
|   | Megatraveller£20.99           | Fists of Fury         | £17.99  |   |
|   | F19 Stealth£20.99             | Lotus Esprit          | .£17.99 |   |
|   | Price Of Persia£15.99         | Power Up              | .£20.99 |   |
|   | M1 Tank Platoon£20.99         | Power Pack            | .£14.99 |   |
|   | Sim City/Populous£20.99       | Rainbow Island        | £17.99  |   |
|   | Pro Tennis Tour II£17.99      | Interword             | £21.99  |   |
|   | Secret of Monkey Island£17.99 | Intersound            | £21.99  | _ |
|   | PGA Tour Golf£17.99           | Interspread           | £21.99  | ŀ |
|   | Swiv£17.99                    | Final Fight           | £17.99  | İ |
|   | War Zone£14.99                | Thunderhawk           | £18.99  | ŀ |
|   | Conflict Middle East£20.99    | Hero Quest            | £17.99  | _ |
|   | Metal Mutant£17.99            | Cruise for a Corpse   | £25.99  | P |
| - | A10 Tank Killer£25.99         | Brigade Commander     |         | N |
| ۰ |                               |                       |         |   |

SPECIAL OFFERS

# Any 3 Games for £25.00 (Limited Stock)

Intact, J Khan Squash, War Zone, Eswat, Line of Fire, U.N. Squadron, E-Motion, Strider II, Carrier Command, Monty Python's Flying Circus, Armalyte, High Energy

| First Class           | £17.99           | Medieval Warriors£16.9    |                                                                                                    |
|-----------------------|------------------|---------------------------|----------------------------------------------------------------------------------------------------|
| Traders               | £16.99           | Sporting Gold£20          |                                                                                                    |
| Tilt                  | £16.99           | Hollywood Collection£20.9 |                                                                                                    |
| Never Ending Story II | £16.99<br>£16.99 | Leisure                   | Suit Larry Triple£31.99<br>Mouse£26.00                                                                                                    |
| PRODUCT               | FORMAT           | COST                      |                                                                                                    |
|                       | 7,57,500         | 0001                      | ENTERDRISE HOUSE                                                                                                    |
|                       |                  | 0007                      | BLACKHORSE ROAD.                                                                                                    |
|                       |                  | 0001                      | Send to: PROTON SOFTWARE (Dept AMC 11) ENTERPRISE HOUSE, BLACKHORSE ROAD, LETCHWORTH, HERTS SG6 1HL Tal: (0462) 686977 Fax: (0462) 673227 |
|                       |                  | 0001                      | BLACKHORSE HOUSE,<br>BLACKHORSE ROAD,<br>LETCHWORTH, HERTS SG6 1HL<br>Tel: (0462) 636977                                                  |
| TOTAL                 |                  | 0001                      | ENTERPRISE HOUSE,<br>BLACKHORSE ROAD,<br>LETCHWORTH, HERTS SG6 1HL<br>Tal: (0462) 686977<br>Fax: (0462) 673227                            |
| TOTAL                 | ARE              |                           | ENTERPRISE HOUSE, BLACKHORSE ROAD, LETCHWORTH, HERTS SG6 1HL Tel: (0462) 686977 Fax: (0462) 673227  NAME                                  |

3.5" DISKS (Free labels with Disks)

# DISKS \* DISKS \* DISKS \* DISKS \* DISKS \* DISKS \*

| 100 3.5" DS/DD Disks + 120 Capacity Disk Box£38.00<br>10 3.5" DS/DD Disks + Library Case£4.50<br>10 3.5" DS/HD Disks + Library Case£8.50        | 2 5" DC /DD D: 1                               | 10 25<br>38p 37p<br>87p each                           |
|----------------------------------------------------------------------------------------------------|------------------------------------------------|--------------------------------------------------------|
| BRANDED DISKS                                                                                                    |                                                | STORAC                                                 |
| Sony Box Clever 3.5" DSDD  20 Branded Sony Disks in a sturdy plastic case  Maxell 3.5" DS/DD  20 Branded Maxell disks in a sturdy plastic case  |                                                | 3.5" 40 Cap Box<br>3.5" 80 Cap Box<br>3.5" 120 Cap Box |
| DS/DD Disks (10 Disks)                                                                                                    | £6.00                                          | ACCES                                                  |
| DS/HD Disks (10 Disks)                                                                                                    | £12.00                                         | Mouse Mat                                              |
| BANX BOXES  Lockable stackable 3.5" 80 Capacity storage boxes can be stacked Horizontally or Vertically                                         | or more £8.00 each                             | Mouse Pocket<br>Cleaning Kits<br>Labels<br>100 Labels  |
| MediaVALUE, The Windsor Business Centre, Dept AC11/91, Vansittart Es<br>Phone: 0753 833555 Fax: 0753 832394 Call In At Our Showroom Mon-Fri 10a | state Windsor, SL4 1SE.<br>am-5pm Sat 10am-4pm | Amiga 500 Ca<br>Atari                                  |
| I enclose a Cheque/PO for £ Please charge my Credit Card No.                                                                                    |                                                | Call Now For Our                                       |
| Expiry Date Signature Signature                                                                                                    | Unit Price   Total                             | We Also Stock A I<br>Products Please                   |
|                                                                                                    |                                                | All Prices In                                          |
| Name Telephone                                                                                                    |                                                | Prices Subject<br>Without                              |
| AddressPostcod                                                                                                    | le                                             | No Quibble Re                                          |
| Postage & Packing £2.75 Next Day Delivery £10.00                                                                                                | E&OE                                           | Money Back                                             |

E BOXES

....£4.95

50

35p

100

33p

SORIES ....£2.00 ....£1.95 ....£2.00 ....£1.50 ....£8.50

rtoon Classics Lynx

Up To Date Prices Full Range of 5.25" Call For Prices.

> nclude VAT. t To Change Notice.

eplacement Or Guarantee.

#### **Hard times**

About a year ago I acquired a GVP 40Mb hard drive for my A500, and since then I have had quite a few problems with read/write errors. Initially, the problem was fixed by the local Commodore importer who could not explain to me exactly how he did it – the language is a bit of a problem here.

However, the problem recurred and I am now pretty sure that it is due to inadvertent use – by my inquisitive three-year-old twins! – of the boot off/on switch on the front of the drive. I have used FixDisk and DiskDoctor several times to repair the disk structure, but on re-formatting the drive (always in FFS) the errors gradually reappear until the drive no longer auto-boots. I fear the root block is affected, and I wonder whether this is addressed by the FORMAT command.

In view of my problems I wish to seek your advice on the following:

- What utility software is available to fully prepare a hard drive, partition it, write the boot block, and so on?
- Is FixDisk capable of repairing the problem, and if so, how should that be done?
- FixDisk tells me the device handler is SCSIDEV.DEVICE. Where does it find that? Is it hard wired on rom as part of the drive?

Please help! The drive was purchased from Power Computing in the UK, but it'd mean enormous phone bills to contact them.

Ron Pieterson, Bangkok, Thailand

The game switch is innocent! Before you tape it down or otherwise restrict what is actually a handy feature of the Impact Series II drives, consider the real problem. If you're still getting read/write errors after repeatedly re-formatting your hard drive (ouch!), the problem most likely lies with the drive mechanism.

If the drive has received a knock in transit from the UK, or in a Bangkok warehouse, the drive heads will probably be damaged. The only practical solution would be to replace the hard drive itself with a slimline Quantum ProDrive mechanism. This will fit snugly in the GVP's casing and shouldn't cost too much in your part of the world.

As for the software you mention, FixDisk is about the best shareware hard and floppy disk repairer, and the GVP FaaastPrep software you should have received with your drive is perfectly adequate to prep, partition, and format your hard drive.

Take the drive to your local dealer and have him fit a new Quantum mechanism in the shop. Make sure he does it on the spot because it's not a difficult task and it sounds like he did a poor job the first time you went to him.

#### PC piccies

I would be obliged if you could help me with a query on the utility IFF2PCXII on the CoverDisk.

I can convert the image to PCX with no problems on an Amiga formatted disk, but when I put the disk into an IBM PS/2 it refuses to be recognised, which I can understand.

Could you please tell me the steps to load a converted IFF file in PCX to the PC?

G D Coxon, Stoke-on-Trent

Judging by the number of letters we get along a similar vein, there are armies of Amiga owners trying to force PCs to accept Amiga files. The process is fairly simple. First, you buy a PD or shareware

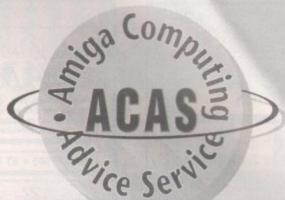

Printer out of puff? Computer cracking up?
We're here to help!

Write to Amiga Computing,

Europa House, Adlington Park, Macclesfield SK10 4NP

MSdos transfer program such as MessyDos, or go for one of the commercial ones like Dos-2-Dos. Once you've set this up on your Amiga, it's a simple matter of formatting a PC disk and copying the file on to it.

Transfer programs usually allow you to specify which of your floppy drives is to be treated as a PC drive, but I'd recommend MessyDos as it's shareware and allows the floppy drive to act as an Amiga drive or a PC drive, depending on what format of disk is inserted. It's a bit trickier to install than one of the commercial programs, but MessyDos is worth the effort.

#### **Bother with bugs**

I am in desperate need of advice as I have a problem with a virus and can't get rid of it.

I recently purchased an A500 with A501 memory upgrade, and bought separately a Zydec external drive. However, nearly all my disks have read/write errors or Not A Valid Dos Disk in Unit 0 or 1.

My friend suggested I try a virus killer, so I went to my local software store who supplied what they considered the best killer for £10. I loaded it up and bingo, a requester with the message "Unknown (virus) task in memory" popped up.

Having followed the onscreen instructions I terminated it, or so I thought. The virus killer then crashed.

My fault, I thought, and went through the same procedure but was rewarded with another crash. I tried six times to load the killer, and each time after terminating a virus it crashed. The virus killer is not at fault as I have replaced it with a new one and used my friend's version with the same results.

I need help as I am stuck with £400 worth of useless junk until the problem is solved.

S Jones, Hereford

You say the virus killer is not at fault, but if you paid £10 for a commercial killer, it almost certainly is. All the best Amiga virus killers are available for a small fee as shareware or PD programs, and the only commercial killers I can think of are hopelessly out of date.

Check out this month's CoverDisk! You will find a copy of John Veldthuis's excellent freeware Virus Checker.

It is the latest version, which recognises many new file viruses, including the Saddam virus, and comes with a program called FixSaddam.

Use this to check all your disks and kill off the viruses you find, then run it at regular intervals to ensure your collection isn't infected again. As a sensible Amiga owner, you should also keep an eye on the PD/shareware scene for the latest developments on the virus front.

#### Wrong driver

I use the Pen Pal wordprocessor, and whenever I try printing anything using the Amiga Fonts/Amiga Graphics option, after printing what I have asked, the printer, upon reaching the start of the next sheet of paper, starts printing a load of continuous black lines and the program just freezes then gives me a guru.

This can't be due to lack of memory, because I have an A590 with extra 2Mb, and ProWrite 3.1.1 gives me no problems. I have checked the obvious, such as setting up the correct printer driver, but to no avail.

Please can you help, as I have £80 of software just sitting on the shelf? My printer is a Seikosha SP180ai and the printer driver I use is the MPS\_1250. One other question – assuming you can solve the printing problem, how do I import Photon paint pictures into Pen Pal without them looking like they've gone through a shredder?

R C Caylor, Doddinghurst

Your problem almost certainly lies with the printer driver. The CMPS\_1250 driver is specifically designed to work with the Commodore printer and will be only incompletely compatible with other printers.

The Seikosha is an Epson-compatible printer, so you should use the standard EpsonX driver supplied with Workbench and on the Pen Pal extras disk. If you still have problems, check your printer's DIP switches to ensure they're set up correctly for graphics printing. It's highly unlikely that the fault lies here, but it's always worth checking them.

The reason your Photon Paint pictures are looking a bit bedraggled is because Pen Pal is designed to cope only with eight colour images. If, therefore, you want an accurate representation of your graphics, you'll have to restrict yourself to the smaller palette. No HAM printing for you I'm afraid!

#### Imported drives

I am considering buying a GVP series II 52Mb hard drive for my A500, and have seen advertisements in an American magazine where they sell this hard drive for approximately \$600. At the current rate of exchange, this works out at £361.

In the UK, the same product is advertised for approximately £500. Many other products are also cheaper in the US. I appreciate the risks involved, especially if the goods are faulty, but if purchased on a credit card, are there any savings to be made?

How do you overcome the power supply differences, and how much would shipping and import duties cost? Are there any other potential pitfalls?

J R Evans, Pontypool

The GVP power supplies which come with Impact Series II drives work both in the US and the UK without the need for an adaptor. The question of postage and import duties is another thing entirely.

Check with the retailer and find out how much more they charge for overseas delivery. You might find they will charge little or no more, but you may find yourself landed with a hefty courier bill. As for import duties, I'm not genned up on such matters and can't really say how much it'd cost. However, we regularly receive packages from the US, some of which require duties of £60 or more to release them from the clutches of the Excise man. Your best bet would be to phone Customs and Excise.

The only other problem I can see arising is if the drive develops a fault or is damaged in transit. The process of having it replaced by the retailler would undoubtedly be much more prolonged than if the drive was bought in the UK.

with ...

Reach the top

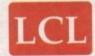

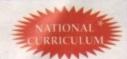

#### Self-Tuition Courses

World leaders ● Hons graduate/teacher authors ● At all major shows • Excellent reviews - £5 off total for 2, £10 off for 3

#### PRIMARY MATHS COURSE

24 programs course with a book and a manual. Only £24 for:

- Subtraction using units
   Tens and units Hundreds tens and units Addition using tens and
- units

  Additions using hundreds, tors and units
  Subtraction using hundreds tens and units
  Subtraction using tens
- and units
  2 10 times tables (taught separately)
  Multiplication problems
  Addition, subtraction,
- separately)

  Multiplication proble
  Division
  Short Multiplication.
- nultiplication ar

**NATIONAL CURRICULUM Ages 3-12yrs** 

#### READING WRITING COURSE

National Curriculum (A.T. 1-5) 24 program course teaching, reading, writing and spelling, with a book and a manual and voice tape £24 (Ages 3-8 yrs).

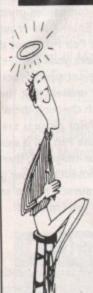

#### MICRO MATHS

24 program course (or equivalent) with a book and a manual. Only £24 for:

- 24 program course (or eq.

  Percentages and fractions
  Averages and histograms
  Hatio and proportion
  Polygon properties
  Simple algebraic
  equations
  Simplification in algebra
  Interest
  Soutions of triangles
  using sine and cosine
  formulae
- Profit and loss

- Similar triangles
   Geometric of the circle and its chords
   Advanced statistics
   Appplications of Pythagoras theorem
   Ingonmetry
   Fractorisation of algebraic
- Ages 11 GCSE

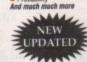

#### MICRO ENGLISH

24 program course with a book, a manual and a voice tape. Only £24 for

- Elementary spelling
- Advanced spelling (like an advanced 'Speak-and-Spell' machine)
- tests/meanings of words) English grammar
- From phrases to words
  Words commonly
  confused (e.g. effect and affect)
- Irregular plurals
   8 comprehension tests, each passage having 20
- @ 4 programs on making notes (summarising)

  ORAL COMMUNICATION

  Speaking (3 programs on reading aloud)
- Listening

Ages 8 - GCSE

#### MICRO FRENCH

A 24 program course of SPOKEN and written French with a book and a manual and a voice tape. Only £24 for: Signs found in France

- Articles
- er verbs Wordsearch in French
- ir verbs
  Learning by pictures
  re verbs
- Plurals
  Time
  Graphics adventure game
  Oral exam
  Commands
  Adjectives

  - Comprehension
     Direct object pro

Ages 8 - GCSE

#### **MEGA MATHS**

Complete A-level course of 24 programs and 2 books, 105 topics! Far too many to list. Includes everything on Calculus and much more. Only £24

**A-level Course** 

\* LCL courses are compatible with the N.C. in so far as it has been finalised LCl. Courses are available for most Computers.

Send coupon and cheques/PO's (+ 99p P&P) or phone orders or requests for free colour poster/catalogue to:

LCL (DEPT AMC) THAMES HOUSE, 73 BLANDY ROAD,

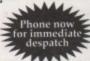

HENLEY-ON-THAMES, OXON RG9 1QB VISA

Computer.....

or ring 0491 579345 (24 hrs)

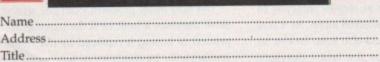

A1500 from£625!

Prices Include VAT, delivery & warranty. Please add £15 for overnight delivery. All systems are tested before despatch. On-site maintenance options available.

■ Amiga A3000/100, 25Mhz 6MB £2995 Amiga A3000/50, 25Mhz 3MB €625 Amiga A1500 latest UK model Amiga A1500 as above plus DPaint3, Works Platinum etc €675

■ Amlga A1500 with A2088 PC-XT £825 bridge board & 5‡" disk drive Managa A1500 with A2091 and £1049 SoMB Quantum 11ms autoboot hard disk

■■■ A1500 + XT Bridge Board + 20MB autoboot hard disk £1095!

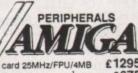

RAM for above, per 2MB ... £72 Rendale 8802 Genlock ... £139

Quantum ProDrive 50MB 11ms £275 Rendale Super 8802 SVHS £525

Quantum ProDrive 100MB 11ms £425 Rendale Pro Genlock ... £575

Quantum ProDrive 200MB 11ms £725 ColorBurst 24-bit card £569

A2091 card for ProDrive, 2MB 0K £189 SuperPic Genlock/hi-res Digitiser £495 RAM for above, per MB (max 2MB) £36 SketchMaster 18x12 dwg, tablet, £495

External Drive unit for ProDrive £95 1000 lpi, with stylus & 4-button cursor PER

€36 RAM for A590, 80ns, per MB £220 KCS PC Power Board ■ SupraModem 2400 Hayes/AA/AD £115 ■ SupraModem 2400 Plus MNP/v42£185 SupraModem 2400zl Plus internal £169 

A1500 with 50MB Quantum autoboot hard disk

£1049!

£159.95

109.95 179.95

299.95

34.95

169.95 89.95

> 69.95 49.95

34.95 34.95

-

£89.95

Why not enjoy the free Teletext databases with the MicroText Teletext adaptor... Fully programmable, with Fastext facility, instant access to last 16 pages, double page view, telesoftware loader, auto-start/background operation... Pages can spoken, printed as ASCII or graphics, saved as ASCII or IFF files... Apd it turns your 1081/1084/8833 monitor into a digital TV! Available now for only £144!

■■■ Amstrad FX9600AT Fax + Printer + Copier + Scanner £115 off!

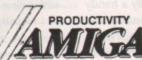

SuperBase Personal 2

" Professional 4

■ C64 Emulator v2

QuarterBack v4.3

**■** Quarterback Tools

■ Broadcast Titler 2 BT2 Font Enhan

Pro Video Post

Pro Video font sets

Broadcast Font Pack 1

■ Disk Mechanic

M Ooctor Ami

Turbo Text
AmigaTex

Excellence 2

A/C Basic v1.3 ■ APL 68000 Level II v7.30 Dos-2-Dos
Workbench 1.3 Enhancer Pro spreadsheet with business graphics, time planner and special special speci

SAS/Lattice C v5.10A

Pagestream 2.1
Professional Page 2.0A Now with WP, 24-bit & Pantone colours & more 35 Agfa CG fonts for ProPage, ProDraw 2, PageSetter : Improved version with auto-trace, curved text & more... ■ CG Outline Fonts Professional Draw 2 Fast and intuitive structured drawing
£69.ss ■ Pagesetter 2
29.ss ■ Professional Page Clip Art
v1.10 59.ss ■ Professional Page Templates Design Works
Pen Pal v1.3 Rev 18 TransWrite Gold Disk
Works! Platinum Edition v1.10

ALL PRICES INCLUDE DELIVERY AND 171% VAT -

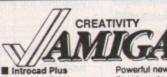

Turbo Silver v3.0A 189.95 III Imagine ■ De Luxe Video III 59.95 Powerful new version of popular CAD program
Real broadcast quality titling with 4-level anti-aliasing
Renders fonts to Broadcast Titler anti-aliased format
10 professional quality fonts for Broadcast Titler
The ultimate in video presentation, titling & effects
Choice of 5 sets of 4 anti-aliased fonts, per set...
Letter the infeature video titler; includes Zuma Jonts 39.95 69.95 169.95 109.95 169.95 89.95 TV-Text Professional v2 Latest full-feature video titler, includes Zuma fonts
TV-Show v2.02
Video presentation, special effects & transitions
Video Effects 3D v1.2a
Smooth playback, unlimited 3D effect combinations
The Art Department v1.0.2

Art Department Professional

Choice of 5 sets of 4 ann-aliased fonts, per set.

Video presentation, special effects & transitions
Smooth playback, unlimited 3D effect combinations
E54.95
Digipaint 3

Art Department Professional 79.95 54.95 129.95 69.95

■ Digiview Gold v4.0 + DigiPaint

IF YOU WANT IT TOMORROW ... CALL US TODAY! ON 081-546-7256

Prices are POST FREE & include VAT Order by phone with your credit card, or send cheque/PO or your credit card number. We welcome official orders. Software sent same-day by 1st Class post, but please allow five days for hardware delivery, unless overnight. Prices subject to availability. Ref. Aso

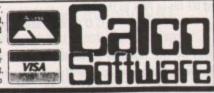

LAKESIDE HOUSE, KINGSTON HILL, SURREY, KT2 70T. TEL 081-546-7256

## amiga a ima mac

|       | COMMUNICATIONS14                                                                                                    | 8          |
|-------|----------------------------------------------------------------------------------------------------|------------|
|       | Stewart C. Russell takes over the Comms column<br>and gets straight into a round-up of all the best, a<br>worst, Comms packages              |            |
| 00    | DTV15                                                                                                    | 1          |
|       | Jason Holborn takes a look at how PageStream D<br>documents can be incorporated into your own vid<br>work                                    | TP<br>leo  |
|       | MACHINE CODE15                                                                                                    | 3          |
|       | Margaret Stanger increases the pace as she looks some fast code routines to keep up with spee machine code games                             |            |
|       | MUSIC15                                                                                                    | 5          |
|       | A new force in the world of sampling has arrive<br>Jason Holborn takes the lid off SunRize's Audition<br>to see if AudioMaster is outclassed |            |
| Monde | AMOS15                                                                                                    | 7          |
|       | At long last, Peter Hickman shows you how to be all the bits of program together to make a game the not only looks good, but plays well too  | olt        |
|       | CODE CLINIC15                                                                                                    | 9          |
|       | This month Margaret Stanger hops into a souped-<br>DeLorean sports car and finds ways of saving tir<br>when programming                      |            |
|       | DTP16                                                                                                    | 1          |
| RT    | Is it all a pigment of the imagination? Barnaby Pa<br>discusses the right way to use your Amiga's colo<br>capabilities in DTP                |            |
|       | MULTIMEDIA16                                                                                                    | 3          |
| 13    | Last month Jolyon Ralph took you on a magical my<br>tery tour of the CDTV – now he finds out what so<br>ware is available for it             | ys-<br>ft- |
|       |                                                                                                    |            |

## All the best

o kick off my spell as Amiga Computing's new comms columnist, I thought I'd give you a mini-review of all the comms packages I've used on the Amiga.

All of the systems mentioned below work quite well, so it's down to my personal opinion of each one. Some people will swear by the ones I don't recommend - but choice of comms software is a very personal thing.

I would always recommend that you try the free or shareware packages first, before graduating to the commercial systems. Shareware packages tend to be more up to date than commercial ones, since the former have no distribution delays and can be updated quickly without the need for expensive repackaging.

#### Access!

#### Registration: \$25 (but see below)

Let's start with a package I wouldn't recommend, despite its very neat presentation and reasonable ANSI graphics support. Unfortunately, the author, Keith Young, seems to have disappeared off the face of the earth, making registration difficult.

Access! is quite old now, and other programs offer more. So saying that, it's not that bad if you already have it, since it does work most of the

#### A-Talk III

#### Published by Oxxi Inc Distributed in the UK by HB Marketing Ltd Tel: 0753 686000

A-Talk tries to be everything to everyone. It can emulate a wide variety of terminals, from the slightly obscure Heath H19 through the more usual VT100/ANSI emulations, to the rather specialised Tektronics 4014 graphics terminal.

#### What's hot and what's not. Stewart C Russell should know - he's tried them all

Strangely, only the Tek and Workbench screen options support PAL screens; the rest are short 200-line NTSC efforts.

As befits a program which will be used with mainframe and BBS connections, A-Talk offers all the common file transfer protocols, including ZModem and Kermit. Facilities for adding more protocols are supplied through External Protocol (XPR) library support.

For such a comprehensive program, it is surprising to find that there is no way of configuring the package to your modem, beyond choosing from a small list of supported hardware. Since most of the modems on the list have been superseded or were never approved for use in the UK, you may encounter problems if you have an obscure setup.

A-Talk offers the most powerful script language of any Amiga comms program. It integrates ARexx with its own commands, allowing data captured online to be processed offline by other programs. Several examples are provided, including a simple BBS and a powerful remote access system.

The program is supplied with a very fine manual, which provides an excellent introduction to communications terminology and practice, along with clear descriptions of the workings of the sys-

Unlike other systems, A-Talk is supplied with some of the archiving and file maintenance utilities required for day-to-day BBSing. Unfortunately, the very common Lharc archiver is not included, possibly because A-Talk was around before it made an appearance on the Amiga.

A-Talk is a "nearly" program. It is rather steeply

priced, with an RRP of around £90, and there is rather too much to complain about for that sort of money. Still, it is a well presented program which is both reliable and useful.

#### **AZComm**

#### Free Fish Disk 171

AZComm is very old, and compared to most other programs, very basic. It has no phonebook editing facilities - a text editor is used instead - no support for ANSI graphics, no PAL support and no call time logging either.

It sounds like it's a turkey. How could anyone recommend it over something as pretty as Access!? There are two extremely good reasons.

Firstly, AZComm has a very fast implementation of ZModem. This protocol is generally regarded as the best way of transmitting data across a telephone line, because it automatically adjusts itself to suit varying line noise conditions.

Secondly, AZComm is very small as Amiga comms programs go. It's around 64Kb long, allowing it to fit on a fairly full startup disk without displacing too many useful utilities.

AZComm will certainly be adequate for starting out in comms, since it doesn't have too many confusing options. It was the first piece of comms software I used on the Amiga, and I still rate it highly.

#### JR-Comm 1.02a

#### Registration: US\$35 Most bulletin boards

JR-Comm is a program shaped by the requests of hundreds of BBS users worldwide. Jack Radigan, the author, has a very definite vision of how the program will evolve, and has been known to flatly refuse to implement ideas which don't fit in with his philosophy.

The program is designed to be the best for serious BBSing with fast modems. Although it will emulate a VT100 terminal, it's most at home with its full ANSI terminal emulation, right down to mimicking the keyboard of an IBM PC.

JR-Comm supports the Amiga-specific SkyPix terminal standard. This allows windows, menus, bitmap graphic animations and sampled sounds to be used in an online system. It's not quite multimedia, but it's fun if you find one of the very few boards which support it.

The ZModem adaptive file transfer protocol is supported better than any Amiga program. These options are set via a large array of gadgets, which has a tendency to bewilder the new user. Personally, it gives me the raving technofear habdabs every time.

At least the documentation isn't too frightening. The documentation actually amounts to more

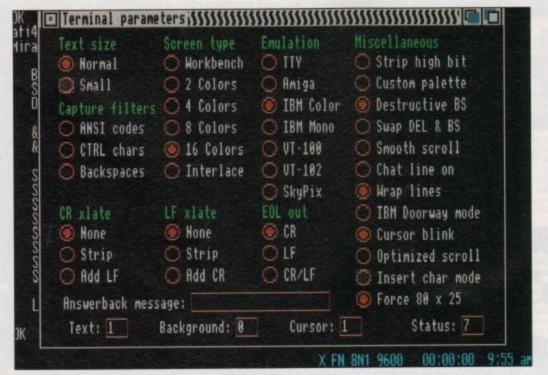

Unregistered versions of JR-Comm have delay screens built in, plus plaintive messages are posted after 30 days' use. For such a powerful program, JR-Comm is very reasonably priced at US\$35. That's around £21 in Real Money, or less than the price of one possibly mediocre game.

JR-Comm doesn't support scripts yet, but a version with this plus ARexx support is in the works. As it stands, it's an uncompromising sports model of a terminal program - some people won't be able to handle it.

#### **NComm 1.92**

#### Registration: Giftware Most bulletin boards

NComm is the sole European effort in this whole overview. It was originally written to allow the Amiga to support the IBM-Norwegian character set, but over time it has matured into what has to be my favourite terminal program.

The outstanding feature of NComm is its internal multitasking - you can be browsing through the scrollback buffer while the terminal is still receiving and displaying information from the remote system. You might think that this is of limited use, but once you've tried it, you really can't

Registration is easy and novel - just send the authors a gift. The nature of the gift is entirely up to you, but it should reflect the value of the program to you. Hmm, how am I going to post a gold brick to Norway ...?

The usual protocols are supported, plus any extra you may wish to add via XPR library support. There are known problems with certain versions of the XPR ZModem library, and NComm is supplied with an old, but serviceable, version.

There are also problems with high speed support for YModem-G, the fast minimal protocol for use with error-correcting modems. Despite these problems, I can still get momentary bursts of over 1900 characters per second with ZModem on an A500 and a Courier HST, so it's not slow.

NComm does have quite a powerful script language, but because it doesn't support ARexx, it cannot readily control external programs. It is quite powerful enough to write a small BBS system, and one is supplied in script form with the distribution archive.

The latest version of NComm (v1.92) isn't available outside the BBS circuit. However, the very serviceable NComm 1.9 is on Fish Disk 356. The later version adds better file requesters and fuller support for XPR protocols (including Kermit) plus the ability to change the program's task priority for enhanced performance.

I use NComm 1.92 daily, and I keep hearing tales of woe about how it doesn't work on other

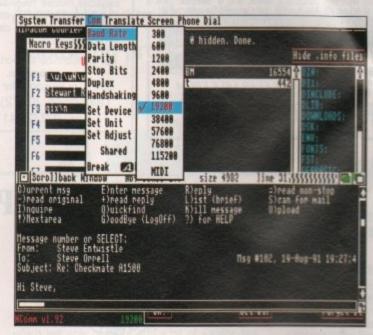

NComm multitasking its macro key editor, file requester and scroll back viewer. Somewhere under all this the terminal is

people's systems. For once, my ageing and sometimes incorrigible A500 works perfectly with a piece of "difficult" software. It gets my vote as the best Amiga comms program around.

#### Free

#### Fish Disks 468 & 455 - both required

VLT is a special purpose comms program. It could be used for connecting to bulletin boards, but it is really designed for mainframe connections.

It emulates a DEC VT100 terminal to a very high standard, with character graphics and 132 column operation. It also pretends to be a Tektronics 4014 graphics terminal, a standard used in mainframe CAD applications, right down to coordinate input using the mouse.

VLT supports XModem and Kermit file transfer protocols, plus any XPR external protocol library so ZModem can be used if desired. Since the system is tailored for graphics applications, it can save the screen as an IFF bitmap or as PostScript structured graphics. ARexx is fully supported, allowing the program to be customised to the user's prefer-

In short, if you need to connect to a large remote computer system, VLT is the program to do it. It has more features applicable to this sort of usage at a lower cost than any of the other sys-

#### Online! Platinum

Published by Micro-Systems Software Inc Distributed in the UK by HB Marketing Ltd Tel: 0753 686000

This program can be bought separately, or as part of The Works! Platinum Edition software bundle. If you really shop around, The Works! can be bought for under £80, which offers good value for money. Online! costs around £40 if bought separately, which is still very reasonable.

Online! isn't sure whether it's a BBS users package or a technical users system. It offers all the necessary protocols for good BBSing - including the extremely obscure SADIE protocol, used only in MSS products - plus it tries its hand at VT100 and Tek 4010 emulation.

It offers a very powerful scripting language, with full ARexx support. It isn't quite as powerful as A-Talk's scripting language, but it would certainly be able to run a small BBS host, or feed captured data to external applications.

If I have to pick holes in Online! Platinum, I found a very tiny irregularity in the elaborate installation sequence. It missed out a vital colon in an Assign command, causing it to fail. As it appended it to one of your startup files, it would have prevented the system working in a very subtle and nasty manner. Once discovered, the problem is embarrassingly simple to fix - just add the missing colon.

Onlinel also manages to look old, somehow - it has all the old-style requesters, with none of the pseudo-3D WB2.0 look. Despite the aesthetics, it works well, but as a stand-alone package, NComm and JR-Comm offer more for less money. If you also want the other packages in The Works!, it offers usable features at a very low cost.

#### Conclusion

So there we have it - a brief look at most of the Arniga comms programs. I know I've missed out a few, but those omitted are the ones I have never used.

So which one is the winner? For general BBS work, it's a straight fight between JR-Comm and NComm. They're pretty much level on features, and they are both top-line pieces of software.

Since NComm and JR-Comm are shareware, you can make up your own mind about which is best. I prefer NComm; it happens to work the way I like working.

Stewart C. Russell can be contacted on CIX

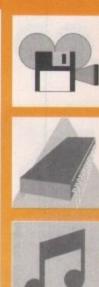

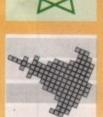

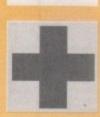

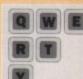

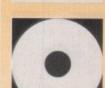

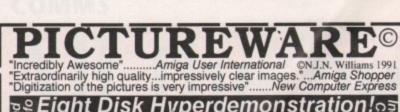

ទ្ធ្ទ Eight Disk Hyperdemonstration!្គូត្ត 18 stunning pictures only £9.90 all in!! Disks can be run separately if required.

Answer all your questions! Our Hyperdemo will astonish you. Using Gold Disk's Hyperbook, we have packaged our HAM&IFF demos with two catalogue disks, and a "special" disk with 12 super pictures on it (in IFF) for £9.90 all in!. No Amiga user should be without it!!

ASK ABOUT OUR HIGH QUALITY DIGITIZING SERVICE! £5 per picture, including disk, 10% discount for 5+ pictures.

Orders by post to:- Nik Williams Broadcast, Dept AC, Aspect House, 21 Brynmill Crescent, Brynmill, Swansea, SA2 0AL.

Orders normally dispatched same day 24Hr Credit Card Phone/FAX Hotline 0792 645946

(When ordering by telephone please wait for FAX tone to finish, at which point you'll be connected to our telephone system.)

Visa, Acces Cheques PO's No cash please

ONLY AVAILABLE FROM NIK WILLIAMS BROADCAST

0792 470503

#### The Gravis Mouse Stick™ The award winning joystick

For sophisticated simulation enthusiasts, who demand PERFECT control, with programs such as Proflight, F19, Mig29, etc. A professional quality, programmable optical joystick C/W 16k microprocessor and L.C.D. screen offering 1200 line count resolution. Works perfectly with all simulations with sensible mouse routines and any others in its programmable joystick mode. No other

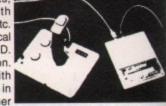

joystick comes even close to the Mouse Stick for performance, reliability and pleasure in use.

For full technical support and 1 year guarantee. S.A. E. or telephone for full details.

Telephone: (0272) 550900

St. George Fax: (0272) 411502 Bristol BS5 8AY

R.C. Simulations
Unit 1b Bee Hive Trading Estate Crews Hole Road

#### **AMIGA FAULTS** REPAIRED

Quality work done for only £23.50

A500, 1000, 1500, 2000 & A590

For peace of mind, speed & postage charges paid, call for our fixed price offer anywhere in the UK!

> Includes free piece of software!

#### **AMIGA NEEDS HELP??**

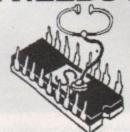

STAR ASSOC. COMPUTERS Ring Our Engineers on 081-961 5366/4412

#### RECOMMENDED **UPGRADES FITTED!** (Or supplied)

1Mb-8Mb Mem upgrades **Emulators** Double sided/drives Hard disk drives + more

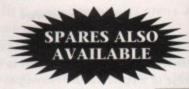

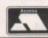

Shop 10, Bridge Park, Harrow Road, Brentfield, London NW10 ORG

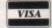

\* QUALITY SELECTED P.D \* QUALITY DISKS ~ Only the best \* QUALITY SERVICE ~ 1st Class Post FULL FRED FISH NOW UP TO 520 T-BAG RANGES AVAILABLE PLUS MANY MANY MORE SEE OUR CATALOGUE DISK

> One of the best PD text adventures GL-11 BATTLEFORCE

> GL-16 GRAVATTACK A bit like the excellent Thrust game

GL-20 THE TENNIS GAME

GL-21 DRAGON CAVE Maze game ~ a bit like Dungeon Maste

n Kick-off and Speedball 2.

Many

more disks

available for full

**GL-15 FLASHBIER** 

Two player tennis simulation

**GL-28 SEVEN TITLES** 

DISKS

each

ONLY

Excellent simulation of the Battletech board gam

#### AT LAST A RANGE OF SELECTED PROGRAMS ON QUALITY MENU DRIVEN DISKS

ELECTRIC

DISK Ref

MASTERVK 2+1

VIRUS 4-01 ZEROVIRUS 111 VIRUS CHECK

ANTI-VIRUS TOOLKIT

01

The 'ELECTRIC' range of disks has been specially compiled from the thousands of P.D. titles available. They represent excellent value: but don't just take our word for it, why not check them out?

#### FEATURES INCLUDE:-

- MENU DRIVEN
- TOPIC RELATED
- VIRUS PROTECTED
- · USER-FRIENDLY

#### **ELECTRIC RANGE**

£2.00 ea inc. P&P No X-Rated Disks

CONTACT: PAUL or MARIA FEN HOUSE. 90 NOTLEY ROAD, LOWESTOFT, SUFFOLK NR33 OUG Telephone 0502 566752

Prop: P. BLYTH

ALL CHEQUES/ PO's payable to ELECTRICLOWN

#### **ALL DISKS** VIRUS FREE

ELECTRIC 03 DISK Ref COMMUNICATIONS

GENLIST LHARCA PB CONVERT READMAIL

ELECTRIC

DISK Ref

**DISK UTILITIES** 

11

ELECTRIC DISK Ref 06

#### COMPACTING UTILITIES

COMPDISK MASTER
DECOMPDISK MEGA
DISCRUNCHER NEWMASTERS
DRAGPACK POWERPACKE
IFFCR TIMECRUNCHI
LHARCA TITANCRUNCH

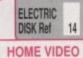

OGTAPE SPORTSTEXT VTOT

TITLEGEN

OUR FULLY MENU DRIVEN CATALOGUE DISK ONLY or FREE with vour first order

ELECTRICLOWN' disks are nicely put together, with a lot of uncommon programs & utilities Phil South ..... Amiga Shopper Aug '91

#### UL-09A & B An integrated C environment for your Amiga. Complies with ANSI standard now includes CSH Shell. This is as good as any commercial compiler and faster than most! GL-01 GOLDEN FLEECE

The official release version of the ARP environment

UL-05 DOPE THE INTROMAKER Another official release of demo creator LU14 SYSTEM EXERCISER

ter and exerciser for your Amiga system UL-15 LABEL DESIGNER incorporate text & graphics into your designer disk labels

-17 mCAD PD drawing / creating package

UL-18 C-LIGHT
Commercial ray-tracing package turned PD.

JL-23 PCQ

A pretty comprehensive Pascal compile L-25 OBERON Update of the Modula-2 language

JL-27 THE A64 PACKAGE

JL-30 OPS5 A version of the OPS5c expert language UL-38 SLIDESHOW MAKER Create your own sideshows

JL-44 EZasm

A cross between Assembly language and C JL-49 NCOMM 1-92 The latest release version of this excellent comms program

UL-50 DIRECT ANIMATION PD animation package

UL-52 MESSY SID
PC file transfer system including adapted version of SID

JL-53 VECTOR DESIGNER A programmers utility for designing vector graphics

JL-54 CROSSWORD DESIGNER Utility to help create crosswords

UL-57 DISKMASTER v3·0 Amiga DOS file handling system - easy to use

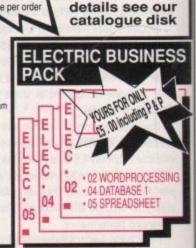

## DTP for DTV

fter last month's look at how you can use DPaint within your video productions, I thought I'd continue on the theme with a look at a few more packages that could make your video productions look a lot more professional.

Rather than waffle on endlessly about the more obvious programs – presentation systems and video titlers, for example – I thought I'd restrict the coverage, for the meantime, to some of the more unusual programs.

Believe it or not, many of the packages that you may use for such things as DTP and solid modelling work can be used for genuinely useful video work. You may not think that DTP is something that translates to video particularly well, but you'd be surprised. All that is needed is a little bit of imagination and an understanding of the technology available to you.

One package that I use a great deal is Soft Logic's excellent PageStream 2.1. Why? Well, now that PageStream supports Compugraphic fonts, it's ideal for producing titles.

OK, several video titler manufacturers are now starting to use Compugraphic fonts too, but PageStream offers distinct advantages. For starters, PageStream's ability to scale fonts simply by dragging them in or out to the required size is a real boon. If you've ever tried producing video titles using conventional bitmap fonts, you'll soon start to appreciate just how useful this feature is.

Unlike bitmapped fonts, Compugraphic fonts are scalable, so you can stretch and compress them to just about any size without any degradation in quality. Even at very small point sizes, Compugraphic fonts still look a lot better than their bitmapped cousins.

Obviously the resolution that you are working in will degrade the title a little, but Compugraphic fonts still manage to look good, even in low res.

### Jason Holborn shows how PageStream, the desktop publishing program, can be used for video work

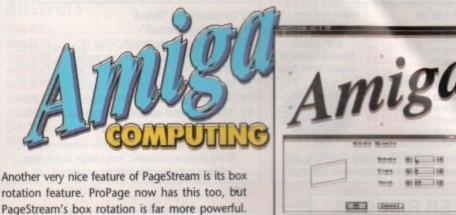

Jaggie-free compugraphic fonts can make superb video titles

a program like PageStream, don't forget to turn off the page grid. If you don't, you'll have lots of little dots which must be painted out before the graphic can be used.

Pagestream's box rotation is far more powerful.

It's not just restricted to straight box rotation – like

ProPage – instead, you can slant and twist fonts,
which not only helps to add a bit of variety, but
can also make your titles look more professional.

Right so we've discussed how to manipulate all

Right, so we've discussed how to manipulate all those lovely Compugraphic fonts, all that now remains is to turn them into something that can be used within a video titling, paint or presentation system. For this, I use a very powerful little screen grabbing utility called PicSaver.

It's a PD program, so there's no excuse whatsoever for not buying yourself a copy of it today. Pic Saver is on TBAG disk 56 which is available from AmigaNuts United on 0703 785680.

PicSaver isn't just a screen grabber though. What makes it so special is its ability to grab any rectangular section of any screen. Simply by holding down three hot keys, you can drag out a box around a particular section of the screen. When you release the mouse button, PicSaver saves the graphic block to disk as an IFF file. If you are using

#### Great effects

Once you have your title on disk as an IFF file, all that remains is to tart it up a bit in a paint package like DPaint. The demo image shown elsewhere on this page was created using nothing more than PageStream and a copy of DPaint 3.

I'm sure you'll agree that it looks a lot nicer than the kind of effects that are obtainable using conventional bitmapped fonts. It's also worth noting that I've put a 2 pixel black border around the graphic. As discussed last month, this helps to minimalise colour bleeding when the image is laid down on to video tape.

PageStream isn't the only package that can be used for video work. Another very fine DTP program that I use extensively is Gold Disk's Professional Draw 2.0.

ProDraw handles all its graphics in structured form, therefore they can be twisted and stretched without any loss of image quality. Fonts are particularly well handled in ProDraw, although I must admit that the results don't always look as good as they do within PageStream.

Those of you with unexpanded Amigas may find the going a bit tough when you start playing around with large sections of graphic like those used within the screen shown. If you can afford it, it really is worth it to buy a ram expansion of at least 2Mb.

Even better, get your machine converted – in the case of the A500 – to work with the new ECS Agnus. This new chip, which is now installed inside all new Amigas, allows you to use up to a megabyte of chip ram, which can be very useful indeed for this kind of work.

Anyway, that's enough for now. I'll leave it to you to find even more ways of using packages like PageStream. If you do come up with a particularly good idea, why not write in and let me know?

#### **Amiga Toasters for Macs**

Amiga owners can no longer look on smugly at other professional computer users with the news that Kansas-based NewTek have developed a Video Toaster system for the Macintosh.

The Mac Video Toaster comprises of a black box which connects to the Mac via a smart serial interface. Contained within is all the usual Video Toaster hardware, plus an extra bit of circuitry that Mac owners may be rather reluctant to admit to – that is, it contains an Amiga.

Instead of developing a brand new Video Toaster for the Mac – which is something that probably wouldn't even be possible without considerably more circuitry – NewTek have decided instead to develop a stand-alone Video Toaster that contains much of the Amiga's custom hardware.

The fairly hefty box is basically an Amiga B2000 without a keyboard, although the software side of the Video Toaster is controlled almost entirely by the Macintosh. In reality though, the Mac is treated as nothing more than a dumb terminal, with all the hard work handled by the

Amiga itself, so we Amiga owners can still retain a certain amount of smugness.

Also on the Video Toaster front, NewTek have released version 2 of the Video Toaster. Little was known about this new release at the time of going to press, although sources close to the company revealed that the new Video Toaster offers double the resolution of the original Toaster plus much improved software. The new software offers many more video effects, plus a lot more besides.

There's still no news of the PAL Video Toaster which is definitely going ahead. NewTek are talking in terms of about a year, although I wouldn't be surprised if it took considerably longer.

The current Video Toaster is tied very closely to the peculiarities of the NTSC video system, working around loop holes to produce its effects. Producing a PAL version would also certainly require a total rethink, so don't hold your breath for this one.

Rest assured though, I'll be bringing you a full review as soon as a PAL Video Toaster appears.

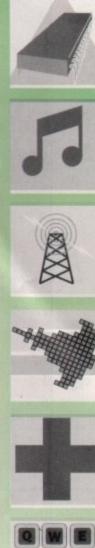

NO NEED TO SHOP AROUND

R.R.P. £679

OMC All inclusive price of £445.00 inc. VAT

A saving of £214.00

**Cartoon Classics** 

Starter Pack

£465.00

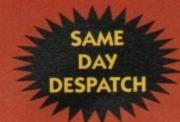

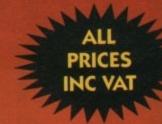

AT LAST, A PREMIER TRADE SUPPLIER COMES DIRECT TO YOU -

#### 3.5" DSDD DISKS

| ١ | SONY D/S D/D 135 tpi<br>50's42p each£21.00                                                                                                    | Large or small users — we<br>have the prices for you! |
|---|----------------------------------------------------------------------------------------------------|-------------------------------------------------------|
|   | 100's                                                                                                    | 3.5" DSHD<br>Konica Made in<br>Japan from 55p         |
|   | MITSUBISHI DSDD 135TPI<br>50's 37p each £18.50<br>100's 36p each £36.00<br>400's 33p each £132.00<br>800's 30p each £240.00<br>1200's 29p each £348.00 | DISKS<br>FROM 29p<br>inc VAT                          |
|   | All disks are PIN numbered and ca                                                                                                    | rry a 100% quality                                    |

control/no quibble guarantee. Disk labels supplied

#### STORAGE BOXES

| 3.5" (10 capacity box) "Slimpak"                  |       | 200   |
|---------------------------------------------------|-------|-------|
| (New see through "Slimpack")                      | £0.95 | each  |
| 3.5" (10 capacity box) see through "Vision 10"    | 21.00 | each  |
| 3.5" (40 capacity box) lockable disk storage box  | £3.50 | each  |
| 3.5" (50 capacity box) lockable disk storage box  | £3.95 | each  |
| 3.5" (80 capacity box) lockable disk storage box  | £4.30 | each  |
| 3.5" (100 capacity box) lockable disk storage box | £4.95 | each  |
| 3.5" (120 capacity box) lockable disk storage box | £6.50 | each  |
| 3.5" 'POSSO' stackable box (holds 150)            | 3     | 15.95 |
| 3.5" 'BANX' lockable/stackable (holds 80)         |       | £7.95 |
| 0.0 Breen increasion statements (money or)        |       |       |

All disk boxes are anti-static, Amiga beige, contain keys, dividers and rubber feet (with the exception of 10's)

#### **ACCESSORIES**

| Philips CM8833/1084 Dust Cover. Printer Stands (80 col) Printer Stand with tray (80 col, 132 col). 4 Player Adaptor. Data Switches (2-way serial or parallel) Mouse/Joystick extension A4 Desk Top Holder. Mousemats red, blue, grey Deluxe 2 Metre Joystick Extension Mousebrackets Amiga printer leads 3.5" cleaning kits Amiga Dust Covers. Star LC10/2410/24200 Dust Cover. | £5.50<br>£6.95<br>£4.95<br>£15.95<br>£3.95<br>£7.90<br>£2.00<br>£3.95<br>£1.95<br>£4.95<br>£4.95<br>£4.95 |
|----------------------------------------------------------------------------------------------------|----------------------------------------------------------------------------------------------------|
| Amiga Dust Covers                                                                                                    | £4.95<br>£49.95<br>£3.95<br>£9.95                                                                         |

#### PRINTER RIBBONS

|                                                                                                    |             |              | _           |
|----------------------------------------------------------------------------------------------------|-------------|--------------|-------------|
| Mile Richard Company of the State of the State of the Sta | QTY1        | QTY5         | QTY10       |
| Star LC24-10 Mono                                                                                                    | 09          | £3.70        | £3.20       |
| Amstrad DMP 2000/3000                                                                                                    | £2.90       | £2.60        | £2.20       |
| Amstrad DMP 4000                                                                                                    | £3.90       | £3.60        | £3.20       |
| Amstrad PCW 8256/8512                                                                                                    | £3.50       | £3.20        | £3.00       |
| Amstrad PCW 9512                                                                                                    | £2.90       | £2.60        | £2.20       |
| Brother HR15/20/25/35                                                                                                    | £2.50       | £2.30        | £2.15       |
| Brother M1009/1109                                                                                                    | £3.90       | £3.60        | £3.20       |
| Citizen 120D/LSP10                                                                                                    | £2.90       | £2.70        | £2.40       |
| Citizen Swift 9/24 Mono                                                                                                    | £3.90       | £3.50        | £3.20       |
| Commodore MPS803                                                                                                    | 62.90       | £2.70        | £2.20       |
| Commodore MPS1500/1200 .                                                                                                    | £5.50.      | £5.20        | £4.90       |
| Commodore MPS1230                                                                                                    | £4.90       | £4.50        | £4.10       |
| Epson LQ400/500/800                                                                                                    | £3.90       | £3.50        | £3.20       |
| Epson MX/FX80/85/800                                                                                                    | \$2.90      | £2.70        | £2.40       |
| Epson FX100/105/1000                                                                                                    | £3.60       | £3,40        | £3.10       |
| Epson LX80/86                                                                                                    | 62.90       | €2.70        | £2.30       |
| Panasonic KXP1124                                                                                                    | 63.90       | £3.50        | £3.20       |
| Panasonic KXP 1080/81/82                                                                                                    | 63.90       | £3.70        | £3.20       |
| Star LC10                                                                                                    | 62.90       | £2.70        | £2,40       |
| Star LC10 4 colour                                                                                                    | 65.90       | £5.30        | €5.00       |
| Star LC24-200 Mono                                                                                                    | £3.40       | £3.70        | £3.20       |
|                                                                                                    |             |              |             |
| PLEASE NOTE THAT THIS IS JUST A SI                                                                                                    | MALL SELECT | JUNIOR OUR D | MANUE HAVOE |

#### TELEPHONE 0530-813591 FOR PRICING ON OTHER RIBBONS NOT LISTED

#### SOUNDBLASTER

ZY-FI

Twin stereo amplified speaker system for the Amiga/Atari STE/Archimedes or Sega Mega Drive. Built in power supply. Easy fitting instructions included.

ONLY £39.95 inc VAT

| BUDGE                                                                      | T SOFTWA                                                                                | RE                                                          |
|----------------------------------------------------------------------------|-----------------------------------------------------------------------------------------|-------------------------------------------------------------|
| Hot Shot<br>Football Manager<br>Las Vagas<br>Frost Byte<br>Flight Path 737 | Space Station<br>Fire Blaster<br>Artificial Dreams<br>Karting Grand Prix<br>Thai Boxing | Mouse Trap<br>Seconds Out<br>Plutos<br>Protector<br>Warzone |
| £2.9                                                                       | each or 10 for £2                                                                       | 4.95                                                        |

#### PLUS the usual 4 great software titles PHONE FOR DETAILS ON CLASS OF 90's PACK

MICE

**AMIGA** 

OMC AMIGA STARTER PACK

1/2 meg additional RAM upgrade 3.5" external disk drive

1 (40 cap) lockable storage box

COMPRISES:

diskettes

1 mouse

C149 00

1 mousemat

1 mouse bracket 1 joystick

1 Amiga dustcover

A500 Screen Gem

10 3.5° D/S D/D 135 tpi

| MICL                                                                                                    |
|----------------------------------------------------------------------------------------------------|
| Amiga mouse, two button fully compatible as replacement£14.95                                                   |
| Naksha Mouse inc 2 Year Warranty,<br>Mouse Mat and Mouse Bracket<br>(Operation Stealth worth £24.99) Free£25.95 |
| Geniscan GS4000 Scanner £129.95                                                                                 |

#### JOYSTICKS

| 0010110110                               | THE PARTY |
|------------------------------------------|-----------|
| Quickshot Apache                         | €5.99     |
| Quickshot III Turbo New Micro Switch     | E8.95     |
| Quickshot 128F Maverick                  | £12.99    |
| Quickshot 128F Maverick New Micro Switch | £12.99    |
| Quickshot II Turbo                       | £7.95     |
| Quickshot III Turbo                      | £8.95     |
| Competition Pro Colour                   | £9.95     |
| Ouickiov Topstar                         | £23.95    |
| Cheetah 125+                             | £8.95     |
| Quickshot 127 Infra Red Remote           | £29.99    |
| Quickshot Flightgrip                     | £7.99     |

#### **AMIGAS**

| Cartoon Classics 1Mb | £349.95<br>£369.95<br>£659.95 |
|----------------------|-------------------------------|

#### 31/2 DISK LABELS

| Boll of 1000 31/2 labels£6.95 per Roll        |
|-----------------------------------------------|
|                                               |
| Roll of 1000 31/2 Tractor Feed labels£8.95    |
| Roll of 1000 31/2 Multicolour (4) labels£7.95 |

#### DISKETTE/BOX OFFER

#### RAM EXPANSIONS

| I IAM EN ANOIGH               | Contract of the last of |
|-------------------------------|-------------------------|
| 1/2 Meg Upgrade without Clock | £26.95                  |
| 1/2 Meg Upgrade with Clock    | £28.95                  |
| 11/2 Meg Upgrade with Clock   | £89.95                  |
| 1 Meg Megaboard               | £69.95                  |
| 1 Year Guarantee              |                         |

#### **PRINTERS**

|   | Star LC10                                                               |
|---|-------------------------------------------------------------------------|
| ١ | Star LC200 Colour£209.00                                                |
| ı | Star LC24/200 Colour£289.00                                             |
| ı | Citizen 120D£139.95                                                     |
| 1 | Citizen Swift 9 Colour£204.95                                           |
| ١ | Citizen Swift 24 Colour£279.95                                          |
| ١ | Listing Paper 11 x 9.5 Single Part Plain Micro Perf                     |
| ١ | 500 Sheets£4.95 2000 Sheets£16.95<br>1000 Sheets£8.95 4000 Sheets£30.00 |
|   | Please Call for Multi part, Pre printed and Fax Rolls                   |

#### AMIGA MIDI INTERFACE

Midi Connector inc 2 x 6 foot Cables .....only £14.99

#### POWER SUPPLY

Fully compatible replacement Power Supply for Amiga 500 ..... ONLY £38.95

#### ROCTEC DISK DRIVE

| 31/2 Ext Disk Drive, throughport connector, on/off switch, 1 Year Guarantee, slimmest drive in the |   |
|----------------------------------------------------------------------------------------------------|---|
| World                                                                                              | 1 |
| 31/2 Ext Disk Drive, throughport connector, on/off                                                 | 1 |
| switch, 1 Year Warranty                                                                            | ı |

#### AMIGA P.D.

Send 70p for latest list on a disk. The best Yet.

#### AMIGA SOFTWARE

Towel of Babel Microprose Soccer Shufflepuck Cafe **Kid Gloves** E. Motion

**RVF** Honda **Data Storm Dungeon Quest** G. Monster Slam

£4.99 each or all 10 for only £39.95

#### THE ORIGINAL MEDIA COMPANY LTD

DEPT AC, MEDIA HOUSE, UNIT 14, ASHBY ROAD, COALVILLE, LEICS LE6 2LA To order: Cheques and P.O's payable to: OMC Ltd at the above address. Credit Cards Telephone on: 0530 813591 (8 lines) FAX for immediate attention on: 0530 813595 Mobile No: 0860 922436

Trade a/cs welcome. All prices include VAT at 17.5%. Corporate, education orders welcome. Personal callers welcome. POSTAGE: £3.95 CARRIAGE: £8.95

## How to score

## Keeping scores and other info in a fast-moving game requires some fast code. Margaret Stanger has the answers

his month's Machine Code is all about the display on a scoreboard and there is a fully working program on the CoverDisk that demonstrates these techniques.

There are several ways to put the empty scoreboard on the screen. If the scoreboard is fairly simple, it could be generated by drawing into the rastport. This takes up no extra space on the disc or in the program.

The disadvantage is that drawing lines and colouring in rectangles can be rather time consuming, even for an Amiga.

The scoreboard could be generated by an art program like DeluxePaint, stored on disk, and read in whenever the scoreboard is to be cleared. The design can be more elaborate, perhaps even a posh scoreboard designed by an artist.

If the program has enough free memory, the scoreboard picture can be read into a bitmap in memory, stored there during the program run, and copied to the screen when needed. Usually I prefer this method but there is no hard and fast rule.

#### Status symbols

To add variety, sometimes a gameplayer's status can be displayed in picture form. Usually the small number of lives left is shown pictorially.

Time used and damage sustained are often displayed as an increasing line. Available weapons, energy, health and stamina can be a line that decreases depressingly quickly. These lines can be updated with a dot in the foreground or backgound colour very quickly.

The demonstration program shows decreasing energy and increasing time. To keep track of the passage of time, a green rectangle is slowly built up until it fills the rectangle. This is done by drawing an extra line every few game cycles.

The decrease in energy is done by adding black lines, and making the energy rectangle smaller.

#### The writing on the wall

For text and numbers that vary during the game, the graphics library text routines can be used. I find this process rather too slow for a fast moving game that needs its scores updating quite often. Instead I keep a copy of my system or designer font in picture form in memory.

The demonstration program reads in a DPaintll 320 x 256 4 Bitplane picture called fontpic. This contains both the blank scoreboard and the font.

I use the BltBitMap command to copy the text from memory to the screen. The letters are not copied very often, so I have used a routine that puts a mask of the letter on the background first, then the letter in the chosen colour. This could easily be adapted for multicoloured letters. The routine to display the numbers is slightly different. As the numbers are updated fairly often, I keep a copy of the number and its backgound, so that it can be copied to the screen in one operation.

To make life easier, I have written a small routine to display a chosen text string, or string of numbers:

```
_writedigit:
    move.b (a5)+,d0; ASCII value
    andi.l #255,d0 ;end of string?
    beq writeout
    move.l d0,asc ;input ASCII
    jsr digit ;display digit
    move.l xoffset,d0; next position
    add.l d0,_xpos ;next digit
    bra _writedigit
    rts
```

#### **Keeping score**

The game score is kept in memory in a hexadecimal form in a byte, word or long word. This form is terrific for arithmetic, but not so good for display. An Ascii string of numbers is perfect for display, but useless for sums.

Whenever the scoreboard is updated the score has to be converted to its display form. The routine that does this conversion also has to make sure that the score does not overflow the scoreboard:

```
bindec: ;for 4 digits only
movem.l d0-d1/a0,-(sp)
adda.l #4,a0 ;last position
move.w #3,d1 ;count
bdloop:
ext.l d0 ;extend to long
and.l #$ffff,d0
divu #10,d0 ;divide by 10
swap d0
move.b d0,-(a0) ;remainder in string
add.b #48,(a0) ;add 48 for ASCII
swap d0 ;answer
dbra d1,bdloop ;round loop again
movem.l (sp)+,d0-d1/a0
```

#### The key to it all

The keycode of the key pressed can be calculated from the value of the CIA sdr register. First the byte is copied from this register into one of the data registers, then it has to be unscrambled. If a key with code 6 is pressed down, the value from the register is:

11110011

This value is EOR'd with 255 (11111111) to give:-

00001100

This gives the keycode in positions 1 to 7, and the key up/down flag in postion zero. Rotate the byte one place to the right, and put the key up/down-

flag in position 7. This will give the RAWKEY CODE:

00000110

If a key with code 6 is released, the value from the register is:

11110010

this value is EOR'd with 255 (11111111) to give:-

00001101

This gives the keycode in positions 1 to 7, and the key up/down flag in postion zero. Rotate the byte one place to the right, and put the key up/downflag in position 7. This will give the RAWKEY CODE:

10000110

The routine \_key does this calculation, and clears the register. If the register is not cleared, it will not change its value until the next key is pressed:

```
cir.l d0
cir.l d2
acve.l #38fE001,a0 ;CIA register
acve.b clasdr(a0),d0 ;read register
acve.b d2,ciasdr(a0) ;clear register
ecri.b #3ff,d0 ;invert
acve.b d0,d1
ror.b #1,d0 ;rotate-
and.b #1,d1 ;find bit zero
tat.b d1
beg keydown ;keydown or keyup
ori.b #128,d0 ;keyup
keydown:
ext.v d0
acve.v d0,numberpressed
rts
```

The routine \_addscore looks at the RAWKEY CODE and discards key releases. If the code is for letter Q, the energy is put to minimum so that the program will exit. Numbers 1 to 9 conveniently have RAWKEY CODES from 1 to 9. These are displayed and added to the score. Number zero, with as RAWKEY CODE of 10, has to be intercepted first.

#### How the program works

The display is initialised, and the blank scoreboard and font are read in from the disk. The text is put in place, and the initial energy displayed. Each game cycle is counted. When the number of game cycles reaches the chosen rate then energy is decreased and time increased.

When a key is pressed down, the keycode is stored. If the key is a number between zero and nine, it is displayed as a number and added to the score. Key releases and most letters are ignored.

The program exits when the energy runs out, or Q is pressed. The numbers will have been echoed to the calling CLI window. Press Return, or delete these numbers to continue.

COMING SOON. . . Next month I hope to demonstrate a little hardware programming.

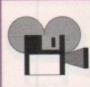

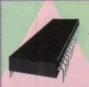

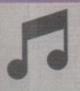

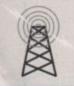

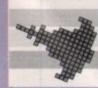

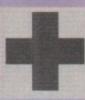

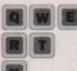

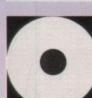

NOT TO BUY YOUR DISKS AT THESE PRICES EVERY DISKETTE 100% CERTIFIED 100% ERROR FREE

200 DSDD 3.5" .....£64.00 50 DSDD 3.5" .....£24.00 100 DSDD 3.5" .....£36.00 500 DSDD 3.5" .....£155.00

3.5" High Density

5.25" DSDD

5.25" HD

55p each

Only 25p each

Only 40p each

#### STAR OFFER

200 DSDD 3.5" £72.00

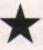

Plus 2 100 capacity boxes

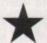

50 capacity lockable box 3.5° 80 capacity lockable box 3.5" 100 capacity lockable box 3.5°

Mouse mats 3.5° head cleaner

Personal Callers

**ONLY IF BOUGHT** WITH DISKS

#### TOTAL SATISFACTION OR MONEY BACK

ALL PRICES INCLUDE VAT & DELIVERY

DIAL A DISC 203 Southborough Lane,

by Arrangement. Bromley BR2 8AR

All offers subject to availability E/OE

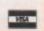

Why buy an ordinary sound sampler - when you can buy a recording studio?

SOUND SAMPLING SYSTEM FOR THE AMIGA + AUDIO LEADS

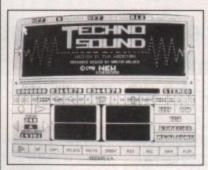

- ★ Song sequencer
- \* Midi sequencer
- Variable digital delay
- Variable cut buffer
- Full multi tasking
- ★ 57 recorded samples
- Sample Library Brochure
- \* State of the art true stereo cartridge
- Over 100 interactive functions
- Simple to use tutorial and user guide
- Stunning real time effects include: Echo, Reverb, Hall, Voice Synthesis, Phaser and Vibrato
- Extensive editing and looping facilities

别至别

Software upgrade available to existing users for only £6.00 + £1.00 p&p

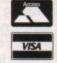

BROOKLANDS HOUSE BRYNGWYN RAGLAN **GWENT NP5 2AA** 0291-690933/690901

+ £1.50 POST AND PACKING

#### HAPD DPIVINGIIIIIII

| 4590 | 20 Meg  | W Digital                                                                                                    | XT       | £299.95  |
|------|---------|----------------------------------------------------------------------------------------------------|----------|----------|
| 4590 | 52 Meg  | Quantum                                                                                                    | SCSI     | £489.95  |
| A590 | 105 Meg | Quantum                                                                                                    | SCSI     | £639.95  |
| 4590 | 210 Meg | Quantum                                                                                                    | SCSI     | £899.95  |
| A590 | Syquest | 44 Meg                                                                                                    | Portable | £589.95  |
| 4590 | Syquest | 88 Meg                                                                                                    | Portable | \$689.95 |
|      |         | CONTRACTOR OF THE PARTY OF THE PARTY OF THE |          |          |

A DE COLUME DONVEC

|         | שרו    | ME SUSI/IDE DI | II Y ELS  |          |
|---------|--------|----------------|-----------|----------|
| Quantum | 17/9ms | 52 Meg         | 64K Cache | \$229.95 |
| Quantum | 17/9ms | 105 Meg        | 64K Cache | £384.95  |
| Quantum | 15/8ms | 210 Meg        | 64K Cache | \$669.95 |
| Syquest | 44 Meg | Removable      | SCSI      | £499.95  |
| Syquest | 88 Meg | Removable      | SCSI      | \$649.95 |

Gigabyte Optical Drive SCSI External SCSI Case inc PSU

ofessional v3.3 ack (H/Disk Backup) v3.1

£89.95

CONTROLLERS & SYSTEMS

Dataflyer SCSI Hard Disk Controller (20 Meg) A500 from £259.95
GVP Series 2 (A1500/2000) SCSI + Upto 8 Meg of Ram £199.95
Ketec Fastcard + (A1500/2000) SCSI + Upto 8 Meg £174.95
Xetec Mini Fastcard (A1500/2000) SCSI Card only
Nexus (A1500/2000) High Speed SCSI + Upto 4 Meg £199.95
GVP Series 2 (A500) 52 Meg SCSI + Upto 8 Meg Ram £529.95
GVP Series 2 (A500) 105 Meg + Upto 8 Meg Ram £6881
High Speed SCSI Interface + Upto 8 Meg Ram £6881 Co-Pro Option, inside the Amiga.

OYCE of Hard Disks. Do not be misleod by cheaper/slower or dives. Quantum are so sure that their drives are the best that on the units. As the saying goes "YOU GET WHAT YOU PAY FOR

A1500/2000 52 Meg Hard Disk Card, Quantum A1500/2000 105 Meg Hard Disk Card, Quantum

NAKSHA MOUSE

£22.95

Replacement A500

Internal Drive £55.00

TAPE STREAMER

Amiga A500 Cartoon Pack £359.95

Amiga A500 1 Meg Cartoon Pack **£374.95** 

SPECIAL PACK

ARE YOU TIRED OF BACKING UP TO FLOPPY? HAVE YOU EVER CONSIDERED A

£99.99

Amiga A1500 Computer

Inc. Software, no Monitor

Inc. Software & Monitor

£19.95 no Clock

#### FREE

6mm Quality Mouse Mat with EVERY order over £50.00

IF YOU THOUGHT THAT THE AMIGA SOUND WAS GOOD THEN YOU ARE IN FOR A REAL SHOCK. AS YOU CAN ENHANCE THE SOUND TO NEW HEIGHTS WITH THE BRAND NEW RELEASE FROM OMEGA PROJECTS

100% COMPATIBLE

#### ON DEMONSTRATION AT:

BYTES & PIECES CAVENDISH COMM CENTRE **NEW AGE COMPUTING** THE SOFTWARE HOUSE

0253-795376 0533-510066 0382-24141

nd quality is absolutely ASTOUNDING, EVERY Amiga owner ld own the SOUND ENHANCER Amiga Computing

Music freaks are in for a real treat with the SOUND ENHANCER from OMEGA PROJECTS

SOUND ENHANCER takes the Amiga sound quality to a new HIGH.

14 DERWENT CLOSE, CULCHETH, WARRINGTON, CHESHIRE, WA3 5DY. 5DY

FOR ORDERS & TECHNICAL QUERIES

ALL CHEQUES P.O. ETC SHOULD BE MADE PAYAL TO OMEGA PROJECTS. WE ALSO TAKE ACCESS, VISA, MASTERCARD & EUROCARD.

## A great performance

### Does the release of SunRize's Audition 4 mean the end for AudioMaster? Jason Holborn finds out

or years now, Aegis/Oxxi's AudioMaster sample editor has ruled the sampling waves. With its ultra-friendly user interface and powerful editing options, AudioMaster has remained the sampling fanatic's favourite.

Despite the fact that Aegis have only recently started bundling the program with a sampler, virtually all serious sampler users choose AudioMaster over the sample editors bundled with their sampling hardware.

I recently received a review sample of SunRize Industries' Audition 4. Billed as the program that "carries on where AudioMaster 3 left off", SunRize are certainly making brave claims. Does it live up to them?

#### Sound choice

SunRize have optimized Audition 4 to work with their own Perfect Sound 3 sampler, although it also supports a number of other samplers including Perfect Sound 1 and 2, SoundMaster and a general purpose Generic option. If you own a sampler that isn't directly supported, then it's worth trying both the SoundMaster and Generic settings to see which works best with your kit.

One surprising omission is the lack of support for high speed samplers like RamScan's excellent Audio Engineer. These will work perfectly well with the SoundMaster setting, but they won't be used to their full capacity.

Once you've told Audition 4 which sampler you are using, you're ready to get down to some serious sampling.

#### Play away

Upon loading, you'll notice that the Audition 4 screen is split into two distinct areas. At the top of the screen is the usual display which plots your sample in graphical format. Below this is a selection of gadgets which allow you to carry out all the basic functions including Play Waveform, which plays the entire sample held in memory; Play Display, which only plays the area of sample currently being displayed; and Play Range, which plays a marked range. There are also gadgets which allows you to zoom in and out of the sample and turn looping on and off.

Audition 4's Zoom function is particularly impressive. Most sample editors – including AudioMaster 3 – require you to mark out a range which the software instantly jumps to when you click Zoom.

However, the zoom function is considerably more sophisticated than this. Instead of jumping straight to the marked range, Audition 4 zooms in on it, increasing the amount of magnification until the desired range is fully displayed. It's a little like using a zoom lens on a camera. All the

rest of the Audition 4 functions must be selected from the pull-down menus, with extra gadgets appearing at the bottom of the screen whenever a function is selected. The first function that you will want to play with is the sampler section, so we'll take a look at that first.

#### Sample city

Audition 4 fully supports both mono and stereo sampling when used with a compatible sampler. Those like Sound Trap 3 or MasterSound won't allow for stereo sampling, so you'll need something like TechnoSound, AMAS or SoundMaster to grab stereo sound.

The sampler section is split into a number of gadgets which allow you to alter the sample rate, monitor the incoming sound source and finally grab a sample.

Surprisingly, you can't dynamically control the size of the sample. Instead, Audition 4 tries to allocate as much contiguous memory as possible. When you set the sample rate, it then tells you how long the sample will be in seconds. A 512k Amiga will grab five seconds worth when sampling at the maximum rate.

Depending on which sampler you are using, you can grab at up to 55 KHz. However, these really aren't a great deal of use, as the vast majority of sample-compatible music packages can't handle samples at this kind of rate.

The Amiga's own DMA sample playback hardware only supports rates of up to 29 KHz, so it's best to restrict sampling to these rates.

One very nice feature is Audition 4's ability to record samples direct to floppy disk, allowing you to produce your own sample demo disks. For this, Audition 4 uses its own high speed custom disk format and then tacks a player program on to the boot block of the disk.

As a result, the only way of playing back the sample once recorded to disk is to boot from the floppy that it is stored on. This is perhaps a little too limited for serious use.

I'm surprised that SunRize didn't build in a facility to allow direct recording to hard disk, so I guess we're going to have to wait for SunRize's new Studio 16 software which is bundled with their new 12 and 16-bit sampling cards.

All the usual editing functions are there, and are accessed by first selecting an area of sample using the mouse and then clicking on the appropriate option from the pull-down menus. You can cut areas of sample, copy and then paste areas of sample, zero marked ranges, insert sections and a lot more besides.

Even more interesting are Audition 4's special editing functions which include: Mix, which mixes two samples together; Echo, which adds echo to a marked range; Fade, which fades out a marked range; Flange, which adds a sort of "worbly" effect to a sample; Filter, which filters out specified frequencies; Smooth, which takes out higher frequencies; Maximise, which boosts certain frequencies; and Lift Treble and Bass, which lift the treble and bass of the sample respectively.

Many of these operations is that they can be previewed before you commit yourself. This way, you can control the effect of the operations dynamically, allowing you to get your sample sounding just right.

#### Conclusion

Because Audition 4 is such a complex program it would be almost impossible to cover every aspect of the program within this single page. Suffice it to say that virtually everything that can be done within AudioMaster 3 can also be done within Audition 4. This includes sequenced loops, waveform tuning and much more besides.

It is without doubt one of the most comprehensive sample editors available for the Amiga. I'm not quite sure whether I'd stop using AudioMaster 3 altogether in favour of Audition 4, but I'd most certainly have Audition 4 at hand whenever I wanted to apply certain effects to a sample.

There's no escaping the fact that Audition 4 is a very capable system indeed. For the price, it represents extremely good value for money. So if you are after a sample editor, check out Audition 4 first. You won't be disappointed.

#### **Suppliers**

Both AudioMaster 3 (£80) and Audition 4 (£50) are available from HB Marketing on 0753 686000.

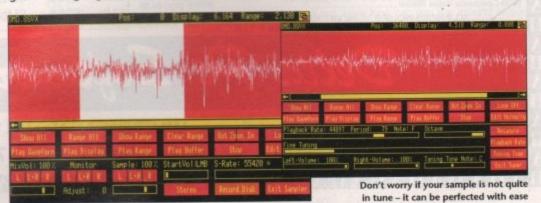

Audition 4's sampler offers sampling rates of up to 55 KHz

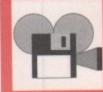

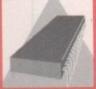

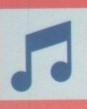

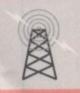

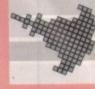

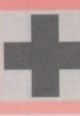

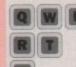

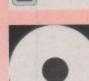

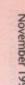

Amiga computing

#### MICROMAN COMPUTERS

PHONE No. 0772 456586 PLEASE RING FOR PRICE LIST

Large Selection of Printers & Accessories

Monitors in Stock

All makes of Computers Repaired at Reasonable Prices Amiga 500 Cartoon Classic 1 Meg £390.00

> Amiga A500 £310.00

Amiga Screen Gems 1 Meg - £385.99 0.5 Meg - £360.00

Amiga Class of the 90's £485.00

LATEST TITLES ON AMIGA SOFTWARE AT DISCOUNT PRICES

Atari Software at Discount Prices

**Extended Warranties** for your Amiga. Please ring for a Quote

P&P £1.00 for Software per Item P&P £5.00 for Hardware per Item

se ring on the above number before sending paym Send Cheque/PO to: MICROMAN COMPUTERS, Unit 11, South Ribble Enterprise Park, Edward Street, Walton-Le-Dale, Preston, Lancs.

ske Chques/PO payable to Microman Computers

3.5" Disks from 59p each Discounts on Bulk Orders on Blank Disks

Disk Drives, Internal and External from £50.00

Joysticks from £5.00 Large stock of Accessories, i.e. Disk Boxes, Mouse Mats, Mice

Ram Upgrades Without Clock - £29.99 With Clock £34.99

We also sell Atari ST/Mega Drives/Master Systems/Gan Gear/Lynx/Nintendo. Games Cartridges & Accessories Ring for Prices

Or SWAP your PD for ours FREE!

Why waste money? P&P 40p per order. Catalogue 70p inc. Europe add £1.00. Make cheque or postal order payable to TECHNOPOLIS 69 WILBERFORCE RD, WEST HENDON, LONDON NW9 6AT

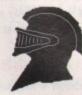

#### BLACK KNIGHT SUPPLIES PROUDLY PRESENT THE ADVENTURE MAPPING PAD

- ★ Get more enjoyment from your adventures.
- ★ Spend more time playing less time mapping.
- ★ A valuable aid for solving & designing adventures.

SPECIAL INTRODUCTORY PRICE

+ £1.45 p&p

Please send cheque payable to: **BLACK KNIGHT SUPPLIES,** Unit 15, Longcauseway Mill, Farnworth, Bolton BL4 9BQ Tel: 0204 791525

#### ΠΔΠΔΠΔΠΔΠΔΠΔΠΔΠΔΠΔΠΔΠΔΠΔΠΔΠΔΠΔ AUTHORISED DEALER FOR \* AMIGA \* STAR \* Star Buys for Amiga 1500/2000 Δ

AMIGA (UK MODELS ONLY)

Amiga 1500: B2000 + 1084SD + Twin Flopples + Software
As above without monitor
XT Bridgeboard + 5.25" Drive + MSDOS 4.01
AT Bridgeboard + 5.25" Drive + MSDOS 4.01
Supra 8Mb RAM Board Pop 2Mb.
Supra 8Mb RAM Board Pop 4/6/8Mb.
A500 Cartoon Classics Pack Incl 512K RAM/Clock .899.00 .649.00 .199.00 .639.00 Δ 229/299/369 **PRINTERS** Δ Citizen 120D+. Citizen 1200+
Star LC-20
Star LC-20 Colour
Star LC24-10
Star LC24-200
Star LC24-200 Colour
Star LC24-200 Colour
Star XB24-200 24 pin Colour
Star XB24-20 24 pin Colour
Star LaserPrinter 4 Postscript
Okimate 20 Ribbons/Heads/Paper \*\*\*NEW\*\* .149.00 .199.00 .185.00 .229.00 Λ \*\*\*NEW\*\*\* Δ **MONITORS** Commodore 1084S Stereo .... Philips 8833-II Stereo Colour. Δ

**DISK DRIVES** 

**MISCELLANEOUS** 

(p&p £1) 22.95 (p&p £2) 219.00 (FREE p&p) 37.00 (FREE p&p) 35.00 (FREE p&p) 49.00 (FREE p&p) 29.00 (FREE p&p) 16.00 (FREE p&p) 69.95 Golden Image Opto-Mechanical Mouse ...
KCS PC Board for A500 inc. MSDOS 4.01.
A500 RAM/Clock 512Kb with Disable Sw...
RAM Chips for A590/2091 per Megabyte...
A500 Compatible Power Supply...
Kickstart V1.3 ROM for A500/2000 1Mb Fat Agnus 8372A..... CIA Chip 8520.... RGB Composite Video Splitter

ALL PRICES INCLUDE 17.5% VAT CARRIAGE £5 (EXPRESS £10) Prices subject to change without notice E & OE

#### Supra WordSync 2000 Drives

52Mb Quantum LPS 17mS with 64Kb Cache £319 £359 80Mb Seagate 24mS Access Time £449 105Mb Quantum LPS 17mS with 64Kb Cache

#### Microbotics VXL-30 Accelerators for A500/2000

25MHz 25MHz + 25MHz 68882 FPU £399 £269 £399 40MHz + 25MHz 68882 FPU £529 40MHz All CPUs 68030. 32-bit RAM Boards Available

#### Interguad Multiscan Monitor £329

0.28mm Dot Pitch Max Res 1024 x 768 Flicker Fixers: Microway £145 Commodore A2320 £219

#### SupraRAM 500RX

£189 4Mb £279 2Mb 6Mb £369 8Mb £459

#### **ICD A500** INTERNAL DRIVES

52MB Quantum LPS £359 105Mb Quantum LPS £499 Replaces df0. External drive becomes df0

### Delta Pi Software Ltd

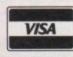

Δ

Δ

Δ

Δ П

Δ

8 Ruswarp Lane, WHITBY, N. Yorks YO21 1ND TEL/FAX: 0947 600065 (9am - 7pm)

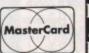

Δ

П

Δ

П

Δ

П

Δ

П

Δ П

ΔΠ

ΠΔΠΔΠΔΠΔΠΔΠΔΠΔΠΔΠΔΠΔΠΔΠΔ

## All together now!

ntertainment software is big business now, and people have to be a little bit more creative to produce a good game, something which can be distinctly different to a good seller! Hopefully Amos will help you to spend a lot more of your time exercising these creative energies.

One important thing to remember about games software is that a lot of programmers cheat. We have covered different methods of "cheating" in previous issues. Some of the most amazing effects seen in games are, in fact, merely illusion – screen swapping, colour cycling and palette switching are just some of the ways to get amazing results without compromising the speed of your program.

Almost anybody can use these methods, but the real skill is in integrating them with the software so that they are invisible to the player, while at the same time making him or her think "wow, I wonder how they did that?".

OK, the first step in any piece of software is to set up your screen. we've done all of this before – if you missed it then buy the back issues – so I won't take you through all of the old details again:

> ' Set up Screen Open 0,320,200,16,Lowres Curs Off Flash Off Cls O Get Sprite Palette Double Buffer Autoback O

Now we have the task of initialising all of the variables that we will use. Although Amos - and most other versions of Basic for that matter - does not require you to do this, it is a habit you should get into. After all, you won't be using Amos forever, will you?

We will need to keep track of the X and Y position of our character, so we will use two variables called X\_GOOD and Y\_GOOD. As well as storing the position of our character the joystick status will have to be stored, so we will call that variable WAY:

X\_6000=150 Y\_6000=100 WAY=0

Of course we will also need to move the bad guy around, so we will call its X and Y coordinates X\_BAD and Y\_BAD:

X\_BAD=0 Y\_BAD=0

Finally we may want to introduce individual speeds for each of the characters in the game, so we will call these – guess what? – GOOD\_SPEED and BAD\_SPEED. Notice that by using meaningful variable names we can tell a glance what a particular section of code is doing, but be careful of falling into the trap of ending up with variable names 40 characters long – they can be a real drag to type in!

BAD\_SPEED=1

Ohhhh, I almost forgot. This game is very simple and because of this it is going to be blindingly fast, so in order to slow it down we will only update everything occasionally. It sounds strange I know, but all will become clear very soon.

The variable we are going to use to control this

## Peter Hickman shows you how to fit the bits into something playable

is called T – or time! – and the variable used to hold the score is called SCORE:

T=1 SCORE=

Now we have to stick the player and the bad guy on to the screen. For this example program we are using BOBs, but you could use hardware SPRITEs:

> Bob 1,X\_GOOD,Y\_GOOD,1 Bob 2,X BAD,Y BAD,2

Now for the main part of the game:

Repeat

The first line here tells the program that we only want to execute everything inside the IF structure when the variable T has a value of two. At the moment it only have a value of one:

If T=2

Our next task is to check the joystick to see if a movement has been made. We will use the JOY() function rather than the JUP/JDOWN functions, because it is more versatile. A fuller explanation as to why this is will be given in the next issue.

We store the current joystick value – which is a number between 0 and 16 – in the variable WAY. If WAY has a value greater than zero then we know that the joystick is being moved, and we can then test the direction and move our character:

WAY=Joy(1) If WAY>0

At this point we know that our man has moved so we can increase the score by one:

Inc SCORE

Now comes the joystick testing bit. In a previous issue we saw how the JOY() function returns values depending on how it is currently positioned. Just to recap, these are the values for the four basic directions: UP=1, DOWN=2, LEFT=4, RIGHT=8.

Knowing this we can see if the player wants to move the character and so can increase/decrease the X\_GOOD/Y\_GOOD variables accordingly:

If WAY=8
Add X\_GOOD,GOOD\_SPEED,O To 319
End If
If WAY=4
Add X\_GOOD,-GOOD\_SPEED,O To 319
End If
If WAY=1
Add Y\_GOOD,-GOOD\_SPEED,O To 199
End If
If WAY=2
Add Y\_GOOD,GOOD\_SPEED,O To 199
End If

Another trick when writing a game is not to update anything on the screen unless it has moved. For this reason we will only redraw our little character when the joystick has been moved:

Bob 1, X\_6000, Y\_6000,1

Here is a tricky question, with a very simple answer. How do you make a nasty home—in on your good guy? Well, imagine you were playing a game where you had to run after somebody. The brain would follow a simple set of rules, like: "If the person is to the left of me, I must move left," and, "if the person is in front of me I must move forward."

These are the simple rules we can follow to make a "homer". Of course most games have a slightly longer list of rules to control movement of bad guys and good guys, but at the end of the day they are still only a list of rules that the program must follow.

I am sure you have played many games where after a while you realise that if you perform a certain action at a certain point, you can make the program do the same thing almost every time. This is because it is just following a set of simple – or complicated – rules:

If X GOOD<X BAD
Add X\_BAD,-BAD\_SPEED
Else
Add X\_BAD,BAD\_SPEED
End If
If Y\_GOOD<Y\_BAD
Add Y\_BAD,-BAD\_SPEED
Else
Add Y\_BAD,BAD\_SPEED
End If

At this point we update the position of the bad guy and increase the value of the variable T. Remember that the ADD statement below has been written so that the number will wrap around from 1 to 2:

> Bob 2, X\_BAD, Y\_BAD, Add T,1,1 To 2

As we have seen earlier, to slow the game down we only update characters every second time we go through the loop. If the value of T is not 2 the program will just execute the next couple of lines and go back to the beginning:

Else Add T,1,1 To 2 End If

Finally, we must set a stop condition on the REPEAT/UNTIL loop. In this case the program will stop if BOB number one collides with any other BOB. If a collision is detected your score is printed and the game ends!

Until Bob Col(1)
Boom
Print "YOU ARE DEAD!!!! YOUR SCORE IS";SCORE
Update

The game is on the coverdisk for those who want to try it out. How long can you run around avoiding the nasty invader type beastie? Why not experiment a little bit and see if you can add more bad guys and perhaps objects to collect. Before long you could be writing the follow up to lamatron!

Finally, do not try to compile the game unless you slow it down, because it will end up impossibly fast!

Remember that no piece of software is fixed, and if you do not like something about a game you write then change it!

Oh well, that's about it for this month. But don't worry, I'll be back!

P.

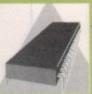

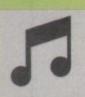

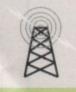

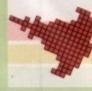

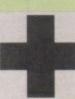

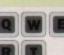

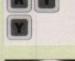

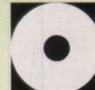

November 19

**Amiga Computing** 

#### **Exciting New Products From Checkmate!**

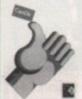

CanDo 1.5 Software Authoring Tool

This incredible package will build audio-visual systems for Multi-Media and Vertical Market applications, plus all final programs can be made free running on systems without CanDo.

With powerful Database functions, Floating point support and the most powerful Animation control system ever built into any Amiga software.

CanDo 1.5 now only £99.00 CanDo Test Drive £10.00

Checkmate A1500 The ultimate upgrade for Amiga A500's **New Low Price** ONLY £169.00 inc. VAT

A first class bit of kit.' Amiga Shopper May 1991

Remember Checkmate for your Hard drive systems. ICD, GVP and Nexus controller cards. Checkmate sell Quantum and Fujitsu SCSI Drives, Ring for prices. DI E

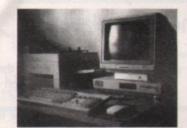

24 Bit Graphics Display Hardware For The Rest Of Us. Two Modes Available include: 256 Colour with 16.8 Million Palette. 262,000 Colours on screen HAME Mode. HiRes Version 760x560 Pixels £399.00 Standard Version 380x560 Pixels £299.00 Ring for full specification.

Works with DPaintill, CanDo, AMOS, and many other equally powerful programs. Mix HAME Pictures and Workbench on one screen.

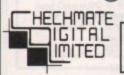

Tel +44 (0)71-923 0658, Fax +44 (0)71-254 1655 BBS +44 (0)71-923 2608 Checkmate Digital Ltd, 80 Mildmay Park, London, N1 4PR

#### WE MUST BE MA

Due to massive bulk buying and low cost advertising we can offer you high quality European manufactured disks at these extremely low prices

250 + @ 29p each; 500 + @ 28p each; 1000 + @ 27p each **ALL DISKS CERTIFIED 100% ERROR FREE** 

Newcastle, Staffs ST5 4EY.

3.5" DSHD .....65p 5.25" DSDD ....19p 5.25" DSHD ....36p

100 Capacity Disc Box ....3.75 50 Capacity Disk Box .....3.25 Mouse Pockets......1.50 Mouse Mat ..... 1.75 Printer Stand ......3.75 Amiga Dust Cover ......2.50 Posso Box ......15.00 Atari Dust Cover ......2.50 Amiga 512K RAM Expansion with clock ......32.00 Amiga/Atari External Drive ......59.95

THIS MONTHS 200 3.5" DSDD DISKS 66.95SPECIAL OFFER + 2 x 100 CAP BOXES

Please add £3.35 p&p/next day £7.50. Cheques/POs to PLC COMPUTER SUPPLIES (Dept AMC11) TELESALES HOTLINE 11 Meakin Avenue, Clayton,

0782 212970

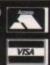

ALL OUR DISKS ARE GUARANTEED 100% ERROR FREE

DEJA VU LICENCEWARE £3.50 PER DISK IT'S SO GOOD WE PAY THE AUTHOR

#### UTILITIES

685 Games Music Creator 687 Ghostwriter 690 Home Utilities 700 A/B/C/D/E, Clip Art 702 Powermenu/Font Designers 712 Mash Booter Disk 724 Analiticalc

#### GAMES

901 Seven Tiles 902 Master of the Town. 1 Meg 903 Scum Haters 904 Drip 905 Tennis. 1 Meg, brill 906 Frantic Freddy 907 Psuedo Cop 908 Star Treck (2 disk) 909 Tanx 910 Chess 911 Llamatron 912 Monopoly 913 Wheel of Fortune 914 Jeopard, risk type game 915 Missile Command 916 Ameoba Invaders 917 Rollerpede

#### DEMO'S

652 Fractal Flight, 1 Meg 655 Avenger Megademo 656 Epic Preview Demo, 1 Meg 666 Enterprise Leaves Doc 669 808 State Remixes 670 Iraq vs USA 671 Budbrain, 2 disks, 1 Meg 674 System Violation, 1 Meg 696 Mental Hangover, 1 Meg 713 HCC Music Disk 1 714 Knightbreed Slideshow 715 The Spice Music Disk 717 Budbrain 2

733 Decay's Simpsons, 1 Meg

#### AXEPACK 1

Home or Office Business Pack, 2 Wordprocessors, Spell Checkers, 3 Spreadsheets 2 Databases & Accounts + Diary £5.50

#### GAMES PACK

#### **EDUCATION**

6 Disks packed with Educational Programmes. £5.50

WIN A DISK DRIVE! FREE entry in our draw to win a disk drive with every order. Last chance winner picked on 30th October – Name here next month.

ALL ORDERS DISPATCHED BY 1ST CLASS OR AIRMAIL ON DAY OF RECEIPT

DISKS £1.00 EACH 50p POSTAGE UK & BFPO £1.50 EUROPE UPTO 10 DISKS

CHEQUES & P.O's TO: BATTLE AXE P.D. 125 KINGSWOOD, THORPE MARRIOTT, NORWICH, NR8 6UW. TEL: 0603 261060 £3.00 REST OF WORLD UPTO 10 DISKS Send for our Catalogue Disk - 75p

T BAG 1-54 DEJA VU 1-26 FISH/AMOS

#### DEJA VU LICENCEWARE

DJV1 Colouring Book – Simple for pre-school children upwards.

DJV2 Arc Angel Maths - maths tutor

DJV2 Arc Angel Maths – maths tute for the young.

DJV4 Thingimajig – A jigsaw prog.

DJV5 Jungle Bungle – Icon driven adventure game.

DJV6 Pukadu & Sprites – Great game plus 600 sprites to use

DJV7 Four Way Link - Tile Puzzle. DJV8 Work and Play - 3 Educational

Games. 1 Meg.
DJV9 AMOS Assembler – This needs AMOS.

DJV10 Word Factory - Excellent

ecucation prog. 1 Meg. DJV11 Go Getter – Recommended board game.

DJV12 Hipnotic Lands - 1 Meg, good reviews.

DJV13 Jigmania – Jigsaws, 1 Meg. DJV14 Play it Safe – Teaches Safety. 1

Meg.

-Meg.
DJV15 Arc Angel Shapes – Like
Fuzzy-felts.
DJV16 Reverse II – Excellent, 1 Meg.
DJV17 Dogfight II – Incredible, 1 Meg.
DJV22 LC-10 Fonts, Supports LC 200.
DJV24 Shining Way of Kung-Fu – 2
Disks.

#### SPECIAL OFFERS

LC-10 Ribbons ... 0.5 Upgrade with clock £27.95 0.5 Upgrade without clock £24.45 FREE 1 Meg Software with the above £24.45

#### AMIGA CARE PACK

Mouse mat, 3.5" Drive cleaning kit, Amiga Dust Cover. ONLY £5.99

## Short cuts

his month's Code Clinic is all about using requesters and gadgets in a program to communicate with the outside world. When I am writing programs in any language, I try to build up a library of software routines so that I do not need to reinvent the wheel for every

The software on the support disk demonstrates requesters and several different gadgets from my collection, with a runnable program and fully documented source code.

#### **Automatic**

Intuition provides AutoRequest. This function will display a two gadget requester with text of your own choosing.

This command works well, but I prefer to have more control over the requester design than the AutoRequest command gives me. The mouse pointer can disappear if it wanders out of this automatic requester area.

#### Gadgetry

I decided to make my own generic requester, and give it its own window and choice of gadgets. In the demo program the window and gadgets are plain but graphics could easily be copied into the bitmap or drawn into the rastport.

All that the window needed was a pointer to its first IntuiText structure for its little warning, or chunk of information, and a code to indicate where to find its first Gadget. The IntuiText structure contains all the information for a piece of text, including a pointer to the next text.

```
struct IntuiText 1TextA1 =
           3,2,JAM2,
                        /*pens and rawmode*/
                           /* XY origin*/
                               /*font pointer*/
                           /8pointer to text*/
                       /*next IntuiText structure*/
```

The first gadget for a window includes all the gadget's information including a pointer to the next in the linked list of gadgets.

```
struct Gadget AGadget1 =
                  /*next gadget*/
    127,69, 33,16,
                  /*origin*/
                /*width and height*/
    NULL, /*flags*/
RELVERIFY, /*activation flags*/
BOOLGADGET, /*gadget type flags*/
    (APTR)&ABorder1, /*border pointer*/
NULL, /*alternate imagry*/
    &ITextA1,
                     /*first intuitext structure*/
                  /*gadget mutual exclude*/
/*special info structure*/
    NULL,
    NULL.
                  /*user definable data*/
                  /*pointer to user data*/
    NULL
```

I include the code for setting up the requester NewWindow structure. The gadget list is dependent on the code, as is the height of the window.

```
Request(code,itext) long code; struct IntuiText
*itext;
```

#### Margaret Stanger reveals some time saving gadgets

```
if (code==1) NewWinStruct.FirstGadget=&AGadget1;
   (code==2) NewWinStruct.FirstGadget=&BGadget2;
   (code==3) NewWinStruct.FirstGadget=&CGadget4;
   (code==4) NewWinStruct.FirstGadget=&DGadget6
if (code==5) NewWinStruct.FirstGadget=&EGadget7;
NewWinStruct.Height=120;
if (code<3) NewWinStruc.Height=100;
if (InitR()==1) return(TRUE);
  /*opens the window*/
PrintlText(rpreq,itext,0,0);
Handle_IDCMPReq();
CleanUpR(NULL);
return(reganswer);
```

The window has its own message handling loop, just like the main window. Each of the gadgets has its own code that is executed when the gadget in the requester is selected.

```
void HandleEventR(object) APTR object;
int i; if (object == (APTR) & A Gadget 1)
flag = TRUE; return;
 if (object == (APTR) &BGadget2)
flag = TRUE; return;
 if (object == (APTR)&BGadget3)
if (object == (APTR) &CGadget4)
flag = TRUE; return;
if (object==(APTR) &CGadget5)
       i = strcmp(DGadget6SIBuff,DGadget6S1Undo);
strcpy(DGadget6SIBuff,DGadget6SIUndo);
flag = TRUE;
       return;
    if (object == (APTR) &EGadget7)
       (horigadget(&EGadget7);
if (object == (APTR) &EGadget8)
       (vertgadget(&EGadget8);
 if (object == (APTR) &DGadget6) (return;
```

#### Warnings, strings & props

The first requester, code 1, has one gadget with text "OK". When this is pressed, the window will close. A second type of requester, code 2, has text and a "yes" or "no" selection; the window only closes if "no" is chosen.

The third requester, code 3, is more dignified, with a choice between Cancel and Continue. These kinds of requesters are used for information, warnings, and when confirmation is required from the user.

The fourth requester uses a string gadget to input some text. This gadget is linked to the Cancel and Continue gadgets, so these appear as well. This is invoked by the gadget named String Gadget on the main window. If Cancel is pressed

when the requester closes, the old contents of the string are put back into the buffer. This would be a useful gadget for putting a name, or other small piece of text into a program. Gadgets like this are used a lot in file requesters.

The final requester demonstrates a Horizontal and a Vertical Proportional gadget, and is linked to the third gadget list, and invoked by the gadget called "propgadget" in the main window. The position of the slider in a Proportional gadget can be read and used in the main program.

```
horigadget(gadget) struct Gadget *gadget;
    struct Propinfo *spi;
    USHORT divisor,lsp;
divisor = MAXPOT/100;
spi = (struct PropInfo *)gadget->SpecialInfo;
     Lsp = spi->HorizPot;
    horizvalue = lsp/divisor;
     horiztext();
```

The maximum value is divided by 100 to give a divisor. When this divisor is used on the HorizPot value, a number between 0 and 100 is given. This number is displayed in the main window but it could be returned from the function and used

Vertical Proportional gadgets work in a similar way. Gadgets with sliders like these feature in colour requesters.

#### The demo program

The program opens a window with four gadgets; Request, String, Proportional and Quit. Click on Request to display a simple informational requester, and press its OK gadget to close the requester window and return to the main win-

Click on the main window gadget called String to display a string gadget and two simple gadgets named Cancel and Continue. Move the mouse to the String gadget, and click where you want to start entering text.

Enter the text, edit by moving the mouse and clicking, delete if necessary. If you click on the Continue gadget, the new text will replace the old and be displayed on the main screen. Click on Cancel, and the old text, if any, will be shown.

The main window gadget called Proportional will invoke a requester with two proportional gadgets, one vertical and one horizontal. Move the slider on one of these gadgets, and when released a value between 1 and 100 will be displayed on the main screen. Either Cancel or Continue will close the requester for you.

Click on the Quit gadget on the main screen when you get bored with all this.

COMING SOON - Next month I hope to demonstrate a dynamic menu that will display any fonts available and their sizes.

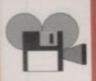

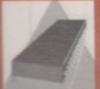

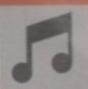

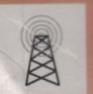

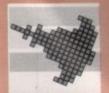

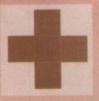

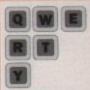

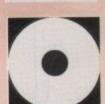

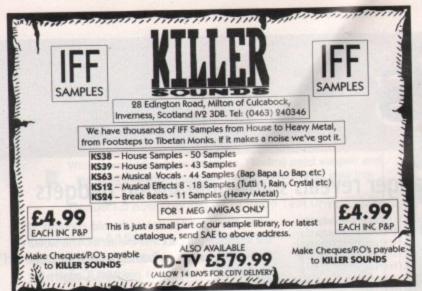

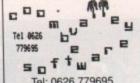

Tel: 0626 779695 Day or Evening

Written by teachers to make learning fun

ST Versions highly Recommended by leading Computer Magazines

#### Now Available on the Amiga

Would you like your children to play something other than shoot-em-ups? Would you like them to use more than four keys and a joystick? Do they get fed up with being killed off while working out which key does what? Do they get bored with educational games after a few minutes?

Yes? Then Coombe Valley Software may have what you want.

Send SAE for information or 50p/disc for demos to: C.V.S, 18 Nelson Close, Teignmouth, Devon TQ14 9NH

#### **ASTROLOGY**

TEACH YOURSELF with our STARTER PACK

Comprises a simple program to calculate a horoscope, an introductory booklet & 2 self-teaching programs (how to interpret the horoscope).

Only £12.50 - No previous knowledge required

Payment by Access/Visa, Cheque, etc. Or send for free catalogue of our wide range of programs for PROFESSIONAL ASTROLOGERS isae (33p - about 9" x 7").

Progression, transits, harmonics, midpoints, etc. Superb graphics, 5000 year ephemeris, etc (from £25). Also GRAPHOLOGY, NUMEROLOGY, etc

**ASTROCALC** 

(DEPT AMC), 67 Peascroft Road, Hemel Hempstead, Herts, HP3 8ER, England. Tel/Fax: 0442 251809

fou do not have to join our club to buy software 1000's of extremely satisfied customers

Exclusive titles from our very own programmers

14 Day Money Back Guarantee On Everything

Access, Mastercard and Visa Accepted.

When buying educational tools for your childs imputer consult the specialists and don't aste your money. Get our free catalogue to discover all the advantages of our club.

EDUCATIONAL SOFTWARE ESC

We Have Over 70 Top Class **Educational Programs For** The Amiga, PC & Atari ST. All Ages Covered Contact Us Now For Your Free Fully Descriptive

Catalogue.

**☎** 0702 600557

E.S.C. Dept. AC, 32A Southchurch Road, Southend-on-Sea, Essex SS1 2ND.

A.J.P.D.L. 17 WATSON AVENUE ST ALBANS HERTS AL3 5HP DEP AC

**30**. **PER DISK** INCLUDING Make Cheques and Postal Orders payable to A.J.P.D.L. and send them to: 17 WATSON AVENUE, ST ALBANS, HERTS AL3 5HP

#### DEMOS

D001 Classic Demos D002 Stealthy 2

D003 Fleet Manoeuvres

D004 Iraq Demo

D005 Naughty Slideshow d1

D006 Naughty Slideshow d2

D007 Safe Sex

D008 Iron Maiden

D009 Lotus Car Chase

D010 Robocop 2 Slideshow D011 Naughty Cartoons

D012 Robocop 15 seconds

D013 Total Recall

D014 Evil Dead

D015 Alternative Neighbours (X)

#### GAMES

G001 Missile Command

G002 Pontoon

G003 Risk

G004 Star Trek d1

G005 Star Trek d2

G006 3d Tetris

G007 Tetris

G008 Pak Man 81

G009 Monopoly

G010 Games Galore

G011 Chess

G012 Games Disc

G013 Flaschbier

G014 Video Tennis

D015 Holy Grail

Free Catalogue with every order.

No Minimum Order. VIRUS FREE

Orders despatched within 24 hours of receipt of Order.

If you cannot see the disc you are looking for, send us details and we will get it for you for no extra

#### MUSIC

M001 Debbie Gibson - Electric Youth d1

M002 Debbie Gibson - Electric Youth d2

M003 Madonna - Spanky

M004 Petshop Boys - Always On My Mind

M005 Jean M Jarre-Docklands

M006 Music Invasion 2

M007 Betty Boo d1

M008 Betty Boo d2

M009 Madonna - Vogue M010 Batdance Megamix

M011 Madonna - Like A Virgin

M012 Eve Of The War

M013 Yellow Megamix

M014 Queen - Flash d1

M015 Queen - Flash d2

M016 Loadsamoney Rap

M017 Pet Shop Boys

M018 Jean M Jarre - Live

M019 Genesis

M020 Sam Fox (X) M021 Queen and Black Box

M022 Dire Straits

M023 Bomb The Base

#### UTILITIES

U001 Master Virus Killer

U002 Mega Utility Disc

U003 Amibase

U004 Qbase

U005 Spreadsheet

U006 Journal

U007 Text Plus

U008 CLI Tutor

U009 ZX Spectrum Emulator

U010 Commodore 64 Emulator

U011 Dark Star

U012 Game Music Creator

U013 Sun Dragon Utils

U014 D Copy

**U015 Zodiac Compactors** 

U016 Digi Tech Utils

U017 Wiz Base

U018 C-Light

U019 Jazz Bench

U020 Noise Tracker

U021 Biorhythms

U022 North Sea 1.3

U023 M-Cad

## Colourful talk

t might have just been the smoke and the dim lights, but I prefer to think it was a question of colourspaces when Nicola accused me in the pub last night of wearing white socks. I wasn't, of course – even I have my standards, and they were canary yellow – but there's always room for disagreement when it comes to colour.

We all know that people see colours differently. There's not much we can do about this, but as certain colours are universally regarded as disgusting and others as lovely-lovely, we can assume that there's some consensus.

Trouble arises when we try to define a colour precisely, in terms more mathematical than the Autumnal Beige and Sunset Orange beloved of paint manufacturers. And, of course, defining colours precisely is just what we have to do when we put them on a DTP page.

There are two common methods of colour definition, sometimes called colourspaces, sometimes called colour systems. In fact, a true colourspace such as XYZ is a rather more abstruse thing, of concern at the moment only to the optical physicists, but why make an issue impenetrable when it's already complicated?

#### Two choices

These two methods are CMY (Cyan, Magenta, Yellow), and the more familiar RGB (Red, Green, Blue) – familiar because it's the colour system used in TVs and all computer monitors.

The RGB system is called "additive colour" – that is, combine red green and blue and you get white. CMY is called "subtractive colour" – take all three elements away and you get white, add them together and you get black.

Unfortunately, RGB is not used in conventional

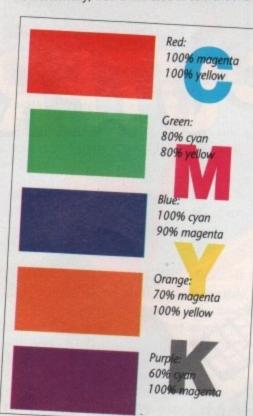

Colours specified as percentages in the CMYK model

### Barnaby Page discovers that colour is all a question of taste

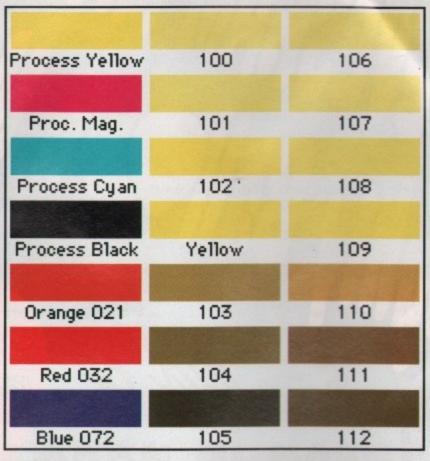

Screen representations of some Pantone colours

printing, where CMY, or "process colour", is the norm. Most colour laser printers, inkjet printers and dye-sublimation printers, as well as image-setters – in fact anything more advanced than the dot matrix printer – work on the CMY model.

A roll of paper on the press has each of these inks printed in turn, building up an almost infinite variety of colours in their combination. But it's the translation between these two colour systems, RGB and CMY, which can cause difficulties for the desktop publisher.

In the CMY model, colours are specified as percentages. For instance, a warm red is usually achieved through a combination of 100 per cent – or solid – magenta and yellow, and this would be specified as 100M 100Y. A rather queasy green might be achieved by combining yellow and cyan in the the proportions 40C 60Y.

In fact printing presses, along with colour lasers and inkjet printers, use a fourth black ink rather than combining CMY to produce black, hence the moniker CMYK (Cyan, Magenta, Yellow, and black, or Key depending on whom you listen to).

Designers sometimes add a bit of another colour to the black to produce a richer effect, but the separate black makes economic sense, otherwise black-and-white jobs would, effectively, be three-colour jobs.

Nearly all colours can be reproduced using the CMY system, but special effects, such as glittering gold, require special inks called Pantones, manu-

factured by a company of the same name. There are now 1,012 Pantones available – the number has recently been increased – and the company supplies designers with a book of samples, showing what each Pantone looks like on both coated and uncoated paper.

#### **Only simulated**

The designer then specifies the required Pantone, and the paper goes through a fifth stage on top of CMYK, in which this Pantone ink is applied. An increasing number of DTP applications allow the user to specify Pantones, but because special inks are required they can't be printed on computer printers, only simulated, and then sometimes pretty badly. Moreover, the weird and wonderful attributes of Pantones mean their screen display is far removed from the reality.

Even with simple CMY printing, problems arise in the software conversion between the RGB and CMY models – in the limitations of monitors, which can rarely produce the same fine gradations of colour as the CMY process, and the different reflective qualities of screens and paper. As Nicola found out with those socks, colour is, at best, a subjective thing.

Barnaby Page is editor of PrePress magazine and a DTP consultant. He can be reached on CIX as 'barney'.

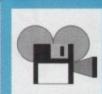

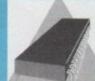

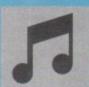

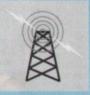

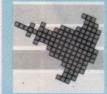

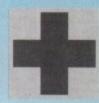

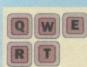

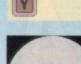

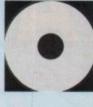

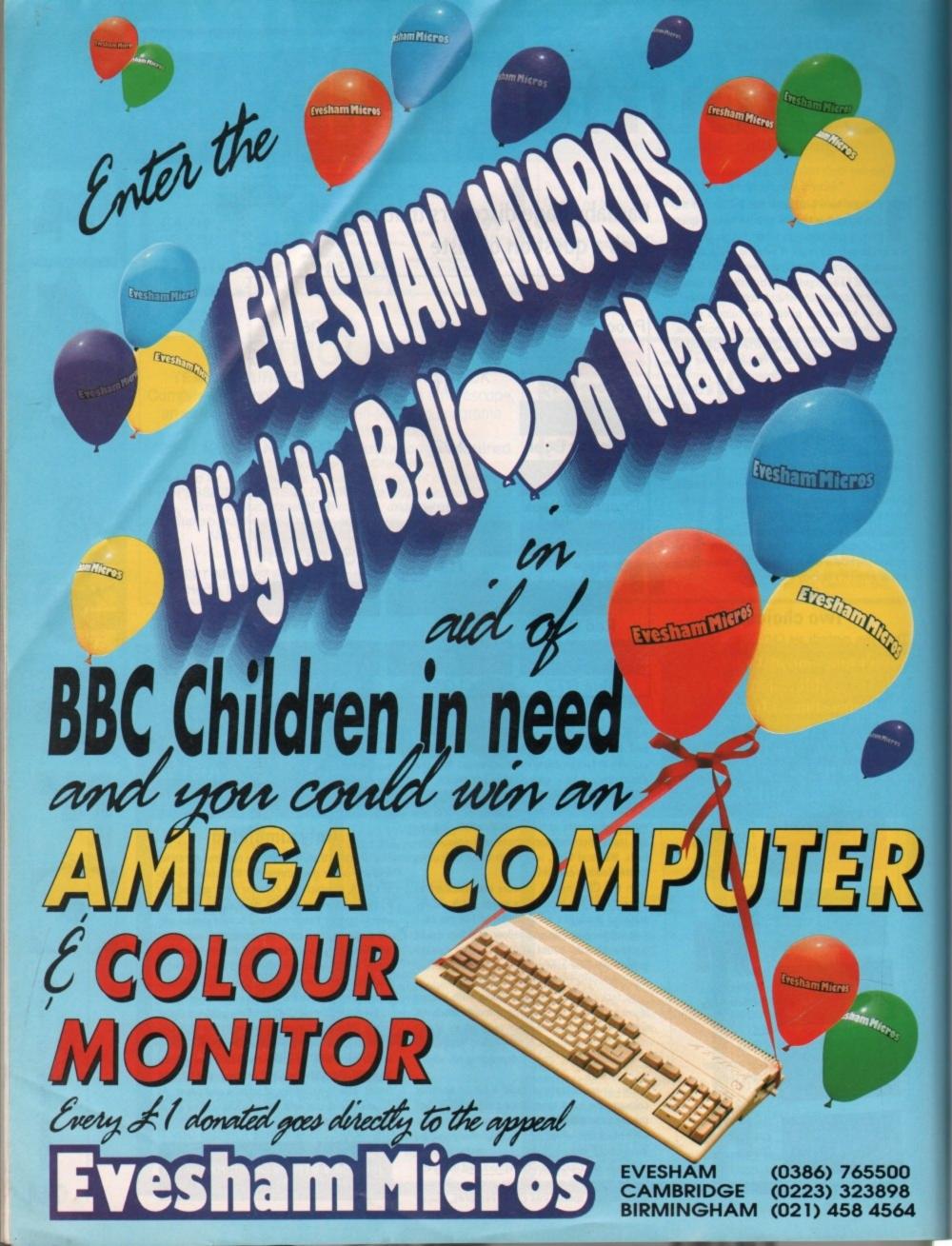

## What's on

ven though the CDTV has not been on sale for long, there are now over 60 titles available, ranging from Lemmings to the Illustrated Holy Bible.

I have now had the chance to look at quite a few of the early releases on CDTV, some of which I've perused in greater detail than others.

Although some of the titles are very impressive, unfortunately most seem to have been rushed for early release. But with the launch of a new product like CDTV this is inevitable.

The first products I looked at were Lemmings and the Hutchinsons Encyclopedia. These come free with the CDTV in the UK.

#### Lemmings

Lemmings, from Psygnosis, is fun. If you haven't played the Amiga version of this classic game, you've missed out on a real gem. It involves trying to guide a group of mindless creatures from one side of a level to the other while avoiding all sorts of traps and dead-ends. Really addictive stuff

The CDTV version is almost identical to that on the Amiga. The only change is that two player mode has been removed – because the CDTV comes with only one controller – and the "B" button now pauses the lemmings so you can move the cursor to select an icon. This doesn't ruin the gameplay because the clock is still ticking down in the corner.

The CDTV version of Lemmings comes with a bonus animation for a possible future Psygnosis game called Planetfall. It's a very long, ray traced

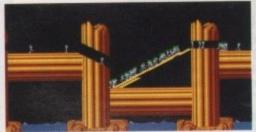

A troupe of intrepid journalists marching off to their inevitable end. A long drop after a short career

animation of a futuristic jet fighter flying over a fractal landscape, chasing and finally destroying a cruise missile.

If Psygnosis' claim – that they will have an interactive game with graphics like this – is to be believed, the CDTV will have some amazing software for it by this time next year.

#### **Hutchinsons Encyclopedia**

The Hutchinsons Encyclopedia is, unfortunately, pretty poor despite the fact that it no doubt holds a lot of extremely interesting information, with over 20,000 entries on subjects ranging from Akko to Zygote.

Browsing for entries is particularly awkward, involving selecting each letter in turn from an A to Z list at the bottom of the screen, much like the method for entering high scores for games.

Once you have selected the first letters of the

### Jolyon Ralph with the word on some of the early CDTV releases

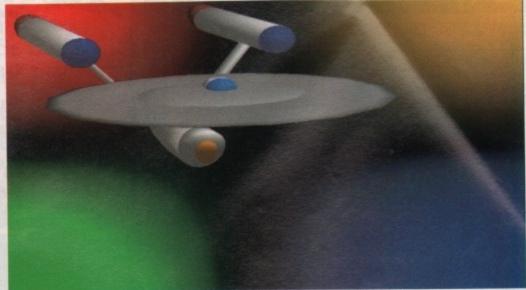

Captain Kirk's five year mission continues through the 24-bit world of the Harlequin frame buffer

entry you are searching for, you get a list of possible entries at the top of the screen. For example, entering "COMMOD" gives entries for "Commodity" and "Commodus, Lucius Aelius", a pretty unremarkable Roman Emperor. There is no entry for Commodore, you will notice, and neither is there an entry for CDTV.

The main problem with Hutchinsons is that it is dreadfully boring. There are a few still photos, and snatches of digitized audio, but it still feels like it belongs in a reference library.

Multimedia is meant to make things fun, but it hasn't worked for Hutchinsons. As a free disk it's OK, but it's certainly not worth the £49.99 they would have been selling it separately for.

#### 24-bit art

Everybody seems to be talking about 24-bit graphics nowadays. There has been an explosion of cards and add-on boxes providing all sorts of extra graphics modes for every Amiga and to suit almost every pocket.

Ranging from the £299 HAM-E to the £1,500 Harlequin board, these products have one purpose: to provide better quality graphics on the Amiga.

But these boards also have one major drawback: they are all completely incompatible. To make things worse Commodore will, no doubt, soon launch their A2410 graphics board for the Amiga 2000 and 3000. At the moment this only works under Unix, so don't expect it too soon.

Until one of the products establishes itself as the standard you won't find much software that will support these products. In America a standard appears to be emerging – which, unfortunately, is probably the least technically capable of all of the options: Digital Creations DCTV.

Commodore even appear to be backing this as the official 24-bit upgrade for CDTV. At the moment DCTV is NTSC only, so it won't work on European PAL systems. A PAL version is being worked on, but it won't be here for a while.

The Video Toaster also has a 24-bit-quality display, and yet again, this is NTSC-only, with a PAL version a long way off. The Video Toaster has proved immensely popular in the States; already third party software and hardware is being written for the Toaster.

All of these add-ons – with the exception of the higher resolution boards like the Harlequin, and the Toaster, which is much more than just a 24-bit card – may be rendered obsolete overnight if Commodore release the new superenhanced chipset they are rumoured to be working on. This will have DCTV/HAM-E quality graphics built-in to the Amiga chips.

#### Which one?

So, with two possible official enhanced colour options from Commodore, and the success of the – currently – NTSC-only DCTV and Video Toaster in the States, which do software developers choose to support?

In the States most software that supports 24-bit graphics directly uses the DCTV box. HAM-E and DCTV have an advantage in that their graphic modes allow most software that can display IFF images – like slideshow programs, Can-Do, AmigaVision and even Amos – to display their 24-bit images directly.

Most software developers are waiting for a standard to develop. Deluxe Paint IV from Electronic Arts, for example, does not support any 24-bit graphics board.

Within a year a standard for 24-bit will have developed. At the moment it looks like DCTV and Video Toaster – since they work well together – will become the leaders in the States, with the HAM-E board being the best seller in Europe. Of course, who knows what new products will emerge in the next few months?

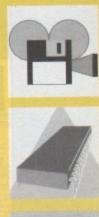

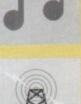

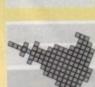

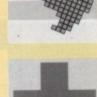

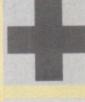

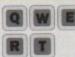

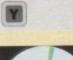

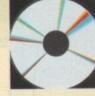

November 1991 Amiga Computing

163

#### HERTFORDSHIRE

#### **WEST YORKSHIRE**

#### MJC SUPPLIES

STOCKISTS OF A500/A1500 COMPUTERS, ACCESSORIES, PERIPHERALS AND SOFTWARE. FOR FULL RANGE OF AMIGAS, ALL AT DISCOUNT PRICES

#### FOR FULL DETAILS SEE OUR ADVERT ON PAGE 58

OPEN 9.30am TO 5.00pm MONDAY TO SATURDAY, CALLERS WELCOME AT:

2, The Arches, Icknield Way, Letchworth, Herts SG6 1UJ Tel: (0462) 481166 Fax: (0462) 670301 SWPERMARKET Peripherals - p

THE NORTH

For all your AMIGA

OFFICIAL AMIGA
DEALER
APPROVED CITIZEN
DEALER

TRILOGIC, UNIT 1, 253 NEW WORKS ROAD, BRADFORD, BD12 0QP.

SALES 0274-691115 ENQUIRIES 0274 678062

FAX 0274 600150 ESTABLISHED 1984 For all your AMIGA peripherals – printers, monitors, disk drives, digitisers, samplers, memory expansions + software (excl games) & books – in fact if its for the Amiga (& if its any good), we probably supply it! DISCOUNT PRICES. (We accept payment by CHEQUE with bankers card, CASH, ACCESS OR VISA) CALLERS WELCOME – OPEN 6 DAYS from 8am.
FAST WORLDWIDE MAIL ORDER SERVICE.

Just off A638, 2 miles from M62 jn 26. (Up hill then turn left just over the railway bridges)

#### **STAFFORDSHIRE**

### \* MEDIA DIRECT \*

**HOW TO ORDER** 

BY PHONE

0782 208228

0782 281506

BY POST COMPUTER SUPPLIES LTD UNIT 3, RAILWAY ENT. CENTRE, SHELTON NEW ROAD, STOKE ON TRENT, ST4 7SH

ALL PRICES INCLUDE VAT

£2.95 P&P PER ORDER £9.00 NEXT DAY (UK MAINLAND ONLY)

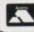

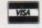

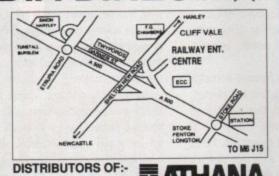

KAO

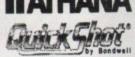

#### LANCASHIRE

#### COMPLITEDS

For probably the best prices and deals on Home and Business Computers, Acorn Archimedes, Atari ST's & TT's, Lynx, Gold Star, Amiga's, Amstrad, Star, Citizen, Canon, Panasonic, Sega Consoles. Plus software, printers, disk drives, monitors, memory upgrades and accessories etc. Great deals on PC's.

★ FAX/M/C's ★ ANSWER M/C's ★ PHONES ★ Joysticks from £4.99 - blank disks 5.25", 3.5", 3"

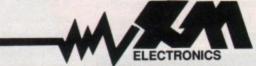

SGM ELECTRONICS

19 CHARLES STREET, WIGAN, LANCS, WN1 2BP
Tel: (0942) 321435 Fax: (0942) 821273
Mon-Thurs 11.00am-9.00pm Fri-Sat 11.00am-7.00pm or later
Repairs to most makes of computers

#### **LEICESTERSHIRE**

#### THE ORIGINAL MEDIA COMPANY

THE AMIGA SPECIALISTS IN HARDWARE & SOFTWARE

## SEND OR PHONE FOR FREE CATALOGUE FULL P.D. LIST AVAILABLE ON REQUEST

Tel: 0530 813591 8 Lines, Fax: 0530 813595 SEE OUR MAIN AD ON PAGE 152

The Original Media Company Limited Media House, 14 Ashby Road, Coalville, Leics LE6 2LA

#### SUSSEX

#### 1066 COMPUTERS

Stockists of AMIGA, ST and PC software and hardware both SERIOUS and GAMES.

We also stock hardware and cartridges for SEGA 8 and 16 bit, ATARI 2600 consoles.

Also large stock of LYNX/GAMEBOY and GAMEGEAR games.

We are authorised dealers for the VIDEOPILOT editor.

Come and see our in-shop demonstration

P.D. Software: £1.25 per disk

Find us at:

64A Sedlescombe Road North (A21), Hastings, East Sussex Tel/Fax: (0424) 722297

November 1991

Amiga Computing

Our Incredible TOTAL price includes the clock /date chip & 5 year easily replaceable battery.

TOTAL PRICE INCLUDING POSTAGE AND VAT

A refreshing change from the dozens of amateur designed boards on the market - some even fit second hand, salvaged chipsil. Ours is simply the best. A professional design from makers of professional RAM expansions for more than 12 years. The AMRAM513 uses four, fast, top quality, (brand newl) INTEL IMB RAM chips, and has a super accurate Clock. It is smaller, and has higher safety margins than any other product - to make those unexplained Flashing Red Guru Boxes a thing of the past. What's more it is DESIGNED to accept a furth IMb low cost USER UPGRADE modules. With this pedigree, at this price, and a TWO year guarantee, who would consider any other?

- CDTV NOW ON DEMO IN OUR TV SHOWROOM -

Brand New, very latest UK version Brand New, very latest on Voluntary
machines, with FREE Modulator
our A500 price only

Security
97.50 extra

Amiga 3.5" Drives

extra features you need:-Thru' Port

Memory Saver Switch Extra long lead

**INCLUDING POSTAGE & VAT** 

INCLUDING POSTAGE & VAT 9am - 5.30pm Mon - Sate Inpholink Ltd. We take VISA, ACCESS, CONNECT & STYLE Cards. Front St. West, BEDLINGTON, Northumberland NE22 5UB ~ Order Line (0670) 827480

## **DEALERS**

SCOTLAND

THE ONE STOP AMIGA SHOP IN SCOTLAND

FOR ALL YOUR

14 Douglas St, Dunfermline, Fife, Scotland, KY12 7EB Tel/Fax: 0383 620102

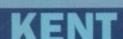

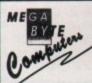

#### MEGA BYTE for MEMORY and a whole lot more

103 Elmers End Rd, Beckenham, Kent

Check the prices below, then give us a call for any of your computing needs. Fantastic prices and personal service combine to make Mega Byte your One-Stop-Shop in the Kent or SE London areas. Personal Callers welcome, mail order available.

Tel 081-676 8488 6 Days a week for personal service

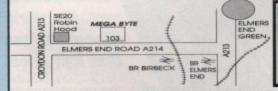

Amiga 512k Ram U/g £25 Printer Cables £4.95 10 3M/Sony 3.5" Disks £6.95 Citizen 124D Printer £175 Amiga 1500 Pack £629

#### MAKE YOUR AMUGA EARN

Yes making money with your AMIGA becomes incidental when you know how! Your AMIGA is, if only you knew it, a gold mine. The size and make is irrelevent. Make the initial effort **NOW** by starting your own **HOME BASED** BUSINESS

This may be the most important move you will ever make!

REMEMBER: You'll never get rich by digging someone else's "ditch". Anyone in the country, including YOU, can become very rich in a relatively short period of time just by doing a few basic things! It's more rewarding than playing games. The benefits are many and varied. Full or part time.

FOR FREE DETAILS SEND S.A.E. To:

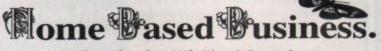

31, Pilton Place (AMC30), King & Queen Street, Walworth, London SE17 1DR

#### AMIGA, ATARI & PC SOFTWARE

SPECIAL OFFER

The Tipster

Tipster is the No. 1 selling horse racing program and continue to out-perform not only all other programs but also the bookies. Using data from the racing post, d.mirror or any newspaper. This program will select the best horses and offer betting advice.

The Punter

LET YOUR COMPUTER TRY TO MAKE SENSE OF THE AUSTRALIAN POOLS.
THIS SOFTWARE CAN BE USED FOR ANY POOLS COUPON. THE BRITISH
LEAGUES ARE INCLUDED FOR NEXT SEASON.

The Dogs

THE DOGS USES DATA FROM THE RACING POST AND MOST NEWSPAPERS
TO RATE GREYHOUND RACES OVER FLAT AND HURDLES. THIS PROGRAM
IS VERY EASY TO USE. AN IDEAL GIFT FOR THE MAN WHO HAS
EVERYTHING.

League Manager
THIS PROGRAM ENABLES YOU TO MANAGE UP TO 14 TEAMS IN 5
LEAGUES ON ONE DISK. IDEAL FOR SCHOOLS AND ANY SPORT
INCLUDING: FOOTBALL, GOLF, SNOOKER, DARTS, BILLIARDS, POOL etc.

The Bookie

THIS NEW RELEASE CALCULATES THE RETURN FROM MULTIPLE BETS, YANKEE, PATENTS etc. A GRAPH DISPLAYS YOUR DAILY BETTING PATTERN. THIS CAN BE USED TO INCREASE YOUR CHANCES OF WINNING.

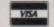

PHONE FOR DETAILS OF OUR DAILY TIPPING SERVICE

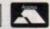

£34.95 each, or any 2 for £49.95

SIDMOUTH SOFTWARE P.O. BOX 7 SIDMOUTH DEVON EX10 OTD TELEPHONE: 0395 67073

Send £9.95 for a DEMO DISK.

ON 0625 878888

**Amiga Computing** 

#### THE AMAZING ROLLING RULER Ideal for the house, the

office, the school, the workshop or the drawing room, this innovative product allows you to draw vertical and parallel lines without lifting it off the paper. A complete drawing board in one, it will also let you draw any angles from 1 to 359 and circles and arcs with ease. Available in two sizes 22 cm (8") and 30 cm (12"), this great offer

#### assing an exam . . . olvina for a job you want to do in life

There's mounting alarm about the appalling standards of spelling among Britain's schoolchildren. MPs, teachers, parents and employers are all stressing the vital importance of being able to spell correctly.

Yet most homes have what could be the ideal means of teaching

spelling - the computer.

Instead of zapping aliens it could be turned into the best weapon of all to deal a body blow to bad spelling.

With the help of a brilliant new

package that

not only makes practising spelling painless but also loads of fun as well.

SPELL! is unique. It lets the user learn at his or her own pace. They can take as long as they like – or take on the computer in a high-speed

on the computer in a high-speed challenge!

And this one package is ideal for everyone – with the lowest age group suitable for under-5s, while the more advanced words will stretch even the most able students.

It includes five different tests, each making use of more than 5,000 words – so much variety that you'll never get bored.

S DIFFERENT TESTS OVER 5,000 WORDS FOR AGES 5 TO 15

SPELL! only costs £8.95. It is now available on disc and tape for six of the most popular home computers. Please use the order form on Page 169.

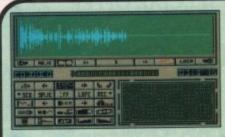

Capture any sound you hear and replay it in seconds

gets you both rulers for only £6.50 (RRP

£9.95)

It's so easy to use: Simply connect the sampler to your Amiga, load the software and immediately you have the ability to capture sounds with amazing accuracy.

Connect your compact disc player or personal stereo and digitise sounds to incorporate into your own games and tunes.

The supplied software provides complete control over the sampled sounds: Cut and paste them, flip and fade them and you're still only using a tiny fraction of the sound processing tools available.

Best of all, the comprehensive instructions will soon have you creating your own public domain demo disks complete with IFF picture files.

It's the perfect sound sampling package for beginners and experts alike.

Master Sound is a complete hardware and software sampling system for only £34.95

"Is it real or is it Master Sound?"

- Amiga Computing, May 1990

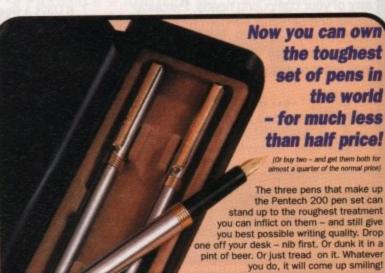

quality writing technology at a price

sets for £201

never before possible.

with a lifetime guarantee

The normal retail price is £37.85. But with this

£14.95. Buy a second to offer a colleague as

You can buy with confidence. Each set comes

special offer you can buy one set for just

a present and we'll send you the two

The three pull-top We have pens in their made a presentation special purchase of a case consist of imited number of Pentech sets and can now offer you this unique, high-

One cartridge pen

One ballpoint pen

One fine liner

Choose from smart matt black or satin chrome metal finish

#### The TROJAN PHAZER

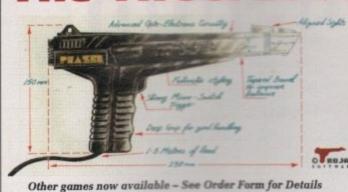

The Trojan Phazer gun opens up a whole new phase of computer entertainment. This advanced light phazer presents a challenge of skill and accuracy for Atari ST gameplayers of all ages. The pack includes two free games, Orbital Destroyer and Skeetshoot, which will test your shooting skills to the extreme, and a full manual.

Advanced features of the Trojan Phazer include:

- \* Opto-electronic circuitry to give excellent accuracy
- \* Plugs into the ST joystick port
- \* Long (1.5 metre) lead

\* Comfortable hand grip

**Our Price £39**.95

## Reader

Please use the Order Form on Page 169

## Dabhand Guide

is a comprehensive guide to the Commodore Amiga's Disc Operating System (Version 1.2 and 1.3). It provides a unique perspective on this powerful system in a way which will be welcomed by the beginner and the expert user

Rather than simply reiterating the Amiga manual, this book takes a genuinely different approach to understanding and using the Amiga and contains a wealth of practical hands-on advice, hints and tips.

The many features of this book include:

- Full coverage of Amiga DOS 1.3 functions
- · Filing with and without workbench
- The Amiga's hierarchical filing system
- Pathnames and Device names
- The Amiga's multitasking capabilities
- The AmigaDOS screen editor AmigaDOS commands
- Batch processing
- Maniga Error code descriptions
- How to create new systems discs
- Use of the RAM discs
- Using AmigaDOS with C

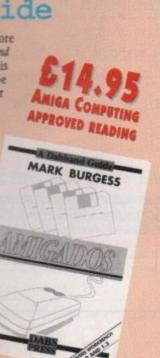

#### WHY LET YOUR FINANCES BE A WORRY?

Personal Finance Manager provides an easy way of looking after your bank account, building society account, credit cards and so on. Its WORKBENCH interface allows transactions to be entered or altered as easily as filling out a form

Full mouse control of PFM's window environment means a really user friendly program. PFM for the Amiga appears and runs exactly the same as our top selling PFM program for the Atari ST.

Automatic Standing Orders means that regular payments are never forgotten, whilst the graphic display will help you manage your account more effectively.

Personal Finance Manager will even attempt to match your statements by automatically identifying transactions that haven't yet been cleared.

- The number of entries is limited only by the size of the memory
- Full Workbench interface
- Account entries are automatically placed in date order
- Selectable date formats
- Automatic standing orders
- Auto balancing against statement
   Graphic analysis including: Balance plot Budget comparison. Spend pie charts
- Windows are moveable and re-sizeable
- Graphics are self-scaling to fit windows
- · All windows can be displayed at the same time
- Account print option
- Full multi tasking allows multiple account access

RRP PRICE £29.95

INC. VAT

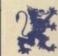

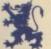

**OUR PRICE** 

#### Saae woued and the enalbonment

In 1989 Western Europeans threw away over 128 million printer ribbons. They weighed over 9,000 tonnes in total and would reach right around the world if laid end to end. A used ribbon cartridge is being thrown away somewhere in the UK every second of every day.

You can help put an end to this environmental waste and save some money at the same time thanks to RE-INK, a revolutionary new spray which brings new life to exhausted fabric printer ribbons.

RE-INK is cost effective and simple to use. Simply open up your plastic ribbon cartridge, spray a few squirts of RE-INK's special ink and lubricant formula and your ribbon is good as new - sometimes even better!

BEST OF ALL, RE-INK IS AVAILABLE IN THIS SPECIAL £12.95 READER OFFER FOR ONLY

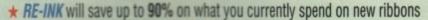

\* RE-INK - treated ribbons give clearer, blacker print than new ribbons

\* RE-INK is a very high quality ink - no blotchy or patchy ink

\* RE-INK is universal - it works with all fabric ribbons

\* RE-INK can extend the life of your printer with its special lubricant oils

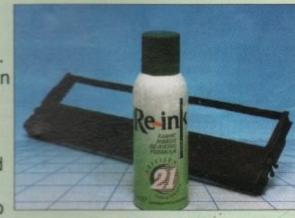

## ProFlight

ProFlight is the most realistic military flight simulator for the home computer, based on the Tornado fighter which has just seen front line action in the Persian Gulf.

Feel the excitement of being at the seat of a jet capable of climbing to 30,000 feet in less than two minutes and test your skill at firing deadly missiles during dog fights with enemy jets.

Unlike other programs, ProFlight doesn't forget its primary role as a simulator and its secondary job of being a shoot-'em-up, made accurate by using exact flight equations to mathematically model the flight of the aircraft and its missiles.

You are tested at everything real pilots face each day but helped in your task with a comprehensive manual To order, please use the form on page 169. written by a Tornado expert.

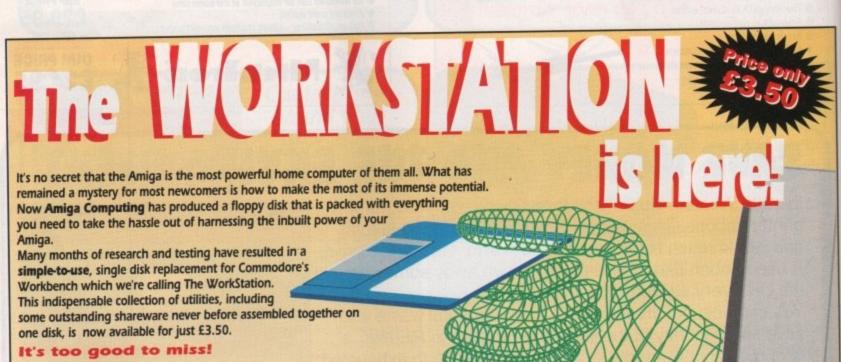

The ability to design custom icons as standard is The abuny to design custom icons as standard is virtually unique to computers in the Amiga's class. The virtually unique to computers in the Amiga's class. The WorkStation turns your Amiga into a comprehensive design studio, providing a wide range of graphic tools that can make icon creation child's play.

> Got a faulty floppy? When vital disks get damaged, you'll now have the chance to try the seemingly impossible mission of recovering all your work. Workbench's geriatric DiskDoctor can be sent into retirement by this super utility!

Heart of The WorkStation is a owerful shareware package called SID. When you use it you can say goodbye to faceless blank screens and complex commands. Instead your mouse takes full control. Fiddle with files, display text and graphics, sample sounds, uncrunch archives... all this and more with just a click of a mouse button.

Aspiring artists: Here's the package you've been waiting for! Using nothing more than your trusty mouse you can now freeze and store any Amiga screen that runs under Workbench. Grab screens from your favourite PD game and edit those high scores using any popular paint package.

The WorkStation has a fully configured dynamic recoverable ram drive which acts like an extra invisible drive to your Amiga. It's a vast improvement on the standard Amiga drive because it is very flexible and goes easy on memory.

Putting print to paper? The WorkStation disk includes a superb text editor. This powerful package has an unashamedly no-frills approach to producing and formatting approach to producing and formatting approach to producing and formatting approach to producing text the formatting approach to producing text the formatting approach to producing the producing text the formatting approach to producing the producing text the formatting approach to producing the producing text the formatting text the producing text the producing text the producing text to the producing text to the produc no-frills approach to producing and formatting professional looking text that would be envied by many of the more expensive commercial products.

To order, please use the form on Page 169

| Classic Games Chess Welltris Light Corridors Lotus Esprit James Pond Jane Seymour  Workstation  Argasm Mavis Beacon Teac  Phazer Gun Phazer Games Allex Enforcer  Re-Ink Spray  Personal-Finance  Comp Pro Glo Green Comp Pro Extra Joystick Gasteiner Mouse  1/2 Meg Upgrade  Dust covers | £16.95<br>£16.95<br>£16.95<br>£16.95<br>£16.95<br>£3.50<br>£39.95<br>£24.95<br>£39.95<br>£9.95<br>£9.95<br>£12.95<br><b>Manag</b><br>£24.95 | 9874                                                                                                    |
|----------------------------------------------------------------------------------------------------|----------------------------------------------------------------------------------------------------|----------------------------------------------------------------------------------------------------|
| Welltris Light Corridors Lotus Esprit James Pond Jane Seymour  Workstation  Argasm  Mavis Beacon Teac  Phazer Gun  Phazer Games Aliex Enforcer  Re-Ink Spray  Personal-Finance  Joysticks & Mouse Comp Pro Glo Green Comp Pro Extra Joystick Gasteiner Mouse  1/2 Meg Upgrade  Dust covers | £16.95<br>£16.95<br>£16.95<br>£16.95<br>£16.95<br>£3.50<br>£39.95<br>£24.95<br>£39.95<br>£9.95<br>£9.95<br>£12.95<br><b>Manag</b><br>£24.95 | 9979 9980 9984 9987 9974  9958  9925  9925  9802 9807 9806  9998  ER OF TH 9954 9955 9815                                                                                                    |
| Light Corridors Lotus Esprit James Pond Jane Seymour  Workstation  Argasm  Mavis Beacon Teac  Phazer Gun  Phazer Games Aliex Enforcer  Re-Ink Spray  Personal-Finance  Joysticks & Mouse Comp Pro Glo Green Comp Pro Extra Joystick Gasteiner Mouse  1/2 Meg Upgrade  Dust covers          | £16.95<br>£16.95<br>£16.95<br>£16.95<br>£3.50<br>£39.95<br>£24.95<br>£39.95<br>£9.95<br>£9.95<br>£12.95<br><b>Manag</b><br>£24.95           | 9980   9984   9987   9974   9955   9802   9807   9806   9998   9998   99942   9807   9806   99955   9815   9815   9815                                                                                                    |
| Lotus Esprit James Pond Jane Seymour  Workstation  Argasm  Mavis Beacon Teac  Phazer Gun  Phazer Games Aliex Enforcer  Re-Ink Spray  Personal-Finance  Joysticks & Mouse Comp Pro Glo Green Comp Pro Extra Joystick Gasteiner Mouse  1/2 Meg Upgrade  Dust covers                          | £16.95<br>£16.95<br>£16.95<br>£3.50<br>£39.95<br><b>hes Typ</b><br>£24.95<br>£39.95<br>£9.95<br>£9.95<br>£12.95<br><b>Manag</b><br>£24.95   | 9984   9987   9974   9958   9925   9874   9802   9807   9806   9998   9998   99942   9805   9955   9815   9815   9815   9815                                                                                                    |
| Workstation Argasm Mavis Beacon Teac Phazer Gun Phazer Games Aliex Enforcer Re-Ink Spray Personal-Finance Joysticks & Mouse Comp Pro Glo Green Comp Pro Extra Joystick Gasteiner Mouse  1/2 Meg Upgrade Dust covers                                                                        | £16.95<br>£3.50<br>£39.95<br><b>hes Typ</b><br>£24.95<br>£39.95<br>£9.95<br>£9.95<br>£12.95<br><b>Manag</b><br>£24.95                       | 9974                                                                                                    |
| Workstation Argasm Mavis Beacon Teac Phazer Gun Phazer Games Aliex Enforcer Re-Ink Spray Personal Finance Joysticks & Mouse Comp Pro Glo Green Comp Pro Extra Joystick Gasteiner Mouse  1/2 Meg Upgrade Dust covers                                                                        | £3.50<br>£39.95<br><b>hes Typ</b><br>£24.95<br>£39.95<br>£9.95<br>£9.95<br><b>Manag</b><br>£24.95                                           | 9958                                                                                                    |
| Argasm  Mavis Beacon Teac  Phazer Gun  Phazer Games Aliex Enforcer  Re-Ink Spray  Personal Finance  Joysticks & Mouse Comp Pro Glo Green Comp Pro Extra Joystick Gasteiner Mouse  1/2 Meg Upgrade  Dust covers                                                                             | £39.95  thes Typ £24.95  £39.95 £9.95 £9.95  £12.95  Manage £24.95  £14.95 £13.95 £17.95                                                    | 9925                                                                                                    |
| Phazer Gun Phazer Games Aliex Enforcer  Re-Ink Spray  Personal-Finance  Joysticks & Mouse Comp Pro Glo Green Comp Pro Extra Joystick Gasteiner Mouse  1/2 Meg Upgrade  Dust covers                                                                                                    | £24.95<br>£39.95<br>£9.95<br>£9.95<br>£12.95<br><b>Manag</b><br>£24.95<br>£14.95<br>£13.95<br>£17.95                                        | 9874                                                                                                    |
| Phazer Gun Phazer Games Aliex Enforcer  Re-Ink Spray  Personal Finance  Joysticks & Mouse Comp Pro Glo Green Comp Pro Extra Joystick Gasteiner Mouse  1/2 Meg Upgrade  Dust covers                                                                                                    | £24.95<br>£39.95<br>£9.95<br>£9.95<br>£12.95<br>Manage<br>£24.95<br>£14.95<br>£13.95<br>£17.95                                              | 9874                                                                                                    |
| Phazer Games Aliex Enforcer  Re-Ink Spray  Personal-Finance  Joysticks & Mouse Comp Pro Glo Green Comp Pro Extra Joystick Gasteiner Mouse  1/2 Meg Upgrade  Dust covers                                                                                                    | £39.95<br>£9.95<br>£9.95<br>£12.95<br><b>Manag</b><br>£24.95<br>£14.95<br>£13.95<br>£17.95                                                  | 9802                                                                                                    |
| Phazer Games Aliex Enforcer  Re-Ink Spray  Personal-Finance  Joysticks & Mouse Comp Pro Glo Green Comp Pro Extra Joystick Gasteiner Mouse  1/2 Meg Upgrade  Dust covers                                                                                                    | £9.95<br>£9.95<br>£12.95<br><b>Manag</b><br>£24.95<br>£14.95<br>£13.95<br>£17.95                                                            | 9807<br>9806<br>9998<br><b>Pr</b><br>9942<br><b>ER OF TH</b><br>9954<br>9955<br>9815                                                                                                    |
| Re-Ink Spray  Personal-Finance  Joysticks & Mouse Comp Pro Glo Green Comp Pro Extra Joystick Gasteiner Mouse  1/2 Meg Upgrade  Dust covers                                                                                                    | £9.95<br>£9.95<br>£12.95<br><b>Manag</b><br>£24.95<br>£14.95<br>£13.95<br>£17.95                                                            | 9807<br>9806<br>9998<br><b>Pr</b><br>9942<br><b>ER OF TH</b><br>9954<br>9955<br>9815                                                                                                    |
| Re-Ink Spray  Personal-Finance  Joysticks & Mouse Comp Pro Glo Green Comp Pro Extra Joystick Gasteiner Mouse  1/2 Meg Upgrade  Dust covers                                                                                                    | £12.95  Manage £24.95  £14.95 £13.95 £17.95                                                                                                 | 9998                                                                                                    |
| Personal-Finance  Joysticks & Mouse Comp Pro Glo Green Comp Pro Extra Joystick Gasteiner Mouse  1/2 Meg Upgrade  Dust covers                                                                                                    | £24.95<br>£14.95<br>£13.95<br>£17.95                                                                                                    | 9942 FER OF TH                                                                                                    |
| Personal-Finance  Joysticks & Mouse Comp Pro Glo Green Comp Pro Extra Joystick Gasteiner Mouse  1/2 Meg Upgrade  Dust covers                                                                                                    | £24.95<br>£14.95<br>£13.95<br>£17.95                                                                                                    | 9942 FER OF TH                                                                                                    |
| Joysticks & Mouse Comp Pro Glo Green Comp Pro Extra Joystick Gasteiner Mouse  1/2 Meg Upgrade  Dust covers                                                                                                    | £24.95<br>£14.95<br>£13.95<br>£17.95                                                                                                    | 9942 FER OF TH                                                                                                    |
| Joysticks & Mouse Comp Pro Glo Green Comp Pro Extra Joystick Gasteiner Mouse  1/2 Meg Upgrade  Dust covers                                                                                                    | £24.95<br>£14.95<br>£13.95<br>£17.95                                                                                                    | 9942 ER OF TH 9954 9955 9815                                                                                                    |
| Comp Pro Glo Green Comp Pro Extra Joystick Gasteiner Mouse  1/2 Meg Upgrade  Dust covers                                                                                                    | £14.95<br>£13.95<br>£17.95                                                                                                    | 9954<br>9955<br>9815                                                                                                    |
| Comp Pro Glo Green Comp Pro Extra Joystick Gasteiner Mouse  1/2 Meg Upgrade  Dust covers                                                                                                    | £14.95<br>£13.95<br>£17.95                                                                                                    | 9954<br>9955<br>9815                                                                                                    |
| Comp Pro Glo Green Comp Pro Extra Joystick Gasteiner Mouse  1/2 Meg Upgrade  Dust covers                                                                                                    | £14.95<br>£13.95<br>£17.95                                                                                                    | 9954<br>9955<br>9815                                                                                                    |
| Comp Pro Extra Joystick<br>Gasteiner Mouse  1/2 Meg Upgrade  Dust covers                                                                                                    | £13.95<br>£17.95                                                                                                    | 9955<br>9815                                                                                                    |
| 1/2 Meg Upgrade Dust covers                                                                                                    | £17.95                                                                                                    | 9815                                                                                                    |
| 1/2 Meg Upgrade Dust covers                                                                                                    |                                                                                                    |                                                                                                    |
| Dust covers                                                                                                    | 220.00                                                                                                    |                                                                                                    |
|                                                                                                    |                                                                                                    | THE RESERVE TO SERVE THE PERSON NAMED IN COLUMN TWO IS NOT THE PERSON NAMED IN COLUMN TWO IS NOT THE PERSON NAMED IN COLUMN TWO IS NAMED IN COLUMN TWO IS NAMED IN COLUMN TWO |
|                                                                                                    | £4.95                                                                                                    | 9507                                                                                                    |
| Mouse mats                                                                                                    |                                                                                                    |                                                                                                    |
| mouse mais                                                                                                    | £4.95                                                                                                    | 9508                                                                                                    |
| Fun School 3                                                                                                    |                                                                                                    |                                                                                                    |
| Fun School 3 Under 5                                                                                                    |                                                                                                    | 9809                                                                                                    |
| Fun School 3 5-7 Years<br>Fun School 3 Over 7 Years                                                                                                    |                                                                                                    | 9810                                                                                                    |
| Fun School 3 All 3 Age Groups                                                                                                    |                                                                                                    | 9812                                                                                                    |
| Binders                                                                                                    | £5.95                                                                                                    | 9509                                                                                                    |
| Disc boxes                                                                                                    |                                                                                                    |                                                                                                    |
| DISC DOXES                                                                                                    | £4.95 §                                                                                                    | 9860                                                                                                    |
| Pen Sets                                                                                                    |                                                                                                    | Minuson b                                                                                                    |
| Matt Black Set                                                                                                    | £14.95 S                                                                                                    | 9918                                                                                                    |
| Silver Set                                                                                                    | £14.95 S                                                                                                    | 9919                                                                                                    |
| Both Sets above                                                                                                    | £20.00 9                                                                                                    | 9920                                                                                                    |
|                                                                                                    |                                                                                                    |                                                                                                    |
| Addition for postage: E                                                                                                    |                                                                                                    |                                                                                                    |
|                                                                                                    |                                                                                                    | Marine Committee of the Committee of the |
|                                                                                                    |                                                                                                    |                                                                                                    |
|                                                                                                    |                                                                                                    | TOTA                                                                                                    |
| Payment: Please indicate method / A                                                                                                    |                                                                                                    |                                                                                                    |
| t dymont. I lease mulcate method (V)                                                                                                    |                                                                                                    |                                                                                                    |
|                                                                                                    | e to Europress                                                                                                    | Direct Ex                                                                                                    |
| Cheque/Eurocheque made pavable                                                                                                    |                                                                                                    | D.                                                                                                    |
|                                                                                                    | laucard/Vica/Co                                                                                                    | illioct                                                                                                    |
|                                                                                                    | Payment: Please indicate method (🗸)                                                                                                    | Payment: Please indicate method ( <li>Cheque/Eurocheque made payable to Europress</li> <li>Access/Mastercard/Eurocard/Barclaycard/Visa/Co</li>                                                                                                    |

time of the day or night

By Fax: 051-357 2813

Don't forget to give your name, address and credit card number

General Enquiries: 051-357 2961

| Payment: Please in | ndicate meth | od (V)   |          |     |      |              | VESA |
|--------------------|--------------|----------|----------|-----|------|--------------|------|
| Cheque/Euroci      |              | rd/Barcl | aycard/V | -   |      | Expiry Date: | 1    |
| Name               |              |          | Sig      | ned |      |              |      |
| Address            |              |          |          |     |      |              |      |
|                    |              |          |          |     | Post | Code         |      |

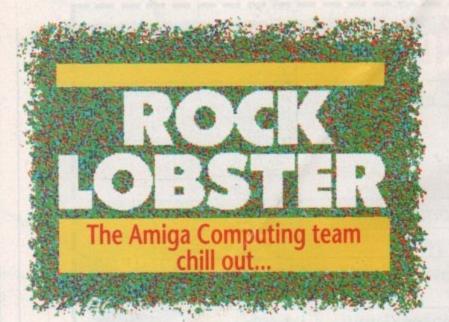

#### Place your order

We are sick to death of hearing people saying "I can't find Amiga Computing in the shops down our way".

The reason some people can't find us is because we sell out alarmingly quickly. The sad fact is some newsagents don't carry enough copies of your favourite Amiga magazine (boo hiss!).

Perhaps the easiest first course of action would be to snip out the form on this page and hand it to your newsagent. If that doesn't work, send the tanks in!

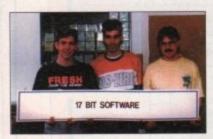

#### Behind the scenes

There is nothing quite as occasional as a Rock Lobster series. In this latest voyage through the unknown we are taking you, the humble Amiga owner, behind the scenes of some of the most powerful institutions in the land.

We are starting off with 17-bit Software, those really nice guys who gave their entire library away to one of our readers last month. That prize is going to take a lot of disk duplication and these are the guys to do it! When

#### Two disk or not to disk?

Our more observant readers will have noticed three things. Firstly, the Amiga Computing logo looks violently ill this month, secondly there is only one pellet of plastic sellotaped to the cover and probably most importantly, we are a meagre £2.99 again.

What did you think of our double disk issues? Do you think a usable demo of commercial software is worth the extra 76p we charged?

Like the extra charge or not, it has given us an idea for a competition. What we want you to do is write down ten things you can do with 76p. They can be funny, clever, downright boring even, but we are interested to know how 76p would change your life.

Send your entries to 76p, Rock Lobster 42, Amiga Computing, Europa House, Adlington Park, Macclesfield, SK10 AND

You had best deduct 24p from the 76p in order to pay for a stamp. The best entries will win a "suitable" prize.

you are tucked up in bed reading Viz, think of these guys pointing and clicking through the night.

Any other PD companies who want to send in mug shots are more than welcome to do so. We might even print them

## Dear Mr & Mrs Newsagent Please reserve me a copy of ea

Please reserve me a copy of
and every month. I would like to start with the
DECEMBER 1991 issue which you should have
for me on the first Thursday of November

Name \_\_\_\_\_Address

Please deliver it/I will bring a fork lift and pick it up

Notes to Newsagent:

Amiga Computing is published by Europress Publications and is available on full SOR from Comag

Amiga Computing is a brilliant magazine and you should order an extra six and display them full-face

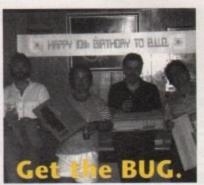

The Birmingham User Group (BUG) really know how to have a good time! Pictured here you see the BUG bigwigs letting their hair down at a no holds barred party to celebrate their tenth birthday.

Happy birthday guys, and go easy on the Vimto!

#### Next month's

AMUGA

The next action packed instalment of AC will be in the shops on Thursday 7 November, 1991. You can't afford to miss it.

## Now you too

Yup, it's a fair cop! Many thanks to everyone who wrote in to tell us there was a problem with last month's CanDo giveaway.

I won't bore you with too many details, but basically INOVAtronics, the people who make CanDo, left a couple of small but important files off the disk

Why didn't we notice I hear you scream! Well, our tutorial was written using a fully working version of CanDo.

Why? because we couldn't hang on for the coverdisk master to arrive from the States before we started putting the magazine together.

Anyway, in true Amiga Computing fashion we have put everything right this month. In the utilities drawer of this month's coverdisk you will find a CanDo icon. Point and click to add the missing files to your CanDo collection.

#### **ADVERTISERS' INDEX**

| 1066                    |         | 164  |
|-------------------------|---------|------|
| 17 Bit                  |         | 116  |
| AJPD                    |         | 160  |
| Amiga Bandits           |         | 110  |
| Amiga Bandits           |         | 110  |
| Amiganuts               |         | 110  |
| Applied Research Kernel |         | 102  |
| Arnor                   |         | 16   |
| Astrocalc               |         | 160  |
| Atlantis                |         | 132  |
| Audition                | 138,    | 139  |
| Bankhouse               |         | 136  |
| Battleaxe               |         | 158  |
| BCS                     |         | 134  |
| Best Prices             |         | 46   |
| Bitcon Devices          |         | IBC  |
| Black Knight            |         | 156  |
| Calco                   |         | 146  |
| Care                    |         | 123  |
| Checkmate               |         | 150  |
|                         |         |      |
| City Beat               |         | 122  |
| Computech               | ******  | 102  |
| Creative Media          | ******* | 100  |
| CVS                     |         | 100  |
| Datagem                 | ******* | 123  |
| Delta Pi                |         | 156  |
| Dial a Disk             |         | 154  |
| Diamond                 |         | 18   |
| Diamond                 | 36      | , 41 |
|                         |         |      |

| Digitz                 | 133 |
|------------------------|-----|
| DJW                    | 13  |
| DTBS                   | 13  |
| Eagle Supply           | 14  |
| Electriclown           | 15  |
| EMPDL                  |     |
| ESP                    |     |
| Europress Software     |     |
| Evesham128, 129,       | 16  |
| FMG                    | 4   |
| Futureworld44          | . 4 |
| George Thompson        | 12  |
| Global                 | 12  |
| Goldstar               |     |
| Gordon Harwood103-109, |     |
| Guiding Light          |     |
| Home based Business    | 16  |
| npholink               |     |
| JCL                    |     |
| Killersound            | .16 |
| Kosmos                 | .10 |
| Ladbroke               | 3   |
| LCL                    | .14 |
| Lowndes Exhibitions    |     |
| Manor Court            |     |
| MD Office              |     |
| Media Direct           |     |
| Media Direct62,        | 15  |
|                        |     |

|                      | Bound of |
|----------------------|----------|
| Media Value          | 144      |
| Megabytes            |          |
| Merlin               | 23       |
| Microdeal            | 20       |
| Microman             |          |
| Millenium PD         |          |
| MJC                  |          |
| MJC Supplies         | 58       |
| New Dimensions       | 154      |
| Nick Williams        | 150      |
| Omega Projects       |          |
| Original Media       |          |
| Original Media       |          |
| Pazaz                | 164      |
| PDOM PD              |          |
| Postal PD            |          |
| Power Computing      |          |
| Precision            |          |
| Proton               |          |
| Qualsoft             |          |
| RC Simulations       |          |
| Rombo                | 140      |
| SGM Electronics      | 164      |
| Sidmouth Software    |          |
| Siliica Shop1        |          |
| Softmachine          |          |
| Software Expressions |          |
| Solid State Leisure  |          |
| Star Assoc           |          |

| Start            | 102 |
|------------------|-----|
| StartStrictly PD | 114 |
| Surface          | IFC |
| Target PD        | 132 |
| Technopolis      | 156 |
| Telescan         | 134 |
| Third Coast      | 64  |
| Trilogic         |     |
| Trilogic         |     |
| Valley PD        | 120 |
| Virgo            | 124 |
| Voltmace         | 120 |

### GANER

| Anco                         | 9       |
|------------------------------|---------|
| Digital Intergration         |         |
| Domark                       | 7       |
| Mindscape                    | 4       |
| Psygnosis<br>Special Reserve | 2 0 150 |
| Turbosoft                    | 22 8 23 |
| Virgin                       |         |

#### KCS POWER PC BOARD THE HIGHEST RATED PC EMULATOR FOR YOUR AMIGA

PLAY THE LATEST PC GAMES ON YOUR AMIGA BEFORE THE **AMIGA VERSION EVEN APPEARS** 

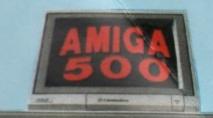

**RUN PROFESSIONAL MS-DOS** SOFTWARE ON YOUR AMIGA AT A PRICE YOU CAN **AFFORD** 

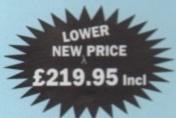

STOP PRESS ABOUT TO BE RELEASED **VERSION FOR** A1500/2000/2500/3000

MORNING THREE PROPERTY PROPERTY

DOES NOT INVALIDATE YOUR GUARANTEE

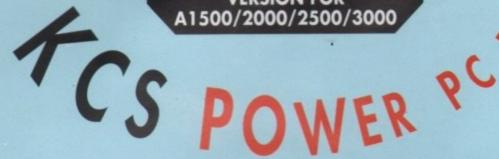

#### **READ WHAT THE TOP AMIGA MAGS SAY**

Germany's highest circ Amiga mag - Amiga Magazin, August 91. Using PC-LAB found the KCS Board often faster than many 286 AT's. Their overall test verdict "Sehr Gut (Very Good)". Computer Shopper - "All the software I tried ran perfectly". Amiga Shopper - "Stability 20/20 - Faultless operation in PC mode from day one - very beginner friendly" Amiga Format - "Faster than many 286 AT's". Amiga Shopper - "Amazing screen update"

AUI – "The PC Board is indeed a very highly compatible device - an essential Amiga hardware purchase".

The KCS Board, although in name an XT, is so fast that we leave the last word to Amiga Computing - "What's the point in having a wizzo AT processor if its no faster". (And the KCS Board does not invalidate your guarantee).

#### WHAT YOU GET

Memory: Amiga 512K Ram & 512K Ram Disk, PC 704Kb

(1500/2000/2500/3000) will use our on-board memory as 1Mb memory expansion Video Support: MGA. Hercules, CGA 16 colour.

Imminent: EGA/VGA, and in colour allowing the program constant choice from the full 4096 colour palette. This is a software upgrade available to all.

Disk Support: Floppy 3.5", 5.25" up to 3 external hard drives - A590 XT/SCSII/Supra 500 XP GVP series and others, ring for information.

Mouse Support: Amiga mouse as Microsoft mouse. MS-Dos: 4.01 (& manual) Shell (& manual) Dos-Help and GW-Basic. KCS manual and of course our full helpline support.

#### **HOW IT'S DONE**

It's simple, no screwdriver, no soldering iron, no technical knowledge required. Just turn your Amiga over, open the cover, slide the board into the connector, close the cover and your Amiga PC is ready.

#### WHAT OUR CUSTOMERS SAY - COPIES OF LETTERS AVAILABLE ON REQUEST

"Surpassed my expectations", "Rivals the Compact 286c I use at work", "Even more incredible than I first thought", "The Amiga hasn't had a look in since I installed the board" "May I take this chance to compliment you on the excellent performance obtained". Much faster and smoother than I expected - great value for money", "Superb service" Your advice and assistance was certainly of a standard that most companies have long forgotten".

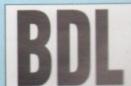

#### BITCON DEVICES LTD.

88 BEWICK ROAD, GATESHEAD, TYNE & WEAR, **NEB 1RS ENGLAND** 

TEL: (091) 490 1919, HELPLINE: (091) 490 0202 FAX: (091) 490 1918

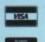

#### Trade Enquiries Welcome - UK and Abroad

Compatibility is excellent but no-one can guarantee every single program available, therefore if your purchase depends on a particular program, please ask us first or send in a copy of the program. (With suitable S.A.E. if to be returned). Price subject to change without notice.

## NEW THE COMPLETE COLOUR SOLUTION

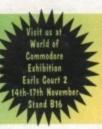

£179

Vidi ... No 1 in UK & Europe (Leading the way forward)

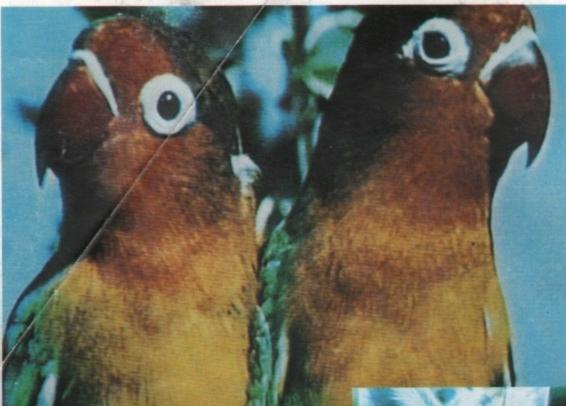

Get the most out of your Amiga by adding:

#### "The Complete Colour Solution"

The Worlds ultimate creative leisure product for your Amiga. Capture dynamic high resolution images into your Amiga in less than one second.

#### **And Look No Filters**

Images can now be grabbed from either colour video camera, home VCR or in fact any still video source. The traditional method of holding three colour filters in front of your video camera is certainly a thing of the past. Because Vidi splits the RGB colours electronically there are no focussing or movement problems experienced by some of our slower competitors. Lighting is also less of an issue as light is not being shut out by lens filters. Put all this together with an already proven Vidi-Amiga/VidiChrome combination and achieve what is probably the most consistant and accurate high quality 4096 colour images ever seen on the Amiga.

The colour solution is fully compatible with all Amiga's from a standard A500 to the ultimate A3000. No additional RAM is required to get up and running.

You will see from independant review comments that we are undoubtedly their first choice and that was before the complete solution was launched. If you have just purchased your Amiga and are not sure what to buy next, then just read the comments or send for full review and demo disk.

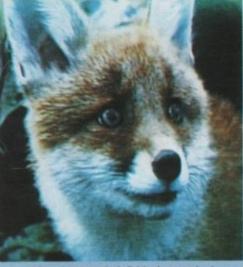

"Actual unretouched digitised screenshot"

#### Features ...

- Grab mono images from any video source
- Capture colour images from any stillvideo source.
- Digitise up to 16 mono frames on a 1meg Amiga.
- Animate 16 shade images at different speeds.
- Create windows in both mono & colour.
   Cut & Paste areas from one frame to
- Hardware and software brightness & contrast control.
- Choice of capture resolutions standard
   & Dynamic interlace.
- Full Palette control.
- Add text or draw within art package.

Amiga digitiser has had the technicolour treatment. Vidi must be one of the most exciting peripherals you can buy for your Amiga.

"in the flesh" as it were, at the CES show last September it looked to be the answer to a frustrated Digi View pictures appearing on screen wait seemed almost too good to be more good quality pictures in the did with Digiview.

Now under normal circumstances cheap usually means poor quality but this is not the case with Rombo. Why? cos Vidi-Amiga and I've tried them all.

is concerned, Vidi produces some of the best results I've seen on any digitiser at any price.

The latest addition to the Rombokit is called Vidi-RGB and brings this realms of totally amazing. Amiga useful? The answer to this is or camera and a passing interest in

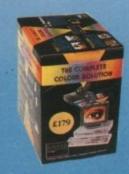

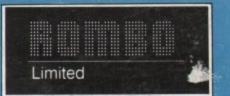

\*\*Full colour demonstration disk available for only £1.95 to cover P&P. \*\*

# How to get your HAKPAK filer folder

After literally minutes of practice the Gamer team have mastered a magic trick of Wayne Dobson-like proportions. Yes, you send us three or postal order for £1.99 and we'll change tokens (token 2 with this issue) and a cheque

them into a smart Hakpak filer folder. Make cheques payable to Europress Direct and sent to:

Hakpak Offer, Europress Direct, FREEPOST, Ellesmere Port, South Wirral L65 3EB

Alternatively, if you just can't wait to get filing simply send £3.99 to the very same address, no tokens, no waiting and, er... no £2 off!

## Vanhoe

Me

The Spy Who Loved

Horror Zombies from the Crypt

if you enter the password as CUSTODES or CHEATMODE, if you can

press F10 during the game to skip levels. If invulnerability is

more to your taste then enter BOGIE

Domark

Unpause the game and press N to advance a level, DELETE to kill all attackers Pause the game with P and then type in ZOBINETTE and press Return

onscreen, semi-colon to Control to erase the big get to extra levels and guy on the bonus

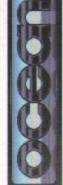

## Sword of Sodan

**Electronic Arts** 

Type in NANCY on the high score table to get infinite lives. You will also be able to skip levels by pressing Return. To complete the game get to level 11 and press Return to see the end sequence.

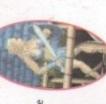

## **Forvak the Warrior**

Core Design

holding down the fire button. When you Get to the high score screen and type in three full stops. When you get to the map screen just before the start the following: CHEAT followed by corresponding function key while of the level, you can access levels two to five by pressing the

release the fire button you will find yourself at the start of your chosen level.

## **Vigilante**

000000

include the space. This enables the cheat mode. Pressing F1 increases your Get to the high score chart and enter GREEN CRYSTAL, remembering to lives and pressing F8 skips levels.

TAGS

KS

PRICE £7.49 £5.49

£2.99 £5.99 £7.49 £5.49

£5.99

£6.99

£4.49

PER ration. y 11".

IG ENVELOPES

91/4" x 41/4"

E PROTECT TABS

RICES!

UP

#### You'll go completely undercover if you type MISS MONEYPENNY on the introductory screen, and you'll get infinite lives.

MILLENNIUM

## After the War

Pressing any letters on the bottom row of the keyboard (Z, X, C, etc)

normal size.

will transport you to different levels

000000000

If you press F10 the border will flash

times will unlock all the mission pipes. Pressing

F7 increases the size of the screen and

the speed. F6 and F7 at the same time will return the screen to its

While the cheat mode is active, pressing the **D** key a few

during the game. James Pond will now have a protective bubble around him,

which can be toggled on and off with Return.

To enter the cheat mode section, type in JUNKYARD and press Return

ames Pond

and the full stop for infinite lives.

000000

deadly zombies. To make the horror tamer, hold down M

EATER to defeat those

different colours, although it won't help you much

on your environmentally sound mission.

Rainbow Islands

Renegades

Type in one of the following codes on the title screen and press Return

afterwards. These cheats only work once.

SSSLLRRS gives you fast rainbow,

RFSBJSBR provices you with

double rainbow, BLRBJSBJ kits you out with fast shoes and RRLLBBJS makes all

hidden food turn into money bags.

infinite energy and Alternate, M and 1 to jump to the second stage. During the first stage press Alternate, B and 1 simultaneously for

Awesome Psygnosis

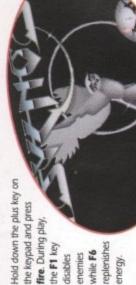

fire. During play,

the F1 key

replenishes while F6 disables

orations NNER I of erf edges PRICE

£8.99 £8.99 £8.99

...£3.99 ER£8.99

222 56555

## **Line of Fire**

US Gold

If you type in **OPERATION FERRET**, including the space, on the joystick select screen, you'll be totally immune to the enemy's game, no problem. fire. Now you should fly through the

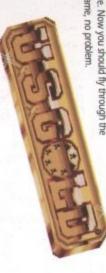

Try these level codes to get to the higher reaches of the game:

A234 ER7E DK39 R2T7

Rambo III

Type in **RENEGADE** on the high score table and press 1, 2 or 3 depending on which level you want to start. Colonel Trautman should soon be in your grasp.

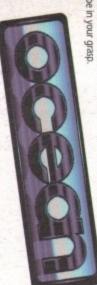

## GAMER // ////

Activision

be able to get an the high score table of infinite number of Domark's APB, you will If you enter your name as ALF in the game ending demerits without

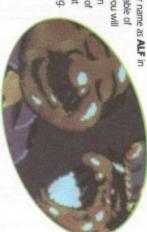

## **Kick Off Extra Time**

Алсо

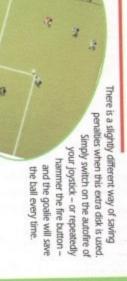

Outrun

Type in **RED BARCHETTA** during play and then press **T** to gain extra time or **G** to warp to the next stage. US Gold

インハーコマ

# **Lotus Esprit Turbo Challenge**

partner cross the finishing line, you will always qualify for the next round Enter player one's name as IN THE BIG COUNTRY, ensuring that you again, include spaces between words. No matter in what position you or your include spaces after each word, and player two's as CHARIOTS OF FIRE Hidden deep in the game is a shoot-em-up. Seriously! If you enter

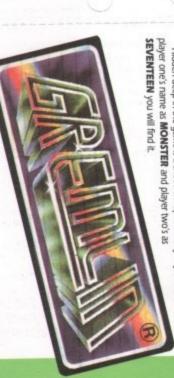

## Super Hang-on

Instead of entering your name on the start screen, type in YM50. This will make your bike faster than any other on the circuit. It will also give you improved road handling and a handlebar-mounted machine gun. Type in 750J for a surprise bonus.

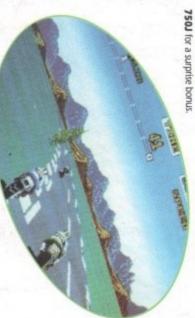